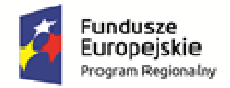

Rzeczpospolita Polská

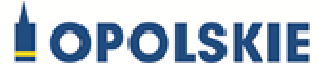

Unia Europejska Europejskie Fundusze<br>Strukturalne i Inwestycyjne

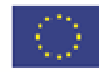

ZARZĄD WOJEWÓDZTWA OPOLSKIEGO

# **INSTRUKCJA WYKONAWCZA INSTYTUCJI ZARZĄDZAJĄCEJ ORAZ INSTYTUCJI CERTYFIKUJĄCEJ. REGIONALNY PROGRAM OPERACYJNY WOJEWÓDZTWA OPOLSKIEGO NA LATA 2014-2020**

# **Wersja nr 34**

*Dokument przyjęty przez Zarząd Województwa Opolskiego uchwałą nr 355/2015 z dnia 11 marca 2015 r. z późn. zm.* 

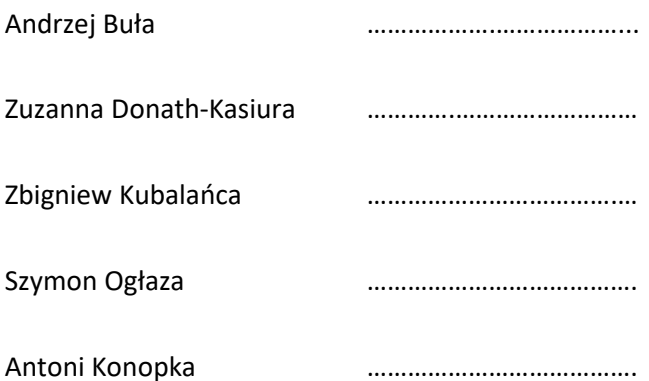

OPOLE, MARZEC 2023

## **INSTYTUCJA ZARZĄDZAJĄCA REGIONALNYM PROGRAMEM OPERACYJNYM WOJEWÓDZTWA OPOLSKIEGO NA LATA 2014-2020**

URZĄD MARSZAŁKOWSKI WOJEWÓDZTWA OPOLSKIEGO DEPARTAMENT PROGRAMOWANIA FUNDUSZY EUROPEJSKICH DEPARTAMENT WDRAŻANIA FUNDUSZY EUROPEJSKICH DEPARTAMENT FINANSÓW

OPOLE, MARZEC 2023

# **SPIS TREŚCI**

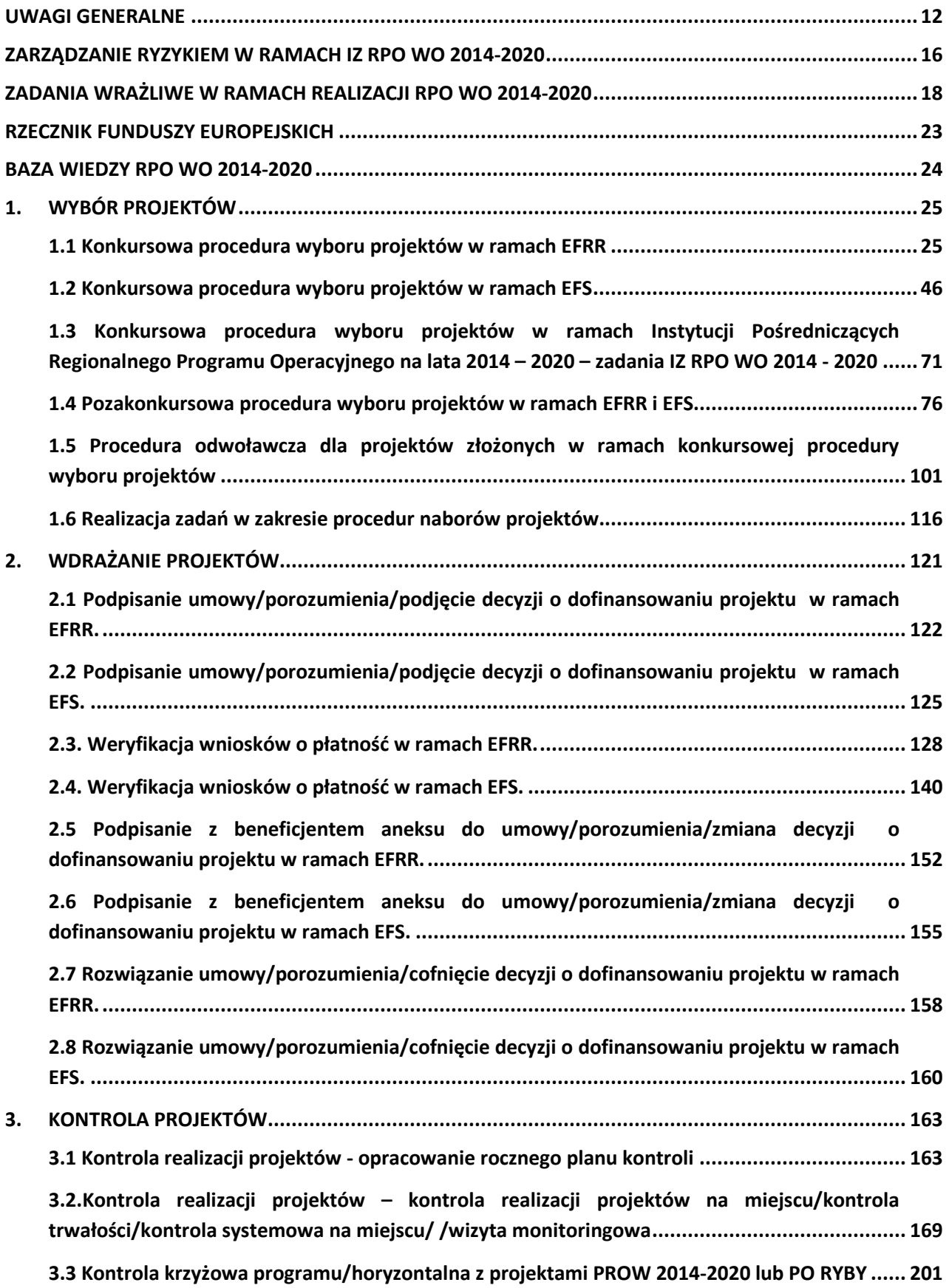

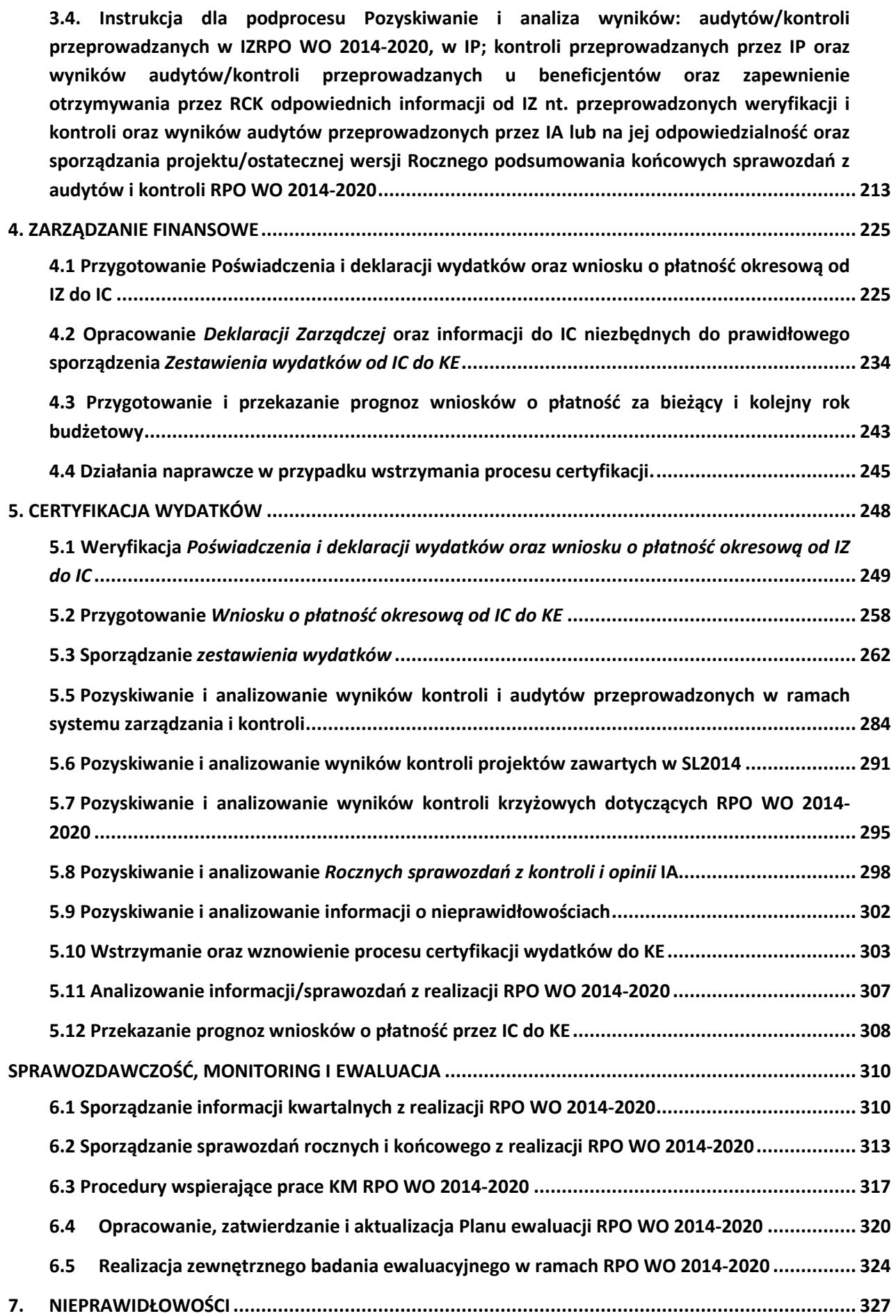

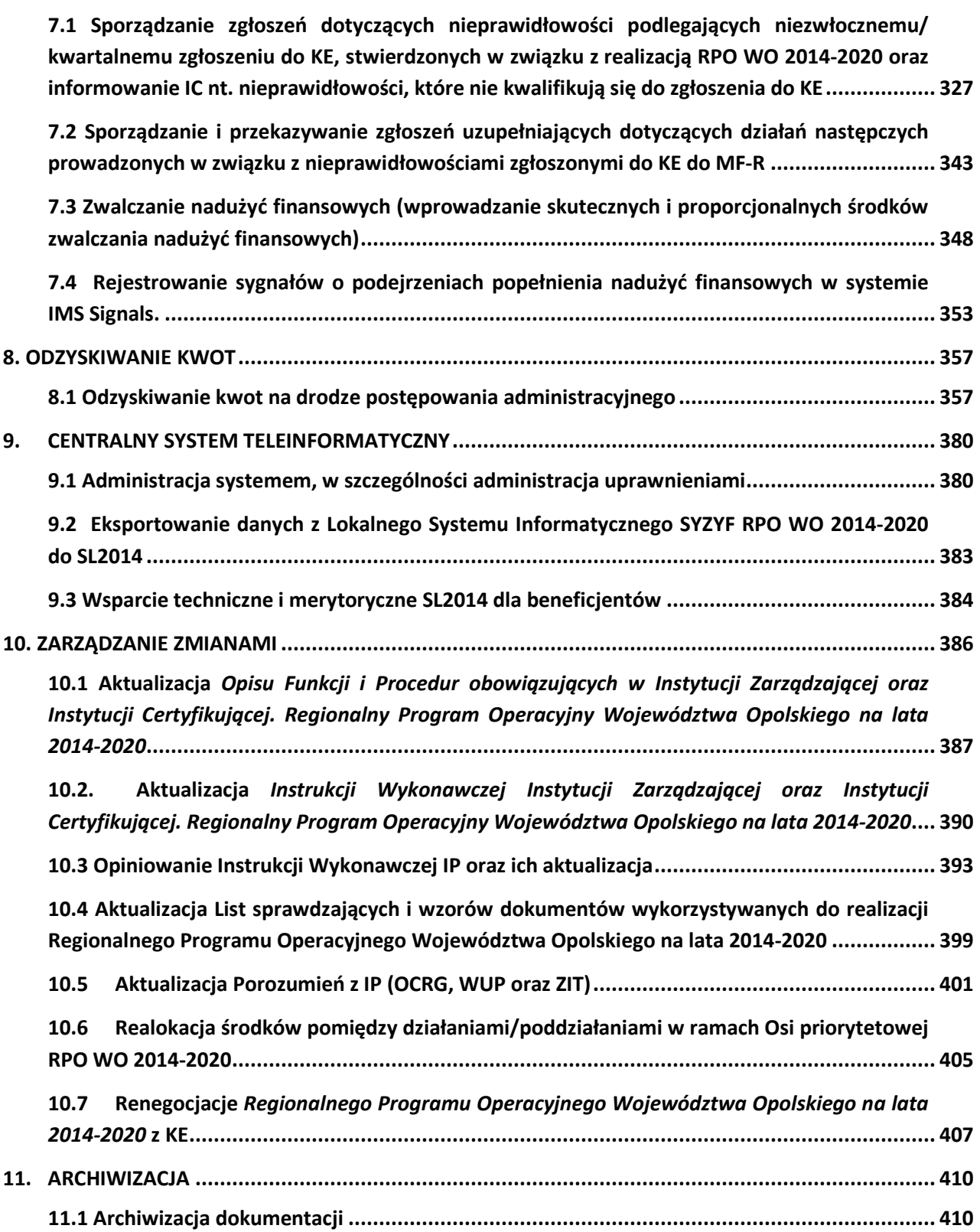

### **NAJWAŻNIEJSZE SKRÓTY**

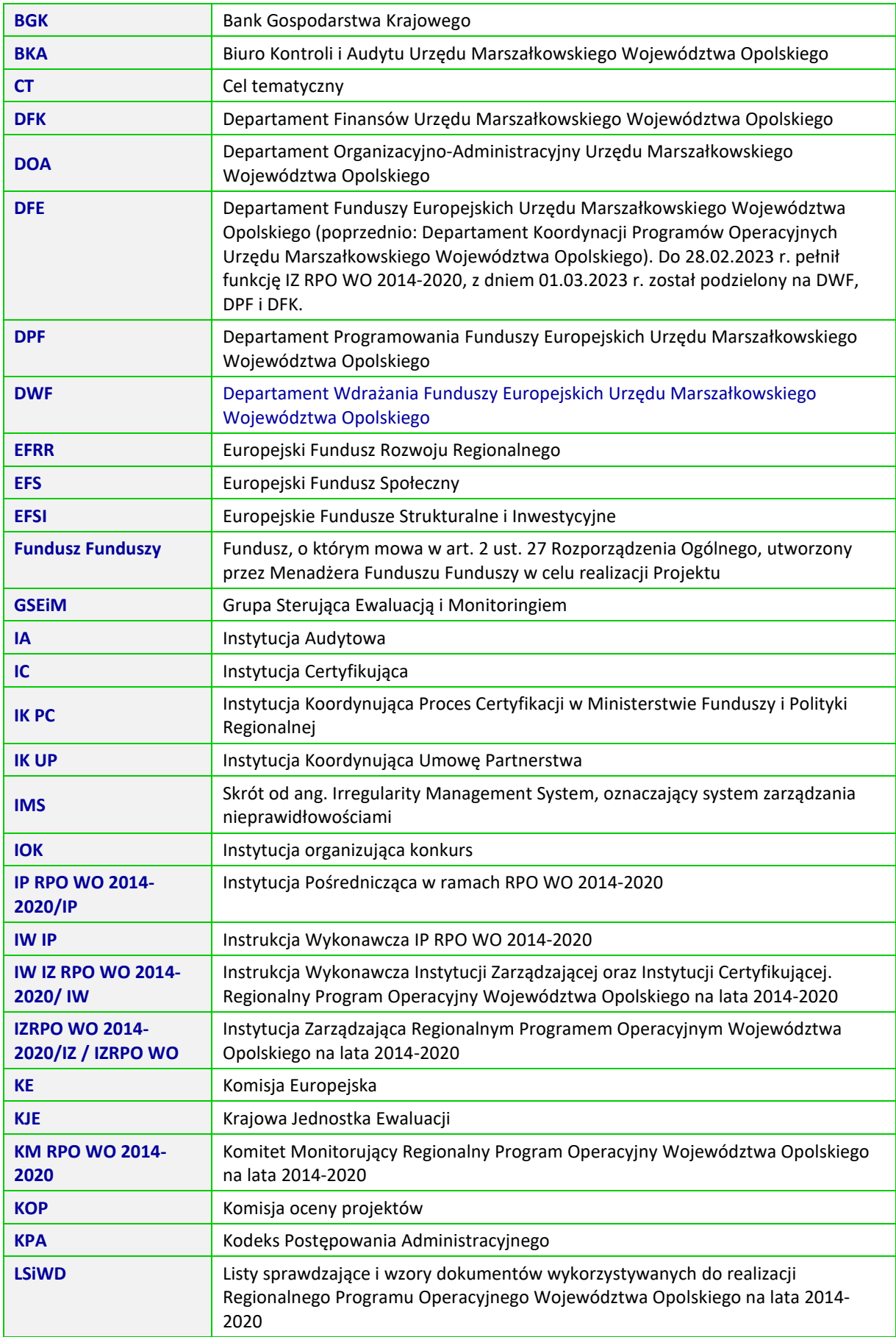

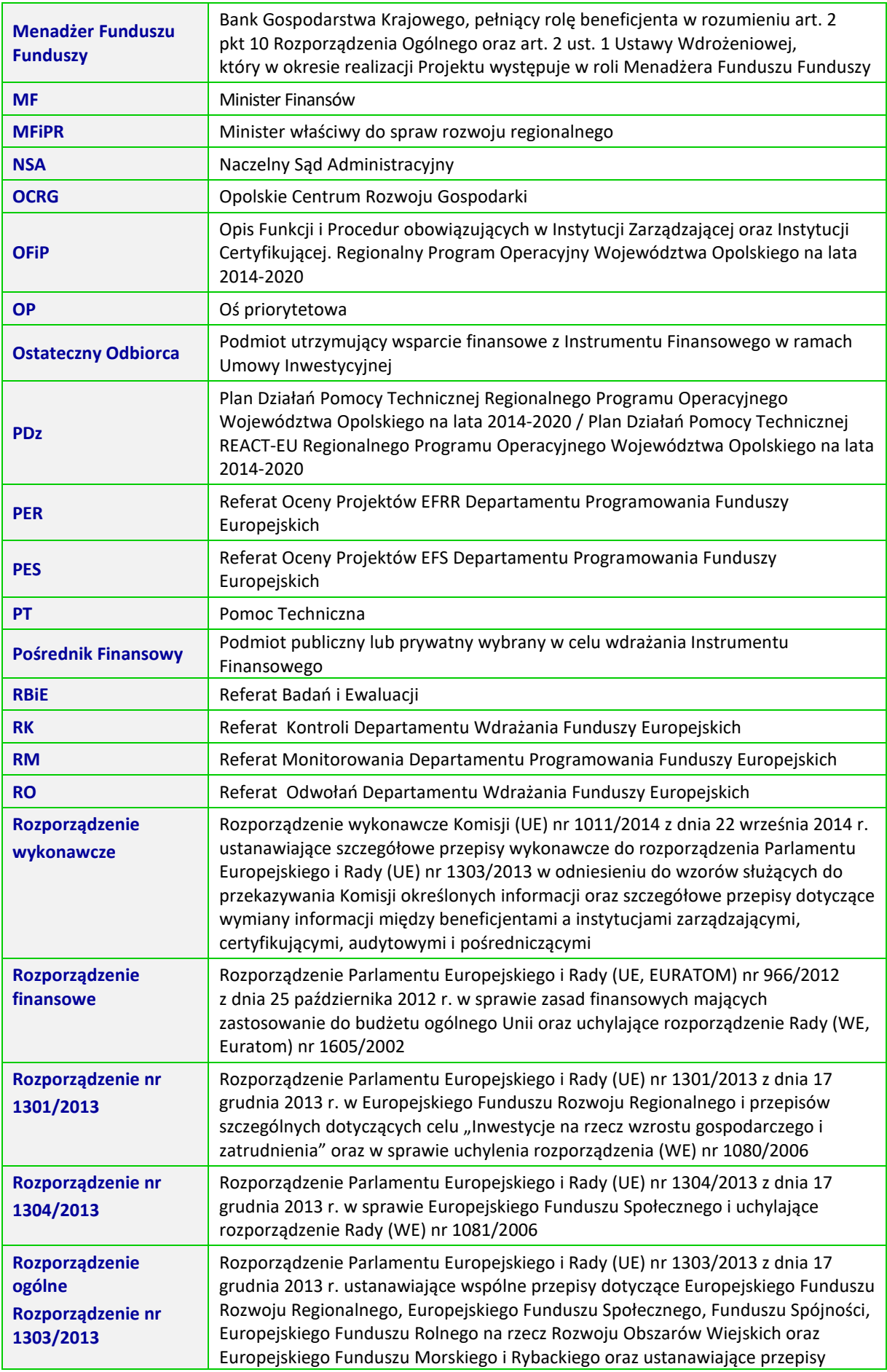

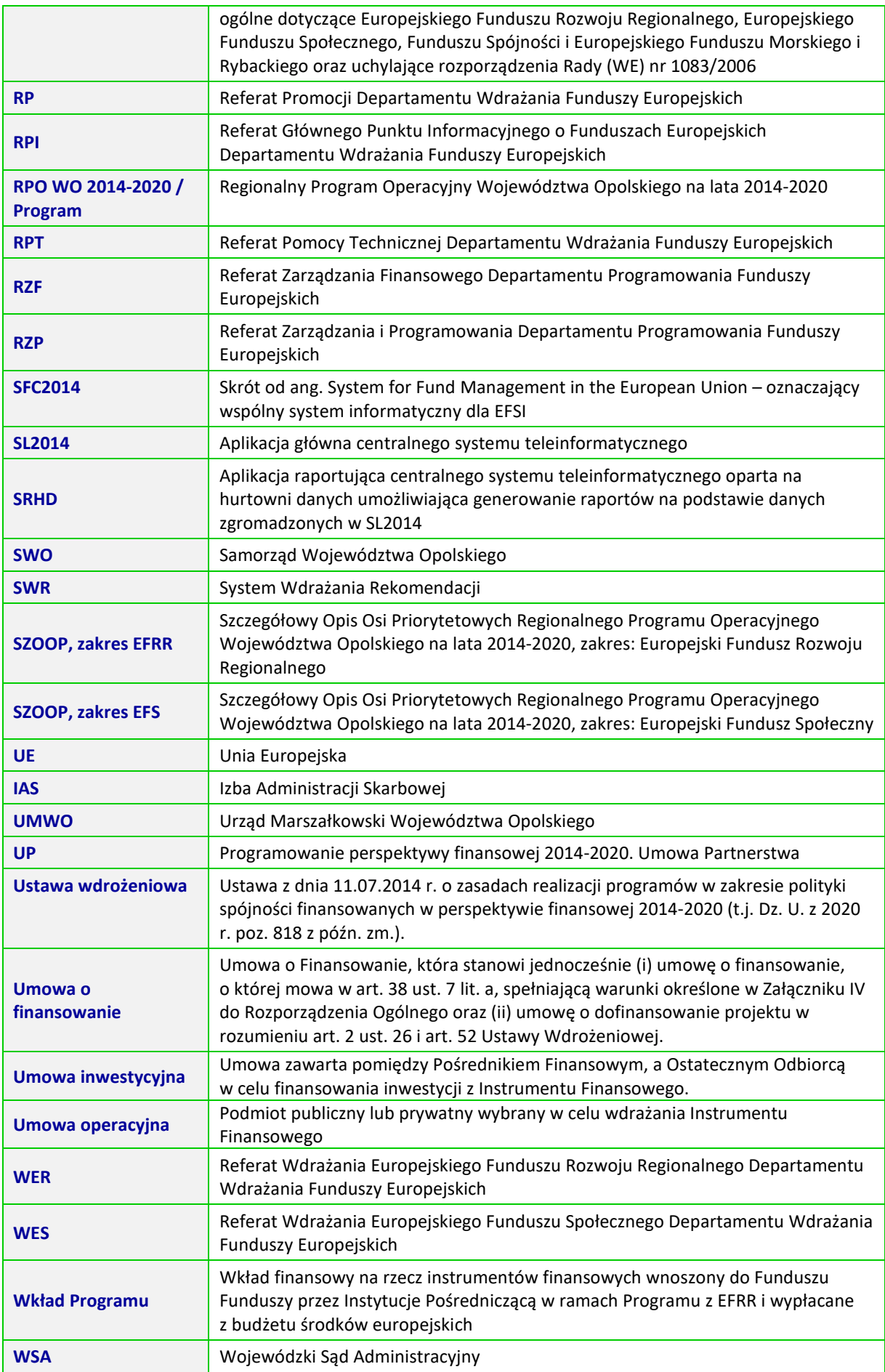

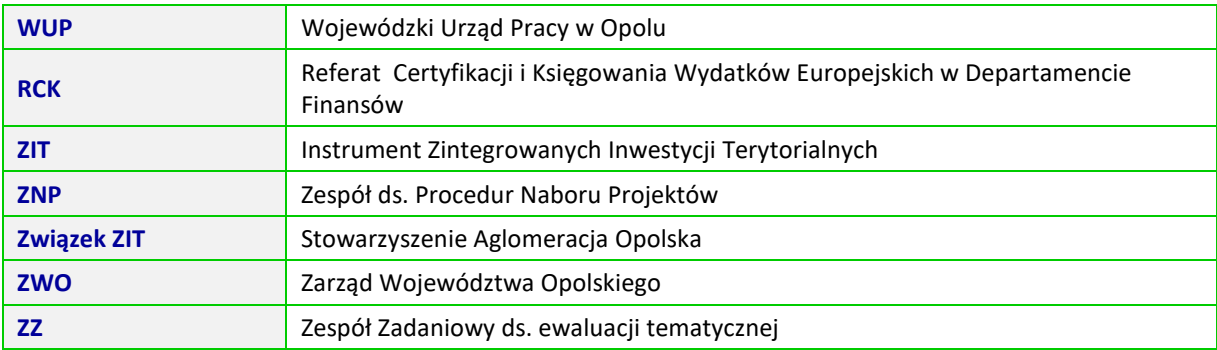

#### **WSTĘP**

 Instytucja Zarządzająca odgrywa wiodącą rolę w systemie realizacji RPO WO 2014-2020. Ponosi odpowiedzialność za skuteczne i efektywne wdrażanie programu oraz za przestrzeganie i stosowanie odpowiednich regulacji i zasad dotyczących implementacji Programu. Zadania IZRPO WO realizowane będą w oparciu o właściwe przepisy Rozporządzenia ogólnego.

Zgodnie z art. 9 ust. 1 ustawy wdrożeniowej Instytucją Zarządzającą w przypadku regionalnego programu operacyjnego jest Zarząd Województwa.

Zgodnie z zapisami Regulaminu Organizacyjnego UMWO<sup>1</sup> funkcję jednostki pełniącej zadania Instytucji Zarządzającej FEO 2021-2027 sprawuje:

- 1. Departament Programowania Funduszy Europejskich
- 2. Departament Wdrażania Funduszy Europejskich
- 3. Departamentu Finansów

Zadania Departamentu zostały zapisane w Zarządzeniu Dyrektora DPF, DWF, DFK.

W celu efektywnego wdrożenia RPO WO 2014-2020, sprostania wszystkim wymogom wynikającym przede wszystkim z zapisów Rozporządzenia ogólnego, Instytucja Zarządzająca opracowuje wiele dokumentów, pozwalających na skuteczną realizację jej zadań.

Dokumentem opisującym podstawowe procesy zachodzące podczas realizacji RPO WO 2014- 2020 jest niniejsza Instrukcja wykonawcza. Instrukcja wskazuje sposób postępowania przy realizacji procesów występujących podczas realizacji Programu poprzez określenie komórek odpowiedzialnych, terminów i zasad podległości. Na poszczególne procesy składają się podprocesy. Dla każdego podprocesu sporządzono:

- kartę składającą się z pól: krótki opis podprocesu, zestaw dokumentów/opracowań będących skutkiem realizacji podprocesu oraz dokumentów/wzorów dokumentów wykorzystywanych w celu realizacji podprocesu,
- szczegółowe instrukcje wskazujące osoby odpowiedzialne i terminy realizacji poszczególnych czynności składające się na podproces.

Na mocy art. 123 ust. 7 Rozporządzenia ogólnego, Instytucja Zarządzająca powierzyła zarządzanie częścią RPO WO 2014-2020 Instytucjom Pośredniczącym. W system wdrażania zostaną włączone trzy IP, tj.:

 $-$  OCRG<sup>2</sup>;

 $\overline{a}$ 

<sup>1</sup> Regulamin Organizacyjny Urzędu Marszałkowskiego Województwa Opolskiego przyjęty uchwałą nr 8764/2023 Zarządu Województwa Opolskiego z 3 lutego 2023 roku w sprawie uchwalenia Regulaminu Organizacyjnego Urzędu Marszałkowskiego Województwa Opolskiego.

− WUP<sup>3</sup> ,

<u>.</u>

− Związek ZIT<sup>4</sup>, który przybrał formę partnerstwa w postaci Stowarzyszenia Aglomeracja Opolska<sup>5</sup>.

 OCRG oraz WUP są jednostkami organizacyjnymi SWO podległymi ZWO, tym samym ich działalność podlega m.in. regulacjom wewnętrznym przyjmowanym przez ZWO. Włączenie tych podmiotów do systemu realizacji RPO WO 2014-2020, zakres zadań i odpowiedzialności oraz wzajemne relacje pomiędzy IZRPO WO a IP regulowane są na podstawie porozumień zawartych pomiędzy podmiotami<sup>6</sup>. Do głównych zadań IP należeć będą m.in.:

- − przeprowadzanie naborów wniosków o dofinansowanie;
- − podpisywanie umów o dofinansowanie projektów;
- − prowadzenie bezpośredniego nadzoru nad realizacją operacji, w tym ich rozliczanie i kontrola;
- − ocena i sprawozdawanie do IZRPO WO nt. efektów wdrażania wybranych obszarów Programu, w tym wprowadzanie w porozumieniu z IZRPO WO działań naprawczych, usprawnień wpływających na skuteczną i efektywną realizację Programu;
- − udział w pracach KM RPO WO oraz działaniach podejmowanych w ramach procesu ewaluacji Programu;
- − promowanie i informowanie we współpracy z IZRPO WO o działaniach podejmowanych w ramach Programu i osiąganych efektach.

IZRPO WO 2014-2020 mając na względzie zapisy art. 36 ust. 3 oraz art. 123 ust. 6 Rozporządzenia ogólnego powierzyła instytucjom pośredniczącym, w tym władzom miejskim do zarządzania i wdrażania zadania w zakresie ZIT. W myśl powyższych przepisów władze miejskie (Związek ZIT) występują w RPO WO 2014-2020 jako IP o ograniczonym zakresie powierzonych zadań. Zakres zadań i odpowiedzialności oraz wzajemne relacje pomiędzy IZ RPO WO 2014-2020 a Związkiem ZIT uregulowane są porozumieniem zawartym pomiędzy podmiotami<sup>7</sup>.

<sup>2</sup> OCRG zostało powołane Uchwałą Sejmiku Województwa Opolskiego nr V/38/2007 z dnia 27 lutego 2007 r. jako jednostka budżetowa Samorządu Województwa Opolskiego.

<sup>3</sup> WUP został powołany uchwałą nr XX/136/2000 Sejmiku Województwa Opolskiego z dnia 27 czerwca 2000 r., jako jednostka budżetowa Samorządu Województwa Opolskiego.

<sup>4</sup> *Porozumienie w sprawie utworzenia Aglomeracji Opolskiej z dnia 26.10.201*2, opublikowane w Dzienniku Urzędowym Województwa Opolskiego z dnia 31.10.2012, poz. 1521.

<sup>5</sup> Stowarzyszenie Aglomeracja Opolska powołane zostało przez 20 gmin województwa opolskiego na zebraniu założycielskim 16 października 2013 r. W dniu 14 listopada 2013 r. nastąpiła rejestracja Stowarzyszenia w Krajowym Rejestrze Sądowym. Uchwałą nr 7/2014 Zarządu Stowarzyszenia Aglomeracja z dnia 19 marca 2014 r. w sprawie przyjęcia gminy Tułowice w poczet członków Stowarzyszenia Aglomeracja Opolska skład Aglomeracji Opolskiej został rozszerzony o gminę Tułowice. Ostatecznie w skład Stowarzyszenia wchodzi 21 gmin.

<sup>&</sup>lt;sup>6</sup> Porozumienie IZ z IP (OCRG): Porozumienie w sprawie przekazania zadań z zakresu realizacji Osi priorytetowej 1 Innowacje w gospodarce, Działanie 1.1 RPO WO 2014-2020, Osi priorytetowej 2 Konkurencyjna gospodarka, Działanie 2.1 oraz 2.4 RPO WO 2014-2020, Osi 3 Gospodarka niskoemisyjna, Poddziałanie 3.2.3, Działanie 3.3 oraz 3.4 RPO WO 2014-2020, a także Osi 10 Inwestycje w infrastrukturę społeczną, Poddziałanie 10.1.2 RPO WO 2014-2020, zawarte w dniu 11 marca 2015 r. z późn. zm.

Porozumienie IZ z IP (WUP): Porozumienie w sprawie przekazania zadań z zakresu realizacji Osi priorytetowej 7 Konkurencyjny rynek pracy, Działanie 7.1, 7.2, 7.3 oraz 7.6 RPO WO 2014-2020, Osi priorytetowej 8 Integracja społeczna, Działanie 8.3 RPO WO 2014-2020, Osi 9 Wysoka jakość edukacji, Poddziałanie 9.1.1, 9.1.3, 9.1.5, 9.2.1 RPO WO 2014-2020 oraz w częściowym zakresie Poddziałanie 9.1.2, 9.1.4 oraz 9.2.2 RPO WO 2014-2020, zawarte w Opolu, w dniu 11 marca 2015 r. z późn. zm.

<sup>7</sup> Porozumienie IZ z IP (Związek ZIT) oraz IP (WUP): Porozumienie w sprawie przekazania zadań z zakresu realizacji Zintegrowanych Inwestycji Terytorialnych w ramach Regionalnego Programu Operacyjnego Województwa Opolskiego na lata 2014-2020 (RPO WO 2014-2020), zawarte w Opolu, w dniu 12 marca 2015 r. z późn. zm.

IZRPO WO powierza Związkowi ZIT przeprowadzenie naborów we wskazanych dla ZIT obszarach wsparcia RPO WO 2014-2020, ocenę projektów, opracowanie listy rankingowej projektów w uzgodnieniu z IZRPO WO.

Ponadto wzajemne relacje pomiędzy IZRPO WO a IP na dalszym etapie będą uszczegóławiane za pośrednictwem umów/porozumień pomiędzy IZ-IP.

Dla wyżej wymienionych instytucji – IP, Instrukcje wykonawcze funkcjonują, jako trzy oddzielne dokumenty.

#### **UWAGI GENERALNE**

- I. DOKUMENTY UZUPEŁNIAJĄCE/WYKORZYSTYWANE PRZY REALIZACJI INSTRUKCJI WYKONAWCZEJ IZRPO WO 2014-2020
- *OFIP* opracowywany zgodnie z załącznikiem III Rozporządzenia wykonawczego. Dokument ten określa między innymi strukturę organizacyjną Instytucji Zarządzającej i Instytucji Pośredniczących, funkcje pełnione przez te instytucje, informacje na temat wyboru projektów, kontroli projektów, procesu certyfikacji, postępowania z wnioskami o płatność.
- *LSiWD*dokument stanowi uzupełnienie Instrukcji wykonawczej IZRPO WO 2014-2020 i IP, zawiera niezbędne do realizacji poszczególnych procesów listy sprawdzające i wzory dokumentów i składa się z następujących tomów tj.:
	- 1. Zakres i zasady zmiany dokumentu
	- 2. Tom nr 1A Zakres: wybór projektów EFRR
	- 3. Tom nr 1B Zakres: wybór projektów EFS
	- 4. Tom nr 2 Zakres: odwołania
	- 5. Tom nr 3A Zakres: wdrażania projektów EFRR
	- 6. Tom nr 3B Zakres: wdrażania projektów EFS
	- 7. Tom nr 4 Zakres: kontrola projektów i nieprawidłowości
	- 8. Tom nr 5 Zakres: zarządzanie finansowe
	- 9. Tom nr 6 Zakres: certyfikacja wydatków
	- 10.Tom nr 7 Zakres: sprawozdawczość i monitoring
	- 11.Tom nr 8 Zakres: zarządzanie zmianami
	- 12.Tom nr 9 Zakres: odzyskiwanie kwot
	- 13.Tom nr 10 Zakres: pomoc techniczna
- *Strategia Komunikacji funduszy europejskich w województwie opolskim na lata 2014-2020* na podstawie art. 115 Rozporządzenia ogólnego za zapewnienie właściwej informacji i promocji RPO WO 2014-2020 odpowiadać będzie IZRPO WO 2014-2020. W celu zapewnienia skutecznej koordynacji działań komunikacyjnych prowadzonych przez poszczególne instytucje, zgodnie z art. 116 Rozporządzenia ogólnego, na poziomie kraju opracowany został projekt Strategii komunikacji polityki spójności na lata 2014-2020. W oparciu o ten dokument IZRPO WO opracowała Strategię komunikacji funduszy europejskich w województwie opolskim na lata 2014-2020, która jest podstawą prowadzenia działań informacyjnych i promocyjnych wspierających realizację Programu<sup>8</sup>.
- *Plan ewaluacji RPO WO 2014-2020* szczegółowe zasady funkcjonowania systemu ewaluacji przyjęte w Programie wynikają z UP oraz Rozporządzenia ogólnego (art. 54-57, 114). Skuteczna i efektywna realizacja celów RPO WO 2014-2020, uzależniona jest m.in. od wielostronnego i opartego na partnerstwie procesu ewaluacji, pozwalającego w szczególności na rzetelną ocenę skuteczności, efektywności i wpływu Programu na sytuację społeczno-gospodarczą województwa. Koordynacja i realizacja procesu ewaluacji Programu oraz budowanie potencjału ewaluacyjnego w ramach IZRPO WO realizowane będzie przez Jednostkę Ewaluacyjną w ramach struktury UMWO. Proces ewaluacji Programu realizowany będzie w oparciu o *Plan ewaluacji RPO WO 2014-2020,* który będzie przygotowany na cały okres programowania.

 $\overline{a}$ 8 Strategia komunikacji dla RPO WO 2014-2020 będzie uzgadniana i akceptowana przez IK UP w zakresie zgodności ze wspólną strategią komunikacji oraz wytycznymi.

#### II. LOKALNY SYSTEM INFORMATYCZNY - SYZYF

IZ RPO WO stworzyła kompatybilny z SL2014 własny Lokalny System Informatyczny (SYZYF) mający na celu wsparcie bieżącego procesu zarządzania i monitorowania RPO WO 2014-2020 w zakresie przyjmowania i oceny wniosków o dofinansowanie. Będzie on w szczególności służył do wspierania procesów związanych z:

- − przygotowaniem przez wnioskodawców wniosków o dofinansowanie (elementem systemu będzie elektroniczny formularz wniosku);
- − obsługą cyklu życia wniosku o dofinansowanie (od momentu złożenia wniosku, poprzez jego oceny, aż do listy projektów zatwierdzonych do dofinansowania);
- − monitorowaniem naborów wniosków o dofinansowanie.

Systemem zostały objęte oprócz IZ RPO WO pozostałe instytucje uczestniczące we wdrażaniu Programu - IP. Lokalny System Informatyczny będzie uwzględniał specyficzne uwarunkowania wdrażania dwóch funduszy - EFRR oraz EFS.

#### III. CENTRALNY SYSTEM TELEINFORMATYCZNY

Zgodnie z UP, minister właściwy ds. rozwoju regionalnego zapewnia budowę i funkcjonowanie centralnego systemu informatycznego , którego celem jest wsparcie realizacji programów operacyjnych. System ten stworzony został w celu spełnienia wymogów Rozporządzenia ogólnego w zakresie:

- − elektronicznej rejestracji i przechowywania danych dotyczących każdej operacji, które są niezbędne do monitorowania, ewaluacji, zarządzania finansowego, kontroli i audytu, w tym danych dotyczących poszczególnych uczestników operacji, w stosownych przypadkach (art. 125 ust. 2 Rozporządzenia ogólnego);
- − zapewnienia systemu komputerowego służącego prowadzeniu księgowości, przechowywaniu i przekazywaniu danych finansowych i danych na temat wskaźników, dla celów monitorowania i sprawozdawczości (art. 72 lit. d Rozporządzenia ogólnego);
- − zapewnienia funkcjonowania systemu elektronicznej wymiany danych, za pomocą którego pełna komunikacja pomiędzy beneficjentem a właściwymi instytucjami odbywać się będzie wyłącznie drogą elektroniczną (art. 122 ust. 3 Rozporządzenia ogólnego).

Aplikacja główna centralnego systemu teleinformatycznego służy w szczególności do wspierania procesów związanych z:

- − obsługą projektu od momentu podpisania umowy o dofinansowanie projektu albo podjęcia decyzji o dofinansowaniu projektu;
- − ewidencjonowaniem danych dotyczących programów operacyjnych;
- − obsługą procesów związanych z certyfikacją wydatków.

Instytucje oraz beneficjenci korzystają z funkcjonalności udostępnionych za pośrednictwem SL2014, w zakresie obsługi projektu od momentu podpisania umowy o dofinansowanie projektu albo podjęcia decyzji o dofinansowaniu projektu. Dostęp do danych gromadzonych w aplikacji głównej centralnego systemu teleinformatycznego mają:

- − wszystkie instytucje uczestniczące w realizacji programów operacyjnych, tj. między innymi instytucja zarządzająca, instytucje pośredniczące, instytucje wdrażające, instytucja audytowa, w zakresie niezbędnym dla prawidłowego realizowania swoich zadań;
- − beneficjenci, w zakresie danych dotyczących realizowanych przez nich projektów.

SRHD umożliwia tworzenie określonych raportów, m.in.:

- − informacji o poziomie wydatkowania środków UE;
- − prognoz wydatków;
- − informacji o stanie wdrażania funduszy strukturalnych;
- − informacji na temat przeprowadzonych kontroli.

Wymiana informacji pomiędzy KE a IZ RPO WO odbywać się będzie poprzez system SFC2014.

#### IV. WERYFIKACJA DOKUMENTÓW

Weryfikacja formalna i merytoryczna oraz zatwierdzenie następuje zgodnie z zachowaniem rozdzielności funkcji w obrębie komórek realizujących zadania IZ i IC RPO WO 2014-2020.

 Formą potwierdzenia przeprowadzenia weryfikacji/akceptacji/zatwierdzenia dokumentu jest złożenie podpisu na dokumencie. Obieg korespondencji wewnątrz jednostki jak i na zewnątrz wynika m.in. z upoważnień do podpisywania korespondencji, które posiadają Dyrektorzy i Z-cy Dyrektorów, a wydane są przez Marszałka Województwa Opolskiego, jako kierownika UMWO, a w przypadku korespondencji wewnątrz komórek organizacyjnych UMWO dodatkowo z przyjętych założeń. Sporządzanie dokumentów przez pracowników i przedstawianie ich do akceptacji przełożonym odbywa się na zasadach określonych w Rozporządzeniu Prezesa Rady Ministrów z dnia 18 grudnia 1998 r. w sprawie instrukcji kancelaryjnej dla organów samorządu województwa.

#### V. PROCEDURA DOKUMENTOWANIA PRZYPADKÓW ODSTĘPSTW OD PROCEDUR UJĘTYCH W NINIEJSZEJ INSTRUKCJI WYKONAWCZEJ IZRPO WO 2014-2020

Procedura dokumentowania przypadków odstępstw od procedur uwzględnia rozdzielność funkcji pomiędzy IZ RPO WO, a IC.

 Procedury zawarte w Instrukcji wykonawczej obowiązują pracowników IZ RPO WO 2014-2020 realizujących poszczególne procesy przedmiotowego dokumentu.

 Pracownicy zaangażowani w realizację Instrukcji pisemnie potwierdzają fakt zapoznania się z treścią dokumentu zgodnie z zapisami procesu 10.2 *Aktualizacja Instrukcji Wykonawczej Instytucji Zarządzającej oraz Instytucji Certyfikującej. Regionalny Program Operacyjny Województwa Opolskiego na lata 2014-2020* oraz zobowiązują się do przestrzegania procedur.

 Instytucja Zarządzająca RPO WO 2014-2020 dopuszcza możliwość odstąpienia od procedur zawartych w niniejszej Instrukcji pod następującymi warunkami:

- − odstępstwa dotyczą sytuacji sporadycznych oraz wyjątkowych,
- − odstępstwo powinno być odpowiednio udokumentowane,
- − pracownik, który dokona/dokonał odstępstwa jest zobowiązany do upewnienia się, iż rezygnacja z określonego w Instrukcji sposobu postępowania nie wpłynie na rzetelność wykonywanych czynności oraz nie naruszy przepisów prawa powszechnie obowiązującego.

Poniżej przedstawiono procedurę udokumentowania przypadków planowanego odstąpienia od procedur oraz udokumentowania "ex post" przypadków odstąpienia od procedur.

#### *Procedura udokumentowania przypadków planowanego odstąpienia od procedur*

- 1) Pracownik komórki, który stwierdzi, że zaistniało ryzyko odstąpienia od procedury, informuje o tym fakcie kierownika komórki.
- 2) Pracownik sporządza notatkę służbową (podpisywaną przez kierownika oraz Z-cę Dyrektora DFE, w zależności od podległości) do Z-cy Dyrektora/Dyrektora DFE. Notatka powinna zawierać szczegółowy opis sytuacji, w której planowane jest odstąpienie od obowiązujących procedur oraz powody, dla których odstąpienie od procedur jest konieczne oraz proponowany sposób postępowania. Wzór notatki znajduje się w dokumencie LSiWD.
- 3) Z-ca Dyrektora/Dyrektor DFE zatwierdza planowane odstąpienia od procedur i decyduje każdorazowo, czy odstępstwo powinno zostać przedstawione ZWO. W przypadku nie wyrażenia zgody przez Z-cę Dyrektora/Dyrektora DFE, pracownik powinien postępować zgodnie z procedurami.

4) Pracownik, który sporządzał notatkę przechowuje ją wraz z kopią dokumentów sprawy, w której nastąpiło odstąpienie.

#### *Procedura dokumentowania "ex post" przypadków odstąpienia od procedur:*

- 1) Pracownik komórki, który stwierdził, iż nastąpiło odstąpienie od procedur, informuje o tym fakcie kierownika komórki.
- 2) Pracownik w terminie 10 dni roboczych od momentu stwierdzenia odstępstwa sporządza notatkę służbową (podpisywaną przez kierownika oraz Z-cę Dyrektora DFE, w zależności od podległości) do Z-cy Dyrektora/Dyrektora DFE. Z-ca Dyrektora/Dyrektor DFE decyduje każdorazowo, czy istnieje konieczność informowania ZWO o odstępstwie od procedur. Notatka powinna zawierać szczegółowy opis sytuacji, w której nastąpiło odstąpienie od obowiązujących procedur oraz powody, dla których odstąpienie od procedur było konieczne. Wzór notatki znajduje się w dokumencie LSiWD.
- 3) Pracownik, który sporządzał notatkę przechowuje ją wraz z kopią dokumentów sprawy, w której nastąpiło odstąpienie.

W przypadku, gdy odstąpienie od procedur ma miejsce w dwóch identycznych lub bardzo podobnych sytuacjach może to stanowić podstawę do wprowadzenia zmian w procesach niniejszej Instrukcji. Analizę potrzeb w tym zakresie każdorazowo przeprowadza kierownik/Z-ca Dyrektora DFE/Dyrektor DFE (w zależności od podległości) nadzorujący proces, w ramach którego nastąpiło odstąpienie.

#### *Procedura udokumentowania przypadków planowanego odstąpienia od procedur obowiązująca w IC RPO WO 2014-2020 (RCK)*

- 1) Pracownik komórki, który stwierdzi, że zaistniało ryzyko odstąpienia od procedury, informuje o tym fakcie Głównego Specjalistę w RCK.
- 2) Pracownik sporządza notatkę służbową (podpisywaną przez Głównego Specjalistę w RCK) do Z-cy Dyrektora DFK, któremu podlega RCK. Notatka powinna zawierać szczegółowy opis sytuacji, w której planowane jest odstąpienie od obowiązujących procedur oraz powody, dla których odstąpienie od procedur jest konieczne oraz proponowany sposób postępowania. Wzór notatki znajduje się w dokumencie LSiWD.
- 3) Z-ca Dyrektora zatwierdza planowane odstąpienia od procedur i decyduje każdorazowo, czy odstępstwo powinno zostać przedstawione ZWO. W przypadku nie wyrażenia zgody przez Z-cę Dyrektora DFK, pracownik powinien postępować zgodnie z procedurami.
- 4) Pracownik, który sporządzał notatkę przechowuje ją wraz z kopią dokumentów sprawy, w której nastąpiło odstąpienie.

#### *Procedura dokumentowania "ex post" przypadków odstąpienia od procedur obowiązująca w IC RPO WO 2014-2020 (RCK):*

- 1) Pracownik komórki, który stwierdził, iż nastąpiło odstąpienie od procedur, informuje o tym fakcie Głównego Specjalistę w RCK.
- 2) Pracownik w terminie 10 dni roboczych od momentu stwierdzenia odstępstwa sporządza notatkę służbową (podpisywaną przez Głównego Specjalistę w RCK) do Z-cy Dyrektora DFK któremu podlega RCK. Z-ca Dyrektora DFK decyduje każdorazowo, czy istnieje konieczność informowania ZWO o odstępstwie od procedur. Notatka powinna zawierać szczegółowy opis sytuacji, w której nastąpiło odstąpienie od obowiązujących procedur oraz powody, dla których odstąpienie od procedur było konieczne. Wzór notatki znajduje się w dokumencie LSiWD.
- 3) Pracownik, który sporządzał notatkę przechowuje ją wraz z kopią dokumentów sprawy, w której nastąpiło odstąpienie.

W przypadku, gdy odstąpienie od procedur ma miejsce w dwóch identycznych lub bardzo podobnych sytuacjach może to stanowić podstawę do wprowadzenia zmian w procesach niniejszej Instrukcji. Analizę potrzeb w tym zakresie każdorazowo przeprowadza Główny Specjalista w RCK/Z-ca Dyrektora DFK nadzorujący proces, w ramach którego nastąpiło odstąpienie.

#### **ZARZĄDZANIE RYZYKIEM W RAMACH IZ RPO WO 2014-2020**

## RAMY ZAPEWNIAJĄCE PRZEPROWADZENIE W RAZIE POTRZEBY ODPOWIEDNICH DZIAŁAŃ W ZAKRESIE ZARZĄDZANIA RYZYKIEM W IZRPO WO 2014-2020

W Instytucji Zarządzającej RPO WO 2014-2020, której rolę w województwie opolskim pełni ZWO, obsługiwany przez UMWO, DPF, DWF i DFK funkcjonuje Zarządzenie nr 6/2022 Marszałka Województwa Opolskiego z dnia 18 stycznia 2022 r. *w sprawie sposobu określania celów i zadań, zarządzania ryzykiem związanym z ich realizacją oraz oceny stopnia ich osiągnięcia.*

Przedmiotowe Zarządzenie określa zasady wyznaczania celów i zadań, określania mierników oraz monitorowania stopnia ich realizacji, jak również zasady i tryb zarządzania ryzykiem w UMWO oraz stanowi integralną część funkcjonującego w jednostce systemu kontroli zarządczej.

Celem zarządzania ryzykiem jest:

- − usprawnienie procesu planowania,
- − zwiększenie prawdopodobieństwa realizacji zadań i osiągania celów,
- − zapewnienie odpowiednich mechanizmów kontroli zarządczej,
- − zapewnienie kierownictwu wczesnej informacji o zagrożeniach dla realizacji wyznaczonych celów i zadań.

Zarządzanie ryzykiem odbywa się według zasad:

- − integracji z procesem zarządzania,
- − powiązania z celami i zadaniami Urzędu,
- − przypisania odpowiedzialności,
- − proporcjonalności działań przeciwdziałających ryzyku do jego istotności należy to rozumieć jako posiadanie mechanizmów zaradczych (procesów, zasobów) adekwatnych m.in. pod względem organizacyjnym, finansowym, do zaplanowanych celów i zadań, pozwalających na sprawną

i skuteczną ich realizację z uwzględnieniem zagrożeń mających wpływ na skutki ich zaistnienia. Warunkiem niezbędnym procesu zarządzania ryzykiem jest określenie jasnych i spójnych celów i zadań, monitorowanie i ocena ich realizacji. Proces zarządzania ryzykiem ma charakter ciągły i pozwala na systematyczną analizę ryzyk oraz stosowanie mechanizmów kontroli w celu doskonalenia jednostki.

Proces zarządzania ryzykiem obejmuje:

- − identyfikację analizę i ocenę ryzyka,
- − ocenę mechanizmów kontroli,
- − odniesienie go do akceptowalnego poziomu ryzyka,
- − ustalenie metody przeciwdziałania ryzyku,
- − przeciwdziałanie ryzyku,
- − monitorowanie procesu zarządzania ryzykiem i dokonywanie w nim zmian.

Identyfikacja ryzyka polega na ustaleniu możliwego do wystąpienia ryzyka zagrażającego realizacji celów i zadań wynikających z planów pracy oraz bieżących zadań wynikających z Regulaminu Organizacyjnego UMWO. Zgodnie z ww. Zarządzeniem Marszałka Województwa

Opolskiego, właściciel ryzyka, którego należy rozumieć jako dyrektora departamentu lub innej jednostki organizacyjnej dla której ustanowiono w Urzędzie inną nazwę, identyfikuje ryzyka dla poszczególnych departamentów. W związku z powyższym dla DPE, DWE, które realizują zadania wynikające z pełnienia przez ZWO funkcji IZRPO WO 2014-2020 oraz w DKF w ramach którego funkcjonuje jednostka organizacyjna pełniąca funkcję IC, ryzyka identyfikuje Dyrektor Departamentu.

Identyfikacja ryzyk występujących w DPF, DWF i DFK następować będzie w oparciu o cele i zadania, które ujęte będą w Planie Pracy UMWO oraz wynikające z bieżącej pracy Departamentów ujęte w Regulaminie Organizacyjnym UMWO, do których raz w roku opracowuje się wykaz zdarzeń niepewnych – ryzyk wraz z funkcjonującymi jak i proponowanymi mechanizmami kontrolnymi mającymi na celu ograniczenie występowania ryzyka. Przy identyfikacji ryzyka:

- − nie rzadziej niż raz w roku będzie dokonywana identyfikacja ryzyka w odniesieniu do celów i zadań Departamentu, w tym celów i zadań wynikające z pełnienia funkcji IZRPO WO 2014-2020,
- − zidentyfikowane ryzyka poddawane będą analizie mającej na celu określenie prawdopodobieństwa wystąpienia danego ryzyka i możliwych jego skutków,
- − określany będzie akceptowalny poziom ryzyka w danej sytuacji,
- − do każdego zidentyfikowanego ryzyka określony zostanie rodzaj wymaganej reakcji,
- − określone zostaną działania, które należy podjąć w celu zmniejszenia danego ryzyka do akceptowalnego poziomu,

− dokonana zostanie hierarchizacja ryzyk (uporządkowanie malejąco według przyznanych ocen). Identyfikacja ryzyka następować będzie równocześnie z określaniem celów i zadań do Planu Pracy Departamentów w terminie do dnia 15 listopada każdego roku. Po dokonaniu weryfikacji przedstawionych propozycji celów i zadań i ich akceptacji, Właściciel ryzyka dokona ostatecznej identyfikacji ryzyka w terminie do dnia 30 listopada. Dla zidentyfikowanych ryzyk prowadzony będzie rejestr ryzyk w formie elektronicznej. Właściciel ryzyka zobowiązany jest do dokonywania w ciągu roku aktualizacji ryzyk w przypadku zmiany warunków funkcjonowania Departamentu. Postępowanie w sprawie zgłaszania informacji o ryzyku przebiega w następujący sposób:

- 1) każdy pracownik zobowiązany jest do informowania Właściciela ryzyka o wszystkich ryzykach przez niego zidentyfikowanych,
- 2) właściciel ryzyka po przeanalizowaniu zgłoszenia decyduje o poinformowaniu Pełnomocnika ds. ryzyka – osoby wyznaczonej w UMWO jako odpowiedzialną za utrzymywanie procesu zarządzania ryzykiem,
- 3) wszelkie istotne ryzyka zgłaszane są przez Właściciela ryzyka w formie elektronicznej lub pisemnie.

Pełnomocnik ds. ryzyka decyduje o umieszczeniu nowego ryzyka w elektronicznej bazie ryzyk oraz o przypisaniu go do odpowiedniego właściciela ryzyka.

Analiza i ocena ryzyka polega na określeniu prawdopodobieństwa wystąpienia ryzyka i ocenie skutków jego wystąpienia, w celu ustalenia poziomu jego istotności dla realizacji celów i działań. Analiza i ocena ryzyka dokonywana jest przez Właściciela ryzyka przy użyciu następujących możliwych technik, pozwalających na określenie dziedzin i zasobów, na które należy zwrócić szczególną uwagę:

- − narady poświęcone omawianiu, ocenie i rozliczaniu z realizacji zadań w zakresie zarządzania ryzykiem,
- − narady wewnętrzne poświęcone analizie zagrożeń, w tym również **w zakresie istotnych zmian systemu zarządzania i kontroli pod kątem nadużyć finansowych**,
- − analizy wyników audytów/kontroli zewnętrznych i wewnętrznych dotyczących działania poszczególnych komórek organizacyjnych IZRPO WO 2014-2020.

W IZ RPO WO 2014-2020, każdorazowo przy zmianie systemu zarządzania i kontroli, dokonuje się analizy ryzyka pod kątem skutków jej wprowadzenia w kontekście nadużyć finansowych. Mechanizmem kontrolnym zabezpieczającym powyższe, jest obowiązek przeprowadzenia i udokumentowania (np. w formie notatki służbowej) analizy ryzyka, w ramach wewnętrznych zespołów roboczych – tj. poszczególnych komórek organizacyjnych IZ RPO WO 2014-2020 odpowiedzialnych za dany obszar w systemie zarządzania i kontroli, będących inicjatorem wprowadzanej zmiany w systemie. W przypadku stwierdzenia, iż planowana zmiana niesie za sobą ryzyko powstania nadużyć finansowych, Właścicielowi ryzyka przekazywana jest pisemna informacja zawierająca ryzyko oraz propozycje mechanizmów kontroli.

Samoocena ryzyka nadużyć finansowych dokonywana jest przez Zespół ds. samooceny ryzyka nadużyć finansowych dla Regionalnego Programu Operacyjnego Województwa Opolskiego na lata 2014-2020 (dalej Zespół), powoływany na okres realizacji RPO WO 2014-2020 uchwałą Zarządu Województwa Opolskiego.

- W skład Zespołu wchodzą wyznaczeni przedstawiciele IZ, którzy:
- a) wywodzą się z różnych komórek organizacyjnych;
- b) posiadają różne zadania i kompetencje, m.in. z zakresu wyboru projektów, kontroli dokumentów, kontroli systemowej, autoryzacji płatności, certyfikacji, zamówień publicznych;
- c) pełnią funkcje kierownicze, koordynujące lub pracują na stanowisku Głównego Specjalisty.

Zespół działa na podstawie Regulaminu prac Zespołu, przyjętego uchwałą Zarządu Województwa Opolskiego. Jego pracami kieruje Przewodniczący, a w razie jego nieobecności Zastępca Przewodniczącego, wyznaczeni spośród przedstawicieli IZ.

Ponadto, w przypadku analizy istotnych zmian w systemie zarządzania i kontroli RPO WO 2014-2020, w zakresie zadań realizowanych przez IP, lub stwierdzone nowe nadużycie finansowe dotyczyć może również zadań realizowanych przez IP, w posiedzeniach uczestniczą również przedstawiciele IP.

#### **ZADANIA WRAŻLIWE W RAMACH REALIZACJI RPO WO 2014-2020**

Istotnym elementem w realizacji RPO WO 2014-2020 jest określenie zadań wrażliwych występujących podczas realizacji poszczególnych procesów Programu. Przyjęto, iż zadania wrażliwe wykonywane na poszczególnych stanowiskach pracy, to zadania podczas których pracownik je wykonujący, może być narażony na popełnienie nieprawidłowości, ma możliwość nadużyć i oszustw. Pracownicy wykonujący zadania wrażliwe poddani są szczególnemu nadzorowi.

Każde działanie podjęte przez pracownika niższego szczebla, jest kontrolowane i akceptowane przez jego bezpośredniego przełożonego i ostatecznie zatwierdzane przez osobę nad nim zwierzchnią. W celu zapewnienia weryfikacji pracy jednego pracownika w procesach/podprocesach, w których wykonywane są zadania uznane za szczególnie wrażliwe dodatkowo wprowadzono adekwatne środki zapobiegawcze, np.:

- − zasadę "dwóch par oczu", która dotyczyć będzie procesów związanych z wyborem projektów do dofinansowania, weryfikacji wniosków o płatność i prowadzenia kontroli u beneficjentów oraz certyfikacją wydatków;
- − zasadę wykluczania z kontrolowania realizacji projektu przez osoby, które brały udział w wyborze projektu, lub które weryfikują wnioski o płatność projektu w zakresie finansowym i merytorycznym;
- − zasadę wykluczenia z procesu certyfikowania wydatków do KE osób, które realizują zadania związane z weryfikacją wniosków o dofinansowanie projektów oraz wyborem projektów do dofinansowania, procesem zawierania i rozwiązywania umów o dofinansowanie, weryfikacją wydatków poniesionych w ramach realizowanych projektów i wykazanych we wnioskach o płatność złożonych przez beneficjentów, w tym również instytucje systemu wdrażania danego programu operacyjnego w ramach realizowanych projektów własnych i pomocy technicznej, przeprowadzaniem kontroli, o których mowa w art. 22 ustawy wdrożeniowej, wydawaniem decyzji o umorzeniu w całości lub części lub o odroczeniu albo rozłożeniu na raty spłaty należności wynikających z obowiązku zwrotu środków, decyzji o zapłacie odsetek lub decyzji o zwrocie środków, o których mowa odpowiednio w art. 61, 189 i 207 ustawy o finansach publicznych;
- − ustanowiony system zastępstw personalnych uwzględniający powyższe warunki, dotyczące certyfikowania wydatków;
- − obowiązek składania Deklaracji bezstronności i poufności, przez pracowników wykonujących poszczególne czynności/zadania w ramach systemu RPO WO 2014-2020<sup>9</sup>;
- − zobowiązanie pracowników do ochrony danych i informacji zawartych w złożonych przez beneficjentów dokumentacjach projektowych oraz ich właściwego przechowywania, a w szczególności do nie wynoszenia dokumentów poza siedzibę instytucji;
- − stosowanie Instrukcji Wykonawczych w odniesieniu do poszczególnych procesów w ramach RPO WO 2014-2020, w których jednym z mechanizmów zabezpieczających jest zastosowanie zasady "dwóch par oczu";
- − szkolenia i działania mające na celu upowszechnianie, promowanie kultury zwalczania nadużyć finansowych oraz ułatwiania identyfikacji i reakcji na przypadki podejrzenia nadużyć, gdy mają one miejsce (w tym opis ról i obowiązków oraz mechanizmy raportowania), poprzez m.in. upowszechnianie standardów etyki obowiązujących w instytucjach czy samokształcenie.

Wykaz zadań wrażliwych prezentuje Tabela nr 1.

 $\overline{a}$ 

<sup>9</sup> Zawierające co najmniej oświadczenie o braku przesłanek do wyłączenia wynikających z art. 24 § 1 i 2 ustawy z dnia 14 czerwca 1960 r. – Kodeks postępowania administracyjnego. Wzory odpowiednich dokumentów oraz informacje dot. miejsca przechowywania podpisanych *Deklaracji* zawarte są w odpowiednich procedurach dotyczących poszczególnych realizowanych procesów.

| <b>Nr</b>  | Nazwa podprocesu                                                                                                    | Zadanie wrażliwe                                              | <b>Komórka</b>                | <b>Stanowisko</b>                                                                                                    |
|------------|----------------------------------------------------------------------------------------------------|---------------------------------------------------------------|-------------------------------|----------------------------------------------------------------------------------------------------|
| podprocesu |                                                                                                    |                                                               | organizacyjna                 | wrażliwe                                                                                                    |
| 1.1        | Konkursowa<br>procedura wyboru<br>projektów<br>w ramach EFRR                                                                 |                                                               | <b>PER</b>                    | Stanowisko na<br>którym zatrudnieni<br>są pracownicy<br>posiadający w                                                                                                    |
| 1.2        | Konkursowa<br>procedura wyboru<br>projektów<br>w ramach EFS                                                                  | Obsługa                                                       | <b>PES</b>                    | zakresach<br>obowiązków<br>czynności związane<br>z obsługą procesu<br>wyboru projektów                                                                                                    |
| 1.4        | Pozakonkursowa<br>procedura wyboru<br>projektów                                                                              | procesu<br>wyboru<br>projektów                                | PER, PES                      | Stanowisko na<br>którym zatrudnieni<br>są pracownicy<br>posiadający w<br>zakresach<br>obowiązków<br>czynności związane<br>z obsługą<br>pozakonkursowej<br>procedury wyboru<br>projektów                                                      |
| 1.3        | Konkursowa<br>procedura wyboru<br>projektów<br>w ramach<br>Instytucji<br>Pośredniczących -<br>zadania IZ RPO WO<br>2014-2020 | Nadzór nad<br>procesem<br>wyboru<br>projektów w<br>ramach ZIT | PER,                          | Stanowisko na<br>którym zatrudnieni<br>są pracownicy<br>posiadający w<br>zakresach<br>obowiązków<br>czynności związane<br>z obsługą<br>konkursowej<br>procedury wyboru<br>projektów<br>w ramach<br>Instytucji<br>Pośredniczących             |
| 1.5        | Procedura<br>odwoławcza dla<br>projektów<br>złożonych w<br>ramach<br>konkursowej<br>procedury wyboru<br>projektów            | Ponowna<br>ocena wniosku                                      | <b>RO</b><br>(Sekcja Odwołań) | Stanowisko na<br>którym zatrudnieni<br>są pracownicy<br>posiadający w<br>zakresach<br>obowiązków<br>czynności związane<br>z obsługą<br>procedury<br>odwoławczej dla<br>projektów<br>złożonych w<br>ramach<br>konkursowej<br>procedury wyboru |

**Tabela nr 1.** Zadania wrażliwe występujące podczas realizacji podprocesów RPO WO 2014-2020.

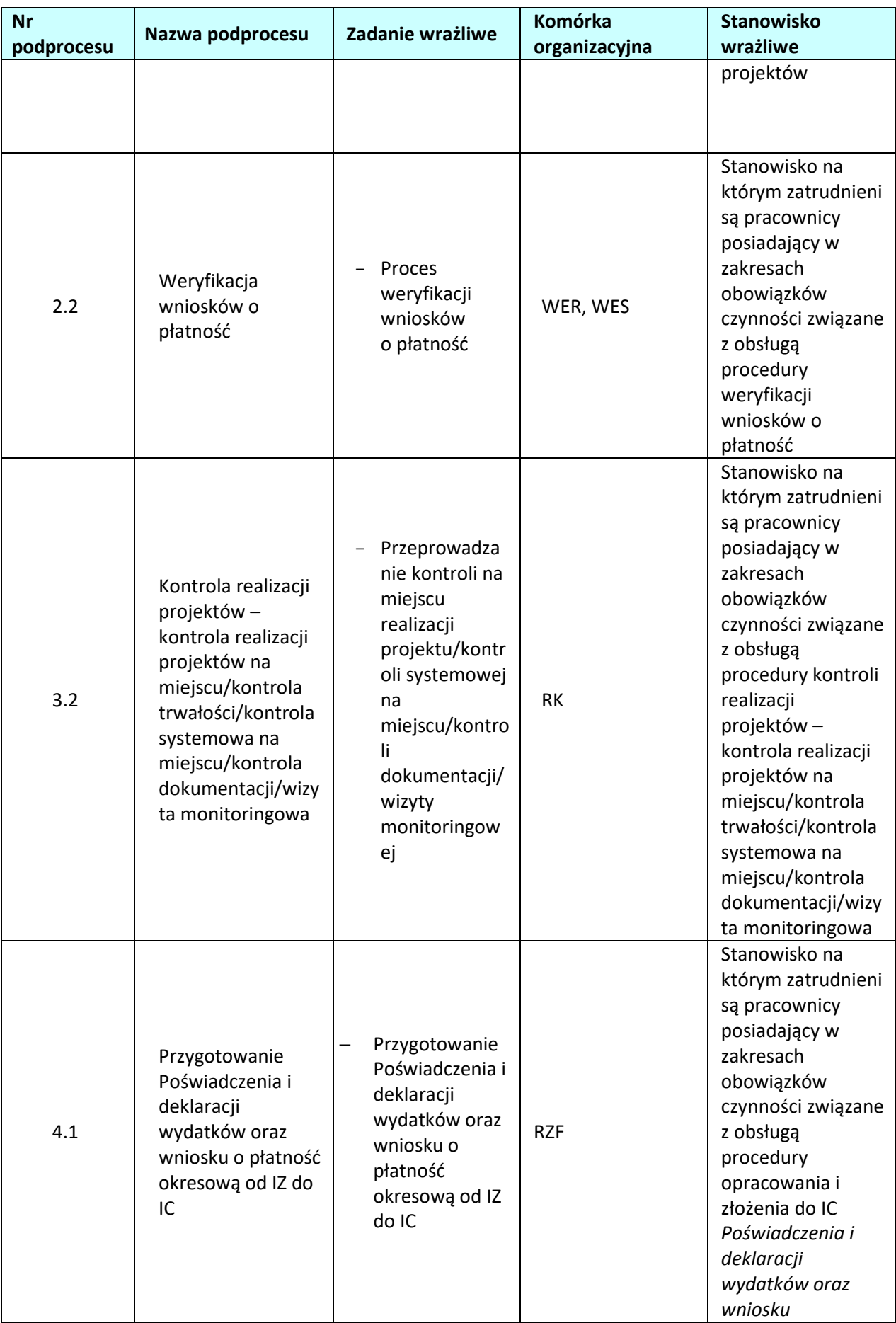

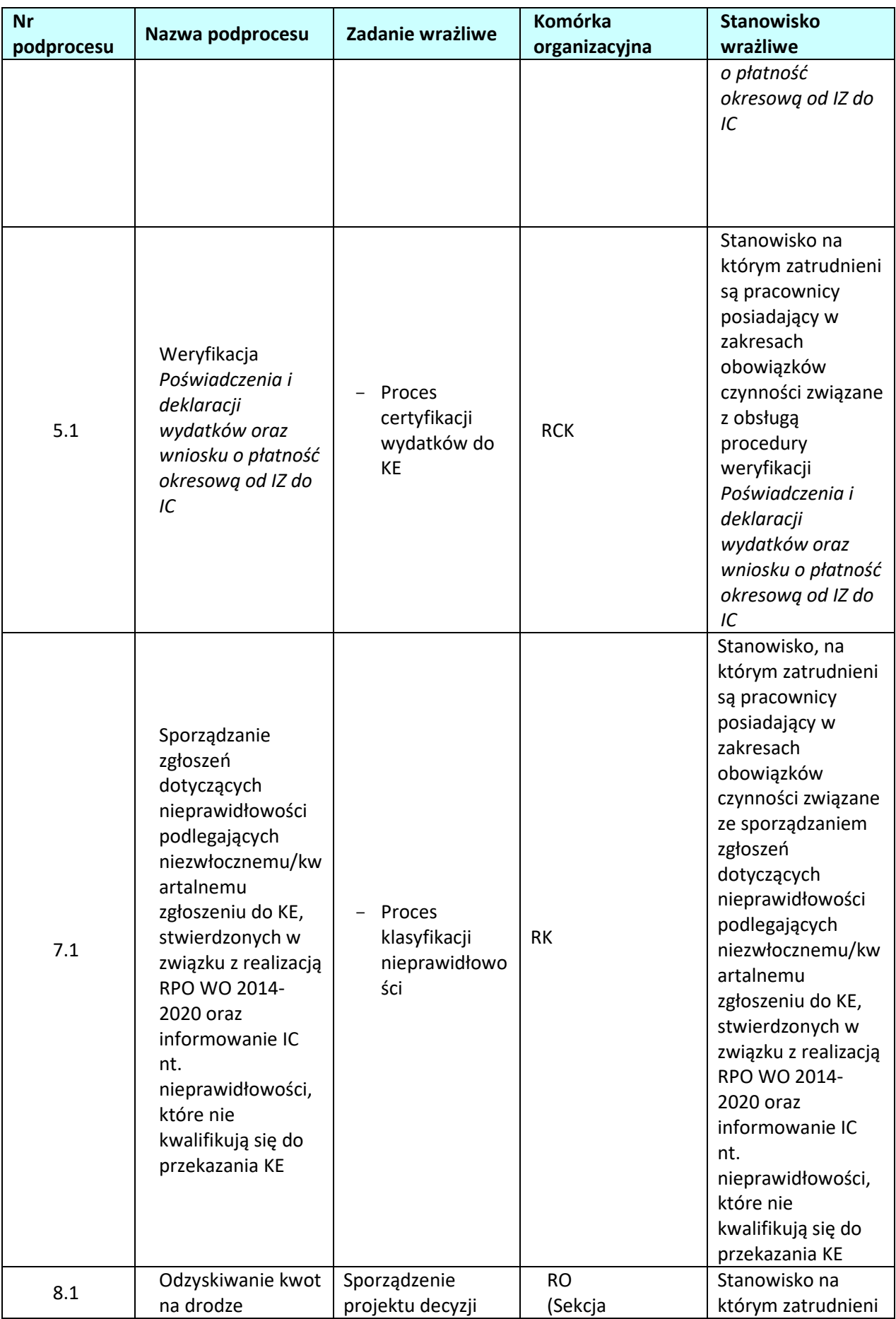

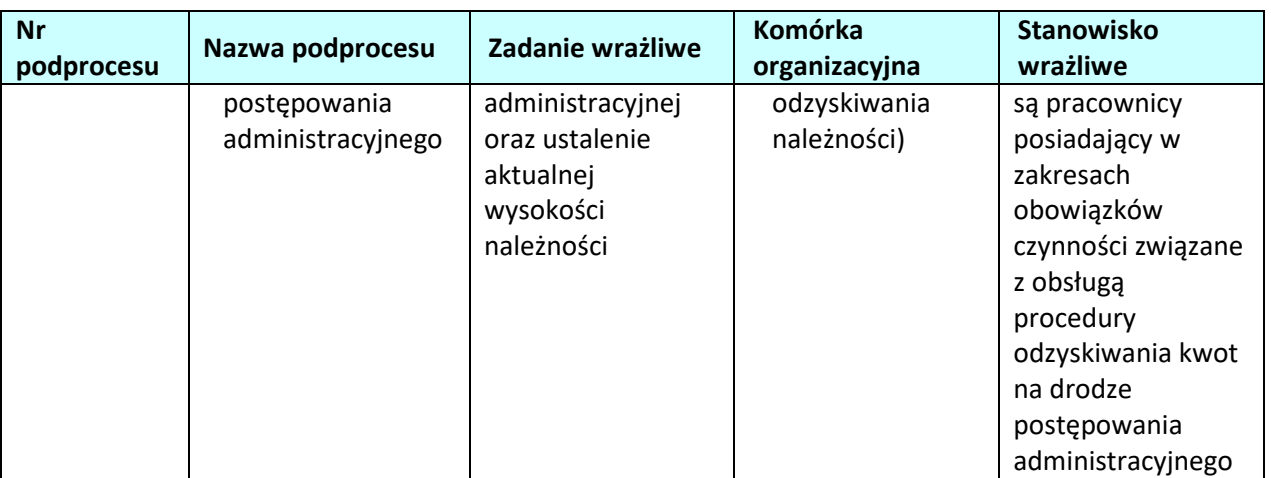

Nadzór nad stanowiskami wrażliwymi jest mechanizmem systemu kontroli wewnętrznej IZ i obejmuje:

- a) jasne komunikowanie pracownikom zakresu obowiązków i odpowiedzialności (na piśmie);
- b) udzielanie podległym pracownikom porad i wskazówek dotyczących wykonywanej pracy, połączone z możliwością pomocy, wpływu, a także modyfikacji działalności pracowników;
- c) systematyczny przegląd wyników pracy w koniecznym zakresie;
- d) akceptowanie i zatwierdzanie dokumentów w przypadkach określonych odpowiednimi procedurami.

#### **RZECZNIK FUNDUSZY EUROPEJSKICH**

RFE to funkcjonujący w ramach struktury organizacyjnej UMWO podmiot powołany przez IZ RPO WO 2014-2020 na mocy art. 14a ustawy o zasadach realizacji programów w zakresie polityki spójności finansowanych w perspektywie finansowej 2014–2020 (ustawy wdrożeniowej).

Zgodnie z art. 14a ustawy wdrożeniowej do głównych zadań RFE należą:

- obsługa zgłoszeń dotyczących utrudnień i propozycji usprawnień w zakresie realizacji RPO WO 2014-2020 przez właściwe instytucje (przyjmowanie, analiza, udzielanie wyjaśnień),
- dokonywanie okresowych przeglądów procedur w ramach RPO WO 2014-2020 obowiązujących we właściwej instytucji,
- formułowanie propozycji usprawnień dla właściwej instytucji,
- prowadzenie sprawozdawczości (sporządzanie rocznego raportu ze swojej działalności i przedłożenie go IZ RPO WO 2014-2020, która obowiązkowo zamieszcza go na stronie internetowej).

W wyniku współpracy IZ RPO WO 214-2020 z RFE powstać mogą propozycje zmian dokumentów systemu realizacji RPO WO 2014-2020. Propozycje te będą opracowywane przez właściwe merytorycznie Departamenty zgodnie ze stanowiskiem IZ RPO WO 2014-2020 akceptującym propozycje usprawnień inicjowanych przez RFE. Procedura zmian dokumentów prowadzona będzie zgodnie z rozdziałem 10 Zarządzanie zmianami.

#### **BAZA WIEDZY RPO WO 2014-2020**

 $\overline{a}$ 

Zgodnie z zaleceniami Instytucji Audytowej, IZRPO WO 2014-2020 zobowiązana jest do prowadzenia *bazy interpretacji* przez nią wydawanych. W tym celu w Systemie Komunikacji Wewnętrznej utworzono *Bazę wiedzy RPO WO*, do której dostęp mają wszyscy pracownicy IZ oraz IP, w tym Rzecznik Funduszy Europejskich10. W *Bazie wiedzy RPO WO obok interpretacji IZ* umieszczane będą również wyjaśnienia IZ oraz korespondencja z IK UP, KE w kwestiach interpretacyjnych, w tym mających wpływ na sytuację beneficjentów Programu. W tym przypadku decyzję o umieszczeniu korespondencji w bazie podejmuje odpowiedni ze względu na merytorykę Dyrektor/Zastępca Dyrektora.

<sup>&</sup>lt;sup>10</sup> Utworzenie bazy jest procesem, który ze względu m.in. na konieczność uzupełnienia wstecz, jest rozłożony w czasie. IZRPO WO 2014-2020 zakłada, że baza uzyska pełną funkcjonalność do końca I półrocza 2018 r.

# **1. WYBÓR PROJEKTÓW**

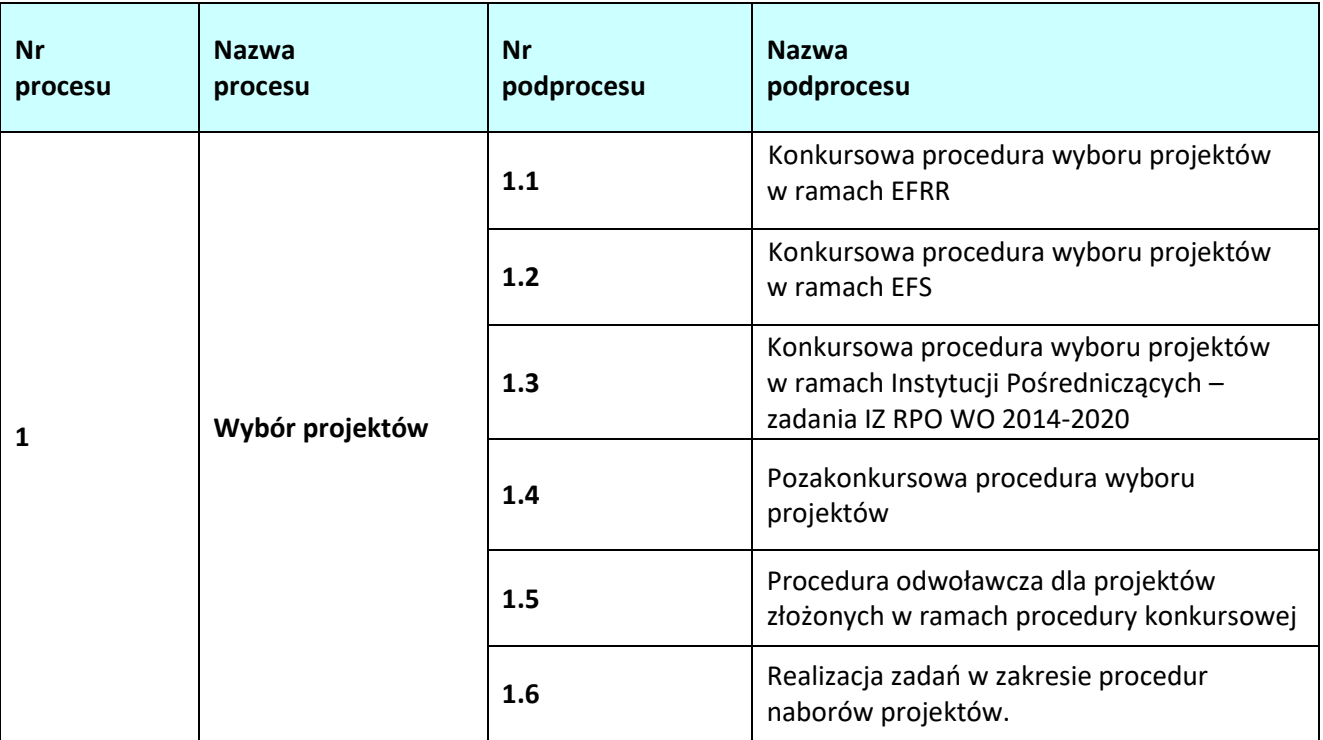

## **1.1 Konkursowa procedura wyboru projektów w ramach EFRR**

#### **1.1.1 Karta dla podprocesu** *Konkursowa procedura wyboru projektów w ramach EFRR*

#### **Krótki opis podprocesu**

Procedura konkursowa ma na celu dokonanie wyboru do dofinansowania najlepszych projektów w ramach poszczególnych działań/poddziałań RPO WO 2014-2020, z wyjątkiem projektów pozakonkursowych. W celu organizacji konkursu IZ RPO WO 2014-2020 opracowuje regulamin konkursu, którego sposób i miejsce udostępnienia określa ogłoszenie o konkursie. Regulamin zawiera wszystkie niezbędne informacje dotyczące konkursu, w tym wymogi dotyczące przygotowania wniosku o dofinansowanie projektu.

Nabór wniosków o dofinansowanie projektu w ramach procedury konkursowej poprzedza ogłoszenie o konkursie, które zamieszczane jest na portalu Funduszy Europejskich oraz na stronie internetowej IZ RPO WO 2014-2020.

Wnioski o dofinansowanie projektu w formie papierowej mogą być dostarczone do IZ RPO WO 2014-2020 na cztery różne sposoby: listem poleconym, przesyłką kurierską, osobiście lub przez posłańca (dostarczyciel otrzyma dowód wpływu przesyłki opatrzony podpisem i datą). Platforma ePUAP jest wyłączona jako sposób dostarczania korespondencji dotyczącej wniosków o dofinansowanie projektu. Zasadniczo zarówno przyjmowanie, jak i rejestracja wniosków o dofinansowanie projektu ma miejsce w Punkcie Przyjmowania Wniosków, jednakże w przypadku dostarczenia ich za pomocą listu poleconego lub przesyłki kurierskiej – przyjmowanie następuje w Kancelarii Ogólnej UMWO, a następnie Sekretariacie DPF UMWO, natomiast rejestracja w Punkcie Przyjmowania Wniosków.

W zakresie doręczeń i sposobu obliczania terminów stosuje się przepisy ustawy z dnia 14 czerwca 1960 r. – Kodeks postępowania administracyjnego.

Procedura konkursowa obejmuje:

Składanie wniosków o dofinansowanie projektu w ramach poszczególnych działań/poddziałań RPO WO

2014-2020, który odbywa się w Punkcie Przyjmowania Wniosków IZ RPO WO 2014-2020, w terminie ściśle określonym w ogłoszeniu o konkursie.

 Etap I - ocena formalna (obligatoryjna), której dokonują członkowie KOP (*zgodnie z zapisami Regulaminu pracy komisji oceny projektów*), w oparciu o kryteria formalne, na podstawie list sprawdzających/szczegółowych list sprawdzających do oceny formalnej w systemie TAK/NIE.

W przypadku stwierdzenia we wniosku o dofinansowanie projektu braków w zakresie warunków formalnych lub oczywistych omyłek, IOK wzywa wnioskodawcę do uzupełnienia wniosku lub poprawienia w nim oczywistej omyłki, w terminie przez nią wyznaczonym, który jest określony w Regulaminie konkursu, jednak nie krótszym niż 7 dni kalendarzowych i nie dłuższym niż 21 dni kalendarzowych licząc od dnia następnego od otrzymania informacji. Jeżeli wnioskodawca nie dokona w wymaganym terminie uzupełnienia lub poprawienia oczywistej omyłki i/lub uzupełni wniosek niezgodnie z wezwaniem, wniosek pozostawia się bez rozpatrzenia i w konsekwencji nie dopuszcza się projektu do oceny lub jego dalszej oceny. W szczególnych przypadkach w sytuacji stwierdzenia oczywistej omyłki we wniosku o dofinansowanie IOK może poprawić ją z urzędu, informując o tym Wnioskodawcę.

W trakcie oceny spełnienia kryteriów wyboru projektów, na wezwanie IOK, wnioskodawca może uzupełnić lub poprawić projekt w części dotyczącej spełniania kryteriów wyboru projektów w zakresie określonym w regulaminie konkursu, jeżeli zostało to przewidziane w przypadku danego kryterium. IOK w trakcie uzupełniania lub poprawiania projektu zapewnia równe traktowanie wnioskodawców.

W przypadku wezwania przekazanego drogą elektroniczną termin określony w wezwaniu liczy się od dnia następującego po dniu wysłania wezwania. W przypadku wezwania przekazanego na piśmie termin określony w wezwaniu liczy się od dnia doręczenia wezwania. W przypadku wezwania przekazanego na piśmie do doręczenia wezwania stosuje się przepisy działu I rozdziału 8 ustawy z dnia 14 czerwca 1960 r. – Kodeks postępowania administracyjnego. Przedmiotowe przepisy nie mają zastosowania dla wezwania przekazanego drogą elektroniczną.

Stwierdzenie braków w zakresie warunków formalnych lub oczywistej omyłki uniemożliwiających ocenę projektu, wstrzymuje ocenę projektu na czas dokonywania uzupełnień.

Dodatkowo także na etapie oceny merytorycznej, o ile zostanie stwierdzony brak w zakresie warunków formalnych lub oczywista omyłka wnioskodawca zostaje wezwany do uzupełnienia wniosku lub poprawy w nim oczywistej omyłki w wyznaczonym terminie, który jest określony w Regulaminie konkursu, pod rygorem pozostawienia wniosku bez rozpatrzenia.

 Etap II - ocena merytoryczna (obligatoryjna) przeprowadzana przez członków KOP (*zgodnie z zapisami Regulaminu pracy komisji oceny projektów*) w oparciu o kryteria merytoryczne, na podstawie list sprawdzających do oceny projektu pod kątem kryteriów merytorycznych dla danego działania/poddziałania.

Po zakończeniu oceny merytorycznej wszystkie ocenione projekty zostają wpisane na listę ocenionych projektów. Projekty uszeregowane są malejąco według liczby uzyskanych punktów procentowych, które bezpośrednio wynikają z liczby punktów uzyskanych przez Wnioskodawców na etapie oceny.

 Rozstrzygnięcie konkursu, w ramach którego na podstawie opracowanej przez KOP listy ocenionych projektów w oparciu o wyniki przeprowadzonej oceny merytorycznej wszystkich projektów, przeprowadzonej weryfikacji dokumentacji oceny oddziaływania na środowisko oraz dostępnej alokacji, Zarząd Województwa Opolskiego w formie uchwały podejmuje decyzję o rozstrzygnięciu konkursu oraz w konsekwencji o wyborze projektów do dofinansowania w ramach poszczególnych działań/poddziałań RPO WO 2014-2020.

Wykaz kryteriów formalnych i merytorycznych stanowi załącznik nr 3 do Szczegółowego opisu osi priorytetowych RPO WO 2014-2020.

Projekty w ramach EFRR, kwalifikujące się do wsparcia poddawane są analizie wpływu wywieranego przez

przedsięwzięcia na środowisko. Ocena poprawności dokumentowania procedury oceny oddziaływania na środowisko oraz Natury 2000 może być przeprowadzana na każdym etapie konkursu. IZ RPO WO 2014- 2020 dopuszcza możliwość, aby ocena była przeprowadzana przez członka KOP (pracownik IZ RPO WO 2014-2020) lub niezależnego eksperta ds. ooś (będącego członkiem KOP). W sytuacji stwierdzenia niezgodności zapisów dokumentacji projektowej względem przeprowadzonej procedury oceny oddziaływania na środowisko lub braków w zakresie przedmiotowej procedury, każdy wnioskodawca ma możliwość poprawy i uzupełnienia dokumentacji oceny oddziaływania na środowisko, a także złożenia dodatkowych wyjaśnień.

W przypadku **projektów złożonych w ramach RPO WO 2014-2020 np. do działania 1.1** *Innowacje w przedsiębiorstwach* na etapie oceny merytorycznej przewiduje się zastosowanie dodatkowych elementów w ocenie tj. członkowie KOP mają prawo dodatkowo poprosić wnioskodawcę o przykładowo: prezentację lub inną formę przedstawienia projektu, obejmującą zagadnienia oceniane przez członków KOP. Odpowiednie zapisy zostaną ujęte w Regulaminie konkursu.

Projekt, który w wyniku przeprowadzonej oceny merytorycznej uzyska, co najmniej 50% maksymalnej liczby punktów możliwej do osiągnięcia (bez uwzględnienia punktacji za kryteria dodatkowe, jeśli takie występują) oraz spełni wszystkie kryteria bezwzględne może otrzymać ocenę pozytywną.

Jeżeli projekt otrzymał w wyniku oceny mniej niż 50% maksymalnej liczby punktów możliwej do osiągnięcia (bez uwzględnienia punktacji za kryteria dodatkowe, jeśli takie występują) lub nie spełnił wszystkich kryteriów bezwzględnych na skutek czego nie może zostać wybrany do dofinansowania, lub otrzymał co najmniej 50 % maksymalnej liczby punktów możliwej do osiągnięcia (bez uwzględnienia punktacji za kryteria dodatkowe, jeśli takie występują) oraz spełnił wszystkie kryteria bezwzględne, jednak kwota przeznaczona na jego dofinansowanie w konkursie nie wystarcza na wybranie go do dofinansowania to projekt otrzymał ocenę negatywną, a wnioskodawca zostaje o tym fakcie pisemnie powiadomiony. W takim przypadku wnioskodawcy, którego projekt został negatywnie oceniony, przysługuje prawo wniesienia protestu w formie pisemnej na każdym etapie oceny projektu w ciągu 14 dni od dnia otrzymania informacji w tym zakresie. Instytucją odpowiedzialną za rozpatrzenie protestu jest IZ RPO WO 2014-2020.

Decyzję o wyborze projektów do dofinansowania w ramach danego działania/poddziałania RPO WO 2014- 2020 podejmuje Zarząd Województwa Opolskiego w oparciu o wyniki oceny merytorycznej, wyniki przeprowadzonej oceny środowiskowej tj. weryfikacji dokumentacji oceny oddziaływania na środowisko oraz dostępną alokację. Informacja nt. projektów wybranych do dofinansowania zostaje zamieszczona na portalu Funduszy Europejskich oraz na stronie internetowej IZ RPO WO 2014-2020, a wnioskodawcy dodatkowo o tym fakcie pisemnie poinformowani.

Przesłanką do dokonania wyboru do dofinansowania projektu, który nie został wybrany w wyniku rozstrzygnięcia konkursu może być:

- 1. dostępność alokacji przeznaczonej na nabór spowodowana w szczególności:
	- a) odmową podpisania umowy o dofinansowanie przez wnioskodawcę, którego projekt został wybrany do dofinansowania,
	- b) odmową podpisania umowy o dofinansowanie przez IZ RPO WO 2014-2020,
	- c) powstaniem oszczędności przy realizacji projektów wybranych do dofinansowania w ramach danego naboru,
- 2. zwiększenie alokacji na nabór, co może w szczególności poprzedzać:
	- a) wcześniejsza realokacja środków w ramach działań lub poddziałań w RPO WO 2014-2020,
	- b) powstanie oszczędności przy realizacji projektów innych niż wskazanych na liście projektów

wybranych do dofinansowania ,

c) rozwiązanie umowy o dofinansowanie dla projektu innego niż wskazany na liście projektów wybranych do dofinansowanie.

Wybór do dofinansowania projektów wynikający z ww. przesłanek następuje zgodnie z kolejnością zamieszczenia projektów na liście ocenionych projektów, przy czym ze względu na zasadę równego traktowania wnioskodawców **wybór projektów musi objąć projekty, które uzyskały taką samą liczbę punktów w ramach naboru chyba że ustanowiono kryteria rozstrzygające o ostatecznej kolejności projektów na liście.** 

Informacja o zaistnieniu możliwości wyboru projektów do dofinansowania wynikająca z ww. przesłanek przekazywana jest za pośrednictwem RZF do PER celem podjęcia stosownych działań.

Projekty wybrane przez ZWO do dofinansowania zostają przekazane przez pracowników PER tj. wniosek + załączniki do WER celem podpisania umowy o dofinansowanie. Natomiast cała dokumentacja związana z procesem oceny (m.in. listy sprawdzające, korespondencja z wnioskodawcami) jest gromadzona i archiwizowana w PER.

Po zakończeniu każdego etapu procedury wyboru projektów odpowiednie dane będą importowane do systemu SYZYF, natomiast do SL 2014 wprowadzane będą jedynie wnioski o dofinansowanie projektu poprawne pod względem formalnym, których aktualizacja dokonywana będzie zasadniczo po podjęciu przez ZWO decyzji w sprawie wyboru projektów do dofinansowania (chyba, że wniosek o dofinansowanie projektu zostanie pozostawiony bez rozpatrzenia/projekt negatywnie oceniony na wcześniejszym etapie oceny).

Czynności składające się na podproces:

- przygotowanie regulaminu konkursu,
- przygotowanie ogłoszenia o konkursie,
- nabór wniosków o dofinansowanie projektów w ramach danego działania/poddziałania RPO WO 2014- 2020,
- ocena formalna oraz merytoryczna (obligatoryjna),
- wybór projektów do dofinansowania przez ZWO.

#### **Dokumenty/opracowania będące skutkiem realizacji podprocesu**

- 1) Regulamin konkursu.
- 2) Ogłoszenie o konkursie.
- 3) Lista sprawdzająca w zakresie warunków formalnych.
- 4) Listy sprawdzające do oceny formalnej (w tym listy szczegółowe) oraz merytorycznej.
- 5) Listy sprawdzające w zakresie dokumentacji Oceny oddziaływania na środowisko oraz Natura 2000.
- 6) Listy projektów po ocenie formalnej oraz merytorycznej. Notatka z przeprowadzonej weryfikacji wniosku o dofinansowanie projektu na etapie zakończenia wyboru do dofinansowania.
- 7) Lista ocenionych projektów w ramach danego działania/podziałania RPO WO 2014-2020.
- 8) Uchwała ZWO w sprawie wyboru projektów do dofinansowania w ramach RPO WO 2014-2020.

#### **Dokumenty/wzory dokumentów wykorzystywane w celu realizacji podprocesu**

1) Rozporządzenie nr 1303/2013.

- 2) Rozporządzenie nr 1301/2013.
- 3) Ustawa wdrożeniowa.
- 4) Rozporządzenie Rady Ministrów z dnia 30 czerwca 2014 r. w sprawie ustalenia mapy pomocy regionalnej na lata 2014-2020 (Dz. U. z 2021 r., poz. 1639).
- 5) Wytyczne w zakresie trybów wyboru projektów na lata 2014-2020.
- 6) Wytyczne w zakresie korzystania z usług ekspertów w ramach programów operacyjnych na lata 2014-2020.
- 7) Wytyczne w zakresie warunków gromadzenia i przekazywania danych w postaci elektronicznej na lata 2014-2020.
- 8) Wytyczne w zakresie informacji i promocji programów operacyjnych polityki spójności na lata 2014- 2020.
- 9) RPO WO 2014-2020.
- 10) SZOOP, zakres EFRR.
- 11)OFiP.
- 12)Harmonogram naborów wniosków o dofinansowanie w trybie konkursowym.
- 13) LSiWD (w tym: szczegółowe listy sprawdzające do oceny formalnej, formularze list sprawdzających do oceny formalnej i merytorycznej oraz wzory pism powiadamiających wnioskodawcę o konieczności poprawienia / uzupełnienia wniosku o dofinansowanie projektu, jego negatywnej oceny, bądź przejściu do kolejnego etapu oceny).

14)Regulamin pracy komisji oceny projektów oceniającej projekty w ramach EFRR RPO WO 2014-2020.

- 15)Wzór uchwały ZWO o wyborze projektów do dofinansowania.
- 16)Wzór umowy/decyzji o dofinansowanie projektu/Porozumienia.
- 17)Programowanie perspektywy finansowej na lata 2014-2020 Umowa Partnerstwa zatwierdzona przez Komisję Europejską 23 maja 2015 r. z późn. zm.

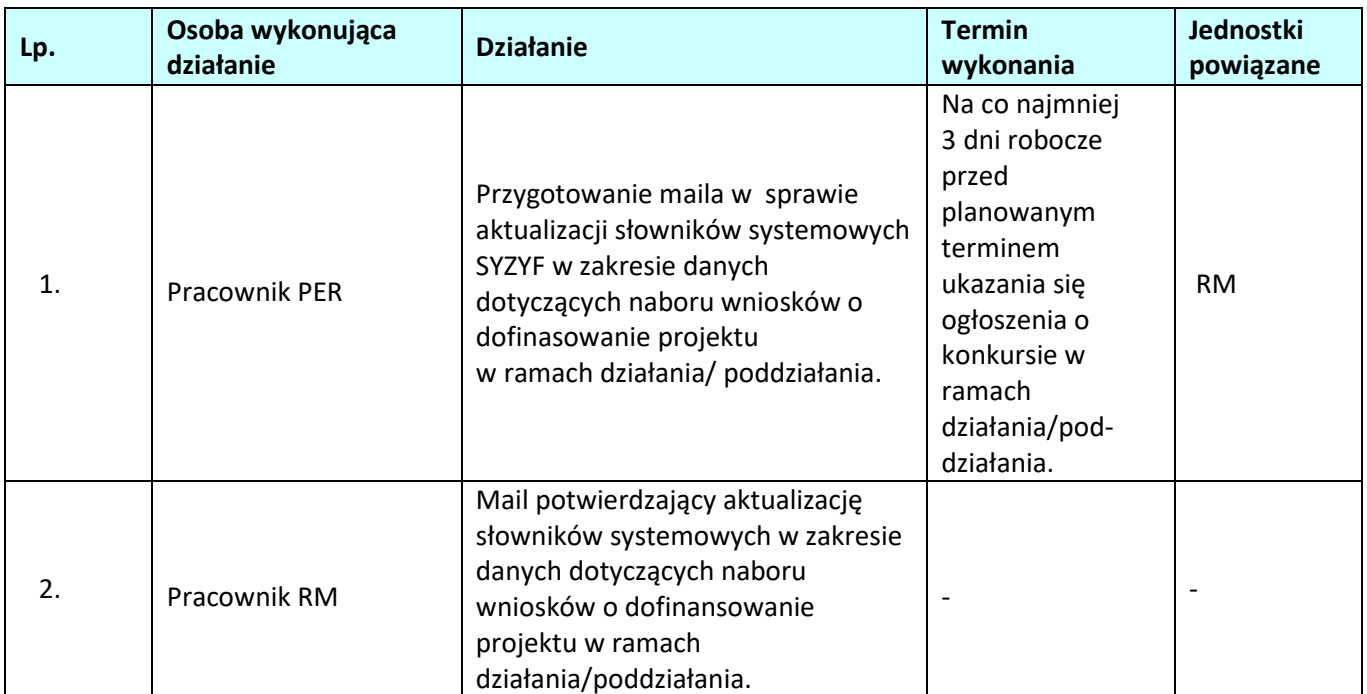

#### **1.1.2 Instrukcja dla podprocesu** *Konkursowa procedura wyboru projektów w ramach EFRR*

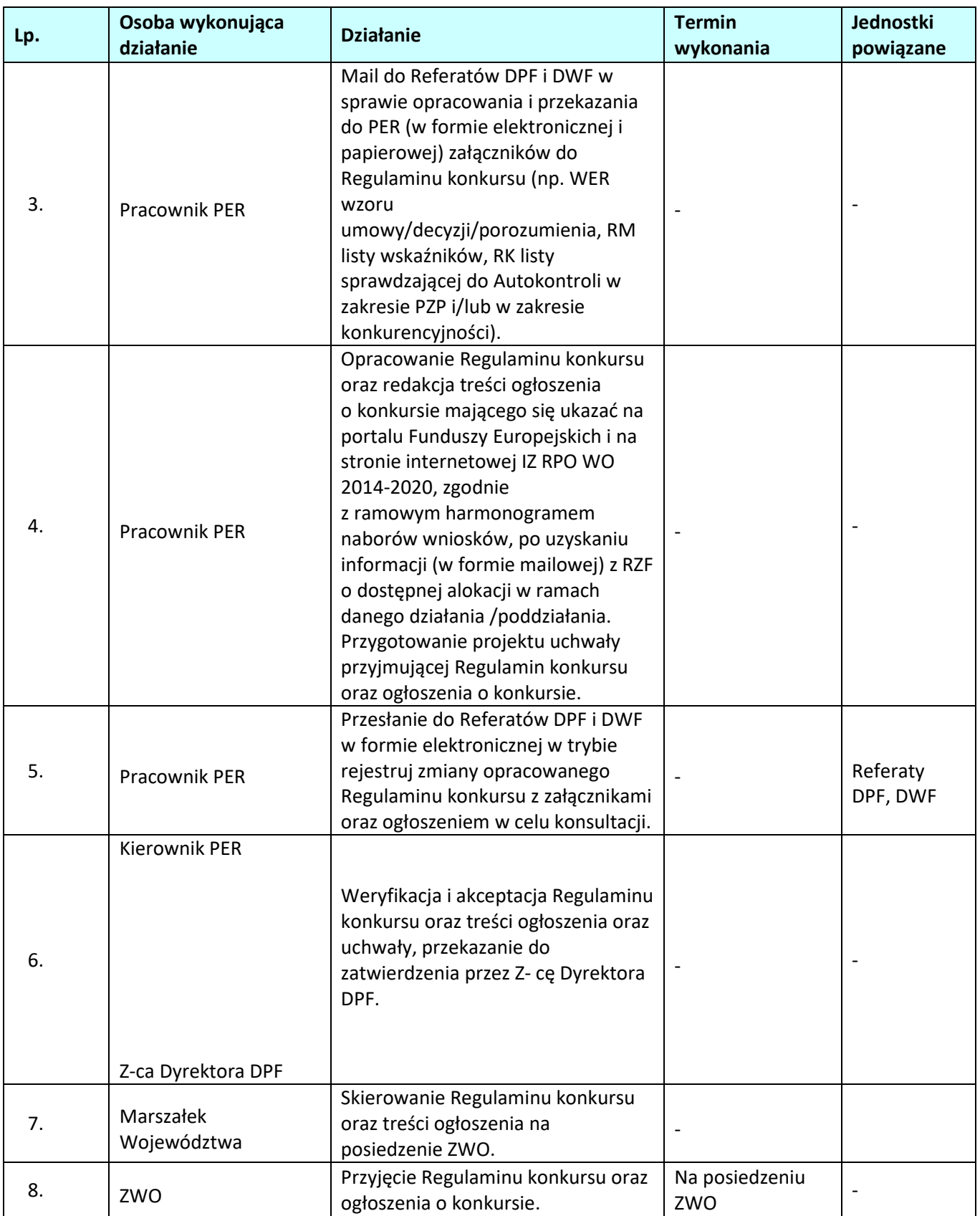

| Lp. | Osoba wykonująca                           | <b>Działanie</b>                                                                                                    | <b>Termin</b>                                                                                                    | Jednostki |
|-----|--------------------------------------------|----------------------------------------------------------------------------------------------------|----------------------------------------------------------------------------------------------------|-----------|
|     | działanie                                  |                                                                                                    | wykonania                                                                                                    | powiązane |
| 9.  | Pracownik PER<br>(redaktor naboru)         | Zamieszczenie Regulaminu konkursu<br>i treści ogłoszenia na portalu<br>Funduszy Europejskich oraz na<br>stronie internetowej IZ RPO WO<br>2014-2020.                                                                                                    | Na co najmniej 30<br>dni<br>kalendarzowych<br>przed<br>planowanym<br>terminem<br>rozpoczęcia<br>naboru wniosków<br>o dofinansowanie<br>projektu w<br>ramach działania/<br>poddziałania |           |
| 10. | Pracownik PER                              | Przyjęcie wniosków o<br>dofinansowanie projektu w terminie<br>wskazanym w ogłoszeniu o<br>konkursie. Rejestracja wniosków o<br>dofinansowanie projektu - nadanie<br>numerów kancelaryjnych i/lub<br>numerów sprawy.                                                                                                    |                                                                                                    |           |
| 11. | Pracownik PER                              | Rejestracja wniosków o<br>dofinansowanie projektu w<br>systemie informatycznym SYZYF.<br>Nadanie numeru ewidencyjnego<br>wnioskom o dofinansowanie<br>projektu oraz wydrukowanie<br>potwierdzenia przyjęcia/nie<br>przyjęcia wniosku. <sup>11</sup> Sporządzenie<br>zestawienia wniosków o<br>dofinansowanie projektu złożonych<br>do dofinansowania w ramach<br>naboru do działania/poddziałania. |                                                                                                    |           |
| 12. | <b>Kierownik PER</b><br>Z-ca Dyrektora DPF | Weryfikacja i akceptacja zestawienia<br>wniosków o dofinansowanie<br>projektu złożonych do<br>dofinansowania w ramach naboru<br>do działania/poddziałania.                                                                                                    |                                                                                                    |           |
| 13. | Pracownik PER                              | Przekazanie do RM w formie<br>mailowej na adres<br>sprawozdania2014-<br>2020@opolskie.pl informacji o:<br>- zakończeniu etapu naboru -<br>wprowadzeniu danych do systemu<br>informatycznego SYZYF;<br>i przesłanie wygenerowanego z<br>systemu informatycznego SYZYF<br>zestawienia wniosków po ww.<br>etapie.                                                                                     |                                                                                                    |           |

 $\overline{a}$ <sup>11</sup> Rejestracja wniosków o dofinansowanie projektu w systemie informatycznym SYZYF następuje tylko w przypadku gdy wniosek o dofinansowanie projektu spełnia systemowe wymogi formalne.

| Lp. | Osoba wykonująca<br>działanie                               | <b>Działanie</b>                                                                                                    | <b>Termin</b><br>wykonania                                                                                                    | Jednostki<br>powiązane |
|-----|-------------------------------------------------------------|----------------------------------------------------------------------------------------------------|----------------------------------------------------------------------------------------------------|------------------------|
| 14. | Pracownik PER                                               | Przygotowanie informacji na stronę<br>internetowa IZ RPO WO 2014-2020<br>dot. listy projektów złożonych w<br>ramach konkursu (lista zawierać<br>będzie nr wniosku o dofinansowanie<br>projektu, tytuł projektu oraz nazwę<br>wnioskodawcy).                                                                 |                                                                                                    |                        |
| 15. | Kierownik PER                                               | Weryfikacja i akceptacja treści<br>informacji, przekazanie do<br>zatwierdzenia przez Z-cę Dyrektora<br>DPF.                                                                                                    |                                                                                                    |                        |
| 16. | Pracownik PER                                               | Przekazanie informacji do RP.                                                                                                    |                                                                                                    | <b>RP</b>              |
| 17. | Pracownik PER<br>(redaktor naboru)                          | Zamieszczenie informacji na stronie<br>internetowej IZ RPO WO 2014-2020.                                                                                                    |                                                                                                    | $\overline{a}$         |
| 18. | Pracownik PER                                               | Przygotowanie informacji na<br>posiedzenie ZWO dotyczącej<br>zakończenia etapu naboru<br>wniosków o dofinansowanie<br>projektu.                                                                                                    | Na najbliższe<br>posiedzenie ZWO                                                                                                    |                        |
| 19. | Kierownik PER<br>Z-ca Dyrektora DPF                         | Weryfikacja i akceptacja treści<br>informacji oraz jej zatwierdzenie.                                                                                                    |                                                                                                    |                        |
| 20. | Marszałek<br>Województwa                                    | Skierowanie treści informacji na<br>posiedzenie ZWO.                                                                                                    |                                                                                                    |                        |
| 21. | ZWO                                                         | Przyjęcie informacji dotyczącej<br>zakończenia naboru wniosków o<br>dofinansowanie projektu.                                                                                                    | Na posiedzeniu<br>ZWO                                                                                                    |                        |
| 22. | Pracownik PER                                               | Powołanie Komisji Oceny Projektów<br>oraz poinformowanie wojewody o<br>powołaniu Komisji Oceny Projektów                                                                                                    |                                                                                                    | Urząd<br>Wojewódzki    |
| 23. | Pracownik PER                                               | Poinformowanie w formie mailowej<br>niezależnego eksperta ds. ooś o<br>konieczności dokonania oceny<br>środowiskowej tj. oceny projektów<br>pod kątem wpływu wywieranego<br>przez przedsięwzięcia na środowisko. <sup>12</sup>                                                                              |                                                                                                    |                        |
| 24. | Członek KOP <sup>13</sup><br>/niezależny ekspert ds.<br>ooś | Przeprowadzenie oceny formalnej<br>wraz z weryfikacją warunków<br>formalnych i oceną środowiskową,<br>wszystkich projektów złożonych<br>w ramach danego naboru, zgodnie<br>z kryteriami zatwierdzonymi przez<br>KM RPO WO 2014-2020, w oparciu<br>o listy sprawdzające / szczegółowe<br>listy sprawdzające. | Do 90 dni <sup>14</sup><br>kalendarzowych<br>od dnia<br>zakończenia<br>naboru wniosków<br>o dofinansowanie<br>projektu<br>złożonych do<br>działania/poddział<br>ania. |                        |

 $12$  Ocena środowiskowa może być przeprowadzana na każdym etapie konkursu.

 $\overline{a}$ 

<sup>&</sup>lt;sup>13</sup> Wyniki oceny zatwierdza Przewodniczący KOP poprzez podpisanie protokołu z oceny.

<sup>&</sup>lt;sup>14</sup> Termin nie dotyczy oceny środowiskowej projektów.

| Lp. | Osoba wykonująca     | <b>Działanie</b>                     | <b>Termin</b>     | Jednostki  |
|-----|----------------------|--------------------------------------|-------------------|------------|
|     | działanie            |                                      | wykonania         | powiązane  |
|     |                      |                                      | W razie dużej     |            |
|     |                      |                                      | ilości wniosków o |            |
|     |                      |                                      | dofinansowanie    |            |
|     |                      |                                      | projektu, decyzją |            |
|     |                      |                                      | ZWO na wniosek    |            |
|     |                      |                                      | Z-cy Dyrektora    |            |
|     |                      |                                      | DPF termin może   |            |
|     |                      |                                      | ulec wydłużeniu   |            |
|     |                      |                                      | (informacja na    |            |
|     |                      |                                      |                   |            |
|     |                      |                                      | stronie           |            |
|     |                      |                                      | internetowej IZ   |            |
|     |                      |                                      | RPO WO 2014-      |            |
|     |                      |                                      | 2020)             |            |
|     |                      | Zwrócenie się do DOŚ z prośbą o      |                   |            |
|     |                      | informację w zakresie nie zalegania  |                   |            |
| 25. | Pracownik PER        | podmiotów biorących udział w         |                   | <b>DOŚ</b> |
|     |                      | konkursie, z opłatami za korzystanie |                   |            |
|     |                      | ze środowiska.                       |                   |            |
|     |                      | Zwrócenie się do RZP z prośbą        |                   |            |
|     |                      | o wyjaśnienie ewentualnych           |                   |            |
|     |                      | wątpliwości interpretacyjnych, co    |                   |            |
| 26. |                      | do treści Szczegółowego opisu osi    |                   | <b>RZP</b> |
|     | Pracownik PER        | priorytetowych RPO WO 2014-2020,     |                   |            |
|     |                      | które pojawiły się w trakcie oceny   |                   |            |
|     |                      | projektu i załączonej dokumentacji,  |                   |            |
|     |                      | w formie korespondentki.             |                   |            |
|     |                      | Weryfikacja i akceptacja treści      |                   |            |
|     |                      | zapytania w formie korespondentki,   |                   |            |
| 27. | <b>Kierownik PER</b> | przekazanie do zatwierdzenia przez   |                   |            |
|     |                      | Z-cę Dyrektora DPF.                  |                   |            |
|     |                      | Przygotowanie wiążącej               |                   |            |
| 28. | Pracownik RZP        | interpretacji dotyczącej wątpliwych  |                   |            |
|     |                      | kwestii w formie korespondentki.     |                   |            |
|     |                      | Weryfikacja i akceptacja             |                   |            |
|     |                      | korespondentki zawierającej          |                   |            |
| 29. | Kierownik RZP        | interpretację wątpliwych kwestii,    |                   |            |
|     |                      | przekazanie do zatwierdzenia przez   |                   |            |
|     |                      | Z-cę Dyrektora DPF.                  |                   |            |
|     |                      | Przygotowanie                        |                   |            |
|     |                      | informacji <sup>15</sup> wzywającej  |                   |            |
|     |                      | wnioskodawcę do uzupełnienia         |                   |            |
|     |                      | braków w zakresie warunków           |                   |            |
| 30. | Pracownik PER        | formalnych/poprawy oczywistych       |                   |            |
|     |                      | omyłek i/lub                         |                   |            |
|     |                      | uzupełnienia/poprawienia projektu    |                   |            |
|     |                      | w zakresie kryteriów formalnych,     |                   |            |
|     |                      | dla których w definicji zostało to   |                   |            |

 $\overline{a}$ <sup>15</sup> W przypadku stwierdzenia braków w dokumentacji w zakresie ooś, do wnioskodawcy kierowana jest odrębna pisemna informacja.

| Lp. | Osoba wykonująca<br>działanie | <b>Działanie</b>                                                                                                    | <b>Termin</b><br>wykonania                                                                                                    | Jednostki<br>powiązane |
|-----|-------------------------------|----------------------------------------------------------------------------------------------------|----------------------------------------------------------------------------------------------------|------------------------|
|     |                               | określone i/lub do złożenia<br>wyjaśnień w zakresie kryteriów<br>formalnych.                                                                                                    |                                                                                                    |                        |
| 31. | <b>Kierownik PER</b>          | Weryfikacja i akceptacja informacji,<br>przekazanie do zatwierdzenia przez<br>Z-cę Dyrektora DPF.                                                                                                    |                                                                                                    |                        |
| 32. | Pracownik PER                 | Wprowadzanie danych do bazy<br>informatycznej SYZYF. Wysyłka on-<br>line pliku wniosku o dofinansowanie<br>projektu przeznaczonego do<br>korekty.                                                                                                    | Na bieżąco                                                                                                    |                        |
| 33. | Pracownik PER                 | Przyjmowanie poprawionej<br>i uzupełnionej dokumentacji<br>projektowej i/lub przyjęcie<br>wyjaśnień złożonych przez<br>wnioskodawcę.                                                                                                    | Zgodnie<br>z terminem na<br>uzupełnienie i<br>poprawę,<br>niemniej jednak<br>nie krótszym niż<br>7 dni<br>kalendarzowych                                                                                                    |                        |
| 34. | Pracownik PER                 | Wprowadzanie danych do bazy<br>informatycznej SYZYF.                                                                                                    | Na bieżąco                                                                                                    |                        |
| 35. | Członek KOP                   | Ponowna ocena formalna projektów<br>z uwzględnieniem uzupełnionych<br>braków w zakresie warunków<br>formalnych/poprawy oczywistych<br>omyłek i/lub<br>uzupełnienia/poprawienia projektu<br>w zakresie kryteriów formalnych,<br>dla których w definicji zostało to<br>określone i/lub do złożenia<br>wyjaśnień w zakresie kryteriów<br>formalnych. | Do 90 dni<br>kalendarzowych<br>od dnia<br>zakończenia<br>naboru wniosków<br>o dofinansowanie<br>projektu<br>złożonych do<br>działania/pod-<br>działania.<br>W razie dużej<br>ilości wniosków o<br>dofinansowanie<br>projektu, decyzją<br>ZWO na wniosek<br>Z-cy Dyrektora<br>DPF termin może<br>ulec wydłużeniu<br>(informacja na<br>stronie<br>internetowej IZ<br>RPO WO 2014-<br>2020) |                        |
| 36. | <b>Pracownicy PER</b>         | Przygotowanie zestawienia<br>przekazującego projekty, które<br>pozytywnie przeszły ocenę formalną<br>oraz środowiskową <sup>16</sup> do oceny                                                                                                    |                                                                                                    |                        |

<sup>&</sup>lt;sup>16</sup> Projekty wymagające poprawy bądź uzupełnienia przekazywane będą warunkowo do kolejnego etapu oceny.

 $\overline{a}$ 

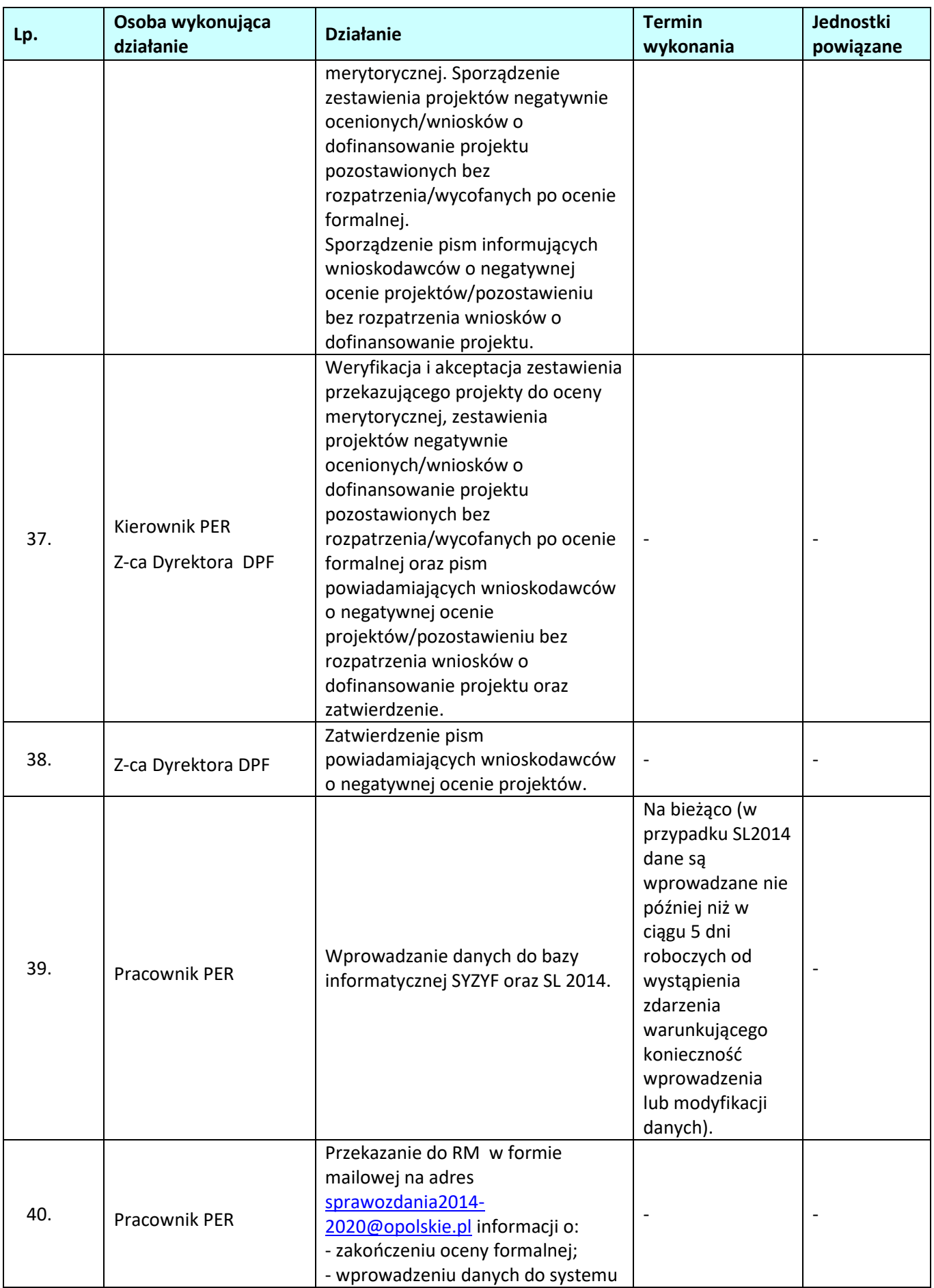

| Lp. | Osoba wykonująca<br>działanie                 | <b>Działanie</b>                                                                                                    | <b>Termin</b><br>wykonania                                                                                                    | Jednostki<br>powiązane |
|-----|-----------------------------------------------|----------------------------------------------------------------------------------------------------|----------------------------------------------------------------------------------------------------|------------------------|
|     |                                               | informatycznego SYZYF;<br>i przesłanie wygenerowanego z<br>systemu informatycznego SYZYF<br>zestawienia wniosków po ww.<br>etapie oceny.                                                                                                    |                                                                                                    |                        |
| 41. | Pracownik PER                                 | Przygotowanie informacji na stronę<br>internetowa IZ RPO WO 2014-2020<br>dot. listy projektów<br>zakwalifikowanych do oceny<br>merytorycznej (lista zawierać będzie<br>nr wniosku o dofinansowanie<br>projektu, tytuł projektu oraz nazwę<br>wnioskodawcy). |                                                                                                    |                        |
| 42. | Kierownik PER                                 | Weryfikacja i akceptacja treści<br>informacji, przekazanie do<br>zatwierdzenia przez Z-cę Dyrektora<br>DPF.                                                                                                    |                                                                                                    |                        |
| 43. | Pracownik PER<br>(redaktor naboru)            | Zamieszczenie informacji na stronie<br>internetowej IZ RPO WO 2014-2020.                                                                                                    |                                                                                                    |                        |
| 44. | Pracownik PER                                 | Poinformowanie członków komisji<br>oceny projektów o planowanym<br>terminie i miejscu przeprowadzenia<br>oceny merytorycznej.                                                                                                    |                                                                                                    |                        |
| 45. | 1 Członek KOP/2<br>Członków KOP <sup>17</sup> | Przeprowadzenie oceny<br>merytorycznej, zgodnie<br>z kryteriami zatwierdzonymi przez<br>KM RPO WO 2014-2020, w oparciu<br>o listy sprawdzające.                                                                                                    | Do 55 dni<br>kalendarzowych<br>od daty<br>zakończenia<br>oceny formalnej<br>wszystkich<br>projektów<br>złożonych w<br>ramach naboru<br>do działania/<br>poddziałania. W<br>razie dużej ilości<br>projektów,<br>decyzją ZWO na<br>wniosek Z-cy<br>Dyrektora DPF<br>termin może ulec<br>wydłużeniu<br>(informacja na<br>stronie<br>internetowej IZ<br>RPO WO 2014-<br>$2020$ ). |                        |

 $\overline{a}$ <sup>17</sup> W sytuacji dokonywania oceny przez 1 osobę, wyniki oceny zatwierdza Przewodniczący KOP poprzez podpisanie protokołu z oceny.
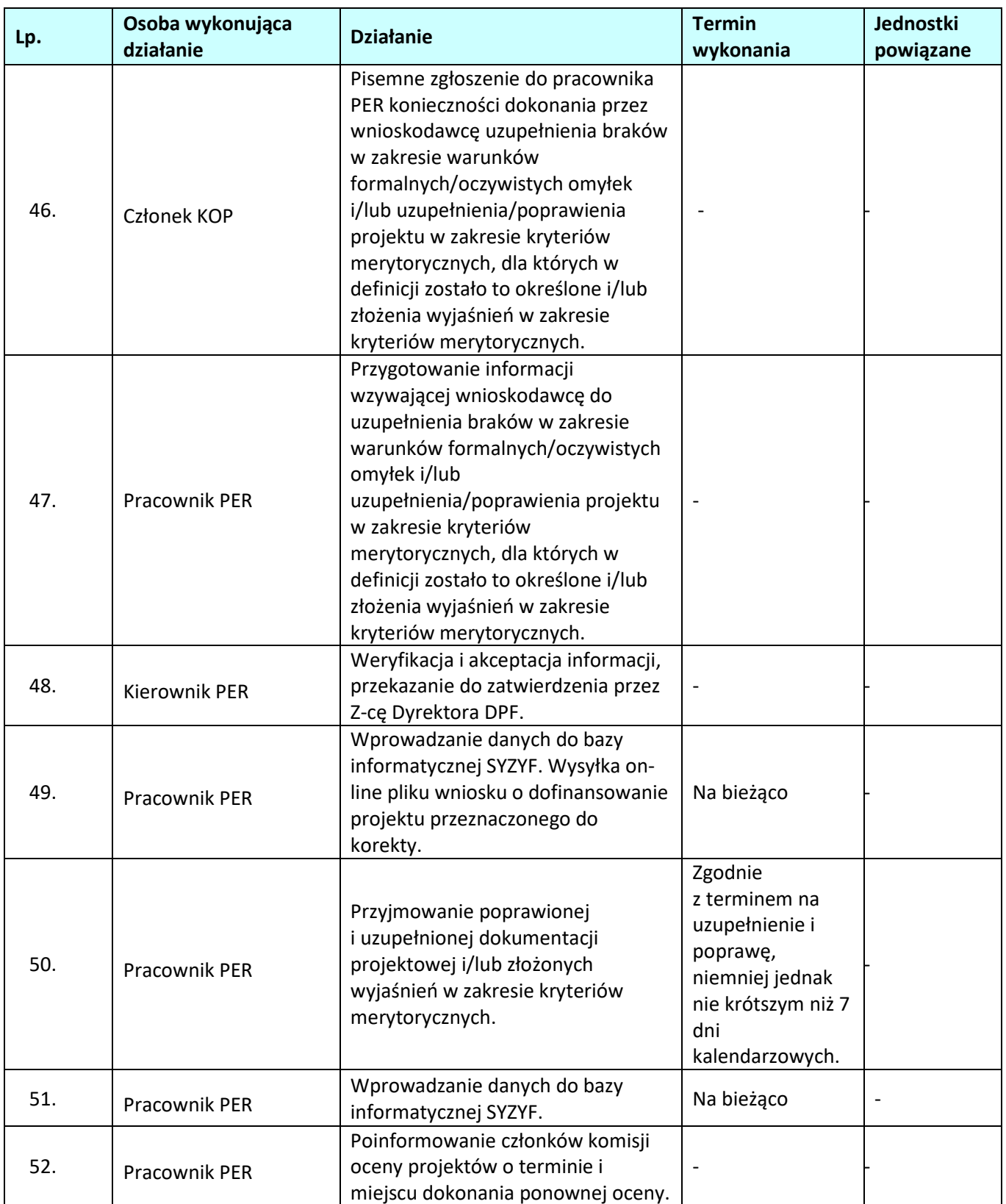

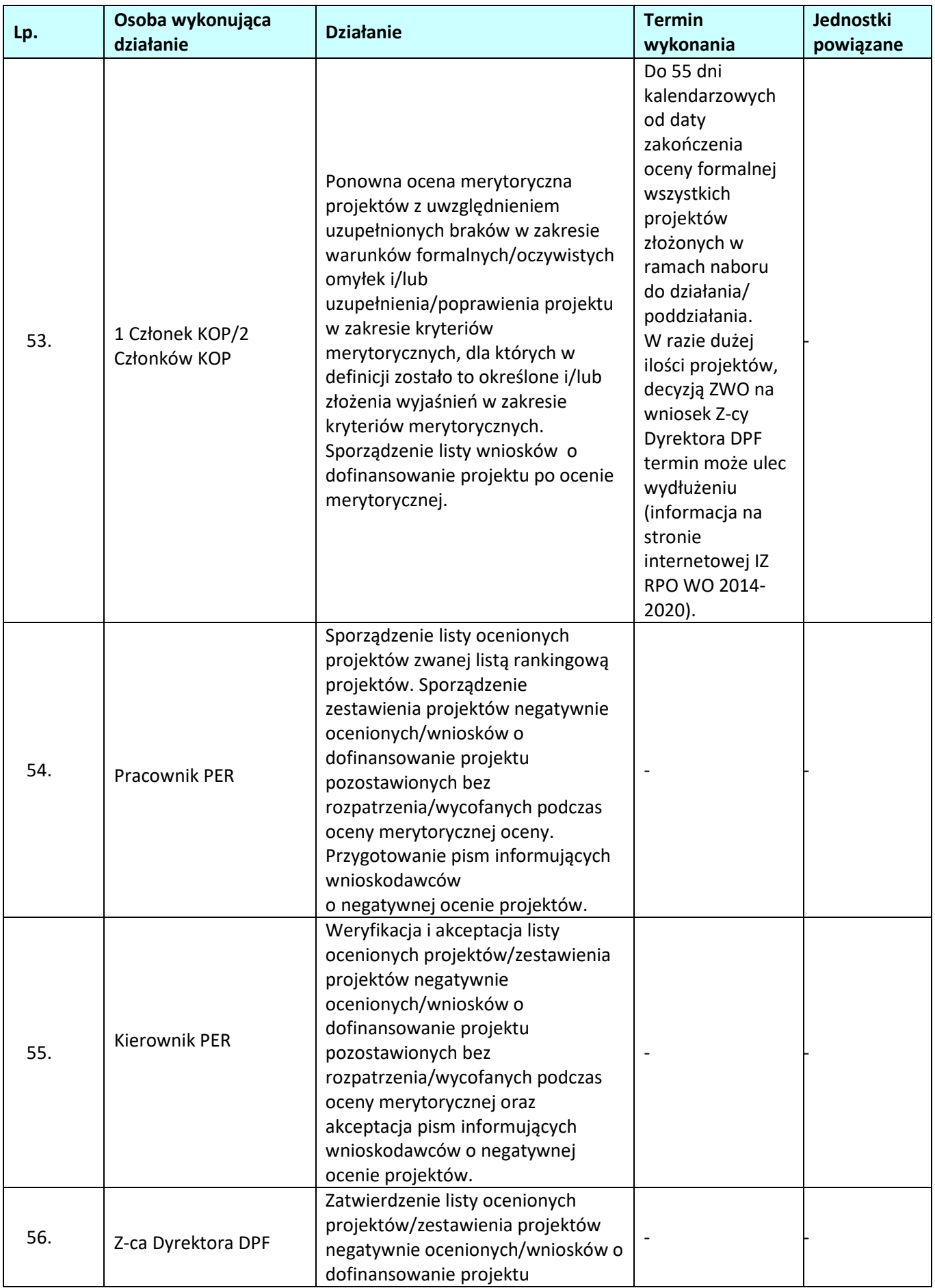

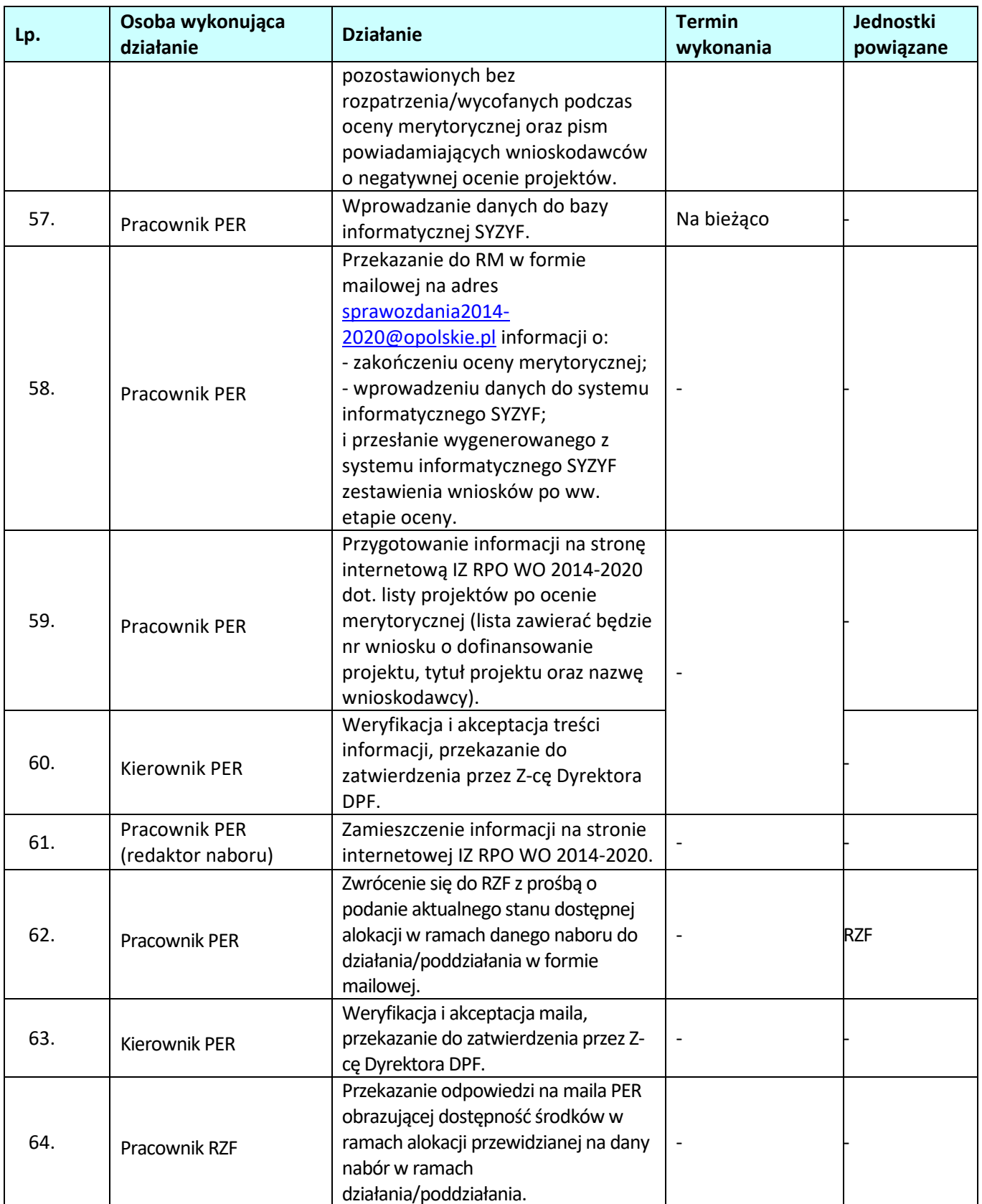

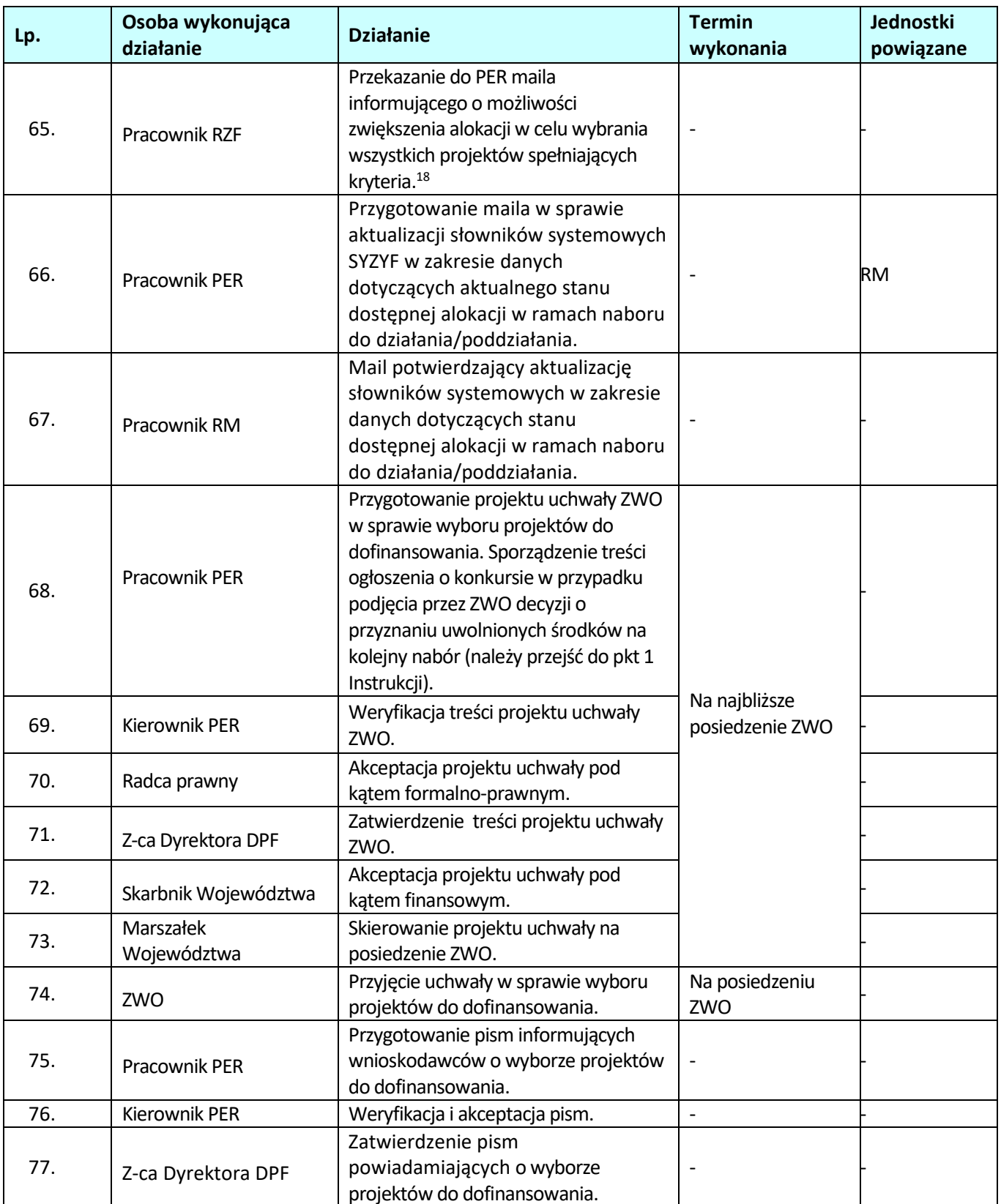

 $\overline{a}$ 

<sup>&</sup>lt;sup>18</sup> Wyłącznie w sytuacji, gdy dostępna w ramach konkursu alokacja jest niewystarczająca na wybór wszystkich projektów albo umożliwia dofinansowanie projektu jednakże w kwocie niższej niż wnioskowana.

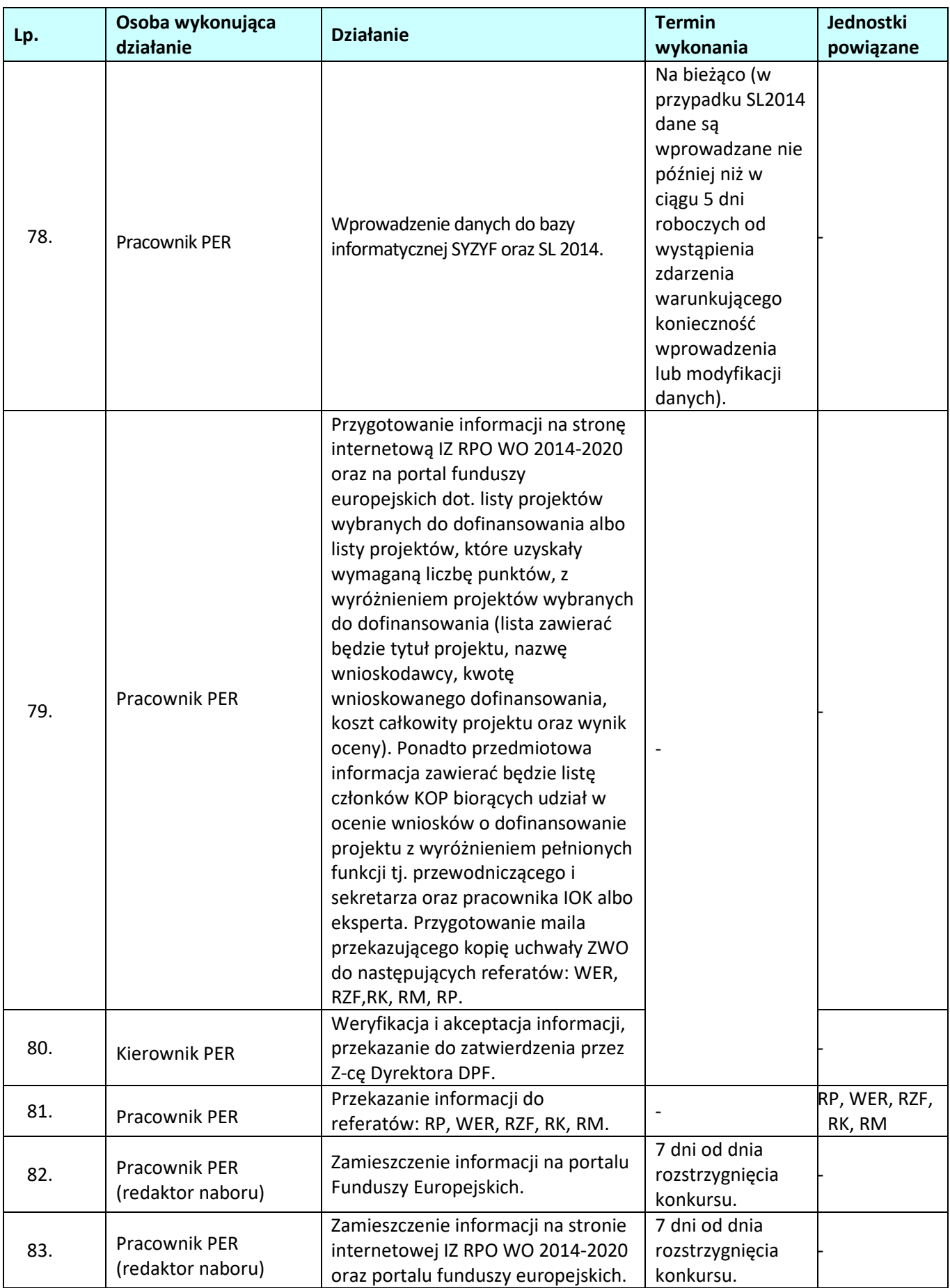

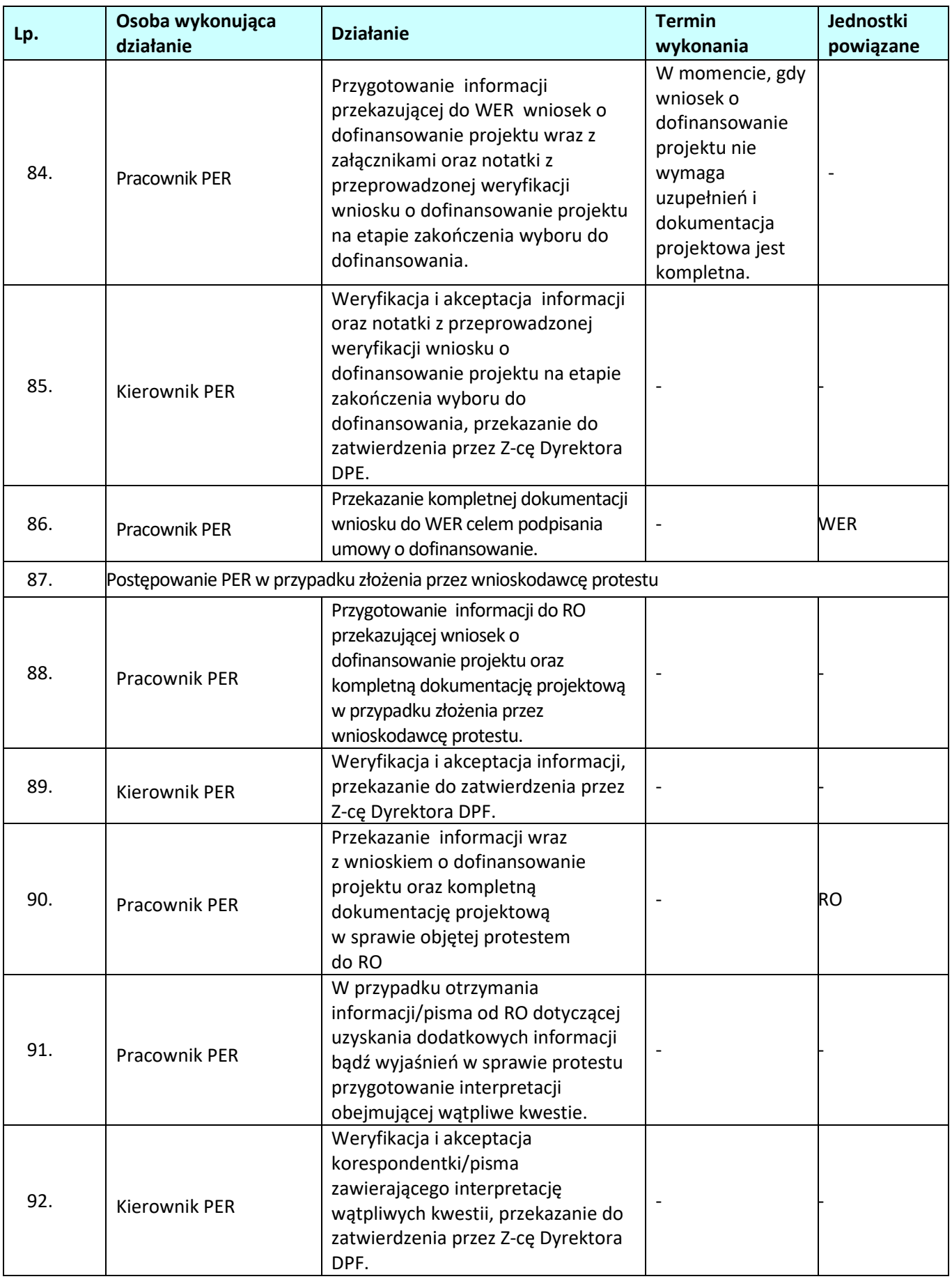

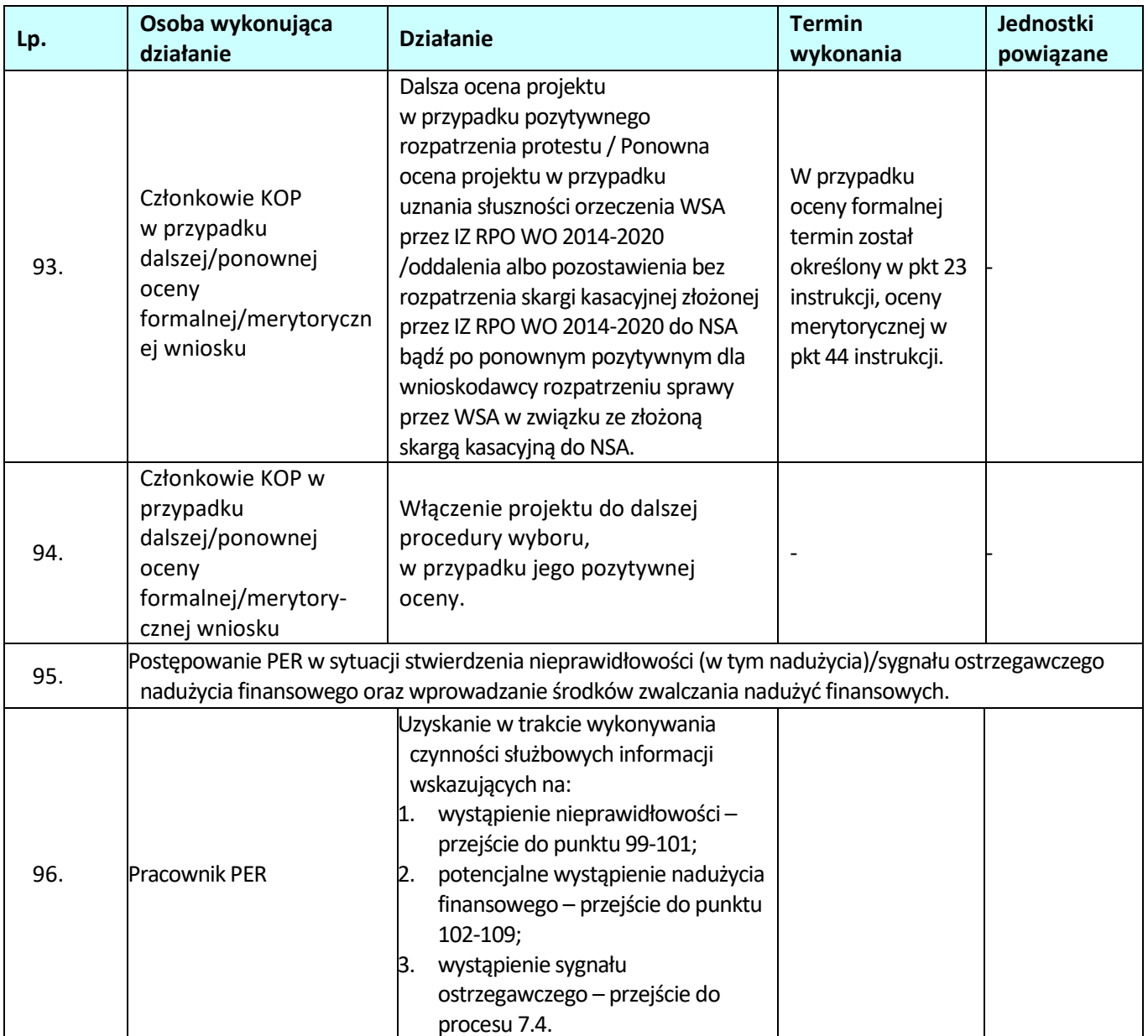

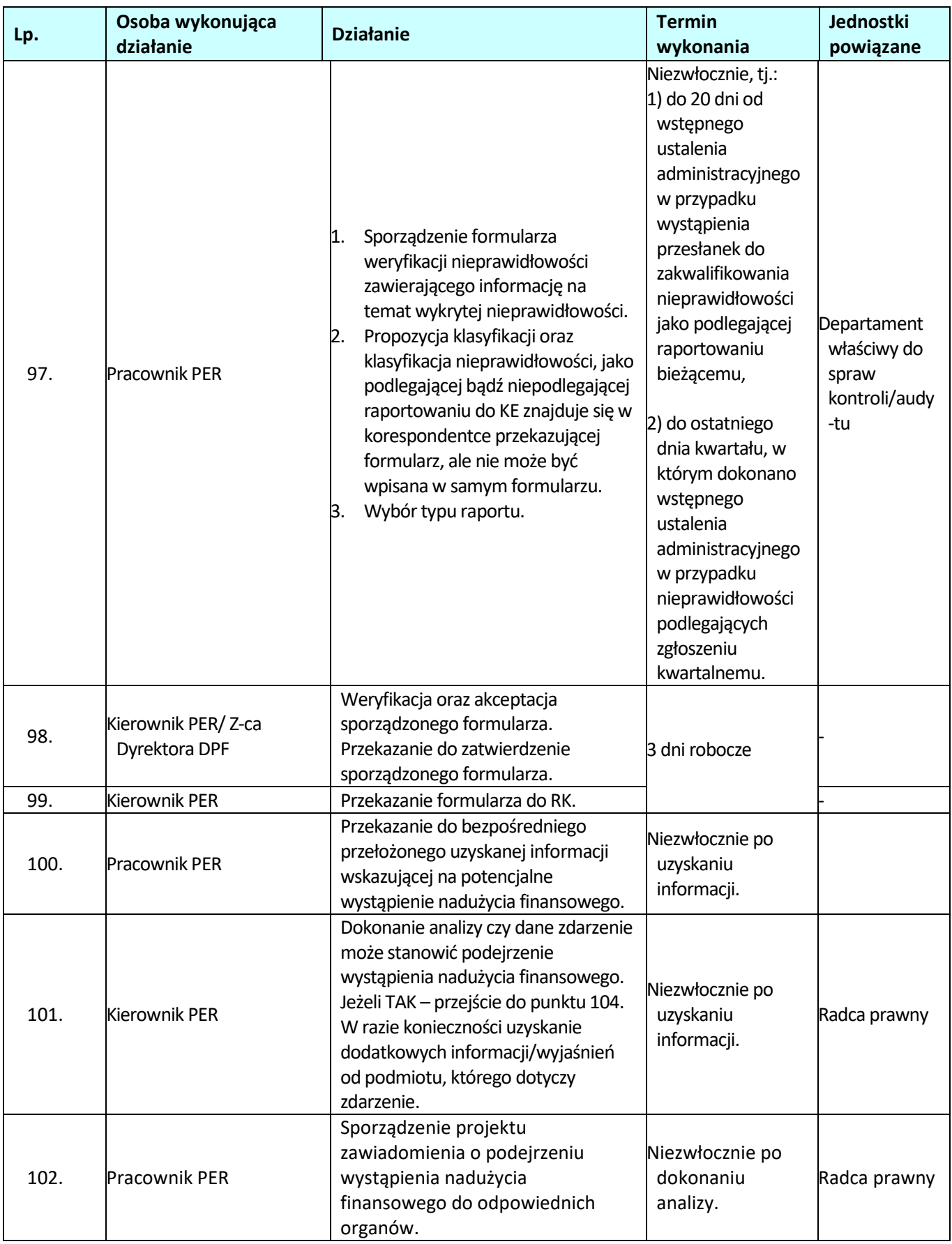

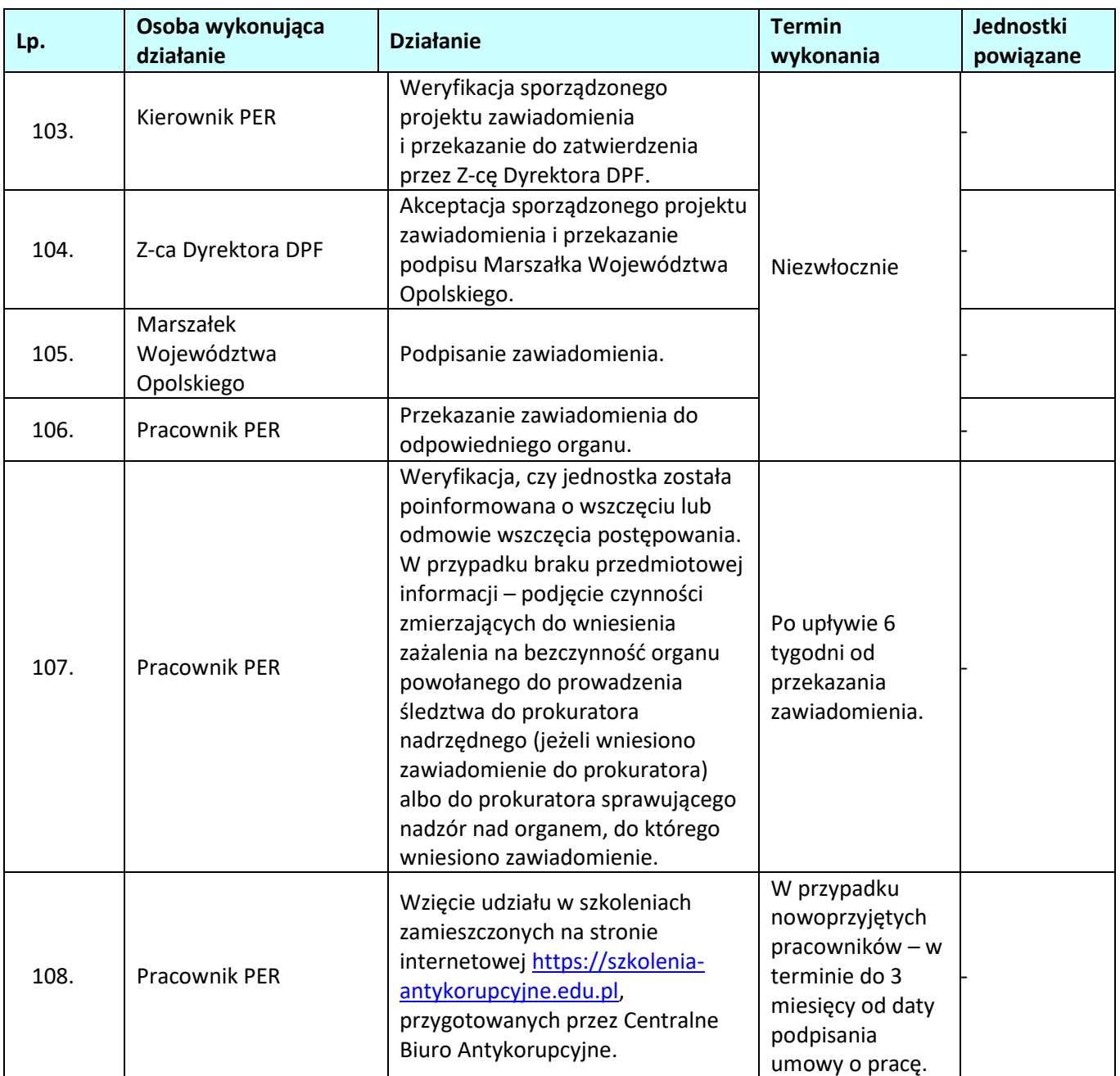

## **1.2 Konkursowa procedura wyboru projektów w ramach EFS**

## **1.2.1 Karta dla podprocesu Konkursowa procedura wyboru projektów w ramach EFS**

### **Krótki opis podprocesu**

Procedura konkursowa ma na celu dokonanie wyboru do dofinansowania najlepszych projektów w ramach poszczególnych działań/poddziałań RPO WO 2014-2020, z wyjątkiem projektów pozakonkursowych. W celu organizacji konkursu IZ RPO WO 2014-2020 opracowuje regulamin konkursu, którego sposób i miejsce udostępnienia określa ogłoszenie. Regulamin zawiera wszystkie niezbędne informacje dotyczące konkursu, w tym wymogi dotyczące przygotowania wniosku o dofinansowanie projektu.

Nabór wniosków o dofinansowanie projektów do dofinansowania w ramach procedury konkursowej poprzedza ogłoszenie o konkursie, które zamieszczane jest na portalu Funduszy Europejskich oraz na stronie internetowej IZ RPO WO 2014-2020.

Wnioski o dofinansowanie projektu w formie papierowej mogą być dostarczone do IZ RPO WO 2014- 2020 na cztery różne sposoby: listem poleconym, przesyłką kurierską, osobiście lub przez posłańca (dostarczyciel otrzyma dowód wpływu przesyłki opatrzony podpisem i datą). Zasadniczo zarówno przyjmowanie, jak i rejestracja wniosków o dofinansowanie projektu ma miejsce w Punkcie Przyjmowania Wniosków, jednakże w przypadku dostarczenia ich za pomocą listu poleconego lub przesyłki kurierskiej –rejestracja następuje w Kancelarii Ogólnej UMWO, a następnie Sekretariacie DPF UMWO, natomiast przyjmowanie w Punkcie Przyjmowania Wniosków.

W zakresie doręczeń oraz sposobu obliczania terminów stosuje się przepisy ustawy z dnia 14 czerwca 1960 r. – Kodeks postępowania administracyjnego, w przypadku zastosowania formy pisemnej. W przypadku zastosowania innej formy przepisy KPA nie są stosowane.

Szczegółowy sposób doręczeń dla danego naboru każdorazowo będzie opisany w Regulaminie Konkursu.

Składanie wniosków o dofinansowanie projektu w ramach poszczególnych działań/poddziałań RPO WO 2014-2020, który odbywa się w Punkcie Przyjmowania Wniosków IZ RPO WO 2014-2020, w terminie ściśle określonym w ogłoszeniu o konkursie.

Ocena przeprowadzana jest w następujących etapach:

I - ocena formalna (obligatoryjna), której dokonują członkowie KOP(zgodnie z zapisami *Regulaminu konkursu* i *Regulaminu pracy Komisji Oceny Projektów* ) , w oparciu o kryteria formalne, na podstawie list sprawdzających do oceny formalnej w systemie TAK/NIE/NIE DOTYCZY.

W przypadku stwierdzenia we wniosku o dofinansowanie projektu braków w zakresie warunków formalnych lub oczywistych omyłek, IOK wzywa wnioskodawcę do uzupełnienia wniosku lub poprawienia w nim oczywistej omyłki, w terminie przez nią wyznaczonym, jednak nie krótszym niż 7 dni kalendarzowych i nie dłuższym niż 21 dni kalendarzowych licząc od dnia następnego od otrzymania informacji. Jeżeli wnioskodawca nie poprawi wniosku o dofinansowanie projektu w terminie wskazanym w piśmie i/lub nie poprawi wskazanych w piśmie oczywistych omyłek/braków formalnych i/lub uzupełni wniosek niezgodnie z wezwaniem , wniosek pozostawia się bez rozpatrzenia i w konsekwencji nie dopuszcza się projektu do oceny lub jego dalszej oceny.

W trakcie oceny spełnienia kryteriów wyboru projektów, na wezwanie IOK, wnioskodawca może uzupełnić lub poprawić projekt w części dotyczącej spełniania kryteriów wyboru projektów. dla których w definicji zostało to określone, w terminie wskazanym przez IOK, zgodnie z zakresem określonym w Regulaminie konkursu

W przypadku wezwania przekazanego drogą elektroniczną termin określony w wezwaniu liczy się od dnia następującego po dniu wysłania wezwania. W przypadku wezwania przekazanego na piśmie termin określony w wezwaniu liczy się od dnia doręczenia wezwania. W przypadku wezwania przekazanego na piśmie do doręczenia wezwania stosuje się przepisy działu I rozdziału 8 ustawy z dnia 14 czerwca 1960 r. – Kodeks postępowania administracyjnego. Przedmiotowe przepisy nie mają zastosowania dla wezwania przekazanego drogą elektroniczną.

Stwierdzenie braku w zakresie warunków formalnych lub oczywistej omyłki uniemożliwiających ocenę projektu, wstrzymuje ocenę projektu na czas dokonywania uzupełnień.

II - ocena merytoryczna (obligatoryjna) przeprowadzana przez członków KOP (*zgodnie z zapisami Regulaminu Konkursu oraz Regulaminu pracy Komisji Oceny Projektów*) w oparciu o kryteria merytoryczne, na podstawie list sprawdzających do oceny projektu pod kątem kryteriów merytorycznych dla danego działania/poddziałania.

Projekt, który otrzymał łącznie min. 60% wymaganej liczby punktów oraz spełnił wszystkie kryteria bezwzględne może zostać skierowany do III etapu oceny tj. negocjacji. W przypadku gdy oceniający oraz Przewodniczący KOP uznają, że nie jest konieczne przeprowadzenie negocjacji projekt kierowany jest bezpośrednio do rozstrzygnięcia konkursu.

Dodatkowo także na etapie oceny merytorycznej, o ile zostanie stwierdzony brak w zakresie warunków formalnych lub oczywista omyłka wnioskodawca zostaje wezwany do uzupełnienia wniosku lub poprawy w nim oczywistej omyłki w wyznaczonym terminie, pod rygorem pozostawienia wniosku bez rozpatrzenia.

III - negocjacje (nieobligatoryjne), mogą być przeprowadzone przez wyznaczonych przez Przewodniczącego KOP członków KOP Negocjacje stanowią proces uzyskiwania informacji i wyjaśnień od wnioskodawców, korygowania projektu w oparciu o uwagi oceniających lub przewodniczącego KOP dotyczące spełniania kryteriów wyboru projektów. Etap zakończony jest weryfikacją spełnienia zerojedynkowego kryterium wyboru projektów w zakresie spełnienia warunków postawionych przez oceniających i/lub przewodniczącego KOP. Jeśli wynik oceny jest pozytywny, wówczas kryterium zostanie uznane za spełnione. W przeciwnym wypadku ocena będzie negatywna i projekt nie otrzyma dofinansowania.

Po zakończeniu negocjacji wszystkie ocenione projekty zostają wpisane na listę ocenionych projektów.

Rozstrzygnięcie konkursu, w ramach którego na podstawie opracowanej przez KOP listy ocenionych projektów w oparciu o wyniki przeprowadzonej oceny merytorycznej, przeprowadzonych negocjacji (nieobligatoryjne) wszystkich projektów oraz dostępnej alokacji, Zarząd Województwa Opolskiego podejmuje uchwałę o rozstrzygnięciu konkursu oraz w konsekwencji o wyborze projektów do dofinansowania w ramach poszczególnych działań/poddziałań RPO WO 2014-2020. Wykaz kryteriów formalnych, merytorycznych oraz kryterium negocjacyjne stanowi załącznik nr 3 do Szczegółowego opisu osi priorytetowych RPO WO 2014-2020.

Projekt, który w wyniku przeprowadzonej oceny merytorycznej uzyska, co najmniej 60% maksymalnej liczby punktów ogółem oraz spełni wszystkie kryteria bezwzględne może otrzymać ocenę pozytywną.

W przypadku gdy dwa lub więcej projektów skierowanych do rozstrzygnięcia konkursu spełniają

wszystkie bezwzględne kryteria wyboru projektów oraz uzyskają taką samą liczbę punktów (równą lub przewyższającą 60 % maksymalnej możliwej do zdobycia liczby punktów ogółem), ale ze względu na wielkość alokacji wszystkie z nich nie mogą zostać wybrane do dofinansowania, o możliwości dofinansowania projektu decyduje liczba punktów uzyskana w ramach kryteriów rozstrzygających. W *Kryteriach wyboru projektów dla Działania (…)* wskazano dwa kryteria merytoryczne (punktowane) o charakterze rozstrzygającym, tj.:

- *Trafność doboru i opisu zadań przewidzianych do realizacji w ramach projektu*
- *Poprawność sporządzenia budżetu projektu*.

Jeżeli projekt otrzymał w wyniku oceny mniej niż 60% maksymalnej liczby punktów i/lub nie spełnił wszystkich kryteriów bezwzględnych (w tym kryterium negocjacyjnego) lub otrzymał co najmniej 60% maksymalnej liczby punktów oraz spełnił wszystkie kryteria bezwzględne, jednak kwota przeznaczona na jego dofinansowanie w konkursie nie wystarcza na wybranie go do dofinansowania, to projekt otrzymał ocenę negatywną, a wnioskodawca zostaje o tym fakcie powiadomiony. W takim przypadku wnioskodawcy, którego projekt został negatywnie oceniony, przysługuje prawo wniesienia protestu w formie pisemnej na każdym etapie oceny projektu w ciągu 14 dni od dnia otrzymania informacji w tym zakresie. Instytucją odpowiedzialną za rozpatrzenie protestu jest IZ RPO WO 2014-2020.

Informacja nt. projektów wybranych do dofinansowania zostaje zamieszczona na portalu Funduszy Europejskich oraz na stronie internetowej IZ RPO WO 2014-2020, a wnioskodawcy są dodatkowo o tym fakcie pisemnie informowani.

Przesłanką do dokonania wyboru do dofinansowania projektu, który nie został wybrany w wyniku rozstrzygnięcia konkursu może być:

- 1. Dostępność alokacji przeznaczonej na nabór spowodowana w szczególności:
- a) odmową podpisania umowy o dofinansowanie przez wnioskodawcę, którego projekt został wybrany do dofinansowania,
- b) odmową podpisania umowy o dofinansowanie przez IZ RPO WO 2014-2020,
- c) powstaniem oszczędności przy realizacji projektów wybranych do dofinansowania w ramach danego naboru,
- 2. Zwiększenie alokacji na nabór, co może w szczególności poprzedzać:
	- a) wcześniejsza realokacja środków w ramach działań lub poddziałań w RPO WO 2014-2020,
	- b) powstanie oszczędności przy realizacji projektów innych niż wskazanych na liście projektów wybranych do dofinansowania,
	- c) rozwiązanie umowy o dofinansowanie dla projektu innego niż wskazany na liście projektów wybranych do dofinansowanie.

Wybór do dofinansowania projektów wynikający z ww. przesłanek następuje zgodnie z kolejnością zamieszczenia projektów na liście ocenionych projektów, przy czym ze względu na zasadę równego traktowania wnioskodawców, **wybór projektów musi objąć projekty, które uzyskały taką samą liczbę punktów w ramach naboru (chyba, że ustanowiono kryteria rozstrzygające o ostatecznej kolejności projektów na liście).** 

Informacja o zaistnieniu możliwości wyboru projektów do dofinansowania wynikająca z ww. przesłanek przekazywana jest za pośrednictwem RZF do PES celem podjęcia stosownych działań.

Projekty wybrane przez ZWO do dofinansowania zostają przekazane przez pracowników PES, tj. oryginał wniosku o dofinansowanie projektu do WES celem podpisania umowy o dofinansowanie Pozostała dokumentacja związana z procesem oceny (m.in. listy sprawdzające, korespondencja z wnioskodawcami) jest gromadzona i archiwizowana w PES.

Po zakończeniu każdego etapu procedury wyboru projektów odpowiednie dane będą importowane do systemu SYZYF, natomiast do SL 2014 wprowadzane będą jedynie wnioski o dofinansowanie projektu poprawne pod względem formalnym, których aktualizacja dokonywana będzie zasadniczo po podjęciu przez ZWO decyzji w sprawie wyboru projektów do dofinansowania (chyba, że wniosek o dofinansowanie projektu zostanie pozostawiony bez rozpatrzenia/projekt negatywnie oceniony na wcześniejszym etapie oceny).

Czynności składające się na podproces:

- przygotowanie regulamin konkursu,
- przygotowanie ogłoszenia o konkursie
- nabór wniosków o dofinansowanie projektu w ramach danego działania/poddziałania RPO WO 2014- 2020,
- ocena formalna oraz merytoryczna (obligatoryjna),
- negocjacje (nieobligatoryjne)
- wybór projektów do dofinansowania przez ZWO.

## **Dokumenty/opracowania będące skutkiem realizacji podprocesu**

- 1) Regulamin konkursu.
- 2) Ogłoszenie o konkursie.
- 3) Lista sprawdzająca w zakresie warunków formalnych rejestracyjnych.
- 4) Lista sprawdzająca w zakresie warunków formalnych.
- 5) Lista sprawdzająca do oceny formalnej .
- 6) Lista sprawdzająca do oceny merytorycznej.
- 7) Lista sprawdzająca w zakresie kryterium negocjacyjnego.
- 8) Lista projektów po ocenie formalnej, merytorycznej oraz negocjacjach.
- 9) Notatka z przeprowadzonej weryfikacji wniosku o dofinansowanie projektu na etapie zakończenia procedury wyboru do dofinansowania.
- 10) Lista ocenionych projektów w ramach danego działania/podziałania RPO WO 2014-2020.
- 11) Uchwała ZWO w sprawie wyboru projektów do dofinansowania w ramach RPO WO 2014-2020.

### **Dokumenty/wzory dokumentów wykorzystywane w celu realizacji podprocesu**

1) Rozporządzenie nr 1303/2013.

- 2) Rozporządzenie nr 1304/2013.
- 3) Ustawa wdrożeniowa.
- 4) Rozporządzenie Rady Ministrów z dnia 30 czerwca 2014r. w sprawie ustalenia mapy pomocy regionalnej na lata 2014-2020
- 5) Wytyczne w zakresie trybów wyboru projektów na lata 2014-2020.
- 6) Wytyczne w zakresie korzystania z usług ekspertów w ramach programów operacyjnych na lata 2014- 2020.
- 7) Wytyczne w zakresie warunków gromadzenia i przekazywania danych w postaci elektronicznej na lata 2014-2020.
- 8) Wytyczne w zakresie informacji i promocji programów operacyjnych polityki spójności na lata 2014- 2020.
- 9) RPO WO 2014-2020.
- 10) SZOOP, zakres EFS.

11) OFiP.

- 12) Harmonogram naborów wniosków o dofinansowanie w trybie konkursowym.
- 13) LSiWD (w tym: listy sprawdzające do oceny formalnej, merytorycznej, negocjacji (nieobligatoryjne) oraz wzory pism powiadamiających wnioskodawcę o konieczności poprawienia/uzupełnienia wniosku o dofinansowanie projektu, jego negatywnej ocenie).
- 14) Regulamin pracy Komisji Oceny Projektów oceniającej projekty w ramach EFS RPO WO 2014-2020.
- 15) Regulamin konkursu
- 16) Uchwała ZWO o wyborze projektów do dofinansowania.
- 17) Programowanie perspektywy finansowej na lata 2014-2020 Umowa Partnerstwa zatwierdzona przez Komisję Europejską 23 maja 2015 r. z późn. zm.

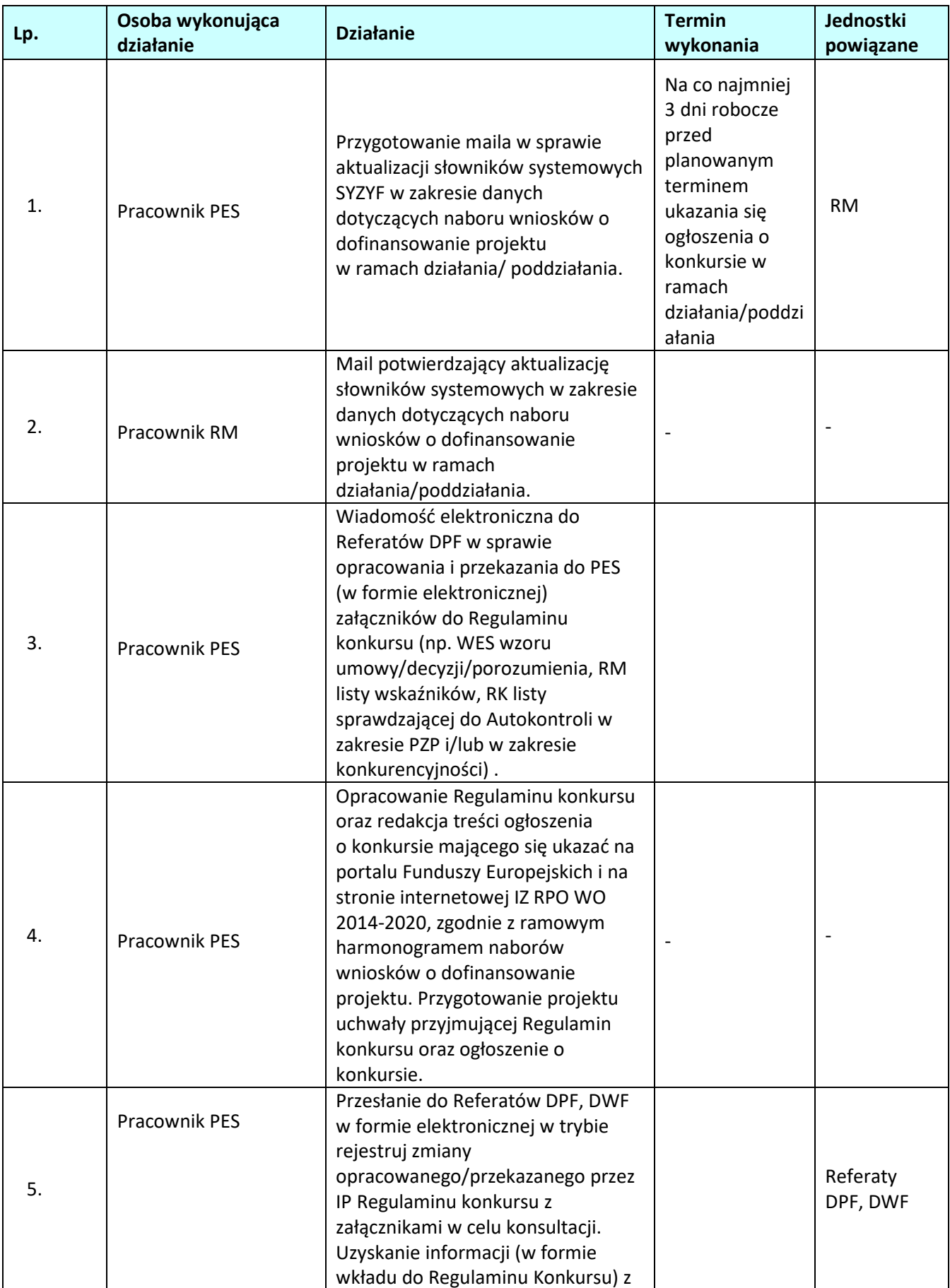

# **1.2.2 Instrukcja dla podprocesu** *Konkursowa procedura wyboru projektów w ramach EFS*

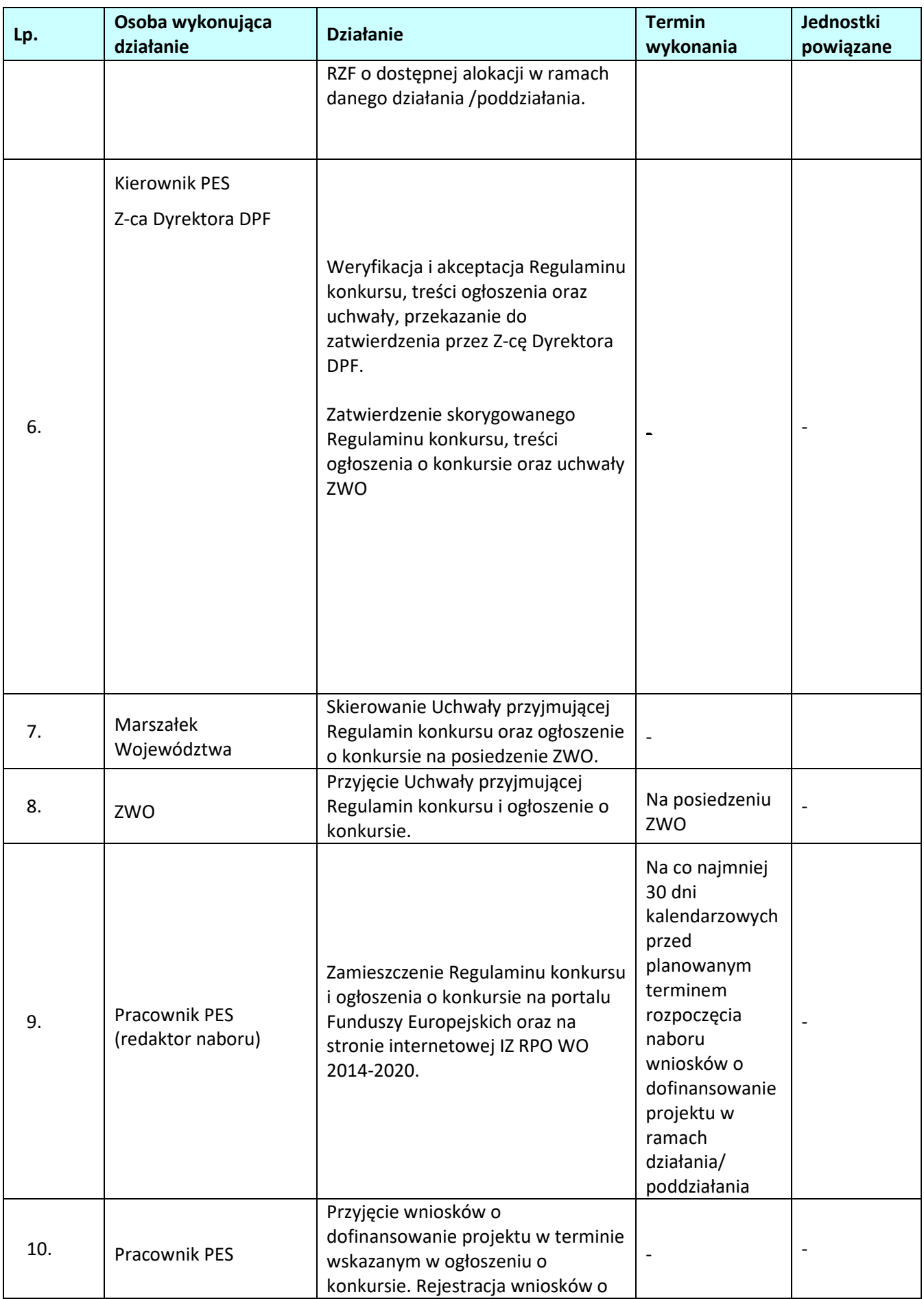

| Lp. | Osoba wykonująca<br>działanie      | <b>Działanie</b>                                                                                                    | <b>Termin</b><br>wykonania          | <b>Jednostki</b><br>powiązane |
|-----|------------------------------------|----------------------------------------------------------------------------------------------------|-------------------------------------|-------------------------------|
|     |                                    | dofinansowanie projektu - nadanie<br>numerów kancelaryjnych i/lub<br>numerów sprawy.                                                                                                    |                                     |                               |
| 11. | Pracownik PES                      | Rejestracja wniosków o<br>dofinansowanie projektu w<br>systemie informatycznym SYZYF.<br>Nadanie numeru ewidencyjnego<br>wnioskom o dofinansowanie<br>projektu oraz wydrukowanie<br>potwierdzenia przyjęcia/nie<br>przyjęcia wniosku o dofinansowanie<br>projektu. <sup>19</sup>                                |                                     |                               |
| 12. | <b>Pracownik PES</b>               | Przekazanie do RM w formie<br>mailowej na adres<br>sprawozdania2014-<br>2020@opolskie.pl informacji o:<br>- zakończeniu etapu naboru;<br>- wprowadzeniu danych do systemu<br>informatycznego SYZYF;<br>i przesłanie wygenerowanego z<br>systemu informatycznego SYZYF<br>zestawienia wniosków po ww.<br>etapie. |                                     |                               |
| 13. | Pracownik PES                      | Przygotowanie informacji na stronę<br>internetową IZ RPO WO 2014-2020<br>dot. listy projektów złożonych w<br>ramach naboru (lista zawierać<br>będzie nr wniosku o dofinansowanie<br>projektu, tytuł projektu oraz nazwę<br>wnioskodawcy).                                                                       |                                     |                               |
| 14. | <b>Kierownik PES</b>               | Weryfikacja i akceptacja treści<br>informacji, przekazanie do<br>zatwierdzenia przez Z-cę Dyrektora<br>DPF.                                                                                                    |                                     |                               |
| 15. | Z-ca Dyrektora DPF                 | Zatwierdzenie informacji na stronę<br>internetową IZ RPO WO 2014-2020<br>dot. listy projektów złożonych w<br>ramach naboru.                                                                                                    |                                     |                               |
| 16. | Pracownik PES<br>(redaktor naboru) | Zamieszczenie informacji na stronie<br>internetowej IZ RPO WO 2014-2020                                                                                                    |                                     |                               |
| 17. | Pracownik PES                      | Przygotowanie informacji na<br>posiedzenie ZWO dotyczącej<br>zakończenia etapu naboru<br>wniosków o dofinansowanie<br>projektu.                                                                                                    | Na najbliższe<br>posiedzenie<br>ZWO |                               |

 $\overline{a}$ <sup>19</sup> Rejestracja wniosków o dofinansowanie projektu w systemie informatycznym SYZYF następuje tylko w przypadku gdy wniosek spełnia systemowe wymogi formalne rejestracyjne.

| Lp. | Osoba wykonująca<br>działanie                                | <b>Działanie</b>                                                                                                    | <b>Termin</b><br>wykonania                                                                                                    | Jednostki<br>powiązane |
|-----|--------------------------------------------------------------|----------------------------------------------------------------------------------------------------|----------------------------------------------------------------------------------------------------|------------------------|
| 18. | <b>Kierownik PES</b>                                         | Weryfikacja i akceptacja treści<br>informacji, przekazanie do<br>zatwierdzenia przez Z-cę Dyrektora<br>DPF.                                                                                                    |                                                                                                    |                        |
| 19. | Z-ca Dyrektora DPF                                           | Zatwierdzenie informacji na<br>posiedzenie ZWO dotyczącej<br>zakończenia etapu naboru<br>wniosków o dofinansowanie<br>projektu.                                                                                                    |                                                                                                    |                        |
| 20. | Marszałek<br>Województwa                                     | Skierowanie treści informacji na<br>posiedzenie ZWO.                                                                                                    |                                                                                                    |                        |
| 21. | ZWO                                                          | Przyjęcie informacji dotyczącej<br>zakończenia naboru wniosków o<br>dofinansowanie projektu.                                                                                                    | Na posiedzeniu<br>ZWO                                                                                                    |                        |
| 22. | Pracownik PES                                                | Przygotowanie zarządzenia w sprawie<br>powołania KOP                                                                                                    |                                                                                                    | Urząd<br>Wojewódzki    |
| 23. | Kierownik PES, Z-ca<br>Dyrektora DPF                         | Weryfikacja i akceptacja zarządzenia w<br>sprawie w sprawie powołania KOP.                                                                                                    |                                                                                                    | Urząd<br>Wojewódzki    |
| 24. | Marszałek<br>Województwa                                     | Przyjęcie zarządzenia w sprawie<br>powołania KOP                                                                                                    | $\overline{\phantom{a}}$                                                                                                    | Urząd<br>Wojewódzki    |
| 25. | Pracownik PES,<br><b>Kierownik PES</b><br>Z-ca Dyrektora DPF | Przygotowanie, weryfikacja,<br>akceptacja i zatwierdzenie pisma<br>informującego Wojewodę o<br>powołaniu KOP.<br>Przekazanie Wojewodzie pisma<br>informującego o powołaniu KOP.                                                                   |                                                                                                    | Urząd<br>Wojewódzki    |
| 26. | Członek KOP <sup>20</sup>                                    | Przeprowadzenie oceny formalnej<br>wraz z weryfikacją warunków<br>formalnych wszystkich projektów<br>złożonych w ramach danego<br>naboru, zgodnie z kryteriami<br>zatwierdzonymi przez KM RPO WO<br>2014-2020, w oparciu o listy<br>sprawdzające. | Do 45 dni<br>kalendarzowych<br>od dnia<br>zakończenia<br>naboru<br>wniosków o<br>dofinansowanie<br>projektów<br>złożonych do<br>działania/<br>poddziałania. W<br>uzasadnionych<br>przypadkach<br>(np. w razie |                        |

 $\overline{a}$ <sup>20</sup> Wyniki oceny zatwierdza Przewodniczący KOP poprzez podpisanie protokołu cząstkowego z KOP, którego załącznikiem jest lista projektów ocenianych na danym etapie oceny.

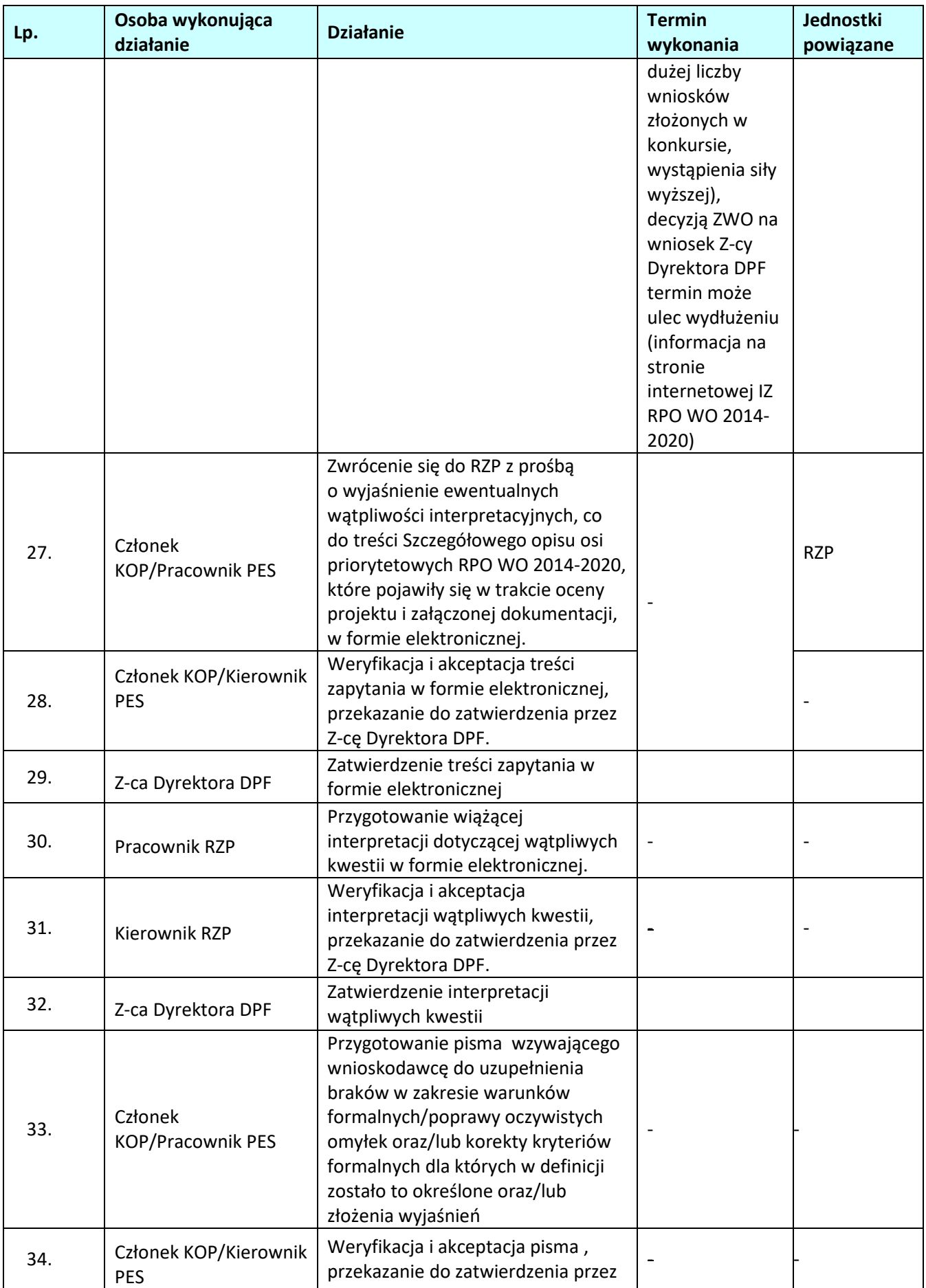

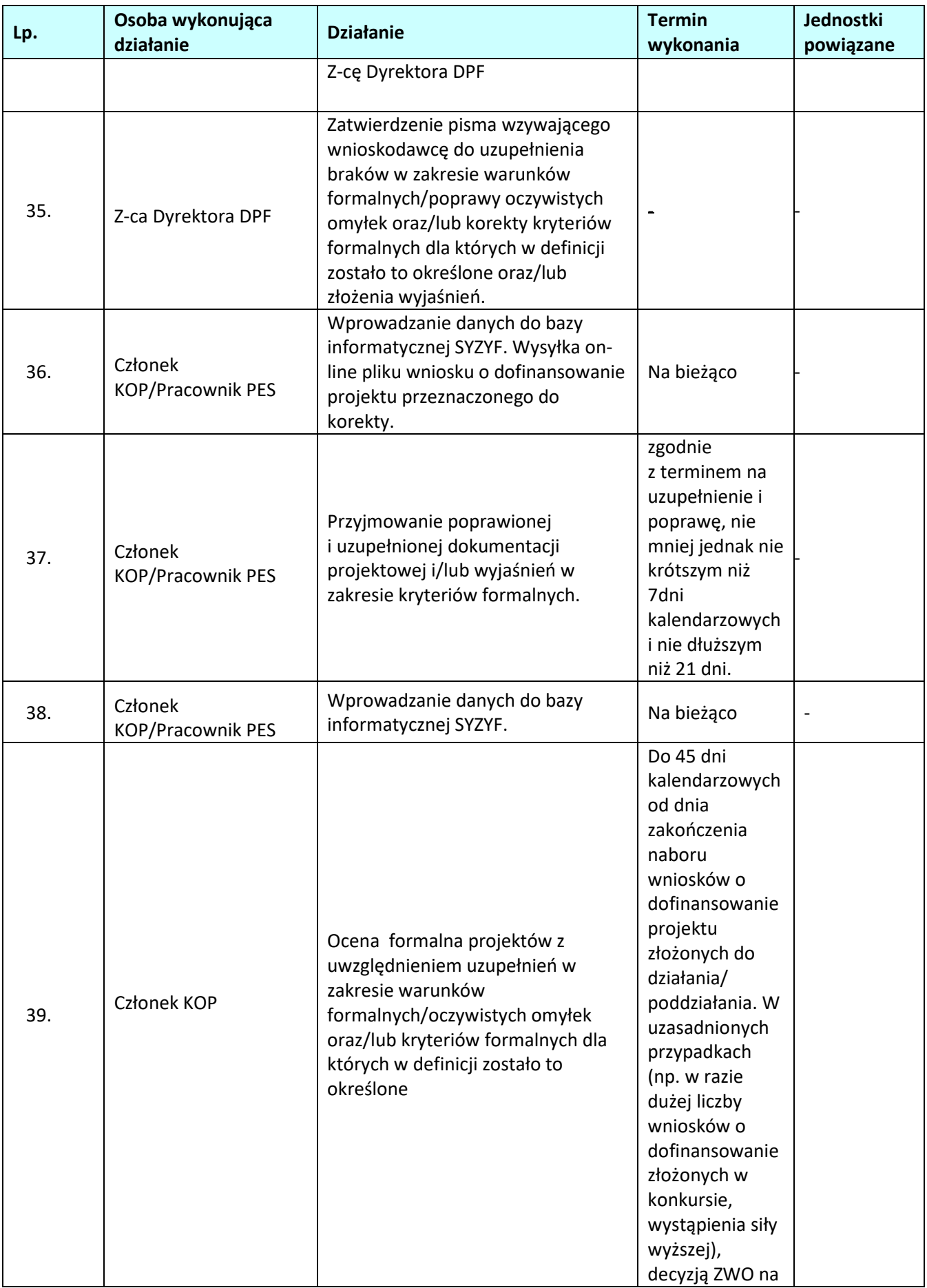

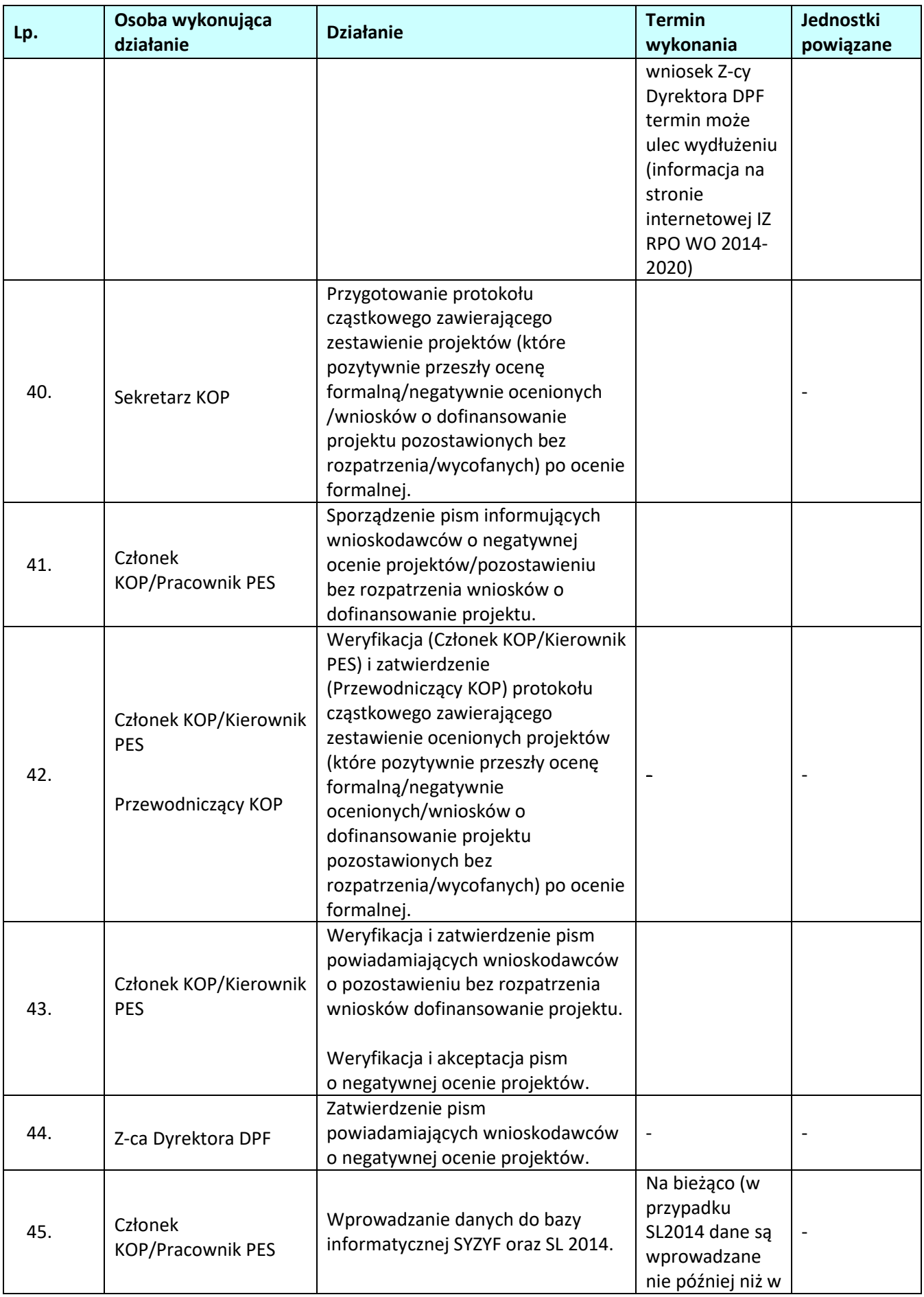

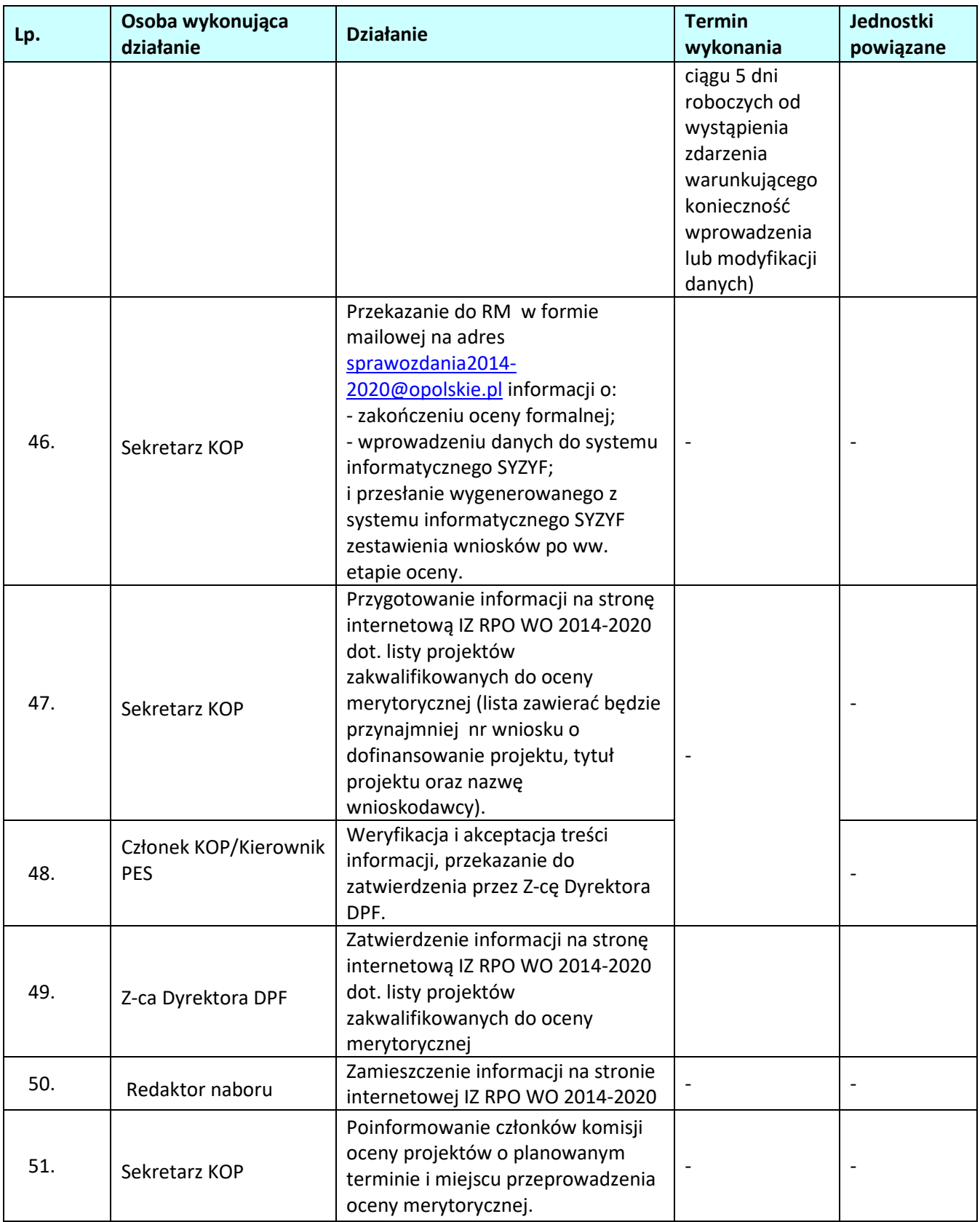

| Lp. | Osoba wykonująca<br>działanie             | <b>Działanie</b>                                                                                                    | <b>Termin</b><br>wykonania                                                                                                    | Jednostki<br>powiązane |
|-----|-------------------------------------------|----------------------------------------------------------------------------------------------------|----------------------------------------------------------------------------------------------------|------------------------|
| 52. | 1 Członek/2 Członków<br>KOP <sup>21</sup> | Przeprowadzenie oceny<br>merytorycznej, zgodnie<br>z kryteriami zatwierdzonymi przez<br>KM RPO WO 2014-2020, w oparciu<br>o listy sprawdzające.                                                                                                    | Do 55 dni<br>kalendarzowych<br>od daty<br>zakończenia<br>oceny formalnej<br>wszystkich<br>projektów<br>złożonych w<br>ramach naboru<br>do działania/<br>poddziałania. W<br>uzasadnionych<br>przypadkach<br>(np. w razie<br>dużej liczby<br>wniosków o<br>dofinansowanie<br>złożonych w<br>konkursie,<br>wystąpienia siły<br>wyższej),<br>decyzją ZWO na<br>wniosek Z-cy<br>Dyrektora DPF<br>termin może<br>ulec wydłużeniu<br>(informacja na<br>stronie<br>internetowej IZ<br>RPO WO 2014-<br>2020). |                        |
| 53. | Członek KOP                               | Pisemne zgłoszenie do Członka KOP<br>dokonującego oceny formalnej<br>konieczności dokonania przez<br>wnioskodawcę uzupełnienia braków w<br>zakresie warunków<br>formalnych/oczywistych omyłek<br>oraz/lub korekty kryteriów<br>merytorycznych dla których<br>w definicji zostało to określone. |                                                                                                    |                        |
| 54. | Członek KOP/Pracownik<br><b>PES</b>       | Przygotowanie pisma wzywającego<br>wnioskodawcę do uzupełnienia<br>braków w zakresie warunków<br>formalnych/oczywistych omyłek                                                                                                    |                                                                                                    |                        |

<sup>&</sup>lt;sup>21</sup> Ocena spełniania przez projekt kryteriów merytorycznych jest dokonywana przez jednego członka KOP (pracownika IOK lub eksperta powołanego do składu KOP) albo przez 2 Członków KOP (2 pracowników IOK lub 2 ekspertów lub pracownika IOK i eksperta).Decyzję o sposobie przeprowadzenia oceny w danym konkursie podejmuje Przewodniczący KOP.

 $\overline{a}$ 

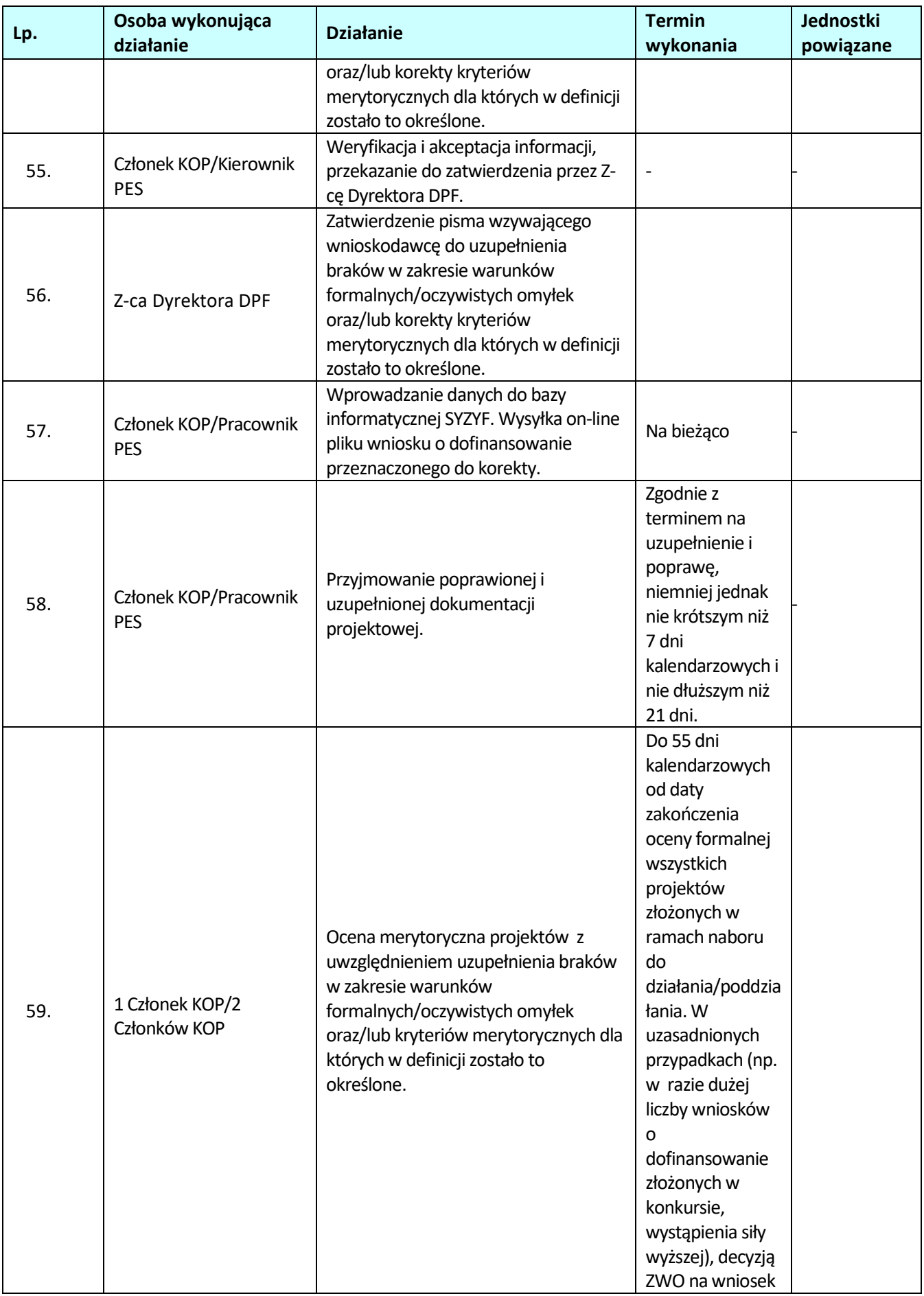

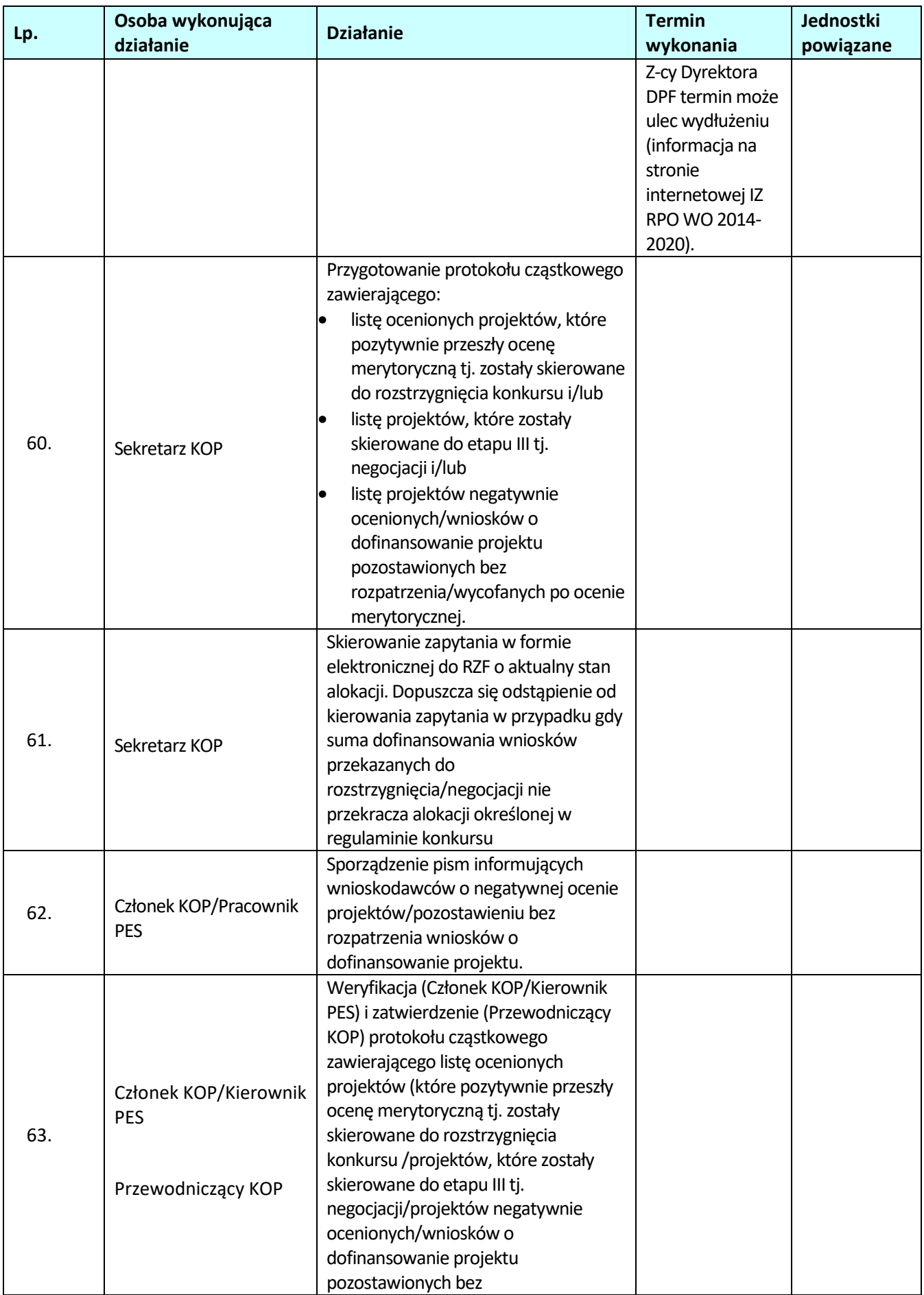

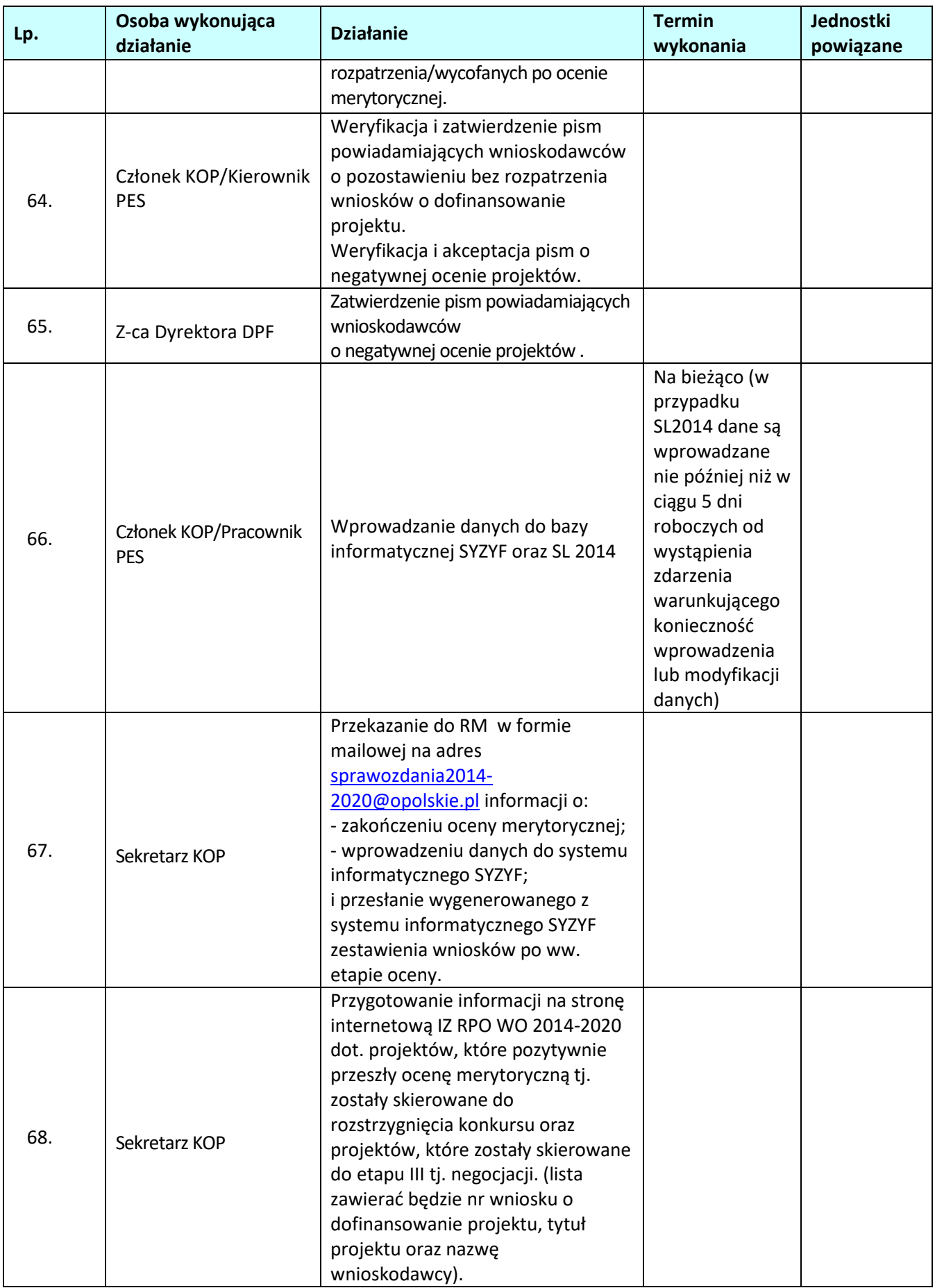

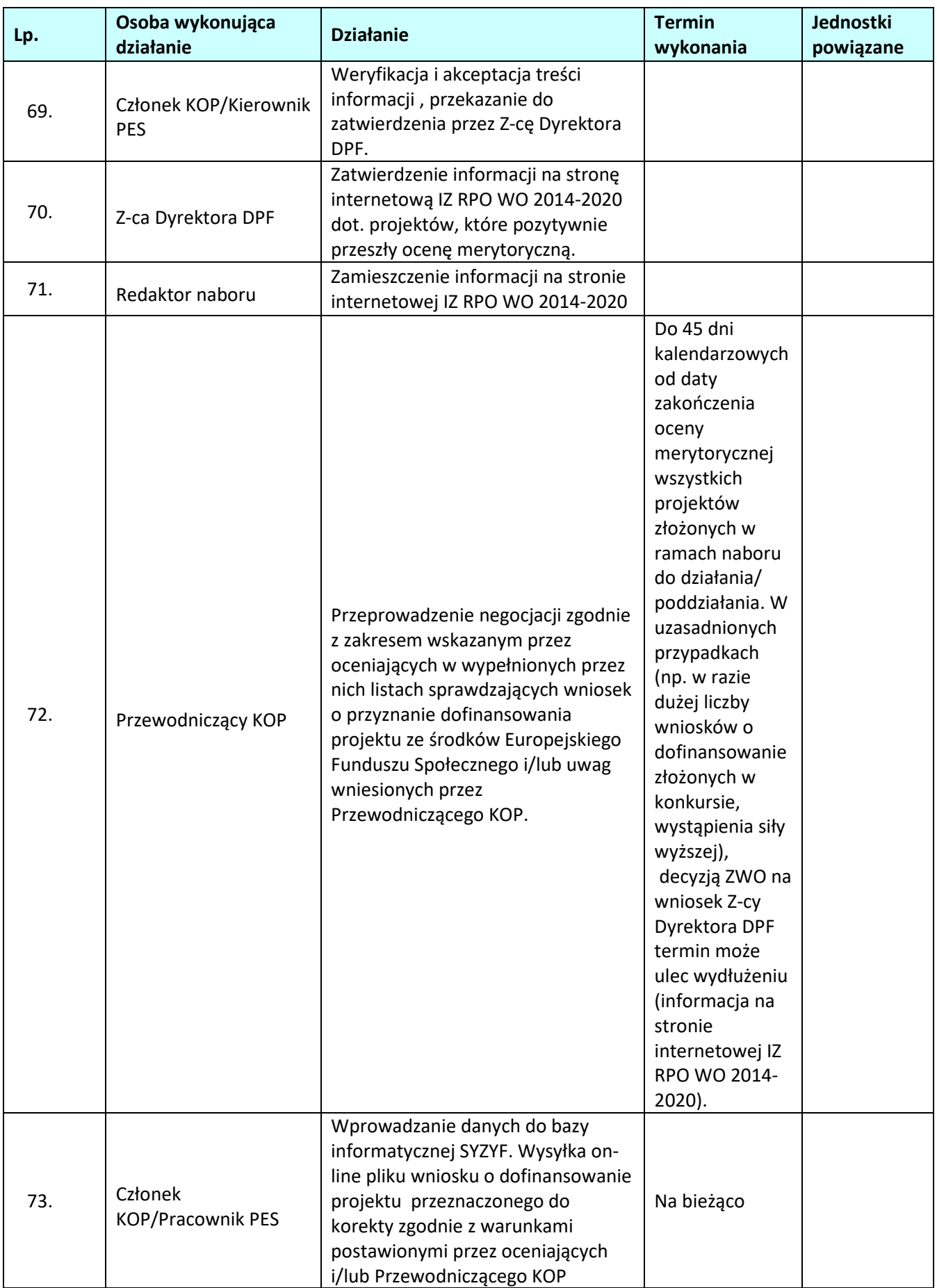

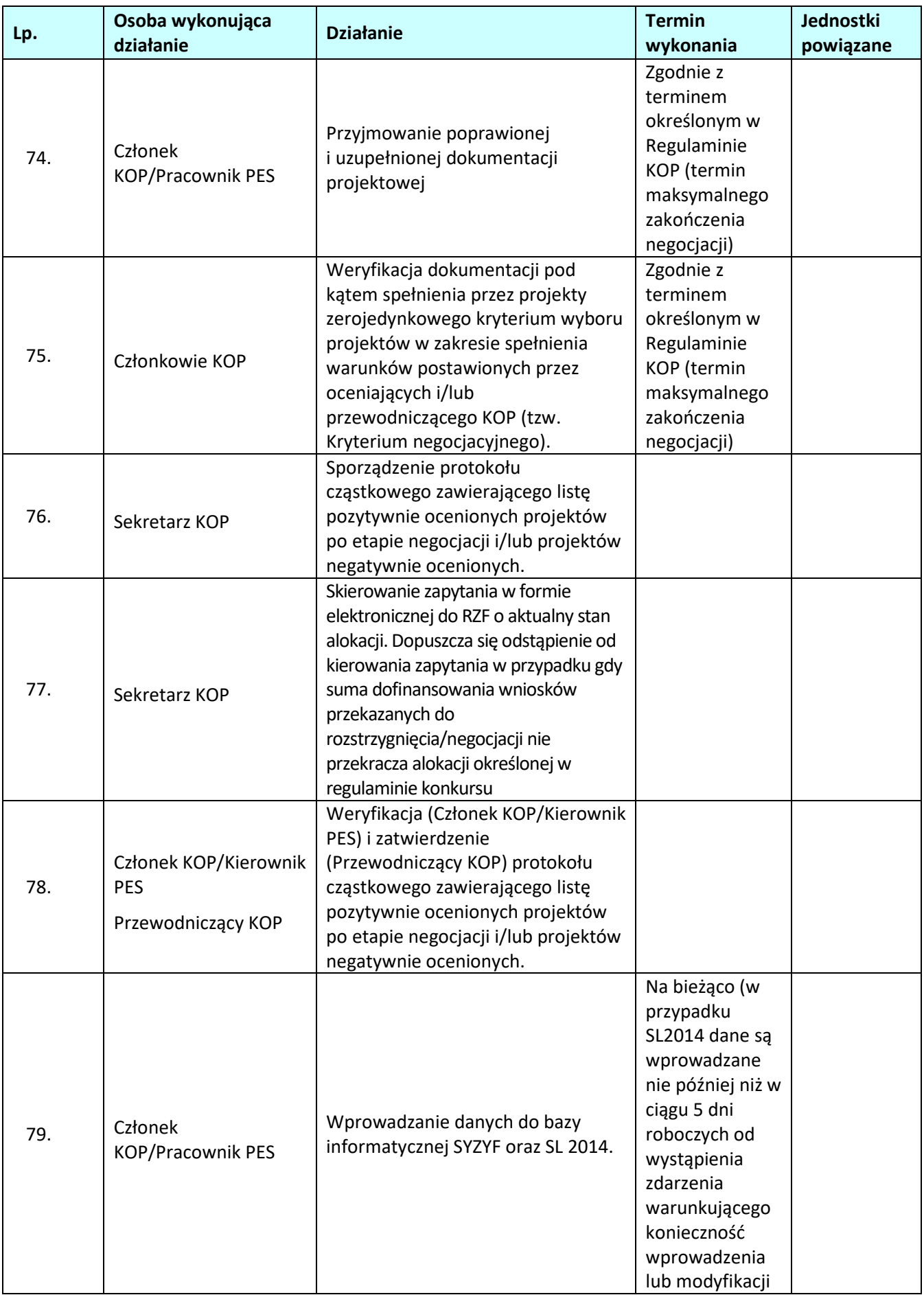

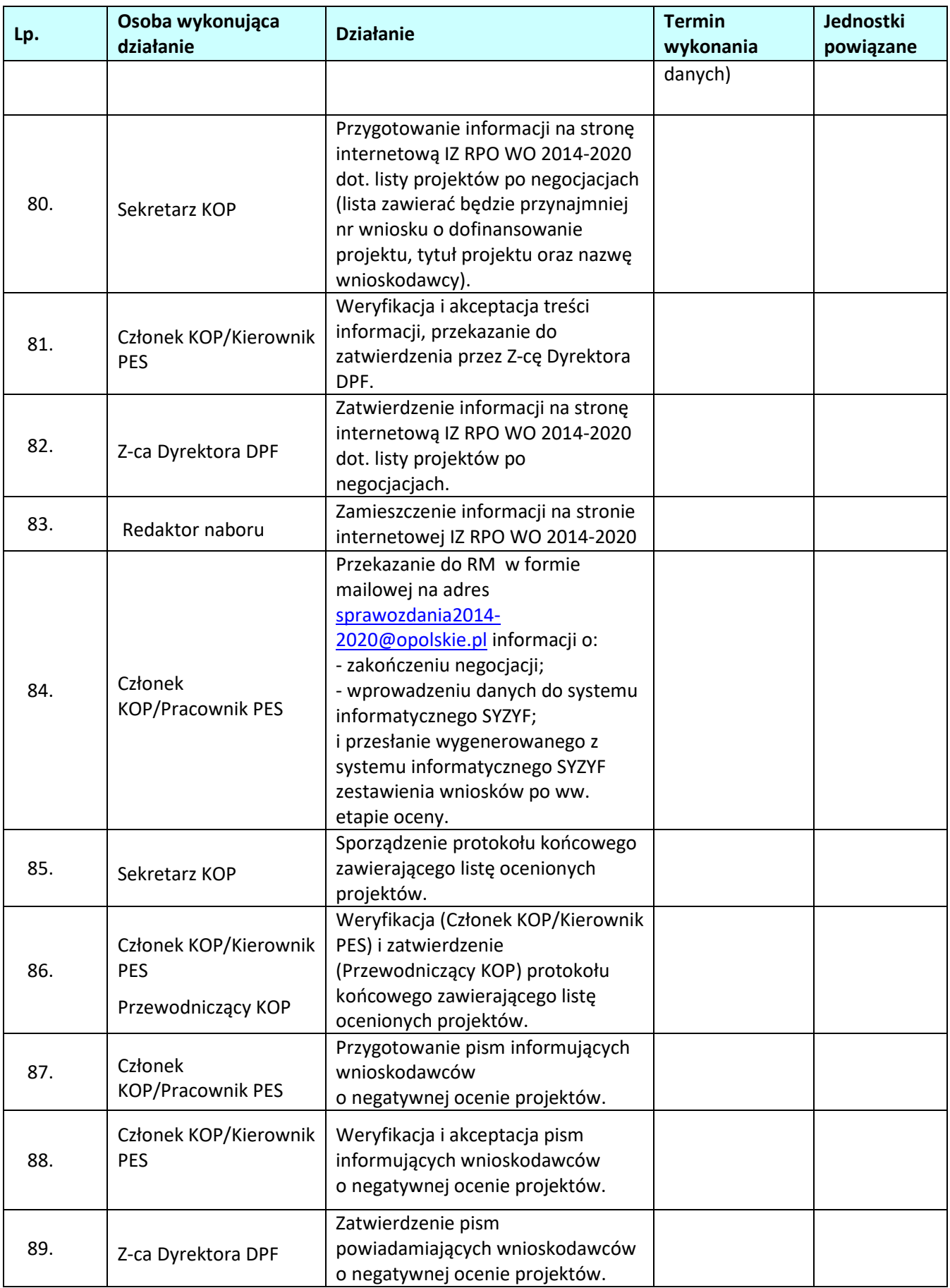

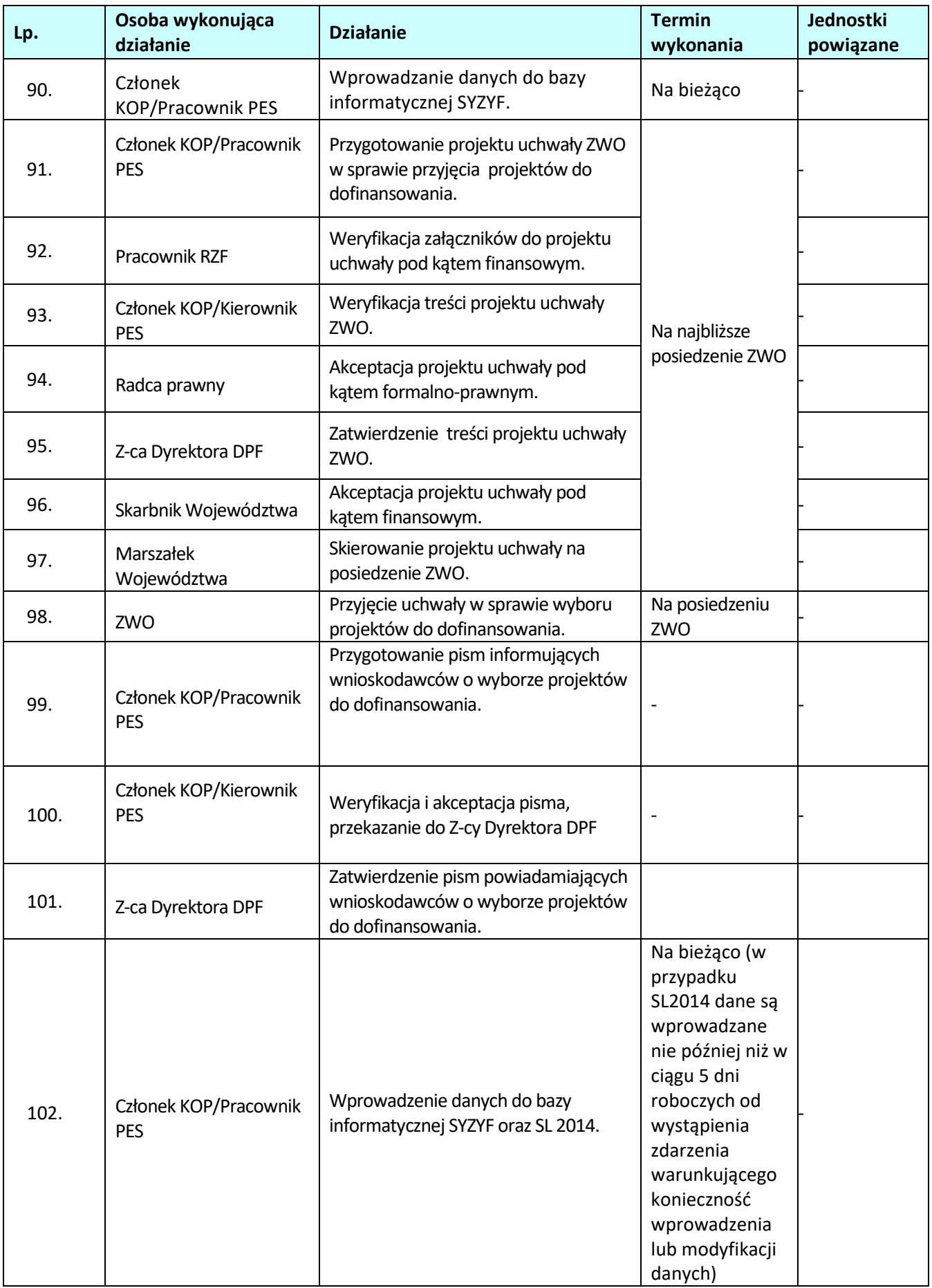

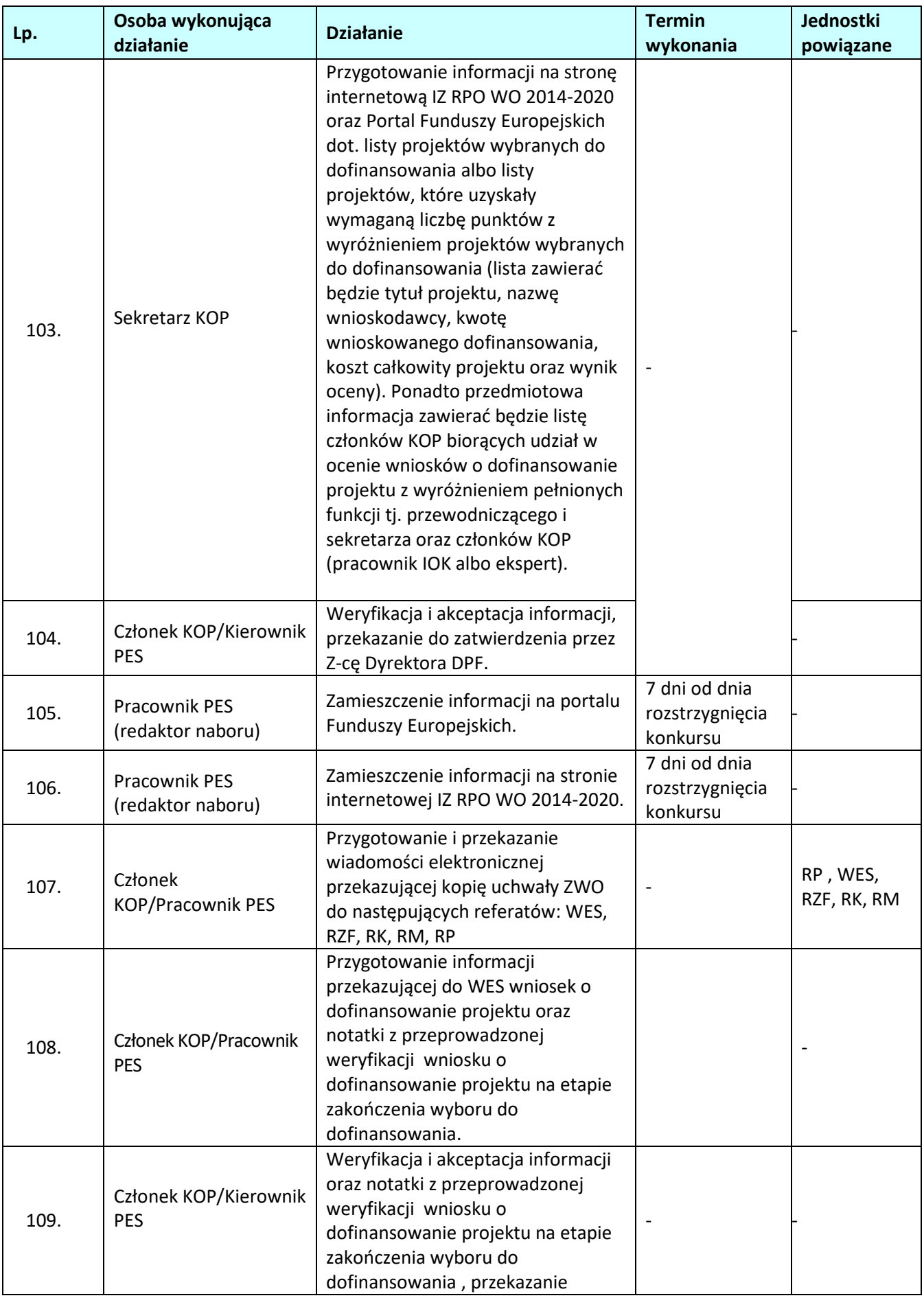

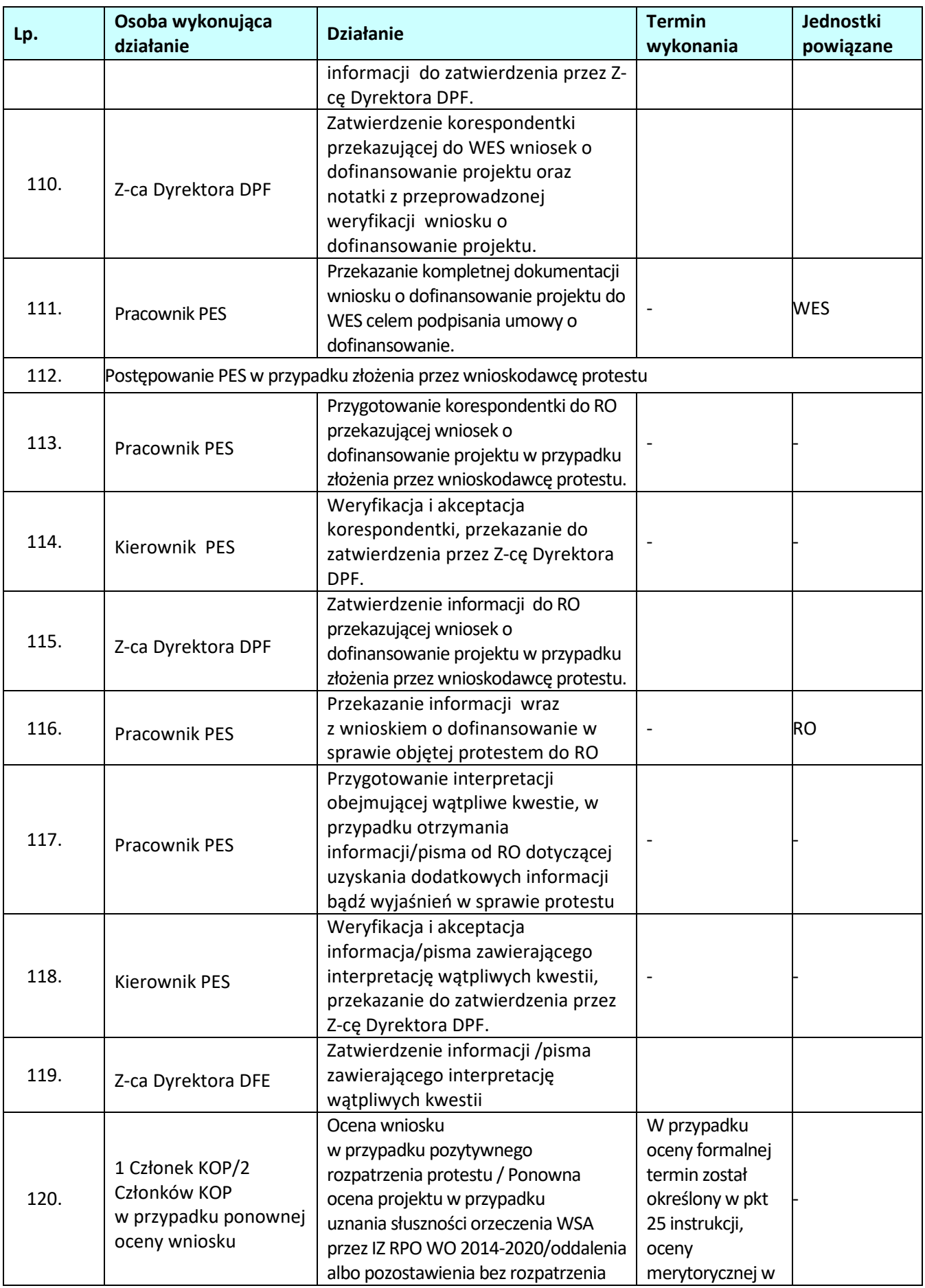

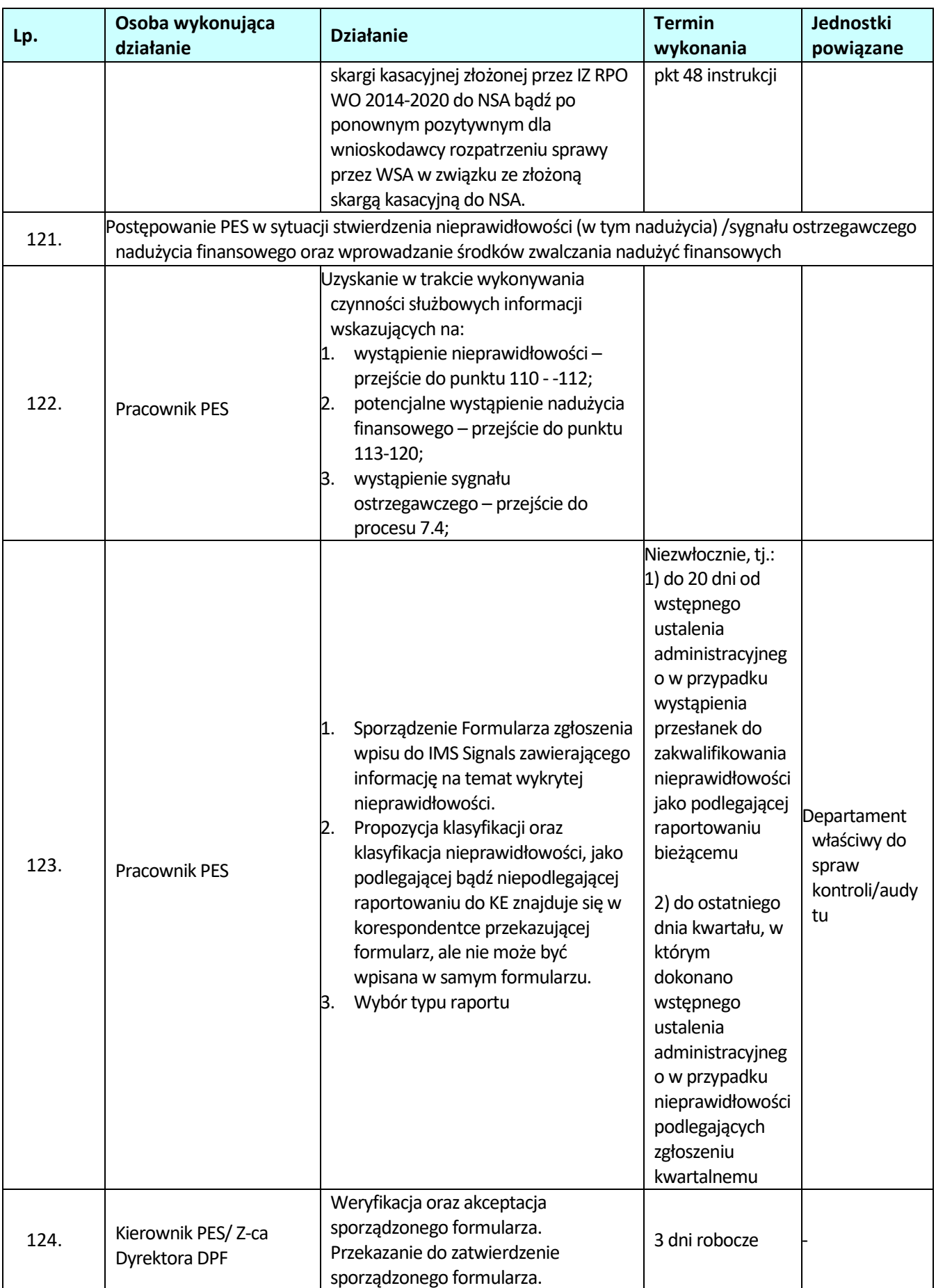

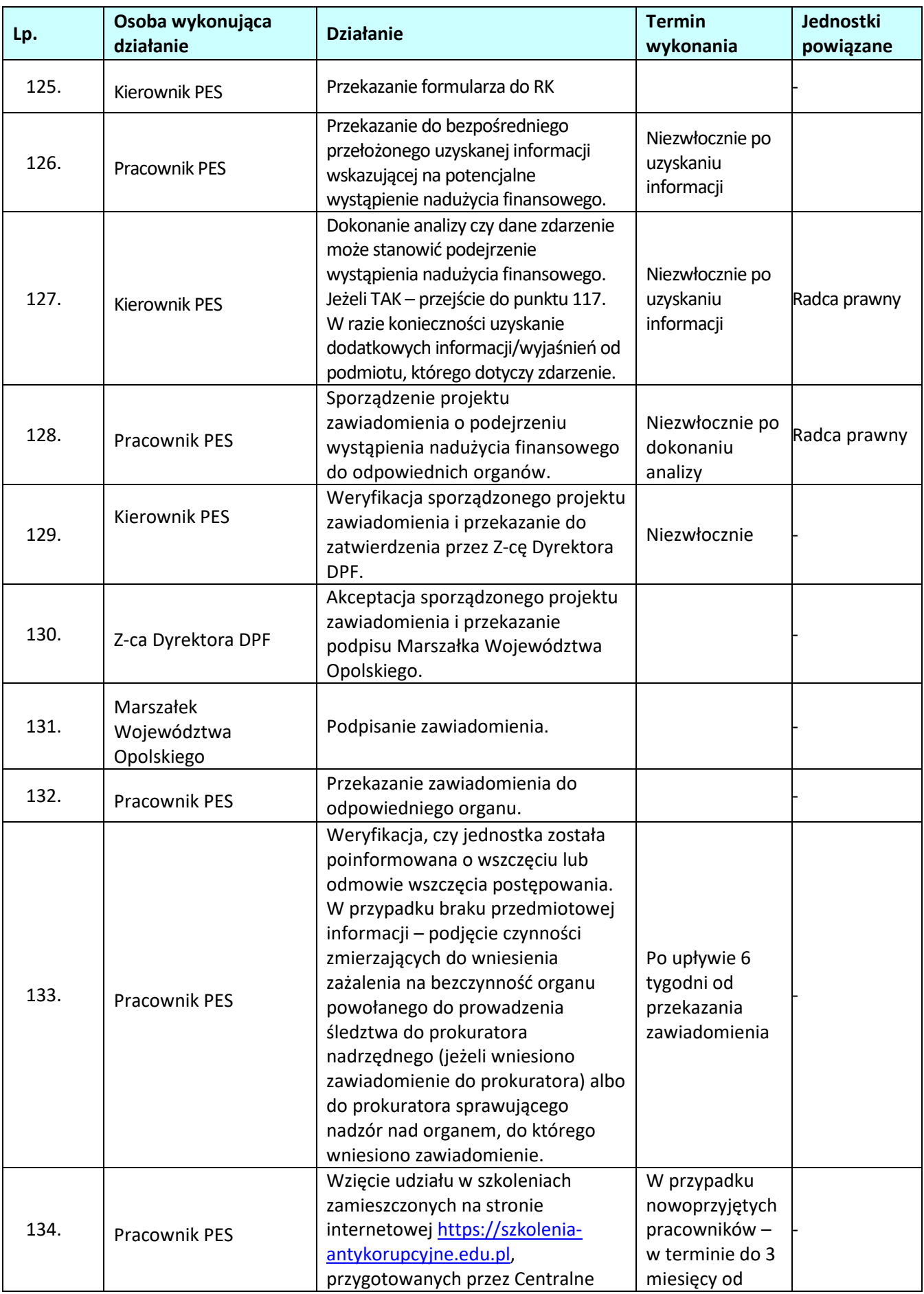

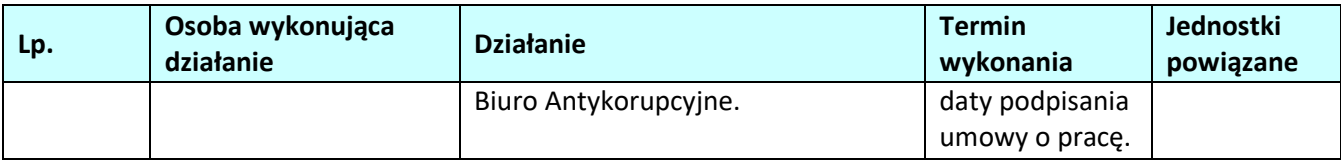

**1.3 Konkursowa procedura wyboru projektów w ramach Instytucji Pośredniczących Regionalnego Programu Operacyjnego na lata 2014 – 2020 – zadania IZ RPO WO 2014 - 2020** 

**1.3.1 Karta dla podprocesu** *Konkursowa procedura wyboru projektów w ramach Instytucji Pośredniczących Regionalnego Programu Operacyjnego na lata 2014 – 2020 – zadania IZ RPO WO 2014 - 2020* 

## **Krótki opis podprocesu**

W celu organizacji konkursu w ramach działań wdrażanych przez Instytucje Pośredniczące właściwa IP (OCRG, WUP, ZIT) przygotowuje i przekazuje do IZ RPO WO 2014-2020 dokumentację dotyczącą procedury wyboru projektów (w terminie nie krótszym niż 14 dni, a w przypadku IP OCRG nie krótszym niż 30 dni od planowanego posiedzenia ZWO na którym dokumentacja ma być przyjmowana). Dokumentacja ta obejmuje m.in. Regulamin Konkursu wraz z załącznikami, ogłoszenie o konkursie oraz uchwałę w sprawie przyjęcia Regulaminu Konkursu (w przypadku WUP oraz OCRG). Przed zatwierdzeniem przekazanej dokumentacji IZ RPO WO 2014-2020 dokonuje weryfikacji pod kątem zgodności z RPO WO 2014-2020, SZOOP RPO WO 2014- 2020 oraz wytycznymi ministra właściwego ds. rozwoju regionalnego. Zarząd Województwa Opolskiego zatwierdza dokumentację, a następnie jest ona przekazywana do Instytucji Pośredniczącej. W ramach przeprowadzanej procedury konkursowej dla danego naboru wniosków o dofinansowanie projektu kolejno, po zakończeniu naboru wniosków o dofinansowanie projektu oraz po zakończeniu oceny formalnej właściwa IP przekazuje do IZ RPO WO 2014-2020 pisemną informację na temat:

- 1. liczby złożonych wniosków o dofinansowanie projektu (w formie listy) po zakończeniu naboru,
- 2. liczby projektów, które uzyskały pozytywną ocenę formalną.
- 3. liczby projektów, które uzyskały pozytywną ocenę merytoryczną (w przypadku konkursów realizowanych w ramach EFS)

W przypadku projektów realizowanych w formule ZIT w ramach EFRR po zakończeniu oceny merytorycznej Związek ZIT przekazuje IZ RPO WO 2014-2020 listę ocenionych projektów wraz z kserokopiami kart oceny formalnej, merytorycznej, oświadczeniami o poufności i bezstronności oraz protokołu celem ostatecznego sprawdzenia przez pracowników IZ RPO WO 2014-2020 kwalifikowalności projektów w zakresie poprawności stosowania kryteriów oraz przejrzystości wyboru. W przypadku stwierdzenia błędów w ocenie projektów, IZ RPO WO 2014-2020/ IP WUP przygotowuje uchwałę na ZWO w celu podjęcia decyzji o anulowaniu konkursu bądź konieczności dokonania korekty i przekazuje informację o decyzji ZWO do Związku ZIT.

W przypadku projektów realizowanych w formule ZIT w ramach EFS proces sprawdzenia kwalifikowalności projektów w ramach programu (dot. poprawności stosowania kryteriów oraz przejrzystości wyboru) dokonywany jest przez IP WUP.

IZ RPO WO 2014-2020 po otrzymaniu od Związku ZIT listy projektów rekomendowanych do dofinansowania przygotowuje projekt uchwały i przekazuje go na ZWO celem podjęcia przez ZWO decyzji o wyborze projektów do dofinansowania. Następnie zaakceptowaną przez ZWO uchwałę IZ RPO WO 20142020 przekazuje do Związku ZIT celem poinformowania wnioskodawców o wynikach konkursu.

W przypadku konkursów przeprowadzanych przez IP WUP oraz IP OCRG stosowną uchwałę przygotowuje właściwa IP. Uchwała następnie przekazywana jest do IZ RPO WO 2014-2020 celem przedłożenia na posiedzenie Zarządu Województwa Opolskiego.

Po rozstrzygnięciu Związek ZIT przekazuje IZ RPO WO 2014-2020 / IP WUP kompletne wnioski o dofinansowanie projektów (posiadające wszystkie załączniki), które po sprawdzeniu przez pracowników IZ RPO WO 2014-2020 ich kompletności są przekazywane do podpisania umowy o dofinansowanie.

## **Dokumenty/opracowania będące skutkiem realizacji podprocesu**

- 1) Uchwała przyjmująca Regulamin konkursu i ogłoszenie o konkursie.
- 2) Lista sprawdzająca kwalifikowalność projektów w zakresie poprawności stosowania kryteriów oraz przejrzystości wyboru.
- 3) Uchwała ZWO w sprawie wyboru projektów do dofinansowania.

#### **Dokumenty/wzory dokumentów wykorzystywane w celu realizacji podprocesu**

- 1) Ustawa wdrożeniowa.
- 2) Regionalny Program Operacyjny Województwa Opolskiego na lata 2014-2020.
- 3) Szczegółowy opis osi priorytetowych RPO WO 2014-2020 zakres EFRR.
- 4) Szczegółowy opis osi priorytetowych RPO WO 2014-2020 zakres EFS.
- 5) OFiP .
- 6) LSiWD.
- 7) Regulamin pracy komisji oceny projektów oceniającej projekty w ramach EFRR RPO WO 2014-2020.
- 8) Regulamin pracy komisji oceny projektów oceniającej projekty w ramach EFS RPO WO 2014-2020.
- 9) Wzór uchwały ZWO o wyborze projektów do dofinansowania.
### **1.3.2 Instrukcja dla podprocesu** *Konkursowa procedura wyboru projektów w ramach Instytucji Pośredniczących Regionalnego Programu Operacyjnego na lata 2014 – 2020 – zadania IZ RPO WO 2014 - 2020*

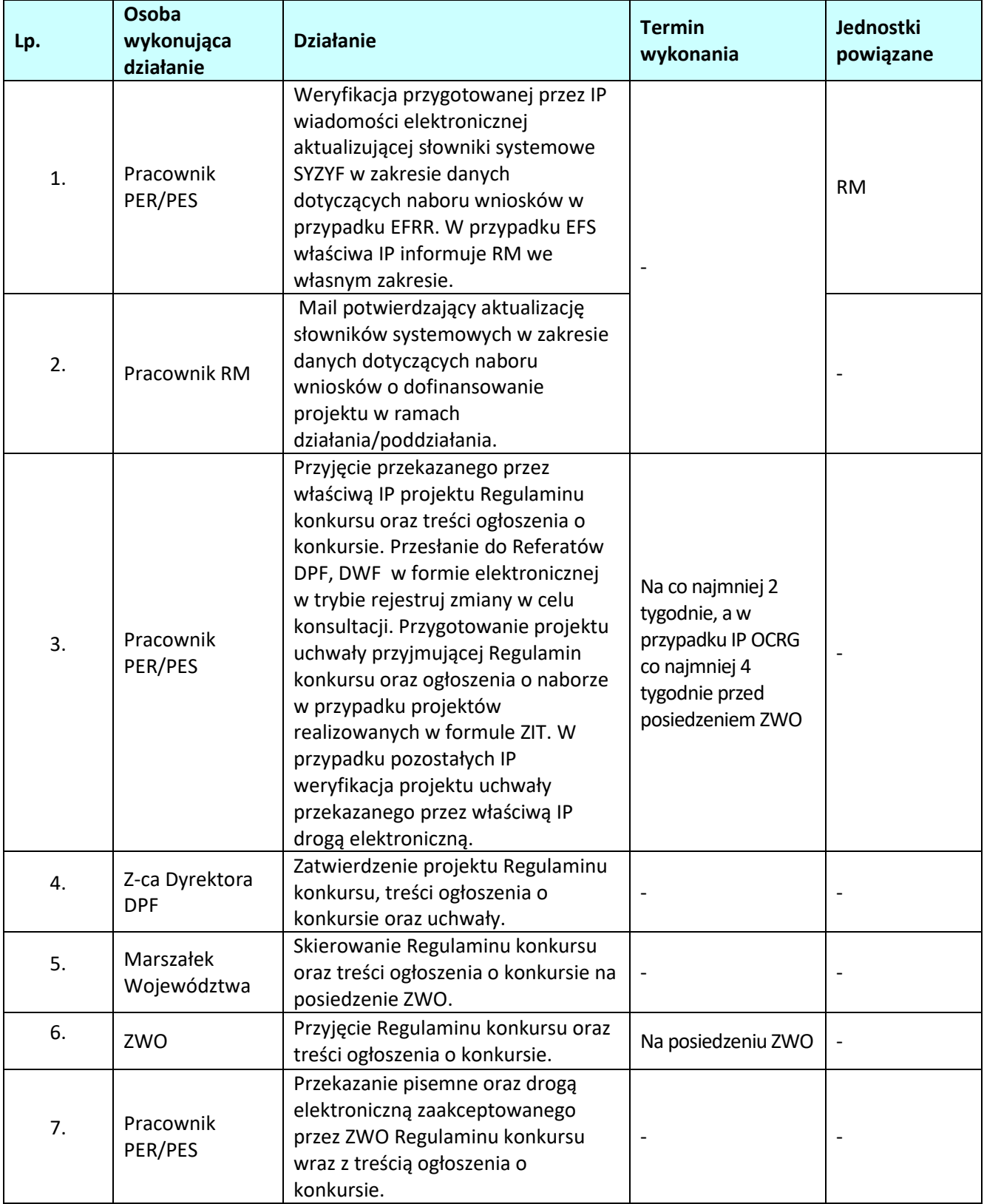

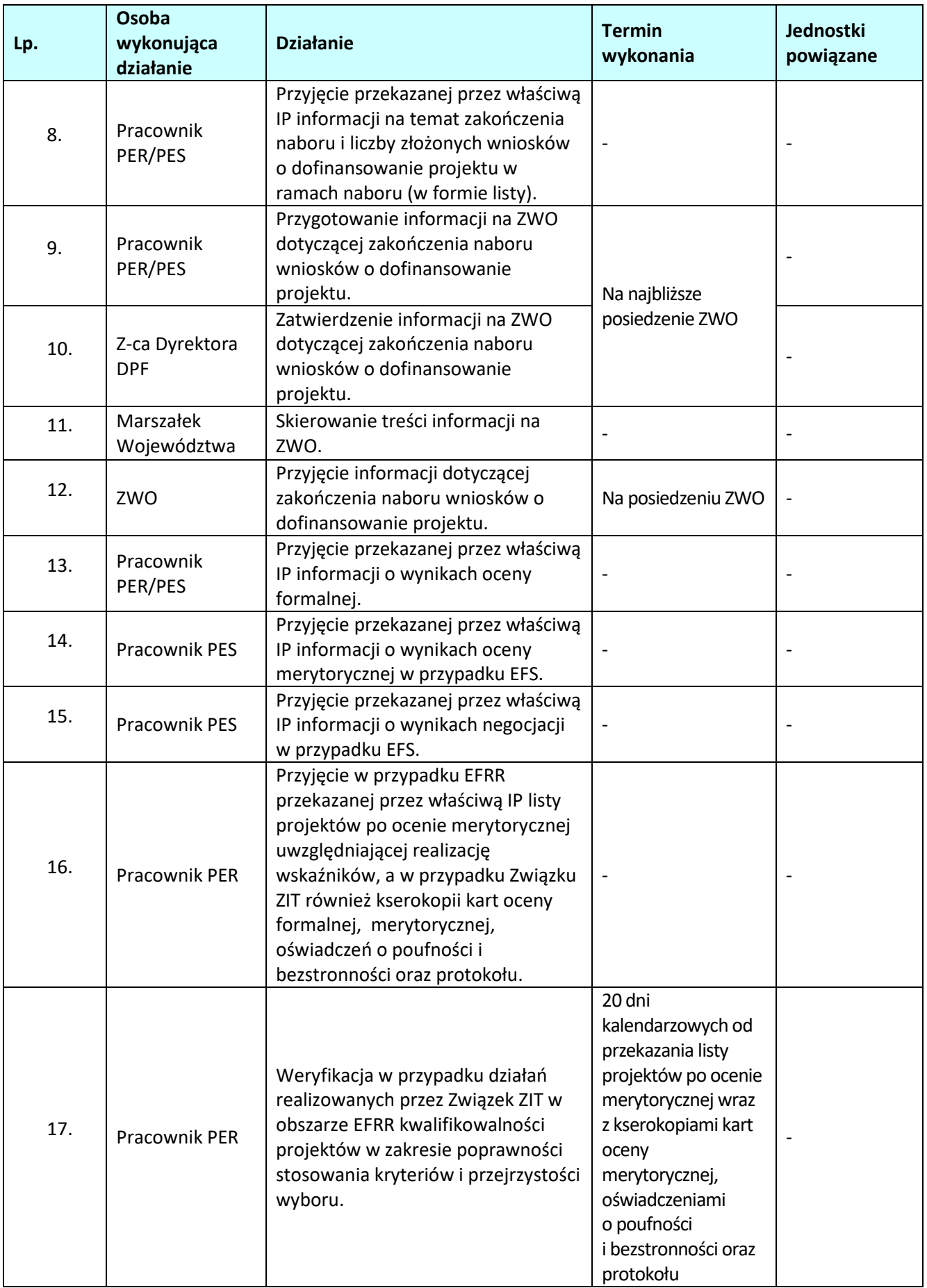

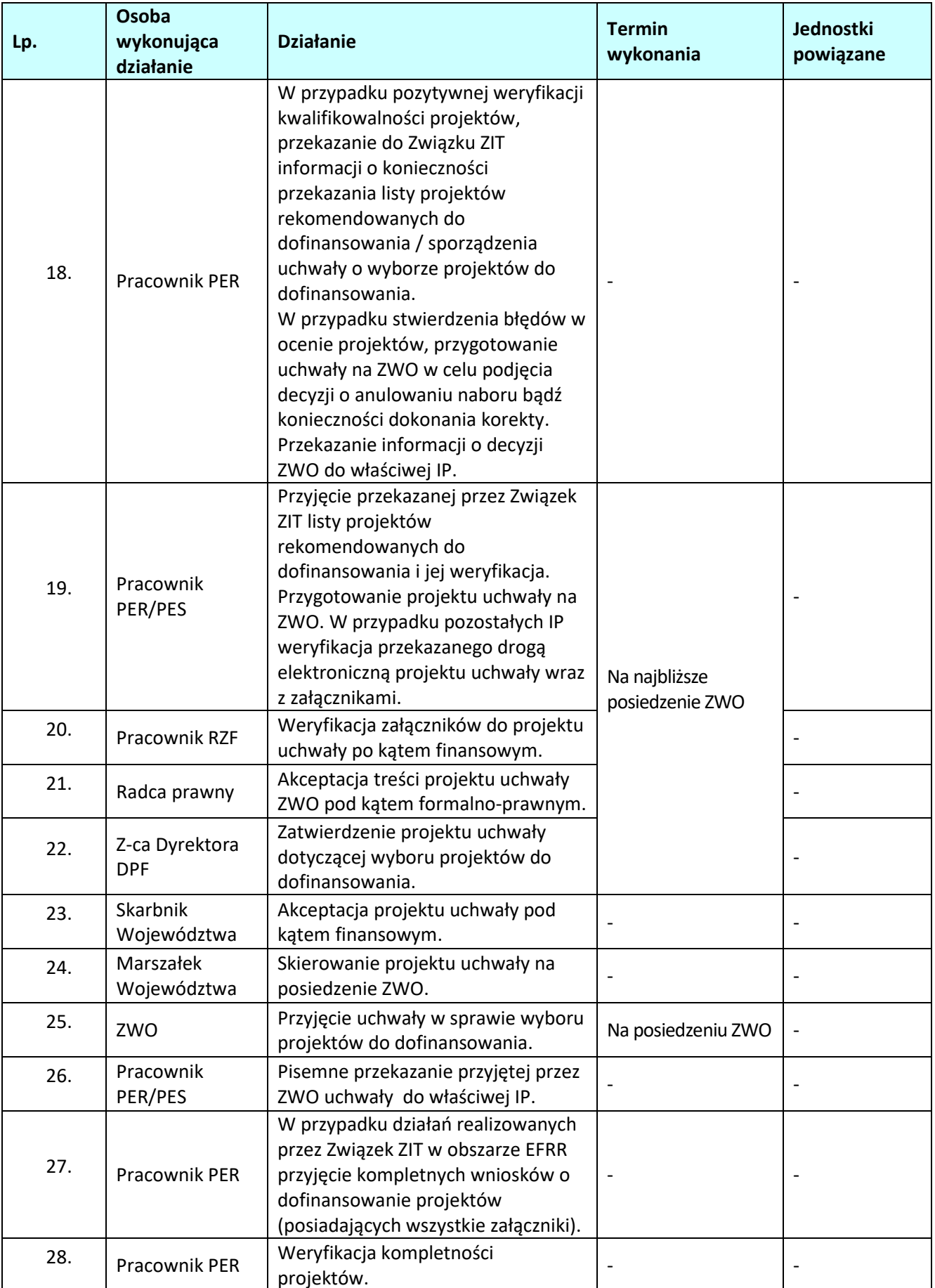

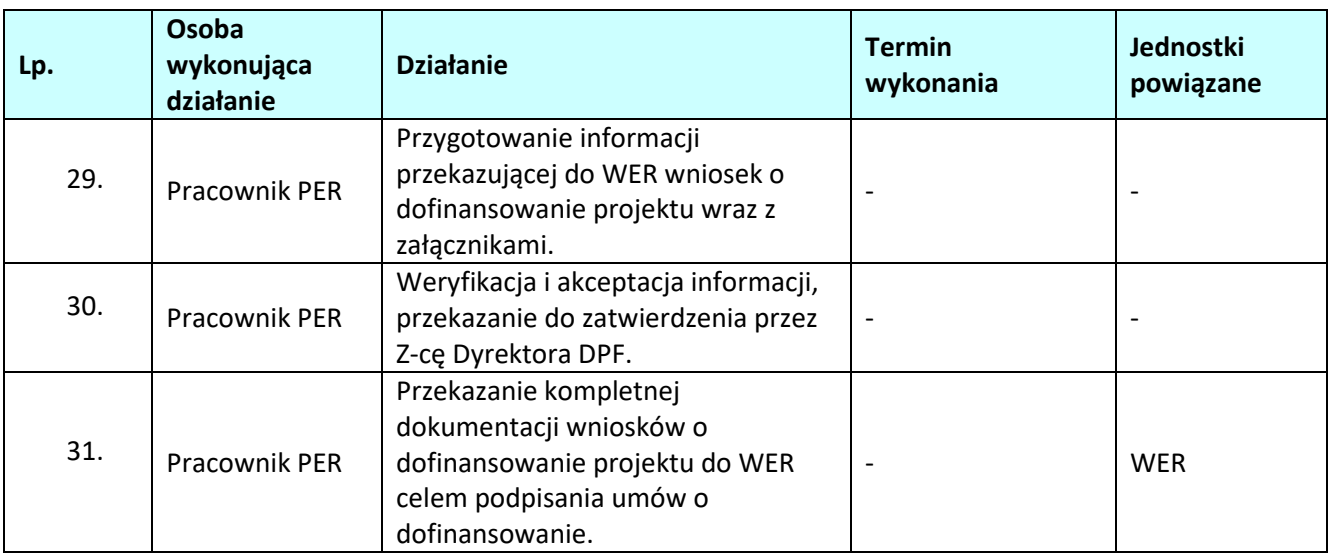

## **1.4 Pozakonkursowa procedura wyboru projektów w ramach EFRR i EFS<sup>22</sup>**

#### **1.4.1 Karta dla podprocesu** *Pozakonkursowa procedura wyboru projektów w ramach EFRR. i EFS.*

#### **Krótki opis podprocesu**

Wybór projektów w trybie pozakonkursowym obejmuje:

- 1. zgłoszenie projektów:
	- a) IZ RPO WO 2014-2020 uznaje za projekty pozakonkursowe, te które zostały wskazane w dokumentach strategicznych m.in. Strategia Rozwoju Województwa Opolskiego do 2020 r. oraz odpowiadają zakresowi RPO WO 2014-2020. W przypadku przedsięwzięć priorytetowych za zgłoszony uznaje się projekt ujęty w kontrakcie terytorialnym, którego identyfikacja ma miejsce w ramach negocjacji/renegocjacji dokumentu i kończy się wraz z jego zawarciem,
	- b) nie dotyczy projektów pomocy technicznej (Plany Działań realizowane w ramach Osi Priorytetowej XI i XIII RPO WO 2014-2020) – zgodnie z procedurą określoną w *Instrukcji dotyczącej realizacji projektów pomocy technicznej Regionalnego Programu Operacyjnego Województwa Opolskiego na lata 2014-2020*.
- 2. identyfikację projektów, która:

- a) w przypadku przedsięwzięć priorytetowych następuje w ramach aktualizacji kontraktu terytorialnego,
- b) nie dotyczy projektów pomocy technicznej (Plany Działań realizowane w ramach Osi Priorytetowej XI i XIII RPO WO 2014-2020) – zgodnie z procedurą określoną w *Instrukcji dotyczącej realizacji projektów pomocy technicznej Regionalnego Programu Operacyjnego Województwa Opolskiego na lata 2014-2020*.
- 3. wezwanie do złożenia wniosku o dofinansowanie projektu, ocenę projektu,

<sup>&</sup>lt;sup>22</sup> Tryb pozakonkursowy jest jedynym trybem wyboru projektów w ramach pomocy technicznej. Zasady dotyczące procesu naboru, oceny i wyboru wniosków o dofinansowanie projektu określa *Instrukcja dotycząca realizacji projektów pomocy technicznej Regionalnego Programu Operacyjnego Województwa Opolskiego na lata 2014-2020*.

4. rozstrzygnięcie w zakresie wyboru projektu do dofinansowania.

IZ RPO WO 2014-2020 weryfikuje zgłoszone propozycje projektów pozakonkursowych dokonując ich wstępnej weryfikacji w celu zidentyfikowania projektów mających realne szanse na uzyskanie dofinansowania. Weryfikacja projektu dotyczy w szczególności:

- 1. spełnienia przesłanek, o których mowa w art. 38 ust. 2 i 3 ustawy z dnia 11 lipca 2014 r. o zasadach realizacji programów w zakresie spójności finansowanych w perspektywie finansowej 2014-2020,
- 2. zgodności projektu z celami szczegółowymi i rezultatami odpowiednich priorytetów RPO WO 2014- 2020,
- 3. możliwości realizacji w ramach kwoty przeznaczonej na dofinansowanie projektu,
- 4. wykonalności, przez którą należy rozumieć możliwość zrealizowania przedsięwzięcia i osiągnięcia celów m.in. w świetle zaproponowanych ram czasowych lub przedstawionego planu poszczególnych zadań w ramach projektu.

Zidentyfikowanie projektu skutkuje:

- 1. wpisaniem projektu na listę projektów stanowiącą załącznik do SZOOP,
- 2. zobowiązaniem potencjalnego wnioskodawcy do przystąpienia do opracowania wniosku o dofinansowanie projektu i złożenia go w określonym przez IZ RPO WO 2014-2020 terminie,
- 3. uruchomieniem monitoringu i wsparcia przygotowania zidentyfikowanego projektu,
- 4. umożliwieniem integrowania projektów.

Zidentyfikowane projekty zamieszcza się w SZOOP w celach informacyjnych. IZ RPO WO 2014-2020 dopuszcza aktualizację listy projektów zidentyfikowanych. Złożenie wniosku o dofinansowanie projektu następuje na wezwanie IZ RPO WO 2014-2020, które określa w szczególności:

- 1. nazwę i adres IZ,
- 2. miejsce i formę złożenia wniosku o dofinansowanie projektu i sposób uzupełniania w nim braków w zakresie warunków formalnych oraz poprawiania w nim oczywistych omyłek,
- 3. czynności, które powinny zostać dokonane przed zawarciem umowy o dofinansowanie projektu albo podjęciem decyzji o dofinansowaniu projektu, oraz wymagane dokumenty i terminy ich przedłożenia IZ,
- 4. formę i sposób komunikacji między wnioskodawcą a IZ, w tym wzywania wnioskodawcy do uzupełniania lup poprawiania projektu w trakcie jego oceny w części dotyczącej spełniania przez projekt kryteriów wyboru projektów, a także skutki niezachowania wskazanej formy komunikacji,
- 5. formę złożenia przez wnioskodawcę oświadczenia o świadomości skutków niezachowania wskazanej formy komunikacji.

Po upływie terminu wyznaczonego przez właściwą instytucję na złożenie wniosku o dofinansowanie projektu, w przypadku braku złożenia wniosku o dofinansowanie projektu w terminie wskazanym przez IZ RPO WO 2014-2020, instytucja ponownie wzywa wnioskodawcę do złożenia wniosku o dofinansowanie projektu, wyznaczając ostateczny termin. W przypadku bezskutecznego upływu ostatecznego terminu IZ RPO WO 2014-2020 wykreśla projekt z wykazu projektów zidentyfikowanych stanowiącego załącznik do SZOOP.

Wnioski o dofinansowanie w formie papierowej mogą być dostarczone do IZ RPO WO 2014-2020 na cztery różne sposoby: listem poleconym, przesyłką kurierską, osobiście lub przez posłańca (dostarczyciel otrzyma dowód wpłynięcia przesyłki opatrzony podpisem i datą). Platforma ePUAP jest wyłączona jako sposób

dostarczania korespondencji dotyczącej wniosków o dofinansowanie projektu. Zasadniczo zarówno przyjmowanie, jak i rejestracja wniosków o dofinansowanie projektu ma miejsce w Punkcie Przyjmowania Wniosków, jednakże w przypadku dostarczenia ich za pomocą listu poleconego lub przesyłki kurierskiej – przyjmowanie w Kancelarii Ogólnej UMWO, a następnie Sekretariacie DPF UMWO, natomiast rejestracja w Punkcie Przyjmowania Wniosków.

W zakresie doręczeń i sposobu obliczania terminów stosuje się przepisy ustawy z dnia 14 czerwca 1960 r. – Kodeks postępowania administracyjnego. W przypadku wezwania przekazanego drogą elektroniczną termin określony w wezwaniu liczy się od dnia następującego po dniu wysłania wezwania. W przypadku wezwania przekazanego na piśmie termin określony w wezwaniu liczy się od dnia doręczenia wezwania. W przypadku wezwania przekazanego na piśmie do doręczenia wezwania stosuje się przepisy działu I rozdziału 8 ustawy z dnia 14 czerwca 1960 r. – Kodeks postępowania administracyjnego. Przedmiotowe przepisy nie mają zastosowania dla wezwania przekazanego drogą elektroniczną.

W przypadku projektów pomocy technicznej funkcję wniosku o dofinansowanie projektu pełni Plan Działań. Wzór Planu Działań zawarty jest w Załączniku nr 4 do *Instrukcji dotyczącej realizacji projektów pomocy technicznej Regionalnego Programu Operacyjnego Województwa Opolskiego na lata 2014-2020*.

Projekty pozakonkursowe w ramach EFRR i EFS podlegają ocenie zgodnie z procedurą zamieszczoną w piśmie wzywającym wnioskodawcę do złożenia wniosku o dofinansowanie projektu. W przypadku stwierdzenia braków w zakresie warunków formalnych lub oczywistych omyłek oraz/lub kryteriów formalnych/merytorycznych wnioskodawca ma możliwość dokonania stosownych poprawek i uzupełnień w terminie wskazanym przez IZ RPO WO 2014-2020 w piśmie z uwagami, nie krótszym niż 7 dni kalendarzowych i nie dłuższym niż 21 dni kalendarzowych licząc od następnego dnia od dnia doręczenia przedmiotowego pisma. **Konkretne uchybienia wykryte we wniosku o dofinansowanie projektu można poprawiać tylko raz na etapie oceny formalnej, maksymalnie dwa razy na etapie oceny merytorycznej.** Ponadto podczas oceny formalnej/merytorycznej członkowie KOP za pośrednictwem pracowników IZ RPO WO 2014-2020 mogą żądać dodatkowych wyjaśnień (a w uzasadnionych przypadkach także dokumentów niezbędnych do weryfikacji złożonych wyjaśnień), które wnioskodawca powinien wraz z poprawkami i uzupełnieniami złożyć pisemnie w terminie wskazanym przez IZ RPO WO 2014-2020 w piśmie z uwagami.

W razie stwierdzenia braków w zakresie warunków formalnych we wniosku o dofinansowanie projektu właściwa instytucja wzywa wnioskodawcę do uzupełnienia wniosku w wyznaczonym terminie, nie krótszym niż 7 dni i nie dłuższym niż 21 dni, pod rygorem pozostawienia wniosku bez rozpatrzenia.

W razie stwierdzenia oczywistej omyłki we wniosku o dofinansowanie projektu właściwa instytucja poprawia tę omyłkę z urzędu, informując o tym wnioskodawcę, albo wzywa wnioskodawcę do poprawienia oczywistej omyłki w wyznaczonym terminie, nie krótszym niż 7 dni i nie dłuższym niż 21 dni, pod rygorem pozostawienia wniosku bez rozpatrzenia.

Terminy określone w wezwaniach:

- 1) w przypadku wezwania przekazanego drogą elektroniczną liczy się od dnia następującego po dniu wysłania wezwania;
- 2) w przypadku wezwania przekazanego na piśmie liczy się od dnia doręczenia wezwania.

W przypadku wezwania przekazanego na piśmie do doręczenia wezwania stosuje się przepisy działu I rozdziału 8 ustawy z dnia 14 czerwca 1960 r. - Kodeks postępowania administracyjnego.

W przypadku braku poprawienia wniosku o dofinansowanie projektu lub niezłożenia wyjaśnień projekt nie zostaje dopuszczony do oceny zaś informacje o nim zawarte w SZOOP zostają usunięte. Informacja dotycząca usunięcia projektu z listy jest przekazywana przez IZ RPO WO 2014-2020 wnioskodawcy wraz z uzasadnieniem.

Środki zarezerwowane na realizację projektu, który został usunięty decyzją IZ RPO WO 2014-2020 z listy przeznacza się na zwiększenie puli środków dostępnych dla projektów innych niż pozakonkursowe w ramach danego priorytetu/działania programu operacyjnego lub przeznacza się na dodatkowe zasilenie projektów, które na podstawie analizy IZ RPO WO 2014-2020 zostały niedoszacowane.

Po zakończeniu oceny wnioskodawca otrzymuje informację o wynikach oceny wraz z uzasadnieniem.

Projekty w ramach EFRR, kwalifikujące się do wsparcia poddawane są ocenie środowiskowej tj. analizie wpływu wywieranego przez przedsięwzięcia na środowisko. Ocena poprawności dokumentowania procedury oceny oddziaływania na środowisko oraz Natury 2000 może być przeprowadzana na każdym etapie oceny. IZ RPO WO 2014-2020 dopuszcza możliwość, aby ocena była przeprowadzana przez członka KOP (pracownik IZ RPO WO 2014-2020) lub niezależnego eksperta ds. ooś (będącego członkiem KOP). W sytuacji stwierdzenia niezgodności zapisów dokumentacji projektowej względem przeprowadzonej procedury oceny oddziaływania na środowisko lub braków, każdy wnioskodawca ma możliwość poprawy i uzupełnienia dokumentacji oceny oddziaływania na środowisko, a także złożenia dodatkowych wyjaśnień.

Projekt, który w wyniku przeprowadzonej oceny merytorycznej uzyska, co najmniej 50% maksymalnej liczby punktów możliwej do osiągnięcia (bez uwzględnienia punktacji za kryteria dodatkowe, jeśli takie występują) (przy jednoczesnym spełnieniu wszystkich kryteriów) w ramach EFRR lub uzyska, co najmniej 60% maksymalnej liczby punktów (przy jednoczesnym spełnieniu wszystkich kryteriów) w ramach EFS zostaje wpisany na listę projektów kwalifikujących się do wsparcia w ramach danego naboru do działania/poddziałania RPO WO 2014-2020.

IZ RPO WO 2014-2020 zamieszcza na swojej stronie internetowej oraz na portalu Funduszy Europejskich informację o projekcie wybranym do dofinansowania. Informacja ta zamieszczana jest w formie wykazu projektów wybranych do dofinansowania w trybie pozakonkursowym prowadzonym przez IZ RPO WO 2014-2020. Wykaz zawiera co najmniej:

- nazwy projektów wybranych do dofinansowania;
- nazwy wnioskodawców;
- kwoty przyznanego dofinansowania;
- kwoty całkowite projektów;
- wyniki oceny punktowej;
- daty wybrania poszczególnych projektów do dofinansowania tj. daty zakończenia oceny projektów;
- przewidywany czas realizacji w odniesieniu do każdego projektu.

W przypadku projektów pomocy technicznej projekt może zostać oceniony pozytywnie lub negatywnie. Pozytywna ocena oznacza w tym przypadku spełnienie wszystkich kryteriów, wskazanych odpowiednio dla Osi Priorytetowej XI / XIII RPO WO 2014-2020, dzięki czemu dany projekt PT ma możliwość uzyskania dofinansowania.

Z wnioskodawcami projektów, które pozytywnie przeszły weryfikację, IZ RPO WO 2014-2020 podpisuje umowę o dofinansowanie. W przypadku projektów własnych oraz projektów pomocy technicznej,

złożonych przez IZ RPO WO 2014-2020, IZ RPO WO 2014-2020 podejmuje decyzję o dofinansowaniu. Projekty wybrane przez ZWO do dofinansowania zostają przekazane przez pracowników PER/PES tj. wniosek o dofinansowanie projektu + załączniki (w przypadku projektów w ramach EFRR) do WER/WES celem podpisania umowy o dofinansowanie/podjęcia decyzji o dofinansowaniu projektu. Natomiast cała dokumentacja związana z procesem oceny (m.in. listy sprawdzające, korespondencja z wnioskodawcą) jest zbierana i archiwizowana w PER/PES

Po zakończeniu każdego etapu procesu wyboru projektów, tj. od momentu złożenia przez wnioskodawcę pełnej dokumentacji projektowej, odpowiednie dane będą importowane do systemu SYZYF, natomiast do SL 2014 wprowadzane będą jedynie projekty poprawne pod względem formalnym, których aktualizacja dokonywana będzie zasadniczo po podjęciu przez ZWO decyzji w sprawie wyboru projektów do dofinansowania (chyba, że projekt zostanie odrzucony na wcześniejszym etapie oceny).

**Zgodnie z zapisami Rozdziału 3 (Tryb i warunki wyboru projektów pomocy technicznej)** *Wytycznych w zakresie wykorzystania środków pomocy technicznej na lata 2014-2020***, terminy składania wniosków o dofinansowanie projektu w ramach pomocy technicznej dostosowane są do harmonogramu prac nad budżetem województwa opolskiego, ponieważ beneficjenci pomocy technicznej zobowiązani są do ujęcia środków na finansowanie PDz w projekcie budżetu województwa.** 

# **W ramach procedury pozakonkursowej wyboru projektów środki odwoławcze uregulowane w Ustawie wdrożeniowej nie przysługują.**

Czynności składające się na podproces:

- zgłaszanie projektów (z wyłączeniem projektów pomocy technicznej),
- identyfikacja projektów (z wyłączeniem projektów pomocy technicznej),
- wezwanie do złożenia wniosku o dofinansowanie projektu,
- złożenie pełnej wersji wniosku o dofinansowanie projektu wraz z dokumentacją projektową celem dokonania oceny formalnej oraz merytorycznej,
- ocena projektów w zakresie oddziaływania przedsięwzięć na środowisko oraz Natura 2000 (wyłącznie dla projektów w ramach EFRR – z wyłączeniem projektów pomocy technicznej),
- podjęcie decyzji o dofinansowaniu przez ZWO/ podpisanie umowy o dofinansowanie.

Ponadto w sytuacji wystąpienia siły wyższej w postaci pandemii koronawirusa wywołującego chorobę COVID – 19 ustawą z dnia 3 kwietnia 2020 r. o szczególnych rozwiązaniach wspierających realizację programów operacyjnych w związku z wystąpieniem COVID-19 w 2020 r. tymczasowo wprowadzono tryb nadzwyczajny wyboru projektów do dofinansowania. W ramach trybu nadzwyczajnego może mieć miejsce wybór do dofinansowania projektów mających na celu ograniczenie wystąpienia negatywnych skutków COVID-19. Szczegółowe informacje odnośnie przebiegu procedury wyboru każdorazowo zawiera procedura wyboru projektów w trybie nadzwyczajnym.

## **Dokumenty/opracowania będące skutkiem realizacji podprocesu**

- 1) Lista projektów stanowiąca załącznik do SZOOP.
- 2) Lista sprawdzająca w zakresie warunków formalnych.
- 3) Listy sprawdzające do oceny formalnej (w tym listy szczegółowe) oraz merytorycznej.
- 4) Listy sprawdzające w zakresie dokumentacji Oceny oddziaływania na środowisko oraz Natura 2000 (wyłącznie dla projektów w ramach EFRR – z wyłączeniem projektów pomocy technicznej).
- 5) Listy projektów po ocenie formalnej oraz merytorycznej.
- 6) Notatka z przeprowadzonej weryfikacji wniosku o dofinansowanie projektu na etapie zakończenia wyboru do dofinansowania.
- 7) Listy projektów wybranych do dofinansowania.
- 8) Uchwała ZWO w sprawie wyboru do dofinansowania projektu pozakonkursowego w ramach RPO WO 2014-2020.
- 9) Wykaz projektów wybranych do dofinansowania w trybie pozakonkursowym prowadzony przez IZ RPO WO 2014-2020.

#### **Dokumenty/wzory dokumentów wykorzystywane w celu realizacji podprocesu**

- 1) Rozporządzenie nr 1303/2013.
- 2) Rozporządzenie nr 1301/2013.
- 3) Ustawa wdrożeniowa.
- 4) Wytyczne w zakresie korzystania z usług ekspertów w ramach programów operacyjnych na lata 2014- 2020.
- 5) Wytyczne Ministra Infrastruktury i Rozwoju w zakresie warunków gromadzenia i przekazywania danych w postaci elektronicznej na lata 2014-2020.
- 6) Wytyczne w zakresie informacji i promocji programów operacyjnych polityki spójności na lata 2014- 2020.
- 7) RPO WO 2014-2020.
- 8) SZOOP, zakres EFRR.
- 9) SZOOP, zakres EFS.
- 10) OFiP .
- 11) Harmonogram naborów wniosków o dofinansowanie w trybie konkursowym.
- 12) Instrukcja dotycząca realizacji projektów pomocy technicznej Regionalnego Programu Operacyjnego Województwa Opolskiego na lata 2014-2020.
- 13) Załącznik nr 2 do Programu Operacyjnego Pomoc Techniczna 2014-2020 *System koordynacji pomocy technicznej oraz linia demarkacyjna.*
- 14) LSiWD (w tym m.in.: szczegółowe listy sprawdzające do oceny formalnej, formularze list sprawdzających do oceny merytorycznej oraz wzory pism powiadamiających wnioskodawcę o konieczności poprawienia / uzupełnienia wniosku o dofinansowanie projektu, jego negatywnej ocenie).
- 15) Regulamin pracy komisji oceny projektów w ramach RPO WO 2014-2020.
- 16) Wzór uchwały ZWO o wyborze projektów do dofinansowania.
- 17) Wzór umowy/decyzji o dofinansowanie projektu.
- 18)Programowanie perspektywy finansowej na lata 2014-2020 Umowa Partnerstwa zatwierdzona przez Komisję Europejską 23 maja 2015 r. z późn. zm.

## **1.4.2 Instrukcja dla podprocesu** *Pozakonkursowa procedura wyboru projektów w ramach EFRR i EFS dla przedsięwzięć priorytetowych określonych w kontrakcie terytorialnym*

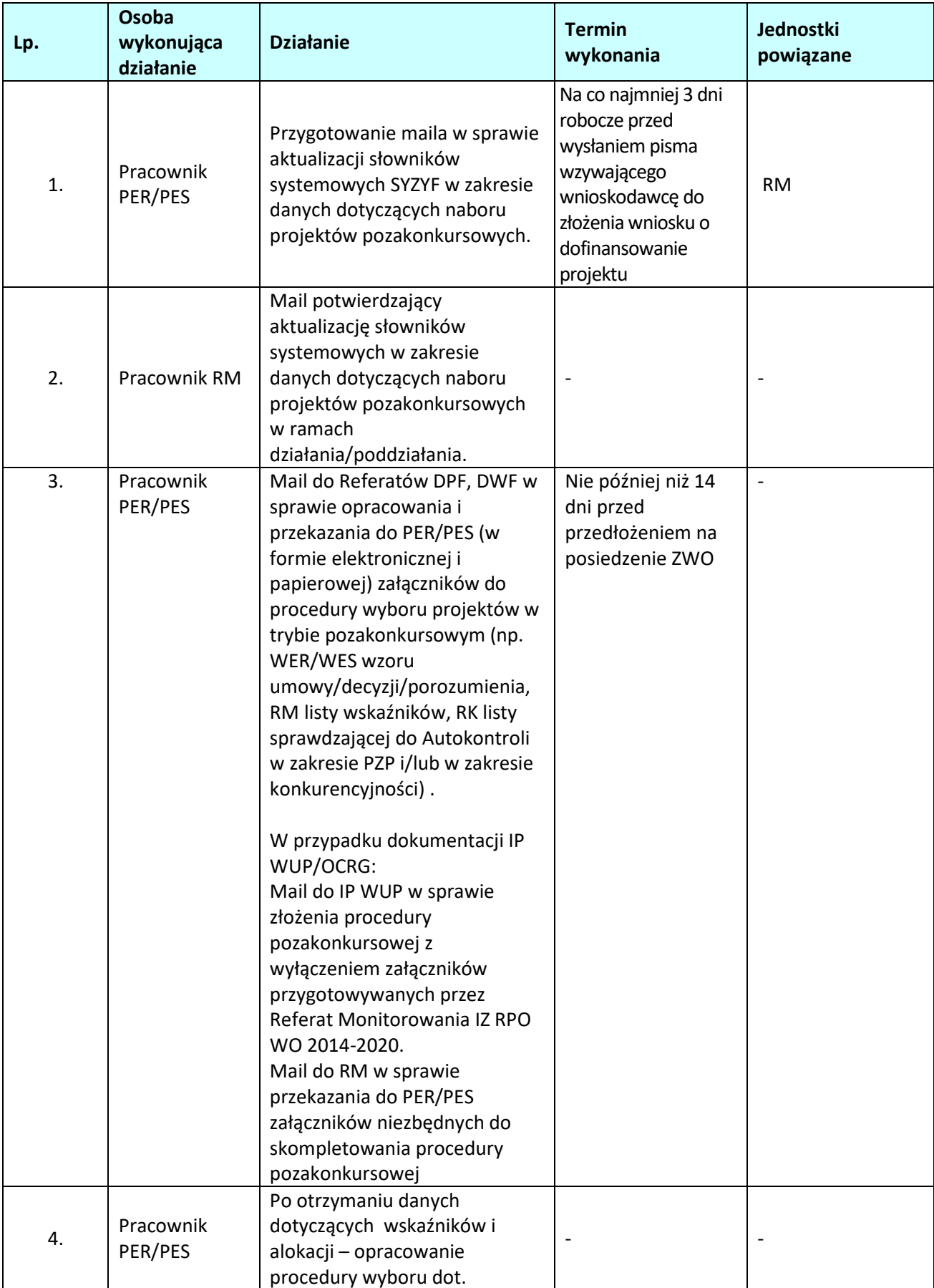

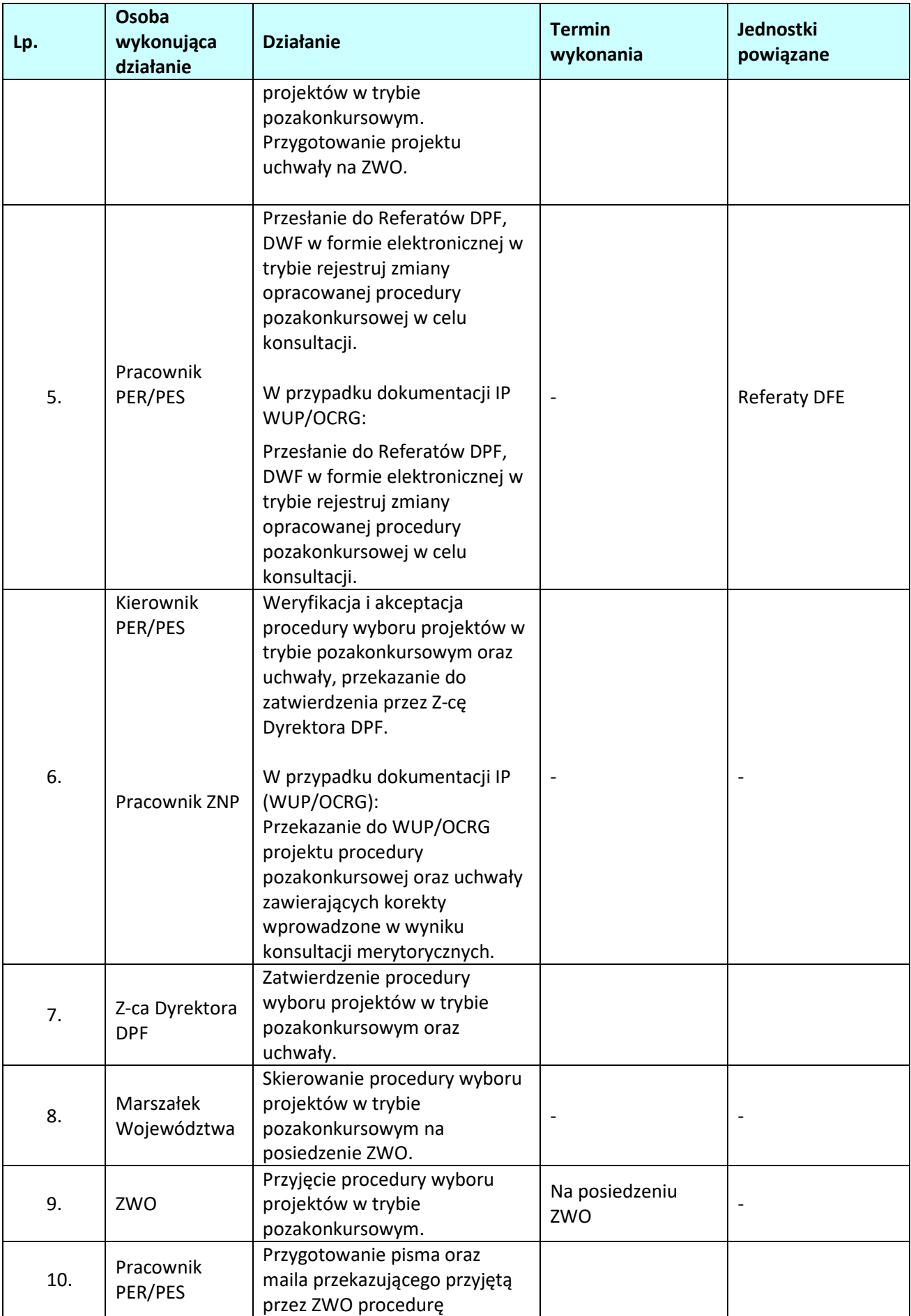

| Lp. | Osoba<br>wykonująca                        | <b>Działanie</b>                                                                                                    | <b>Termin</b>                                                                           | Jednostki |
|-----|--------------------------------------------|----------------------------------------------------------------------------------------------------|-----------------------------------------------------------------------------------------|-----------|
|     | działanie                                  |                                                                                                    | wykonania                                                                               | powiązane |
|     |                                            | pozakonkursową do IP<br>WUP/OCRG                                                                                                    |                                                                                         |           |
| 11. | Z-ca Dyrektora<br><b>DPF</b>               | Zatwierdzenie pisma oraz<br>akceptacja maila<br>przekazującego przyjętą przez<br>ZWO procedurę<br>pozakonkursową do IP<br>WUP/OCRG                                                                                                    |                                                                                         |           |
| 12. | Pracownik<br>PER/PES                       | Przygotowanie pisma<br>wzywającego wnioskodawcę do<br>złożenia wniosku o<br>dofinansowanie projektu<br>pozakonkursowego.                                                                                                    | Wyznaczony<br>indywidualnie w<br>zależności od<br>stopnia<br>skomplikowania<br>projektu |           |
| 13. | Kierownik<br>PER/PES Z-ca<br>Dyrektora DPF | Weryfikacja i akceptacja pisma<br>oraz jego zatwierdzenie.                                                                                                    |                                                                                         |           |
| 14. | Pracownik<br>PER/PES                       | Przyjęcie wniosku o<br>dofinansowanie projektu<br>pozakonkursowego, zgodnie z<br>terminem określonym w<br>wezwaniu do złożenia wniosku<br>o dofinansowanie projektu<br>pozakonkursowego. Rejestracja<br>wniosku - nadanie numeru<br>kancelaryjnego i/lub numeru<br>sprawy.                                                                                                    |                                                                                         |           |
| 15. | Pracownik<br>PER/PES                       | Rejestracja wniosku w systemie<br>informatycznym SYZYF. Nadanie<br>numeru ewidencyjnego<br>wnioskom oraz wydrukowanie<br>potwierdzenie przyjęcia/ nie<br>przyjęcia wniosku o<br>dofinansowanie<br>projektu. <sup>23</sup> Informacja<br>tabelaryczna dot. wniosku o<br>dofinansowanie projektu<br>złożonego do dofinansowania w<br>ramach naboru do<br>działania/poddziałania. |                                                                                         |           |
| 16. | Pracownik<br>PER/PES                       | Przekazanie do RM w formie<br>mailowej na adres<br>sprawozdania2014-<br>2020@opolskie.pl informacji o:<br>- zakończeniu etapu naboru i<br>przesłanie wygenerowanego z                                                                                                    |                                                                                         |           |

 $\overline{a}$ <sup>23</sup> Rejestracja wniosku o dofinansowanie projektu w systemie informatycznym SYZYF następuje tylko w przypadku, gdy wniosek o dofinansowanie projektu spełnia systemowe wymogi formalne.

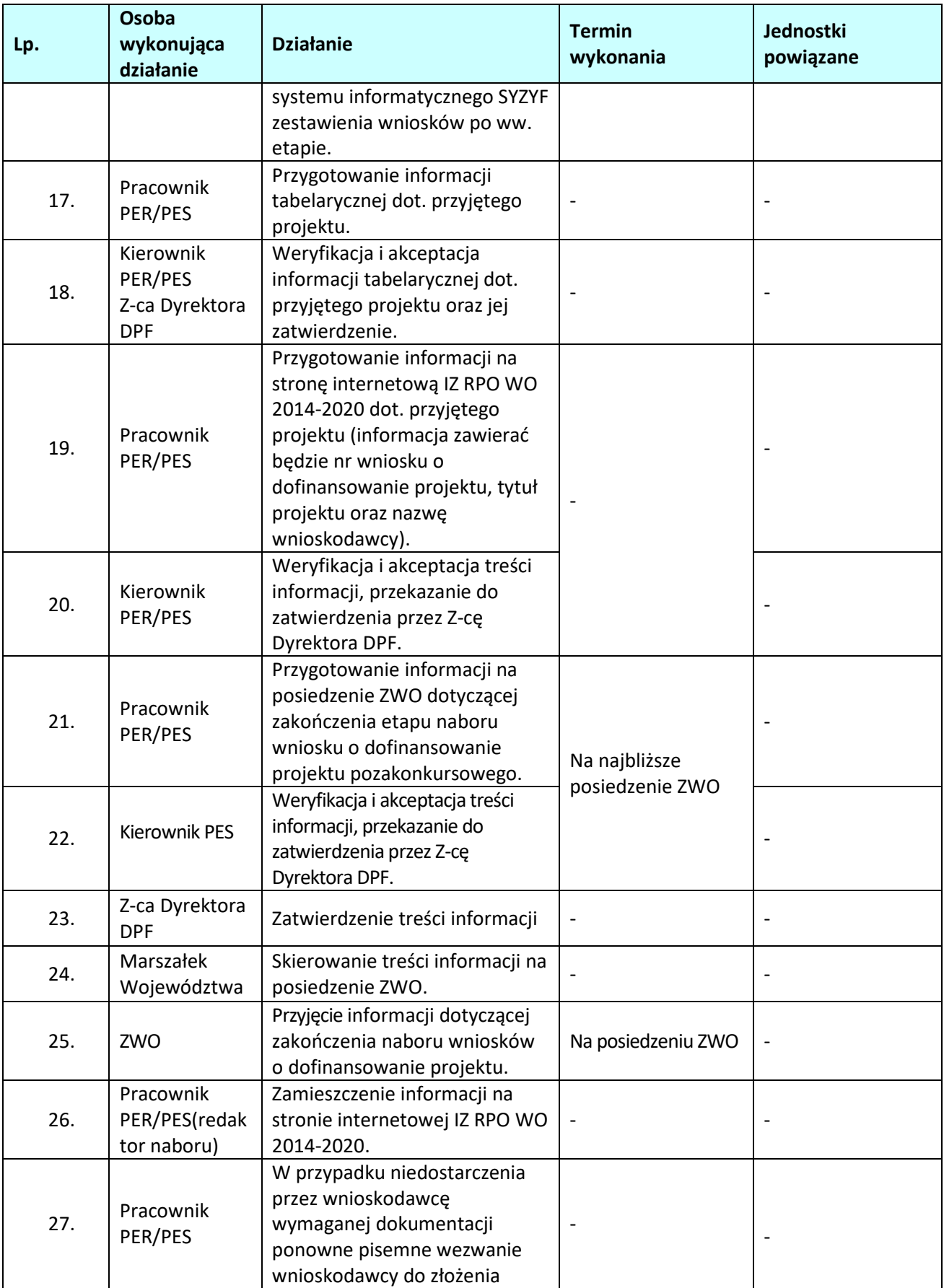

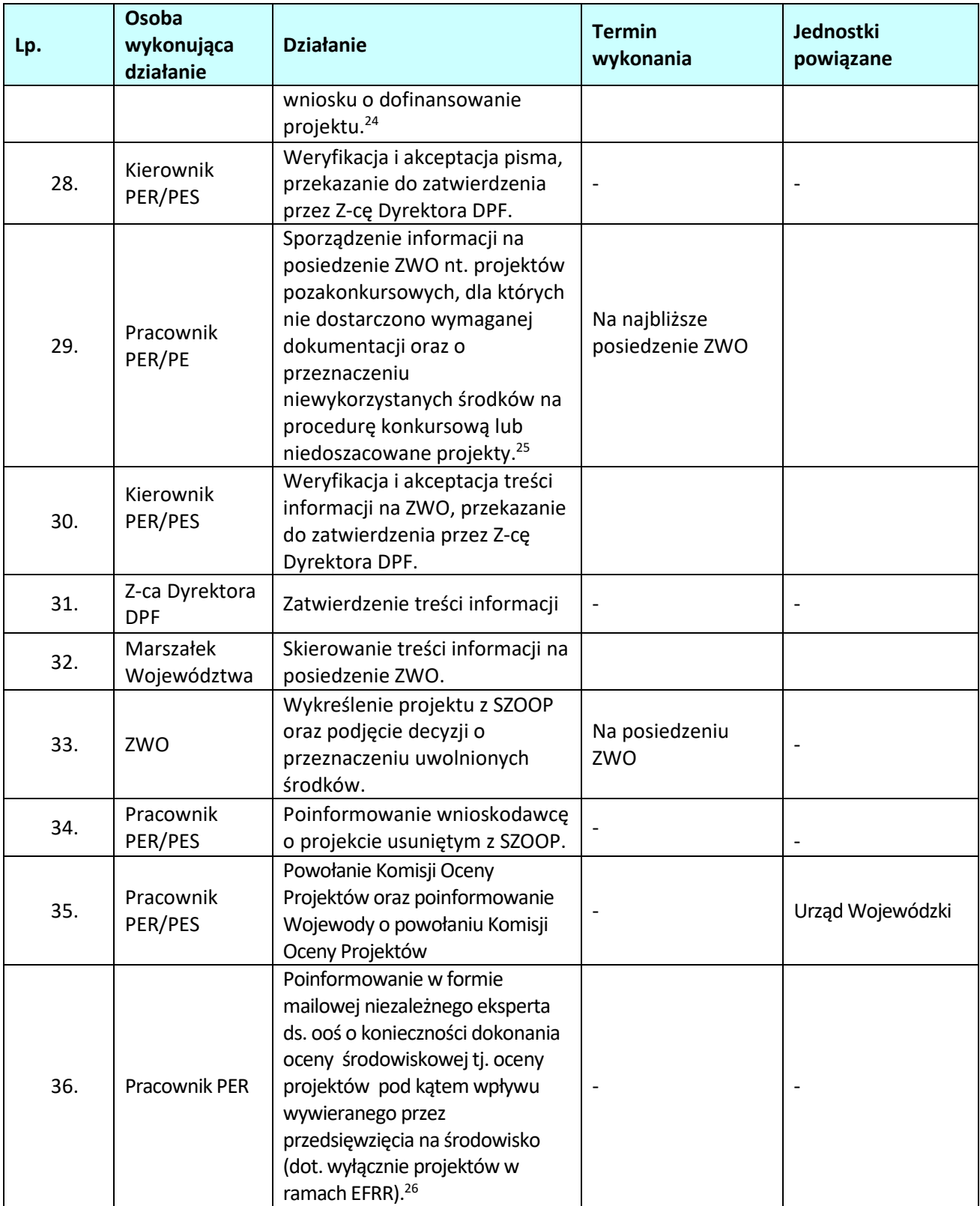

<sup>24</sup> Powrót i realizacja procedury od punktu 1.

<sup>25</sup> Po ponownym (drugim i ostatecznym) wezwaniu w przypadku niedostarczenia przez wnioskodawcę wymaganej dokumentacji.

<sup>26</sup> Ocena środowiskowa tj. ocena poprawności dokumentowania procedury ooś oraz Natury 2000 może być przeprowadzane na każdym etapie oceny.

|     | Osoba                                                       |                                                               |                                |                        |
|-----|-------------------------------------------------------------|---------------------------------------------------------------|--------------------------------|------------------------|
| Lp. | wykonująca                                                  | <b>Działanie</b>                                              | <b>Termin</b><br>wykonania     | Jednostki<br>powiązane |
|     | działanie                                                   |                                                               |                                |                        |
|     |                                                             | Przeprowadzenie oceny                                         | Do 90 dni <sup>28</sup>        |                        |
|     |                                                             | formalnej wraz z weryfikacją                                  | kalendarzowych                 |                        |
|     |                                                             | warunków formalnych i oceną                                   | (EFRR)/45 dni                  |                        |
|     | Członek KOP <sup>27</sup><br>/niezależny<br>ekspert ds. ooś | środowiskową (ooś dot.                                        | kalendarzowych                 |                        |
|     |                                                             | wyłącznie projektów w ramach                                  | (EFS) od dnia                  |                        |
| 37. |                                                             | EFRR), projektu złożonego                                     | zakończenia naboru             |                        |
|     |                                                             | w ramach danego naboru,                                       | wniosków o                     |                        |
|     |                                                             | zgodnie                                                       | dofinansowanie                 |                        |
|     |                                                             | z kryteriami zatwierdzonymi                                   | projektu złożonych<br>w ramach |                        |
|     |                                                             | przez KM RPO WO 2014-2020,<br>w oparciu o listy sprawdzające/ | działania/poddzia-             |                        |
|     |                                                             | szczegółowe listy sprawdzające.                               | łania.                         |                        |
|     |                                                             | Zwrócenie się do Doś z prośbą o                               |                                |                        |
|     |                                                             | informację w zakresie nie                                     |                                |                        |
|     |                                                             | zalegania podmiotów biorących                                 |                                |                        |
| 38. | Pracownik PER                                               | udział w pozakonkursie, z                                     |                                | <b>DOŚ</b>             |
|     |                                                             | opłatami za korzystanie ze                                    |                                |                        |
|     |                                                             | środowiska                                                    |                                |                        |
|     | Pracownik<br>PER/PES                                        | Zwrócenie się do RZP z prośbą o                               |                                |                        |
|     |                                                             | wyjaśnienie ewentualnych                                      |                                |                        |
|     |                                                             | wątpliwości interpretacyjnych,                                |                                |                        |
|     |                                                             | co do treści Szczegółowego                                    |                                |                        |
| 39. |                                                             | opisu osi priorytetowych RPO                                  |                                | <b>RZP</b>             |
|     |                                                             | WO 2014-2020, które pojawiły                                  |                                |                        |
|     |                                                             | się przy ocenie projektu i                                    |                                |                        |
|     |                                                             | załączonej dokumentacji, w                                    |                                |                        |
|     |                                                             | formie korespondentki.                                        |                                |                        |
|     |                                                             | Weryfikacja i akceptacja treści<br>zapytania w formie         |                                |                        |
| 40. | Kierownik                                                   | korespondentki, przekazanie do                                |                                |                        |
|     | PER/PES                                                     | zatwierdzenia przez Z-cę                                      |                                |                        |
|     |                                                             | Dyrektora DPF.                                                |                                |                        |
|     |                                                             | Przygotowanie wiążącej                                        |                                |                        |
|     |                                                             | interpretacji dotyczącej                                      |                                |                        |
| 41. | Pracownik RZP                                               | wątpliwych kwestii w formie                                   |                                |                        |
|     |                                                             | korespondentki.                                               |                                |                        |
|     |                                                             | Weryfikacja i akceptacja                                      |                                |                        |
|     |                                                             | korespondentki zawierającej                                   |                                |                        |
| 42. | Kierownik RZP                                               | interpretację wątpliwych                                      |                                |                        |
|     |                                                             | kwestii, przekazanie do                                       |                                |                        |
|     |                                                             | zatwierdzenia przez Z-cę                                      |                                |                        |
|     |                                                             | Dyrektora DPF.                                                |                                |                        |
| 43. | Pracownik                                                   | Przygotowanie pisma <sup>29</sup>                             |                                |                        |
|     | PER/PES                                                     | wzywającego wnioskodawcę do                                   |                                |                        |

<sup>&</sup>lt;sup>27</sup> yniki oceny zatwierdza Przewodniczący KOP poprzez podpisanie protokołu z oceny

<sup>&</sup>lt;sup>28</sup> Termin nie dotyczy oceny dokumentacji w zakresie ooś

<sup>&</sup>lt;sup>29</sup> W przypadku stwierdzenia braków w dokumentacji w zakresie ooś, do wnioskodawcy kierowane jest odrębne pismo

| Lp. | Osoba<br>wykonująca<br>działanie           | <b>Działanie</b>                                                                                                    | <b>Termin</b><br>wykonania                                                                                                    | Jednostki<br>powiązane   |
|-----|--------------------------------------------|----------------------------------------------------------------------------------------------------|----------------------------------------------------------------------------------------------------|--------------------------|
|     |                                            | złożenia wyjaśnień i/lub<br>dokonania stosownych<br>poprawek i uzupełnień we<br>wniosku dot. oceny formalnej<br>i/lub w zakresie oceny<br>oddziaływania przedsięwzięcia<br>na środowisko (dot. wyłącznie<br>projektów w ramach EFRR). |                                                                                                    |                          |
| 44. | Kierownik<br>PER/PES Z-ca<br>Dyrektora DPF | Weryfikacja i akceptacja pisma<br>oraz jego zatwierdzenie.                                                                                                    |                                                                                                    |                          |
| 45. | Pracownik<br>PER/PES                       | Wprowadzanie danych do bazy<br>informatycznej SYZYF. Wysyłka<br>on-line pliku wniosku o<br>dofinansowanie projektu<br>przeznaczonego do korekty.                                                                                      | Na bieżąco                                                                                                    |                          |
| 46. | Pracownik<br>PER/PES                       | Przyjmowanie poprawionej i<br>uzupełnionej dokumentacji<br>projektowej oraz ewentualnych<br>wyjaśnień ze strony<br>wnioskodawcy.                                                                                                    | Zgodnie<br>z terminem na<br>uzupełnienie i<br>poprawę, niemniej<br>jednak nie krótszym<br>niż 7dni<br>kalendarzowych                                                                                                    |                          |
| 47. | Pracownik<br>PER/PES                       | Wprowadzanie danych do bazy<br>informatycznej SYZYF.                                                                                                    | Na bieżąco                                                                                                    | $\overline{\phantom{m}}$ |
| 48. | Członek KOP                                | Ponowna ocena formalna<br>projektów pod kątem kryteriów<br>formalnych, oraz ocena<br>środowiskowa (dot. wyłącznie<br>projektów w ramach EFRR), z<br>uwzględnieniem uzupełnionych<br>braków<br>formalnych/oczywistych omyłek           | Do 90 dni<br>kalendarzowych<br>(EFRR)/ 45 dni<br>kalendarzowych<br>(EFS) od dnia<br>zakończenia<br>weryfikacji<br>warunków<br>formalnych<br>wniosków o<br>dofinansowanie<br>projektu złożonych<br>w ramach<br>działania/poddziała<br>nia |                          |
| 49. | Pracownik<br>PER/PES                       | Przygotowanie informacji<br>tabelarycznej dot. projektu,<br>który pozytywnie przeszedł<br>ocenę formalną oraz w zakresie<br>oceny środowiskowej <sup>30</sup> (dot.<br>wyłącznie projektów w ramach<br>EFRR).                         |                                                                                                    |                          |

 $^{30}$  Projekty wymagające poprawy bądź uzupełnienia przekazywane będą warunkowo do kolejnego etapu oceny.

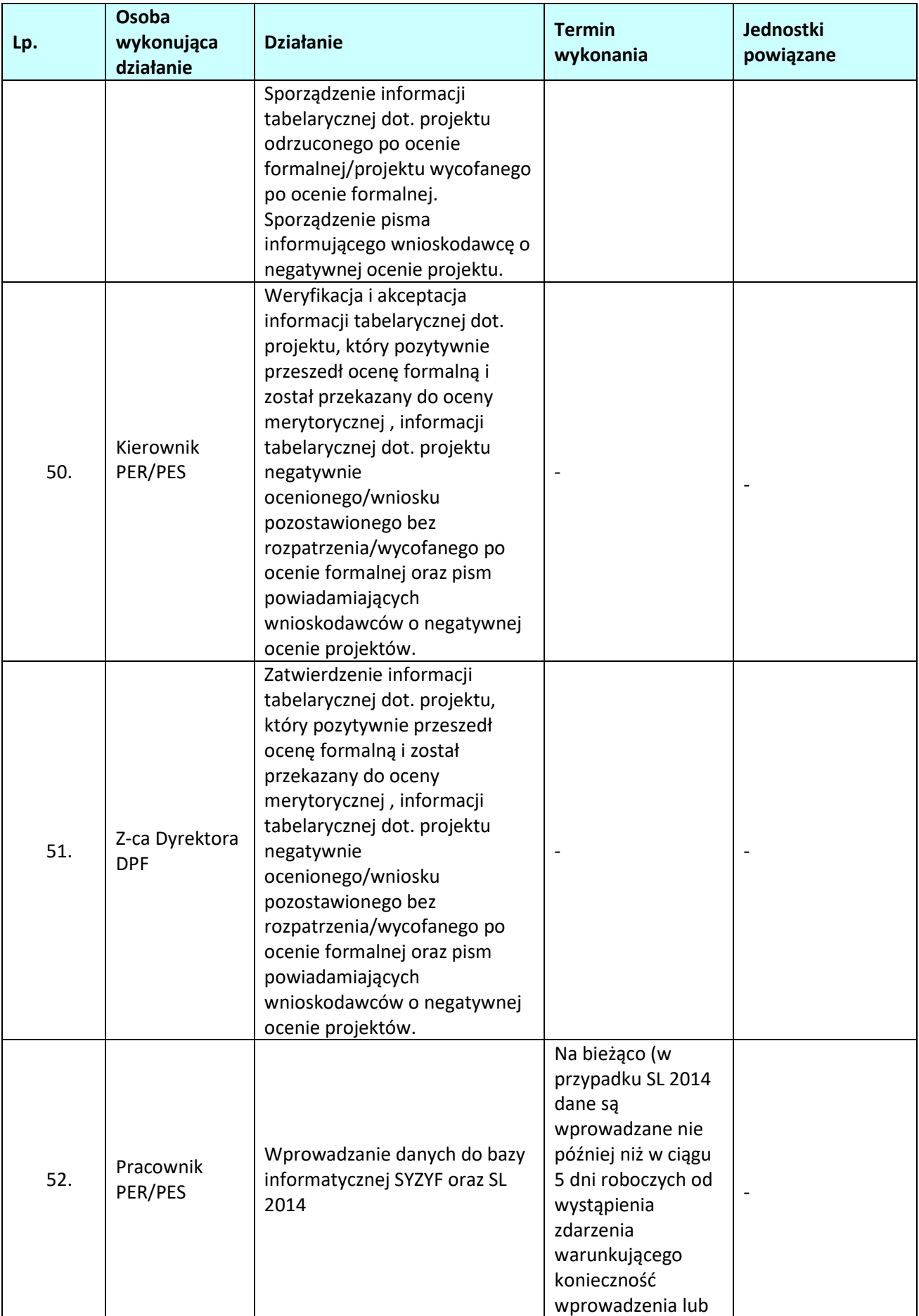

| Lp. | Osoba<br>wykonująca                                        | <b>Działanie</b>                                                                                                    | <b>Termin</b>                                                                     | Jednostki        |
|-----|------------------------------------------------------------|----------------------------------------------------------------------------------------------------|-----------------------------------------------------------------------------------|------------------|
|     | działanie                                                  |                                                                                                    | wykonania                                                                         | powiązane        |
|     |                                                            |                                                                                                    | modyfikacji danych)                                                               |                  |
| 53. | Pracownik<br>PER/PES                                       | Przekazanie do RM w formie<br>mailowej na adres<br>sprawozdania2014-<br>2020@opolskie.pl informacji o:<br>- zakończeniu oceny formalnej;<br>- wprowadzeniu danych do<br>systemu informatycznego<br>SYZYF;<br>i przesłanie wygenerowanego z<br>systemu informatycznego SYZYF<br>zestawienia wniosków po ww.<br>etapie oceny. |                                                                                   |                  |
| 54. | Pracownik<br>PER/PES                                       | Przygotowanie informacji na<br>stronę internetową IZ RPO WO<br>2014-2020 dot. projektu<br>zakwalifikowanego do oceny<br>merytorycznej (lista zawierać<br>będzie nr wniosku o<br>dofinansowanie projektu, tytuł<br>projektu oraz nazwę<br>wnioskodawcy).                                                                     |                                                                                   |                  |
| 55. | Kierownik<br>PER/PES                                       | Weryfikacja i akceptacja treści<br>informacji, przekazanie do<br>zatwierdzenia przez Z-cę<br>Dyrektora DPF.                                                                                                    |                                                                                   |                  |
| 56. | Z-ca Dyrektora<br><b>DPF</b>                               | Zatwierdzenie treści informacji                                                                                                    |                                                                                   |                  |
| 57. | Pracownik<br>PER/PES<br>(redaktor<br>naboru)               | Zamieszczenie informacji na<br>stronie internetowej IZ RPO WO<br>2014-2020.                                                                                                    |                                                                                   |                  |
| 58. | Pracownik<br>PER/PES                                       | Poinformowanie wojewody o<br>powołaniu komisji oceny<br>projektów.                                                                                                    |                                                                                   | Urząd Wojewódzki |
| 59. | Pracownik<br>PER/PES                                       | Poinformowanie członków<br>komisji oceny projektów<br>o planowanym terminie i<br>miejscu przeprowadzenia oceny<br>merytorycznej.                                                                                                    |                                                                                   |                  |
| 60. | 1 Członek<br>KOP/2<br>Członków <sup>31</sup><br><b>KOP</b> | Przeprowadzenie oceny<br>merytorycznej, zgodnie z<br>kryteriami zatwierdzonymi<br>przez KM RPO WO 2014-2020,<br>w oparciu o listy sprawdzające.                                                                                                    | Do 55 dni<br>kalendarzowych<br>(EFRR)/ 100 dni<br>kalendarzowych<br>(EFS) od daty |                  |

<sup>&</sup>lt;sup>31</sup> W sytuacji dokonywania oceny przez 1 osobę, wyniki oceny zatwierdza Przewodniczący KOP poprzez podpisanie protokołu z oceny

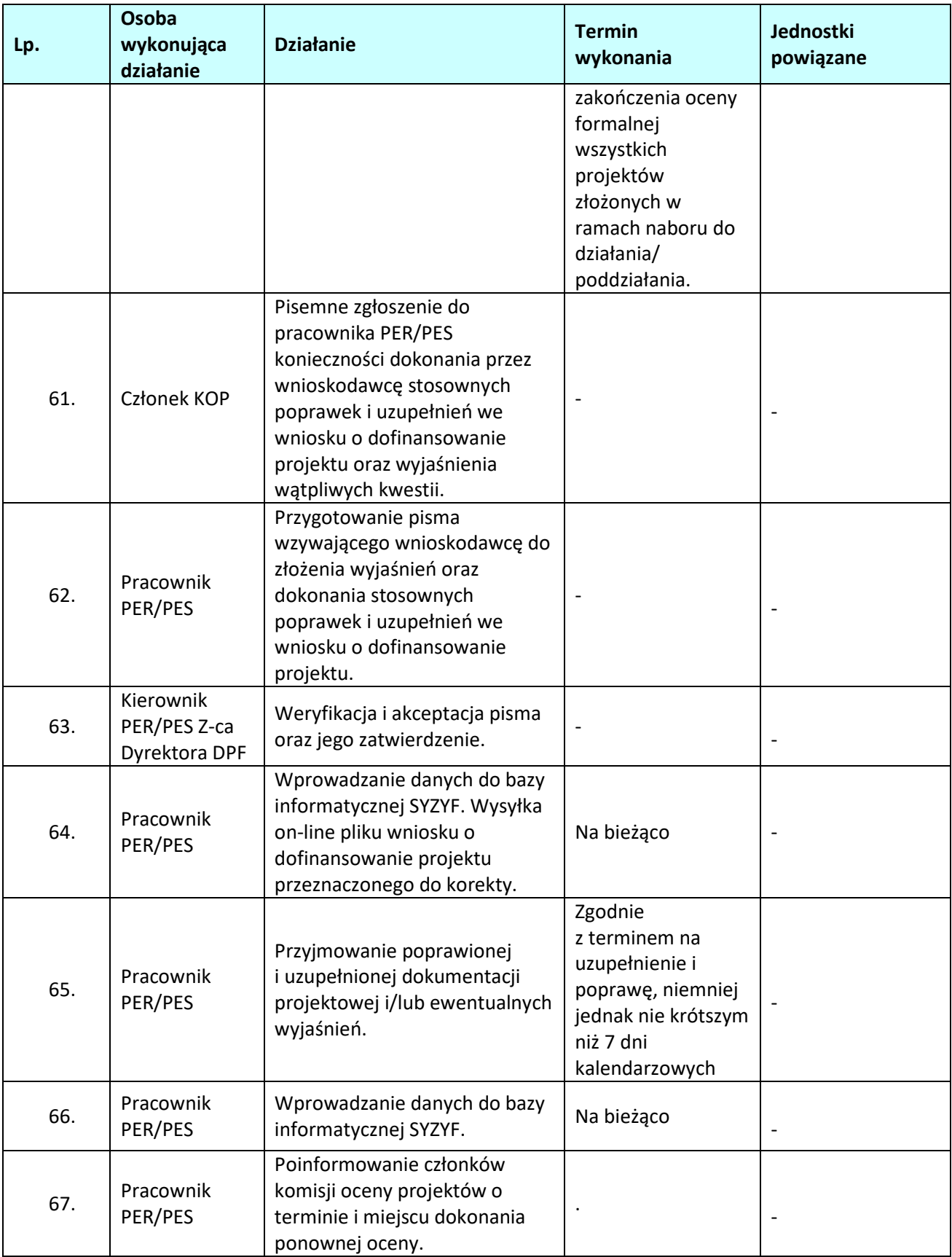

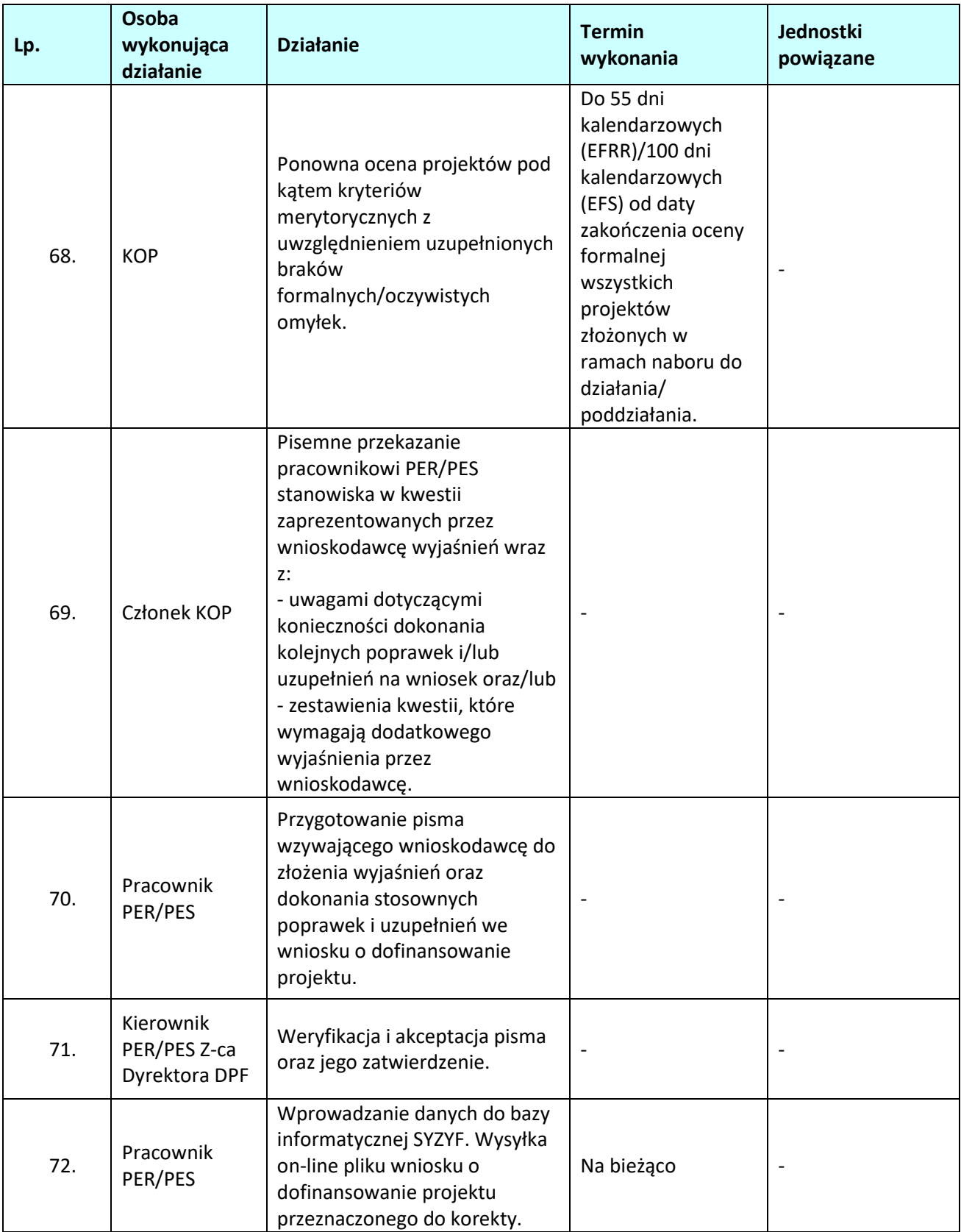

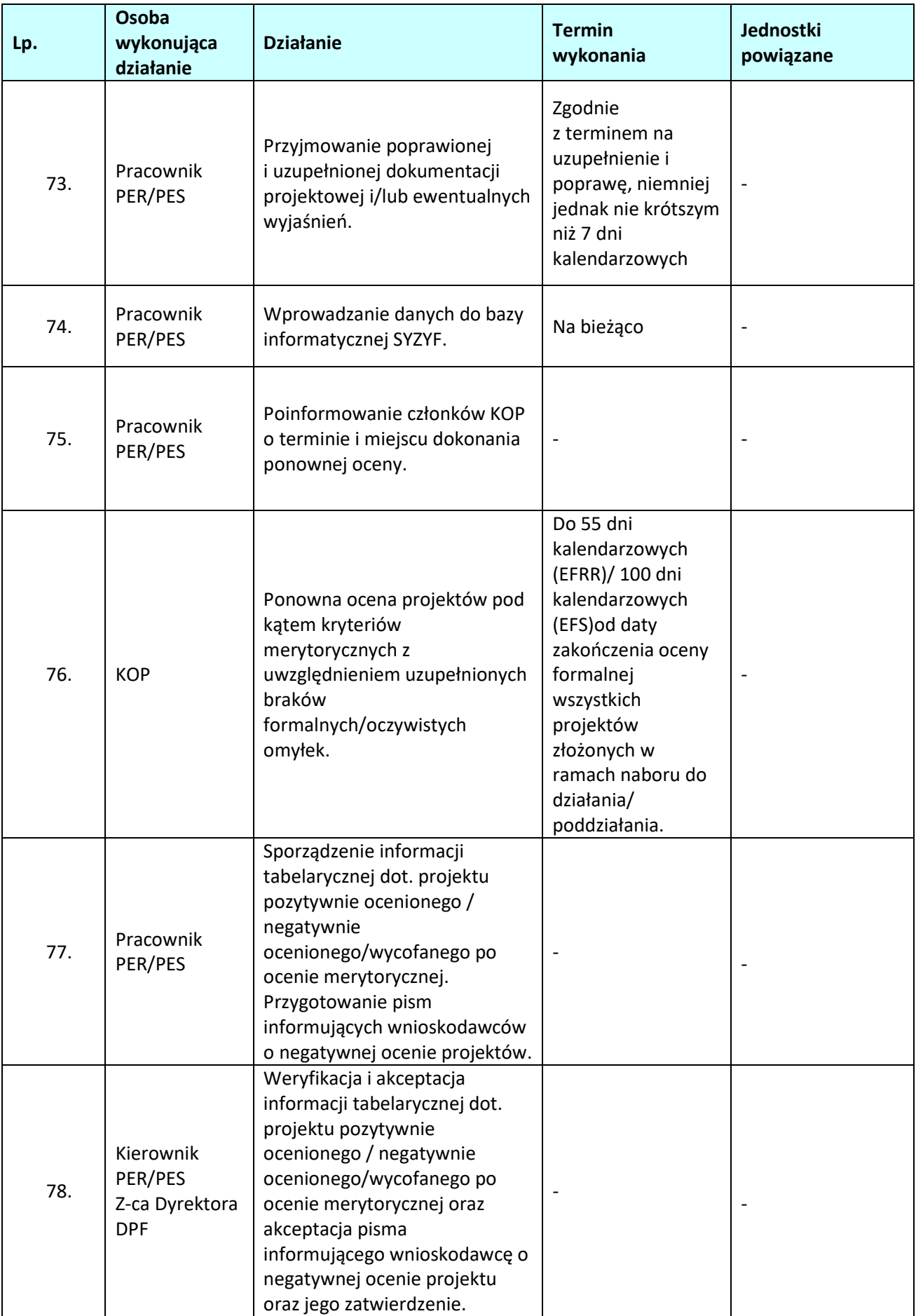

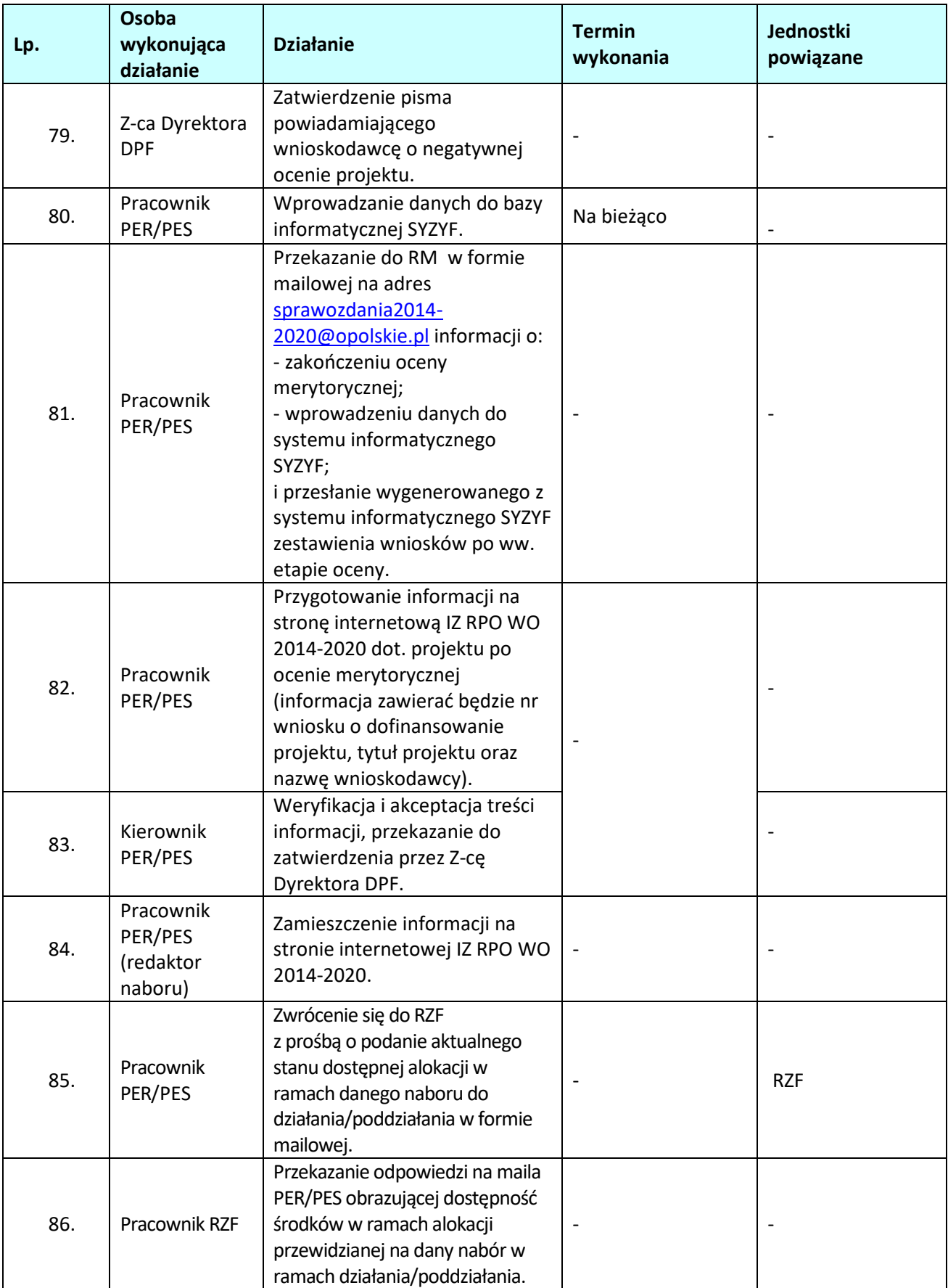

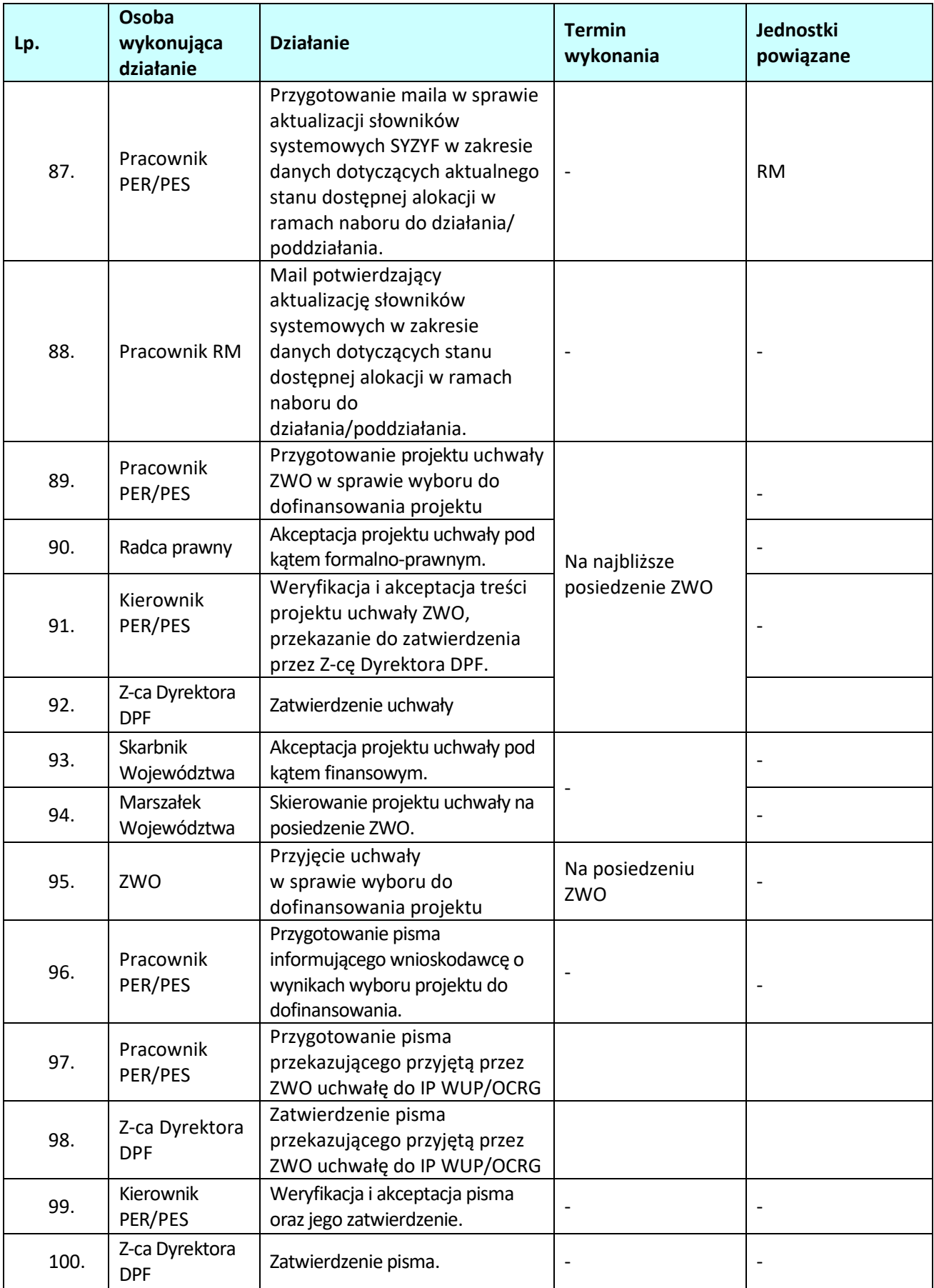

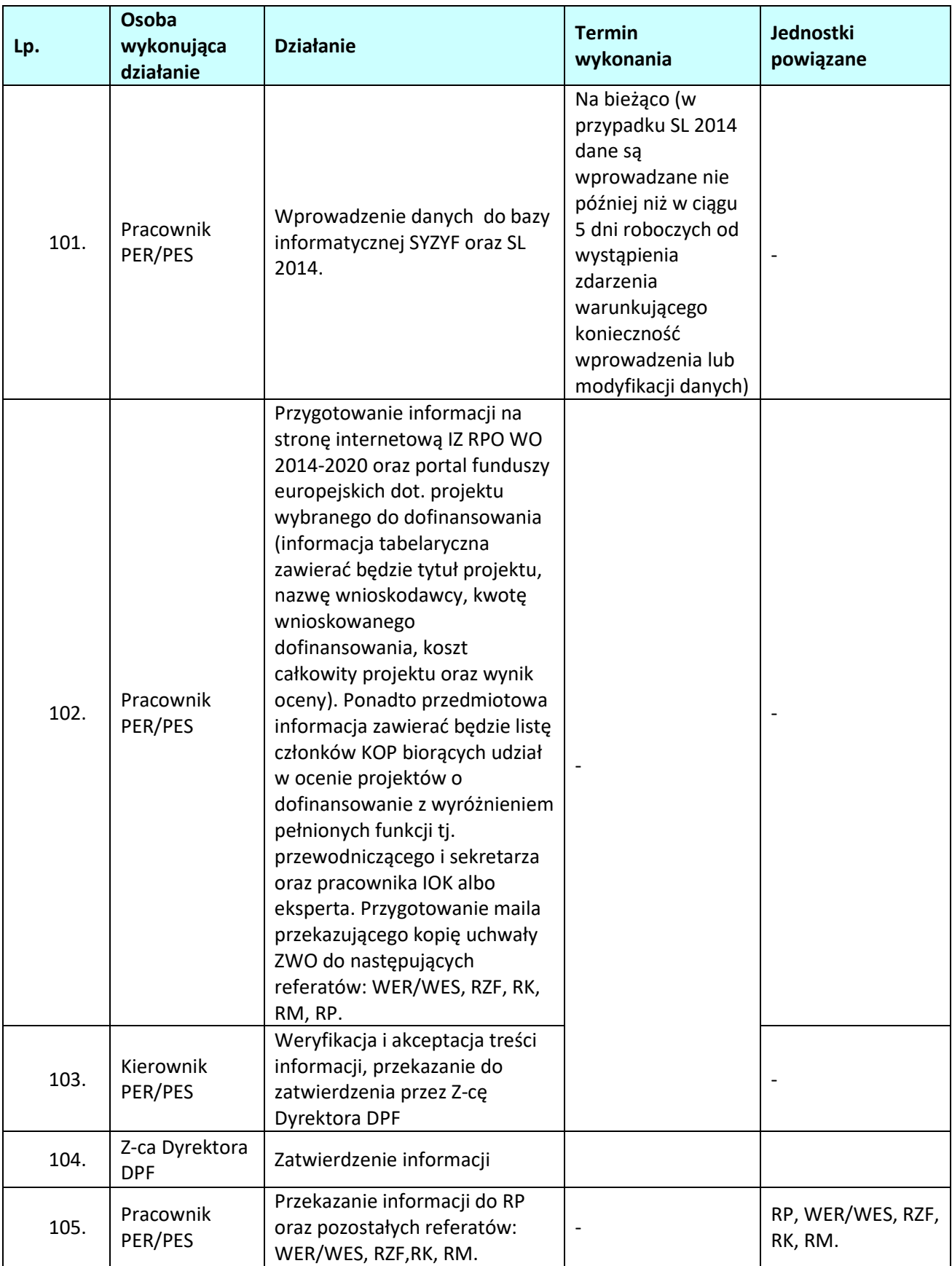

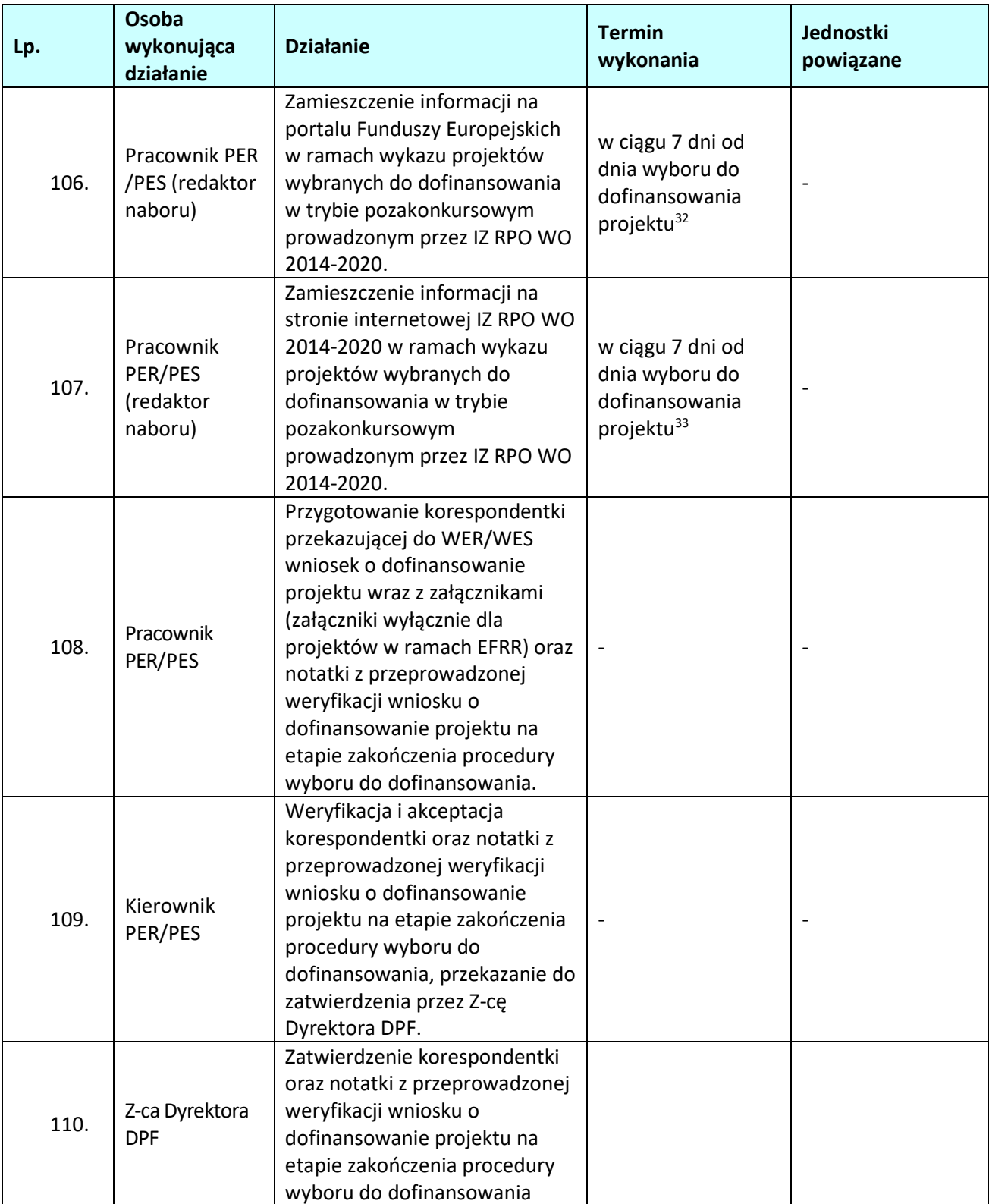

<sup>&</sup>lt;sup>32</sup> W przypadku projektów pomocy technicznej informacja zamieszczana jest w ciągu 7 dni od zakończenia miesiąca, w którym projekt został wybrany do dofinansowania.

<sup>33</sup> W przypadku projektów pomocy technicznej informacja zamieszczana jest w ciągu 7 dni od zakończenia miesiąca, w którym projekt został wybrany do dofinansowania.

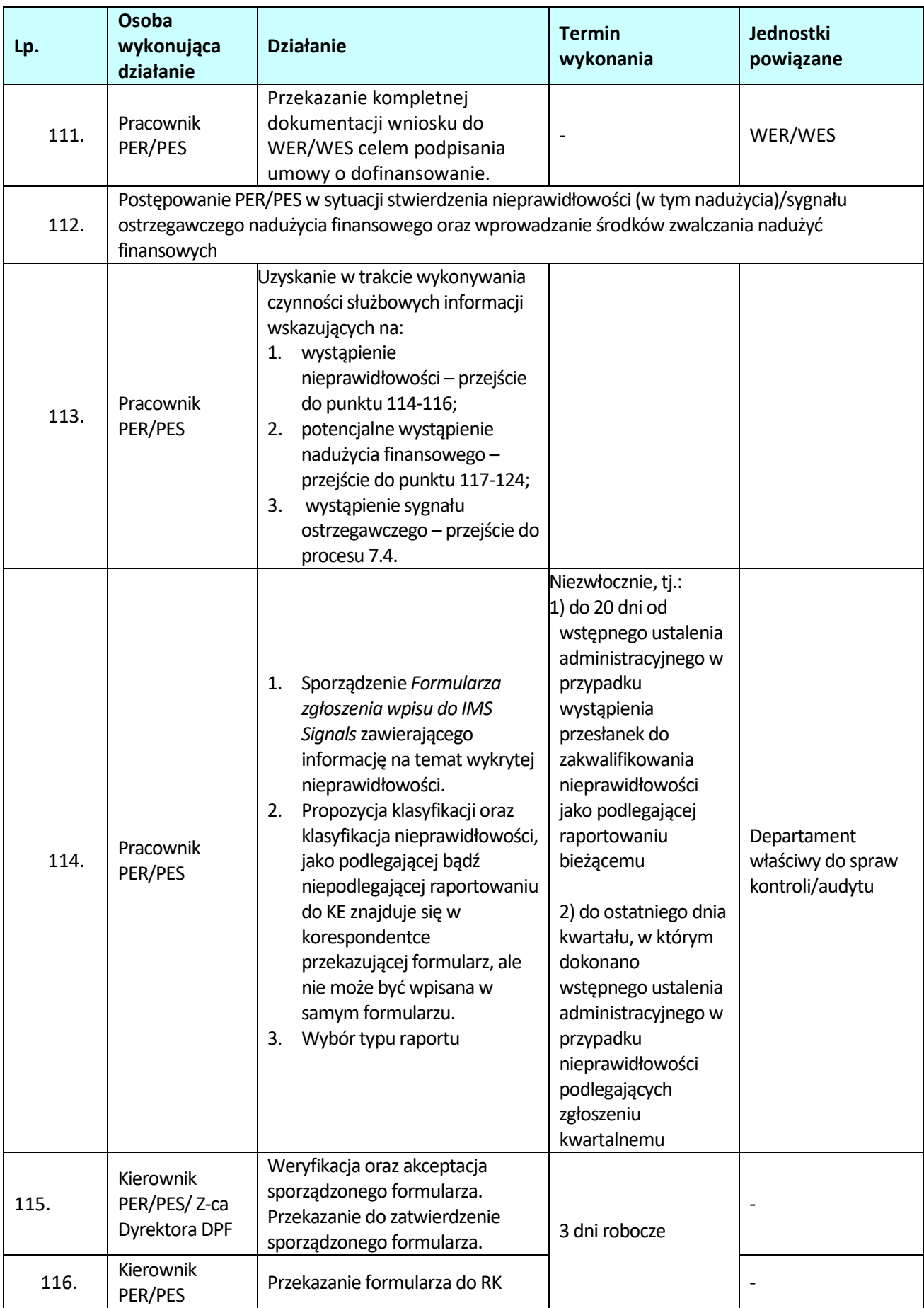

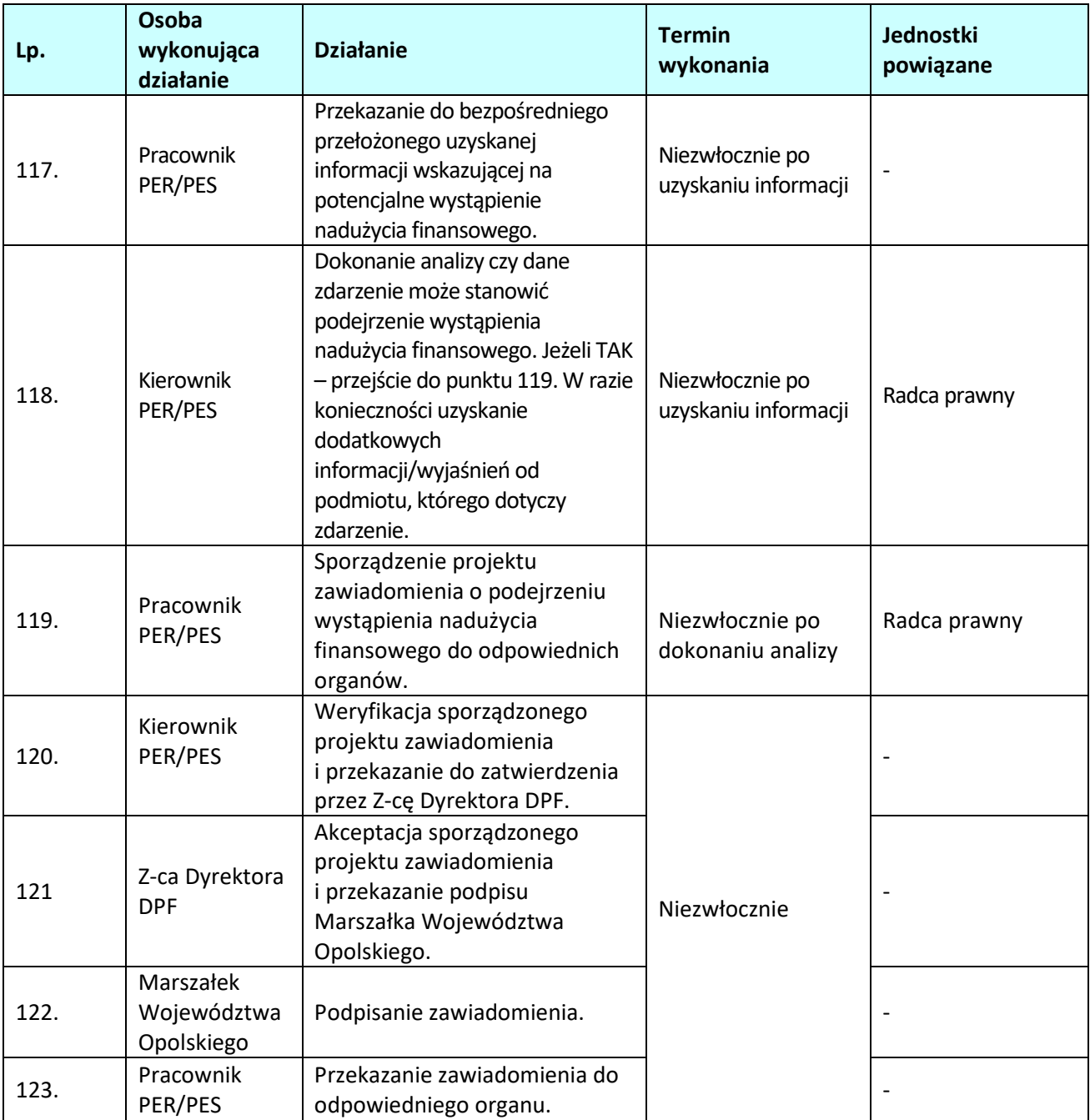

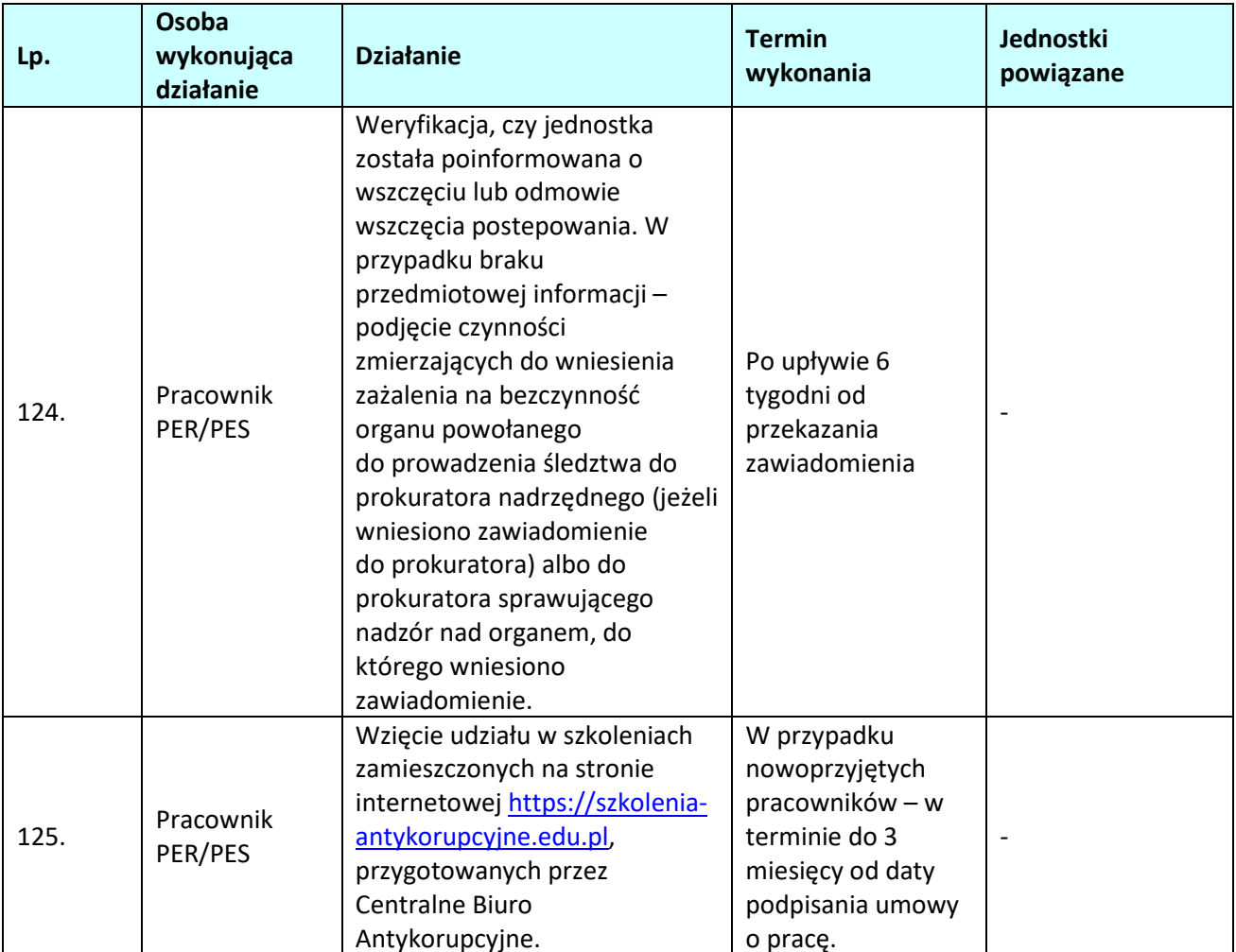

## **1.5 Procedura odwoławcza dla projektów złożonych w ramach konkursowej procedury wyboru projektów**

### **1.5.1 Karta dla podprocesu** *Procedura odwoławcza dla projektów złożonych w ramach procedury konkursowej*

### **Krótki opis podprocesu**

Procedura odwoławcza obejmuje dwa etapy: I etap - przedsądowy oraz II etap - postępowania przed sądami administracyjnymi, tj. Wojewódzkim Sądem Administracyjnym w Opolu i Naczelnym Sądem Administracyjnym.

Wnioskodawca, którego projekt został oceniony negatywnie na którymkolwiek z etapów oceny, ma prawo w terminie 14 dni od dnia otrzymania informacji o jego odrzuceniu, bądź nie wybraniu do dofinansowania z uwagi na wyczerpanie alokacji przeznaczonej na dany konkurs, złożyć pisemny protest. Jednakże wyczerpanie alokacji przeznaczonej na dany konkurs nie może stanowić wyłącznej przesłanki wniesienia protestu.

Instytucją właściwą do rozpatrzenia protestu jest Instytucja Zarządzająca. W procedurze odwoławczej biorą udział osoby, które na żadnym z etapów nie były zaangażowane w dokonywanie czynności związanych z projektem objętym protestem, uwzględniając w tym jego ocenę.

W przypadku, gdy Instytucją Organizującą Konkurs jest Instytucja Pośrednicząca (IP), protest jest składany za jej pośrednictwem. Wówczas instytucja ta w terminie 14 dni od dnia otrzymania protestu weryfikuje wyniki dokonanej przez siebie oceny projektu i:

- a) dokonuje zmiany podjętego rozstrzygnięcia, co skutkuje odpowiednio skierowaniem projektu do właściwego etapu oceny albo dokonuje aktualizacji listy projektów wybranych do dofinansowania albo listy projektów, które uzyskały wymaganą liczbę punktów z wyróżnieniem projektów wybranych do dofinansowania, informując o tym wnioskodawcę, albo
- b) kieruje protest wraz z otrzymaną od wnioskodawcy dokumentacją do Instytucji Zarządzającej, załączając do niego stanowisko dotyczące braku podstaw do zmiany podjętego rozstrzygnięcia oraz informuje wnioskodawcę o tym na piśmie, albo
- c) pozostawia protest bez rozpatrzenia, jeżeli wystąpiły warunki określone w art. 59 ust. 1 lub art. 66 ust. 2 pkt. 1 Ustawy z dnia 11 lipca 2014 o zasadach realizacji programów w zakresie polityki spójności finansowanych w perspektywie finansowej 2014-2020 jeżeli wnioskodawca nie uzupełni braków z art. 54 ust. 2 pkt. 1-3 i 6 ww. Ustawy.

Na rozpatrzenie protestu Instytucji Zarządzającej przysługuje 21 dni kalendarzowych licząc od daty jego otrzymania. W uzasadnionych przypadkach, w szczególności gdy w trakcie rozpatrywania protestu konieczne jest skorzystanie z pomocy ekspertów, termin rozpatrzenia protestu może być przedłużony, jednak nie może przekroczyć łącznie 45 dni od dnia jego otrzymania.

Instytucja Zarządzająca w przypadku pozytywnego rozpatrzenia protestu złożonego bezpośrednio do IZ, przekazuje projekt do właściwego etapu oceny albo kieruje projekt do umieszczenia na zaktualizowanej liście projektów wybranych do dofinansowania, albo liście projektów, które uzyskały wymaganą liczbę punktów zgodnie z procedurą wyboru projektów w ramach RPO WO 2014-2020 oraz pisemnie informuje wnioskodawcę o tym fakcie. Poprawa błędów wynikająca z błędnej oceny projektu dotyczy wyłącznie kryteriów stanowiących przedmiot rozstrzygnięcia protestu.

W przypadku pozytywnego rozpatrzenia protestu przekazanego przez IP, IZ przekazuje projekt do

właściwego etapu oceny albo kieruje projekt do umieszczenia na zaktualizowanej liście projektów wybranych do dofinansowania, albo liście projektów, które uzyskały wymaganą liczbę punktów, a w przypadku stwierdzenia, iż doszło do naruszeń obowiązujących procedur i konieczny do wyjaśnienia zakres sprawy ma istotny wpływ na wynik oceny przekazuje projekt do ponownej oceny w ramach tego etapu, którego dotyczył protest zgodnie z procedurą wyboru projektów w ramach RPO WO 2014-2020 oraz pisemnie informuje wnioskodawcę o tym fakcie. Poprawa błędów wynikająca z błędnej oceny projektu, a także ponowna ocena projektu dotyczy wyłącznie kryteriów stanowiących przedmiot rozstrzygnięcia protestu.

W przypadku nieuwzględnienia protestu, negatywnej ponownej oceny projektu, lub pozostawienia protestu bez rozpatrzenia, w tym w sytuacji gdy zostanie wyczerpana kwota przeznaczona na dofinansowanie projektów w ramach działania, a w przypadku gdy w działaniu występują poddziałania – w ramach poddziałania, wnioskodawca, w terminie 14 dni od dnia otrzymania informacji w tym zakresie, a w przypadku o którym mowa w art. 54 ust. 3 w terminie 14 dni od dnia upływu terminu na uzupełnienie protestu lub poprawienie w nim oczywistych omyłek ma możliwość wniesienia skargi wraz z kompletną dokumentacją w sprawie, bezpośrednio do Wojewódzkiego Sądu Administracyjnego w Opolu. Rozstrzygnięcie w przedmiocie skargi zapada w terminie 30 dni od dnia jej wniesienia. Uwzględnienie skargi skutkuje ponownym rozpatrzeniem sprawy przez IZ/IP, natomiast jej nieuwzględnienie oddaleniem skargi lub umorzeniem postępowania. Od wyroku Wojewódzkiego Sądu Administracyjnego w Opolu zarówno wnioskodawca, IZ, a także IP, mogą wnieść skargę kasacyjną do Naczelnego Sądu Administracyjnego, w terminie 14 dni od dnia doręczenia rozstrzygnięcia Wojewódzkiego Sądu Administracyjnego w Opolu. Skarga rozpatrywana jest w terminie 30 dni od dnia jej wniesienia.

Procedura odwoławcza nie wstrzymuje zawierania umów z wnioskodawcami, których projekty zostały wybrane do dofinansowania.

#### **Dokumenty/opracowania będące skutkiem realizacji podprocesu**

1) Rejestr Protestów.

2) Rozstrzygnięcie protestu przez Instytucję Zarządzającą.

**Dokumenty/wzory dokumentów wykorzystywane w celu realizacji podprocesu**

- 1) Ustawa z dnia 11 lipca 2014 r. o zasadach realizacji programów w zakresie polityki spójności finansowanych w perspektywie finansowej 2014-2020 (t.j. Dz. U. z 2020 r., poz. 818 ze zm.).
- 2) OFIP.
- 3) Wnioski o dofinansowanie projektów.
- 4) LSiWD (w tym m.in. formularze list sprawdzających oraz wzory pism: lista sprawdzająca do weryfikacji protestu, rejestr protestów, deklaracja poufności i bezstronności w procedurze odwoławczej, wzór wezwania wnioskodawcy do uzupełnienia protestu, wzór pisma informującego wnioskodawcę o pozostawieniu protestu bez rozpatrzenia, wzór pozytywnego rozpatrzenia protestu, wzór negatywnego rozpatrzenia protestu, wzór pisma informującego wnioskodawcę o przekazaniu projektu do ponownej oceny w wyniku uwzględnienia orzeczenia WSA w Opolu).

**1.5.2.1 Instrukcja dla podprocesu** *Procedura odwoławcza dla projektów złożonych w ramach procedury konkursowej – czynności związane z rozpatrzeniem protestu*

| Lp. | Osoba wykonująca<br>działanie                                   | <b>Działanie</b>                                                                                                    | <b>Termin</b><br>wykonania                                                                                | Jednostki<br>powiązane |
|-----|-----------------------------------------------------------------|----------------------------------------------------------------------------------------------------|----------------------------------------------------------------------------------------------------|------------------------|
| 1.  | Kancelaria Ogólna<br>Kierownik RO                               | Przyjęcie protestu<br>i wyznaczenie opiekuna<br>protestu.                                                                                                    |                                                                                                    |                        |
| 2.  | Pracownik RO<br>(Sekcja Odwołań)                                | Rejestracja protestu<br>w rejestrze protestów.                                                                                                    |                                                                                                    |                        |
| 3.  | Pracownik RO<br>(Sekcja Odwołań)                                | Przygotowanie<br>korespondencji do PER/PES<br>(w sytuacji gdy protest złożony<br>jest bezpośrednio do IZ)<br>z prośbą o przekazanie<br>kompletnej dokumentacji<br>w sprawie objętej protestem.                                                                                                    |                                                                                                    |                        |
| 4.  | Kierownik RO                                                    | Weryfikacja i akceptacja<br>korespondencji do PER/PES.<br>Przekazanie do zatwierdzenia<br>przez Dyrektora DWF                                                                                                    |                                                                                                    |                        |
| 5.  | Dyrektor DWF                                                    | Zatwierdzenie korespondencji.                                                                                                    |                                                                                                    |                        |
| 6.  | Pracownik RO<br>(Sekcja Odwołań)                                | Przekazanie korespondencji do<br>PER/PES.                                                                                                    |                                                                                                    | PER/PES/IP             |
| 7.  | Pracownicy RO<br>(Sekcja Odwołań)<br>"Zasada dwóch par<br>oczu" | Podpisanie deklaracji poufności<br>i bezstronności.<br>Weryfikacja protestu<br>w zakresie spełnienia przez<br>protest wymogów formalnych,<br>w tym terminowości jego<br>złożenia. Wypełnienie listy<br>sprawdzającej do weryfikacji<br>protestu w zakresie wymogów<br>formalnych:<br>a)<br>w przypadku niespełnienia<br>przez protest wymogów<br>formalnych dotyczących<br>oznaczenia instytucji<br>właściwej do rozpatrzenia<br>protestu, oznaczenia<br>wnioskodawcy, numeru<br>wniosku o dofinansowanie,<br>czy też braku podpisu<br>wnioskodawcy lub osoby<br>upoważnionej do jego<br>reprezentowania wraz<br>z załączeniem oryginału lub<br>kopii odpowiedniego<br>pełnomocnictwa lub<br>zawierającego oczywiste<br>omyłki o których mowa | 21 dni od dnia<br>otrzymania<br>protestu / nie<br>później niż 45 dni<br>od dnia<br>otrzymania<br>protestu |                        |

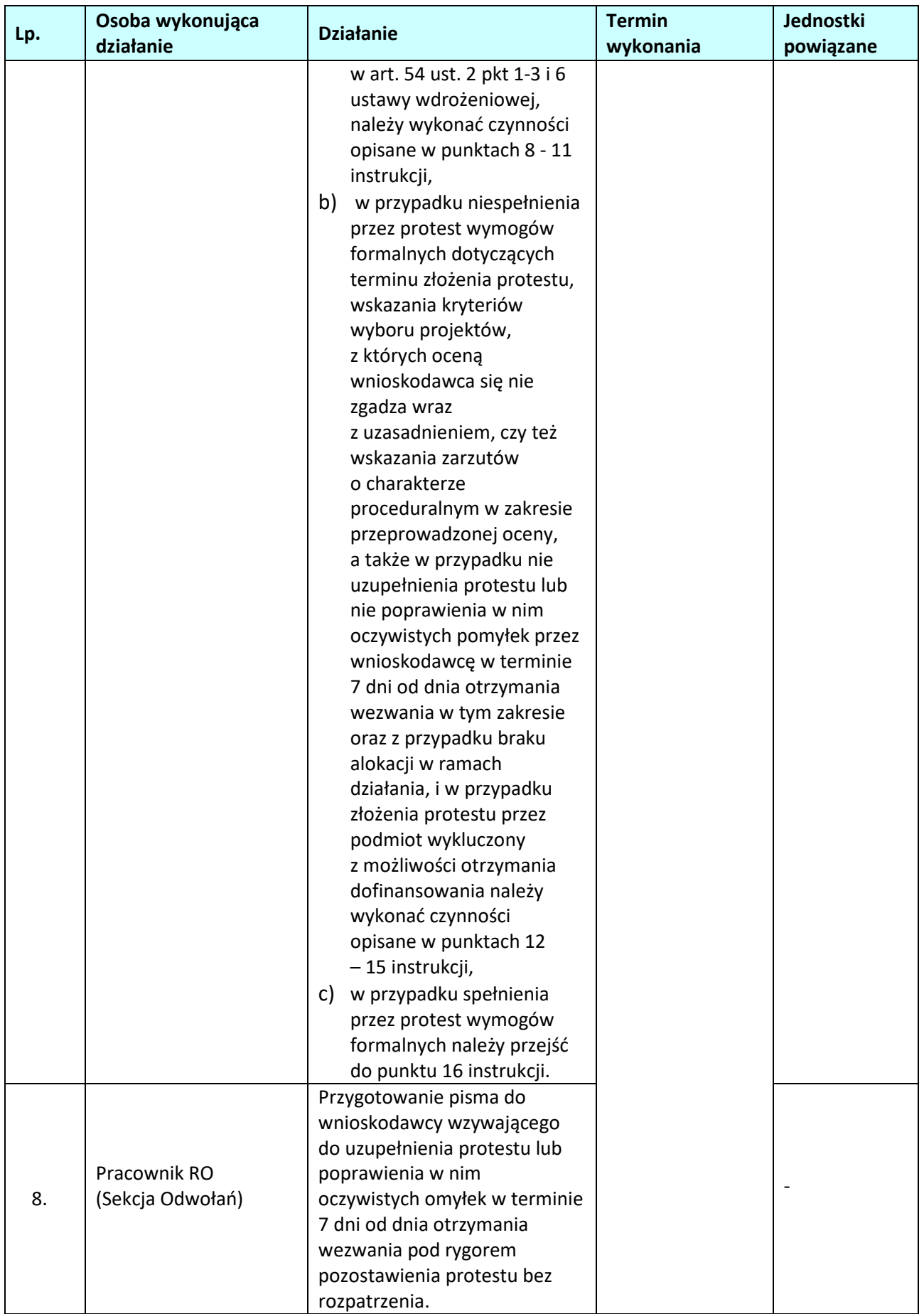

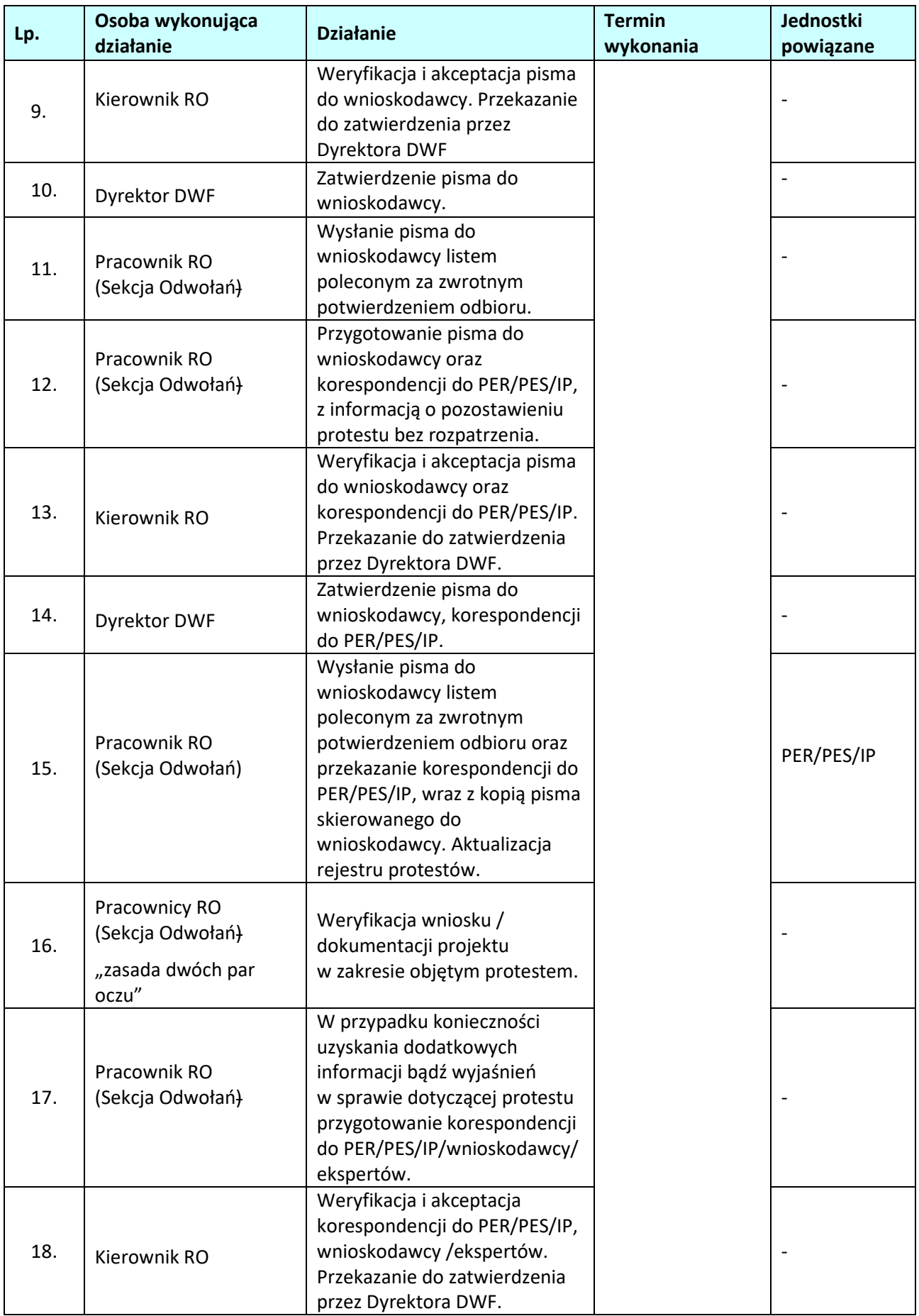

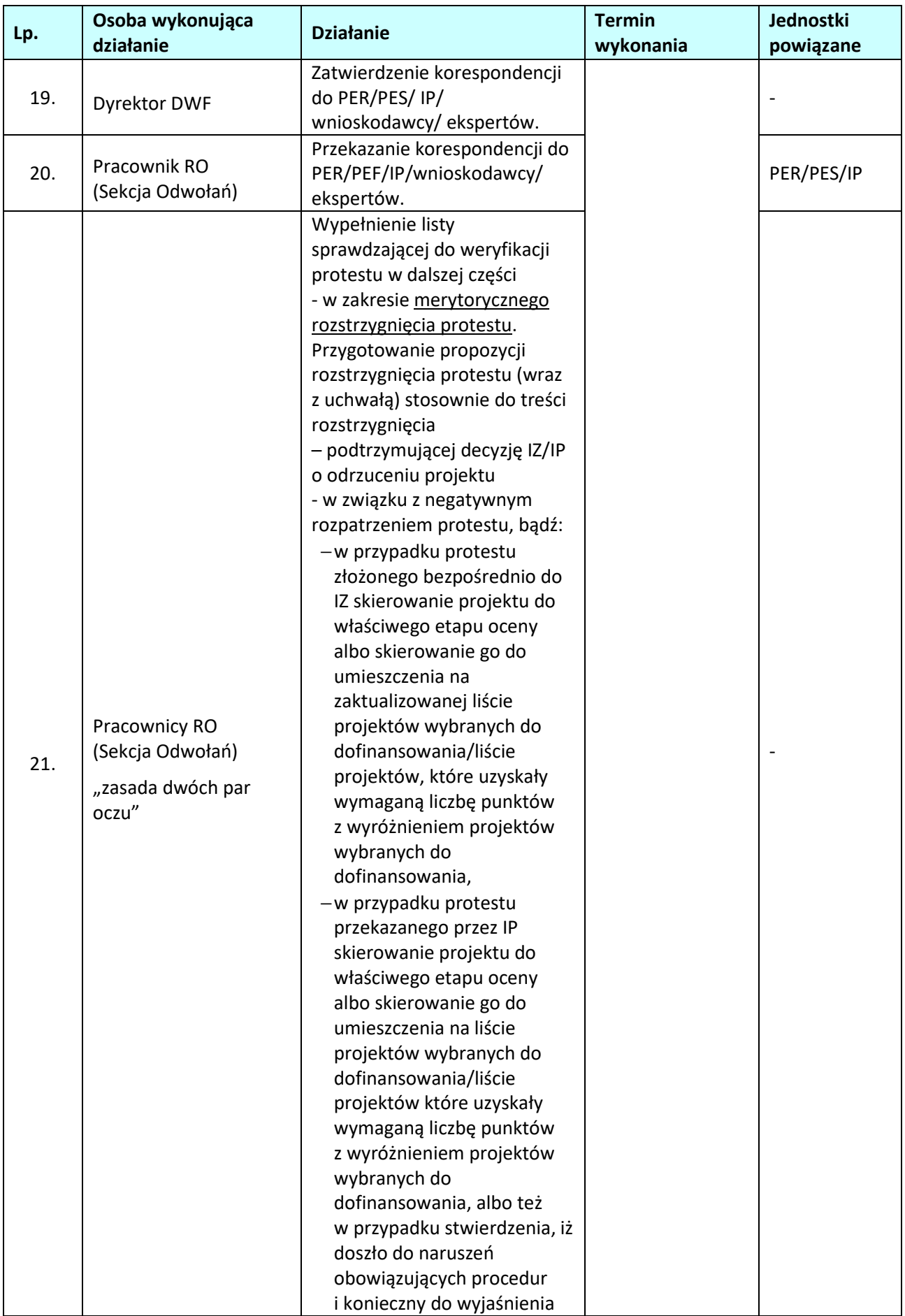

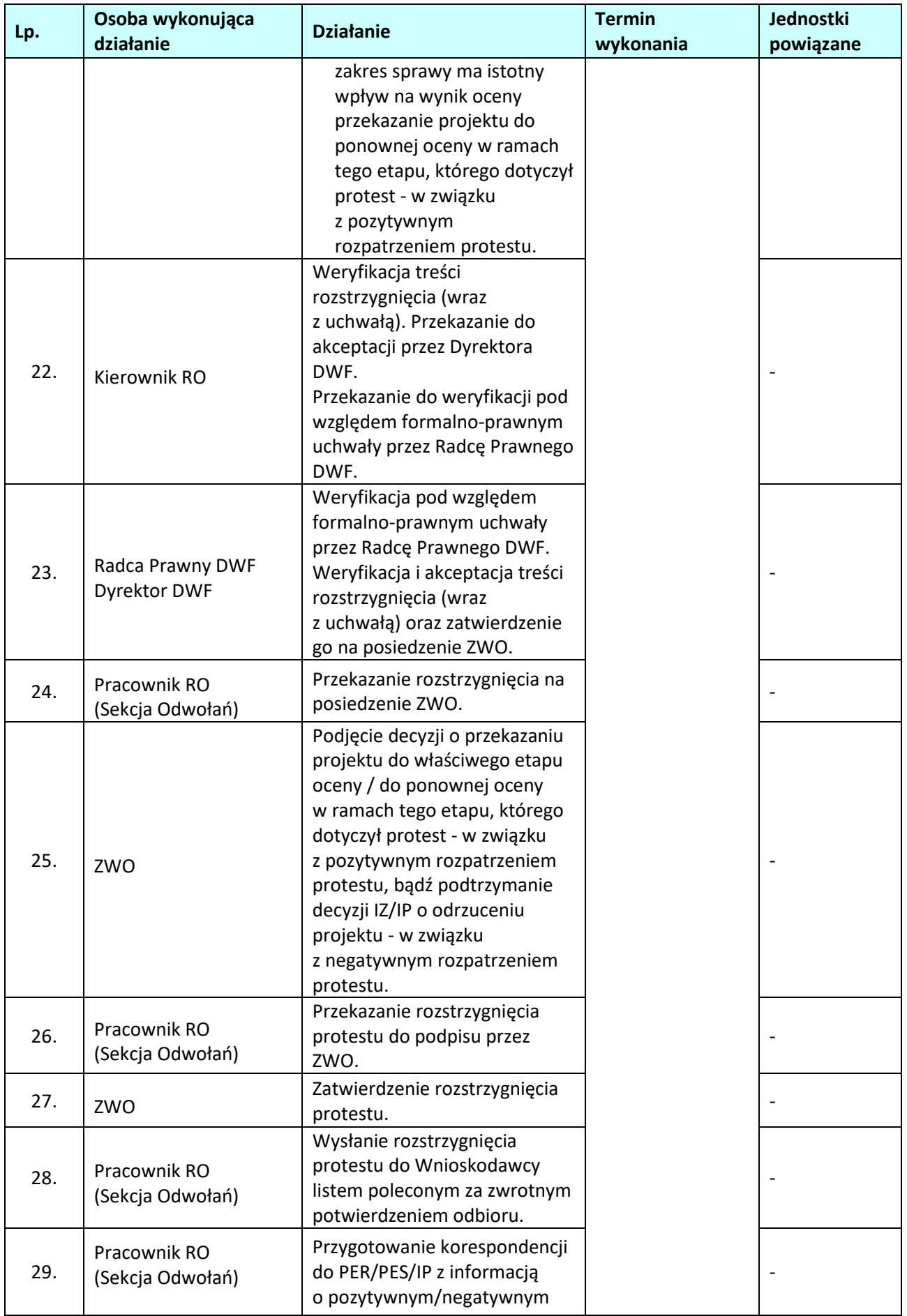

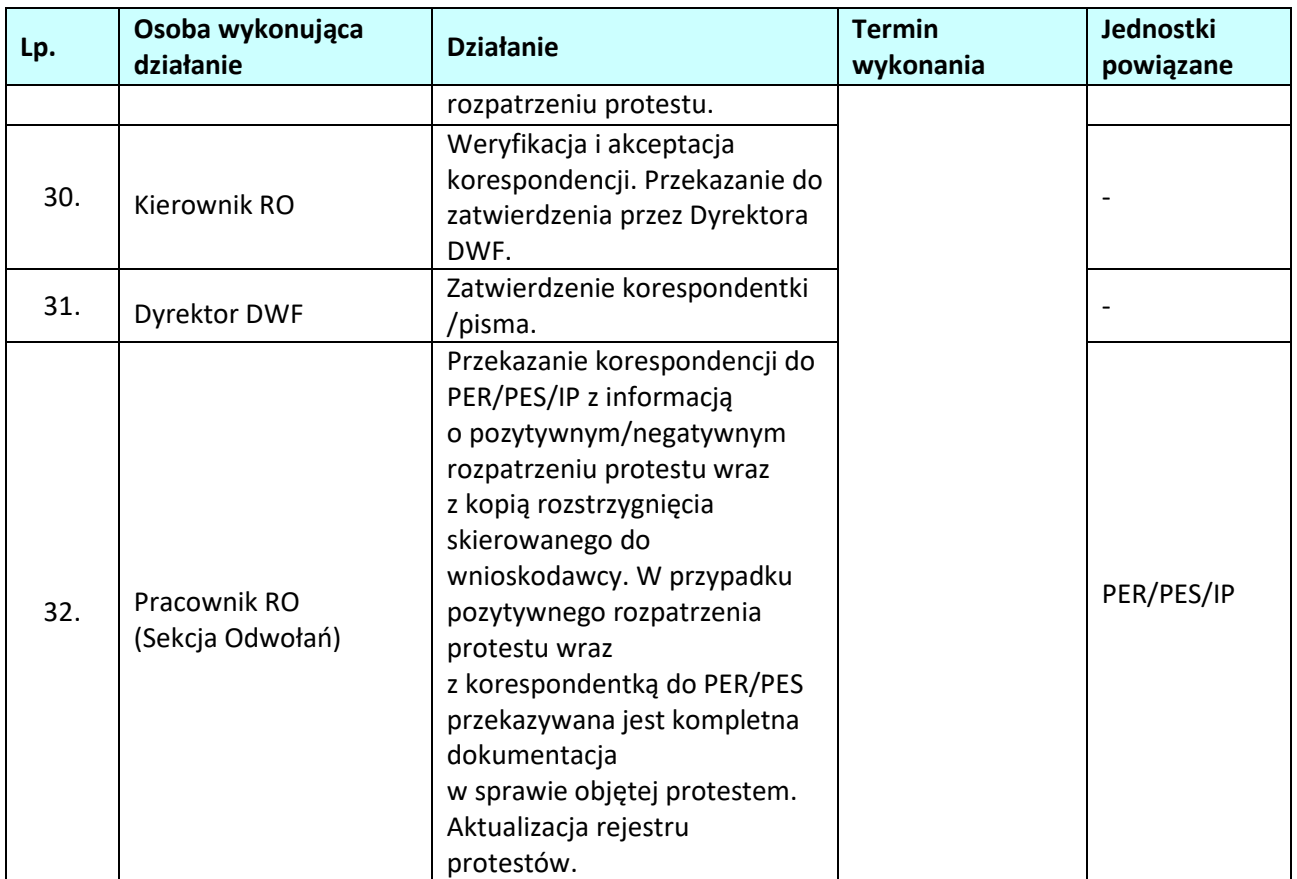
**1.5.2.2 Instrukcja dla podprocesu** *Procedura odwoławcza dla projektów złożonych w ramach procedury konkursowej – czynności związane z postępowaniem przed Wojewódzkim Sądem Administracyjnym w Opolu - skarga kasacyjna do Naczelnego Sądu Administracyjnego*

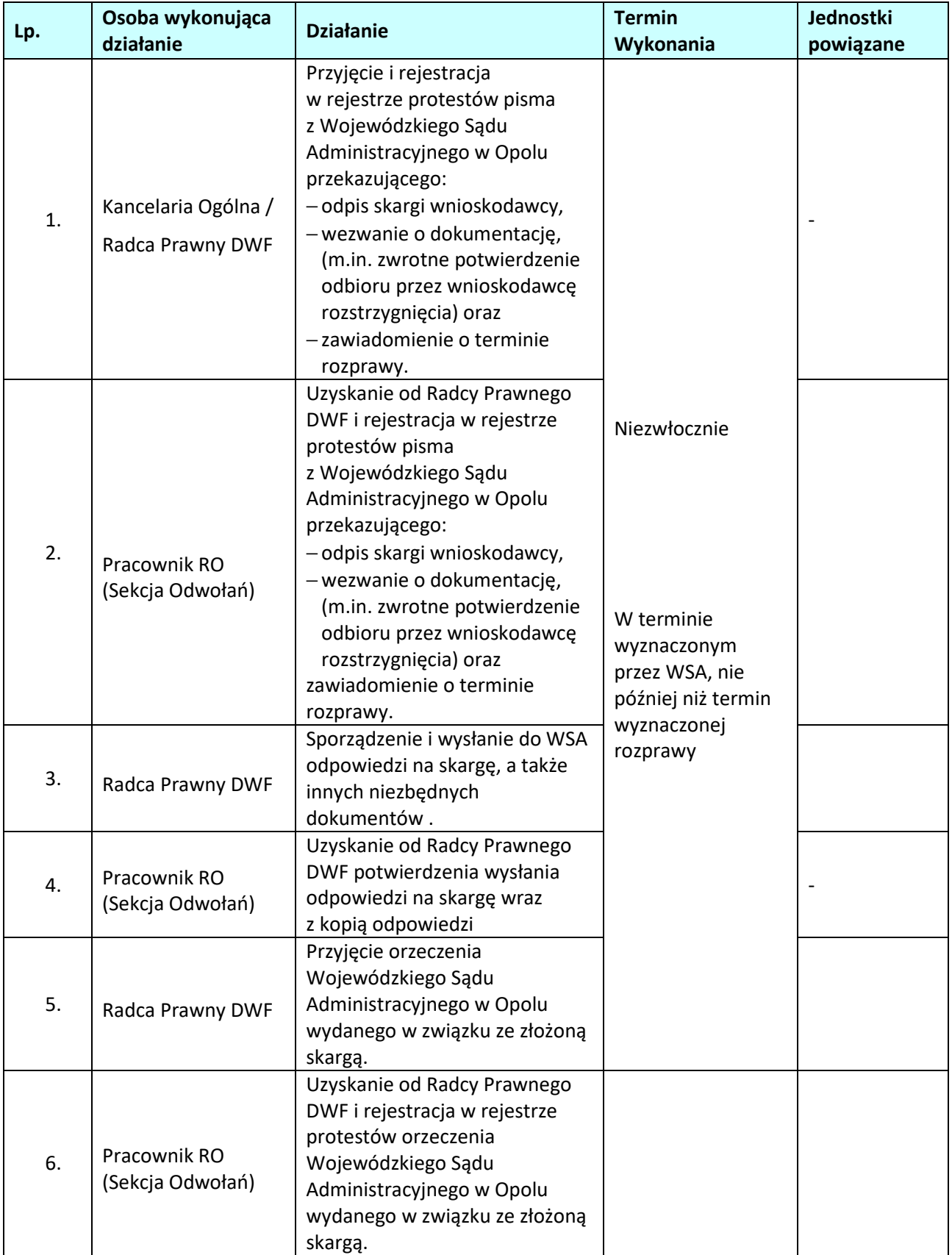

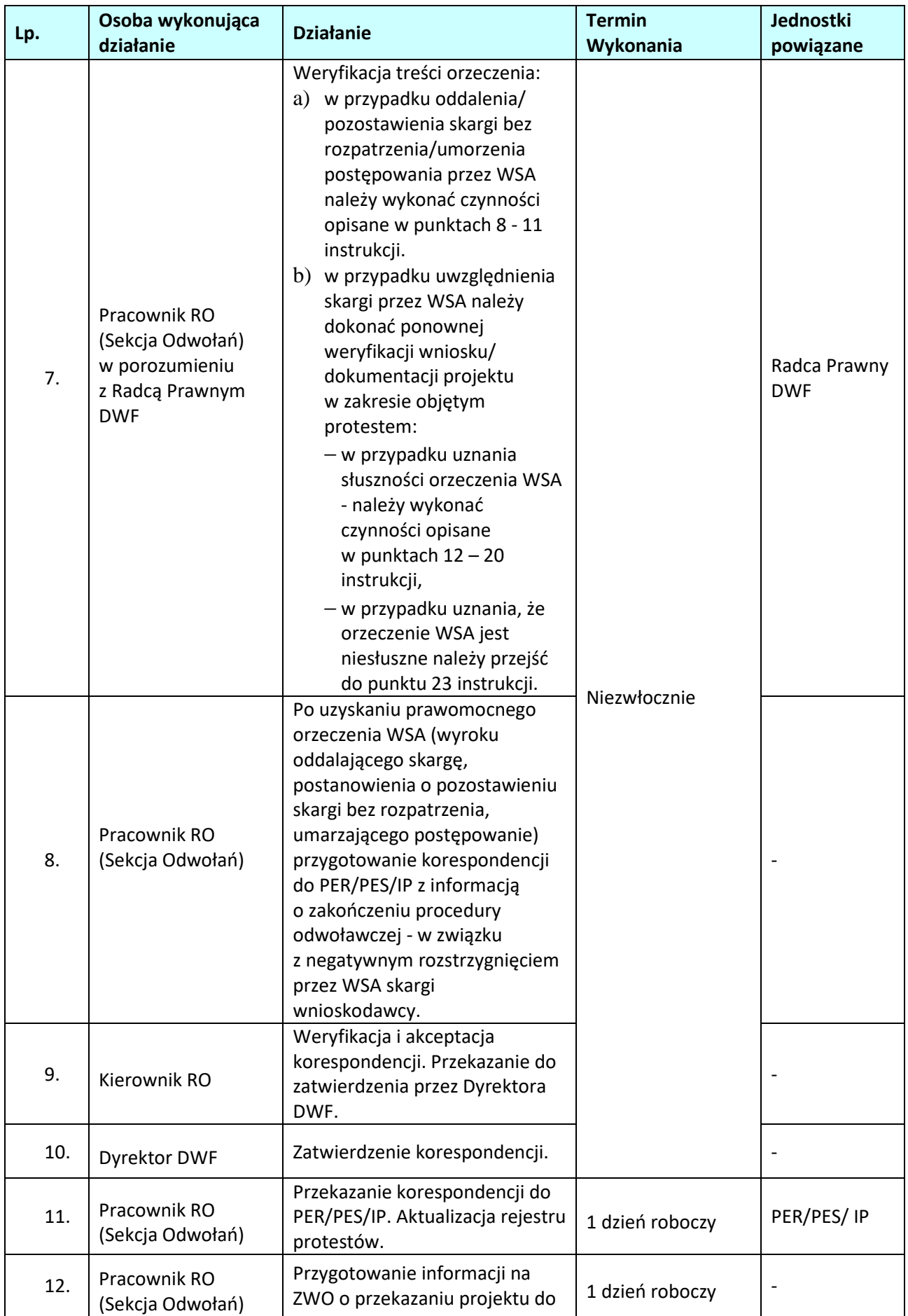

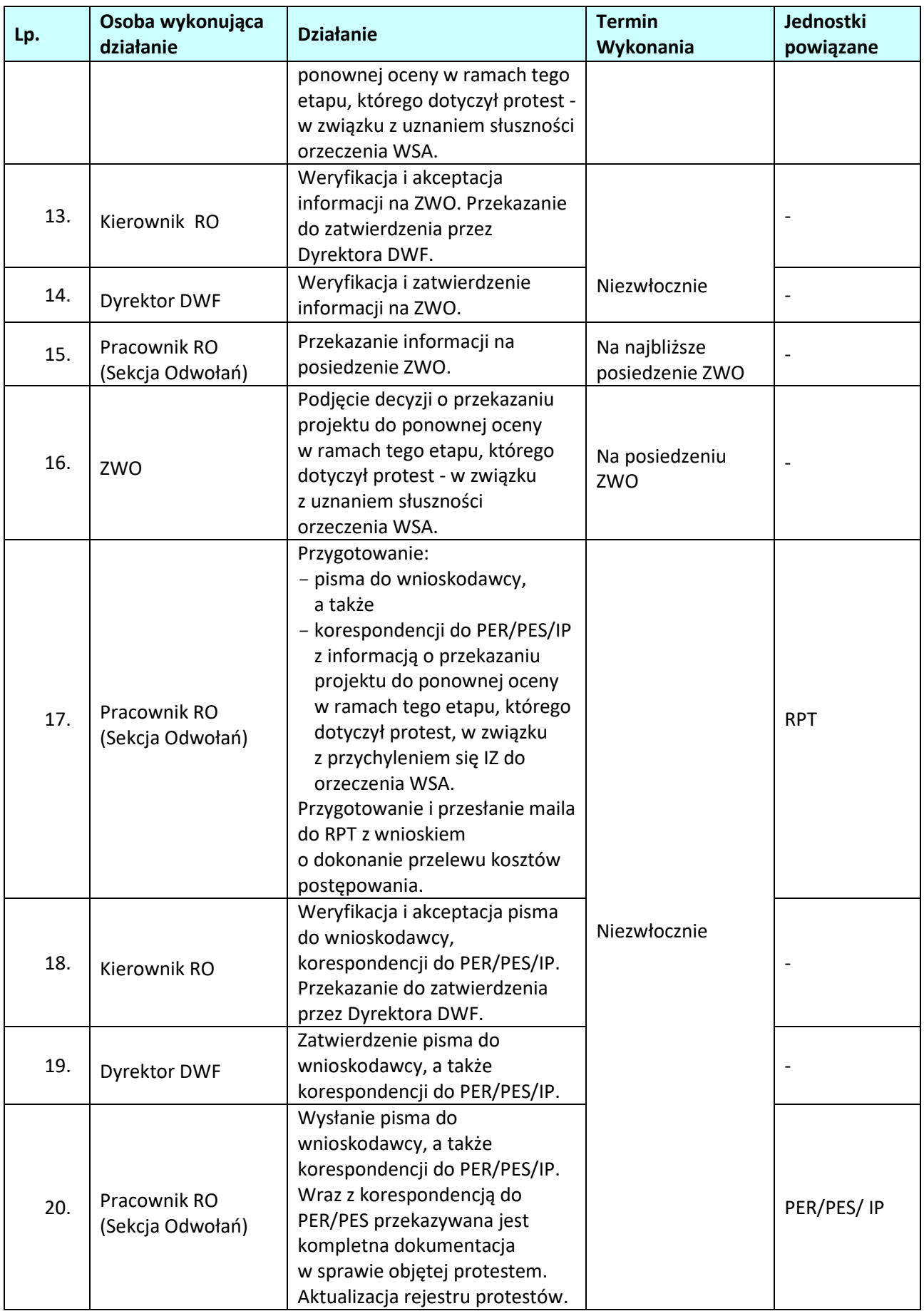

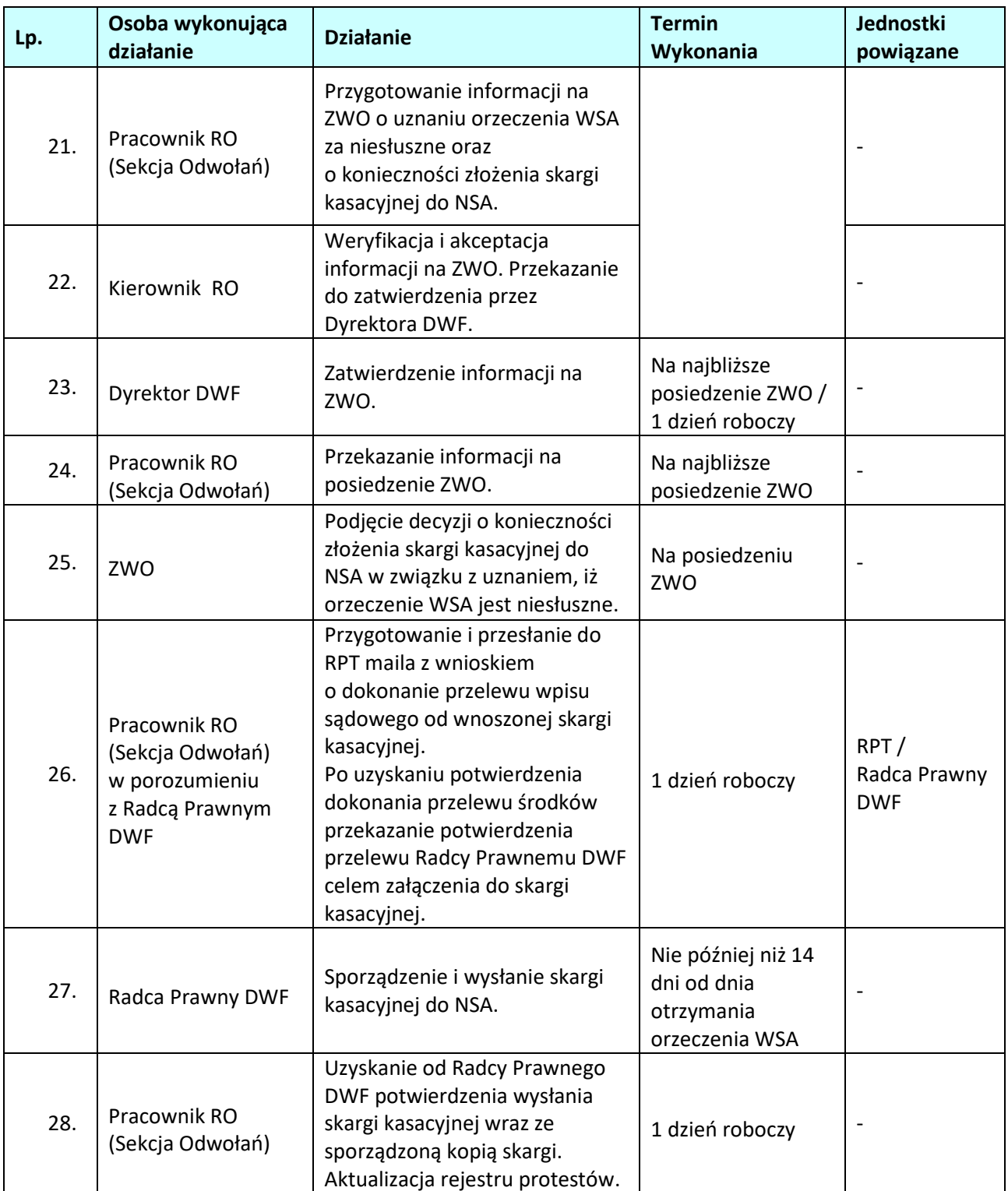

**1.5.2.3 Instrukcja dla podprocesu** *Procedura odwoławcza dla projektów złożonych w ramach procedury konkursowej – czynności związane z postępowaniem przed Naczelnym Sądem Administracyjnym*

| Lp. | Osoba wykonująca<br>działanie           | <b>Działanie</b>                                                                                                    | <b>Termin</b><br>wykonania                                                                   | <b>Jednostki</b><br>powiązane |
|-----|-----------------------------------------|----------------------------------------------------------------------------------------------------|----------------------------------------------------------------------------------------------|-------------------------------|
| 1.  | Kancelaria Ogólna /<br>Radca Prawny DWF | Przyjęcie pisma z Naczelnego<br>Sądu Administracyjnego<br>przekazującego:<br>-odpis skargi kasacyjnej<br>wnioskodawcy,<br>-wezwanie o dokumentację<br>oraz - zawiadomienie<br>o terminie rozprawy.                                                                                         |                                                                                              |                               |
| 2.  | Pracownik RO<br>(Sekcja Odwołań)        | Uzyskanie od Radcy Prawnego<br>DWF pisma z Naczelnego Sądu<br>Administracyjnego<br>przekazującego:<br>-odpis skargi kasacyjnej<br>wnioskodawcy,<br>wezwanie o dokumentację oraz<br>- zawiadomienie o terminie<br>rozprawy. Współpraca z Radcą<br>Prawnym DWF w sprawie.                    | Niezwłocznie                                                                                 | Radca Prawny<br><b>DWF</b>    |
| 3.  | Radca Prawny DWF                        | Sporządzenie i wysłanie do NSA<br>odpowiedzi na skargę, a także<br>innych niezbędnych<br>dokumentów.                                                                                                    | W terminie<br>wyznaczonym<br>przez NSA, nie<br>później niż termin<br>wyznaczonej<br>rozprawy |                               |
| 4.  | Pracownik RO<br>(Sekcja Odwołań)        | Uzyskanie od Radcy Prawnego<br>DWF potwierdzenia wysłania<br>odpowiedzi na skargę wraz<br>z kopią odpowiedzi.                                                                                                    |                                                                                              | Radca Prawny<br><b>DWF</b>    |
| 5.  | Pracownik RO<br>(Sekcja Odwołań)        | Przyjęcie orzeczenia Naczelnego<br>Sądu Administracyjnego (wyroku<br>wydanego w sprawie) bądź<br>orzeczenia Wojewódzkiego Sądu<br>Administracyjnego w Opolu<br>wydanego w wyniku przekazania<br>sprawy przez NSA do ponownego<br>rozpoznania.                                              | Niezwłocznie                                                                                 |                               |
| 6.  | Pracownik RO<br>(Sekcja Odwołań)        | Uzyskanie od Radcy Prawnego<br>DWF orzeczenia Naczelnego Sądu<br>Administracyjnego (wyroku<br>wydanego w sprawie) bądź<br>orzeczenia Wojewódzkiego Sądu<br>Administracyjnego w Opolu<br>wydanego w wyniku przekazania<br>sprawy przez NSA do ponownego<br>rozpoznania i weryfikacja treści | 1 dzień roboczy                                                                              |                               |

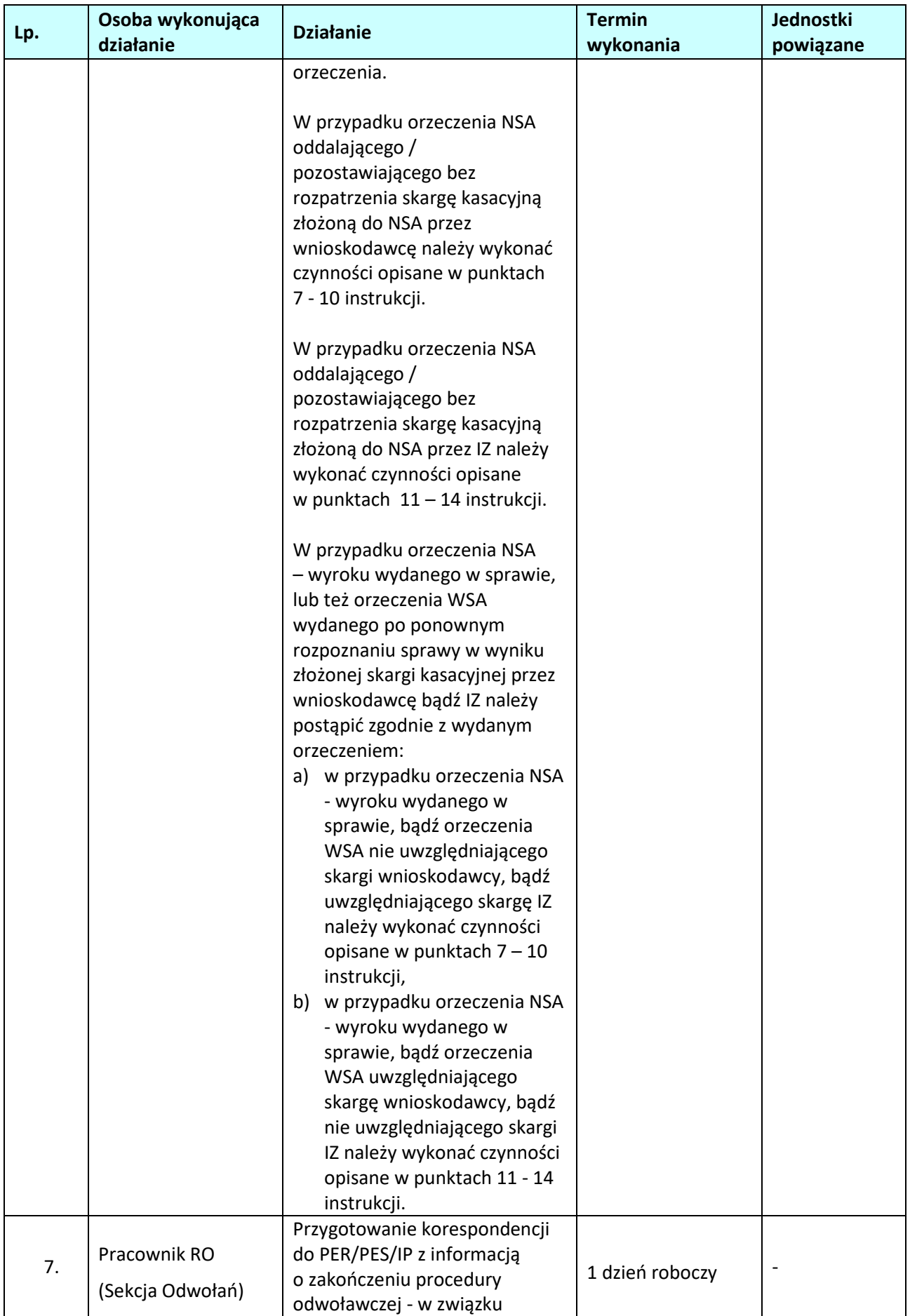

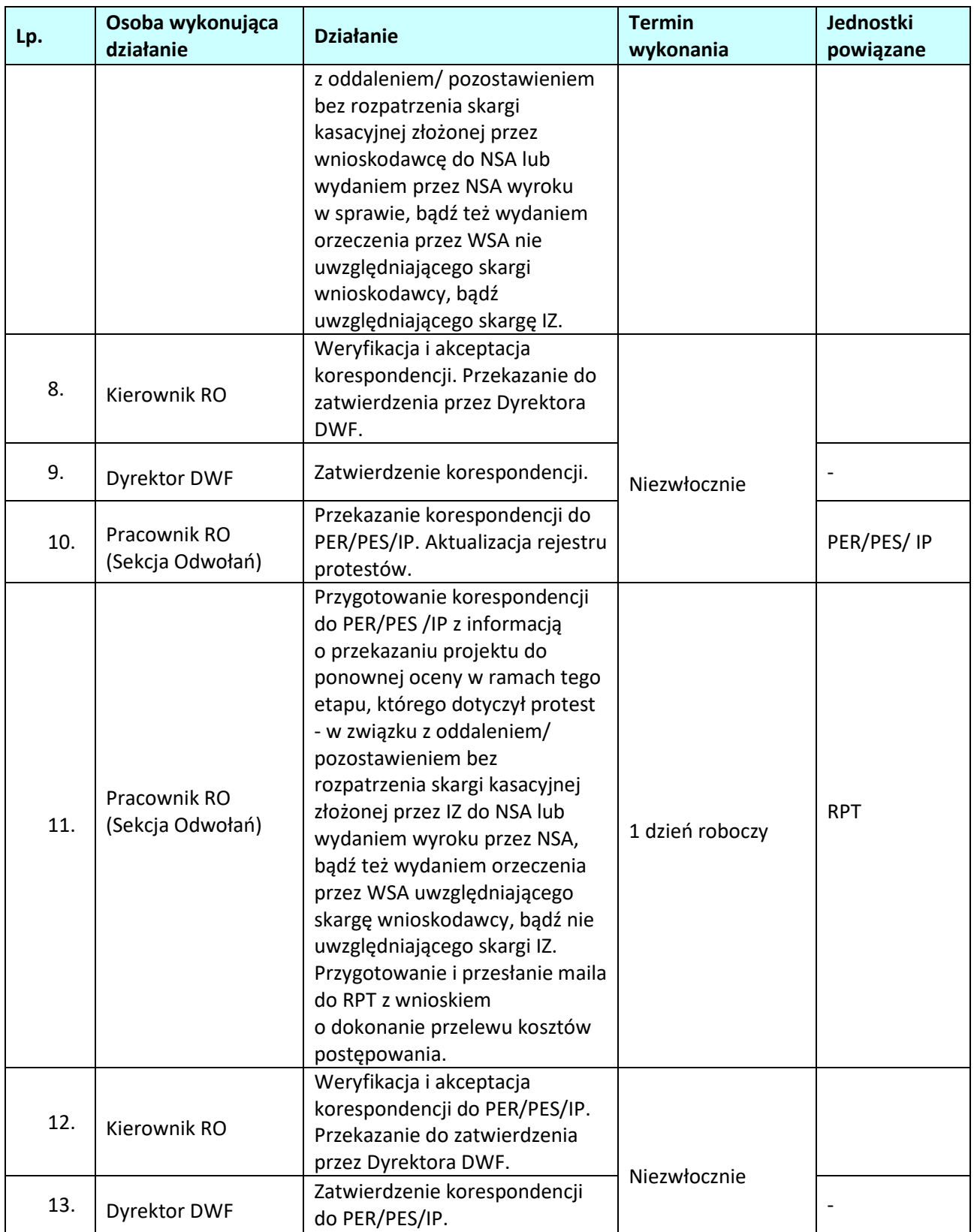

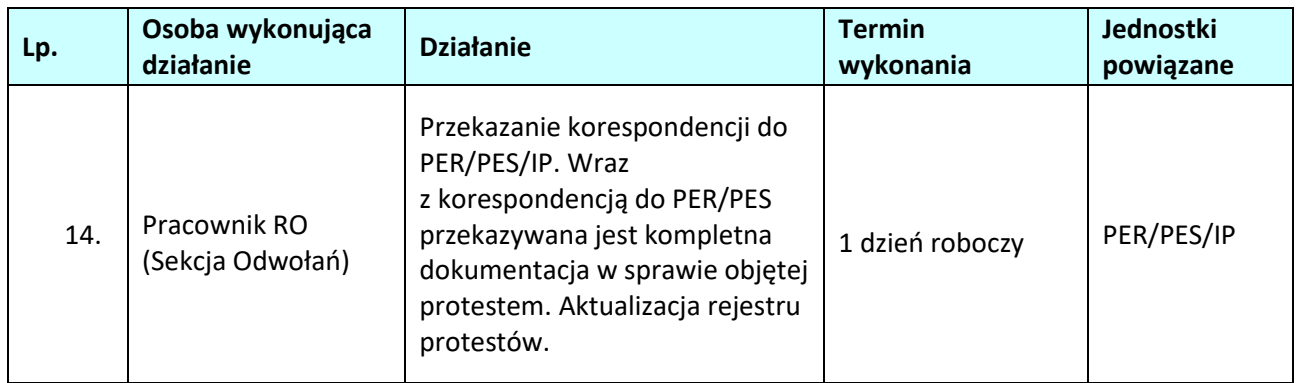

#### **1.6 Realizacja zadań w zakresie procedur naborów projektów.**

# **1.6.1 Karta dla podprocesu** *Realizacja zadań w zakresie procedur naborów projektów.*

#### **Krótki opis podprocesu**

W ramach realizacji zadań w zakresie procedur naborów projektów kluczowa jest aktualizacja dokumentów niezbędnych do prowadzenia procesu naboru i oceny projektów, m.in. harmonogramu naborów wniosków w ramach RPO WO 2014-2020, regulaminu pracy komisji oceny projektów w ramach RPO WO 2014-2020, regulaminu pracy komisji kwalifikacyjnej ds. wyboru kandydatów na ekspertów do oceny merytorycznej projektów złożonych w ramach RPO WO 2014-2020, regulaminu wyboru pracowników IOK do oceny merytorycznej projektów złożonych w ramach RPO WO 2014-2020, a także współpraca z innymi referatami/zespołami przy aktualizacji dokumentów niezbędnych do zarządzania i wdrażania RPO WO 2014-2020, m.in. Instrukcji Wykonawczych (w tym List Sprawdzających i Wzorów Dokumentów), Opisu Funkcji i Procedur 2014 – 2020, SZOOP 2014 – 2020 w obszarze zadań związanych z prowadzeniem procesu naboru i oceny wniosków o dofinansowanie projektów. Pozostałymi ważnymi elementami są w szczególności działania związane z opracowywaniem i aktualizacją harmonogramu naborów wniosków w ramach RPO WO 2014-2020, przeprowadzanie procedur wyboru ekspertów oraz pracowników IOK do oceny projektów w zakresie działań/poddziałań w ramach RPO WO 2014-2020, prowadzenie okresowego monitoringu naborów wniosków o dofinansowanie projektów, tworzenie oraz aktualizacja Rocznych Planów Działania w zakresie EFS, a także współpraca z innymi referatami/zespołami w opracowaniu regionalnego programu operacyjnego dla województwa opolskiego w ramach perspektyw finansowych UE oraz dokumentów niezbędnych do zarządzania i wdrażania Programu.

#### **Dokumenty/opracowania będące skutkiem realizacji podprocesu**

3) Roczny Plan Działania w zakresie EFS.

- 4) Harmonogram naborów wniosków w ramach RPO WO 2014-2020.
- 5) Zestawienie dot. okresowego monitoringu naborów wniosków o dofinansowanie projektów.
- 6) Regulaminu pracy komisji oceny projektów oceniającej projekty w ramach EFS RPO WO 2014-2020.
- 7) Regulamin pracy komisji oceny projektów oceniającej projekty w ramach EFRR RPO WO 2014-2020.
- 8) Regulamin pracy komisji kwalifikacyjnej ds. wyboru kandydatów na ekspertów oceniających projekty złożone w ramach Regionalnego Programu Operacyjnego Województwa Opolskiego na lata 2014- 2020.

9) Regulamin wyboru pracowników IOK do oceny merytorycznej projektów złożonych w ramach Regionalnego Programu Operacyjnego Województwa Opolskiego na lata 2014-2020.

**Dokumenty/wzory dokumentów wykorzystywane w celu realizacji podprocesu**

- 5) Rozporządzenie nr 1303/2013.
- 6) Rozporządzenie nr 1301/2013.
- 7) Ustawa wdrożeniowa.
- 8) Wytyczne w zakresie trybów wyboru projektów na lata 2014-2020.
- 9) Wytyczne w zakresie korzystania z usług ekspertów w ramach programów operacyjnych na lata 2014-2020.
- 10) Wytyczne w zakresie warunków gromadzenia i przekazywania danych w postaci elektronicznej na lata 2014-2020.
- 11) Wytyczne w zakresie informacji i promocji programów operacyjnych polityki spójności na lata 2014-2020.
- 12) RPO WO 2014-2020.
- 13) SZOOP, zakres EFRR.
- 14) SZOOP, zakres EFS.
- 15) OFiP.
- 16) LSiWD (w tym: szczegółowe listy sprawdzające do oceny formalnej, formularze list sprawdzających do oceny formalnej i merytorycznej oraz wzory pism powiadamiających wnioskodawcę o konieczności poprawienia / uzupełnienia wniosku o dofinansowanie projektu, jego negatywnej oceny, bądź przejściu do kolejnego etapu oceny).
- 17) Wzór uchwały ZWO o wyborze projektów do dofinansowania.

18) Wzór umowy/decyzji o dofinansowanie projektu.

19) Programowanie perspektywy finansowej na lata 2014-2020 – Umowa Partnerstwa – zatwierdzona przez Komisję Europejską 23 maja 2015 r. z późn. zm.

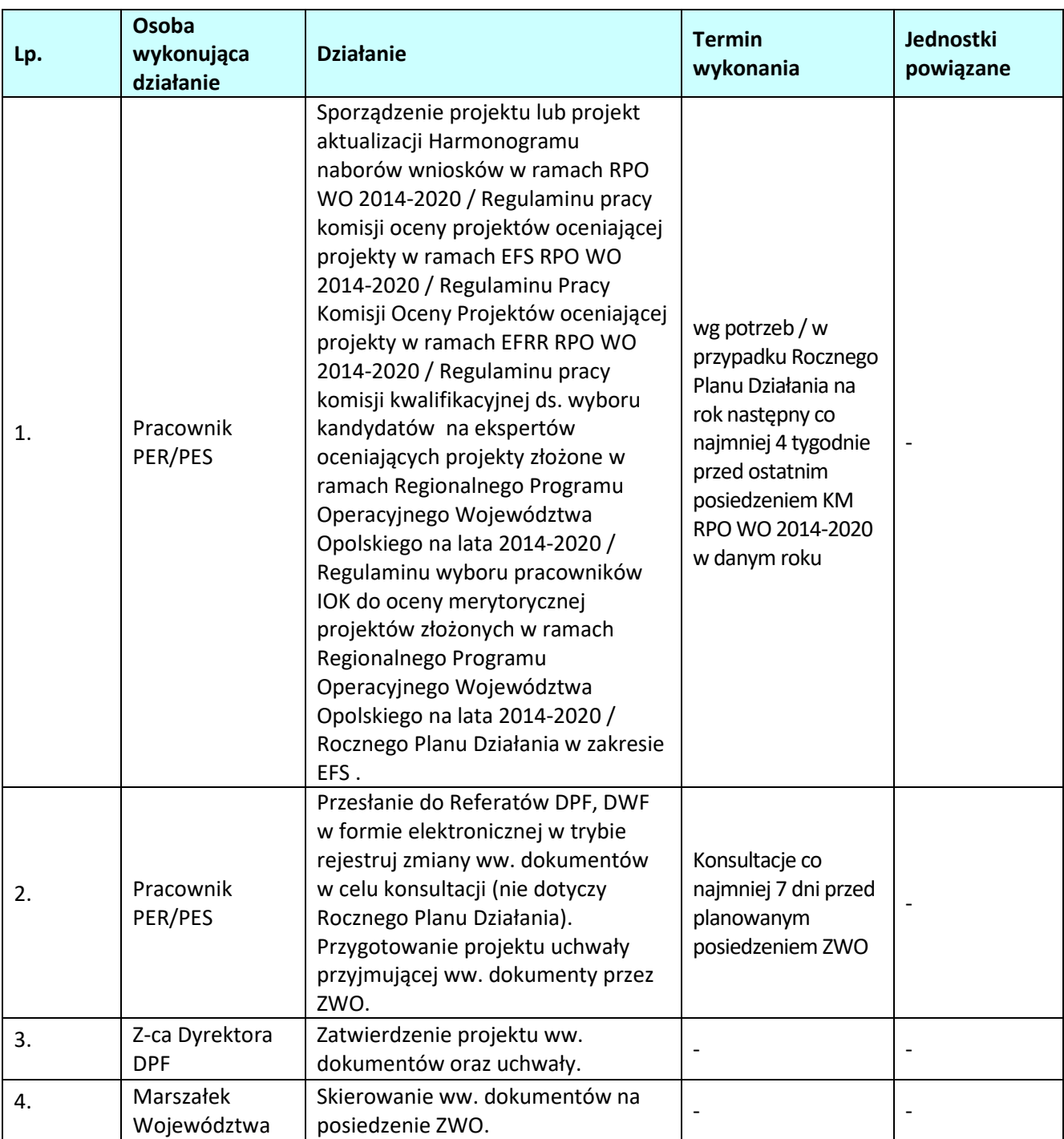

## **1.6.2 Instrukcja dla podprocesu** *Realizacja zadań w zakresie procedur naborów projektów.*

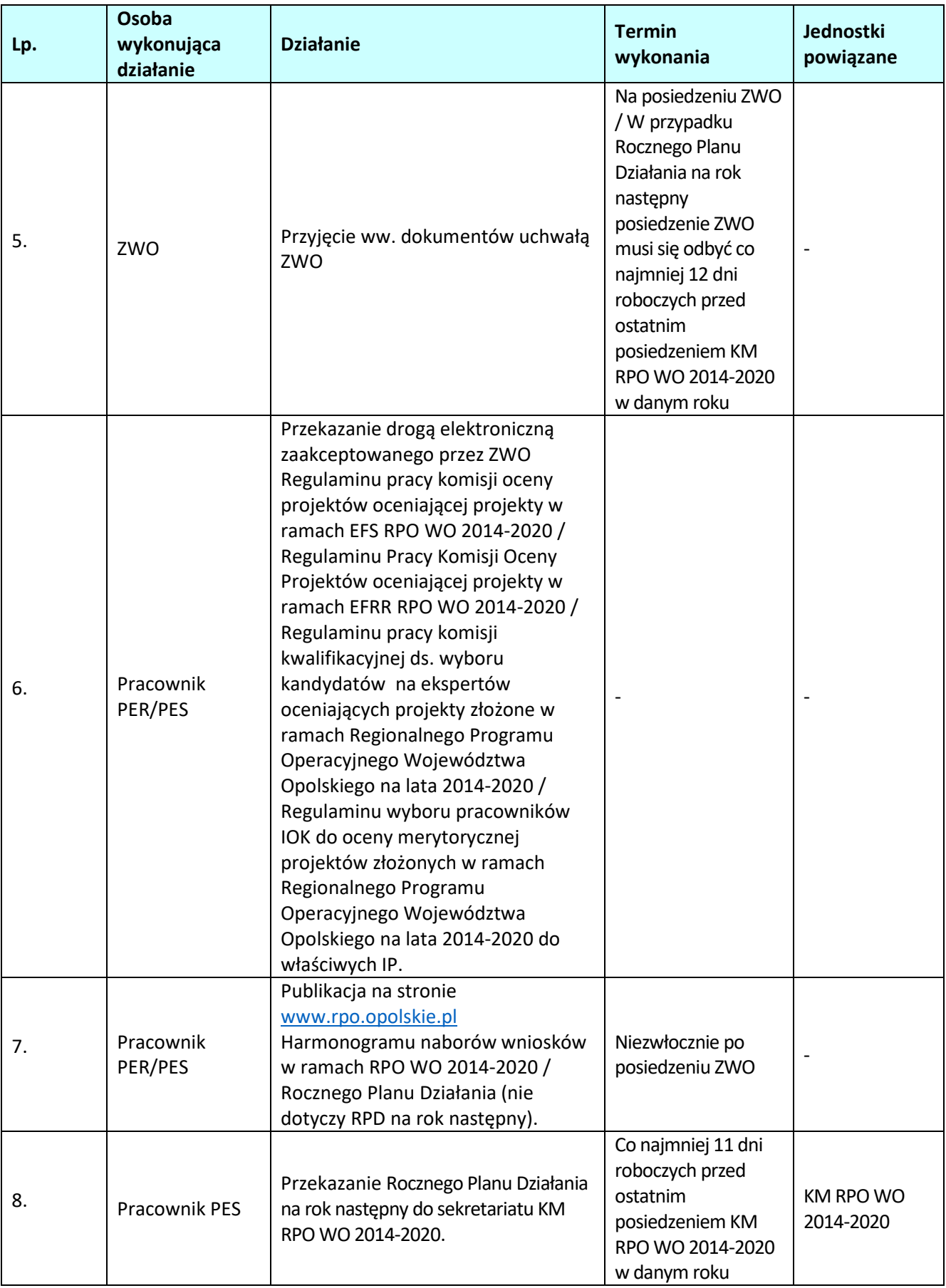

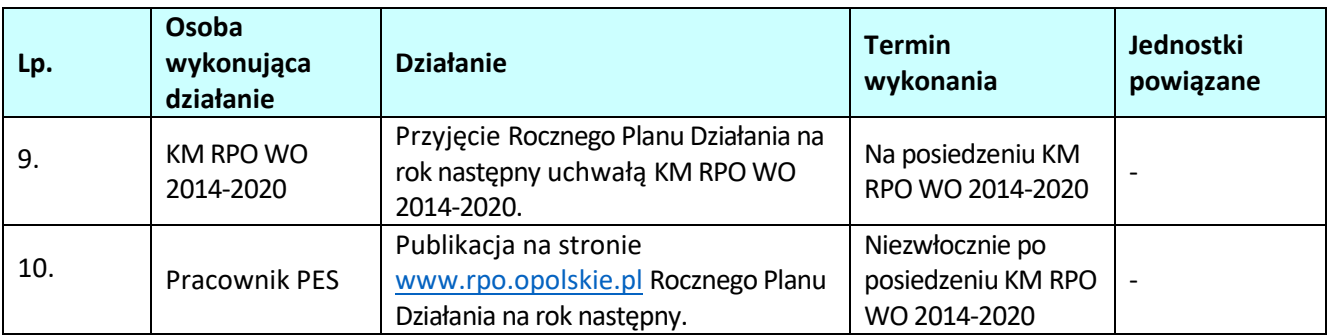

# **2. WDRAŻANIE PROJEKTÓW**

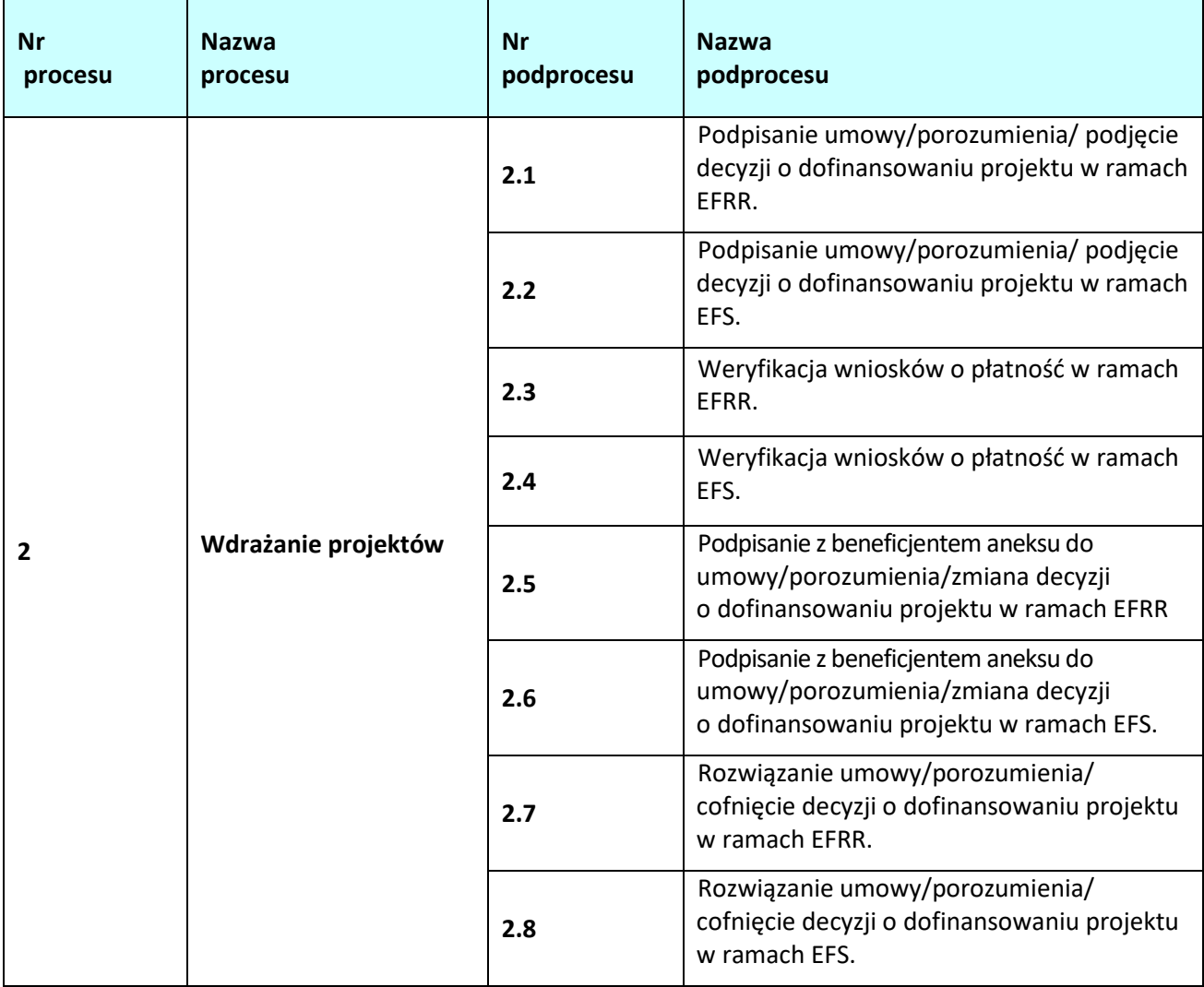

## **2.1 Podpisanie umowy/porozumienia/podjęcie decyzji o dofinansowaniu projektu w ramach EFRR.**

#### **2.1.1 Karta dla podprocesu** *Podpisanie umowy/ porozumienia/podjęcie decyzji o dofinansowaniu projektu*

#### **Krótki opis podprocesu**

Podproces określa zakres czynności niezbędnych do wykonania przy podpisywaniu umowy lub porozumienia lub podjęcia decyzji o dofinansowaniu projektu ze środków RPO WO 2014-2020. Podproces rozpoczyna się od weryfikacji czy beneficjentowi przysługuje prawo otrzymania dofinansowania, a następnie na przeprowadzeniu pozostałych niezbędnych czynności celem podpisania umowy/porozumienia/podjęcia decyzji na dofinansowanie.

Umowa, porozumienie i decyzja o dofinansowaniu projektu określa zasady realizacji i rozliczania projektów. Wzór umowy, porozumienia i decyzji o dofinansowaniu jest jednym z dokumentów dostępnych na moment ogłaszania konkursu.

Przed podpisaniem umowy/porozumienia/podjęciem decyzji weryfikowana jest dostępna alokacja środków w celu potwierdzenia możliwości kontraktacji projektów wybranych do dofinansowania. Dodatkowo IZ upewnia się, iż podmiot, który został wybrany do dofinansowania nie jest podmiotem wykluczonym z możliwości otrzymania dofinansowania (w przypadku podmiotów które mogą zostać wykluczone). Rejestr podmiotów wykluczonych prowadzi Minister Finansów.

Na etapie podpisywania umowy/porozumienia/podjęcia decyzji zostanie nadana klasyfikacja budżetowa dla projektu (dot. współfinansowania), która będzie konsultowana przez WER z DPF.Umowa/porozumienie/ decyzja o dofinansowaniu jest sporządzana na wzorze umowy przyjętym uchwałą przez ZWO. Skutkiem podprocesu będzie podpisanie umowy/porozumienia/podjęcia decyzji o dofinansowaniu projektu z wnioskodawcą.

Umowa/porozumienie/decyzja jest kontrasygnowana przez Skarbnika Województwa – kontrasygnata oznacza, że w budżecie województwa oraz w budżecie państwa zaplanowane zostały środki na realizację płatności na rzecz beneficjenta wynikających z umowy/porozumienia/decyzji.

Zgodnie z zapisami Rozdziału 3 (Tryb i warunki wyboru projektów pomocy technicznej) *Wytycznych w zakresie wykorzystania środków pomocy technicznej na lata 2014-2020*, terminy podpisywania umów / decyzji w ramach pomocy technicznej dostosowane są do harmonogramu prac nad budżetem województwa opolskiego, ponieważ beneficjenci pomocy technicznej zobowiązani są do ujęcia środków na finansowanie PDz w projekcie budżetu województwa.

#### **Dokumenty opracowania będące skutkiem realizacji podprocesu**

- 1) Wniosek do Ministerstwa Finansów o udostępnienie informacji czy podmiot nie jest wykluczony z możliwości ubiegania się o dofinansowanie.
- 2) Pismo do wnioskodawcy z informacją o braku możliwości zawarcia umowy / porozumienia / podjęcia decyzji .
- 3) Korespondencja do DPF o braku możliwości podpisania umowy / porozumienia / podęcia decyzji o dofinansowanie.
- 4) Prośba do wnioskodawcy o złożenie załączników do umowy/porozumienia/decyzji o dofinansowaniu .
- 5) Prośba do wnioskodawcy o dokonanie korekty załączników do umowy/porozumienia/decyzji o dofinansowaniu.
- 6) Pismo przekazujące umowę/porozumienie do beneficjenta do podpisu. Pismo przekazujące do

beneficjenta podpisaną umowę/ porozumienie/podjętą decyzję o dofinansowaniu.

- 7) Umowa/porozumienie/decyzja o dofinansowaniu.
- 8) Zaświadczenie o pomocy de minimis.

**Dokumenty/wzory dokumentów wykorzystywane w celu realizacji podprocesu**

- 1) Uchwała ZWO o wyborze projektu do dofinansowania.
- 2) Wzór umowy/porozumienia/decyzji o dofinansowanie projektu.

3) LSiWD:

- a) Lista sprawdzająca możliwość podpisania umowy/porozumienia/podjęcia decyzji o dofinansowanie projektu,
- b) Wzór pisma o braku możliwości podpisania umowy/porozumienia/podjęcia decyzji,
- c) Wzór pisma z prośbą o załączniki do umowy/porozumienia/decyzji.
- d) Wzór pisma przekazującego umowę/porozumienie do podpisania.
- e) Wzór pisma przekazującego do Beneficjenta podpisaną umowę/porozumienie/podjętą decyzję o dofinansowanie projektu,

#### **2.1.2 Instrukcja dla podprocesu** *Podpisanie umowy/porozumienia/podjęcie decyzji o dofinansowaniu projektu*

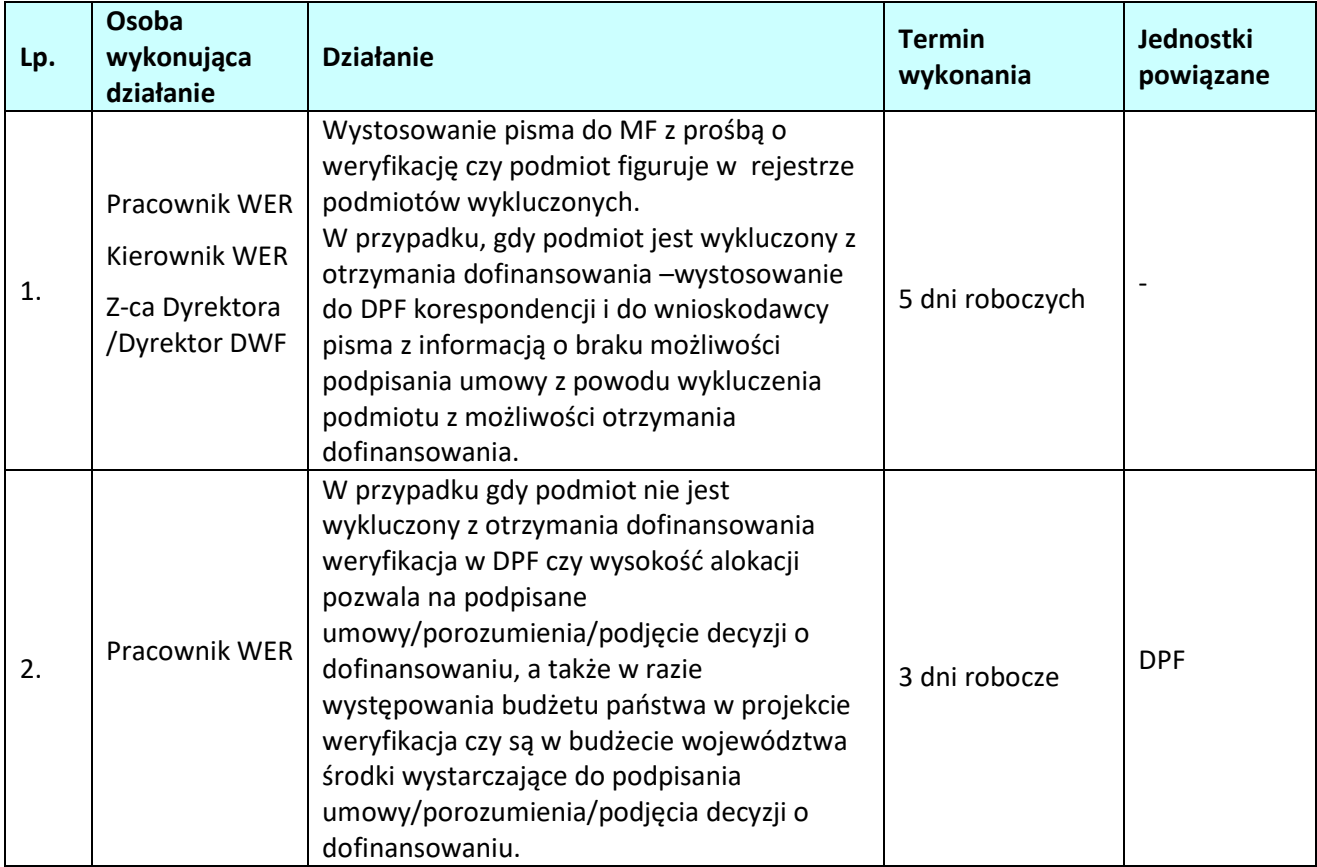

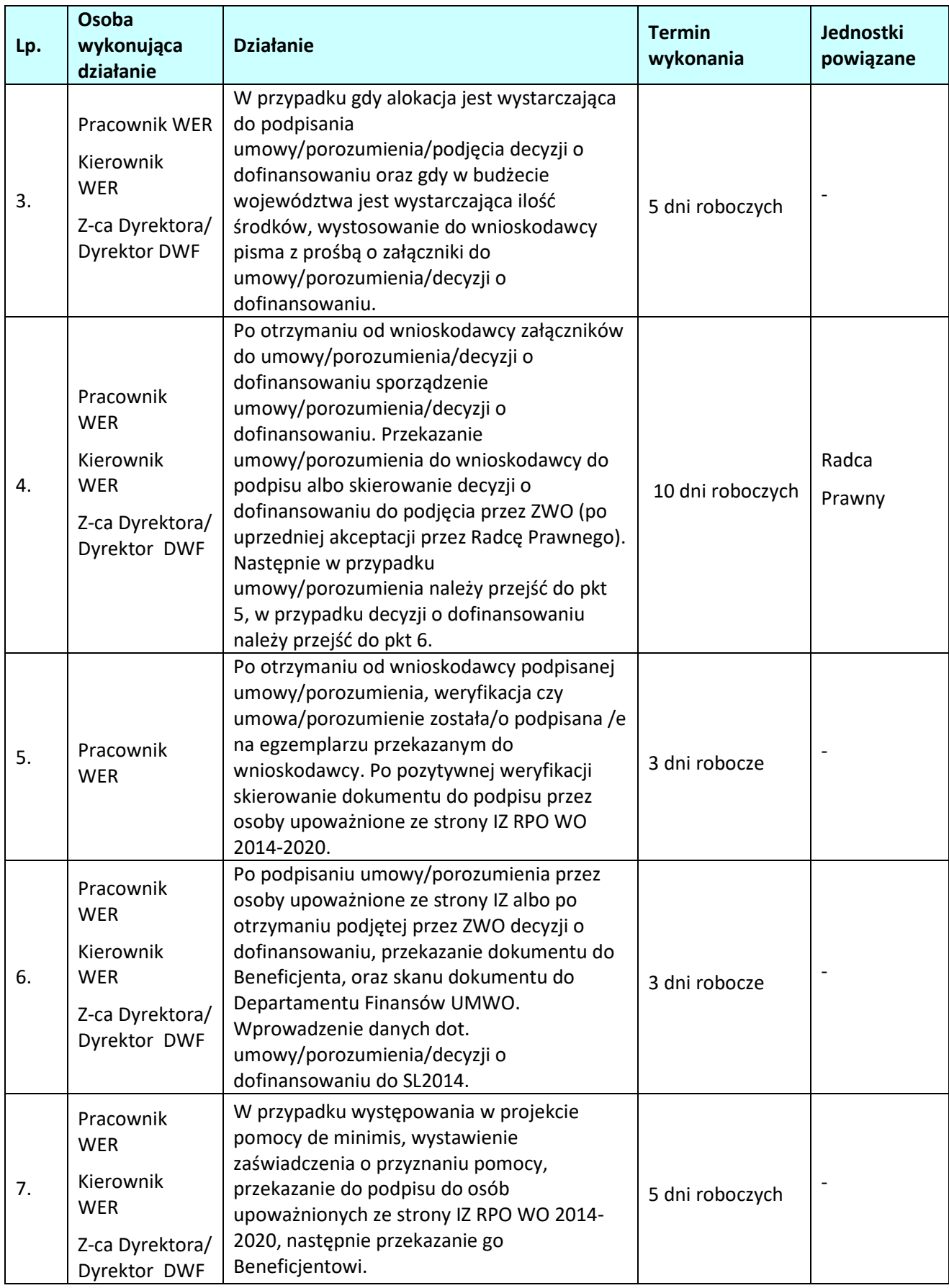

## **2.2 Podpisanie umowy/porozumienia/podjęcie decyzji o dofinansowaniu projektu w ramach EFS.**

#### **2.2.1 Karta dla podprocesu** *Podpisanie umowy/ porozumienia/podjęcie decyzji o dofinansowaniu projektu*

#### **Krótki opis podprocesu**

Podproces określa zakres czynności niezbędnych do wykonania przy podpisywaniu umowy lub porozumienia lub podjęcia decyzji o dofinansowaniu projektu ze środków RPO WO 2014-2020. Podproces rozpoczyna się od weryfikacji czy beneficjentowi przysługuje prawo otrzymania dofinansowania, a następnie na przeprowadzeniu pozostałych niezbędnych czynności celem podpisania umowy/porozumienia/podjęcia decyzji na dofinansowanie.

Umowa, porozumienie i decyzja o dofinansowaniu projektu określa zasady realizacji i rozliczania projektów. Wzór umowy, porozumienia i decyzji o dofinansowaniu jest jednym z dokumentów dostępnych na moment ogłaszania konkursu.

Przed podpisaniem umowy/porozumienia/podjęciem decyzji weryfikowana jest dostępna alokacja środków w celu potwierdzenia możliwości kontraktacji projektów wybranych do dofinansowania. Dodatkowo IZ upewnia się, iż podmiot, który został wybrany do dofinansowania nie jest podmiotem wykluczonym z możliwości otrzymania dofinansowania (w przypadku podmiotów które mogą zostać wykluczone). Rejestr podmiotów wykluczonych prowadzi Minister Finansów.

Na etapie podpisywania umowy/porozumienia/podjęcia decyzji zostanie nadana klasyfikacja budżetowa dla projektu (dot. współfinansowania), która będzie konsultowana przez WES z DPF. Umowa/porozumienie/ decyzja o dofinansowaniu jest sporządzana na wzorze umowy przyjętym uchwałą przez ZWO. Skutkiem podprocesu będzie podpisanie umowy/porozumienia/podjęcia decyzji o dofinansowaniu projektu z wnioskodawcą.

Umowa/porozumienie/decyzja jest kontrasygnowana przez Skarbnika Województwa – kontrasygnata oznacza, że w budżecie województwa oraz w budżecie państwa zaplanowane zostały środki na realizację płatności na rzecz beneficjenta wynikających z umowy/porozumienia/decyzji.

Zgodnie z zapisami Rozdziału 3 (Tryb i warunki wyboru projektów pomocy technicznej) *Wytycznych w zakresie wykorzystania środków pomocy technicznej na lata 2014-2020*, terminy podpisywania umów / decyzji w ramach pomocy technicznej dostosowane są do harmonogramu prac nad budżetem województwa opolskiego, ponieważ beneficjenci pomocy technicznej zobowiązani są do ujęcia środków na finansowanie PDz w projekcie budżetu województwa.

#### **Dokumenty opracowania będące skutkiem realizacji podprocesu**

- 1) Wniosek do Ministerstwa Finansów o udostępnienie informacji czy podmiot nie jest wykluczony z możliwości ubiegania się o dofinansowanie.
- 2) Pismo do wnioskodawcy z informacją o braku możliwości zawarcia umowy / porozumienia / podjęcia decyzji .
- 3) Korespondencja do DPF o braku możliwości podpisania umowy / porozumienia / podęcia decyzji o dofinansowanie.
- 4) Prośba do wnioskodawcy o złożenie załączników do umowy/porozumienia/decyzji o dofinansowaniu .
- 5) Prośba do wnioskodawcy o dokonanie korekty załączników do umowy/porozumienia/decyzji o dofinansowaniu.
- 6) Pismo przekazujące umowę/porozumienie do beneficjenta do podpisu. Pismo przekazujące do

beneficjenta podpisaną umowę/ porozumienie/podjętą decyzję o dofinansowaniu.

- 7) Umowa/porozumienie/decyzja o dofinansowaniu.
- 8) Zaświadczenie o pomocy de minimis.

**Dokumenty/wzory dokumentów wykorzystywane w celu realizacji podprocesu**

- 1) Uchwała ZWO o wyborze projektu do dofinansowania.
- 2) Wzór umowy/porozumienia/decyzji o dofinansowanie projektu.

3) LSiWD:

- a) Lista sprawdzająca możliwość podpisania umowy/porozumienia/podjęcia decyzji o dofinansowanie projektu,
- b) Wzór pisma o braku możliwości podpisania umowy/porozumienia/podjęcia decyzji,
- c) Wzór pisma z prośbą o załączniki do umowy/porozumienia/decyzji.
- d) Wzór pisma przekazującego umowę/porozumienie do podpisania.
- e) Wzór pisma przekazującego do Beneficjenta podpisaną umowę/porozumienie/podjętą decyzję o dofinansowanie projektu,

#### **2.2.2 Instrukcja dla podprocesu** *Podpisanie umowy/porozumienia/podjęcie decyzji o dofinansowaniu projektu*

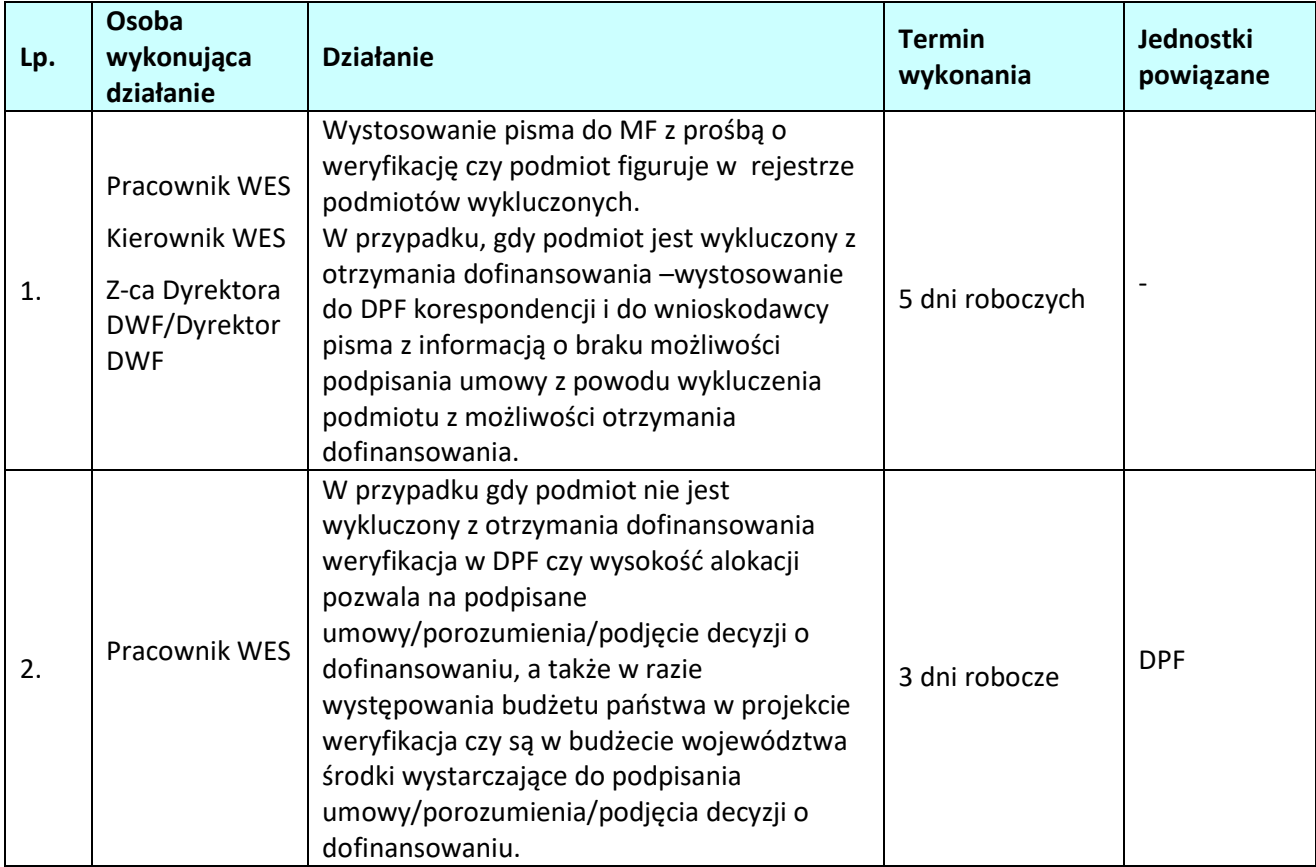

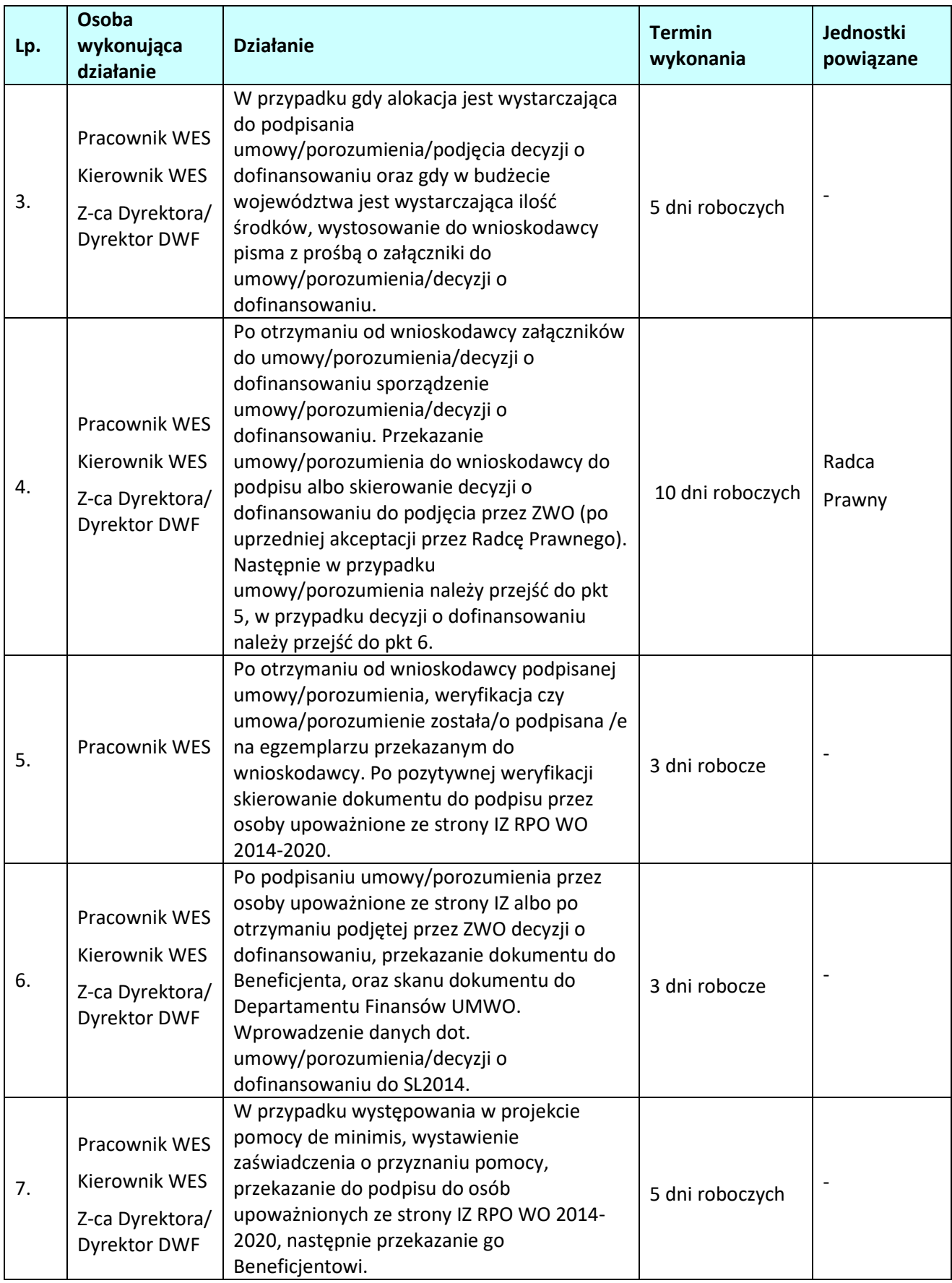

### **2.3. Weryfikacja wniosków o płatność w ramach EFRR.**

#### **2.3.1. Karta dla podprocesu** *Weryfikacja wniosków o płatność*

#### **Krótki opis podprocesu**

Proces polega na weryfikacji wniosku o płatność złożonego przez beneficjenta pod względem formalnym, merytorycznym i finansowym. Celem weryfikacji wniosku o płatność jest sprawdzenie przede wszystkim kwalifikowalności wydatków w ramach projektu, czy zostały one dokonane zgodnie z umową/porozumieniem/decyzją o dofinansowaniu projektu oraz zgodnie z celami programu. W przypadku stwierdzenia wystąpienia nieprawidłowości indywidualnej przed zatwierdzeniem wniosku o płatność, instytucja zatwierdzająca wniosek o płatność dokonuje pomniejszenia wartości wydatków kwalifikowalnych ujętych we wniosku o płatność złożonym przez beneficjenta o kwotę wydatków poniesionych nieprawidłowo. Wniosek o płatność służy wnioskowaniu przez beneficjenta o przyznanie płatności w formie zaliczki lub refundacji wydatków sfinansowanych ze środków beneficjenta. Warunkiem przekazania beneficjentowi dofinansowania jest dostępność środków na rachunku IZ (dotyczy wyłącznie środków na współfinansowanie pochodzących z budżetu państwa) oraz pozytywnie zweryfikowany (oceniony) wniosek beneficjenta o płatność. Wniosek o płatność może dotyczyć:

- wnioskowania o przekazanie płatności zaliczkowej na realizację projektu,
- wnioskowania o przekazanie płatności pośredniej kwoty refundacji części wydatków kwalifikowalnych poniesionych w miarę postępu realizacji projektu przez beneficjenta,
- wnioskowania o przekazanie płatności końcowej,
- rozliczenia płatności zaliczkowej udokumentowania wydatków poniesionych przez beneficjenta, który otrzymał środki w formie zaliczki.
- lub połączenie w/w wniosków.

W przypadku złożenia przez beneficjenta wniosku dotyczącego refundacji i/lub rozliczenia zaliczki IZ weryfikuje również część dokumentacji potwierdzającej poniesienie wydatków/realizację postępu rzeczowego projektu. Dokumenty do weryfikacji są wybierane na podstawie metodologii opisanej w dokumencie *Roczny Plan Kontroli Regionalnego Programu Operacyjnego Województwa Opolskiego na lata 2014 – 2020* 

*Dopuszcza się złożenie przez Beneficjenta autokorekty wniosku o płatność do momentu zakończenia weryfikacji wniosku przez IZ. IZ po otrzymaniu prośby odsyła wniosek o płatność do Beneficjenta bez sporządzania list sprawdzających.* 

W przypadku, gdy projekt realizowany jest przez państwową jednostkę budżetową wniosek o płatność dotyczy rozliczenia wydatków, czyli udokumentowania wydatków poniesionych przez państwowe jednostki budżetowe finansujące całość wydatków ponoszonych w ramach projektów ze środków będących w ich dyspozycji. Realizacja projektów (ponoszenie wydatków przez państwowe jednostki budżetowe) możliwe jest dzięki zapewnieniu niezbędnych środków w budżecie państwa. Proces weryfikacji wniosku o płatność w przypadku państwowych jednostek budżetowych kończy się zatwierdzeniem wniosku rozliczającego poniesione wydatki.

Również w przypadku projektów pomocy technicznej wniosek o płatność dotyczy rozliczenia wydatków, a proces weryfikacji wniosku kończy się zatwierdzeniem wniosku.

W przypadku, gdy beneficjent składa wniosek o płatność rozliczający tylko otrzymaną transzę zaliczki, a nie wnioskuje o kolejną transzę zaliczki, podproces kończy się zatwierdzeniem wniosku o płatność przez IZ. Tylko na podstawie pozytywnie zweryfikowanego (ocenionego) wniosku beneficjenta o płatność może zostać dokonana płatność lub zatwierdzenie wniosku. Weryfikacja i zatwierdzenie wniosku o zaliczkę następuje w terminie do 10 dni roboczych od następnego dnia od złożenia do IZ poprawnego wniosku o płatność. Natomiast weryfikacja i zatwierdzenie wniosku rozliczającego przekazaną transzę zaliczki oraz wniosku o refundację poniesionych przez beneficjenta wydatków

następuje w terminie do 20 dni roboczych od następnego dnia od złożenia przez beneficjenta do IZ poprawnego wniosku o płatność wraz z wymaganymi przez IZ załącznikami. Dane dotyczące kolejnych etapów weryfikacji wniosku są wprowadzane niezwłocznie do SL2014.

W przypadku, gdy Beneficjent złoży kolejny wniosek o płatność, przed zatwierdzeniem poprzedniego wniosku o płatność, weryfikacja tego wniosku o płatność jest wstrzymana do czasu zatwierdzenia poprzedniego wniosku o płatność. W takim przypadku termin weryfikacji wniosku o płatność rozpocznie się od dnia następnego po dniu zatwierdzenia poprzedniego wniosku o płatność.

Środki europejskie (część dofinansowania pochodząca ze środków EFRR) są przekazywane na rachunek bankowy Beneficjenta na podstawie zleceń płatności do BGK, natomiast współfinansowanie (część dofinansowania pochodząca z budżetu państwa) jest przekazywane na rachunek bankowy Beneficjenta na podstawie dyspozycji przelewu środków z rachunku bankowego IZ. Zlecenia płatności oraz dyspozycje przelewu sporządzane są przez pracownika WER i po ich zatwierdzeniu są przekazywane do DFK celem realizacji.

Wniosek dotyczący postępu rzeczowo-finansowego projektu stanowi narzędzie umożliwiające monitorowanie postępu rzeczowego projektu. Weryfikacja części sprawozdawczej dotycząca postępu rzeczowo – finansowego odbywa się w terminie do 20 dni roboczych od następnego dnia od złożenia prawidłowego wniosku o płatność i kończy się zatwierdzeniem wniosku.

W przypadku wniosku o płatność końcową przed zatwierdzeniem wniosku pracownicy weryfikujący wniosek dokonują kontroli na zakończenie realizacji projektu wypełniając II część listy sprawdzającej do wniosku o płatność końcową.

Termin złożenia wniosku o płatność końcową został określony w umowie/porozumieniu/decyzji o dofinansowaniu lub w Regulaminie naboru.

Pismo/korespondentkę do beneficjenta sporządza pierwszy pracownik po dokonaniu dwóch weryfikacji wniosku o płatność przez pracowników w oparciu o "zasade dwóch par oczu". W celu zachowania zasady dwóch par oczu, dobór próby dokumentów do szczegółowej weryfikacji dokonywany jest przez I parę oczu i weryfikowany przez II parę oczu, natomiast w trakcie weryfikacji wniosku beneficjenta o płatność wypełniana jest lista sprawdzająca I parę oczu, następnie II para oczu weryfikuje sporządzoną listę i w razie konieczności dokonuje poprawek oraz uzupełnień, w zależności od rodzaju wniosku jest to *Lista sprawdzająca dla oceny pośredniego wniosku o płatność w ramach RPO WO 2014-2020* lub *Lista sprawdzająca dla oceny końcowego wniosku o płatność w ramach RPO WO 2014-2020*. Na każdym etapie weryfikacji przedłożonego wniosku o płatność IZ może się zwrócić do beneficjenta z żądaniem udzielenia dodatkowych informacji lub uzupełnienia przekazanych dokumentów. W przypadku stwierdzenia nieprawidłowości podczas weryfikacji wniosku o płatność pracownik WER sprawdza, czy nieprawidłowość nie wystąpiła również w poprzednich, zatwierdzonych wnioskach o płatność. Jeśli wystąpiła należy przejść do podprocesu 7.1.2.1 Instrukcja dla podprocesu Sporządzanie zgłoszeń dotyczących nieprawidłowości podlegających niezwłocznemu/kwartalnemu zgłoszeniu do KE, stwierdzonych w związku z realizacją RPO WO 2014-2020 oraz gromadzenie informacji nt. nieprawidłowości, które nie kwalifikują się do przekazania KE, w tym zgłoszenie niezwłoczne, w celu sporządzenia Formularza zgłaszania nieprawidłowości.

#### **Dokumenty opracowania będące skutkiem realizacji podprocesu**

- 1) Notatka służbowa zawierająca opis doboru próby.
- 2) Deklaracja poufności i bezstronności.
- 3) Listy sprawdzające dla oceny wniosku o płatność.
- 4) Pismo/korespondentka o wynikach oceny formalnej, merytorycznej i finansowej wniosku/ informujące o zatwierdzeniu wniosku o płatność.
- 5) Pismo dotyczące dyspozycji przelewu środków .
- 6) Formularz zgłoszenia nieprawidłowości.

#### **Dokumenty/wzory dokumentów wykorzystywane w celu realizacji podprocesu**

- 1) Wzór wniosku beneficjenta o płatność.
- 2) SL2014. Aplikacja główna. Centralny system teleinformatyczny. Podręcznik pracownika instytucji.
- 3) Roczny Plan Kontroli Regionalnego Programu Operacyjnego Województwa Opolskiego na lata 2014 2020.
- 4) LSiWD:
	- a) wzór listy sprawdzającej dla oceny wniosku o płatność,
	- b) wzór pisma/korespondentki o wynikach oceny formalnej, merytorycznej i finansowej wniosku/informującego o zatwierdzeniu wniosku o płatność,
	- c) wzór pisma w sprawie dyspozycji przelewu środków na konto beneficjenta,
	- d) wzór formularza weryfikacji nieprawidłowości.
	- e) Wzór korespondentki zgłaszającej przypadek nadużycia/ sygnał ostrzegawczy nadużycia do Bazy IZ.
- 5) Informacja o kontroli.
- 6) Informacja pokontrolna/ Formularz zgłoszenia nieprawidłowości.
- 7) Umowa / Porozumienie / Decyzja o dofinansowaniu projektu.

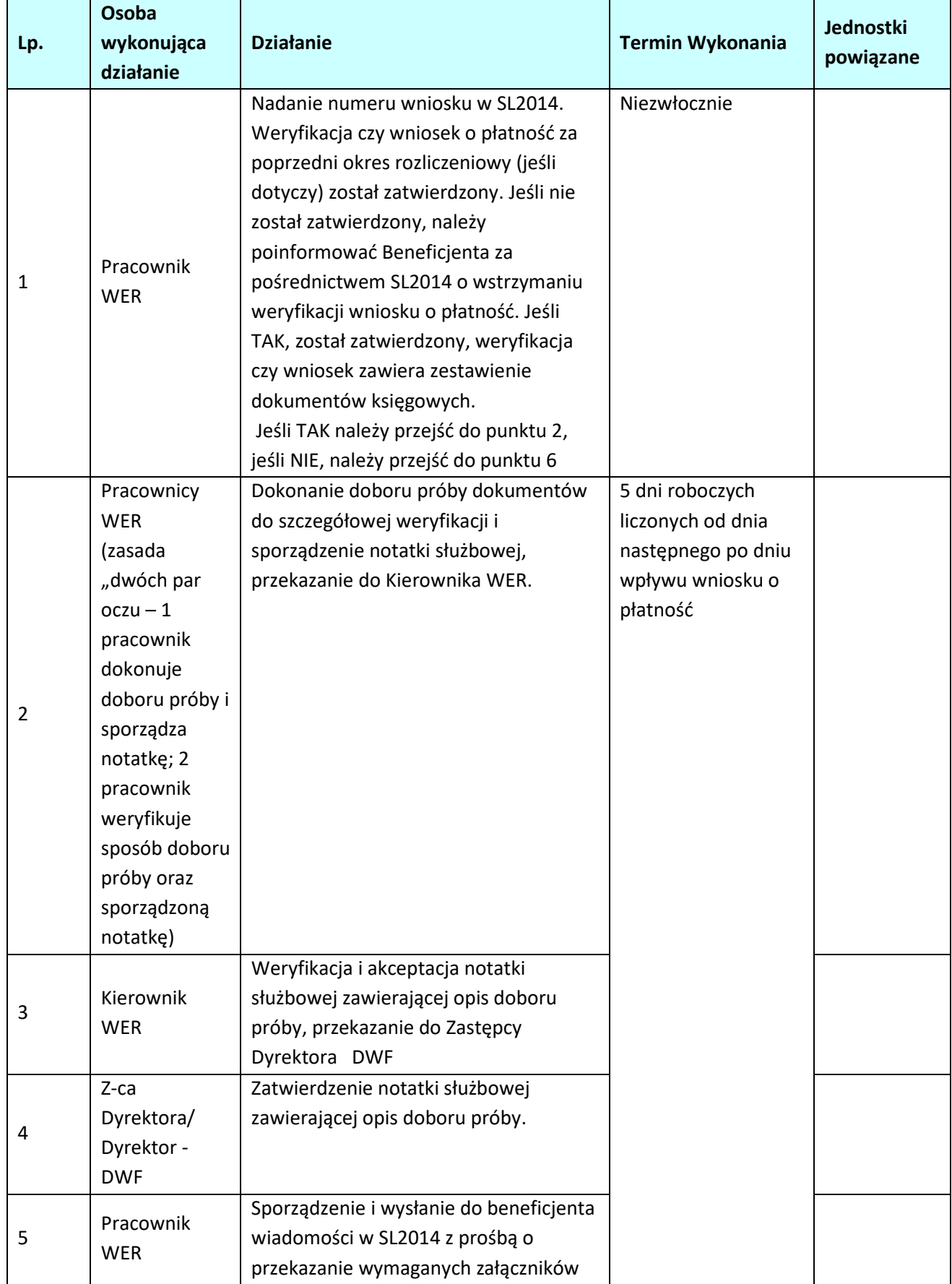

# **2.3.2 Instrukcja dla podprocesu** *Weryfikacja wniosków o płatność*

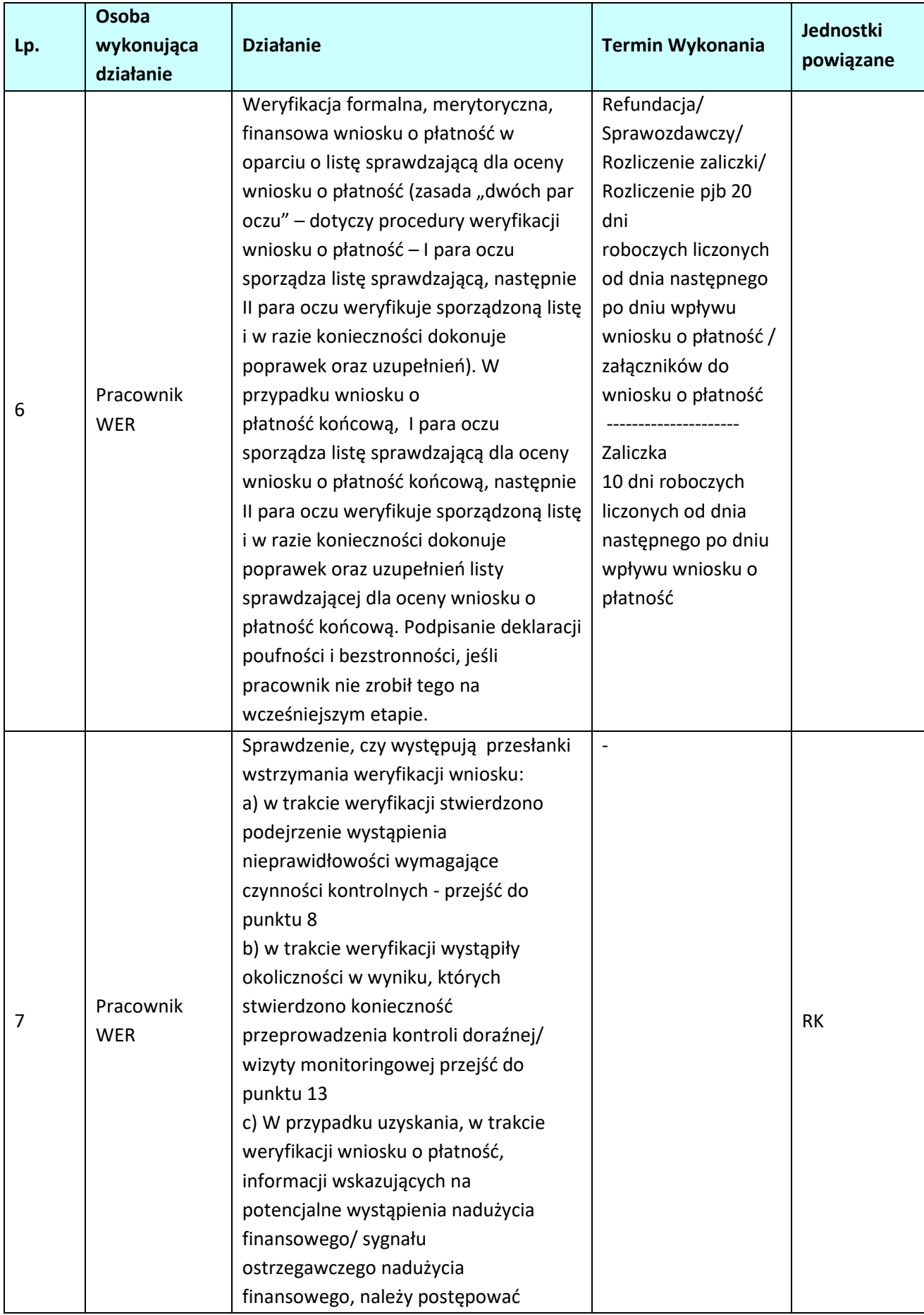

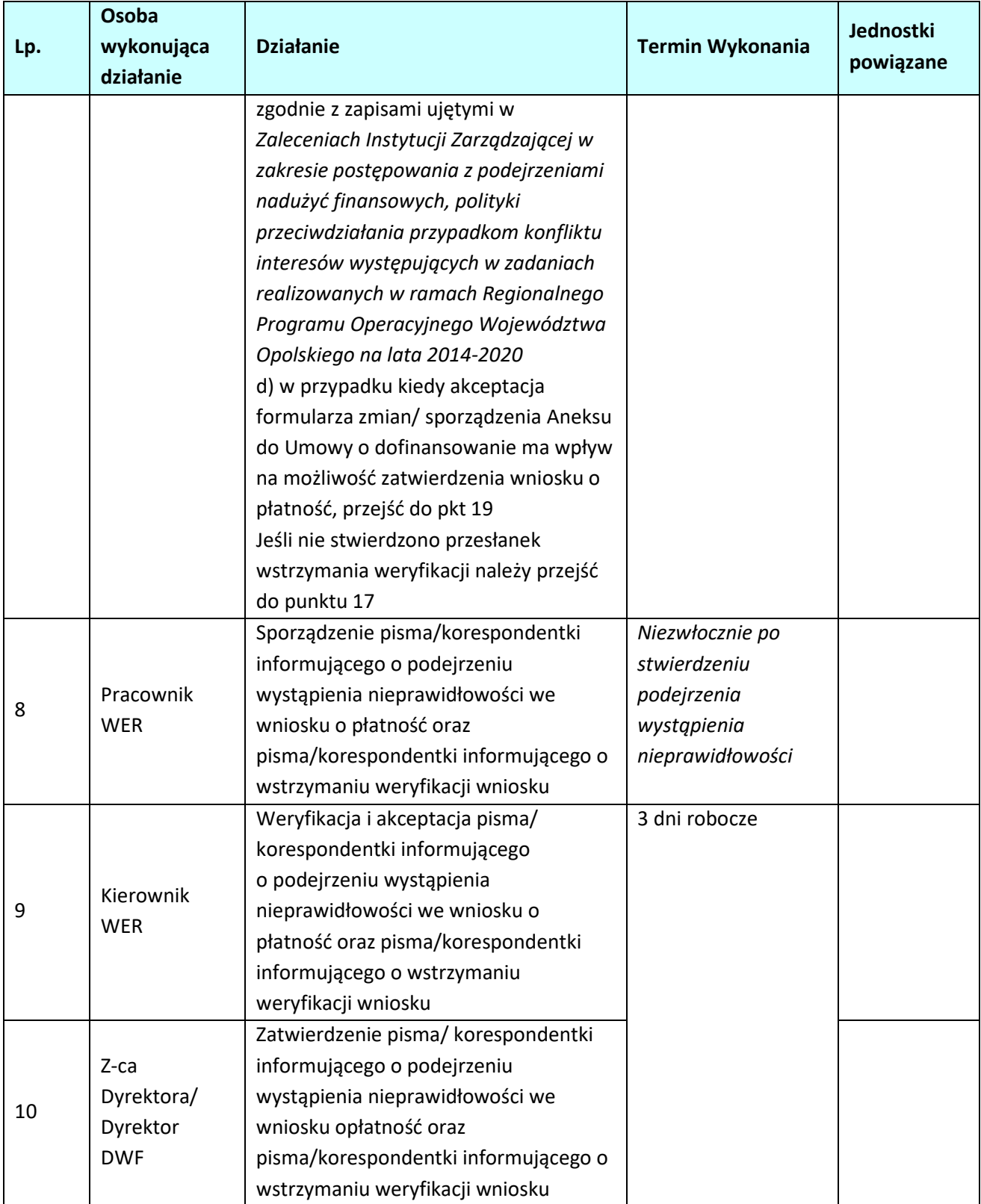

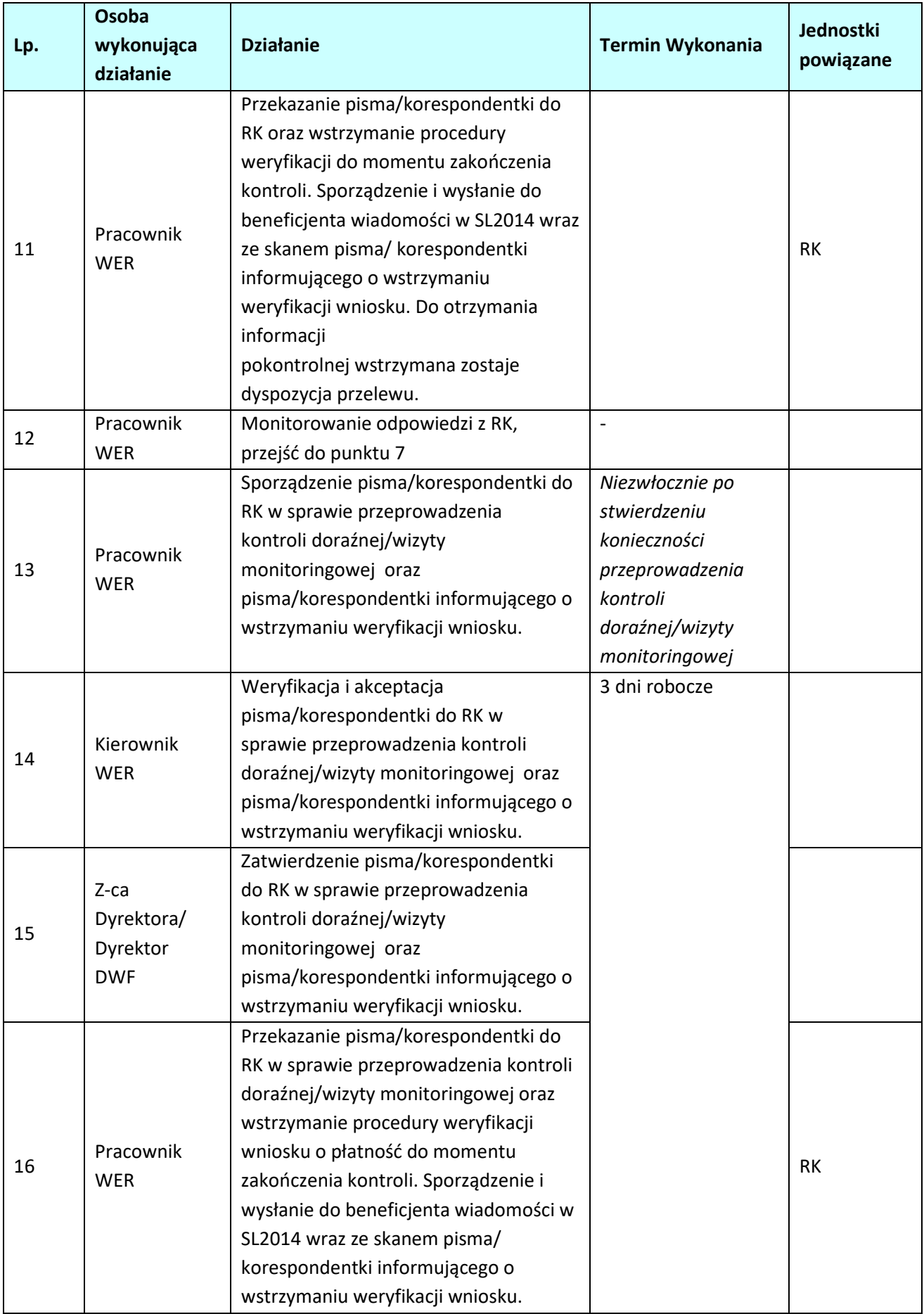

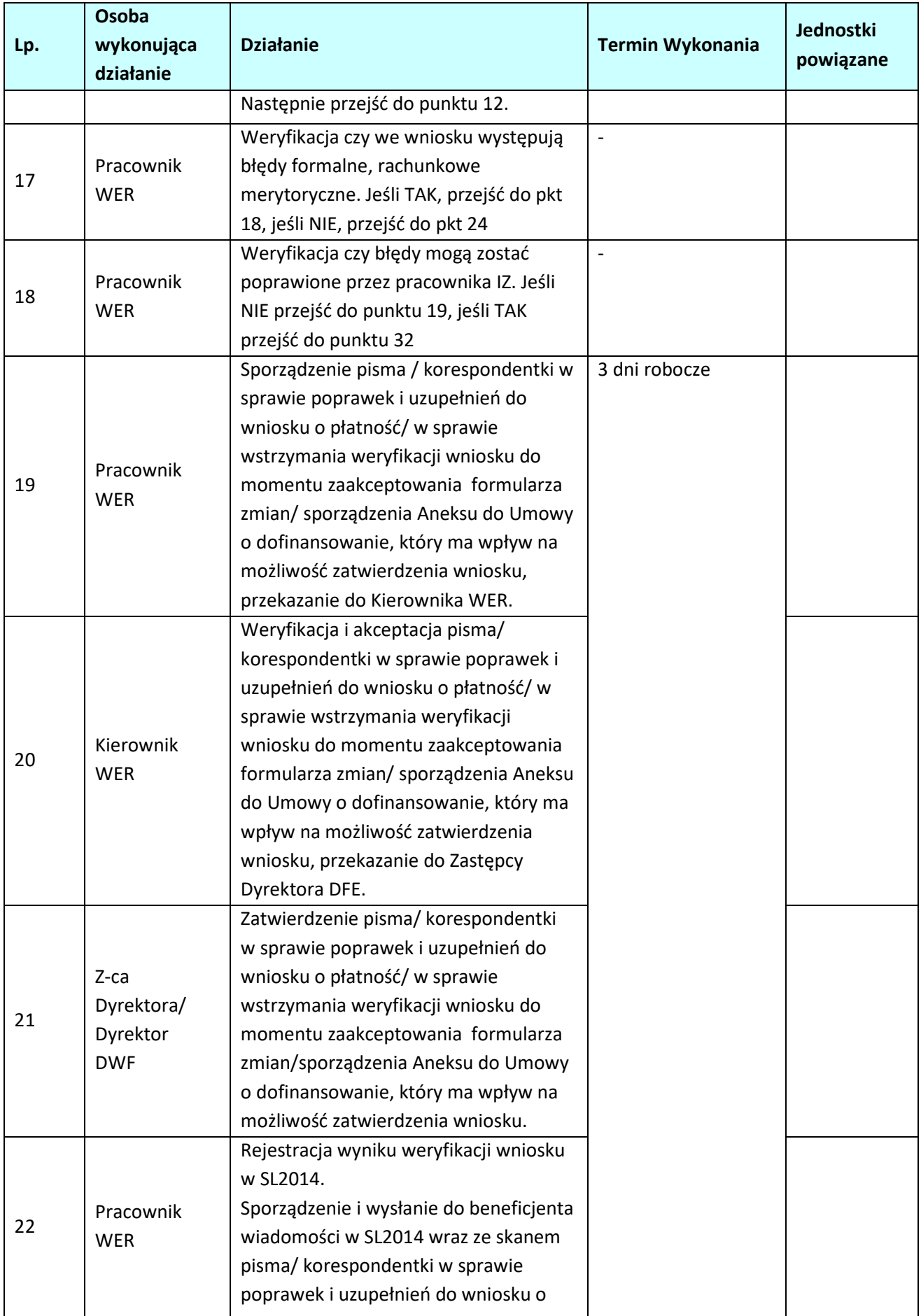

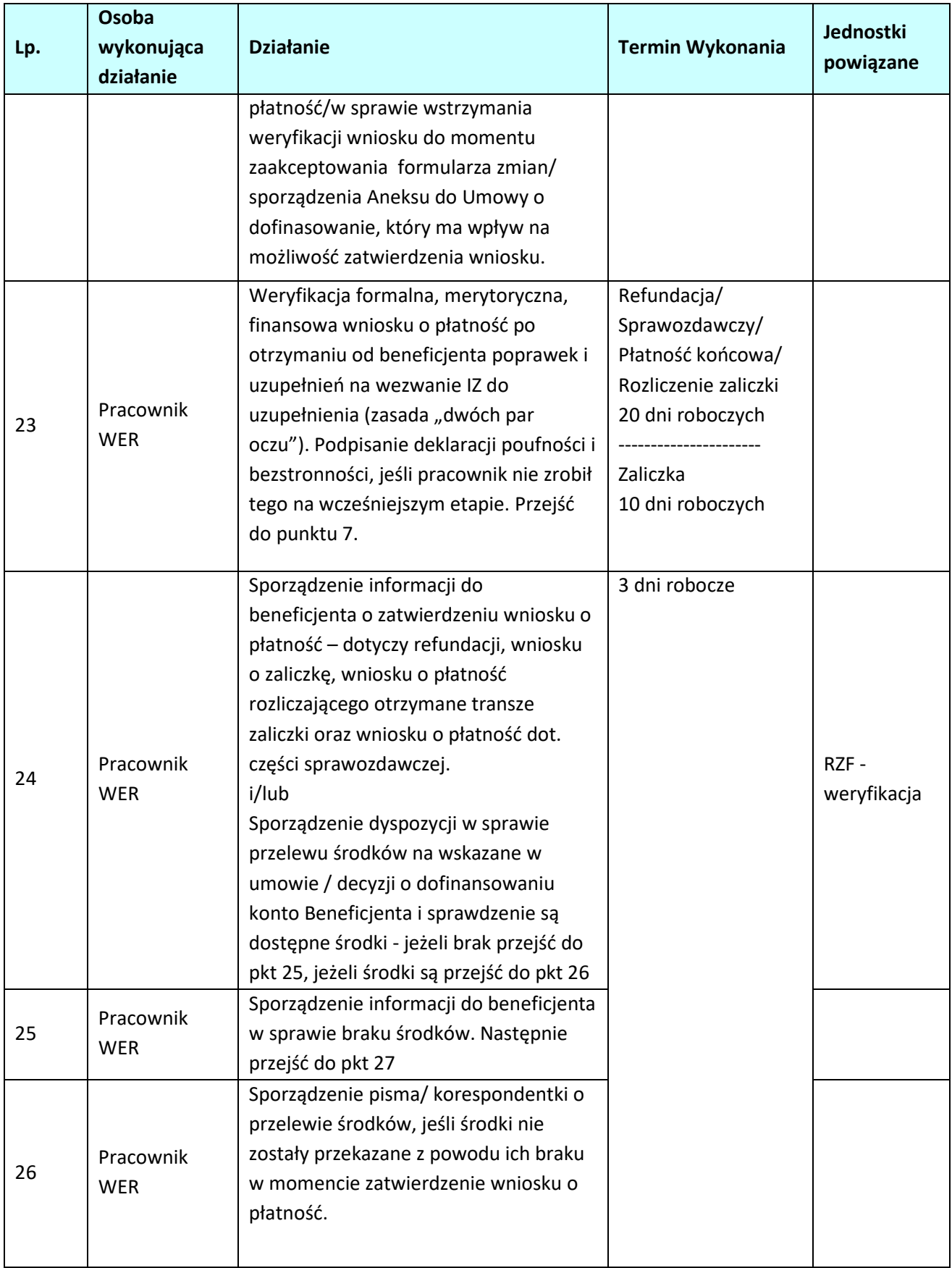

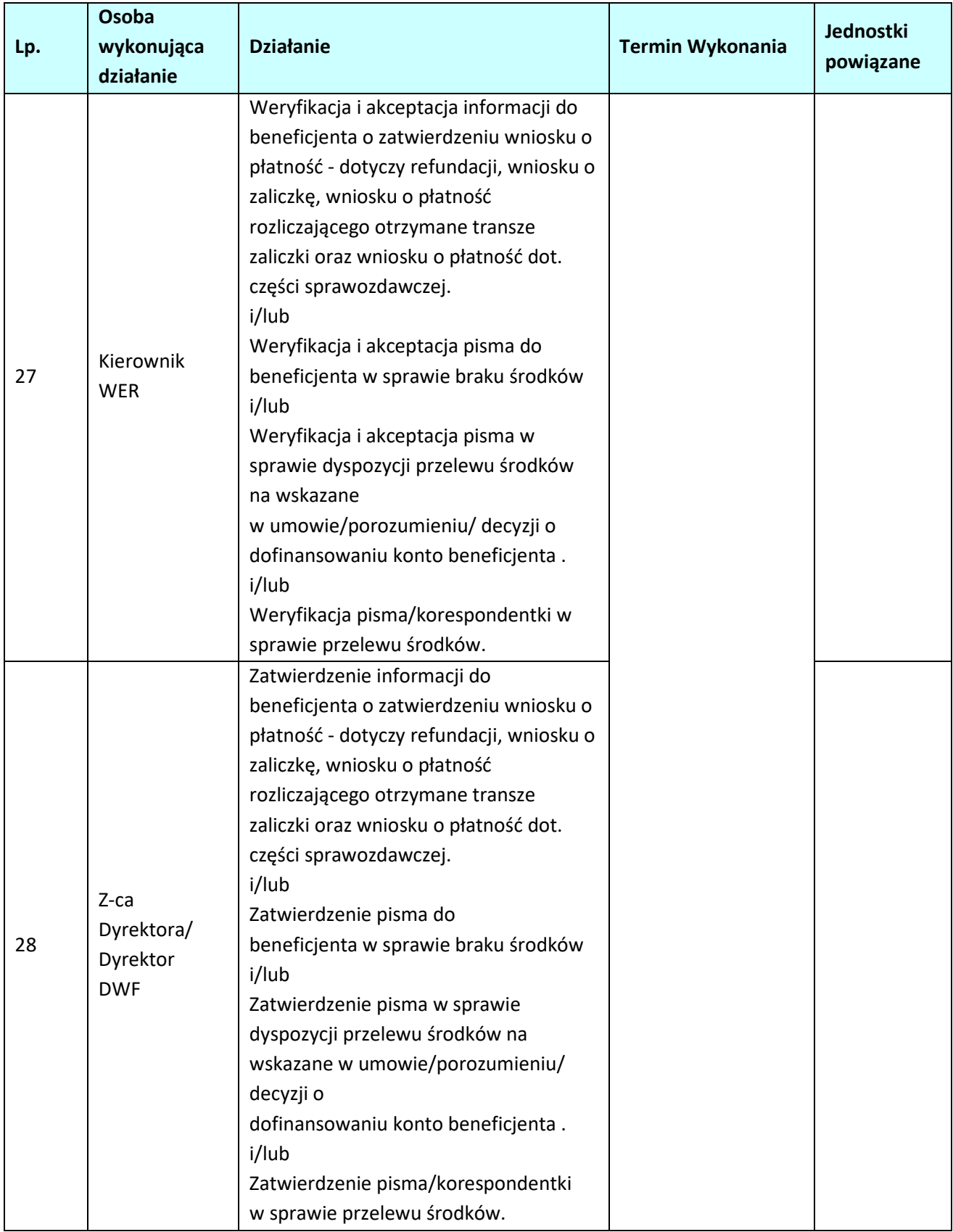

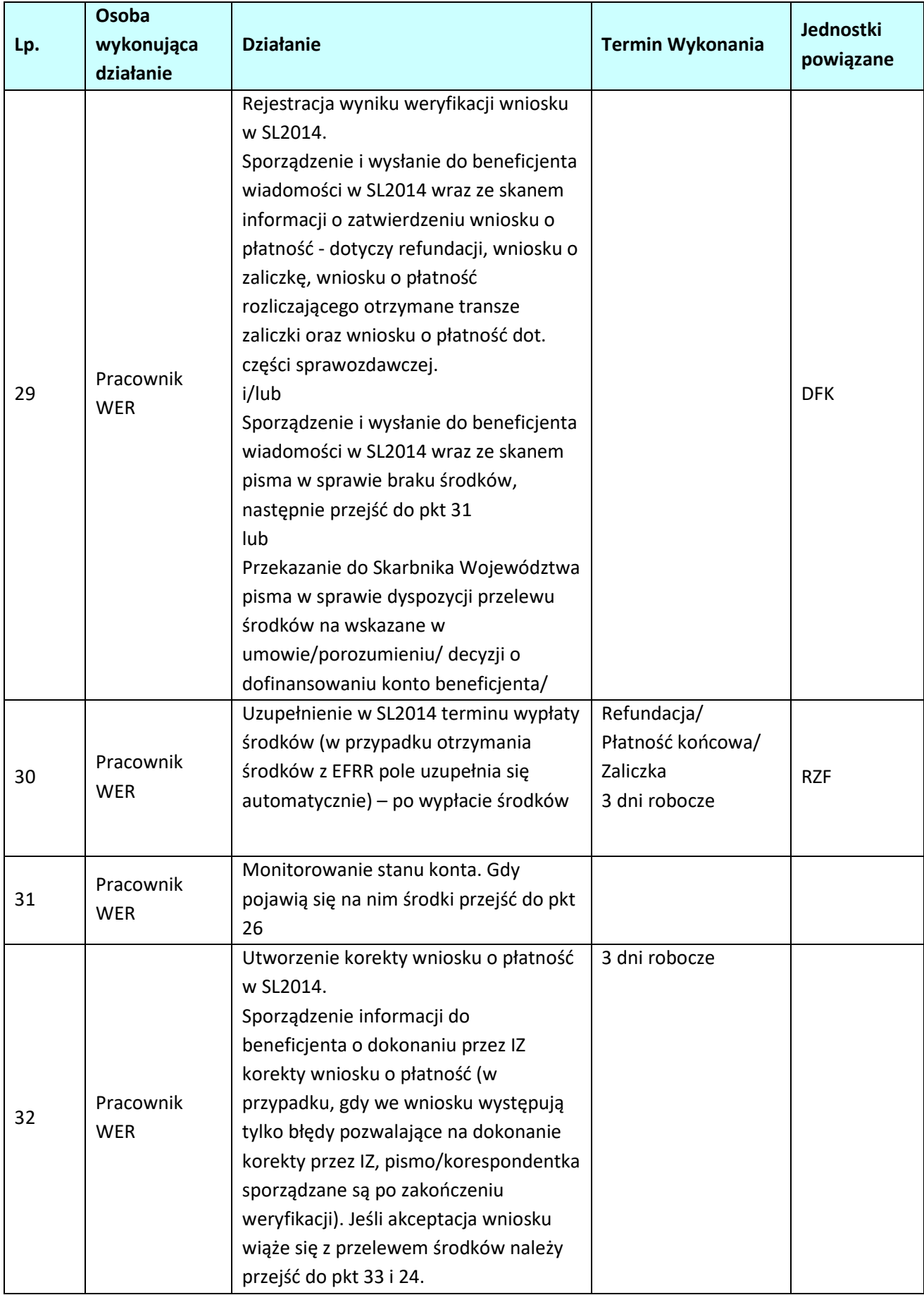

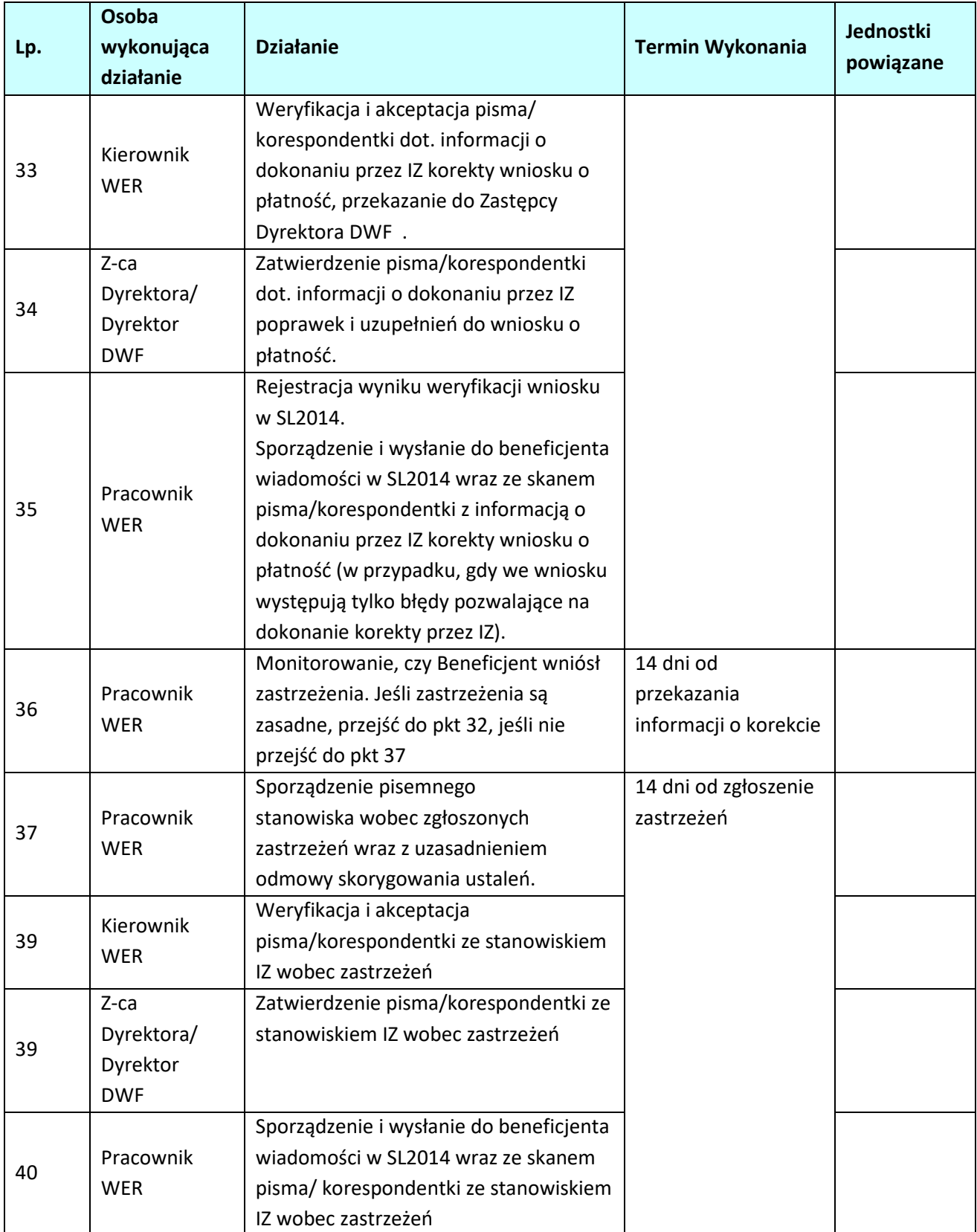

#### **2.4. Weryfikacja wniosków o płatność w ramach EFS.**

#### **2.4.1. Karta dla podprocesu** *Weryfikacja wniosków o płatność*

#### **Krótki opis podprocesu**

Proces polega na weryfikacji wniosku o płatność złożonego przez beneficjenta pod względem formalnym, merytorycznym i finansowym. Celem weryfikacji wniosku o płatność jest sprawdzenie przede wszystkim kwalifikowalności wydatków w ramach projektu, czy zostały one dokonane zgodnie z umową/porozumieniem/decyzją o dofinansowaniu projektu oraz zgodnie z celami programu. W przypadku stwierdzenia wystąpienia nieprawidłowości indywidualnej przed zatwierdzeniem wniosku o płatność, instytucja zatwierdzająca wniosek o płatność dokonuje pomniejszenia wartości wydatków kwalifikowalnych ujętych we wniosku o płatność złożonym przez beneficjenta o kwotę wydatków poniesionych nieprawidłowo. Wniosek o płatność służy wnioskowaniu przez beneficjenta o przyznanie płatności w formie zaliczki lub refundacji wydatków sfinansowanych ze środków beneficjenta. Warunkiem przekazania beneficjentowi dofinansowania jest dostępność środków na rachunku IZ (dotyczy wyłącznie środków na współfinansowanie pochodzących z budżetu państwa) oraz pozytywnie zweryfikowany (oceniony) wniosek beneficjenta o płatność. Wniosek o płatność może dotyczyć:

- wnioskowania o przekazanie płatności zaliczkowej na realizację projektu,
- wnioskowania o przekazanie płatności pośredniej kwoty refundacji części wydatków kwalifikowalnych poniesionych w miarę postępu realizacji projektu przez beneficienta,
- wnioskowania o przekazanie płatności końcowej,
- rozliczenia płatności zaliczkowej udokumentowania wydatków poniesionych przez beneficjenta, który otrzymał środki w formie zaliczki.
- lub połączenie w/w wniosków.

W przypadku złożenia przez beneficjenta wniosku dotyczącego refundacji i/lub rozliczenia zaliczki IZ weryfikuje również część dokumentacji potwierdzającej poniesienie wydatków/realizację postępu rzeczowego projektu. Dokumenty do weryfikacji są wybierane na podstawie metodologii opisanej w dokumencie *Roczny Plan Kontroli Regionalnego Programu Operacyjnego Województwa Opolskiego na lata 2014-2020.* 

Dopuszcza się złożenie przez Beneficjenta autokorekty wniosku o płatność do momentu zakończenia weryfikacji wniosku przez IZ. IZ po otrzymaniu prośby odsyła wniosek o płatność do Beneficjenta bez sporządzania list sprawdzających*.* 

W przypadku, gdy projekt realizowany jest przez państwową jednostkę budżetową wniosek o płatność dotyczy rozliczenia wydatków, czyli udokumentowania wydatków poniesionych przez państwowe jednostki budżetowe finansujące całość wydatków ponoszonych w ramach projektów ze środków będących w ich dyspozycji. Realizacja projektów (ponoszenie wydatków przez państwowe jednostki budżetowe) możliwe jest dzięki zapewnieniu niezbędnych środków w budżecie państwa. Proces weryfikacji wniosku o płatność w przypadku państwowych jednostek budżetowych kończy się zatwierdzeniem wniosku rozliczającego poniesione wydatki.

Również w przypadku projektów pomocy technicznej wniosek o płatność dotyczy rozliczenia wydatków, a proces weryfikacji wniosku kończy się zatwierdzeniem wniosku.

W przypadku, gdy beneficjent składa wniosek o płatność rozliczający tylko otrzymaną transzę zaliczki, a nie wnioskuje o kolejną transzę zaliczki, podproces kończy się zatwierdzeniem wniosku o płatność przez IZ. Tylko na podstawie pozytywnie zweryfikowanego (ocenionego) wniosku beneficjenta o płatność może zostać dokonana płatność lub zatwierdzenie wniosku. Weryfikacja i zatwierdzenie wniosku o zaliczkę następuje w terminie do 10 dni roboczych od następnego dnia od złożenia do IZ poprawnego wniosku o płatność. Natomiast weryfikacja i zatwierdzenie wniosku rozliczającego przekazaną transzę zaliczki oraz wniosku o refundację poniesionych przez beneficjenta wydatków

następuje w terminie do 20 dni roboczych od następnego dnia od złożenia przez beneficjenta do IZ poprawnego wniosku o płatność wraz z wymaganymi przez IZ załącznikami. Dane dotyczące kolejnych etapów weryfikacji wniosku są wprowadzane niezwłocznie do SL2014.

W przypadku, gdy Beneficjent złoży kolejny wniosek o płatność, przed zatwierdzeniem poprzedniego wniosku o płatność, weryfikacja tego wniosku o płatność jest wstrzymana do czasu zatwierdzenia poprzedniego wniosku o płatność. W takim przypadku termin weryfikacji wniosku o płatność rozpocznie się od dnia następnego po dniu zatwierdzenia poprzedniego wniosku o płatność.

Środki europejskie (część dofinansowania pochodząca ze środków EFS) są przekazywane na rachunek bankowy Beneficjenta na podstawie zleceń płatności do BGK, natomiast współfinansowanie (część dofinansowania pochodząca z budżetu państwa) jest przekazywane na rachunek bankowy Beneficjenta na podstawie dyspozycji przelewu środków z rachunku bankowego IZ. Zlecenia płatności oraz dyspozycje przelewu sporządzane są przez pracownika WES i po ich zatwierdzeniu są przekazywane do DFK celem realizacji.

Wniosek dotyczący postępu rzeczowo-finansowego projektu stanowi narzędzie umożliwiające monitorowanie postępu rzeczowego projektu. Weryfikacja części sprawozdawczej dotycząca postępu rzeczowo – finansowego odbywa się w terminie do 20 dni roboczych od następnego dnia od złożenia prawidłowego wniosku o płatność i kończy się zatwierdzeniem wniosku.

W przypadku wniosku o płatność końcową przed zatwierdzeniem wniosku pracownicy weryfikujący wniosek dokonują kontroli na zakończenie realizacji projektu wypełniając II część listy sprawdzającej do wniosku o płatność końcową.

Termin złożenia wniosku o płatność końcową został określony w umowie/porozumieniu/decyzji o dofinansowaniu lub w Regulaminie naboru.

Pismo/korespondentkę do beneficjenta sporządza pierwszy pracownik po dokonaniu dwóch weryfikacji wniosku o płatność przez pracowników w oparciu o "zasade dwóch par oczu". W celu zachowania zasady dwóch par oczu, dobór próby dokumentów do szczegółowej weryfikacji dokonywany jest przez I parę oczu i weryfikowany przez II parę oczu, natomiast w trakcie weryfikacji wniosku beneficjenta o płatność wypełniana jest lista sprawdzająca przez I parę oczu, następnie II para oczu weryfikuje sporządzoną listę i w razie konieczności dokonuje poprawek oraz uzupełnień, w zależności od rodzaju wniosku jest to *Lista sprawdzająca dla oceny pośredniego wniosku o płatność w ramach RPO WO 2014-2020* lub *Lista sprawdzająca dla oceny końcowego wniosku o płatność w ramach RPO WO 2014-2020*. Na każdym etapie weryfikacji przedłożonego wniosku o płatność IZ może się zwrócić do beneficjenta z żądaniem udzielenia dodatkowych informacji lub uzupełnienia przekazanych dokumentów. W przypadku stwierdzenia nieprawidłowości podczas weryfikacji wniosku o płatność pracownik WES sprawdza, czy nieprawidłowość nie wystąpiła również w poprzednich, zatwierdzonych wnioskach o płatność. Jeśli wystąpiła należy przejść do *podprocesu 7.1.2.1 Instrukcja dla podprocesu Sporządzanie zgłoszeń dotyczących nieprawidłowości podlegających niezwłocznemu/kwartalnemu zgłoszeniu do KE, stwierdzonych w związku z realizacją RPO WO 2014-2020 oraz gromadzenie informacji nt. nieprawidłowości, które nie kwalifikują się do przekazania KE, w tym zgłoszenie niezwłoczne, w celu sporządzenia* Formularza zgłaszania nieprawidłowości.

#### **Dokumenty opracowania będące skutkiem realizacji podprocesu**

- 1) Notatka służbowa zawierająca opis doboru próby.
- 2) Deklaracja poufności i bezstronności.
- 3) Lista sprawdzająca dla oceny wniosku o płatność.
- 4) Pismo/korespondentka o wynikach oceny formalnej, merytorycznej i finansowej wniosku/ informujące o zatwierdzeniu wniosku o płatność.
- 5) Pismo w sprawie dyspozycji przelewu środków na konto beneficjenta.
- 6) Formularz zgłoszenia nieprawidłowości.

#### **Dokumenty/wzory dokumentów wykorzystywane w celu realizacji podprocesu**

- 1) Wzór wniosku beneficjenta o płatność.
- 2) SL2014. Aplikacja główna. Centralny system teleinformatyczny. Podręcznik pracownika instytucji.
- 3) Roczny Plan Kontroli Regionalnego Programu Operacyjnego Województwa Opolskiego na lata 2014- 2020.
- 4) LSiWD:
	- a) wzór list sprawdzających dla oceny wniosku o płatność,
	- b) wzór pisma/korespondentki o wynikach oceny formalnej, merytorycznej i finansowej wniosku/informującego o zatwierdzeniu wniosku o płatność,
	- c) wzór pisma w sprawie dyspozycji przelewu środków na konto beneficjenta,
	- d) wzór formularza weryfikacji nieprawidłowości.
	- e) Wzór korespondentki zgłaszającej przypadek nadużycia/ sygnał ostrzegawczy nadużycia do Bazy –
	- IZ.
- 5) Informacja o kontroli.
- 6) Informacja pokontrolna/ Formularz zgłoszenia nieprawidłowości.
- 7) Umowa / Porozumienie / Decyzja o dofinansowaniu projektu.

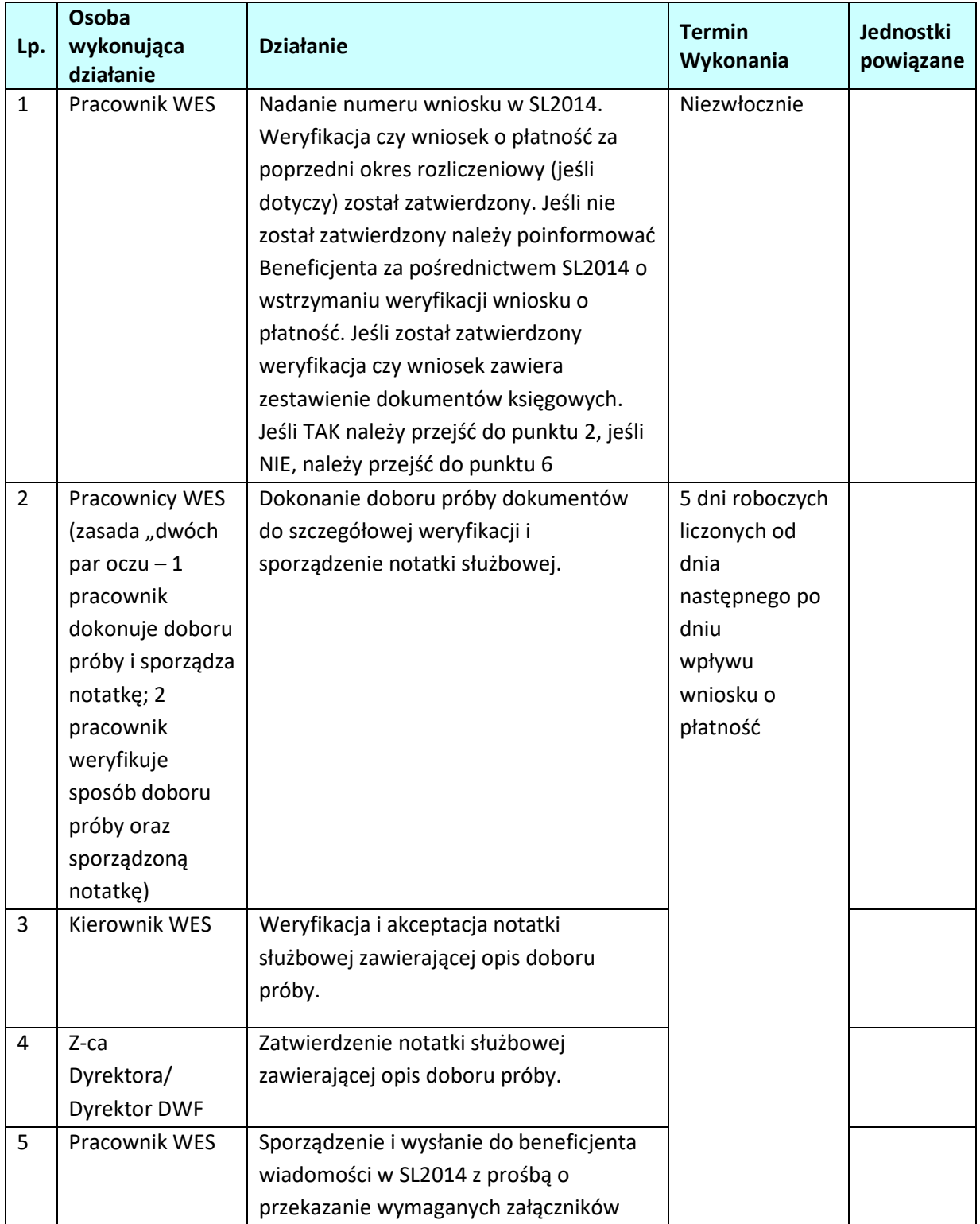

# **2.4.2 Instrukcja dla podprocesu** *Weryfikacja wniosków o płatność*

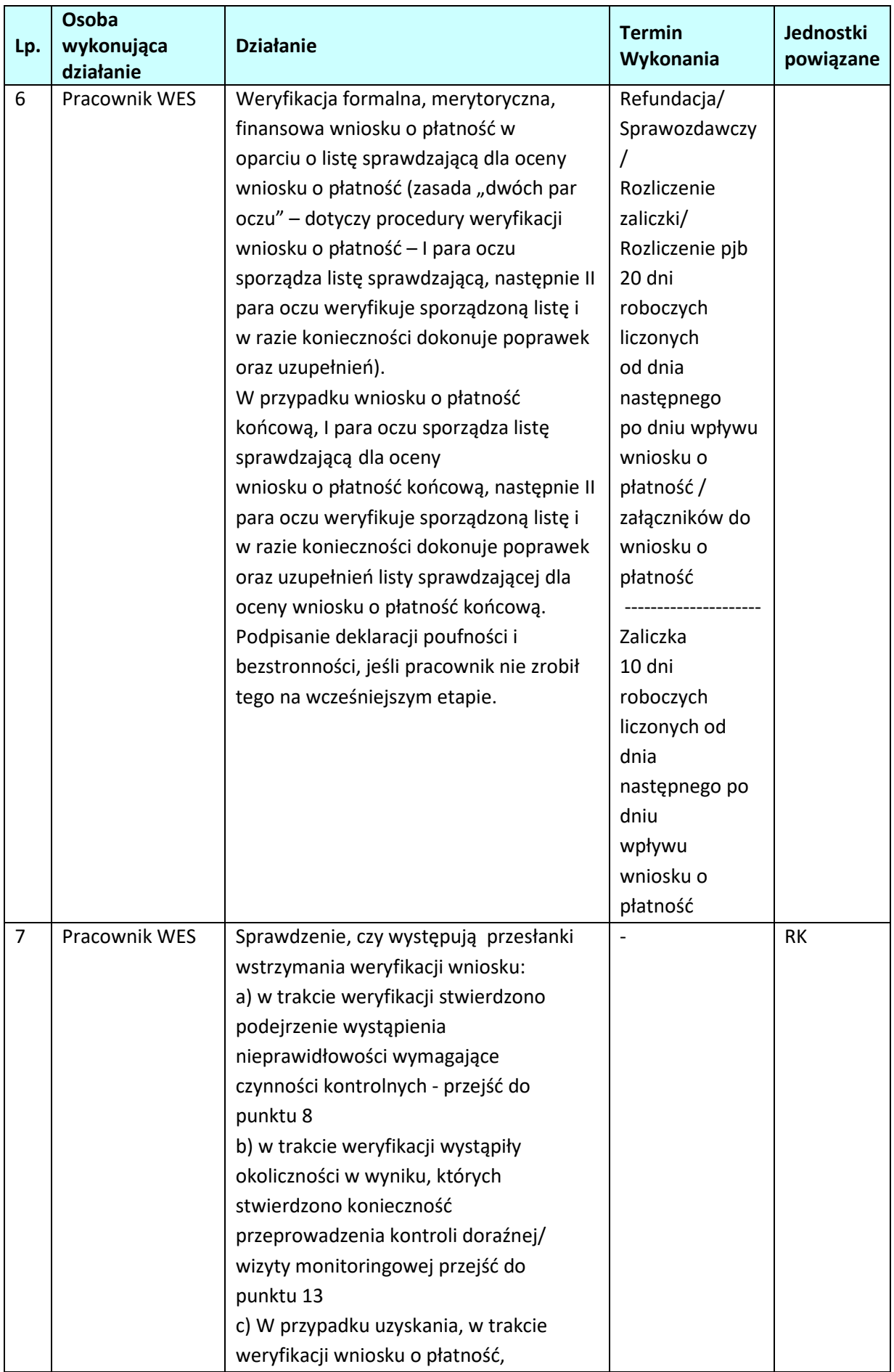
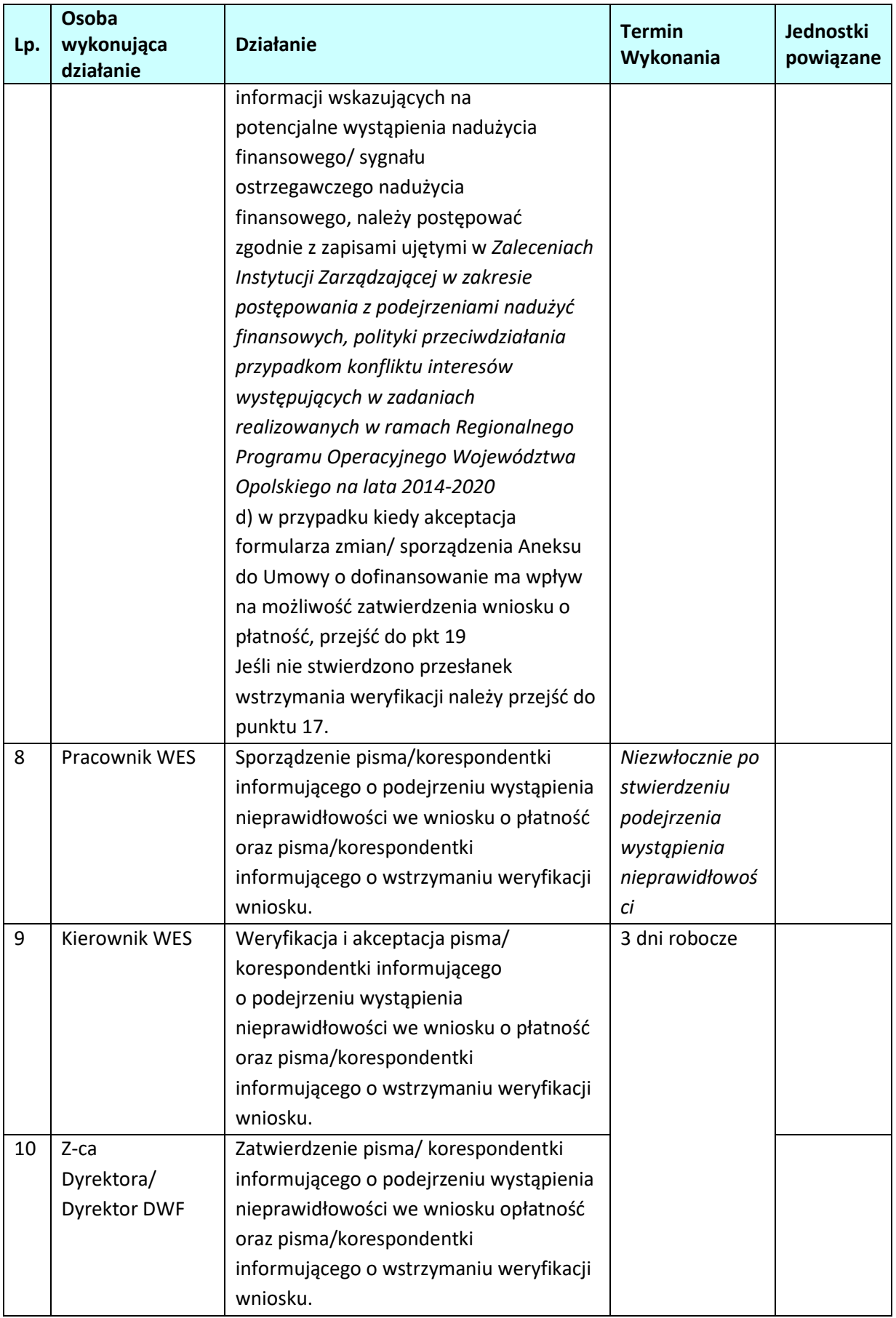

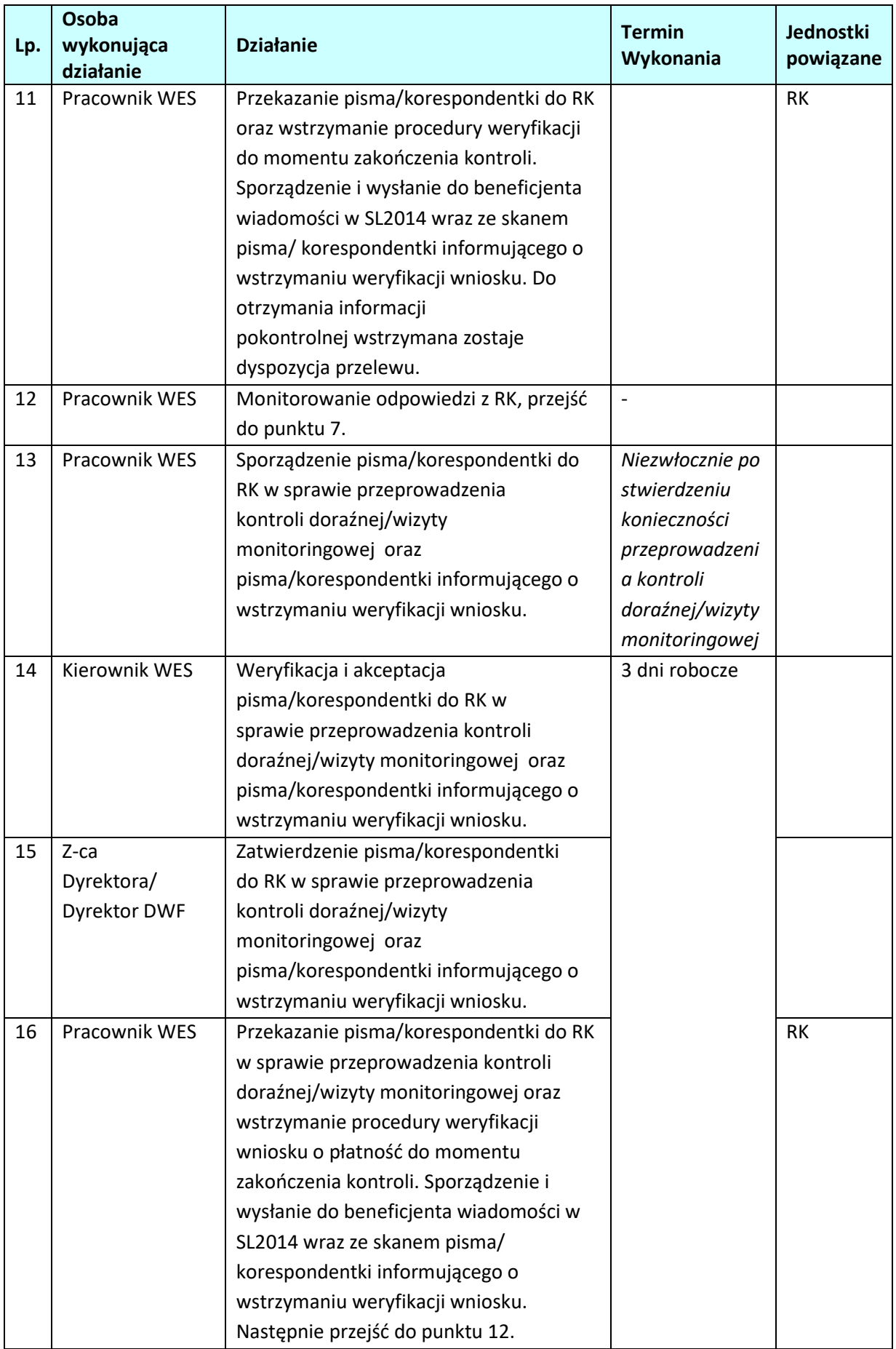

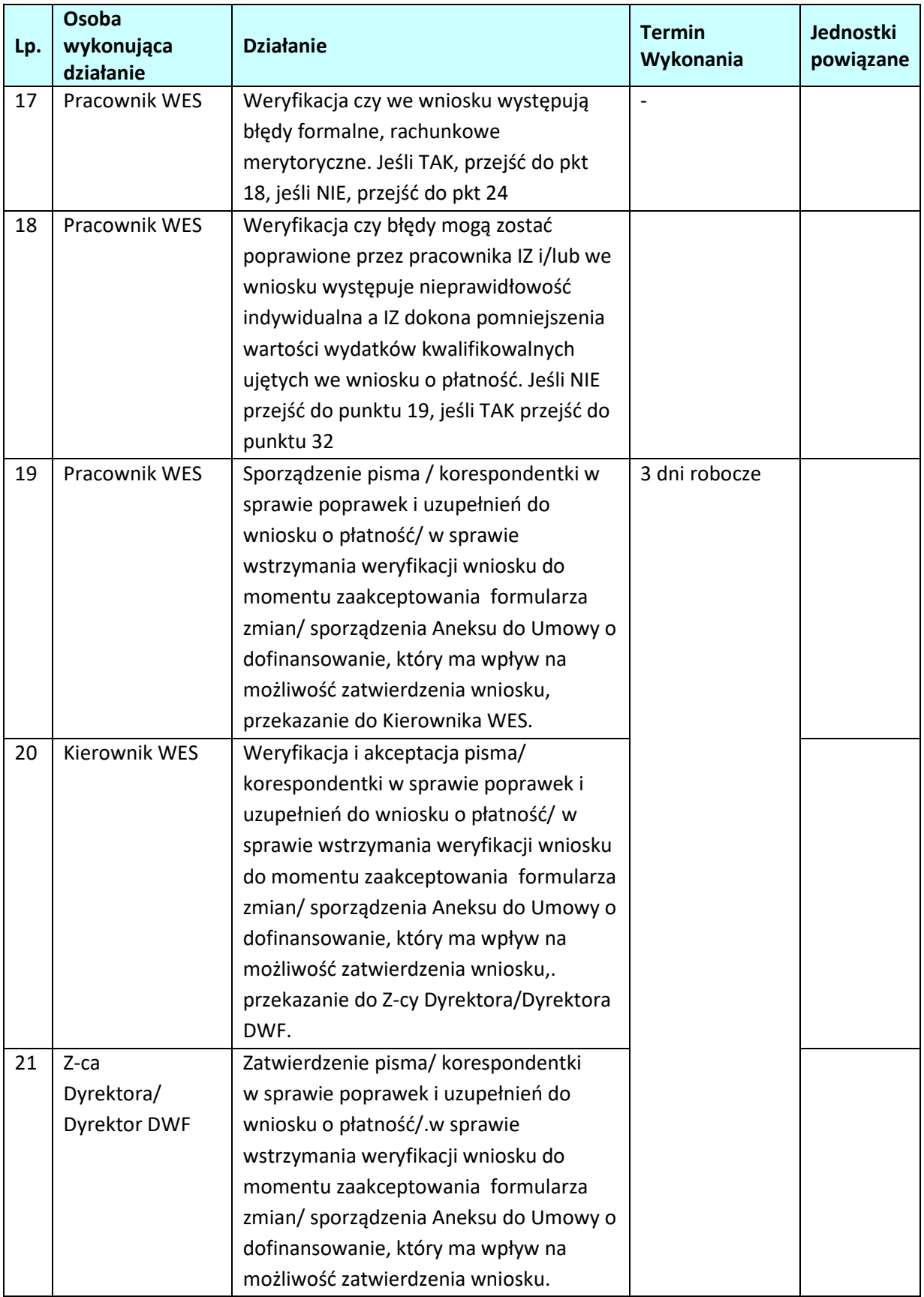

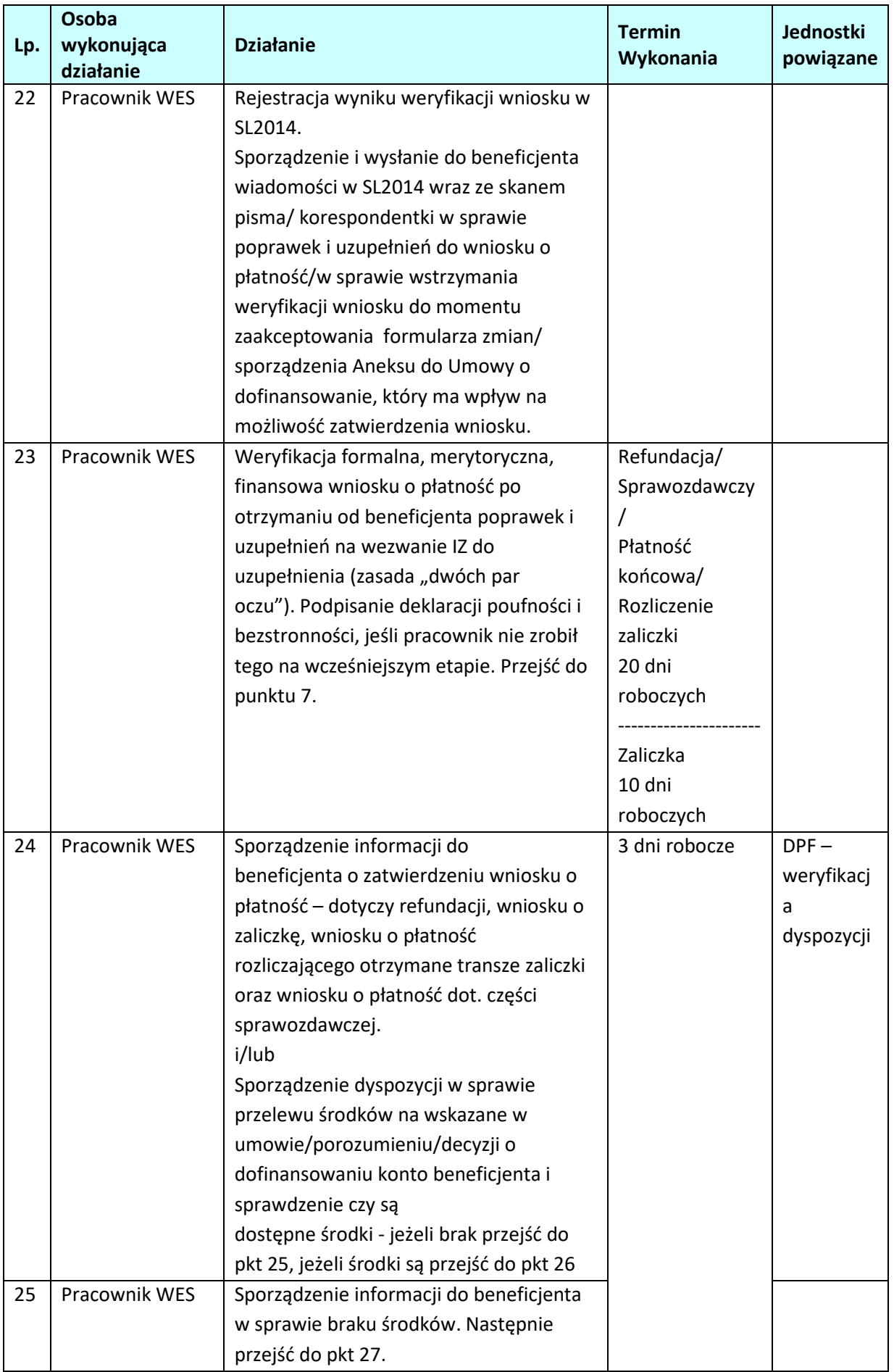

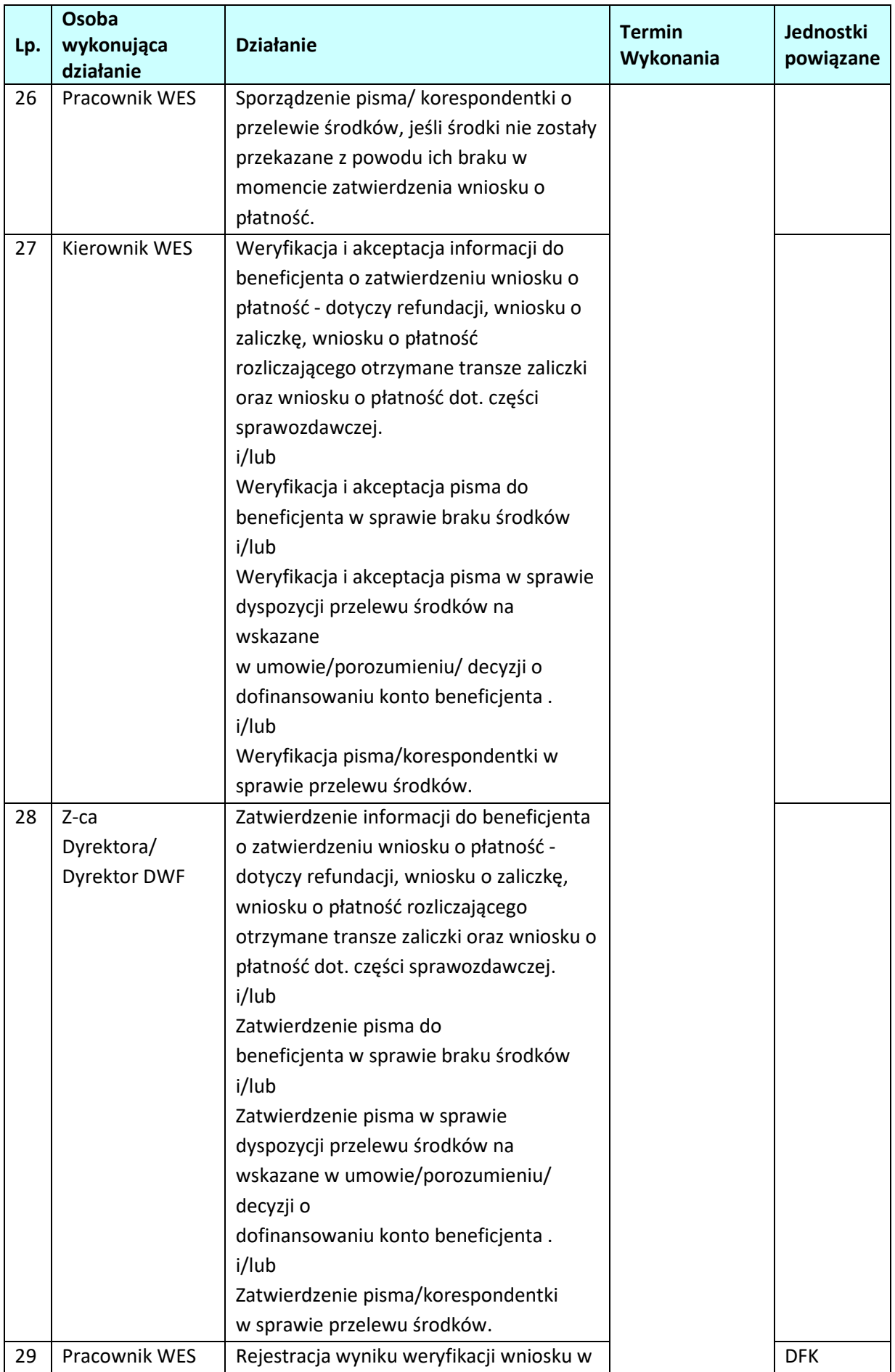

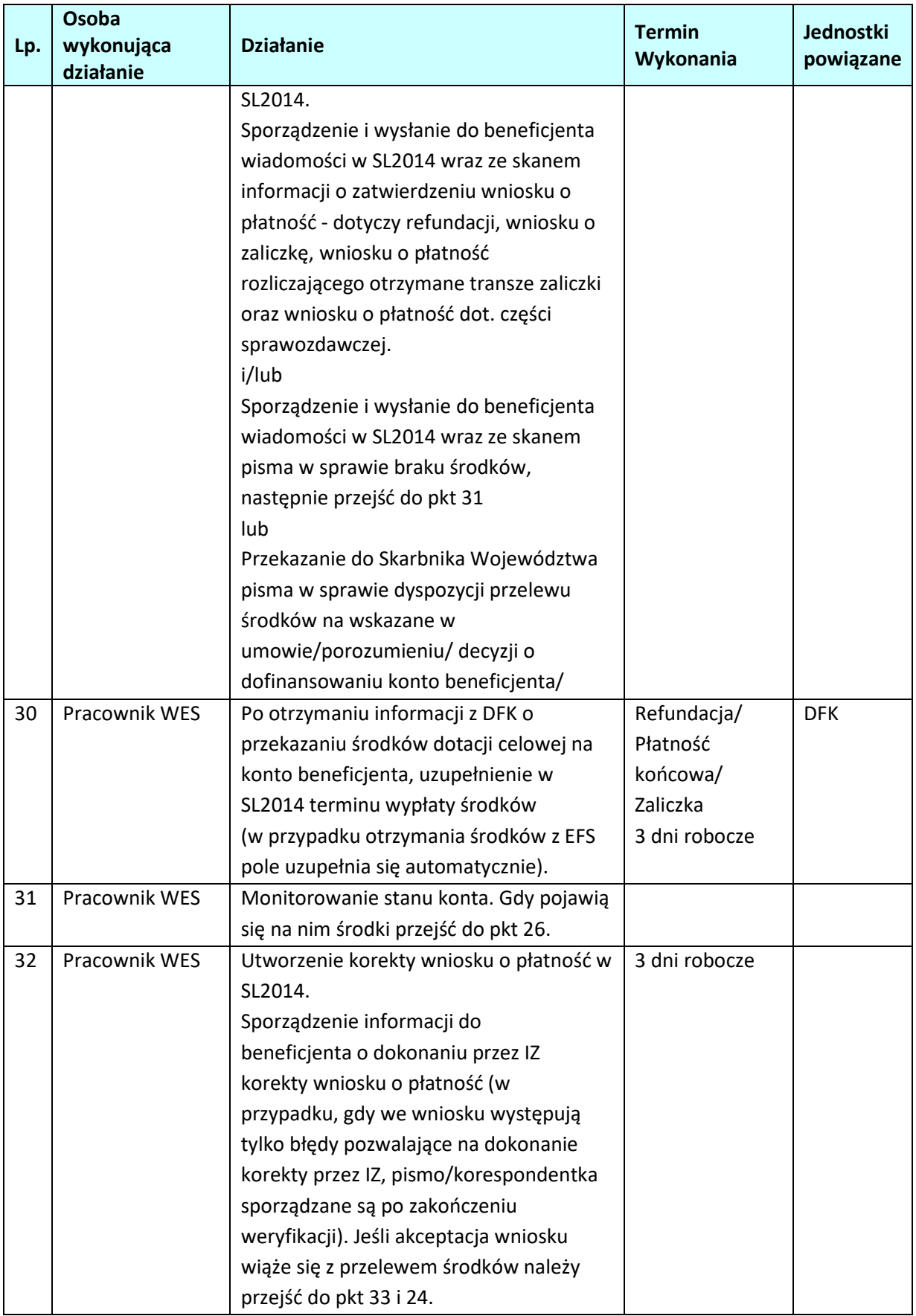

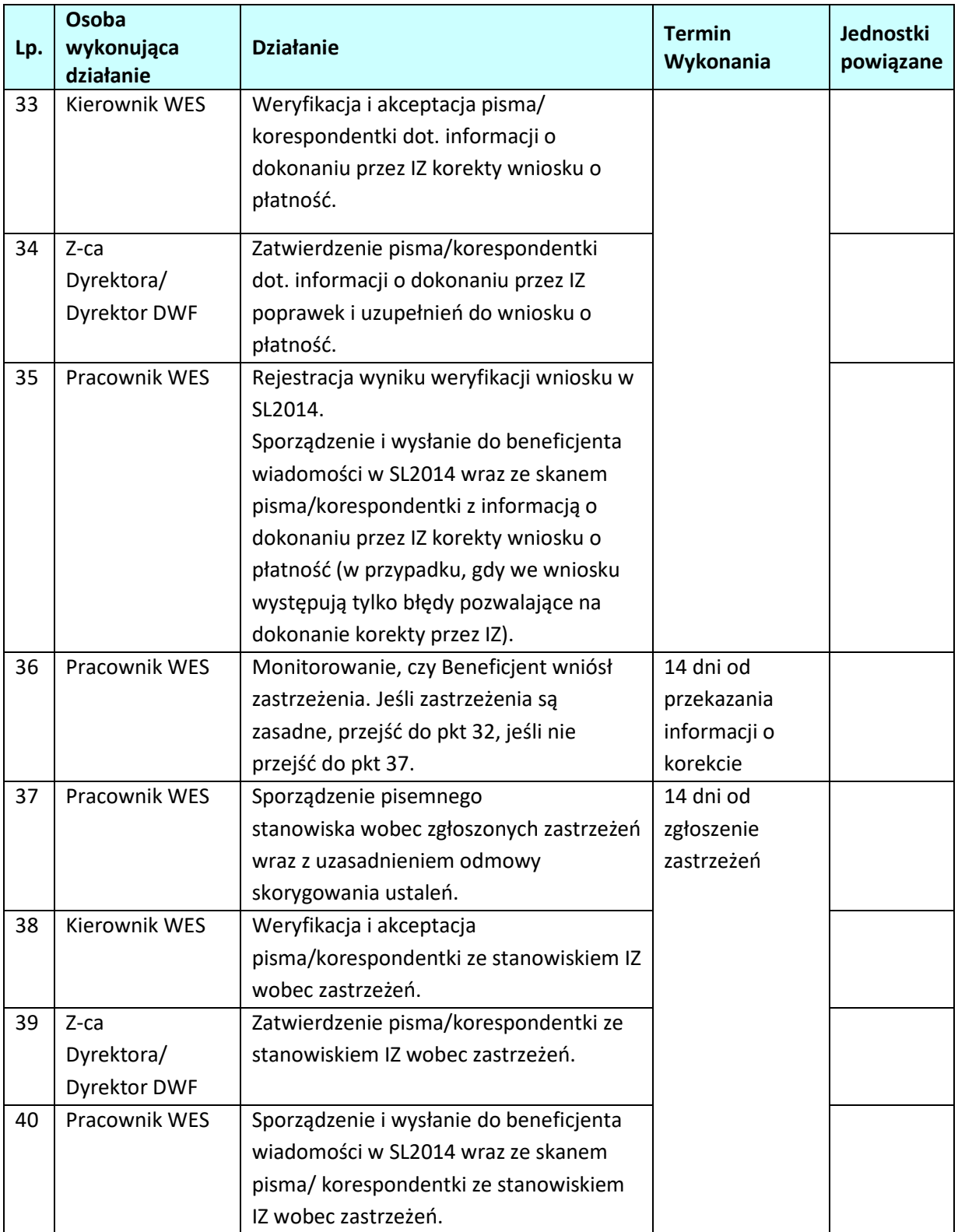

# **2.5 Podpisanie z beneficjentem aneksu do umowy/porozumienia/zmiana decyzji o dofinansowaniu projektu w ramach EFRR.**

### **2.5.1 Karta dla podprocesu Podpisanie z beneficjentem aneksu do umowy/porozumienia/zmiana decyzji o dofinansowaniu projektu.**

### **Krótki opis podprocesu**

Podproces będzie wykorzystywany do zawarcia aneksu do umowy/porozumienia/zmiana decyzji o dofinansowaniu projektu z beneficjentem w przypadku konieczności zawarcia aneksu/zmiany decyzji.

Proces polega na stwierdzeniu czy istnieje konieczność zawarcia aneksu/zmiany decyzji oraz na podpisaniu aneksu/zmiany decyzji o dofinansowaniu projektu, oraz w przypadku konieczności weryfikacji spełnienia kryteriów wyboru ( w przypadku konieczności skorzystanie z usługi eksperta)

Decyzja o zawarciu aneksu do umowy / porozumienia / zmiany decyzji o dofinansowaniu projektu zwiększającego wartość dofinansowania podejmowana jest indywidualnie przez Zarząd Województwa Opolskiego.

Skutkiem procesu będzie podpisanie aneksu/zmiana decyzji o dofinansowaniu projektu.

### **Dokumenty i opracowania będące skutkiem realizacji podprocesu**

1) Pismo do Beneficjenta z informacją, iż aneks/zmiana decyzji nie zostanie zawarty/podjęta.

2) Pismo do Beneficjenta z prośbą o dokumenty do aneksu/zmiany decyzji.

3) Pismo do Beneficjenta przekazujące aneks do podpisu.

4) Pismo przekazujące podpisany aneks/zmienioną decyzję.

5) Aneks do umowy / porozumienia o dofinansowanie projektu / zmiana decyzji

6) Dokument potwierdzający, iż zmiany nie wpływają na spełnienie kryteriów wyboru projektu w sposób, który skutkowałby negatywną oceną projektu – jeśli jest konieczny.

**Dokumenty/wzory dokumentów wykorzystywane w celu realizacji podprocesu**

- 1) Dokumentacja projektu.
- 2) Dokumenty przekazane przez beneficjenta, wskazujące na nowe okoliczności w ramach realizacji projektu.
- 3) Umowa/ porozumienie/decyzja o dofinansowaniu projektu.
- 4) LSiWD:
	- a) Lista sprawdzająca możliwość podpisania aneksu do umowy/porozumienia/zmiany decyzji o dofinansowanie projektu.
	- b) Wzór pisma do Beneficjenta z informacją, iż aneks / zmiana decyzji nie zostanie zawarty / podjęta.
	- c) Wzór pisma do Beneficjenta z prośbą o załączniki do aneksu/ zmiany decyzji.
	- d) Wzór pisma do Beneficjenta przekazującego aneks do podpisu.
	- e) Wzór pisma do Beneficjenta przekazującego podpisany aneks/podjętą zmianę decyzji.
	- f) Kryteria wyboru projektów.

| Lp. | Osoba wykonująca<br>działanie                                     | <b>Działanie</b>                                                                                                    | <b>Termin</b><br>wykonania | Jednostki<br>powiązane |
|-----|-------------------------------------------------------------------|----------------------------------------------------------------------------------------------------|----------------------------|------------------------|
| 1.  | Pracownik WER<br>Kierownik WER                                    | Po stwierdzeniu nowych<br>okoliczności w trakcie<br>realizacji projektu przez<br>pracownika WER lub po<br>otrzymaniu od Beneficjenta<br>prośby o zawarcie<br>aneksu/zmianę decyzji -<br>analiza zasadności zawarcia<br>aneksu/zmiany decyzji oraz<br>weryfikacja spełnienia<br>kryteriów wyboru (w<br>przypadku konieczności<br>skorzystanie z usługi<br>eksperta).<br>Jeżeli zawarcie aneksu/zmiany<br>decyzji wiąże się ze wzrostem<br>wartości dofinansowania<br>należy przejść do pkt. 2, jeżeli<br>zmiana nie polega na wzroście<br>dofinansowania należy przejść<br>do pkt. 3. | 20 dni<br>roboczych        |                        |
| 2.  | Pracownik WER                                                     | Weryfikacja w DPF czy<br>wysokość alokacji pozwala na<br>podpisane aneksu/zmiany<br>decyzji o dofinansowaniu, a<br>także w razie występowania<br>budżetu państwa w projekcie<br>weryfikacja czy są w budżecie<br>województwa środki<br>wystarczające do podpisania<br>aneksu/zmiany decyzji o<br>dofinansowaniu.                                                                                                    | 1 dzień roboczy            |                        |
| 3.  | Pracownik WER<br>Kierownik WER<br>Z-ca Dyrektora/<br>Dyrektor DWF | W przypadku gdy alokacja jest<br>wystarczająca do podpisania<br>aneksu/zmiany lub gdy w<br>budżecie województwa jest<br>wystarczająca ilość środków,<br>albo gdy aneks/zmiana decyzji<br>nie polega na zwiększeniu<br>dofinansowania, lub projekt<br>spełnia nadal kryteria wyboru,<br>wystosowanie do<br>Beneficjenta pisma z prośbą<br>o załączniki do aneksu/zmiany<br>decyzji.                                                                                                    | 5 dni roboczych            |                        |

**2.5.2 Instrukcja dla podprocesu** *Podpisanie z beneficjentem aneksu do umowy/porozumienia/zmiana decyzji o dofinansowaniu projektu.* 

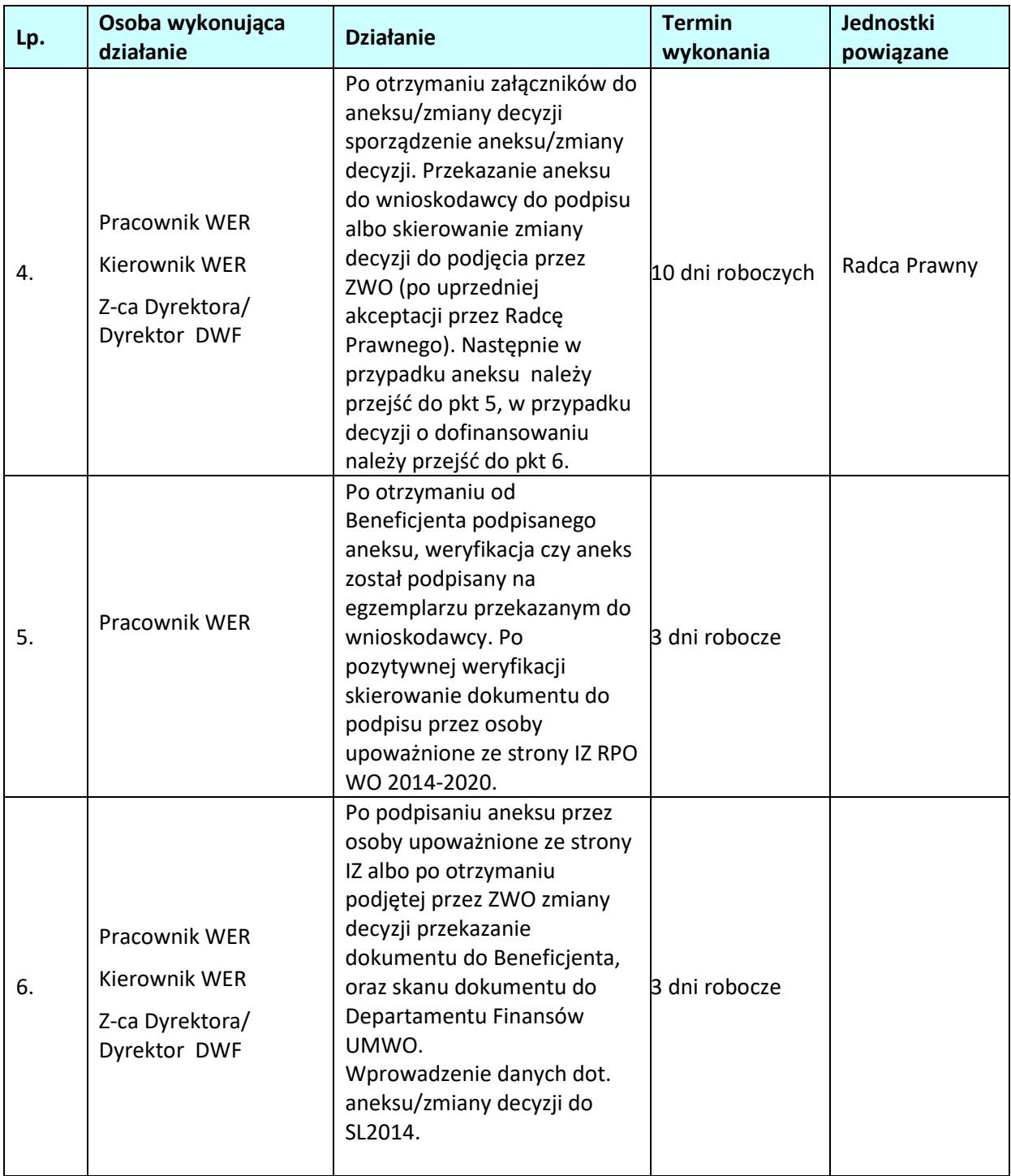

# **2.6 Podpisanie z beneficjentem aneksu do umowy/porozumienia/zmiana decyzji o dofinansowaniu projektu w ramach EFS.**

### **2.6.1 Karta dla podprocesu Podpisanie z beneficjentem aneksu do umowy/porozumienia/zmiana decyzji o dofinansowaniu projektu.**

#### **Krótki opis podprocesu**

Podproces będzie wykorzystywany do zawarcia aneksu do umowy/porozumienia/zmiana decyzji o dofinansowaniu projektu z beneficjentem w przypadku konieczności zawarcia aneksu/zmiany decyzji.

Proces polega na stwierdzeniu czy istnieje konieczność zawarcia aneksu/zmiany decyzji oraz na podpisaniu aneksu/zmiany decyzji o dofinansowaniu projektu, oraz w przypadku konieczności weryfikacji spełnienia kryteriów wyboru ( w przypadku konieczności skorzystanie z usługi eksperta)

Decyzja o zawarciu aneksu do umowy / porozumienia / zmiany decyzji o dofinansowaniu projektu zwiększającego wartość dofinansowania podejmowana jest indywidualnie przez Zarząd Województwa Opolskiego.

Skutkiem procesu będzie podpisanie aneksu/zmiana decyzji o dofinansowaniu projektu.

### **Dokumenty i opracowania będące skutkiem realizacji podprocesu**

1) Pismo do Beneficjenta z informacją, iż aneks/zmiana decyzji nie zostanie zawarty/podjęta.

2) Pismo do Beneficjenta z prośbą o dokumenty do aneksu/zmiany decyzji.

3) Pismo do Beneficjenta przekazujące aneks do podpisu.

4) Pismo przekazujące podpisany aneks/zmienioną decyzję.

5) Aneks do umowy / porozumienia o dofinansowanie projektu / zmiana decyzji

6) Dokument potwierdzający, iż zmiany nie wpływają na spełnienie kryteriów wyboru projektu w sposób, który skutkowałby negatywną oceną projektu – jeśli jest konieczny.

### **Dokumenty/wzory dokumentów wykorzystywane w celu realizacji podprocesu**

1) Dokumentacja projektu.

2) Dokumenty przekazane przez beneficjenta, wskazujące na nowe okoliczności w ramach realizacji projektu.

- 3) Umowa/ porozumienie/decyzja o dofinansowaniu projektu.
- 4) LSiWD:
	- a) Lista sprawdzająca możliwość podpisania aneksu do umowy/porozumienia/zmiany decyzji o dofinansowanie projektu.
	- b) Wzór pisma do Beneficjenta z informacją, iż aneks / zmiana decyzji nie zostanie zawarty / podjęta.
	- c) Wzór pisma do Beneficjenta z prośbą o załączniki do aneksu/ zmiany decyzji.
	- d) Wzór pisma do Beneficjenta przekazującego aneks do podpisu.
	- e) Wzór pisma do Beneficjenta przekazującego podpisany aneks/podjętą zmianę decyzji.
	- f) Kryteria wyboru projektów.

| Lp. | Osoba wykonująca<br>działanie                                     | <b>Działanie</b>                                                                                                    | <b>Termin</b><br>wykonania | Jednostki<br>powiązane |
|-----|-------------------------------------------------------------------|----------------------------------------------------------------------------------------------------|----------------------------|------------------------|
| 1.  | Pracownik WES<br>Kierownik WES                                    | Po stwierdzeniu nowych<br>okoliczności w trakcie<br>realizacji projektu przez<br>pracownika WES lub po<br>otrzymaniu od Beneficjenta<br>prośby o zawarcie<br>aneksu/zmianę decyzji -<br>analiza zasadności zawarcia<br>aneksu/zmiany decyzji oraz<br>weryfikacja spełnienia<br>kryteriów wyboru (w<br>przypadku konieczności<br>skorzystanie z usługi<br>eksperta).<br>Jeżeli zawarcie aneksu/zmiany<br>decyzji wiąże się ze wzrostem<br>wartości dofinansowania<br>należy przejść do pkt. 2, jeżeli<br>zmiana nie polega na wzroście<br>dofinansowania należy przejść<br>do pkt. 3. | 20 dni<br>roboczych        |                        |
| 2.  | Pracownik WES                                                     | Weryfikacja w DPF czy<br>wysokość alokacji pozwala na<br>podpisane aneksu/zmiany<br>decyzji o dofinansowaniu, a<br>także w razie występowania<br>budżetu państwa w projekcie<br>weryfikacja czy są w budżecie<br>województwa środki<br>wystarczające do podpisania<br>aneksu/zmiany decyzji o<br>dofinansowaniu.                                                                                                    | 1 dzień roboczy            |                        |
| 3.  | Pracownik WES<br>Kierownik WES<br>Z-ca Dyrektora/<br>Dyrektor DWF | W przypadku gdy alokacja jest<br>wystarczająca do podpisania<br>aneksu/zmiany lub gdy w<br>budżecie województwa jest<br>wystarczająca ilość środków,<br>albo gdy aneks/zmiana decyzji<br>nie polega na zwiększeniu<br>dofinansowania, lub projekt<br>spełnia nadal kryteria wyboru,<br>wystosowanie do<br>Beneficjenta pisma z prośbą<br>o załączniki do aneksu/zmiany<br>decyzji.                                                                                                    | 5 dni roboczych            |                        |

**2.6.2 Instrukcja dla podprocesu** *Podpisanie z beneficjentem aneksu do umowy/porozumienia/zmiana decyzji o dofinansowaniu projektu.* 

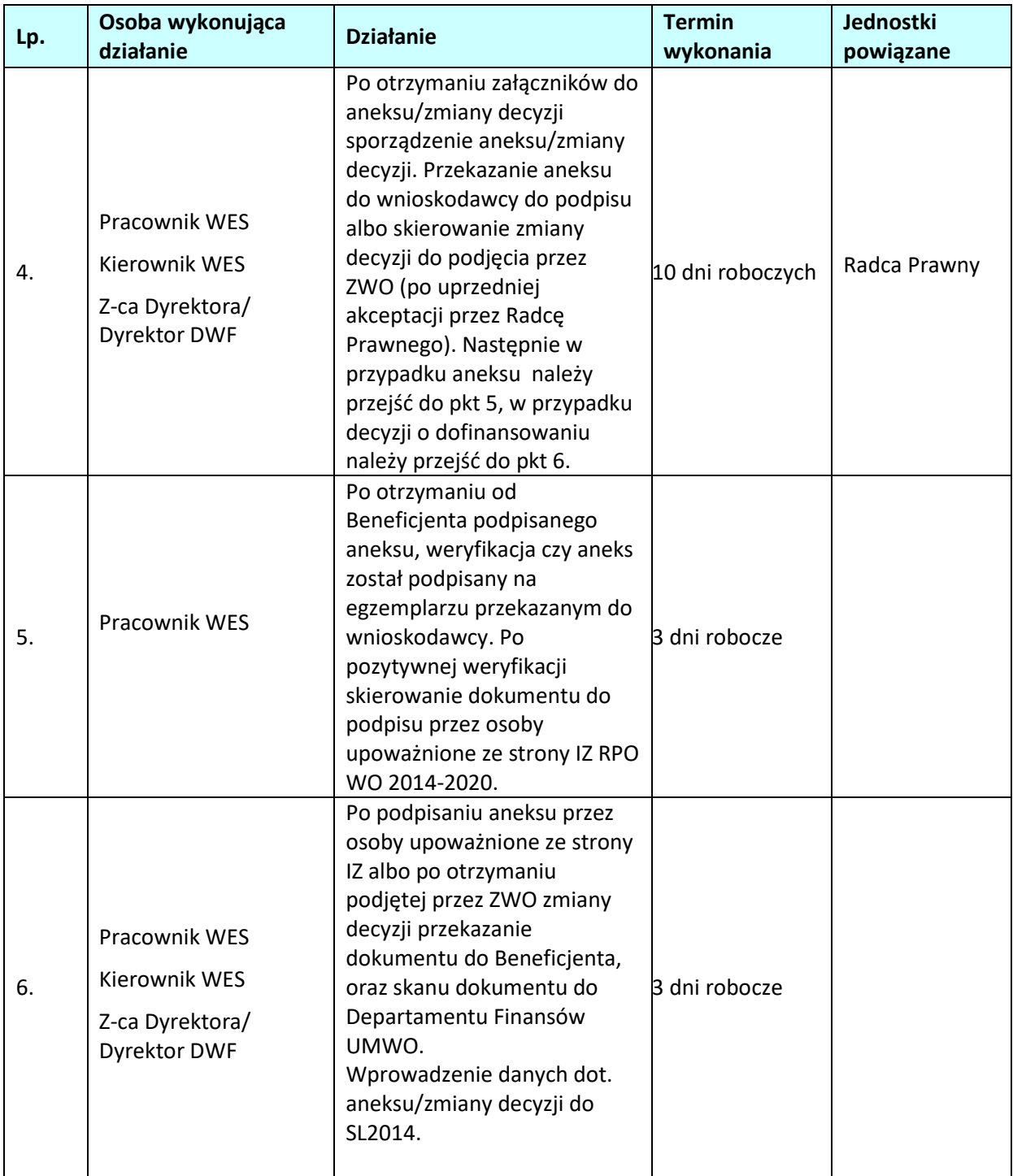

# **2.7 Rozwiązanie umowy/porozumienia/cofnięcie decyzji o dofinansowaniu projektu w ramach EFRR.**

# **2.7.1. Karta dla podprocesu** *Rozwiązanie umowy/porozumienia/cofnięcie decyzji o dofinansowaniu projektu*

### **Krótki opis podprocesu**

Podproces będzie wykorzystywany do rozwiązania umowy/porozumienia/cofnięcia decyzji o dofinansowaniu, w przypadku wystąpienia okoliczności, w których konieczne jest rozwiązanie umowy/porozumienia/cofnięcie decyzji o dofinansowaniu.

Proces polega na stwierdzeniu, czy zaistniała przesłanka/okoliczność rozwiązania umowy/porozumienia/cofnięcia decyzji o dofinansowaniu projektu wskazana w umowie/porozumieniu/ decyzji, oraz na rozwiązaniu umowy/porozumienia/cofnięciu decyzji o dofinansowaniu projektu.

Skutkiem procesu będzie wypowiedzenie umowy/porozumienia/cofnięcie decyzji o dofinansowaniu i jeśli beneficjent otrzymał w ramach umowy/porozumienia/decyzji o dofinansowaniu środki, wcześniejszy zwrot środków.

### **Dokumenty i opracowania będące skutkiem realizacji podprocesu**

1) Pismo do beneficjenta z wezwaniem do zwrotu otrzymanego dotychczas dofinansowania.

- 2) Pismo do beneficjenta wypowiadające umowę / porozumienie / decyzję.
- 3) Zapis w rejestrze obciążeń na projekcie.

**Dokumenty/wzory dokumentów wykorzystywane w celu realizacji podprocesu**

1) Dokumentacja projektu.

2) Umowa/ porozumienie/decyzja o dofinansowaniu projektu.

3) Prośba beneficjenta o rozwiązanie umowy/porozumienia/decyzji o dofinansowaniu.

4) LSiWD:

- a) Wzór pisma z wezwaniem do zwrotu dofinansowania,
- b) Wzór pisma z wypowiedzeniem umowy/ porozumienia/cofnięciem decyzji o dofinansowaniu,
- c) Wzór korespondencji do DPF o rozwiązaniu umowy.

# **2.7.2 Instrukcja dla podprocesu** *Rozwiązanie umowy/porozumienia / cofnięcie decyzji o dofinansowaniu projektu*

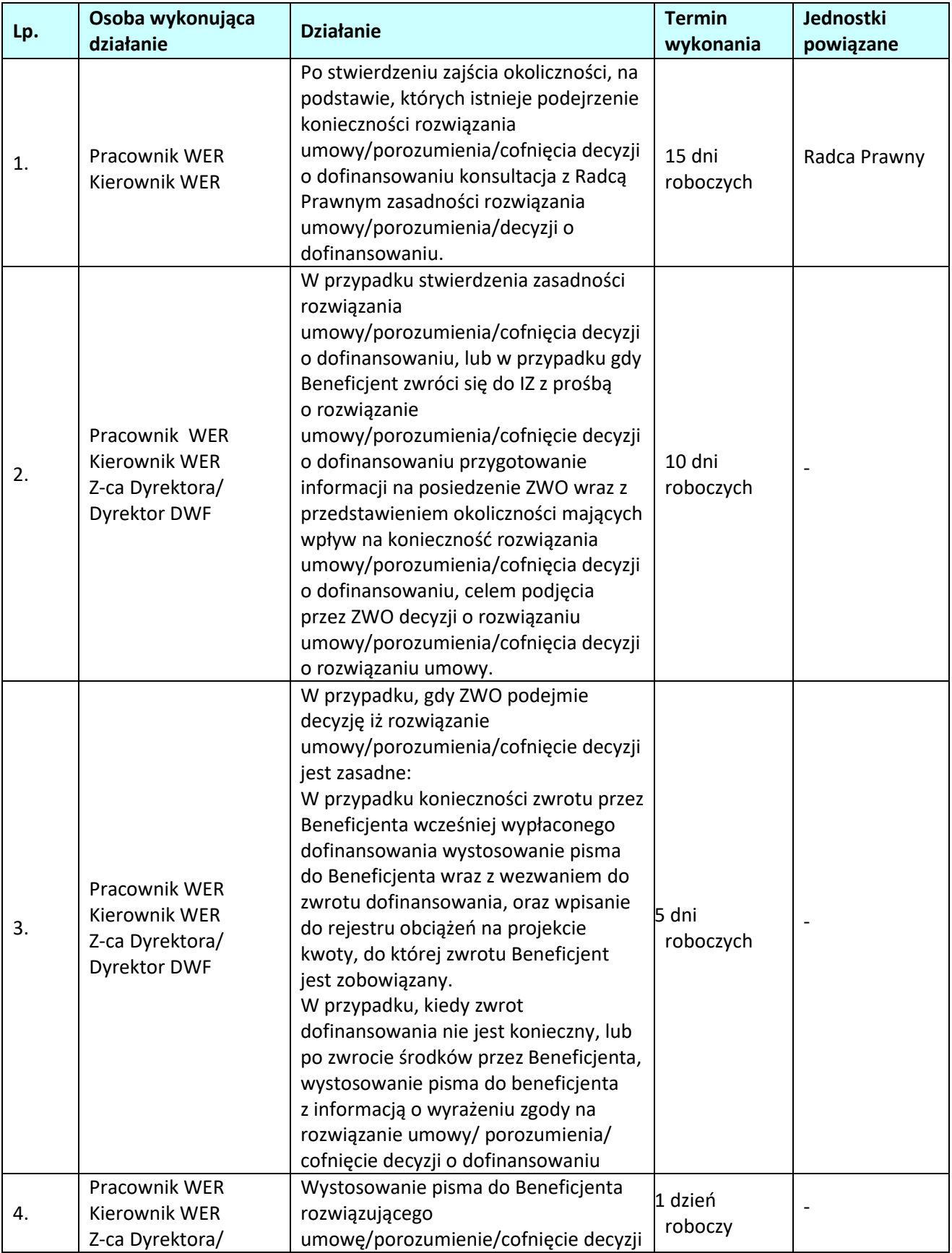

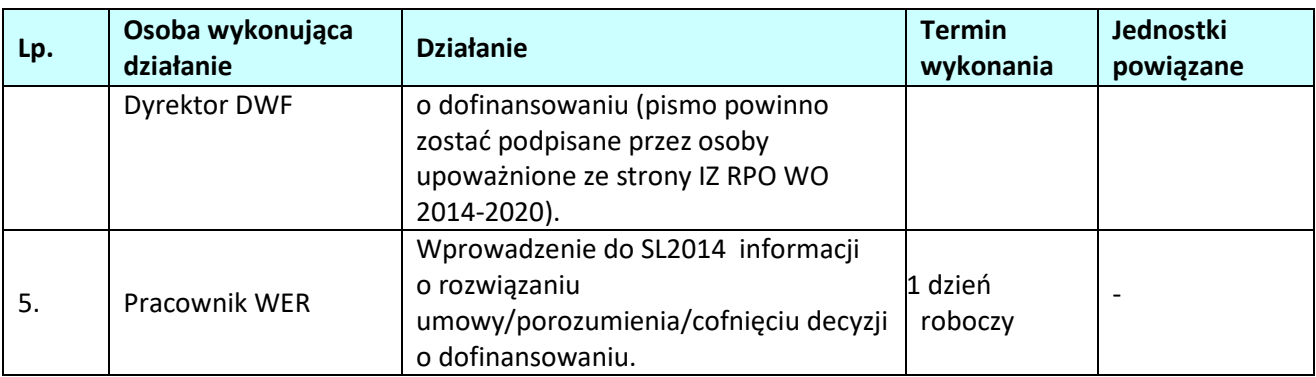

# **2.8 Rozwiązanie umowy/porozumienia/cofnięcie decyzji o dofinansowaniu projektu w ramach EFS.**

### **2.8.1. Karta dla podprocesu** *Rozwiązanie umowy/porozumienia/cofnięcie decyzji o dofinansowaniu projektu*

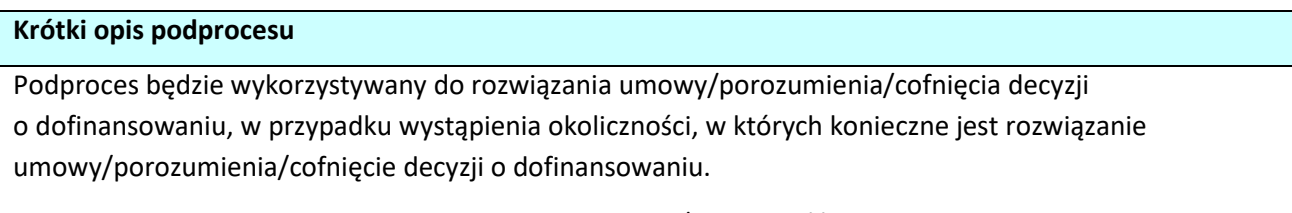

Proces polega na stwierdzeniu, czy zaistniała przesłanka/okoliczność rozwiązania umowy/porozumienia/cofnięcia decyzji o dofinansowaniu projektu wskazana w umowie/porozumieniu/ decyzji, oraz na rozwiązaniu umowy/porozumienia/cofnięciu decyzji o dofinansowaniu projektu.

Skutkiem procesu będzie wypowiedzenie umowy/porozumienia/cofnięcie decyzji o dofinansowaniu i jeśli beneficjent otrzymał w ramach umowy/porozumienia/decyzji o dofinansowaniu środki, wcześniejszy zwrot środków.

# **Dokumenty i opracowania będące skutkiem realizacji podprocesu**

1) Pismo do beneficjenta z wezwaniem do zwrotu otrzymanego dotychczas dofinansowania.

2) Pismo do beneficjenta wypowiadające umowę / porozumienie / decyzję.

3) Zapis w rejestrze obciążeń na projekcie.

**Dokumenty/wzory dokumentów wykorzystywane w celu realizacji podprocesu**

1) Dokumentacja projektu.

2) Umowa/ porozumienie/decyzja o dofinansowaniu projektu.

3) Prośba beneficjenta o rozwiązanie umowy/porozumienia/decyzji o dofinansowaniu.

4) LSiWD:

- a) Wzór pisma z wezwaniem do zwrotu dofinansowania,
- b) Wzór pisma z wypowiedzeniem umowy/ porozumienia/cofnięciem decyzji o dofinansowaniu,
- c) Wzór korespondentki do RZF o rozwiązaniu umowy.

# **2.8.2 Instrukcja dla podprocesu** *Rozwiązanie umowy/porozumienia / cofnięcie decyzji o dofinansowaniu projektu*

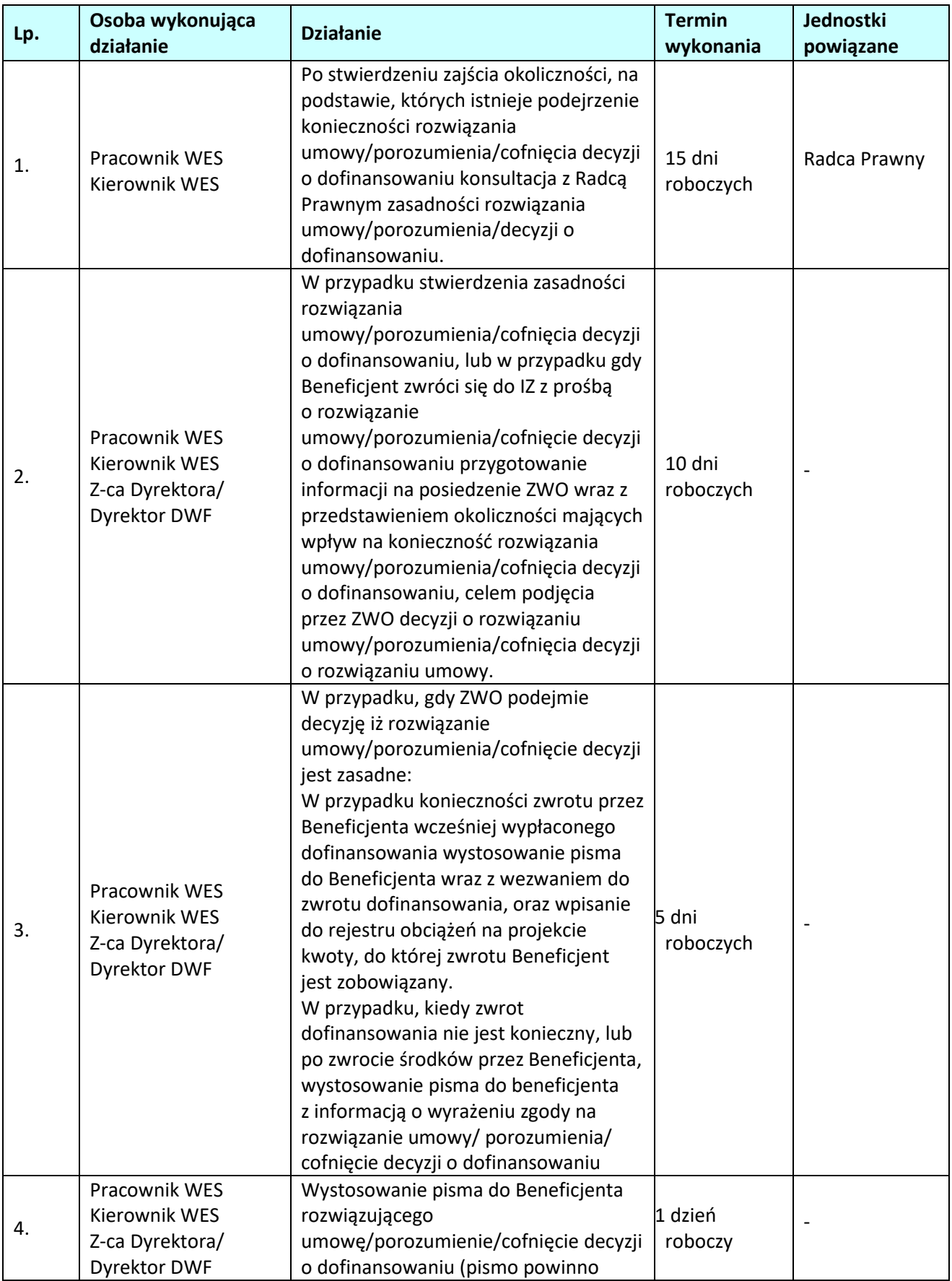

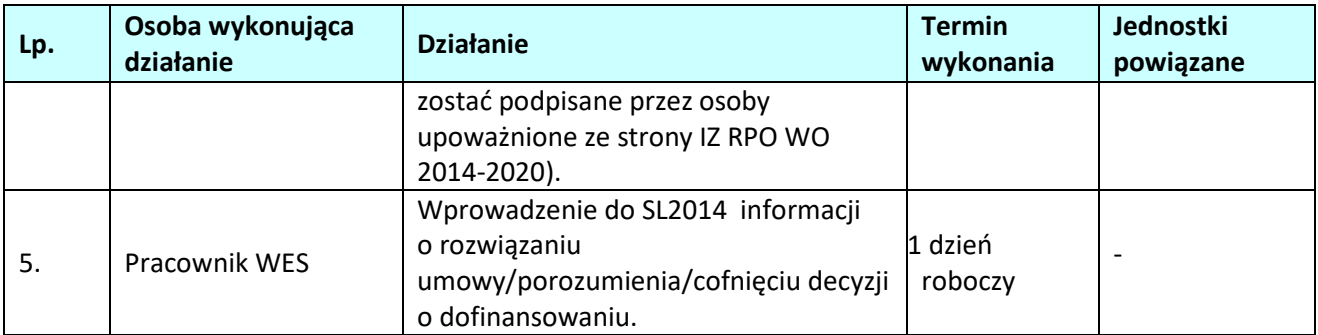

# **3. KONTROLA PROJEKTÓW**

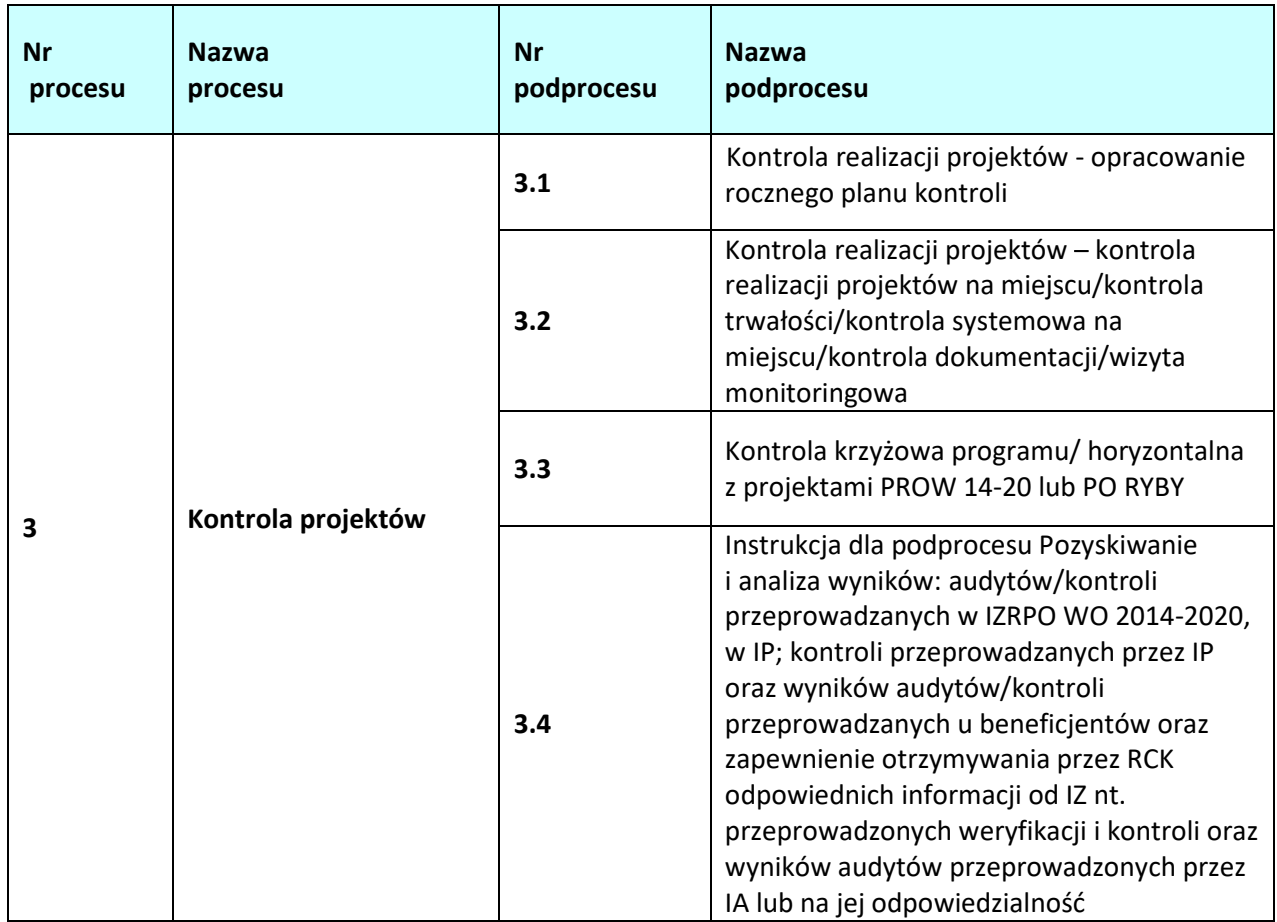

# **3.1 Kontrola realizacji projektów - opracowanie rocznego planu kontroli**

### **3.1.1 Karta dla podprocesu** *Kontrola realizacji projektów - opracowanie rocznego planu kontroli* **Krótki opis podprocesu**

Instytucja Zarządzająca RPO WO 2014-2020 zobowiązana jest do przeprowadzania kontroli: realizacji projektów na miejscu, trwałości projektów, systemowych oraz wizyt monitoringowych. IZ jest zobowiązana do przeprowadzenia w każdym roku obrachunkowym, w latach 2015-2020, przynajmniej jednej kontroli systemowej w IP, w tym w Związku ZIT, do których delegowała część zadań. Kontrole projektów w miejscu ich realizacji lub w siedzibie beneficjenta mogą być prowadzone na próbie projektów, z zachowaniem zasady proporcjonalności, o której mowa w art. 125 ust. 5 rozporządzenia nr 1303/2013.

IZ RPO WO 2014-2020 sporządza Roczny Plan Kontroli dla całego RPO WO 2014-2020. Roczny Plan Kontroli RPO WO 2014-2020 uwzględnia informacje dotyczące kontroli projektów przeprowadzanych przez IZ RPO WO 2014-2020 oraz informacje wynikające z zatwierdzonych przez IZ RPO WO 2014-2020 Rocznych Planów Kontroli IP (OCRG i WUP).

Wzór Rocznego Planu Kontroli RPO WO 2014-2020 oraz Rocznego Planu Kontroli IP RPO WO 2014- 2020 zawarty jest w dokumencie LSWiD, Tom 4.

Zgodnie z art. 125 ust. 6 rozporządzenia ogólnego kontrole projektów w miejscu ich realizacji lub w siedzibie beneficjenta mogą być prowadzone na próbie projektów.

Kontrole projektów planowane są co do zasady, w odniesieniu do projektów realizowanych, tj. projektów, w ramach których zatwierdzono co najmniej jeden wniosek o płatność na kwotę wyższą

niż 0,00 PLN<sup>34</sup>, i dotyczy w szczególności tych wydatków, które zostaną ujęte w rocznym zestawieniu wydatków, o którym mowa w art. 138 lit. a rozporządzenia ogólnego. Możliwe jest również, w uzasadnionych przypadkach, planowanie kontroli w odniesieniu do projektów w ramach których zatwierdzono wniosek o płatność na kwotę 0,00 PLN, w przypadku, gdy jest to wniosek o płatność zaliczkową.

Kontrole planowane są do momentu zatwierdzenia wniosku o płatność końcową.

Metodyka uwzględnia również ograniczenia w zakresie terminu, w jakim beneficjent ma obowiązek zapewnienia dostępu do dokumentów związanych z realizacją projektu, wynikające z art. 23 ust. 3 ustawy wdrożeniowej.

Analiza ryzyka dotycząca wyboru projektów uwzględnia fakt, iż projekty oceniane jako ryzykowne pod względem finansowym lub realizacyjnym muszą być weryfikowane i/lub kontrolowane w każdym przypadku tak, aby można było przystąpić do działań korygujących albo dokonać zwrotów udzielonego wsparcia w trakcie realizacii projektu.

Projekty uznawane za ryzykowne pod względem finansowym lub realizacyjnym to m.in. projekty:

- 1) o znacznej wartości, która przekracza o 30 % średnią wartość projektu w ramach danego działania /poddziałania,
- 2) realizowane przez podmioty nie mające doświadczenia w wykorzystywaniu środków z funduszy unijnych,
- 3) realizowane przy współudziale dużej liczby partnerów,
- 4) realizowane przez beneficjentów, którzy realizują równolegle projekty w ramach PROW 14-20 i PO RYBY,
- 5) które nie zostały poddane kontroli, bądź realizowane przez beneficjentów u których w wyniku przeprowadzenia kontroli stwierdzono nieprawidłowości,
- 6) o długim okresie realizacji (powyżej dwóch lat).

 $\overline{a}$ 

Kontrole projektów mogą być przeprowadzane zarówno w trakcie, jak i na zakończenie realizacji projektów. Preferowane jest przeprowadzanie kontroli w trakcie. Co do zasady, kontrole dotyczą projektów/wydatków, które będą ujęte w rocznym zestawieniu wydatków dotyczącym danego roku obrachunkowego, tak, aby można było przystąpić do działań korygujących albo dokonać zwrotów udzielonego wsparcia w trakcie realizacji projektu i została potwierdzona prawidłowość wydatków ujętych w rocznym zestawieniu wydatków za dany rok obrachunkowy.

Oceny ryzyka na potrzeby doboru próby projektów do kontroli na miejscu dokonuje się w oparciu o czynniki ryzyka poprzez obliczenie iloczynu wagi danego czynnika ryzyka i wagi dotyczącej prawdopodobieństwa wystąpienia małego/średniego/dużego ryzyka. Po dokonaniu analizy ryzyka możliwe jest uszeregowanie projektów wg liczby zdobytych punktów. Projekty kwalifikują się do kontroli zgodnie z zasadą: "im większa liczba uzyskanych punktów, tym większe ryzyko związane z realizacją danego projektu", i na tej podstawie sporządza się proponowany układ kontroli od najbardziej ryzykownych (tj. takich, które uzyskały najwyższą liczbę punktów) do potencjalnie najmniej ryzykownych (z najmniejszą liczbą punktów). Przy jednakowej liczbie punktów o kolejności projektu decyduje wartość dofinansowania ze środków EFRR/EFS – projekty o większej wartości zajmują wyższą pozycję w zestawieniu. Przy jednakowej liczbie punktów jednostka (IZ/IP) szereguje uzasadniając wybór – np. krótki okres realizacji, fakt, że w innych projektach realizowanych przez

 $34$  za wyjątkiem projektów rozliczanych metodami uproszczonymi, które mogą podlegać analizie już w momencie zawarcia umowy o dofinansowanie.

danego beneficjenta zostały/nie zostały wykryte nieprawidłowości. Projekty dzielone są na 3 grupy, w następujący sposób<sup>35</sup>:

- $1. 25 30$  pkt.
- II. 20-24,5 pkt.,
- III. 10-19,5 pkt.

 $\overline{a}$ 

W przypadku projektów uznanych za najbardziej ryzykowne (I grupa ryzyka) kontrolę na miejscu ich realizacji i/lub w siedzibie beneficjenta obligatoryjnie przeprowadza się na wszystkich projektach (100 %).

Dla projektów uznanych za średnio ryzykowne (II grupa ryzyka) przeprowadza się kontrolę na miejscu ich realizacji i/lub w siedzibie beneficjenta na co najmniej **5** % projektów. Dla projektów uznanych za najmniej ryzykowne (III grupa ryzyka) IZ/IP może podjąć decyzję

o nieprzeprowadzaniu kontroli na miejscu, w szczególności mając na uwadze założenia dotyczące określenia zasobów ludzkich instytucji przeprowadzających kontrole (liczba osób, które będą wykonywać kontrole na miejscu w ramach RPO WO 2014-2020 – skład osobowy pracowników komórki przeprowadzającej kontrole) oraz zasoby czasowe (ile dni roboczych będą mogli spędzić na kontrolach uwzględniając inne obowiązki, szkolenia, urlopy).

W celu usprawnienia i doprecyzowania procesu wyboru projektów do kontroli w przypadku konieczności większego zróżnicowania projektów, tj. wyeliminowania konieczność kontroli kilku projektów o tej samej liczbie punktów i pozwolą kontrolować projekty najbardziej ryzykowne, jeżeli w wyniku analizy ryzyka dwa lub więcej projektów otrzymają taką samą liczbę punktów<sup>36</sup>, do kontroli wybierany jest projekt, który:

- − w pierwszej kolejności uzyskał większą liczbę punktów w czynniku ryzyka: *Ustalenia kontroli planowych / zewnętrznych przeprowadzonych na projektach realizowanych przez Beneficjenta w ramach RPO WO 2014-2020,*
- − w następnej kolejności uzyskał większą liczbę punktów w czynniku ryzyka: *Wielkość środków finansowych.*

Jednocześnie, wybierając projekt do kontroli na podstawie ww. ustaleń, należy uwzględnić stopień zaawansowania realizacji projektu, a następnie datę zakończenia realizacji projektu.

Jednocześnie, stosowaną przez IZ/IP metodykę wyboru próby należy uzupełnić próbą losową<sup>37</sup>.

Szczegółowe zasady i metodyka doboru próby projektów do kontroli realizowanych przez IZ zamieszczane są przez IZ w Rocznych Planach Kontroli RPO WO 2014-2020.

Szczegółowe zasady i metodyka doboru próby projektów do kontroli realizowanych przez IP (OCRG i WUP) zamieszczane są przez IP w Rocznych Planach Kontroli IP i podlegają zatwierdzeniu przez IZ RPO WO 2014-2020.

Przyjęta metodyka zapewnia odpowiednią wielkość próby oraz uwzględnia poziom ryzyka charakterystyczny dla różnych typów beneficjentów i projektów. Jeden z głównych elementów ww. analizy ryzyka stanowią wyniki przeprowadzonej przez IZ RPO WO 2014-2020 analizy ryzyka wystąpienia nadużyć finansowych.

Ponadto, do beneficjentów, których projekty zostały zrealizowane i znajdują się w II połowie 5 letniego (3 letniego) okresu trwałości w IV kwartale roku kalendarzowego IZ/IP wysyłać będą *Ankiety dotyczące zapewnienia trwałości projektów*, będące podstawą do ustalenia próby projektów

<sup>35</sup> W przypadku rezygnacji przez IZ/IP z uwzględniania czynnika ryzyka, gdyż nie różnicuje on grupy (np. projekty w ramach danego działania mają tą samą lub zbliżoną wartość, jednakowy okres realizacji), bez zastępowania go innym czynnikiem, należy odpowiednio obniżyć wartości graniczne przedziałów.

<sup>&</sup>lt;sup>36</sup> Np. w przypadku, gdy w wyniku przeprowadzonej analizy do II grupy ryzyka zakwalifikowana zostanie wiele projektów o tej samej liczbie punktów.

 $37$  Dotyczy Rocznego Planu Kontroli na rok obrachunkowy 2018-2019 i kolejnych

do kontroli trwałości.

Do kontroli trwałości wytypowanych będzie:

- − 100% populacji projektów spośród poddanych kontroli przez IZ/IP, w wyniku której zostały stwierdzone nieprawidłowości,
- − 100% populacji projektów realizowanych przez beneficjentów, którzy w ankiecie udzielili odpowiedzi wskazujących na nie wywiązywanie się przez nich ze zobowiązań wynikających z postanowień umownych w zakresie trwałości,
- − 100% populacji projektów w przypadkach, w których beneficjenci nie odesłali ankiety dotyczącej zapewnienia trwałości projektów,
- − 5% populacji projektów, które nie zostały skontrolowane na miejscu,
- − 5% populacji projektów spośród poddanych kontroli na miejscu, w wyniku której nie wykryto nieprawidłowości, realizowanych przez beneficjentów, którzy odpowiedzieli na ankietę dotyczącą zapewnienia trwałości sugerującą prawidłowe wywiązywanie się ze zobowiązań umownych.

Ponadto w odniesieniu do metodyki doboru próby projektów do kontroli trwałości, biorąc pod uwagę specyfikę projektów realizowanych w ramach EFS, należy przeprowadzić analizę, czy w danym roku obrachunkowym nie występuje konieczność przeprowadzenia kontroli trwałości w ramach projektów w których okres trwałości, jest wskazany w umowie/wniosku o dofinansowanie i może być inny/krótszy niż 3/5 lat.

Roczny Plan Kontroli RPO WO 2014-2020 przygotowywany jest przez pracowników RK na okres roku obrachunkowego. Aktualizacja Rocznego Planu Kontroli IP następuje odpowiednio do: 15 września, 15 grudnia, 15 marca oraz do 10 lipca (aktualizacja w lipcu dotyczy wyłącznie listy projektów wybranych do kontroli, w celu uwzględnienia tzw. "wydatków późnych" ujętych we wnioskacho płatność zatwierdzonych w okresie do 30 czerwca włącznie). Natomiast aktualizacja Rocznego Planu Kontroli RPO WO 2014-2020 będzie dokonywana w terminach do: 30 września, 31 grudnia, 31 marca oraz do 10 lipca (aktualizacja dotyczy wyłącznie listy projektów wybranych do kontroli, w celu uwzględnienia tzw. "wydatków późnych", ujętych we wnioskach o płatność zatwierdzonych w okresie do 30 czerwca włącznie). Ponadto, w przypadku zidentyfikowania przez IP/IZ pilnej konieczności dokonania zmian w Rocznym Planie Kontroli, aktualizacja przedmiotowego dokumentu może zostać przeprowadzona w innym terminie.

Roczne Plany Kontroli RPO WO 2014-2020 lub ich aktualizacje (z wyszczególnionymi zmianami) przekazywane są przez IZ RPO WO 2014-2020 do wiadomości IK UP oraz IA w formie elektronicznej na dedykowane adresy mailowe.

W przypadku, gdy aktualizacja Rocznego Planu Kontroli RPO WO 2014-2020 dotyczy wyłącznie zmiany listy projektów podlegających kontroli, która jest elementem fakultatywnym Planu, aktualizacja nie jest przekazywana do IK UP, a jedynie do wiadomości RCK oraz odpowiednich komórek DFE.

### **Dokumenty opracowania będące skutkiem realizacji podprocesu**

1) Roczny Plan Kontroli RPO WO 2014-2020.

### **Dokumenty/wzory dokumentów wykorzystywane w celu realizacji podprocesu**

- 1) Rozporządzenie ogólne.
- 2) Ustawa wdrożeniowa.
- 3) Wytyczne w zakresie kontroli realizacji programów operacyjnych na lata 2014-2020 wydane przez Ministra właściwego do spraw rozwoju regionalnego.
- 4) Zalecenia Instytucji Zarządzającej w zakresie postępowania z podejrzeniami nadużyć

finansowych, polityki przeciwdziałania przypadkom konfliktu interesów występujących w zadaniach realizowanych w ramach Regionalnego Programu Operacyjnego Województwa Opolskiego na lata 2014 – 2020.

- 5) LSiWD, Tom 4:
	- a) Roczny plan kontroli RPO WO 2014-2020,
	- b) Roczny plan kontroli IP RPO WO 2014-2020,
	- c) Lista sprawdzająca prawidłowość sporządzenia przez IP rocznego planu kontroli projektów,
	- d) Ankieta dotycząca zapewnienia trwałości projektu finansowanego ze środków EFRR,
	- e) Ankieta dotycząca zapewnienia trwałości projektu finansowanego ze środków EFS.

### **3.1.2 Instrukcje dla podprocesu** *Kontrola realizacji projektów - opracowanie rocznego planu kontroli*

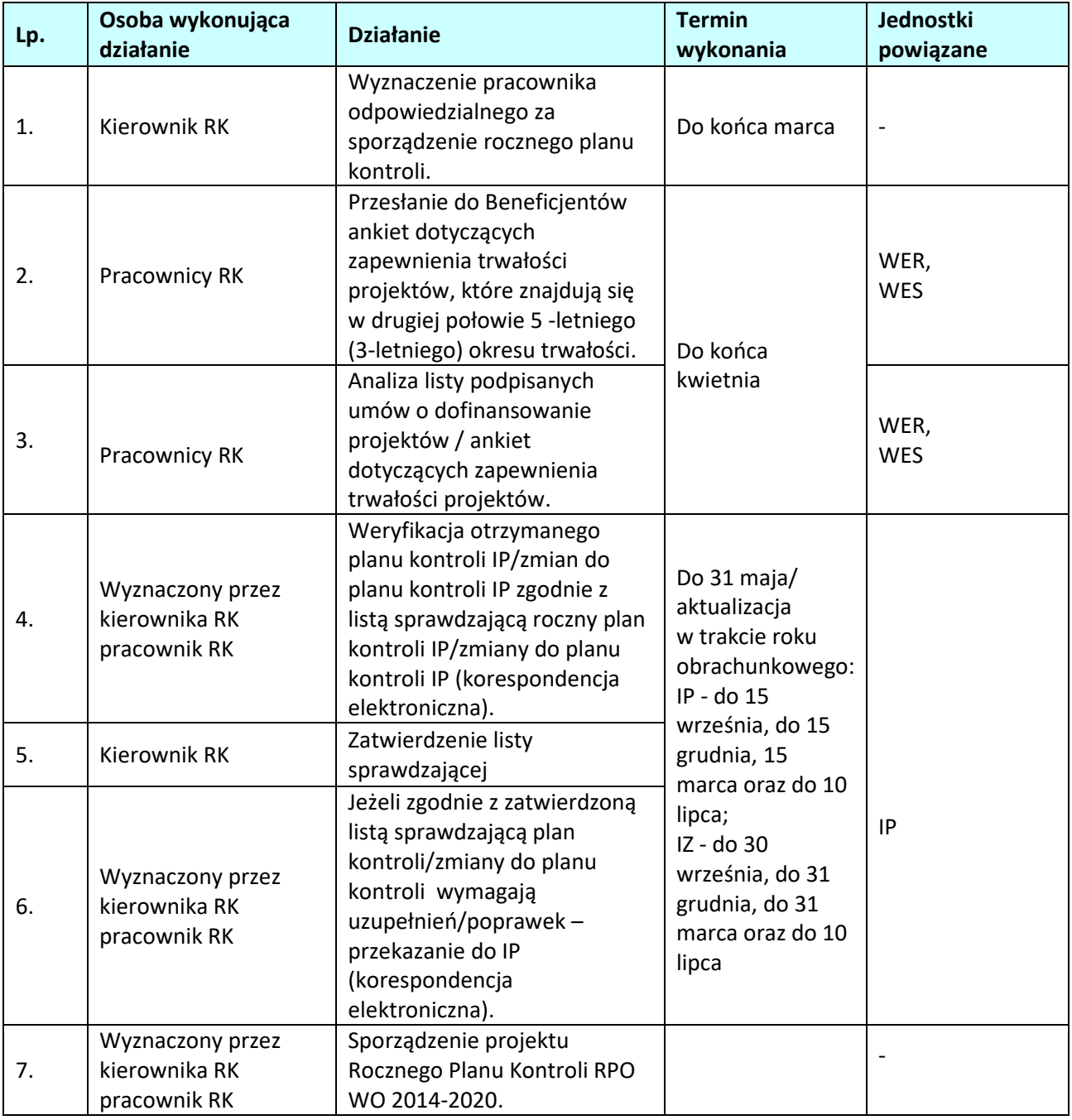

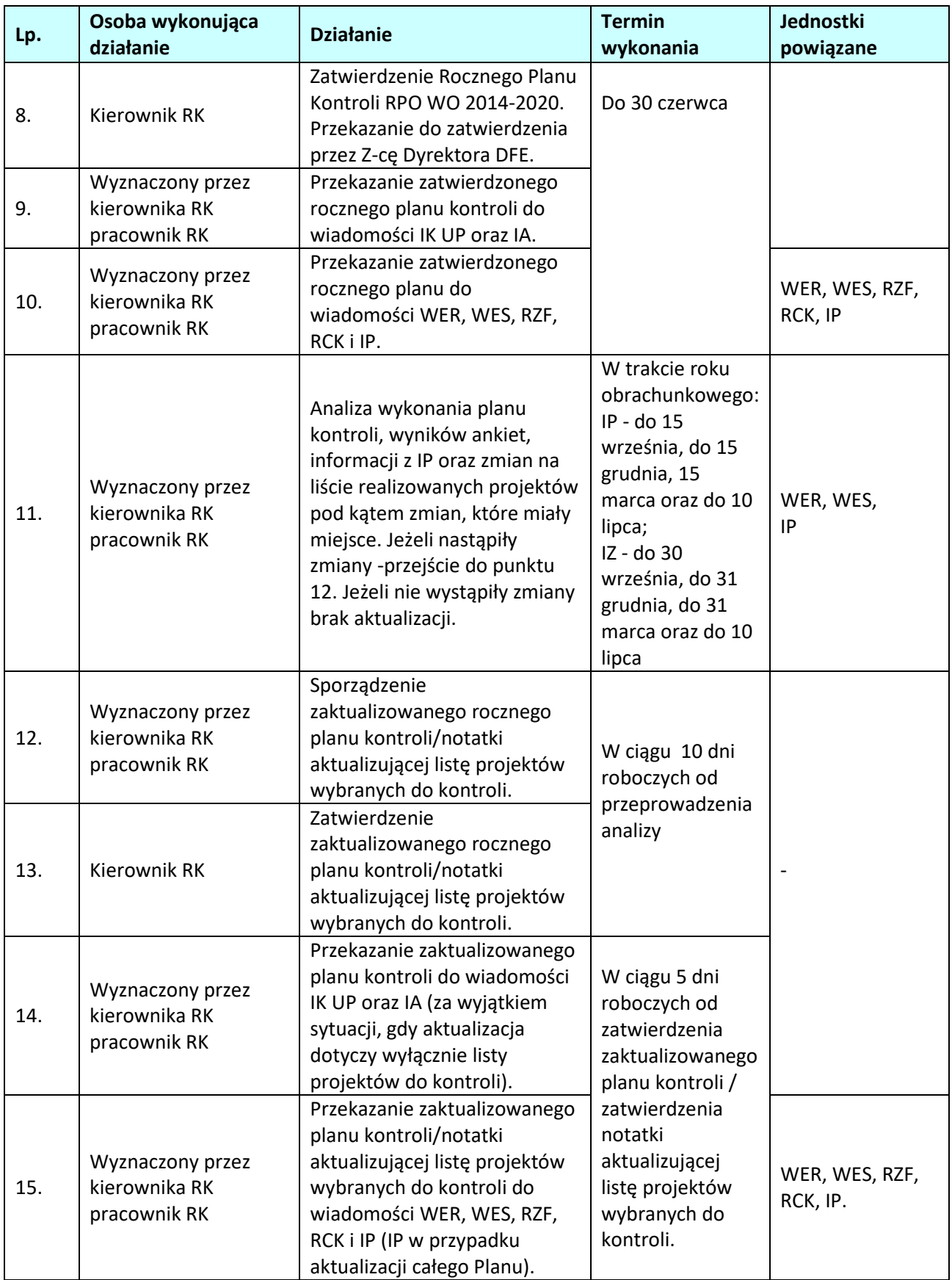

# **3.2.Kontrola realizacji projektów – kontrola realizacji projektów na miejscu/kontrola trwałości/kontrola systemowa na miejscu/ /wizyta monitoringowa**

### **3.2.1 Karta dla podprocesu** *Kontrola realizacji projektów – kontrola realizacji projektów na miejscu/kontrola trwałości/kontrola systemowa na miejscu/kontrola dokumentacji/wizyta monitoringowa*

#### **Krótki opis podprocesu**

Kontrola projektów na miejscu jest formą weryfikacji wydatków potwierdzającą, że współfinansowane towary i usługi zostały dostarczone, a roboty budowlane wykonane oraz, że wydatki zadeklarowane przez beneficjentów na operacje zostały rzeczywiście poniesione i są zgodne z zasadami unijnymi i krajowymi. W ramach Regionalnego Programu Operacyjnego Województwa Opolskiego na lata 2014-2020 IZ RPO WO 2014-2020 przeprowadza kontrole:

- a) kontrole projektów w miejscu ich realizacji/siedzibie beneficjenta,
- b) wizyty monitoringowe,
- c) kontrole trwałości,
- d) kontrole sprawdzające,
- e) kontrole doraźne,
- f) kontrole instrumentów finansowych,
- g) kontrole krzyżowe programu i kontrole krzyżowe horyzontalne z projektami PROW 14-20/PO RYBY,
- h) kontrole systemowe przeprowadzane wyłącznie przez IZ RPO WO 2014-2020 (w tym kontrole instrumentów finansowych).

Ad. a) **Kontrole projektów w miejscu ich realizacji** przeprowadzane są przez IZ w ramach kontroli zewnętrznych tj. kontroli planowych – na podstawie rocznego planu kontroli, kontroli doraźnych – nie ujętych w rocznym planie kontroli. Dodatkowo, kontrola ta wszczynana jest w sytuacji wystąpienia okoliczności, o których mowa w art. 24 ust. 11 pkt 1 ustawy wdrożeniowej.

Kontrola w miejscu realizacji projektu lub w siedzibie beneficjenta składa się z następujących podstawowych etapów:

- zaplanowania czynności kontrolnych (m.in. zebranie dokumentów i informacji o projekcie, powołanie zespołu kontrolującego i podpisanie deklaracji bezstronności przez jego członków, sporządzenie upoważnień do kontroli);
- przekazania zawiadomienia o kontroli;
- przeprowadzenia czynności kontrolnych;
- sporządzenia informacji pokontrolnej wraz z ewentualnymi zaleceniami pokontrolnymi lub rekomendacjami i przekazania jej do podpisu beneficjentowi;
- rozpatrzenia zastrzeżeń wniesionych do informacji pokontrolnej wraz z ewentualnym sporządzeniem i przekazaniem ostatecznej informacji pokontrolnej, zgodnie z art. 25 ustawy wdrożeniowej;
- rejestracji wyniku kontroli w SL2014;
- monitorowania wdrożenia zaleceń pokontrolnych.

Zakres kontroli projektu na miejscu obejmuje:

- − sprawdzenie projektu pod kątem zgodności realizacji z umową o dofinansowanie / decyzją o dofinansowaniu i obowiązującymi przepisami prawa,
- − sprawdzenie projektu pod kątem zgodności realizacji z zasadami polityk unijnych, w tym: polityką dotyczącą partnerstwa i wielopoziomowego zarządzania, propagowania równości mężczyzn i kobiet oraz niedyskryminacji, zapewniania dostępu dla osób z niepełnosprawnościami, zrównoważonego rozwoju, zamówień publicznych, pomocy państwa i przepisów środowiskowych,
- − sprawdzenie dokumentacji związanej z postępowaniem o udzielenie zamówienia publicznego lub potwierdzającej zachowanie zasady konkurencyjności przez Beneficjentów, którzy nie są zobowiązani do stosowania ustawy Pzp przy udzielaniu zamówienia,
- − sprawdzenie poprawności udzielania pomocy publicznej,
- − ocena kwalifikowalności wydatków, sprawdzenie, czy współfinansowane towary i usługi zostały dostarczone, a wydatki faktycznie poniesione,
- − sprawdzenie poprawności księgowania wydatków poniesionych w ramach realizowanego projektu, sposobu ich dokumentowania i prowadzenia odrębnej ewidencji księgowej
- − sprawdzenie zgodności wniosków o płatność Beneficjenta z oryginałami dokumentów potwierdzającymi poniesione wydatki oraz księgami rachunkowymi w części dotyczącej projektu,
- − sprawdzenie wiarygodności sprawozdań z realizacji projektu przekazywanych przez Beneficjenta,
- kwalifikowalność uczestników projektu (w zakresie projektów współfinansowanych z EFS),
- sprawdzenie terminowości, tj. realizacji projektu w sposób zgodny z harmonogramem rzeczowo-finansowym,
- − sprawdzenie faktycznego postępu rzeczowego projektu,
- − monitoring zakładanych do osiągnięcia przez Beneficjenta we wniosku o dofinansowanie wskaźników,
- − sprawdzenie prowadzenia działań informacyjnych i promocyjnych w ramach projektu,
- − sprawdzenie prawidłowości archiwizacji / przechowywania dokumentacji dotyczącej projektu i zapewnienia ścieżki audytu,
- − prawidłowość realizacji projektów partnerskich, w tym również sposób wyboru partnerów projektu<sup>38</sup>.

W zakresie kontroli prawidłowości realizacji zadań w ramach Planów Działania Pomocy Technicznej RPO WO 2014-2020 w IP (z wyjątkiem ZIT) kontrola na miejscu przeprowadzana przez IZ obejmuje weryfikację faktycznej realizacji założeń Planu Działania Pomocy Technicznej RPO WO 2014-2020, tj.:

- weryfikację zgodności zapisów umowy zawartej pomiędzy IZ a IP o nałożeniu praw i obowiązków wynikających z otrzymania środków z PT przez IP,
- weryfikację zgodności założeń zawartych w sprawozdaniach oraz we wnioskach o płatność IP (w tym weryfikacja dokumentów potwierdzających wydatki) z faktycznym postępem rzeczowym,
- weryfikację kwalifikowalności wydatków.

Realizacja Planu Działania Pomocy Technicznej RPO WO 2014-2020 jest kontrolowana przynajmniej raz w roku. Kontrola na miejscu może być przeprowadzana łącznie z kontrolą systemową w IP (z wyjątkiem ZIT), lub jako odrębna kontrola.

Wykaz najważniejszych elementów, które powinny podlegać standardowej weryfikacji w projektach rozliczanych na podstawie rzeczywiście poniesionych wydatków został przedstawiony w Liście sprawdzającej do kontroli na miejscu zawartej w dokumencie *Listy sprawdzające i wzory dokumentów do Instrukcji Wykonawczych IZ / IP.* 

### Ad. b) **Wizyty monitoringowe**:

 $\overline{a}$ 

Wizyty monitoringowe są formą kontroli u beneficjenta. Celem wizyt monitoringowych może być m.in. wczesne identyfikowanie ewentualnych zagrożeń i nieprawidłowości, monitorowanie postępu w realizacji projektu, weryfikacja sposobu realizacji projektu w miejscu wykonywania zadań merytorycznych. Weryfikacja projektu podczas wizyty monitoringowej może obejmować m. in.:

- − sprawdzenie postępu w realizacji wykonanych prac oraz czy produkty zostały dostarczone, usługi wykonane i roboty zrealizowane,
- − realizację obowiązków w zakresie informacji i promocji,
- − sprawdzenie faktycznej liczby uczestników w zadaniach merytorycznych objętych projektem.
- W ramach RPO WO 2014-2020 przeprowadzane są wizyty monitoringowe projektów:
- − w ramach EFRR mają na celu weryfikację rzeczywistej realizacji projektu na miejscu w trakcie jego trwania oraz faktycznego postępu założonych w projekcie działań zgodnie z przedstawionym

<sup>&</sup>lt;sup>38</sup> W przypadku projektów realizowanych w partnerstwie, kontrola przeprowadzana jest u lidera projektu, który powinien zapewnić kontrolującym dostęp do całości dokumentacji projektowej. Jednostka kontrolująca może również zadecydować o przeprowadzeniu czynności kontrolnych u partnera. W projekcie, w którym uczestniczy duża liczba partnerów, jednostka kontrolująca może podjąć decyzję o ich skontrolowaniu na próbie;

harmonogramem realizacji projektu. Wizyty monitoringowe mają charakter inspekcyjny - służą upewnieniu się, że projekt realizowany jest zgodnie ze składanymi przez beneficjenta wnioskami o płatność, wyniki przedstawione przez beneficjenta w sprawozdaniach są autentyczne a wskaźniki monitorowane. Podczas przeprowadzania wizyt znaczenie będzie miał aspekt czasowy, tzn. wizyta nie powinna mieć miejsca na zbyt wczesnym etapie realizacji projektu. Wizyty monitoringowe mogą mieć charakter planowy, jak i doraźny,

− w ramach EFS – mają na celu weryfikację sposobu realizacji projektu w miejscu prowadzenia działań merytorycznych (np. w miejscu szkolenia, stażu, konferencji). Jednostki kontrolujące zobowiązane są do przeprowadzenia przynajmniej jednej wizyty monitoringowej w ramach każdego projektu wybranego do skontrolowania w danym roku obrachunkowym. Nie dotyczy to projektów, w których przeprowadzenie wizyty nie jest możliwe ze względu na stopień zaawansowania projektu i/lub rodzaj realizowanych działań/form wsparcia. Co do zasady, wizyty monitoringowe są przeprowadzane bez zapowiedzi. W ramach projektów nie ujętych w Rocznym Planie Kontroli RPO WO 2014-2020 możliwe jest przeprowadzanie wizyt monitoringowych o charakterze doraźnym.

Wykaz najważniejszych elementów, które powinny podlegać standardowej weryfikacji w trakcie wizyty monitoringowej został przedstawiony w Liście sprawdzającej do wizyty monitoringowej zawartej w dokumencie *Listy sprawdzające i wzory dokumentów do Instrukcji Wykonawczych IZ / IP*. Procedura przeprowadzenia wizyty monitoringowej jest analogiczna z procedurą przeprowadzenia kontroli na miejscu realizacji projektu, z zastrzeżeniem, iż co do zasady, do beneficjenta nie jest wysyłane zawiadomienie o wizycie.

Ad. c) W zakresie kontroli przestrzegania procedur w ramach RPO WO 2014-2020 oraz w miarę zaawansowania realizacji Programu przeprowadzane są **kontrole trwało**ś**ci projektów** przez okres 5 lat od daty dokonania płatności salda końcowego na rzecz beneficjenta lub końcowego rozliczenia wydatków w projekcie. Okres ten może być skrócony do trzech lat w zakresie utrzymania inwestycji lub miejsc pracy w projekcie beneficjenta, który jest MŚP. Kontroli trwałości podlega, co do zasady, projekt obejmujący inwestycje w infrastrukturę lub inwestycje produkcyjne, z uwzględnieniem przypadku operacji, o których mowa w art. 71 ust. 3 rozporządzenia ogólnego, współfinansowanych z EFS.

Przebieg czynności kontrolnych w ramach kontroli trwałości jest taki sam jak w przypadku kontroli na miejscu realizacji projektu.

Ad. d) **Kontrole sprawdzające** mają na celu weryfikację wykonania zaleceń pokontrolnych/rekomendacji, będących wynikiem nieprawidłowości/uchybień stwierdzonych wykrytych w trakcie kontroli projektów/kontroli systemowej.

IZ dokonuje analizy informacji dotyczącej sposobu wykonania przez beneficjenta/jednostkę kontrolowaną zaleceń pokontrolnych.

W zależności od ilości i charakteru wydanych zaleceń/rekomendacji:

- − może przeprowadzić kontrolę sprawdzającą: na miejscu realizacji projektu/w siedzibie jednostki kontrolowanej,
- − beneficjent/jednostka kontrolowana może zostać zobowiązany/a do dostarczenia do siedziby IZ dodatkowej dokumentacji potwierdzającej ich wykonanie.

# Ad. e) **Kontrole doraźne.**

Zarówno w przypadku kontroli systemowych, jaki i weryfikacji wydatków przewiduje się możliwość przeprowadzania **kontroli doraźnych**.

Kontrole doraźne to kontrole:

- *w odniesieniu do kontroli systemowych* nie ujętych w rocznym planie kontroli, których potrzeba przeprowadzenia wynika z podejrzenia wystąpienia istotnych uchybień/nieprawidłowości w pracy IP,
- *w odniesieniu do weryfikacji wydatków,* których potrzeba przeprowadzenia wynika z przesłanek dających podstawy do podejrzenia popełnienia poważnych nieprawidłowości przez beneficjenta.

Kontrola doraźna przeprowadzana jest z uwzględnieniem w odpowiednim zakresie procedur dotyczących

kontroli systemowej, jak i weryfikacji wydatków opisanych w niniejszym dokumencie.

Ad. f) **Kontrole instrumentów finansowych** – IZ RPO WO 2014-2020 podjęła decyzję o zastosowaniu procedury pozakonkursowej, w ramach której wybrano Bank Gospodarstwa Krajowego (BGK) jako beneficjenta, pełniącego rolę i realizującego zadania Menadżera Funduszu Funduszy. IP-OCRG i WUP w zakresie wdrażanych Działań/Poddziałań RPO WO 2014-2020 zawarły z BGK umowy o finansowaniu, na mocy których powierzyły ww. instytucji realizację własnego zadania publicznego polegającego na świadczeniu usług publicznych w celu zaspokajania zbiorowych potrzeb regionu i społeczeństwa, poprzez udostępnianie ostatecznym odbiorcom /grupom docelowym wsparcia w formie Instrumentów Finansowych w ramach RPO WO 2014-2020. Zadania związane z udzieleniem wsparcia ostatecznym odbiorcom/grupom docelowym zostaną powierzone pośrednikom finansowym, którzy mają kształtować produkty finansowe odpowiednio do wymogów wynikających ze *Strategii inwestycyjnej/*dokumentacji przetargowej. Wyboru pośredników finansowych dokonuje BGK w ramach procedury przetargowej z uwzględnieniem wymogów, o których mowa w art. 7 ust. 1 i 2 *Rozporządzenia Delegowanego*, art. 38 *Rozporządzenia ogólnego* w zakresie zgodnym z zapisami RPO WO 2014-2020. Wybór pośredników finansowych dokonywany przez BGK opiera się o zasady, tryb i warunki wyboru, jakie Menadżer Funduszu Funduszy przedłoży do akceptacji IP. Wybrani pośrednicy finansowi będą realizować zadania związane z wdrażaniem IF na podstawie umów operacyjnych.

W ramach opisanego powyżej systemu wdrażania instrumentów finansowych, IP odpowiedzialne są za prowadzenie kontroli w zakresie prawidłowości realizacji umów o finansowanie projektu zawartych z BGK (w tym prawidłowości realizacji umów operacyjnych zawartych z pośrednikami finansowymi). W uzasadnionych przypadkach, o których mowa w art. 40 ust. 3 Rozporządzenie ogólnego nr 1303/2013), IP przeprowadza kontrolę realizacji umowy inwestycyjnej w siedzibie ostatecznego odbiorcy (lub w miejscu realizacji przez niego inwestycji).

Kontrole umów o finansowanie projektów realizowanych przez BGK ujmowane są w Rocznych Planach Kontroli IP i przeprowadzane przynajmniej raz w trakcie roku obrachunkowego.

W trakcie ww. kontroli, weryfikacji podlega m.in.:

- prawidłowość oceny i wyboru pośredników finansowych,
- prawidłowość przekazywania środków do pośredników finansowych,
- prawidłowość weryfikacji kwalifikowalności wydatków inwestycyjnych,
- prawidłowość prowadzonego nadzoru i kontroli nad realizacją umów operacyjnych
- (w tym wykonywania przez pośredników finansowych czynności kontrolnych i monitorujących wobec ostatecznych odbiorców),
- monitorowanie jakości portfela inwestycyjnego pozostającego w obsłudze pośredników finansowych,
- prawidłowość realizacji obowiązków sprawozdawczych w zakresie działalności instrumentów finansowych,
- prawidłowość gromadzenia i przetwarzania danych, w tym danych osobowych w celu realizacji umów,
- zapewnienie możliwości ponownego wykorzystania środków zwróconych z inwestycji, jeśli przewiduje to umowa o finansowanie,
- prawidłowość wywiązywania się beneficjenta (BGK) z obowiązku monitorowania i przedstawiania sprawozdań z realizacji założonych wartości wskaźników w odniesieniu do wdrażanych instrumentów finansowych,
- prawidłowość wywiązywania się beneficjenta (BGK) z obowiązku przekazywania informacji w zakresie nieprawidłowości zidentyfikowanych w ramach wdrażanych instrumentów finansowych (w tym obowiązków pośrednika finansowego w przedmiotowym zakresie),
- prawidłowość realizacji obowiązków informacyjno-promocyjnych w ramach wdrażanych instrumentów finansowych,
- prawidłowość zapewnienia właściwej ścieżki audytu oraz archiwizacji dokumentacji,
- − prawidłowość prowadzenia wyodrębnionej ewidencji księgowej Funduszu Funduszy.

IP – OCRG i WUP odpowiedzialne są również za nadzór nad realizacją przez beneficjentów obowiązku, o którym mowa w rozdz. 6 pkt 12 Wytycznych w zakresie kontroli realizacji programów operacyjnych na lata 2014-2020, wydanych prze Ministra właściwego do spraw rozwoju regionalnego.

# Ad. g) **Kontrole krzyżowe:**

- **Programu,**
- **horyzontalne** z projektami PROW 14-20/PO RYBY.

Szczegółowe zasady prowadzenia ww. kontroli określone są w podprocesie 3.3 *Kontrola krzyżowa programu/horyzontalna z projektami PROW 2014-2020 lub PO RYBY* niniejszych Instrukcji.

### Ad. h) **Kontrole systemowe.**

IZ w ramach kontroli systemowych na miejscu przeprowadza:

- *systemowe kontrole planowe* na podstawie rocznego planu kontroli,
- *systemowe kontrole doraźne*, tj. nieujęte w rocznym planie kontroli, a potrzeba ich przeprowadzenia wynika z podejrzenia wystąpienia istotnych uchybień w pracy IP.

IZ wybiera do realizowanej kontroli systemowej, próbę podmiotów nie mniejszą niż 50 %.

Próba do kontroli systemowej powinna być wybrana w oparciu o analizę ryzyka.

Kontrola systemowa prowadzona na podstawie art. 24 ust. 12a ustawy wdrożeniowej może odbywać się w siedzibie instytucji kontrolującej.

Zakres kontroli systemowej na miejscu obejmuje sprawdzenie (odpowiednio do zakresu funkcji delegowanych do poszczególnych IP):

- − prawidłowości przeprowadzenia naborów, oceny i wyboru wniosków o dofinansowanie projektów, w tym zgodności procesu wyboru projektów konkursowych i pozakonkursowych z:
	- $\checkmark$  RPO WO 2014-2020.
	- $\checkmark$  Szczegółowym Opisem Priorytetów RPO WO 2014-2020,
	- $\checkmark$  Wytycznymi horyzontalnymi,
	- $\checkmark$  Kryteriami wyboru projektów, określonymi przez Komitet Monitorujący RPO WO 2014-2020,
	- $\checkmark$  Procedurami wewnętrznymi jednostki kontrolowanej,
	- $\checkmark$  Innymi dokumentami mającymi zastosowanie;
- prawidłowości wykonywania obowiązków dotyczących procedury odwoławczej, o których mowa w art. 56 ust. 2 ustawy wdrożeniowej,
- prawidłowości zawierania umów o dofinansowanie projektów/aneksów, w tym sprawdzenie i weryfikacia składanych zabezpieczeń prawidłowej realizacji umowy.
- prawidłowości rozliczania projektów weryfikacji wniosków beneficjantów o płatność (w tym weryfikacji wniosków o Wkład Programu),
- prawidłowości wystawiania na rzecz beneficjentów zleceń płatności, o których mowa w art. 188 ust. 1 Ustawy o finansach publicznych,
- prawidłowości wykonywania bieżącego nadzoru nad realizacją projektu,
- prawidłowości wykonywania nadzoru nad podmiotem pełniącym funkcję menedżera funduszu funduszy w ramach działań/poddziałań RPO WO 2014-2020 wdrażanych w formie instrumentów finansowych,
- prawidłowości sporządzania i przekazywania do IZ poświadczeń i deklaracji wydatków,
- prawidłowości prowadzenia monitoringu i sprawozdawczości w ramach Programu,
- prawidłowości wykonywania czynności związanych z odzyskiwaniem kwot podlegających zwrotowi od beneficjentów (w tym prowadzenia: rejestru kwot odzyskanych oraz rejestru obciążeń na projekcie),
- prawidłowości wdrażania zadań w ramach Osi 11, Pomoc techniczna RPO WO 2014-2020 (w tym planowanie, realizacja sprawozdawczość i rozliczanie),
- funkcjonowania systemu informowania o nieprawidłowościach,
- funkcjonowanie informatycznego systemu rejestracji i przechowywania zapisów księgowych dla każdego projektu oraz gromadzenie danych na temat wdrażania, niezbędnych do celów zarządzania finansowego, monitorowania, audytu i oceny,
- prowadzenia działań informacyjnych i promocyjnych (w tym przestrzegania wymogów w zakresie

informacji i promocji ustanowionych w art. 115 Rozporządzenia ogólnego),

- prawidłowości przeprowadzania kontroli w ramach działań/poddziałań RPO WO, w tym również kontroli w zakresie realizacji zawartych przez IP umów o finansowanie w ramach wdrażanych instrumentów finansowych (tj. kontroli podmiotu pełniącego funkcję menedżera funduszu funduszy,
- w tym prawidłowości realizacji umów operacyjnych zawartych z pośrednikami finansowymi),
- prawidłowości stosowania procedur zarządzania ryzykiem (w tym przeprowadzania samooceny w oparciu o zalecane przez KE narzędzie oceny ryzyka nadużyć finansowych),
- funkcjonowania procedur zapewniających, że wszystkie dokumenty dotyczące wydatków i audytów, wymagane do zapewnienia właściwej ścieżki audytu (o której mowa w art. 72 lit. g rozporządzenia ogólnego) są przechowywane zgodnie z wymogami, o których mowa w art. 125 ust. 4 pkt d,
- funkcjonowania skutecznych i proporcjonalnych środków zwalczania nadużyć finansowych, uwzględniając stwierdzone rodzaje ryzyka, a także przeciwdziałania przypadków konfliktu interesów występujących w ramach zadań określonych w ust. 1,
- funkcjonowania systemów informatycznych, wewnętrznego systemu obiegu dokumentów oraz wewnętrznych baz danych,
- wdrożenia zaleceń/rekomendacji będących wynikiem przeprowadzonych kontroli i audytów wewnętrznych i zewnętrznych,
- wykorzystania mechanizmu wymiany informacji IMS Signals.

Proces systemowej kontroli składa się z następujących podstawowych etapów:

- − zaplanowania czynności kontrolnych. m.in. poprzez zebranie dokumentów i informacji o zakresie obowiązków danej instytucji wynikających z zawartych porozumień, wytypowanie do kontroli próby dokumentacji w celu weryfikacji poszczególnych procesów/podprocesów (m.in. dotyczących: naboru i oceny wniosków o dofinansowanie, procesu weryfikacji wniosków o płatność (w tym wydatków dotyczących wdrażanych instrumentów finansowych), prowadzenia przez IP OCRG kontroli projektów (w tym kontroli w zakresie realizacji zawartych przez IP umów o finansowanie w ramach wdrażanych instrumentów finansowych), prawidłowości realizacji Planu Działań Pomocy Technicznej RPO WO za dany rok), powołanie zespołu kontrolującego i podpisanie deklaracji bezstronności przez jego członków, sporządzenie upoważnień do kontroli),
- − przekazania zawiadomienia o kontroli instytucji kontrolowanej,
- − przeprowadzenia czynności kontrolnych,
- − sporządzenia informacji pokontrolnej wraz z ewentualnymi zaleceniami pokontrolnymi lub rekomendacjami i przekazania jej podmiotowi kontrolowanemu,
- − rozpatrzenia zastrzeżeń wniesionych do informacji pokontrolnej, w przypadku ich złożenia,
- − przekazania ostatecznej informacji pokontrolnej wraz z ewentualnymi zaleceniami pokontrolnymi lub rekomendacjami:
	- do instytucji kontrolowanej,
	- do wiadomości ministra właściwego do spraw rozwoju regionalnego, o którym mowa w wytycznych w zakresie procesu desygnacji, w przypadku, gdy wynik kontroli wskazuje w ocenie IZ na niespełnienie kryteriów desygnacji, o których mowa w załączniku XIII do rozporządzenia ogólnego,
	- do wiadomości IK UP oraz Instytucji Audytowej, o ile stwierdzono poważne defekty w skutecznym funkcjonowaniu systemu zarządzania i kontroli,
- − monitorowania wdrożenia zaleceń pokontrolnych lub rekomendacji.

Przebieg czynności podejmowanych przez IZ w ramach kontroli systemowej w IP, oraz związane z procesem kontrolnym elementy takie jak: zawiadomienie o kontroli, upoważnienie do kontroli, informacja pokontrolna, zalecenia pokontrolne są realizowane odpowiednio zgodnie z procedurami określonymi przez IZ. Wykaz najważniejszych elementów, które powinny podlegać standardowej weryfikacji w trakcie kontroli systemowej na miejscu został przedstawiony w Liście sprawdzającej do kontroli systemowej na miejscu zawartej w dokumencie *Listy sprawdzające i wzory dokumentów do Instrukcji Wykonawczych IZ / IP.* 

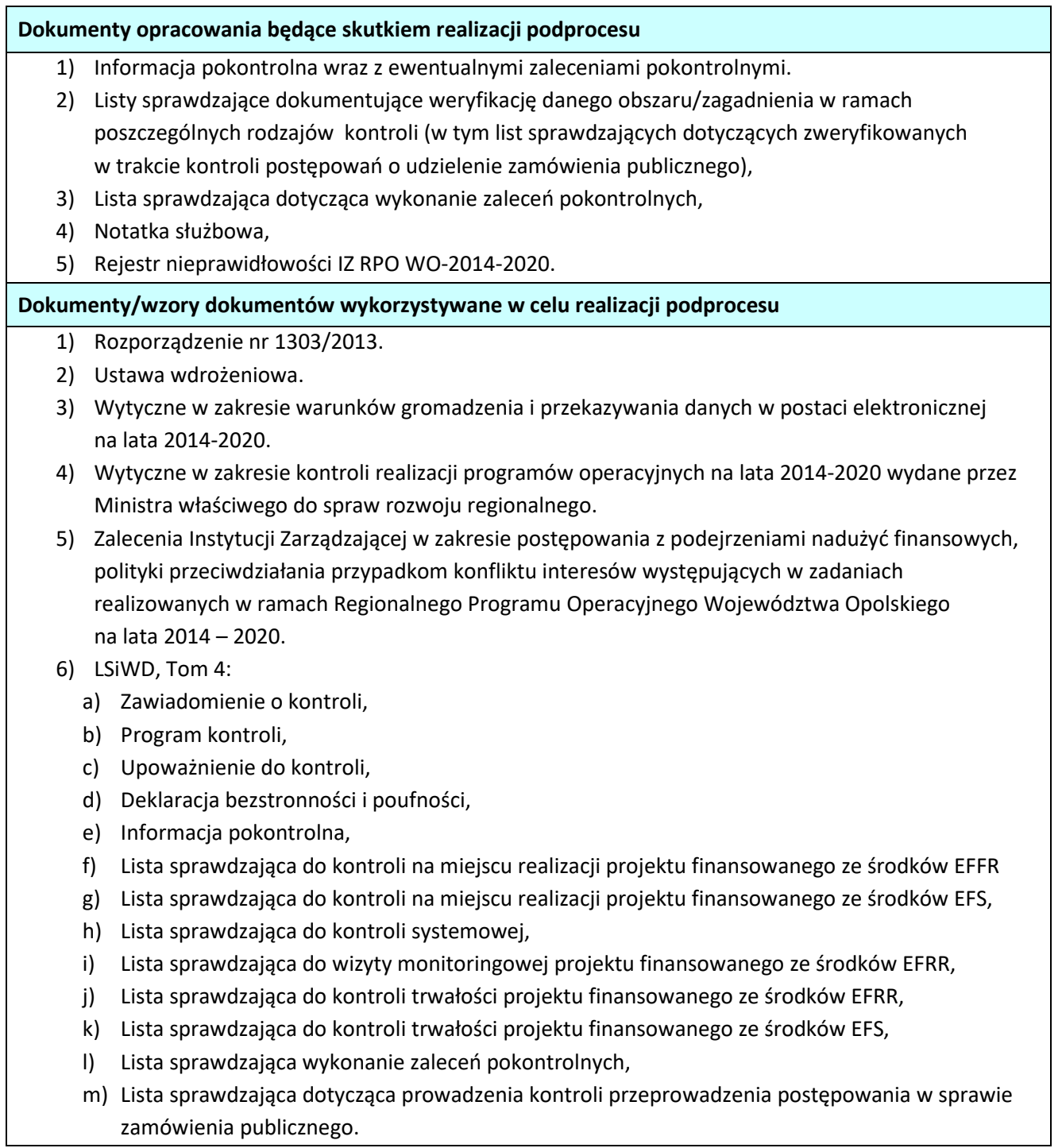

# **3.2.2.1 Instrukcje dla podprocesu** *Kontrola realizacji projektów – kontrola realizacji projektów na miejscu/kontrola trwałości/wizyta monitoringowa*

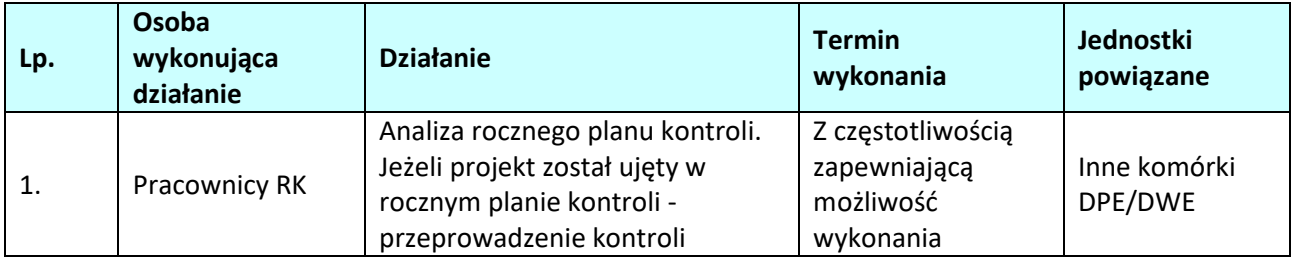

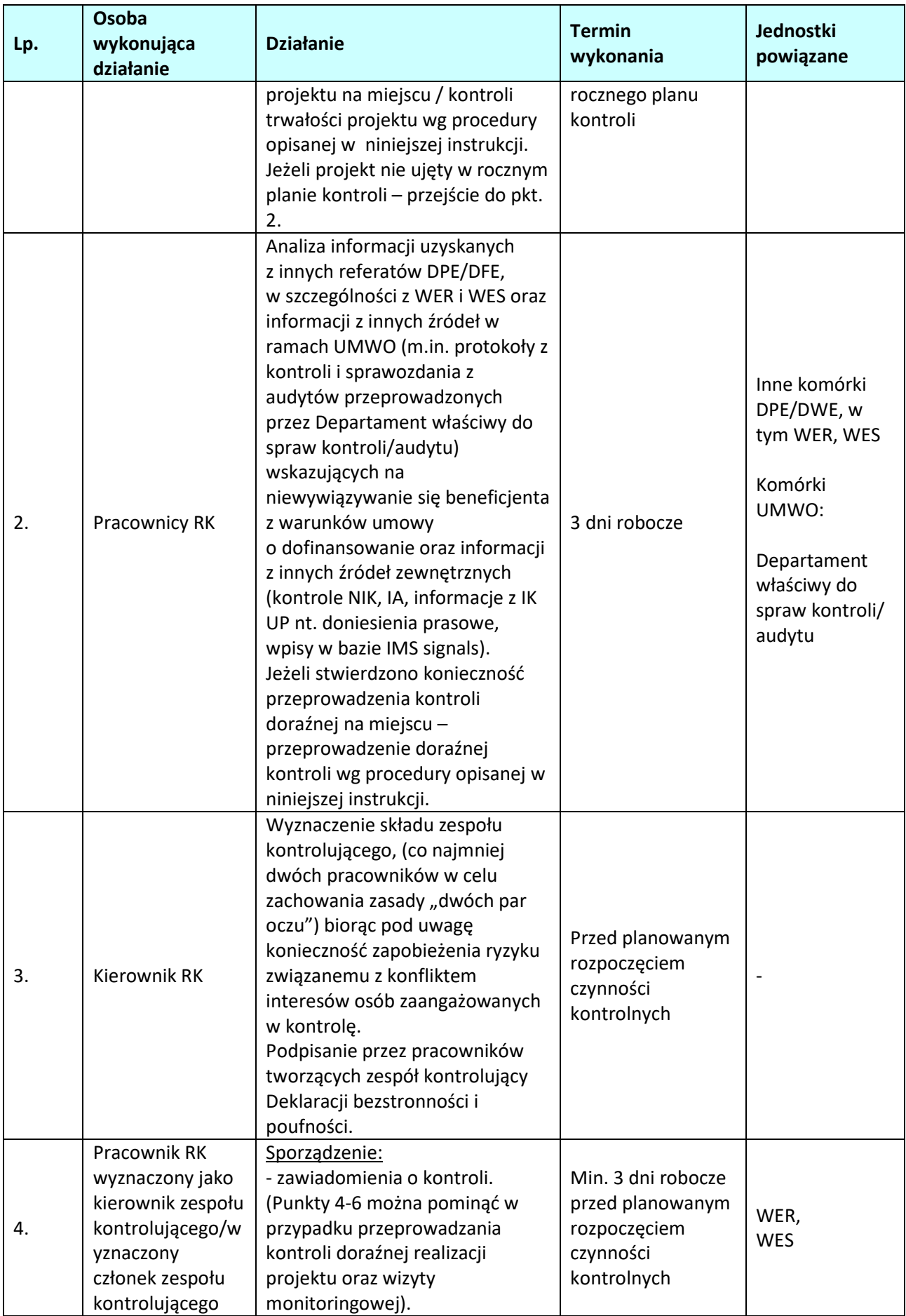

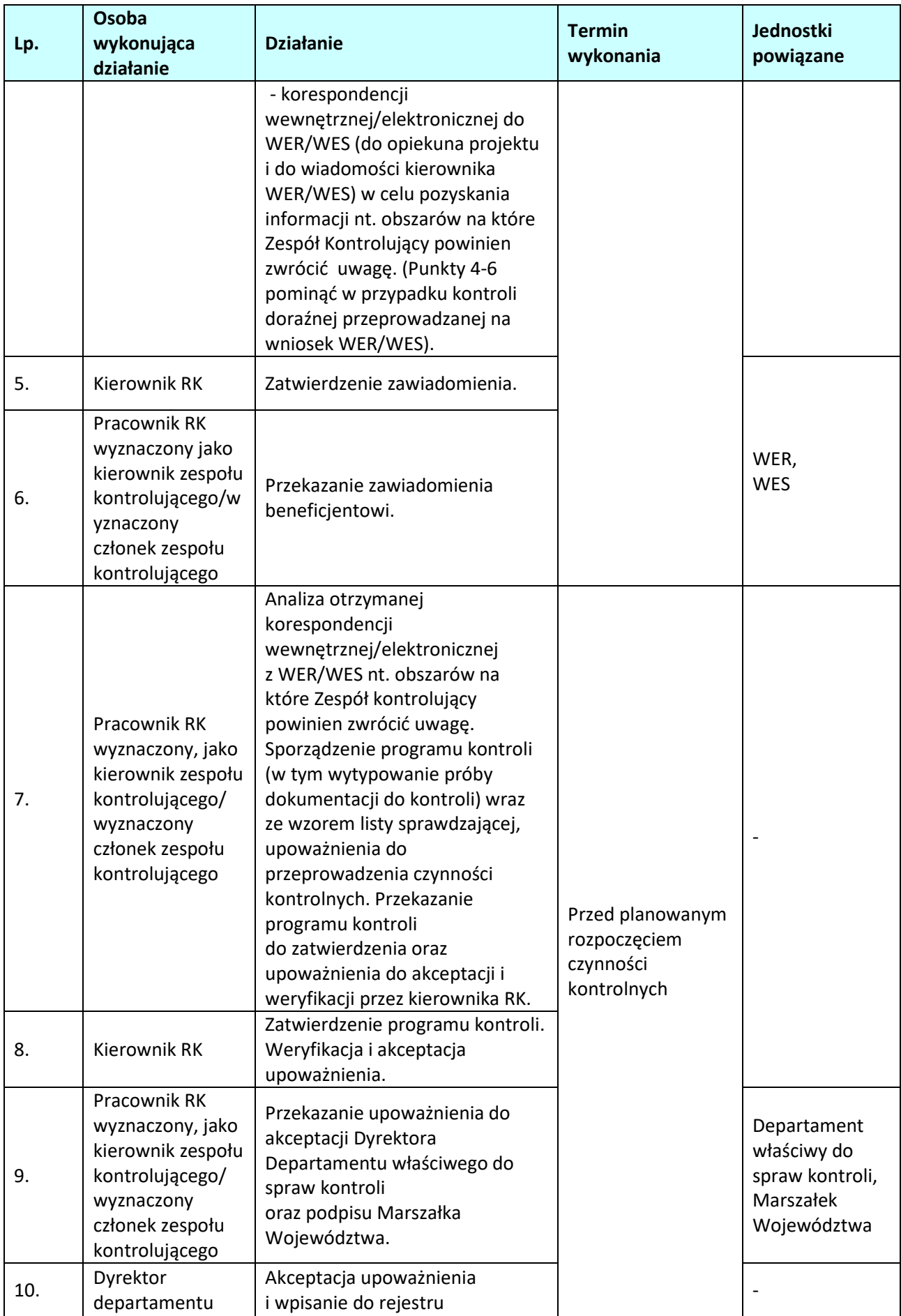

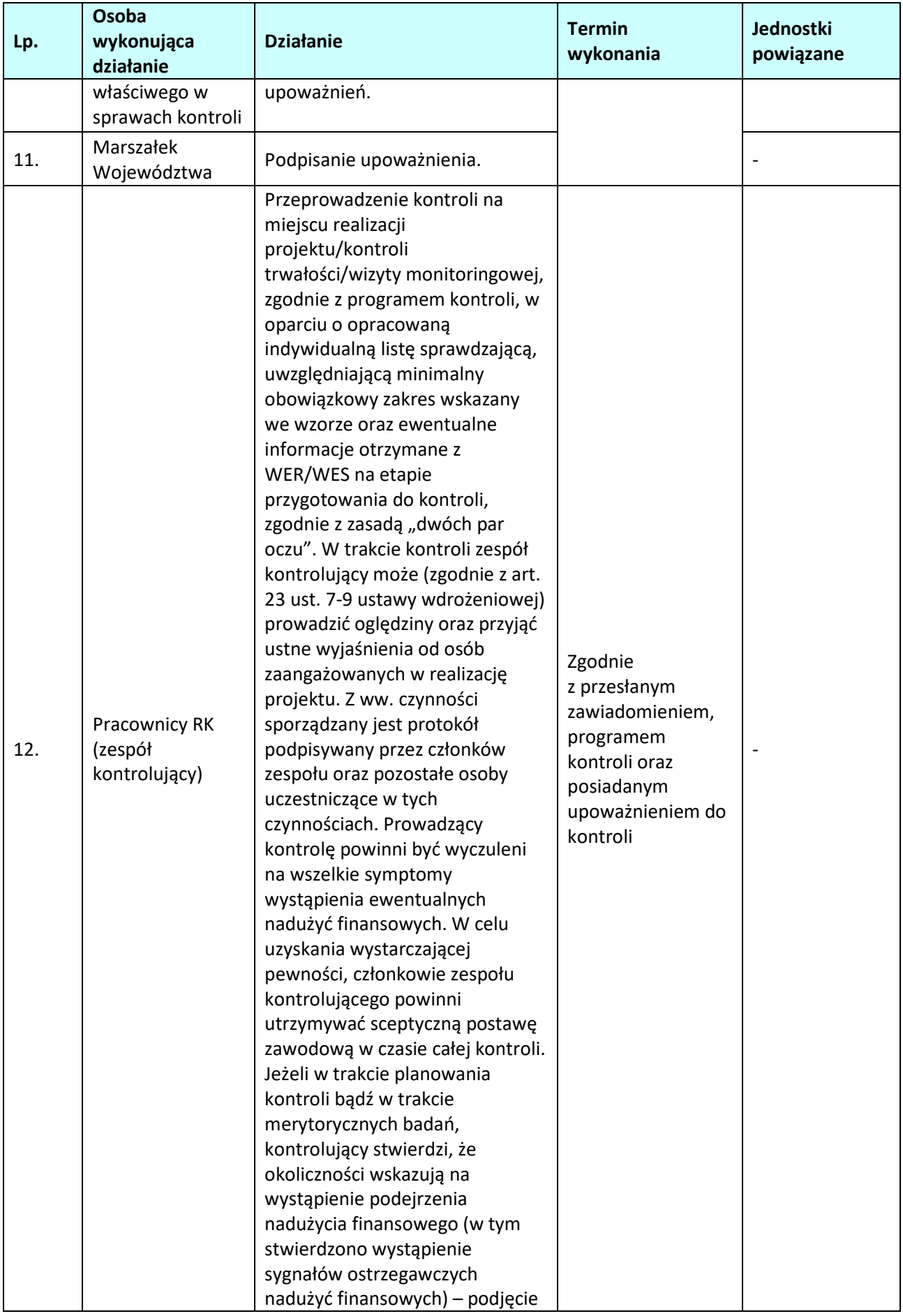

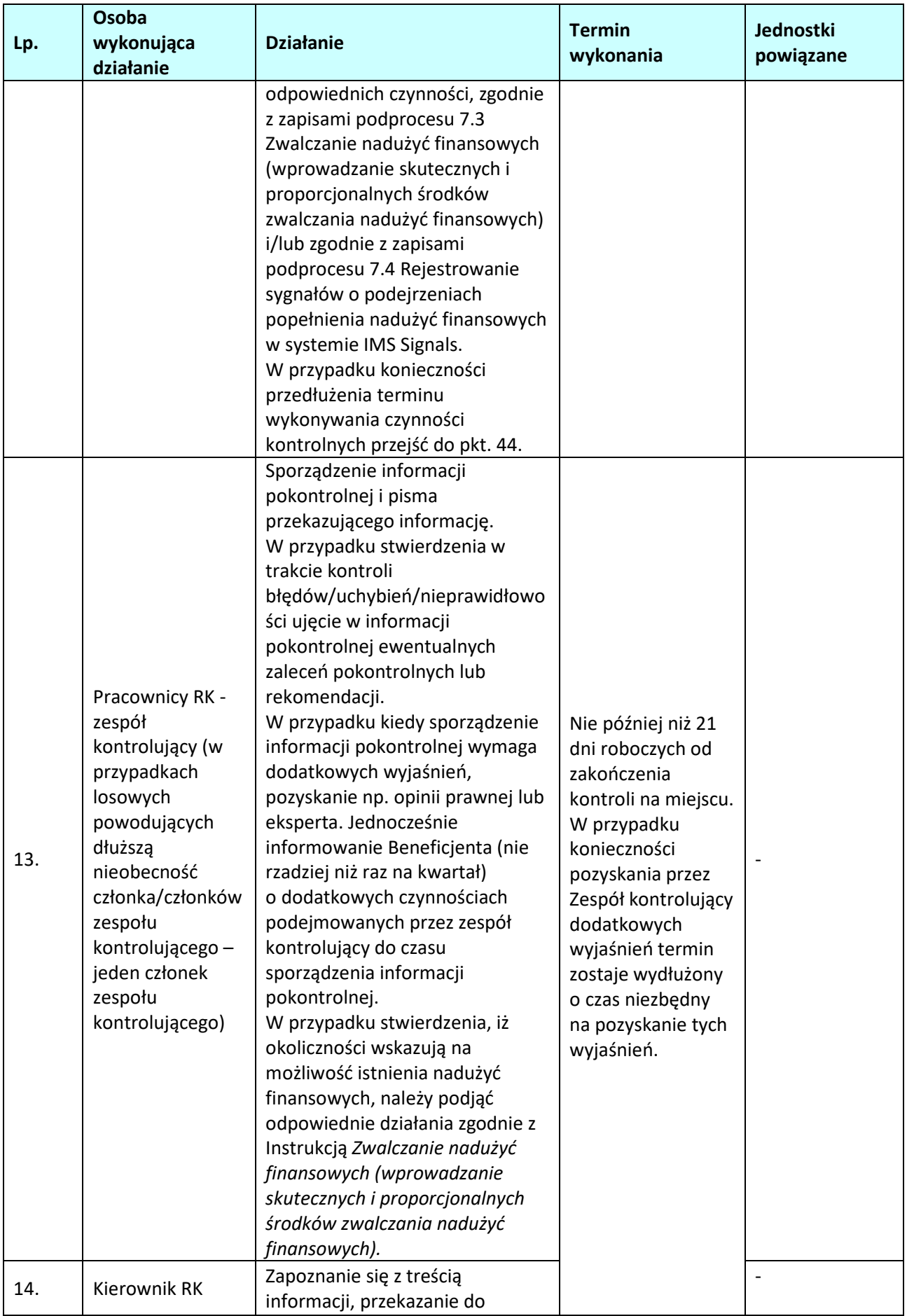

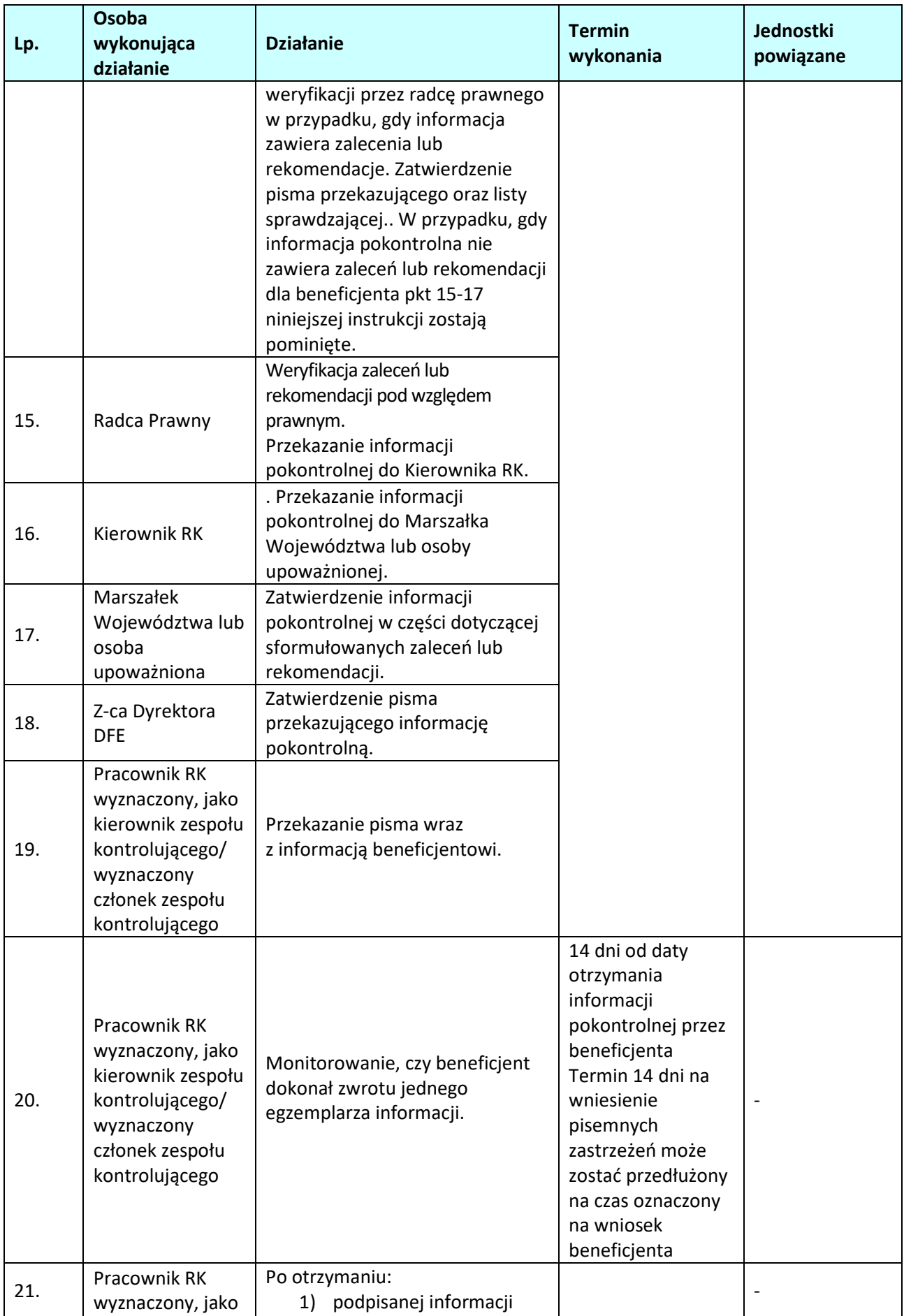
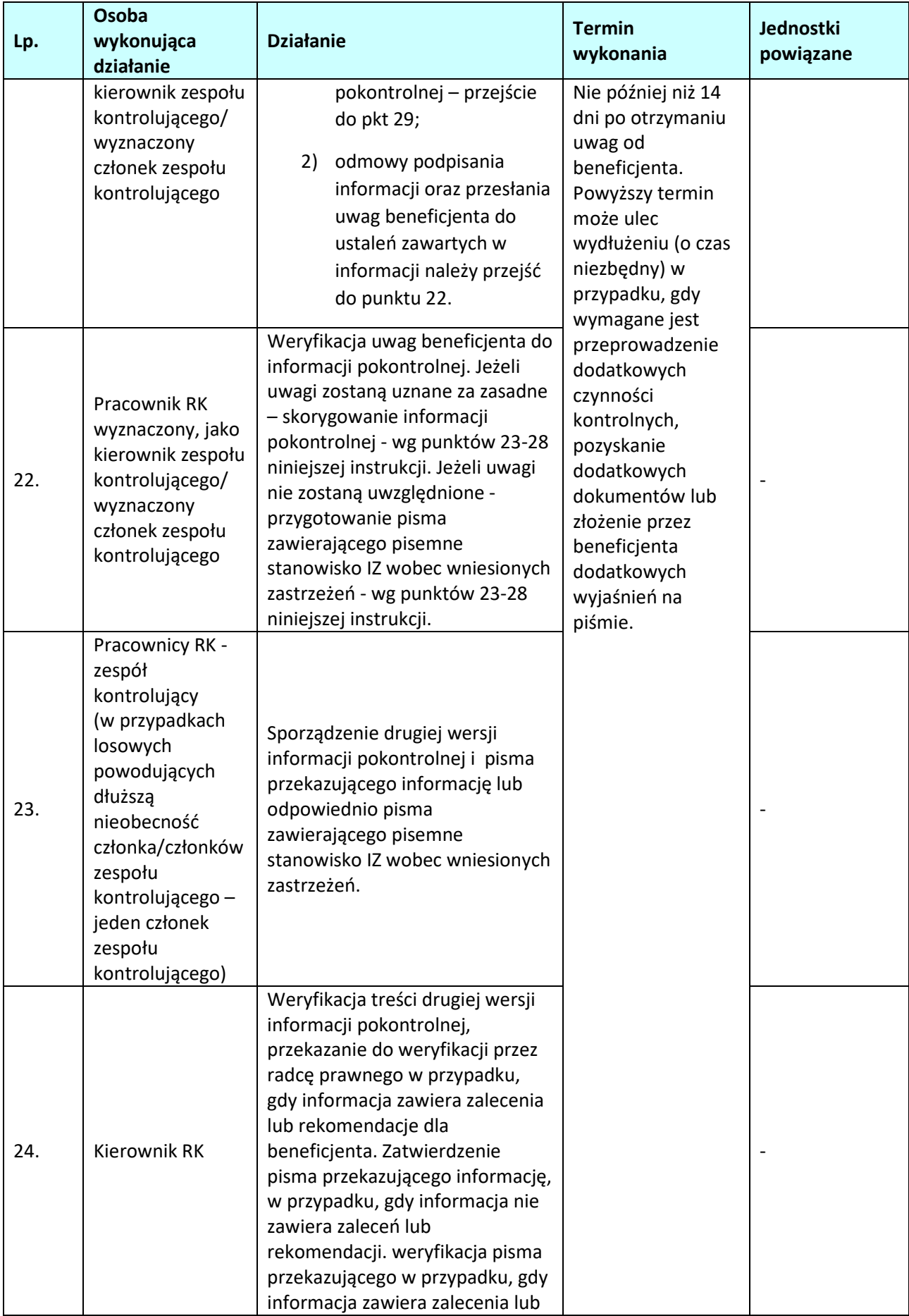

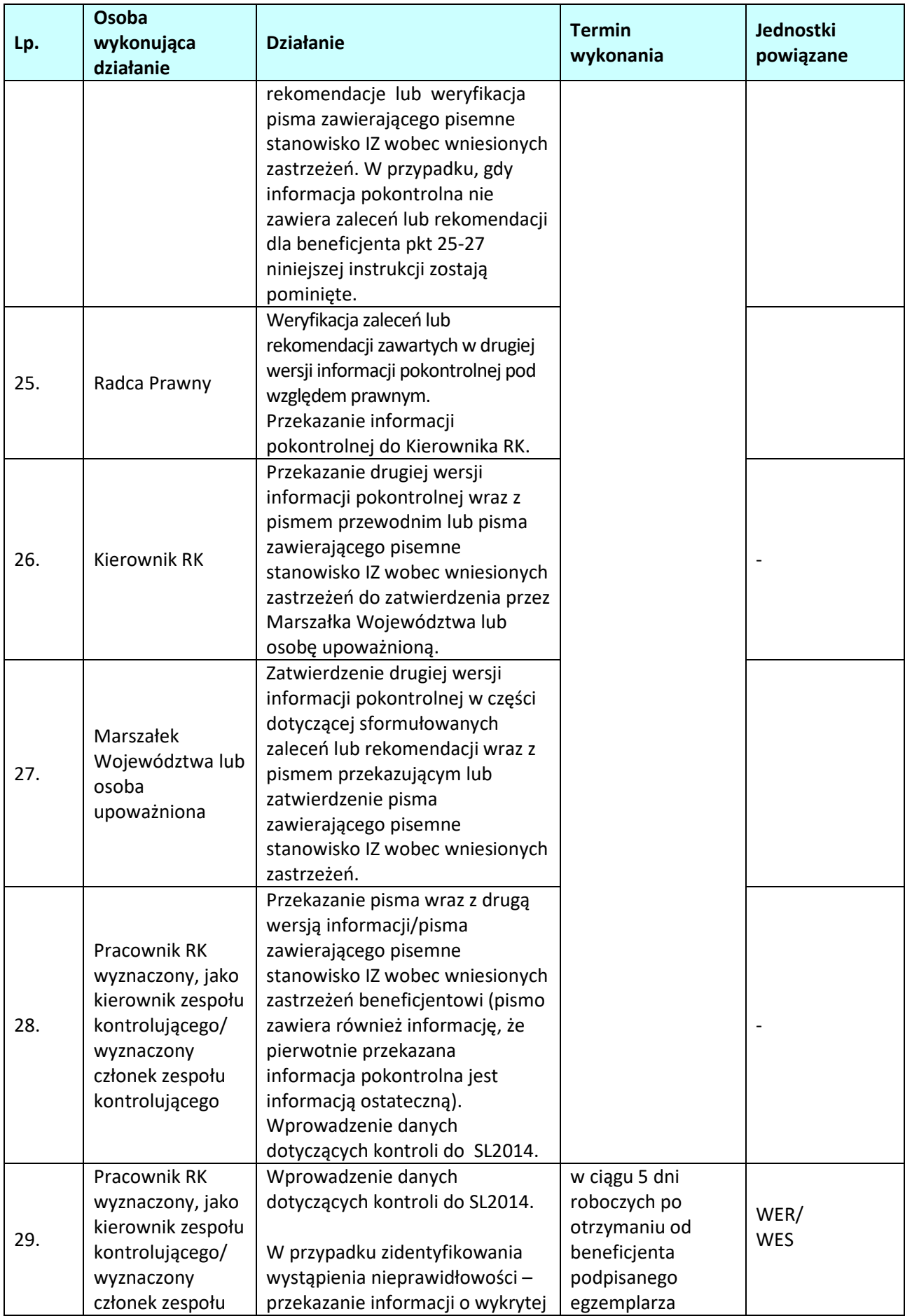

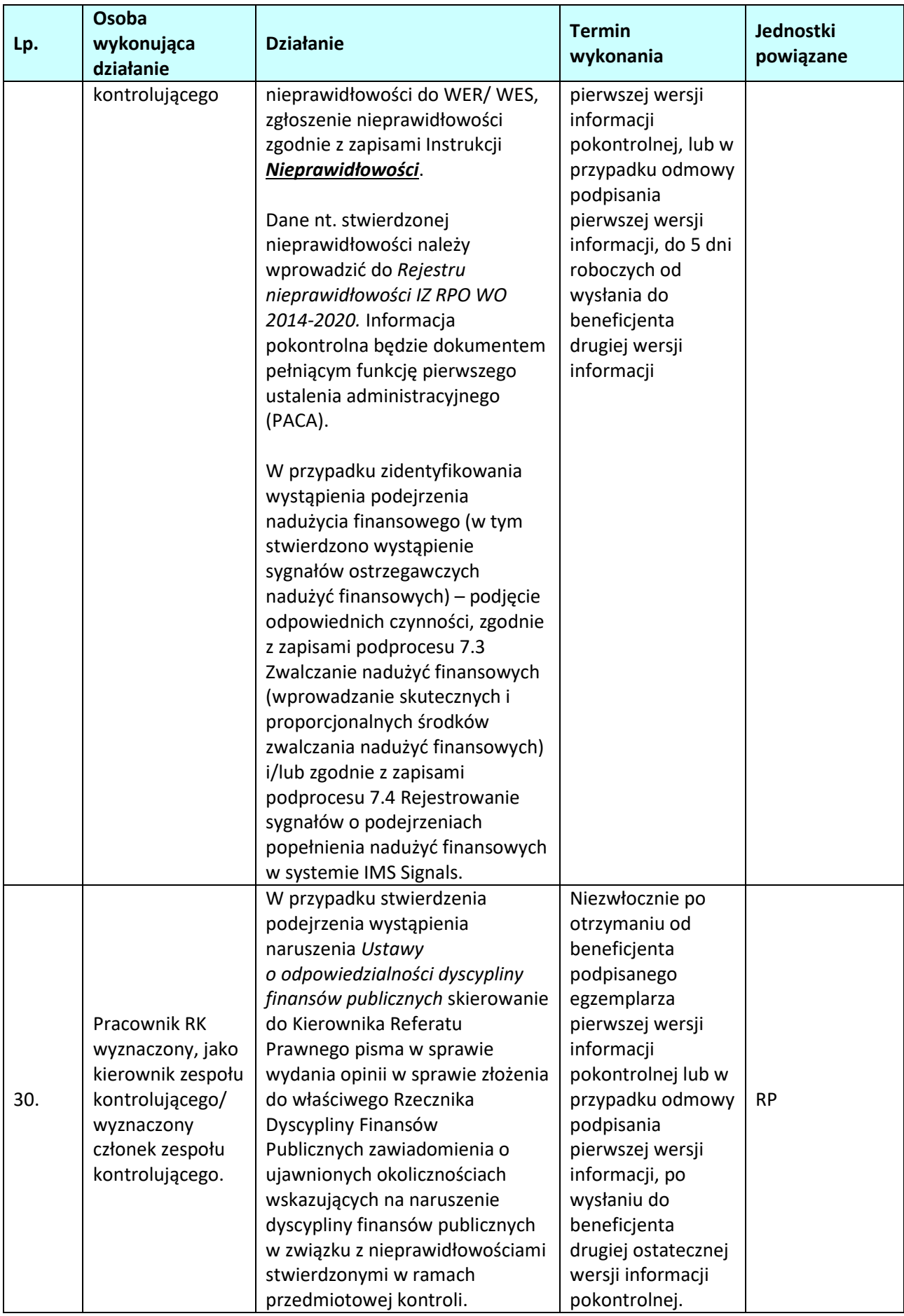

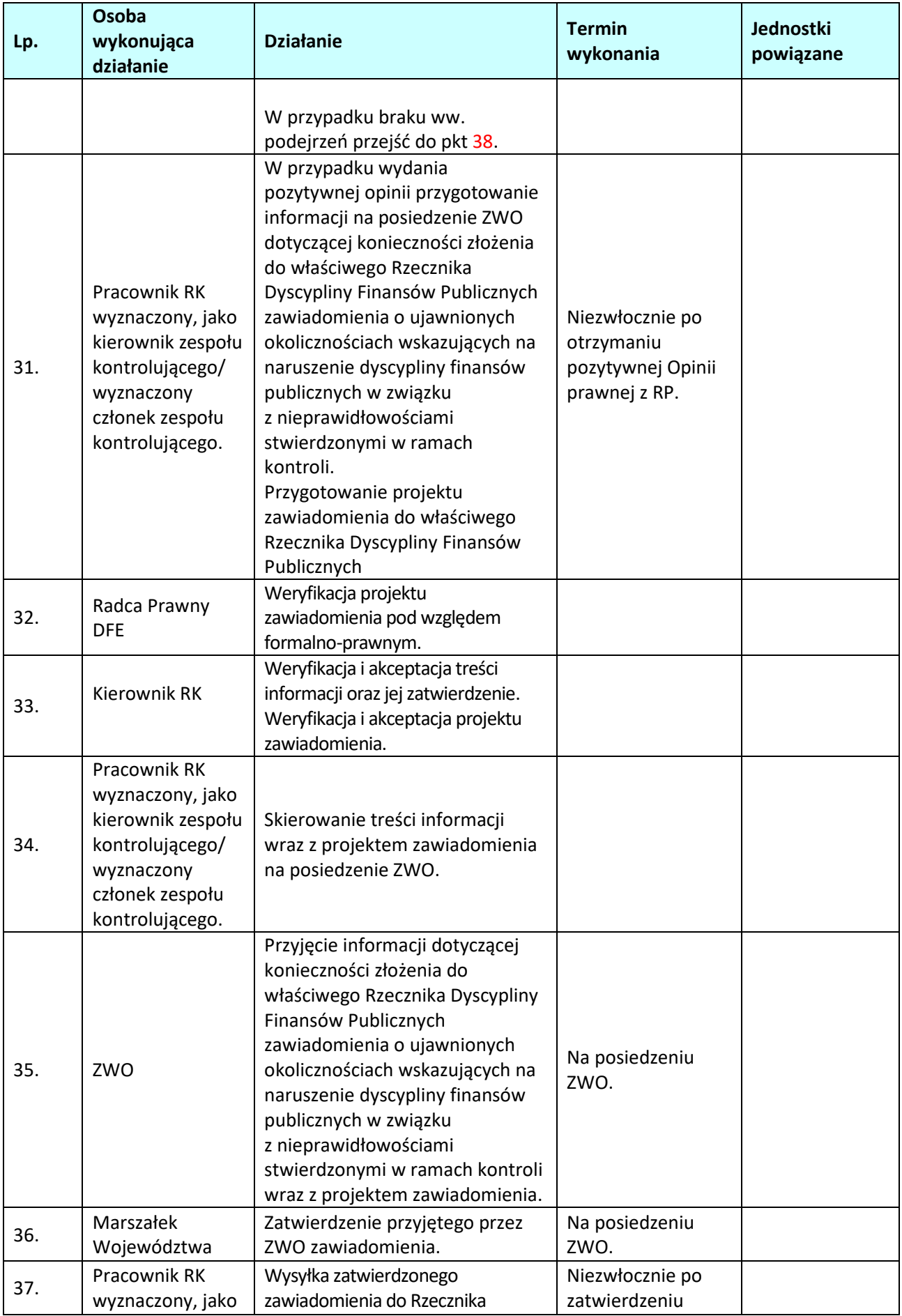

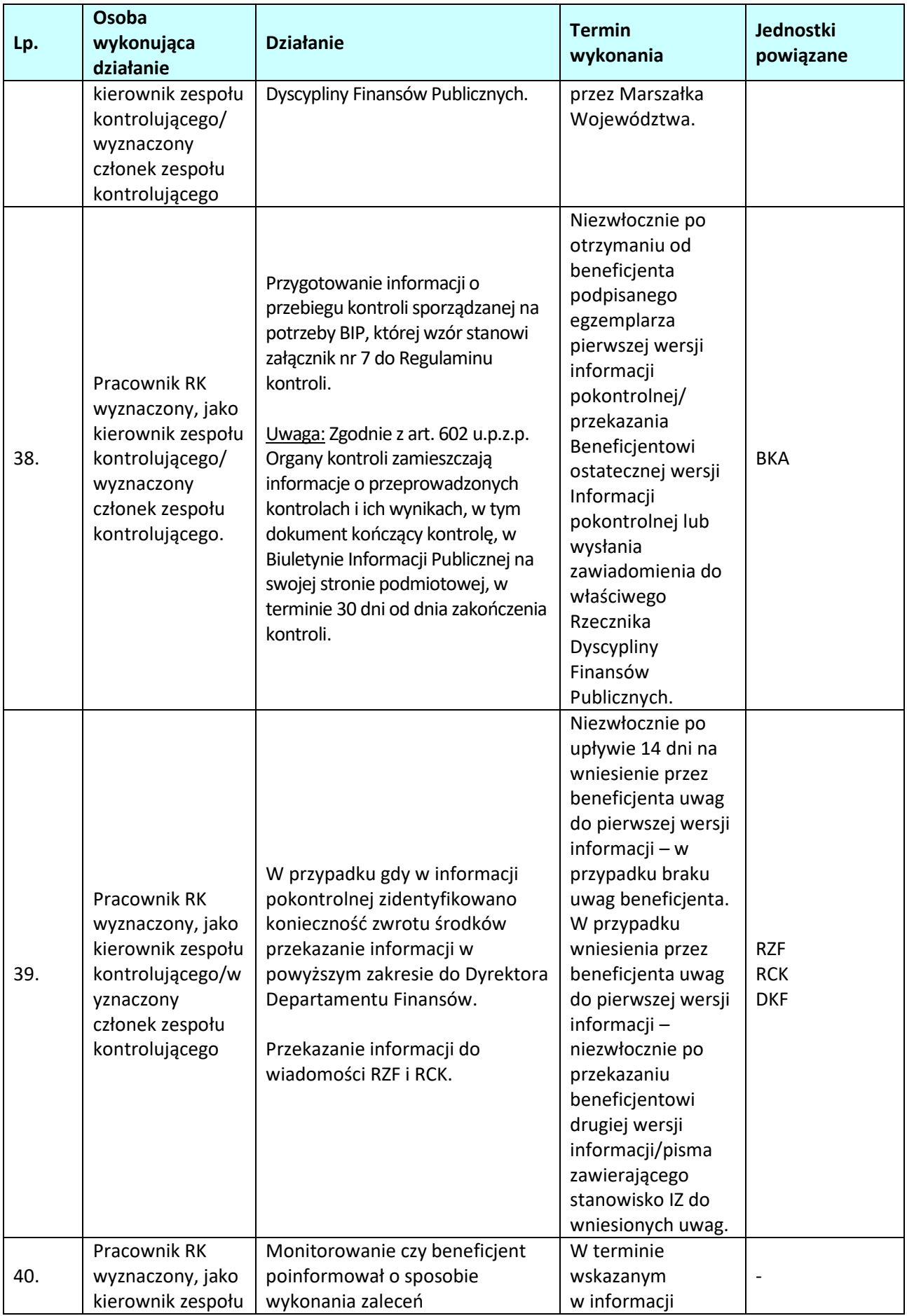

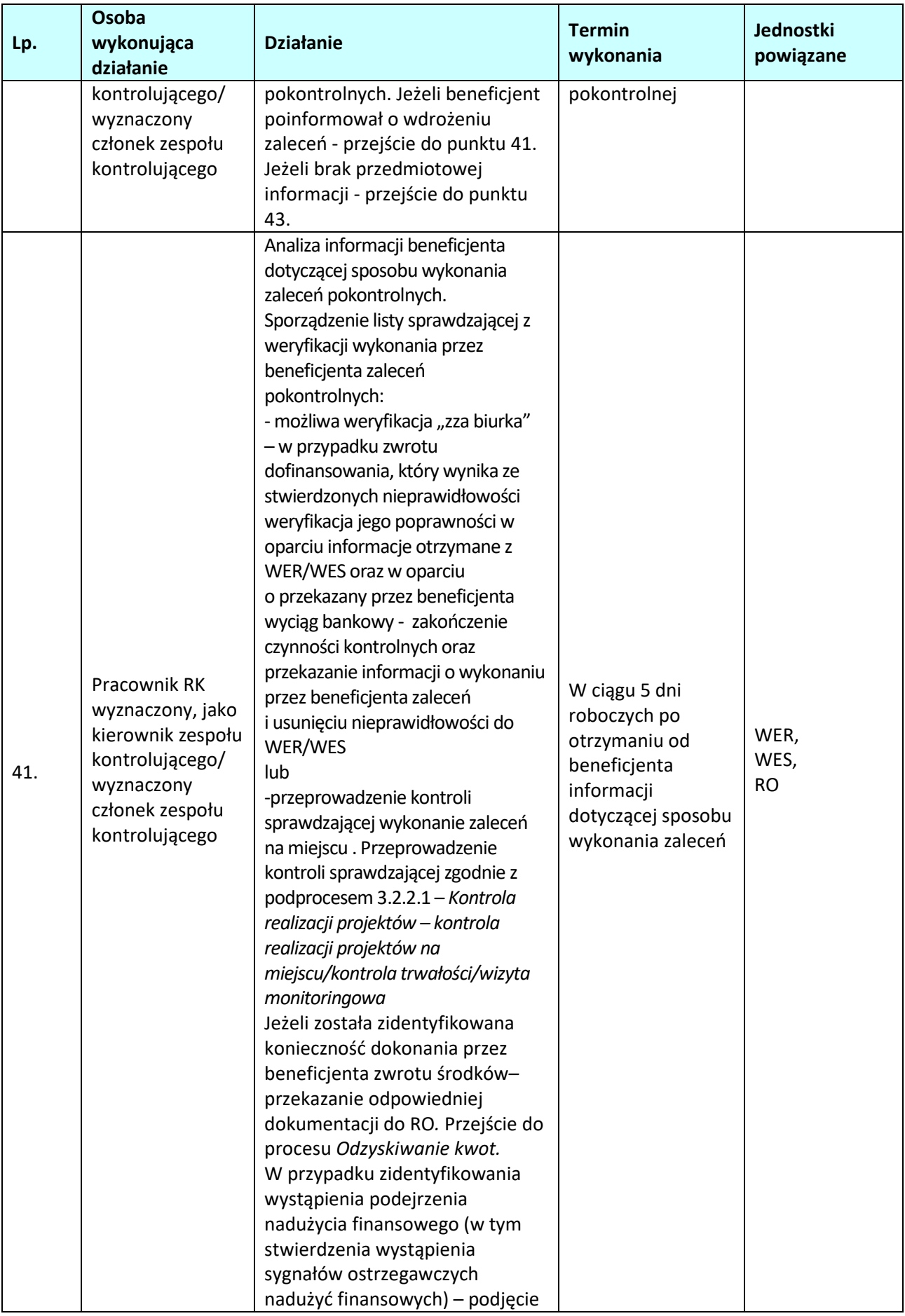

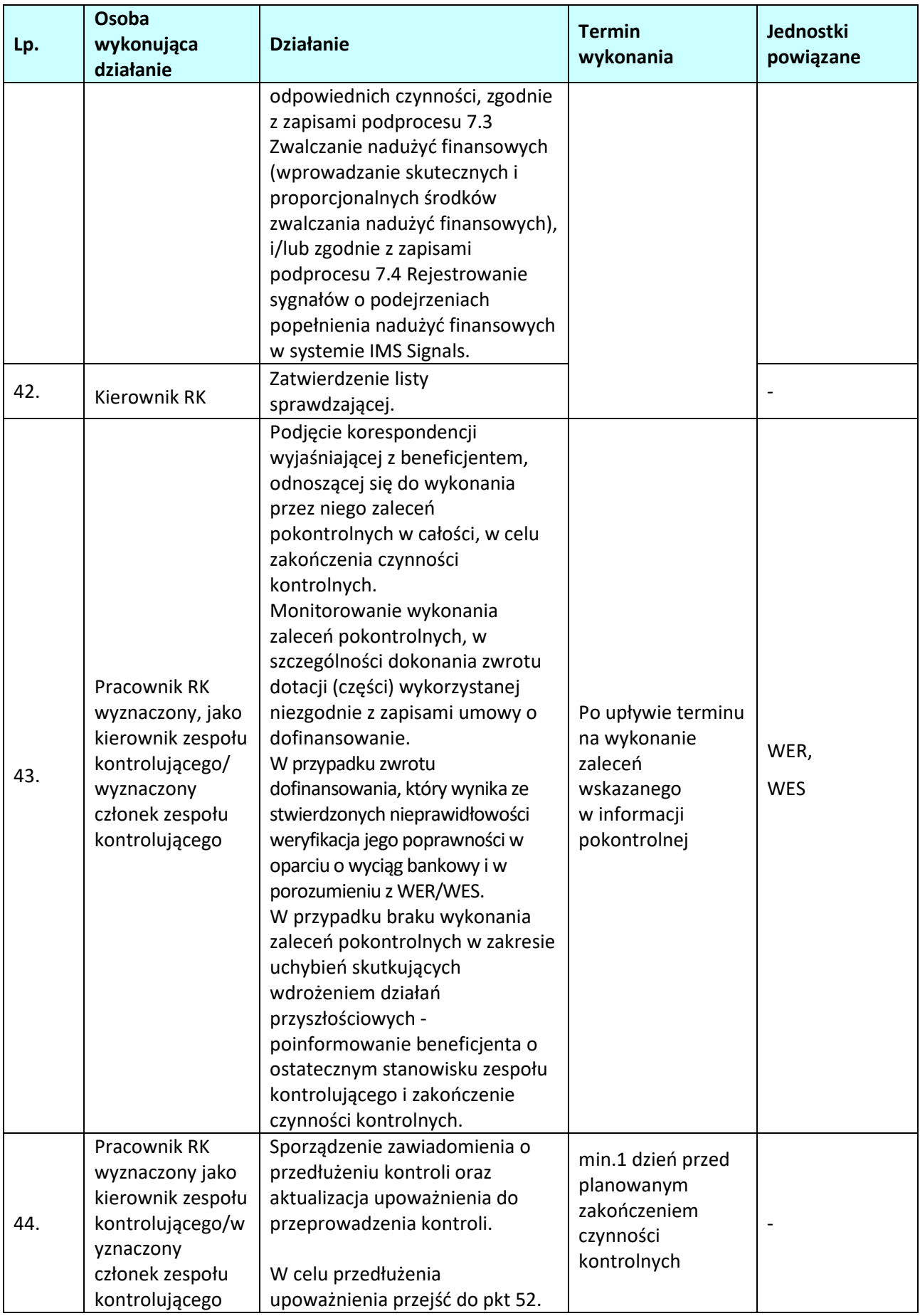

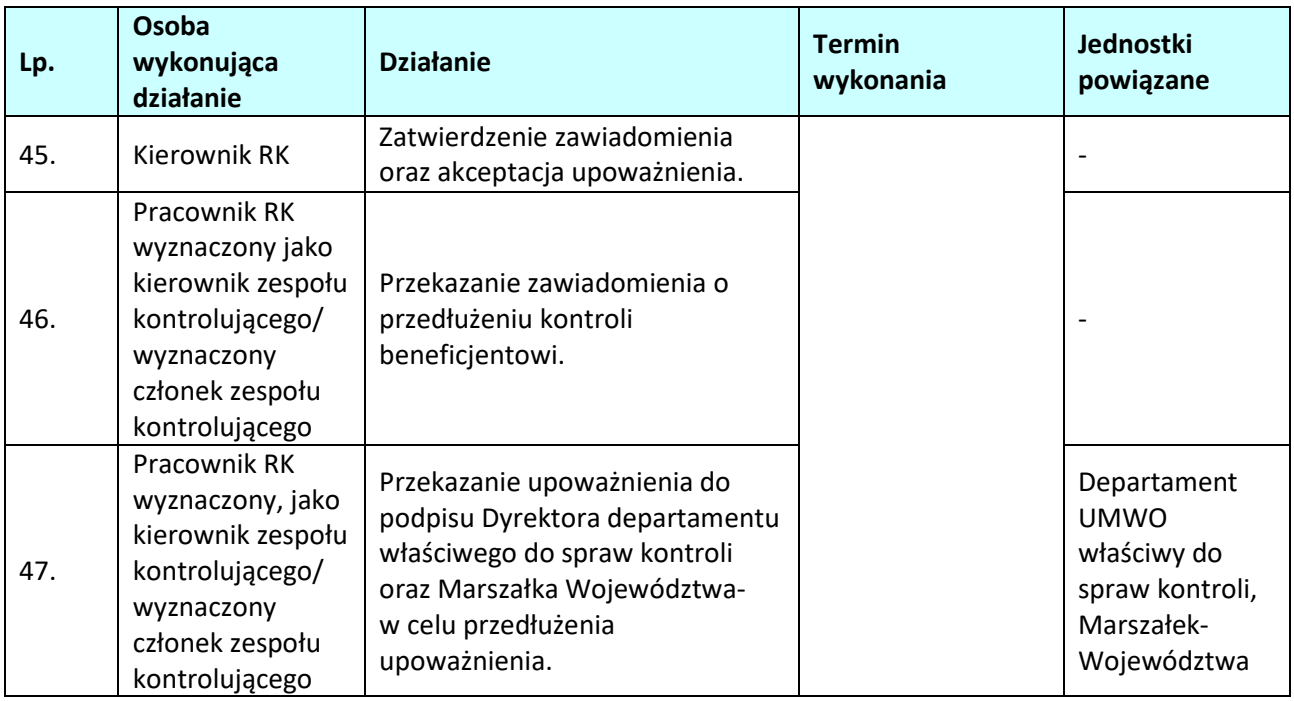

## **3.2.2.2 Instrukcja przygotowywania i przeprowadzania kontroli systemowej na miejscu w IP oraz opracowywania informacji pokontrolnej**

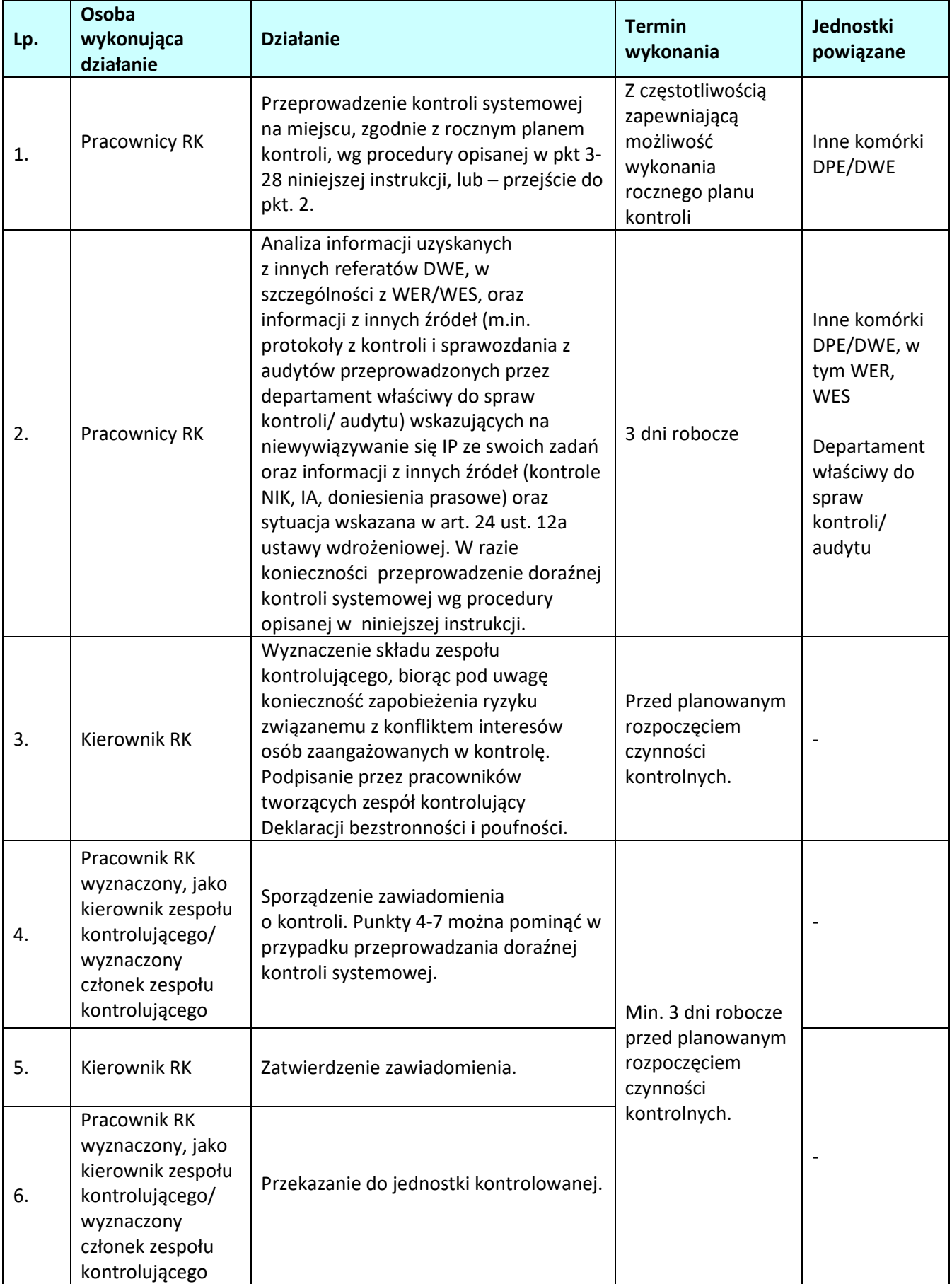

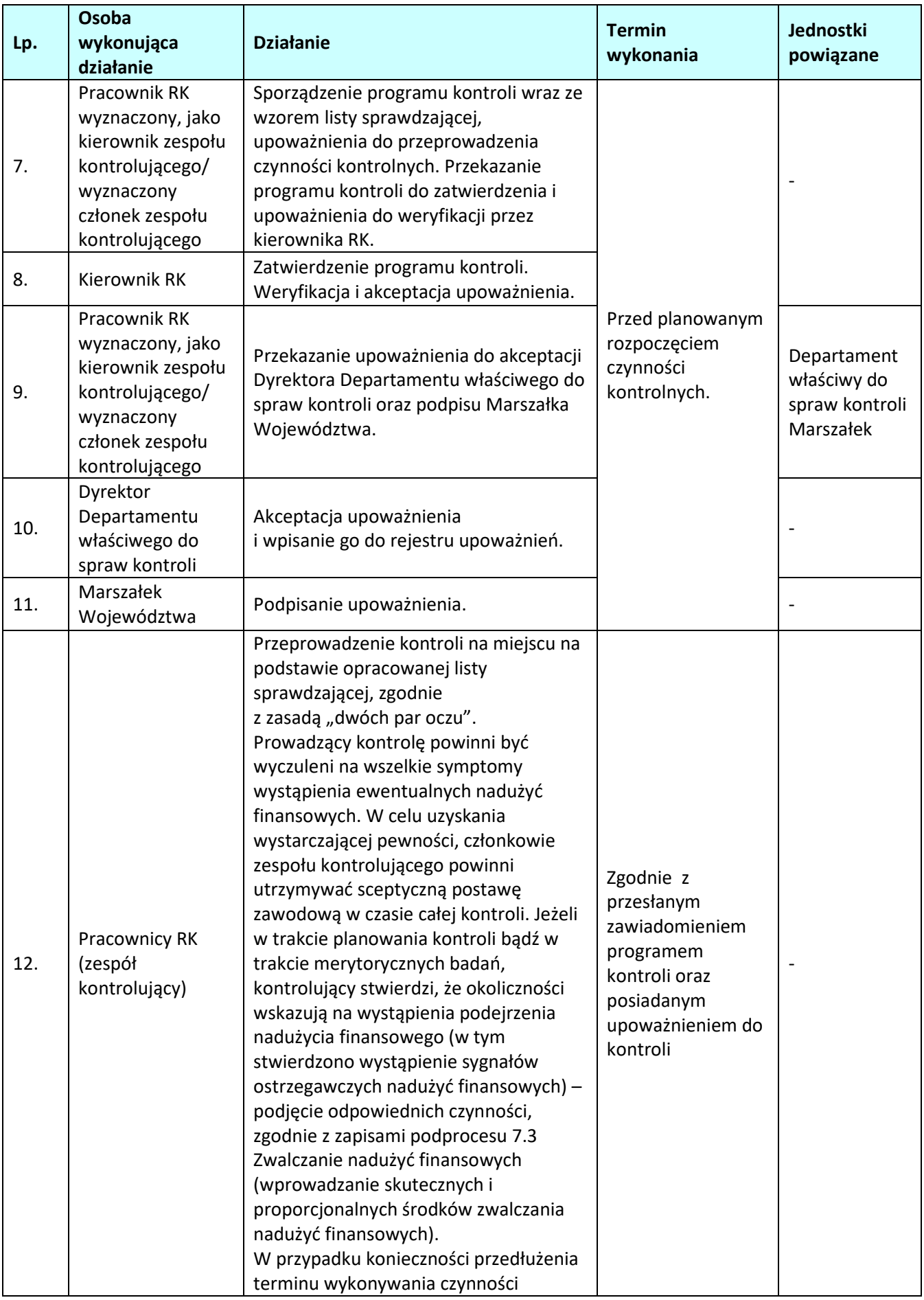

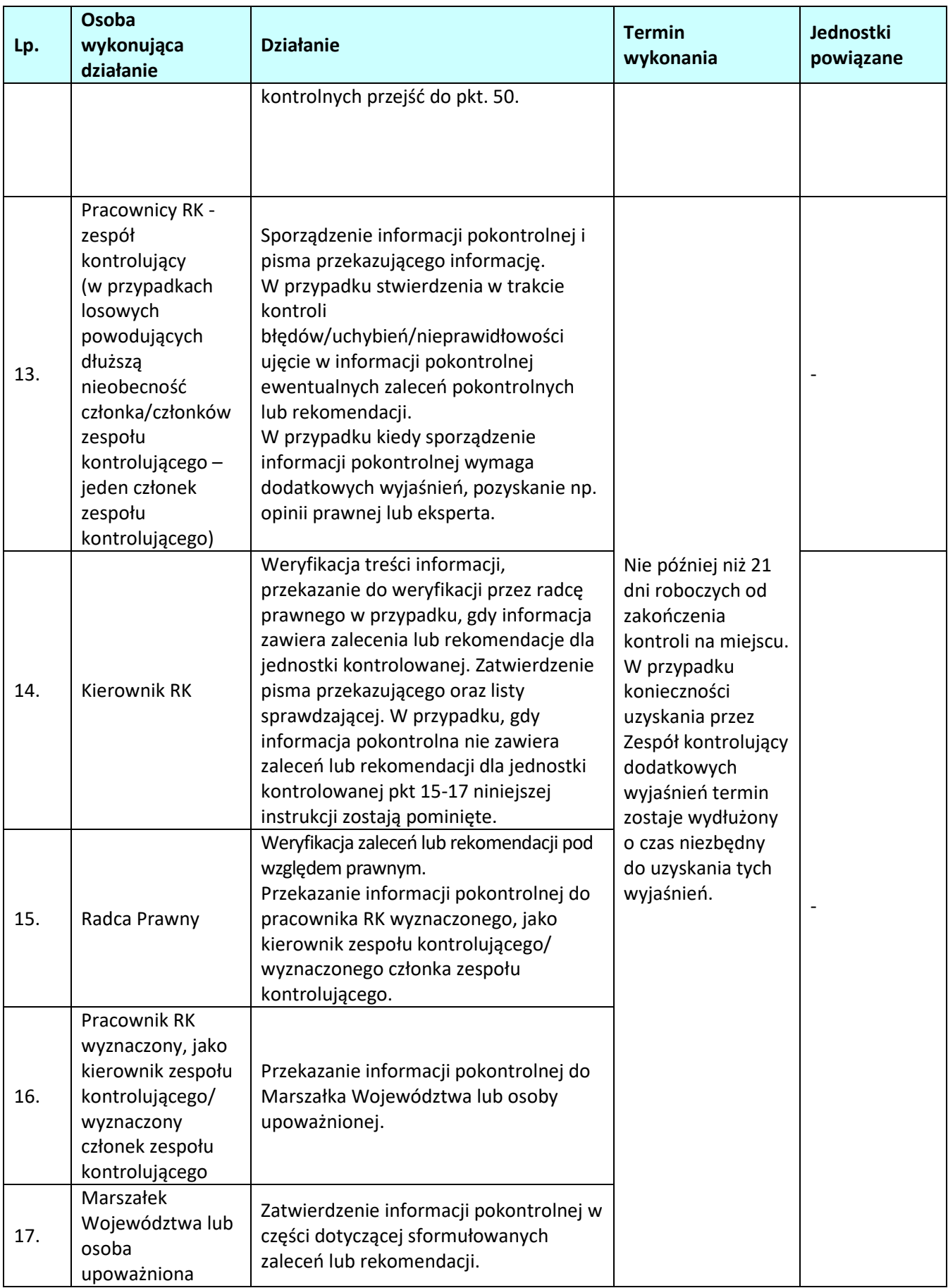

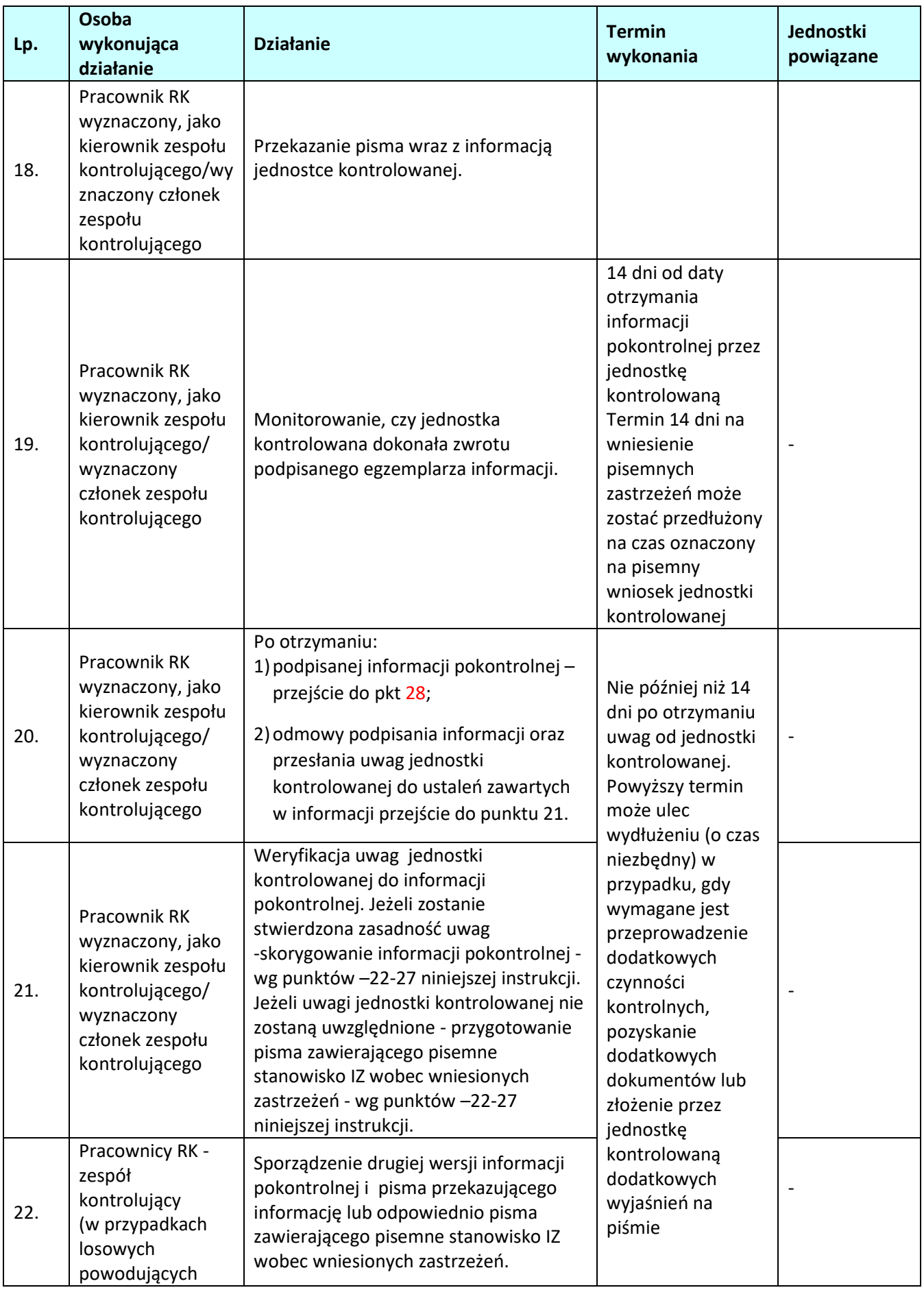

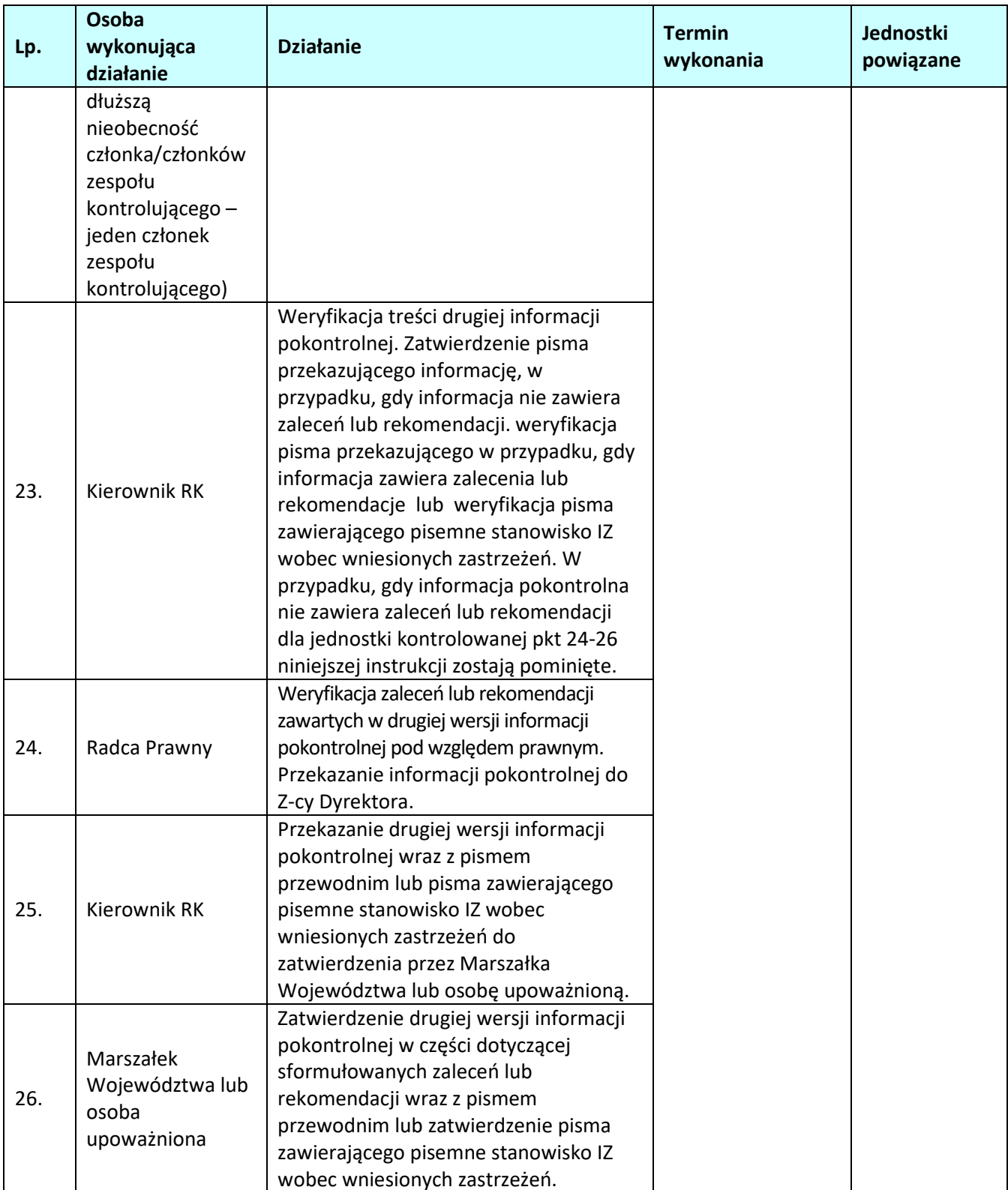

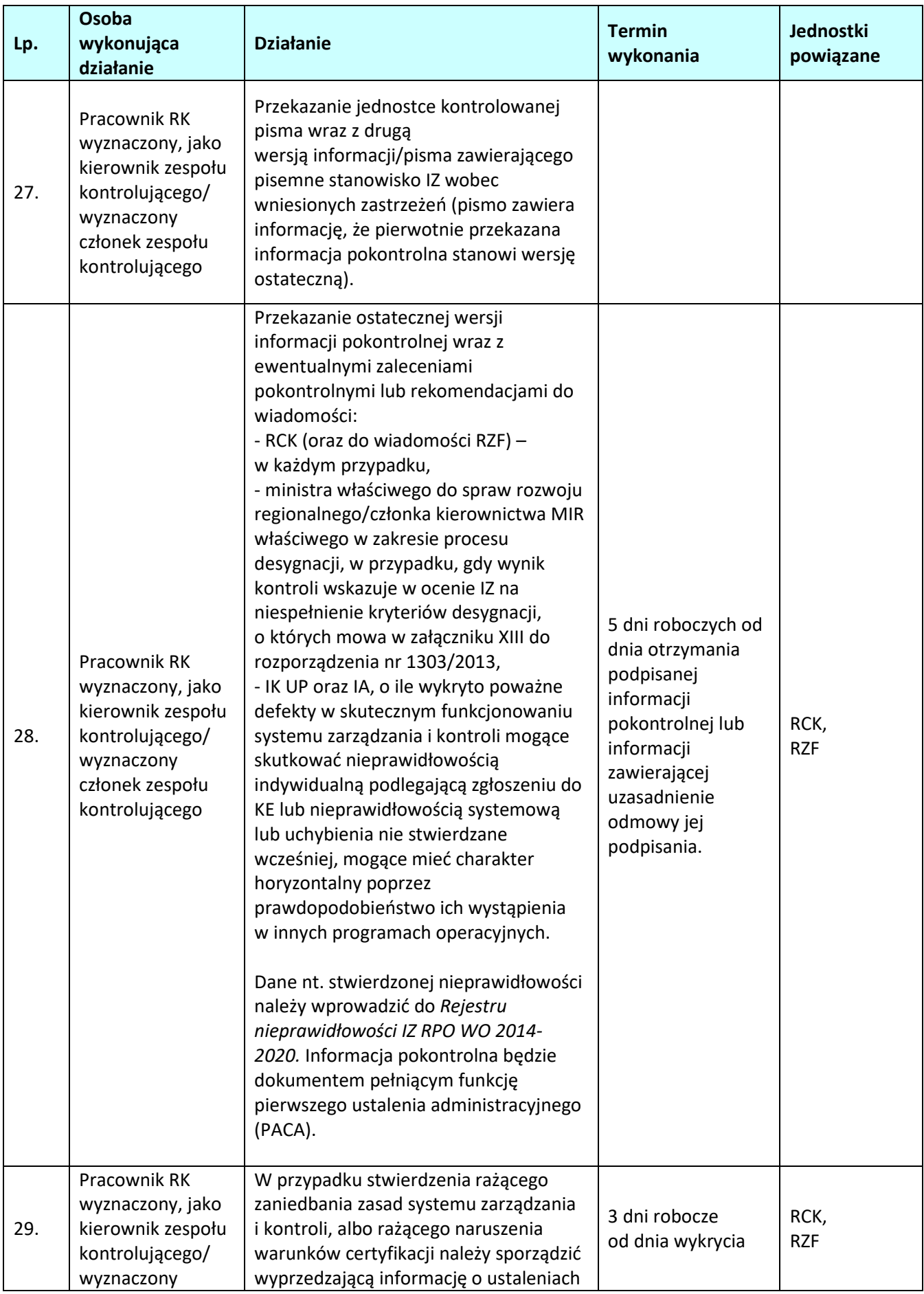

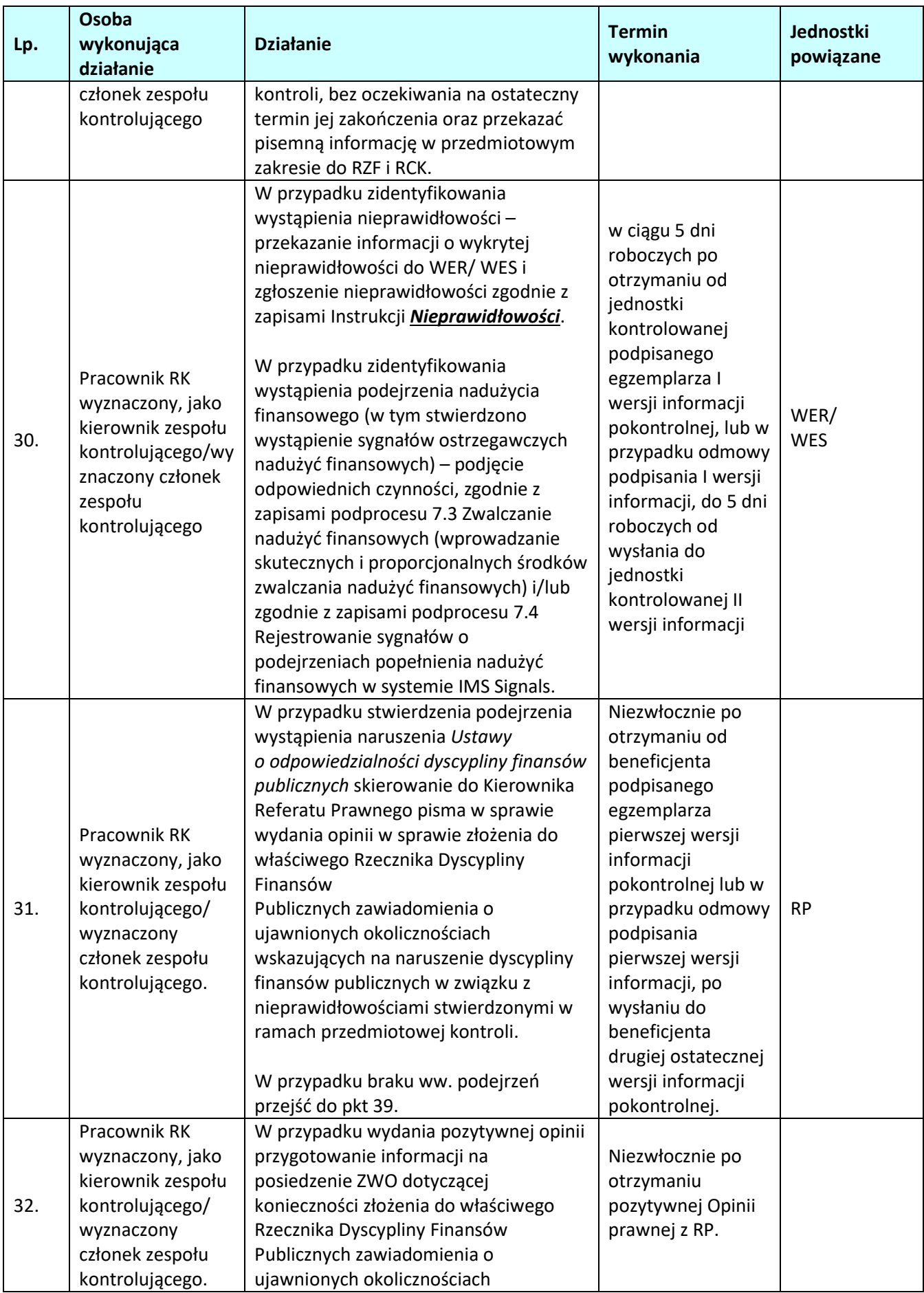

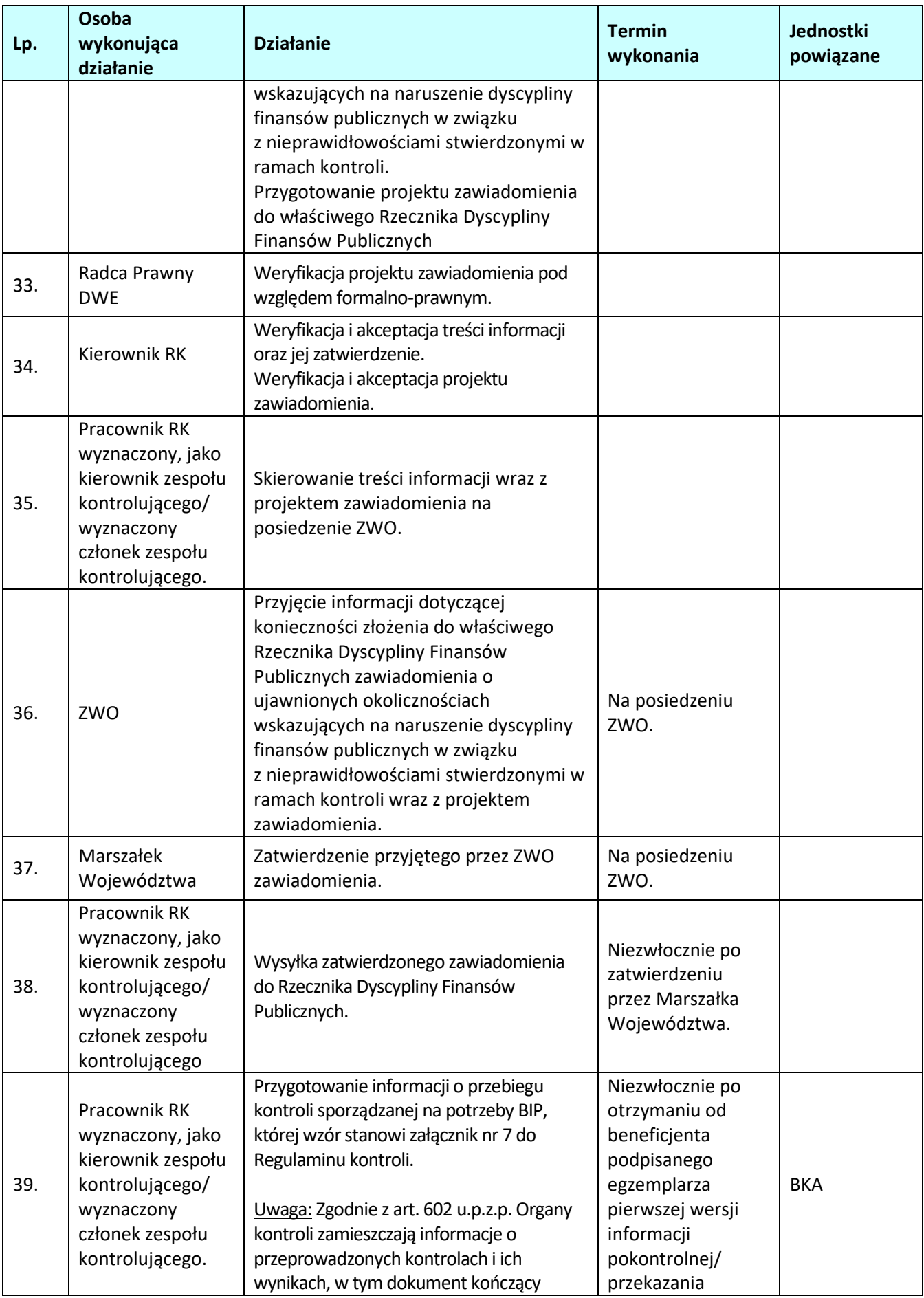

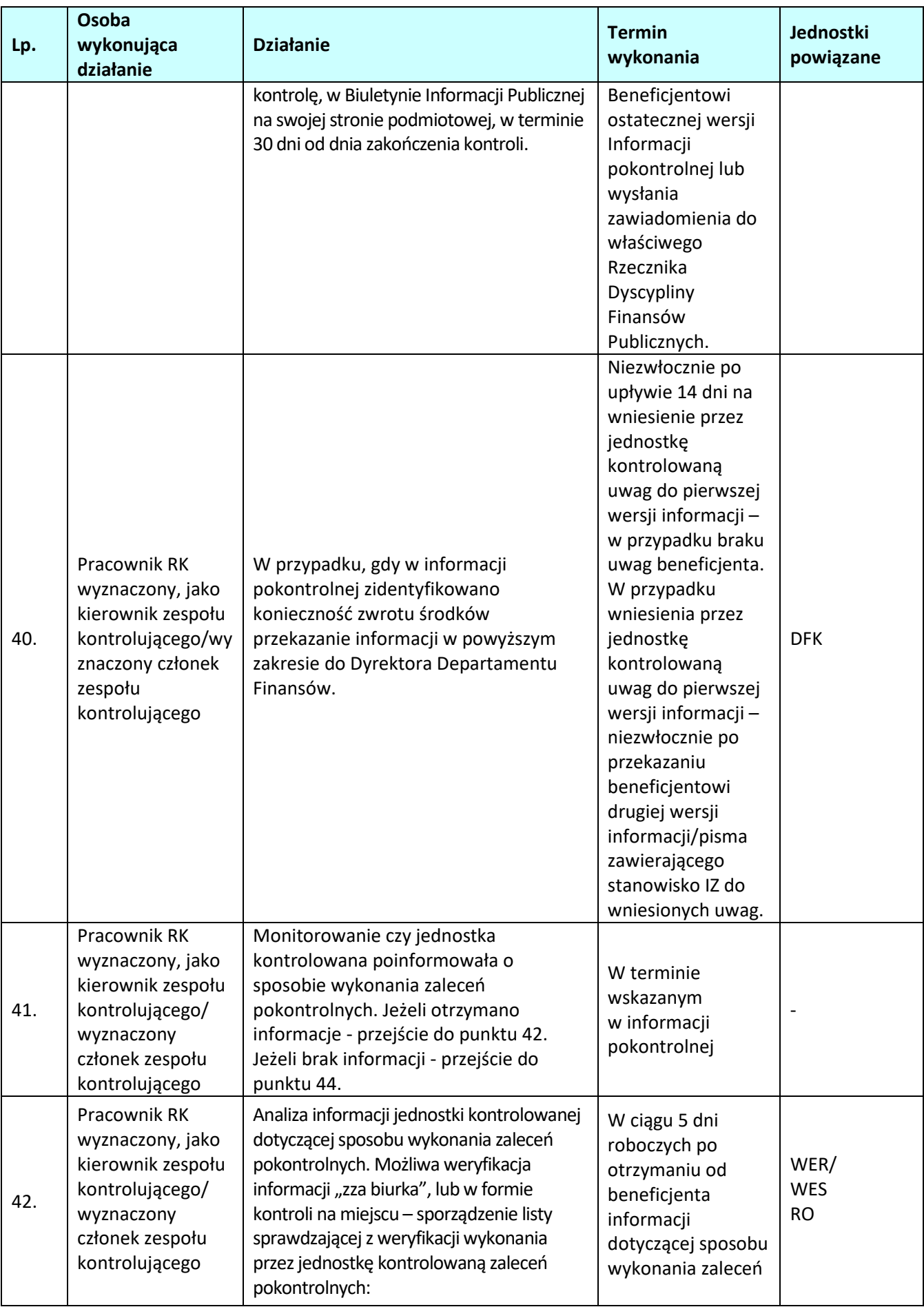

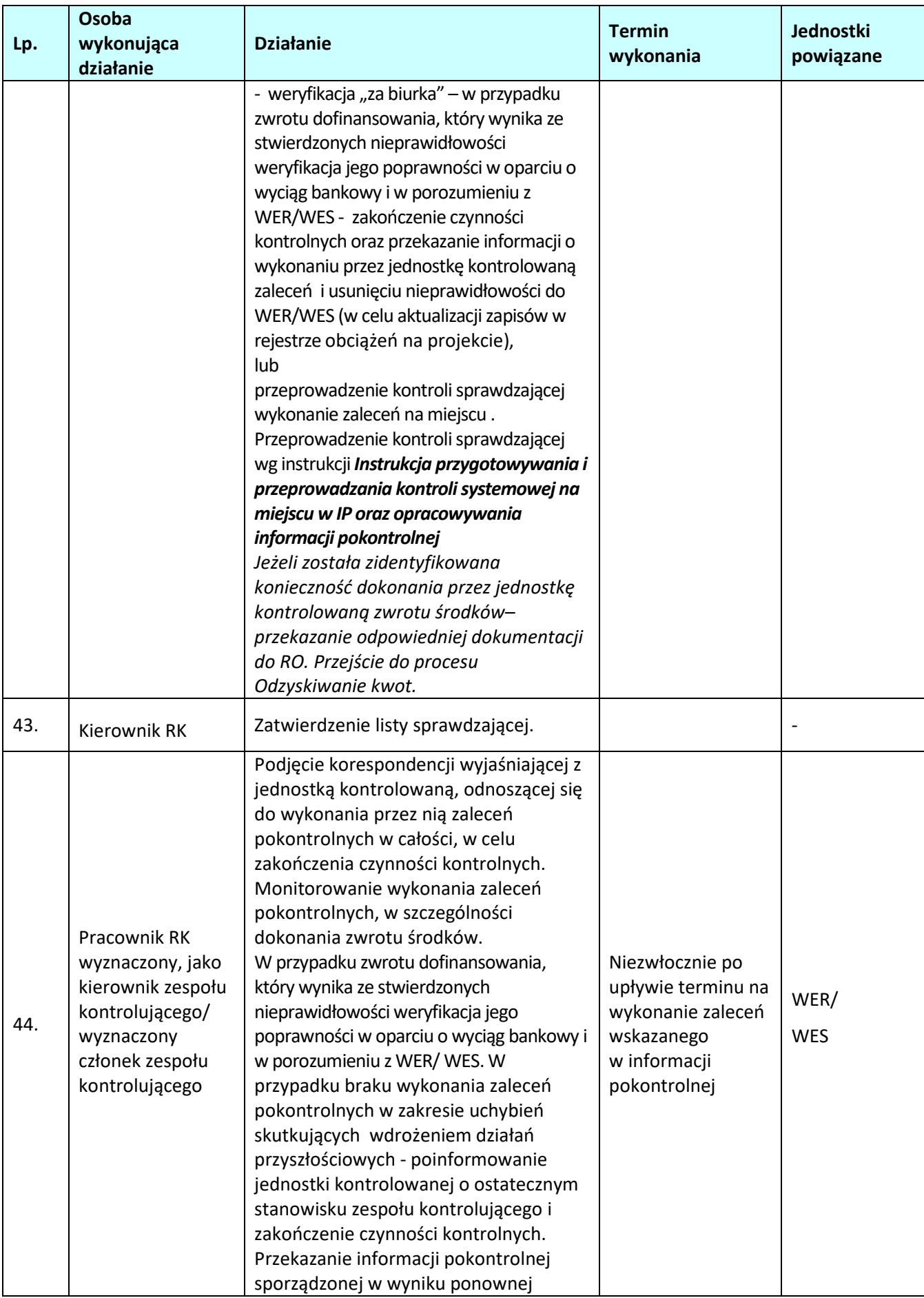

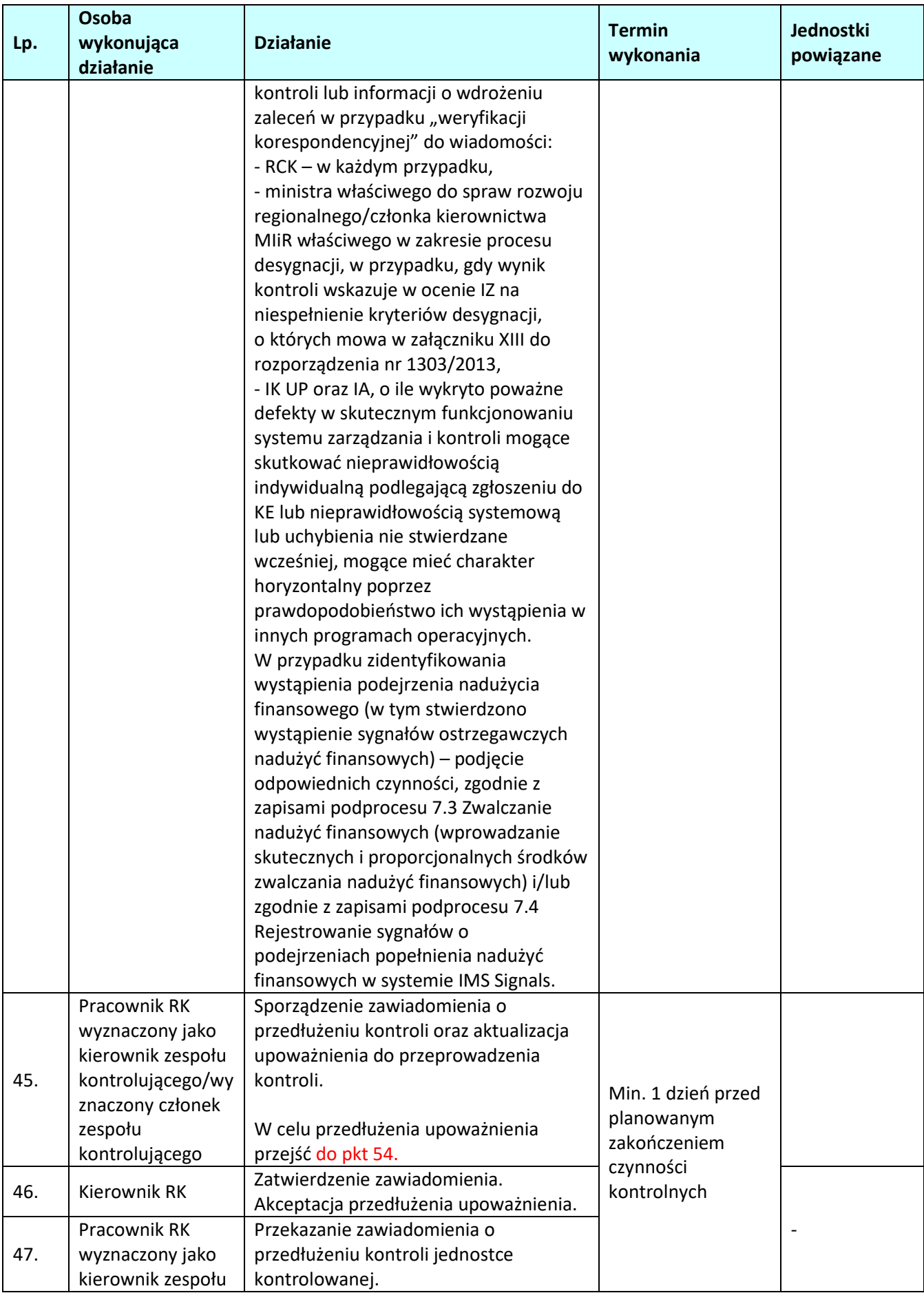

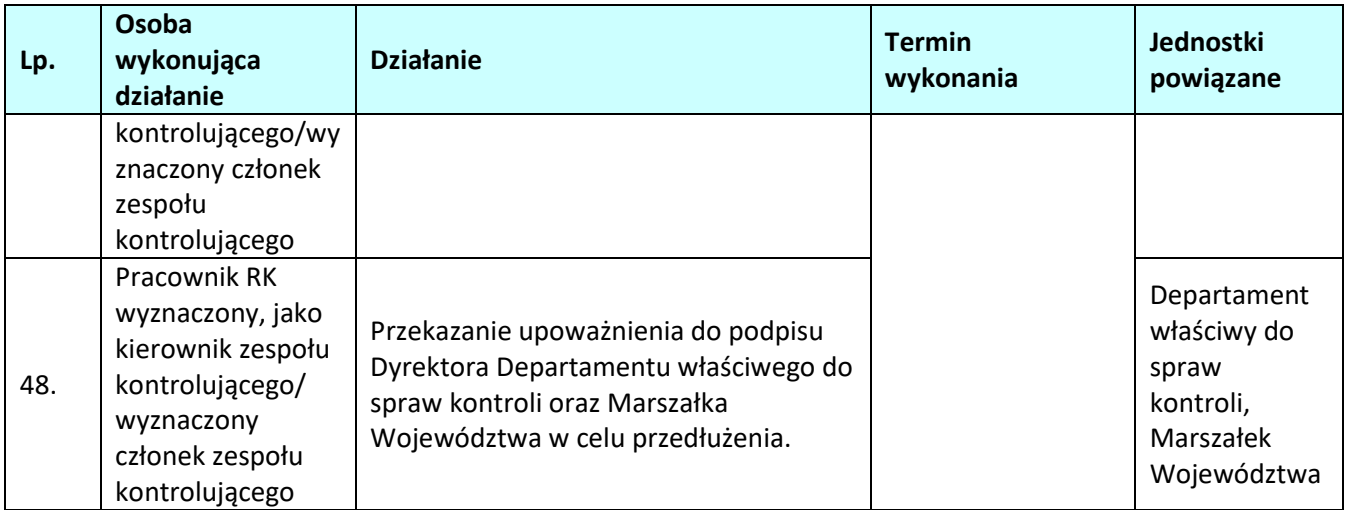

# **3.3 Kontrola krzyżowa programu/horyzontalna z projektami PROW 2014-2020 lub PO RYBY**

### **3.3.1 Karta dla podprocesu** *Kontrola krzyżowa programu/horyzontalna z projektami PROW 2014- 2020 lub PO RYBY*

### **Krótki opis podprocesu** Instytucja Zarządzająca odpowiedzialna jest za przeprowadzenie dwóch rodzajów kontroli krzyżowych:

- 1. kontroli krzyżowej programu służącej wykrywaniu i eliminowaniu podwójnego finansowania wydatków w odniesieniu do beneficjentów realizujących więcej niż jeden projekt w ramach RPO WO 2014-2020;
- 2. kontroli krzyżowej horyzontalnej mającej na celu wykrywanie i eliminowanie podwójnego finansowania wydatków w odniesieniu do beneficjentów realizujących więcej niż jeden projekt w ramach jednego lub kilku programów operacyjnych, tj. RPO WO 2014-2020, Programu Rozwoju Obszarów Wiejskich na lata 2014-2020 (PROW 14-20) oraz Programu Operacyjnego Rybactwo i Morze.

Kontrole krzyżowe obejmują cały program operacyjny (wszystkie działania, niezależnie od dwufunduszowości Programu oraz od faktu, że jednym z działań jest Pomoc Techniczna).

W sytuacji udostępnienia IZ przez IK UP narzędzia informatycznego do prowadzenia kontroli krzyżowych, ww. kontrole mogą być prowadzone w tym narzędziu za wyjątkiem kontroli, których ono nie obejmuje.

## Ad. 1)

Kontrole krzyżowe programu prowadzone będą na podstawie danych zamieszczonych w SL2014, dotyczących Beneficjentów, którzy zatwierdzili przynajmniej jeden wniosek o płatność w danym kwartale i jednocześnie realizują więcej niż jeden projekt w ramach RPO WO 2014-2020, z wykorzystaniem raportów wygenerowanych z SRHD.

Kontroli poddana zostanie próba beneficjentów wytypowanych do kontroli na podstawie analizy ryzyka. Próba będzie wyłaniana w terminie do 30 dni po zakończeniu kwartału, którego dotyczy kontrola.

Informacje o wynikach kontroli krzyżowych programu IZ będzie zamieszczać w SL2014, zgodnie z zasadami zawartymi w *Instrukcji użytkownika SL2014* niezwłocznie po przeprowadzeniu kontroli. Dodatkowo kontroli krzyżowej może podlegać beneficjent spoza wylosowanej próby, co do którego zachodzi podejrzenie podwójnego finansowania wydatków. W sytuacji wystąpienia uzasadnionego podejrzenia podwójnego finansowania wydatków w ramach RPO WO 2014-2020, IZ dokonuje w tym zakresie ustalenia poprzez kontrolę dowodów księgowych przedkładanych przez beneficjenta do rozliczenia lub kontrolę projektów na miejscu w trybie doraźnym. Natomiast w przypadku wykrycia w trakcie kontroli krzyżowej podwójnego finansowania wydatków przez beneficjenta, IZ podejmuje działania zgodnie z procedurą informowania o nieprawidłowościach.

Procedury kontroli krzyżowej programu opracowuje IZ. Metodyka ta może obejmować mechanizmy prewencyjne, zapobiegające podpisywaniu umów o dofinansowanie na podstawie składanych wniosków o tych samych zakresach rzeczowych oraz mechanizmy dodatkowe, eliminujące podwójne finansowanie tych samych zakresów rzeczowych projektów.

Ad.2)

Kontrole krzyżowe horyzontalne z projektami PROW 14-20 i PO RYBY prowadzone będą

z wykorzystaniem danych udostępnianych IZ przez ARiMR. Na podstawie porozumienia podpisanego pomiędzy Ministerstwem Rozwoju a ARiMR, IZ posiada w Centralnym Systemie Teleinformatycznym dostęp do raportów podstawowych ARiMR zawierających dane dotyczące beneficjentów realizujących projekty w ramach PROW 14-20 i/lub PO RYBY 14-20.

IZ na podstawie udostępnionego raportu ARiMR identyfikuje numery NIP beneficjentów realizujących projekty równocześnie w ramach RPO WO 2014-2020 i PROW 14-20 i/lub PO RYBY.

Kontroli poddana zostanie próba beneficjentów wytypowanych do kontroli na podstawie analizy ryzyka Próba będzie wyłaniana w terminie do 30 dni po zakończeniu kwartału, którego dotyczy kontrola. Dane dotyczące poszczególnych numerów NIP wybranych do kontroli pozyskiwane będą z Centrum Kontroli Krzyżowych w postaci raportu pogłębionego dla danego numeru/numerów.

W przypadku wystąpienia uzasadnionego podejrzenia próby podwójnego sfinansowania tego samego wydatku przez beneficjenta, IZ wystąpi do właściwej instytucji w ramach PROW 14-20/PO RYBY z wnioskiem o przekazanie w możliwie najkrótszym terminie, nie dłuższym niż 14 dni roboczych od dnia doręczenia wniosku kopii lub elektronicznych wersji faktur i dokumentów o równoważnej wartości dowodowej.

W sytuacji wykrycia w trakcie kontroli krzyżowej horyzontalnej z PROW 14-20 lub PO RYBY podwójnego finansowania, informacja na temat dokonanych ustaleń przekazywana jest do właściwej instytucji w ramach PROW 14-20/PO RYBY oraz IK UP.

W przypadku, gdy podwójne finansowanie wiąże się z niekwalifikowalnością wydatków projektu realizowanego w ramach RPO WO 2014-2020 informacja jest przekazywana do RCK, a w przypadku działań wdrażanych przez IP RPO WO 2014-2020, również do IP RPO WO 2014-2020.

Informację o wyniku kontroli krzyżowej horyzontalnej z projektami PROW 14-20 lub PO RYBY zamieszcza się w SL2014 zgodnie z *Instrukcją użytkownika SL2014*, niezwłocznie po zakończeniu czynności weryfikacyjnych.

Metodyka doboru próby beneficjentów do kontroli krzyżowej programu oraz horyzontalnej.

- 1) Wybór beneficjentów odbywać się będzie cyklicznie, co najmniej raz na kwartał, a w zależności od typu kontroli krzyżowej próba typowana będzie spośród beneficjentów realizujących: a) co najmniej 2 projekty w ramach jednego Programu Operacyjnego,
	- b) projekty w co najmniej dwóch Programach Operacyjnych.
- 2) Próba beneficjentów, o której mowa w pkt 1 jest wybierana w oparciu o analizę ryzyka oraz dobór losowy prosty.
- 3) Instytucja Zarządzająca stosując analizę ryzyka w doborze beneficjentów do kontroli krzyżowych określi poziom populacji oraz współczynnik ryzyka wg którego wytypowana zostanie próba do kontroli.
- 4) Czynnikami ryzyka wykorzystywanymi przez IZ do określenia poziomu ryzyka dla danego elementu z populacji (Beneficjenta), w celu określenia próby są:
	- a) dla kontroli krzyżowej programu:
		- data ostatniej kontroli na miejscu realizacji projektu,
		- liczba realizowanych projektów w ramach RPO WO 2014-2020,
		- wyniki z kontroli w ramach projektów beneficjenta (tj. kontrole z nieistotnymi, bądź istotnymi zastrzeżeniami),
		- średnia wartość wydatków kwalifikowanych w projektach danego beneficjenta,
	- b) dla kontroli krzyżowej horyzontalnej:
		- data ostatniej kontroli na miejscu realizacji projektu,
		- liczba realizowanych projektów w ramach PROW 14-20/PO RYBY 14-20,
		- liczba realizowanych projektów w ramach RPO WO 2014-2020,
		- wyniki z kontroli projektów beneficjenta w ramach RPO WO 2014-2020 (tj. kontrole z nieistotnymi, bądź istotnymi zastrzeżeniami).

Oceny ryzyka na potrzeby doboru próby beneficjentów do kontroli krzyżowych dokonuje się w oparciu

o czynniki ryzyka, poprzez obliczenie iloczynu wagi danego czynnika ryzyka i wagi dotyczącej prawdopodobieństwa jego wystąpienia (np. małego/średniego/dużego ryzyka). Po dokonaniu analizy ryzyka, beneficjenci zostaną uszeregowani wg wartości uzyskanego ryzyka. Na tej podstawie sporządza się proponowany układ kontroli krzyżowych od najbardziej ryzykownych (tj. takich, które uzyskały najwyższą liczbę punktów) do potencjalnie najmniej ryzykownych (z najmniejszą liczbą punktów). Kontrola krzyżowa zostanie przeprowadzona dla co najmniej 5% beneficjentów, którzy uzyskali największą liczbę punktów, osobno dla każdego rodzaju kontroli krzyżowej (programu i horyzontalnej).

W przypadku, gdy w wyniku przeprowadzonej analizy ryzyka zakwalifikowanych zostanie dwóch lub więcej beneficjentów o tej samie liczbie punktów, do kontroli krzyżowej:

- 1) programu wybrany zostanie beneficjent, który:
	- − w pierwszej kolejności uzyskał większą liczbę punktów w czynniku ryzyka:  *wyniki z kontroli w ramach projektów beneficjenta (tj. kontrole z nieistotnymi, bądź istotnymi zastrzeżeniami),*
	- − w następnej kolejności uzyskał większą liczbę punktów w czynniku ryzyka:  *liczba realizowanych projektów w ramach RPO WO 2014-2020,*
- 2) horyzontalnej wybrany zostanie beneficjent, który:
	- w pierwszej kolejności uzyskał większą liczbę punktów w czynniku ryzyka:  *wyniki z kontroli projektów beneficjenta w ramach RPO WO 2014-2020 (tj. kontrole z nieistotnymi, bądź istotnymi zastrzeżeniami),*
	- w następnej kolejności uzyskał większą liczbę punktów w czynniku ryzyka:  *liczba realizowanych projektów w ramach PROW 14-20/PO RYBY 14-20.*

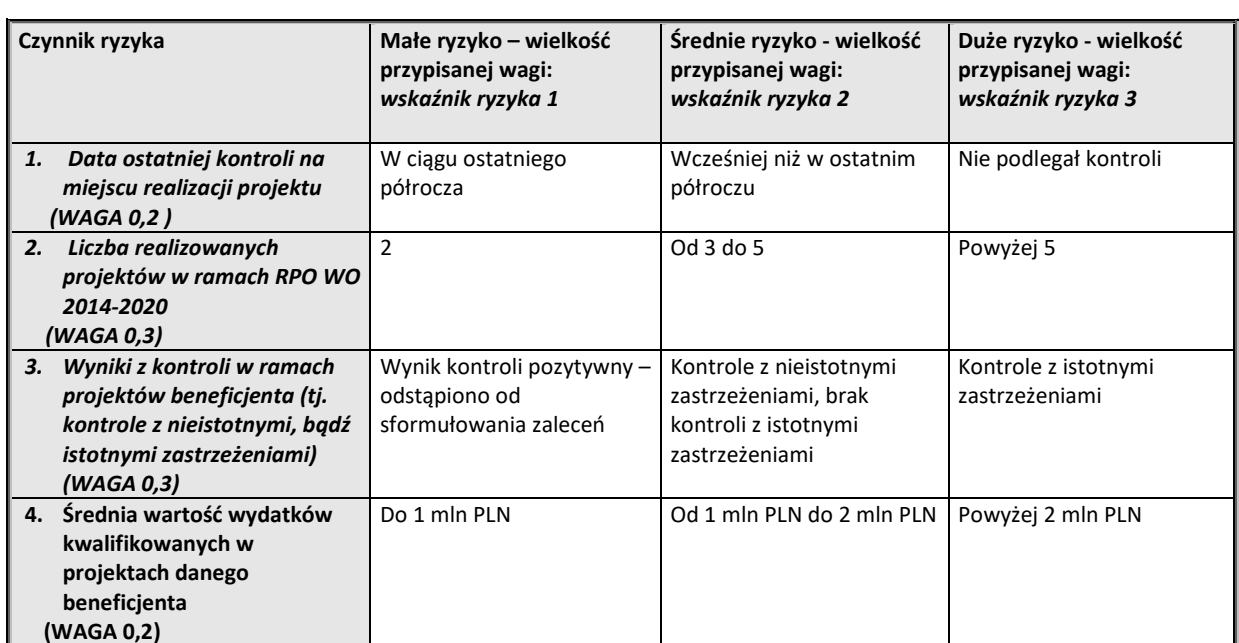

## **Tabela nr 1. Czynniki ryzyka stosowane przez IZ w metodyce doboru próby projektów do kontroli krzyżowej programu:**

## **Tabela nr 2. Wyniki analizy ryzyka - punkty od 1 (najmniej ryzykowne) do 6 (najbardziej ryzykowne):**

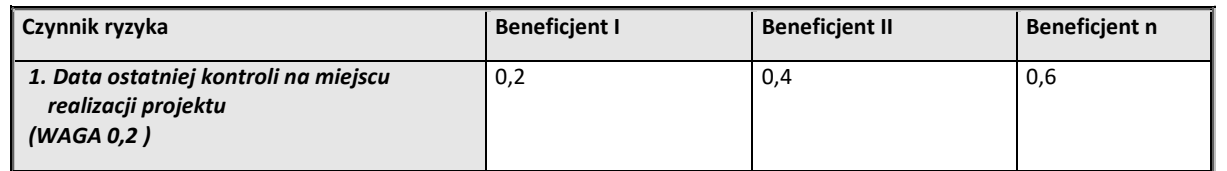

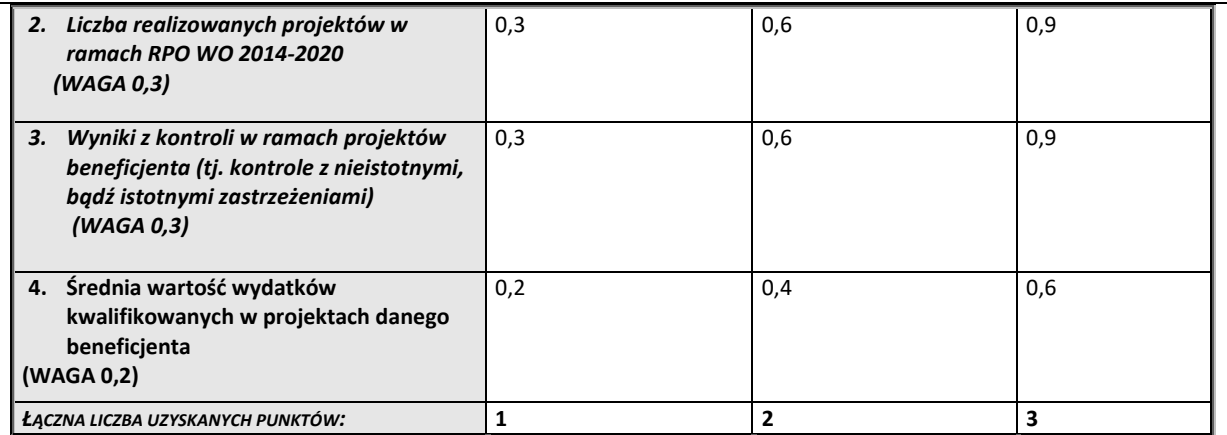

### **Tabela nr 3. Czynniki ryzyka stosowane przez IZ w metodyce doboru próby projektów do kontroli krzyżowej horyzontalnej:**

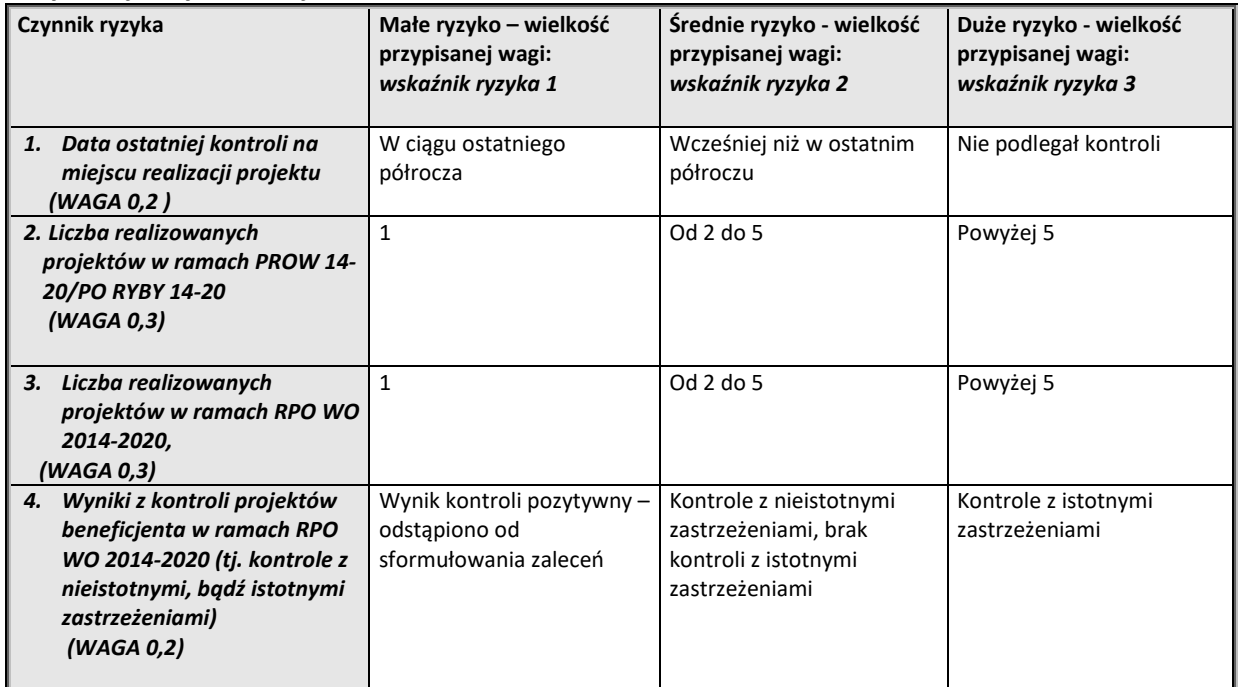

# **Tabela nr 4. Wyniki analizy ryzyka - punkty od 1 (najmniej ryzykowne) do 6 (najbardziej ryzykowne):**

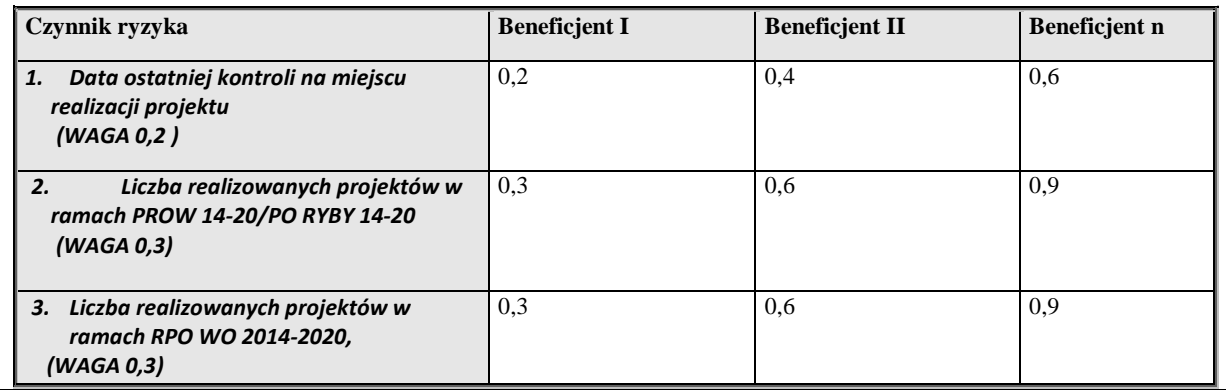

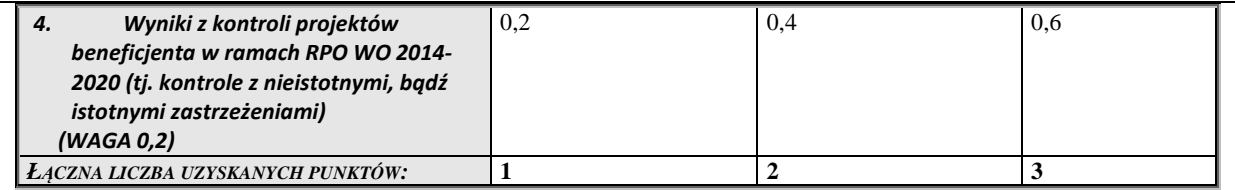

Celem większego zróżnicowania grupy, IZ może wyłączyć z grupy beneficjentów wybranych do kontroli krzyżowych (na podstawie przeprowadzonej analizy) skontrolowanych przez IZ w poprzednich kwartałach, pod warunkiem, że w wyniku kontroli nie stwierdzono nieprawidłowości. Wyłączeni Beneficjenci zostaną zastąpieni kolejnymi z próby, którzy nie byli poddani ww. kontroli.

Dodatkowo stosowana przez IZ metodyka wyboru próby beneficjentów do kontroli krzyżowych uzupełniana jest o beneficjentów wybranych w oparciu o próbę losową z pozostałych elementów populacji stanowią wówczas wszyscy beneficjenci podlegający ocenie z wyłączeniem beneficjentów, którzy zostali już wyłonieni do kontroli w ramach przeprowadzonej analizy ryzyka. Typowania dokonuje się przy wykorzystaniu funkcji losowych Excela (funkcja: =los()\*n), gdzie liczbę losową z danego zakresu stanowią elementy od 1 do n, gdzie n – numer porządkowy ostatniego z elementów). Wygenerowana losowo liczba naturalna jest wiązana z numerem przyporządkowanym danemu beneficjentowi w zestawieniu. Wylosowany beneficjent zostaje włączony do grup beneficjentów wybranych do kontroli po przeprowadzonej wcześniej analizie ryzyka – min. 1 beneficjent.

W przypadku kontroli prowadzonych przy użyciu narzędzia informatycznego udostępnionego przez IK UP, o którym mowa powyżej, nie dokonuje się wyboru próby i nie przeprowadza się analizy ryzyka.

Ponadto, poza przeprowadzaną przez IZ dla całego RPO WO 2014-2020, kontrolą krzyżową na podstawie ww. danych, zarówno IZ, jak i IP (OCRG i WUP), uwzględniają fakt realizowania przez Beneficjentów projektów równolegle w ramach RPO WO oraz PROW 14-20/PO RYBY, jako jeden z czynników ryzyka przy konstruowaniu metodyki doboru próby projektów do kontroli na miejscu w RPK.

IZ przekazywać będzie do IP wykaz Beneficjentów realizujących projekty w ramach PROW 14-20/PO RYBY. Na tej podstawie IP identyfikować będą beneficjentów realizujących projekty w ramach wdrażanych przez siebie Działań/Poddziałań oraz uwzględniać powyższe w analizie ryzyka.

Za kontrole krzyżowe międzyokresowe i horyzontalne, z wyjątkiem kontroli, o których mowa powyżej, odpowiada minister właściwy do spraw rozwoju regionalnego.

Kontrola krzyżowa koordynowana ma na celu weryfikowanie i wykluczanie podwójnego finansowania wydatków w ramach różnych Programów Operacyjnych poprzez prowadzenie czynności kontrolnych w miejscu realizacji projektu lub w siedzibie beneficjenta.

Kontrole krzyżowe koordynowane prowadzą pracownicy IK UP wraz z pracownikami departamentu odpowiedzialnego za realizację kontroli krzyżowych horyzontalnych i międzyokresowych MR oraz we współpracy z właściwymi Instytucjami Zarządzającymi. Prowadzenie czynności w zakresie odzyskiwania lub wycofywania wydatków oraz raportowania o nieprawidłowościach należy do zakresu odpowiedzialności Instytucji Zarządzającej.

Kontrole krzyżowe koordynowane przeprowadzane są m.in. z wykorzystaniem danych zarejestrowanych w aplikacji SL2014.

Dokumentacja z prowadzonych kontroli krzyżowych koordynowanych, niezbędna do zapewnienia właściwej ścieżki audytu, podlega archiwizacji. Wyniki kontroli podlegają rejestracji w SL2014, w module *Kontrole krzyżowe*. Za pośrednictwem modułu dane odnośnie wyników kontroli krzyżowych koordynowanych udostępniane są poszczególnym Instytucjom Certyfikującym i Instytucjom

Zarządzającym Programami Operacyjnymi Polityki Spójności.

Kontrola krzyżowa koordynowana składa się z następujących etapów:

- 1. decyzja o przeprowadzeniu kontroli krzyżowej koordynowanej,
- 2. uzgodnienia IK UP oraz właściwych IZ dotyczące zakresu kontroli, sposobu jej przeprowadzenia, podziału zadań,
- 3. powołanie zespołu kontrolującego, składającego się z przedstawicieli IK UP (z upoważnienia ministra właściwego do spraw rozwoju regionalnego) oraz przedstawicieli właściwych IZ (z upoważnienia IZ),
- 4. przeprowadzenie czynności kontrolnych,
- 5. sporządzenie informacji pokontrolnej wraz z ewentualnymi zaleceniami pokontrolnymi lub rekomendacjami,
- 6. rozpatrzenie zastrzeżeń wniesionych do informacji pokontrolnej wraz z ewentualnym sporządzeniem i przekazaniem ostatecznej informacji pokontrolnej, zgodnie z art. 25 ustawy wdrożeniowej,
- 7. rejestracja wyniku kontroli w SL2014,
- 8. ewentualne informowanie o nieprawidłowościach i korygowanie wydatków,
- 9. archiwizacja dokumentacji z przeprowadzonej kontroli.

### **Dokumenty opracowania będące skutkiem realizacji podprocesu**

- 1) Raporty z SRHD wykorzystujące dane zgromadzone w SL2014.
- 2) Formularz "Wynik kontroli krzyżowej programu".
- 3) Formularz "Wynik kontroli krzyżowej horyzontalnej z projektami PROW 14-20 i PO RYBY".
- 4) Wniosek o przekazanie przez instytucję PROW 14-20/PO kopii lub elektronicznych wersji faktur lub dokumentów o równoważnej wartości dowodowej.
- 5) Raporty udostępnione przez ARiMR dotyczące beneficjentów PROW 2014-2020 i PO RYBY.

## **Dokumenty/wzory dokumentów wykorzystywane w celu realizacji podprocesu**

- 1) Rozporządzenie nr 1303/2013.
- 2) Ustawa wdrożeniowa.
- 3) Wytyczne w zakresie warunków gromadzenia i przekazywania danych w postaci elektronicznej na lata 2014-2020.
- 4) Wytyczne w zakresie kontroli realizacji programów operacyjnych na lata 2014-2020 wydane przez Ministra właściwego do spraw rozwoju.
- 5) Procedura prowadzenia kontroli krzyżowej koordynowanej opracowana przez Departament Koordynacji Wdrażania Funduszy Unii Europejskiej w Ministerstwie Rozwoju.
- 6) Zalecenia Instytucji Zarządzającej w zakresie postępowania z podejrzeniami nadużyć finansowych, polityki przeciwdziałania przypadkom konfliktu interesów występujących w zadaniach realizowanych w ramach Regionalnego Programu Operacyjnego Województwa Opolskiego na lata 2014 – 2020.
- 7) LSiWD, Tom 4 (w tym: lista sprawdzająca do kontroli projektu na miejscu, formularze wyniku kontroli, wzór Wniosku o przekazanie przez instytucję PROW 14-20/PO kopii lub elektronicznych wersji faktur lub dokumentów o równoważnej wartości dowodowej).

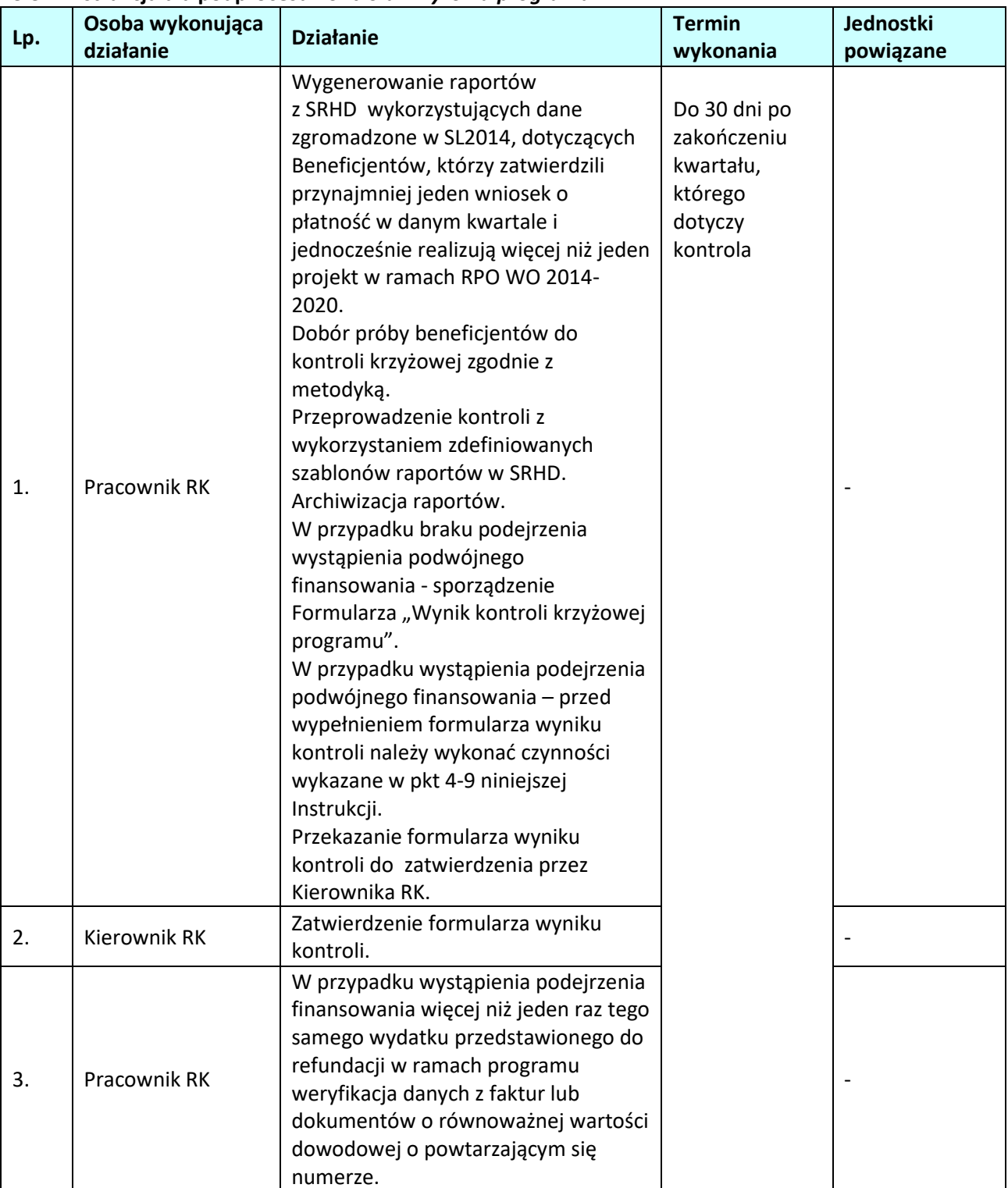

### **3.3.2 Instrukcja dla podprocesu** *Kontrola krzyżowa programu*

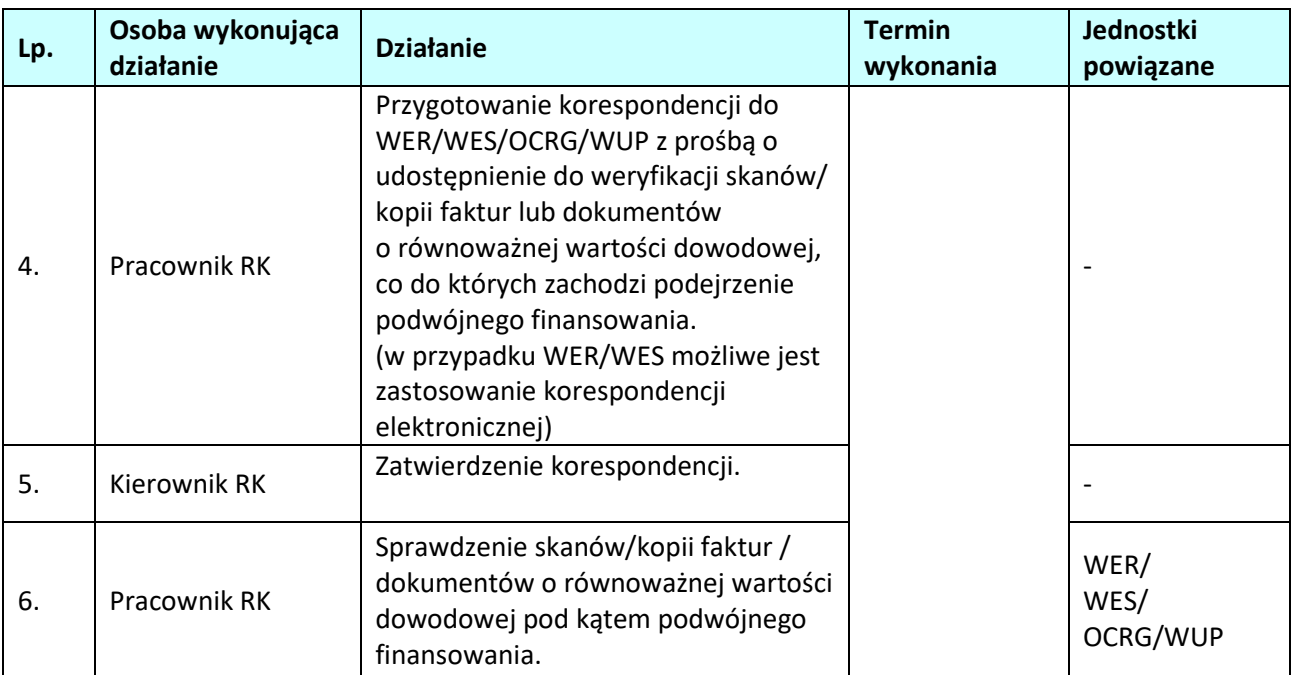

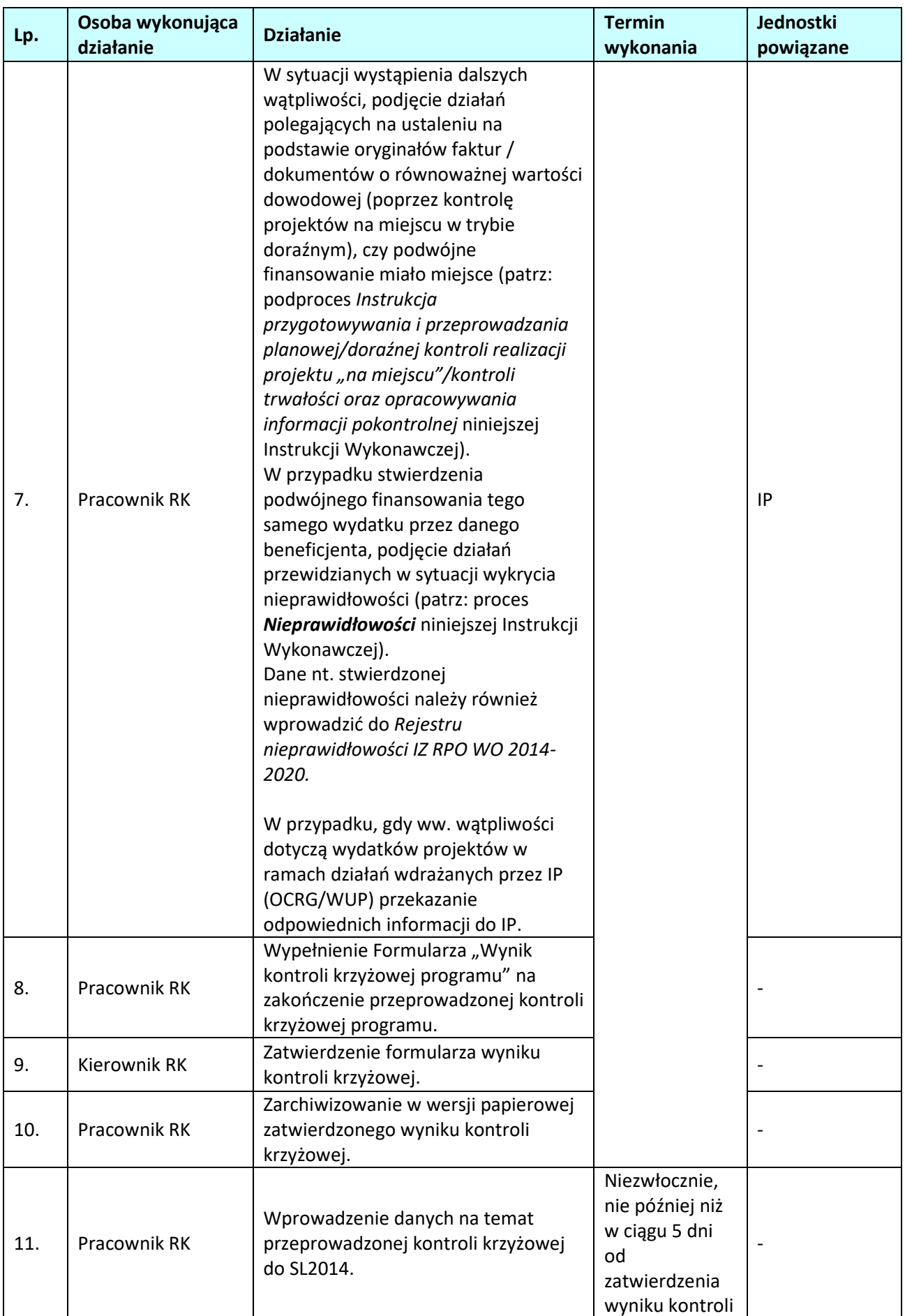

## **3.3.3 Instrukcja dla podprocesu** *Kontrola krzyżowa horyzontalna z projektami PROW 2014-2020 lub PO RYBY*

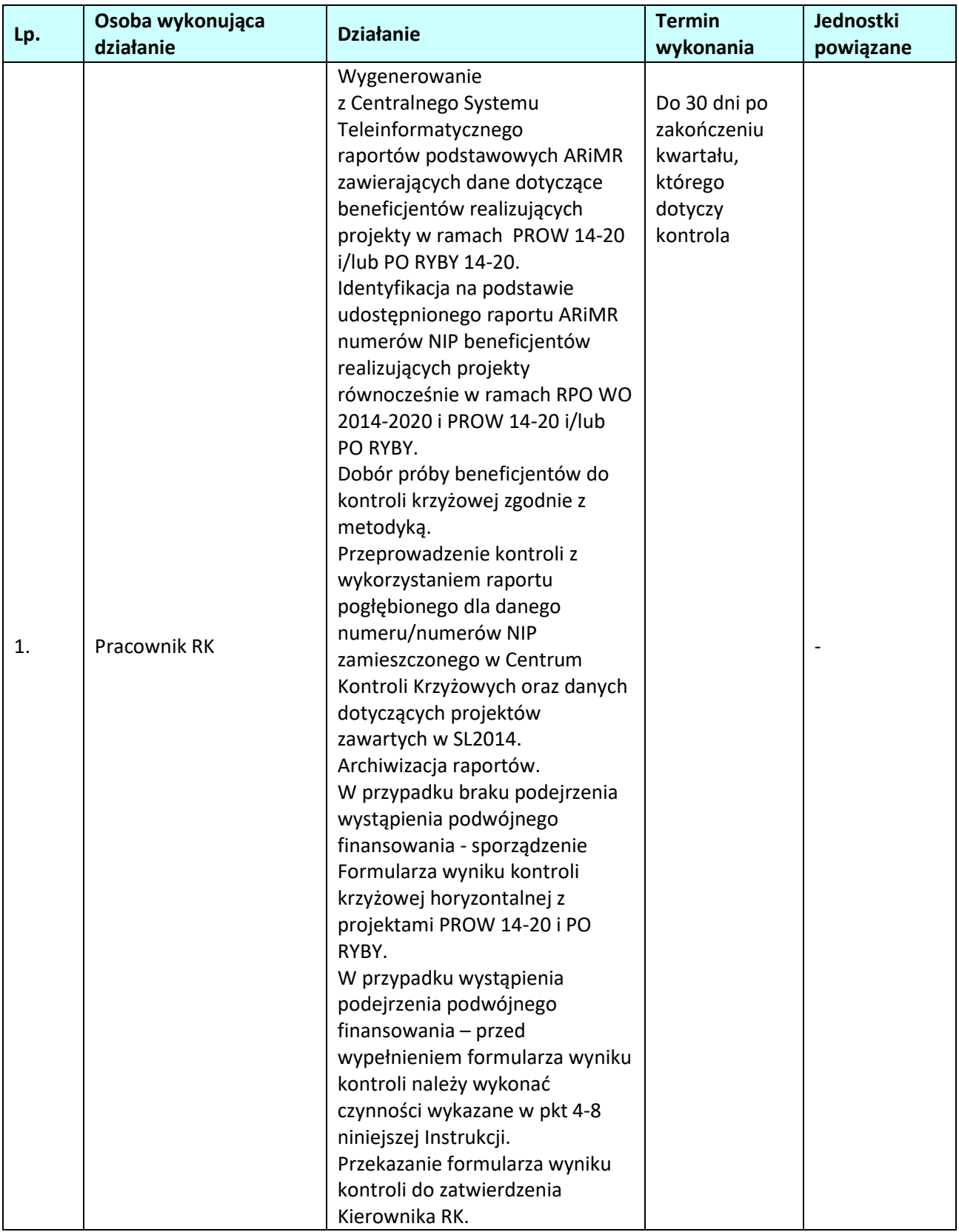

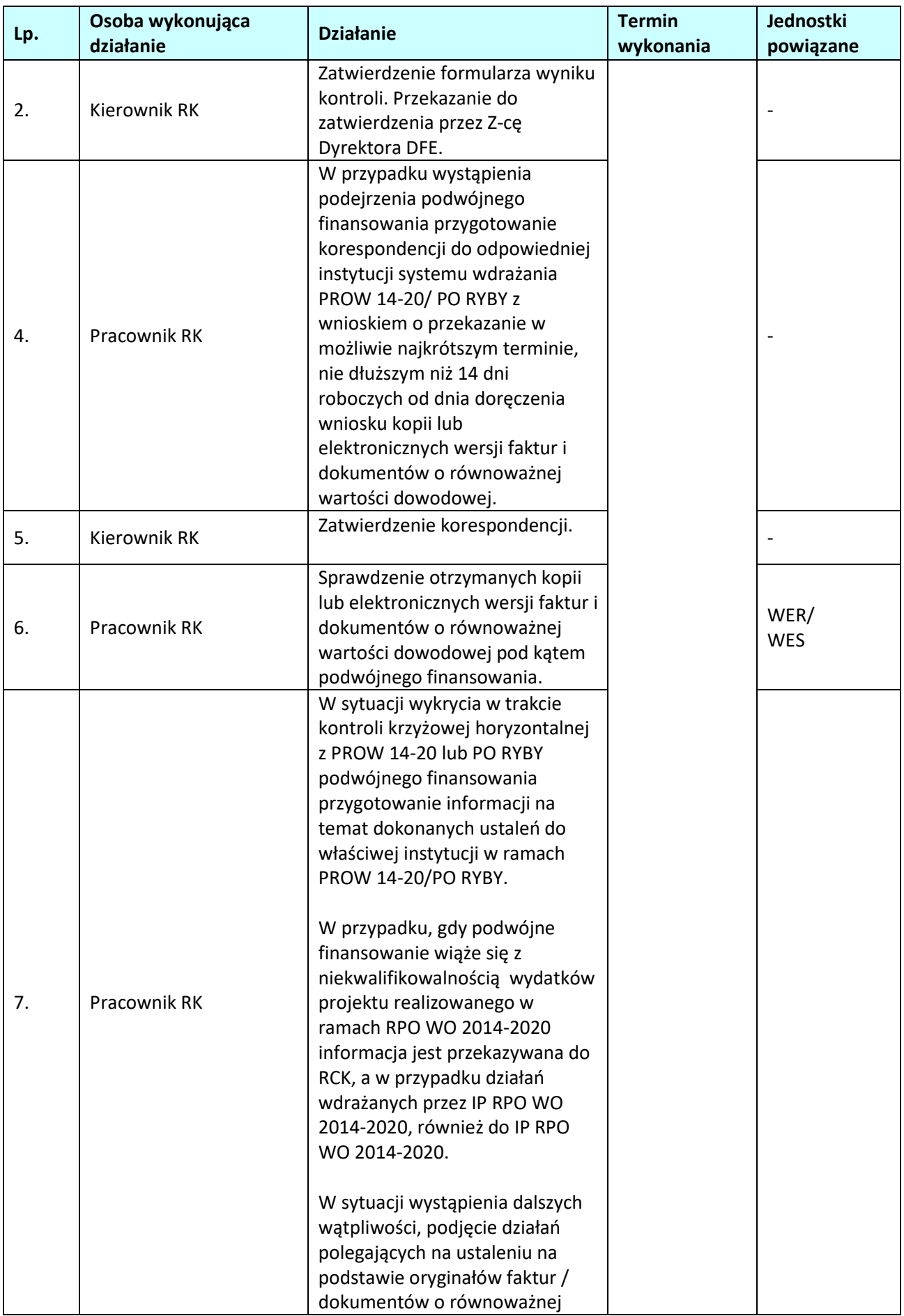

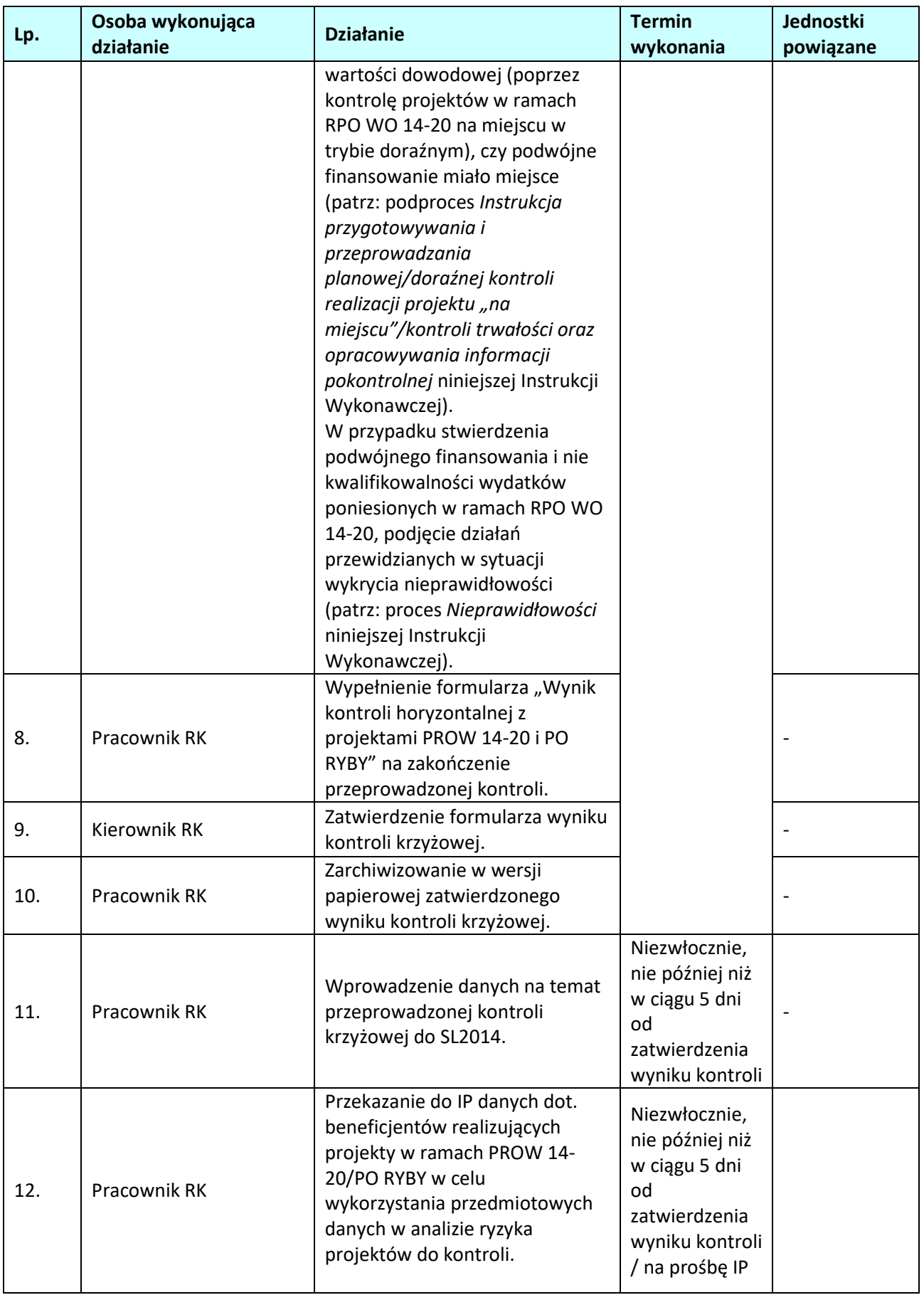

**3.4. Instrukcja dla podprocesu Pozyskiwanie i analiza wyników: audytów/kontroli przeprowadzanych w IZRPO WO 2014-2020, w IP; kontroli przeprowadzanych przez IP oraz wyników audytów/kontroli przeprowadzanych u beneficjentów oraz zapewnienie otrzymywania przez RCK odpowiednich informacji od IZ nt. przeprowadzonych weryfikacji i kontroli oraz wyników audytów przeprowadzonych przez IA lub na jej odpowiedzialność oraz sporządzania projektu/ostatecznej wersji Rocznego podsumowania końcowych sprawozdań z audytów i kontroli RPO WO 2014-2020** 

*Uwaga: Postępowanie jak w przypadku procedury opisanej w podprocesie nr 3.2 – Kontrola realizacji projektów na miejscu.* 

**3.4.1 Karta dla podprocesu** *Pozyskiwanie i analiza wyników: audytów/kontroli przeprowadzanych w IZRPO WO 2014-2020, w IP; kontroli przeprowadzanych przez IP oraz wyników audytów/kontroli przeprowadzanych u beneficjentów oraz zapewnienie otrzymywania przez RCK odpowiednich informacji od IZ nt. przeprowadzonych weryfikacji i kontroli oraz wyników audytów przeprowadzonych przez IA lub na jej odpowiedzialność oraz sporządzania projektu/ostatecznej wersji Rocznego podsumowania końcowych sprawozdań z audytów i kontroli RPO WO 2014-2020* **Krótki opis podprocesu**

W celu usprawnienia procesów wdrażania, zarządzania i monitorowania RPO WO 2014-2020 Instytucja Zarządzająca dokonuje analizy wyników kontroli/audytów systemu zarządzania i kontroli RPO WO 2014- 2020 przeprowadzanych przez Instytucję Audytową, NIK, inne służby kontrolne oraz KE i inne upoważnione instytucje, a także przeprowadzanych przez IP, kontroli projektów.

W przypadku wyników kontroli, w których stwierdzono wydatki niekwalifikowane a nie sformułowano wezwania do zwrotu środków IZ RPO WO 2014-2020 wszczyna działania mające na celu uzgodnienie z IA ostatecznego stanowiska co do kwoty wydatków niekwalifikowanych.

IP zobowiązane są do przekazywania do Instytucji Zarządzającej:

- − informacji o rozpoczęciu w IP kontroli lub audytu przez NIK lub inne uprawnione służby kontrolne i audytowe, najpóźniej w pierwszym dniu roboczym następującym po dniu rozpoczęcia kontroli/audytu,
- − wyników kontroli przeprowadzonych przez NIK lub inne uprawnione służby kontrolne i audytowe (za wyjątkiem wyników audytów IA), terminie 5 dni roboczych od dnia otrzymania wyników kontroli,

Instytucja Zarządzająca dokonuje również analizy kontroli i audytów przeprowadzanych u beneficjentów RPO WO 2014-2020 przez instytucje zewnętrzne w tym m.in.: Komisja Europejska, Europejski Urząd ds. zwalczania nadużyć finansowych (OLAF), Europejski Trybunał Obrachunkowy, Instytucja Audytowa, Najwyższa Izba Kontroli, Urząd Zamówień Publicznych, RIO w celu ustalenia, czy nie występują nieprawidłowości lub nadużycia finansowe w realizacji projektów. W uzasadnionych przypadkach (np. podejrzenie wystąpienia nadużycia finansowego), IZ dokonuje analizy wyników kontroli projektów przeprowadzonych przez IP.

W przypadku, gdy dokonana analiza wskazuje na wystąpienie nieprawidłowości, podejrzenia nadużycia finansowego (w tym stwierdzono wystąpienie sygnałów ostrzegawczych nadużyć finansowych), IZ podejmuje odpowiednie kroki związane ze zgłoszeniem stwierdzonych nieprawidłowości/nadużyć /podejrzeń nadużyć finansowych oraz podejmuje działania naprawcze. Procedury opracowane przez Instytucję Zarządzającą zapewniają otrzymywanie przez RCK odpowiednich informacji nt. przeprowadzonych weryfikacji i kontroli oraz wyników audytów przeprowadzonych przez IA lub na jej odpowiedzialność.

Ponadto, IZ sporządza *Roczne podsumowanie końcowych sprawozdań z audytu i kontroli,* które stanowi podsumowanie wyników kontroli przeprowadzonych w danym roku obrachunkowym. *Podsumowanie* zawiera informacje o wszelkich wykrytych niedociągnięciach oraz wszelkich podjętych działaniach

naprawczych.

Informacje o wynikach kontroli zewnętrznych dotyczących projektów realizowanych w ramach Działań/Poddziałań wdrażanych przez IZ, będą zamieszczane w SL2014, zgodnie z zasadami zawartymi w *Instrukcji użytkownika SL2014* niezwłocznie po otrzymaniu wyniku kontroli.

Informacje na temat nadużyć finansowych pochodzące ze źródeł, którymi mogą być instytucje lub organy zewnętrzne, w tym m.in.: Komisja Europejska, Europejski Urząd ds. zwalczania nadużyć finansowych (OLAF), Europejski Trybunał Obrachunkowy, Instytucja Audytowa, Najwyższa Izba Kontroli, Urząd Zamówień Publicznych, RIO, uwzględniane są przez IZ również w procesie oceny ryzyka.

IZ przekazuje do IK UP informację dotyczącą każdej kontroli ETO, planowanej w ramach RPO WO 2014- 2020. Informacja zawiera temat i zakres kontroli, planowany termin i miejsce jej przeprowadzenia. Wstępne ustalenia z kontroli ETO IZ przekazuje do IK UP bez zbędnej zwłoki, chyba że otrzymała je za pośrednictwem IK UP. Wymiana informacji, dokonywana jest za pośrednictwem adresu mailowego: Komitet\_Kontroli@mfipr.gov.pl.

**Dokumenty opracowania będące skutkiem realizacji podprocesu** 

- 1) Wyjaśnienia dotyczące wyników kontroli.
- 2) Informacja dotycząca wykonania zaleceń pokontrolnych.
- 3) Wykaz projektów objętych kontrolą przez uprawnione instytucje.
- 4) Roczne podsumowanie końcowych sprawozdań z audytów i kontroli.

**Dokumenty/wzory dokumentów wykorzystywane w celu realizacji podprocesu**

- 1) Rozporządzenie nr 1303/2013.
- 2) Ustawa wdrożeniowa.
- 3) Wytyczne Ministra Infrastruktury i Rozwoju w zakresie warunków gromadzenia i przekazywania danych w postaci elektronicznej na lata 2014-2020.
- 4) Wytyczne w zakresie kontroli realizacji programów operacyjnych na lata 2014-2020 wydane przez ministra właściwego ds. rozwoju regionalnego.
- 5) Zalecenia Instytucji Zarządzającej w zakresie postępowania z podejrzeniami nadużyć finansowych, polityki przeciwdziałania przypadkom konfliktu interesów występujących w zadaniach realizowanych w ramach Regionalnego Programu Operacyjnego Województwa Opolskiego na lata 2014 – 2020.
- 6) Wytyczne w zakresie warunków certyfikacji oraz przygotowania prognoz wniosków o płatność do Komisji Europejskiej w ramach programów operacyjnych na lata 2014-2020.
- 7) LSiWD:
	- a) Lista sprawdzająca do weryfikacji wyników audytów/kontroli przeprowadzonych w IZRPO WO 2014-2020 oraz w IP,
	- b) Lista sprawdzająca do weryfikacji wyników audytów/kontroli zewnętrznych przeprowadzonych u beneficjentów,,
	- c) Lista sprawdzająca wykonanie zaleceń pokontrolnych,
	- d) Wykaz projektów IZ objętych kontrolą przez uprawnione instytucje,
	- e) Roczne podsumowanie końcowych sprawozdań z audytów i kontroli RPO WO 2014-2020,
	- f) Lista sprawdzająca Roczne podsumowanie końcowych sprawozdań z audytów i kontroli IP.

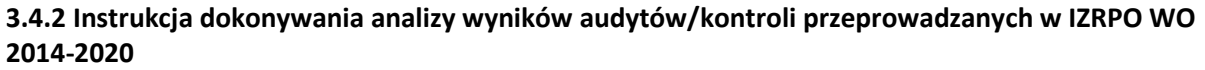

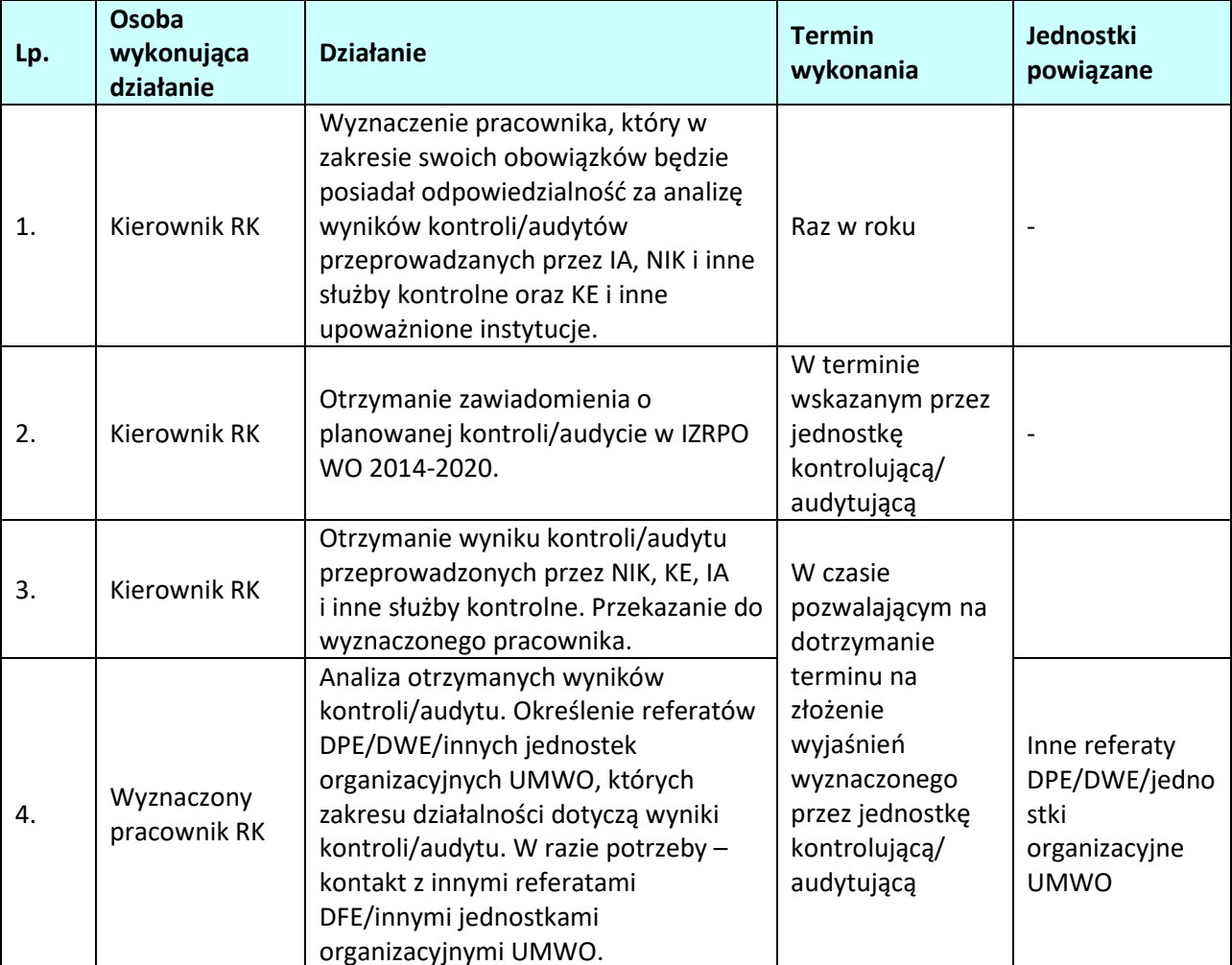

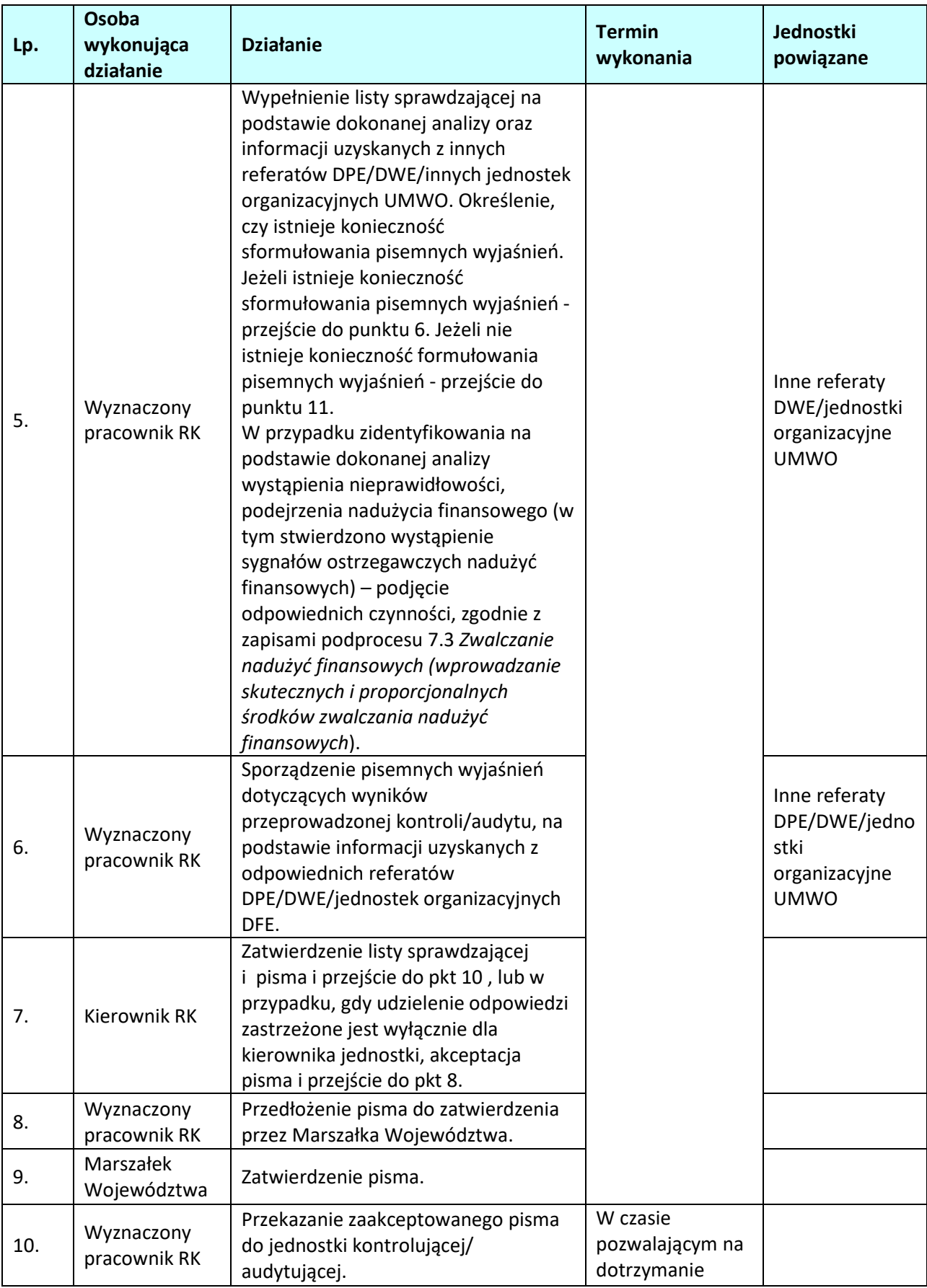
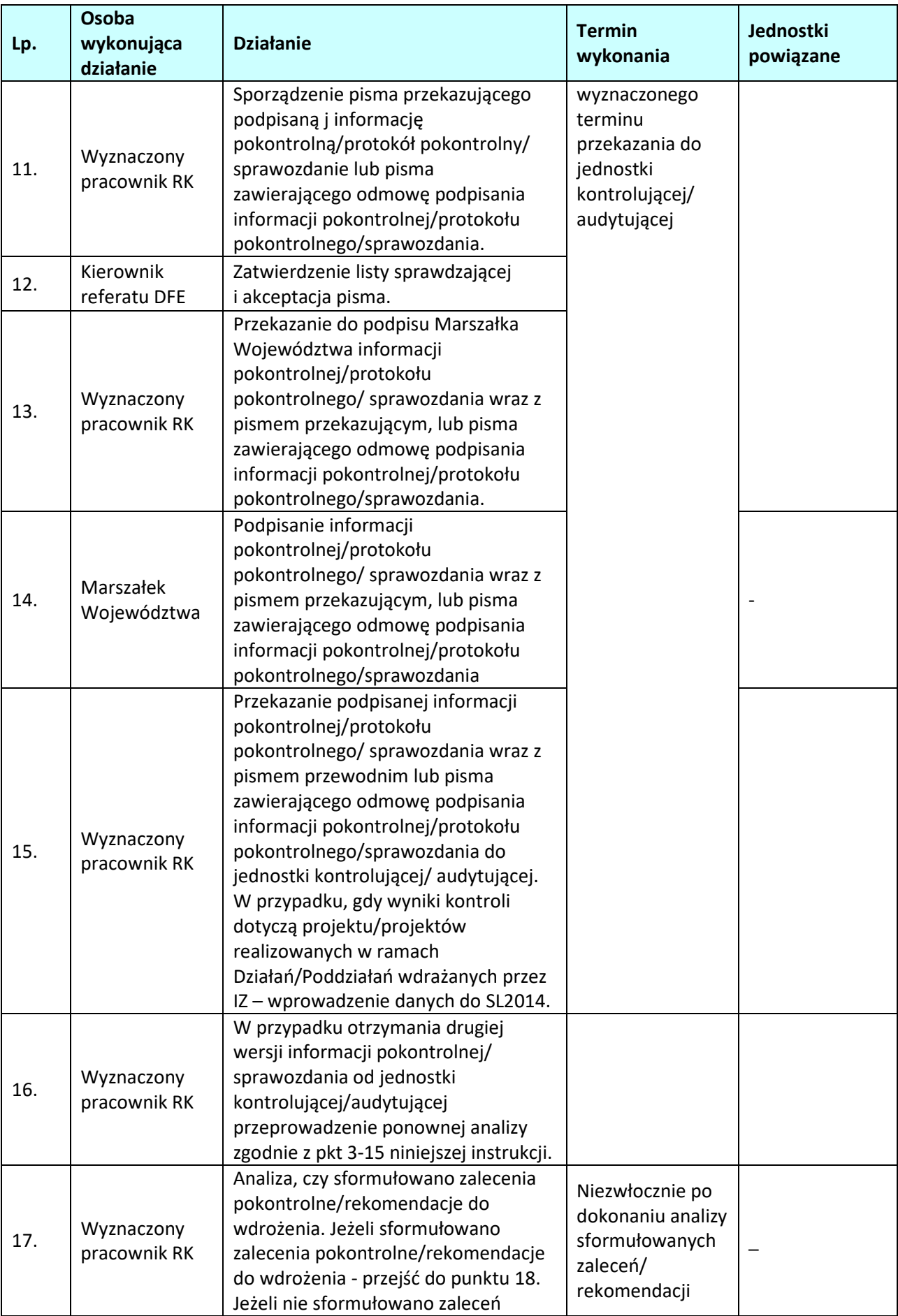

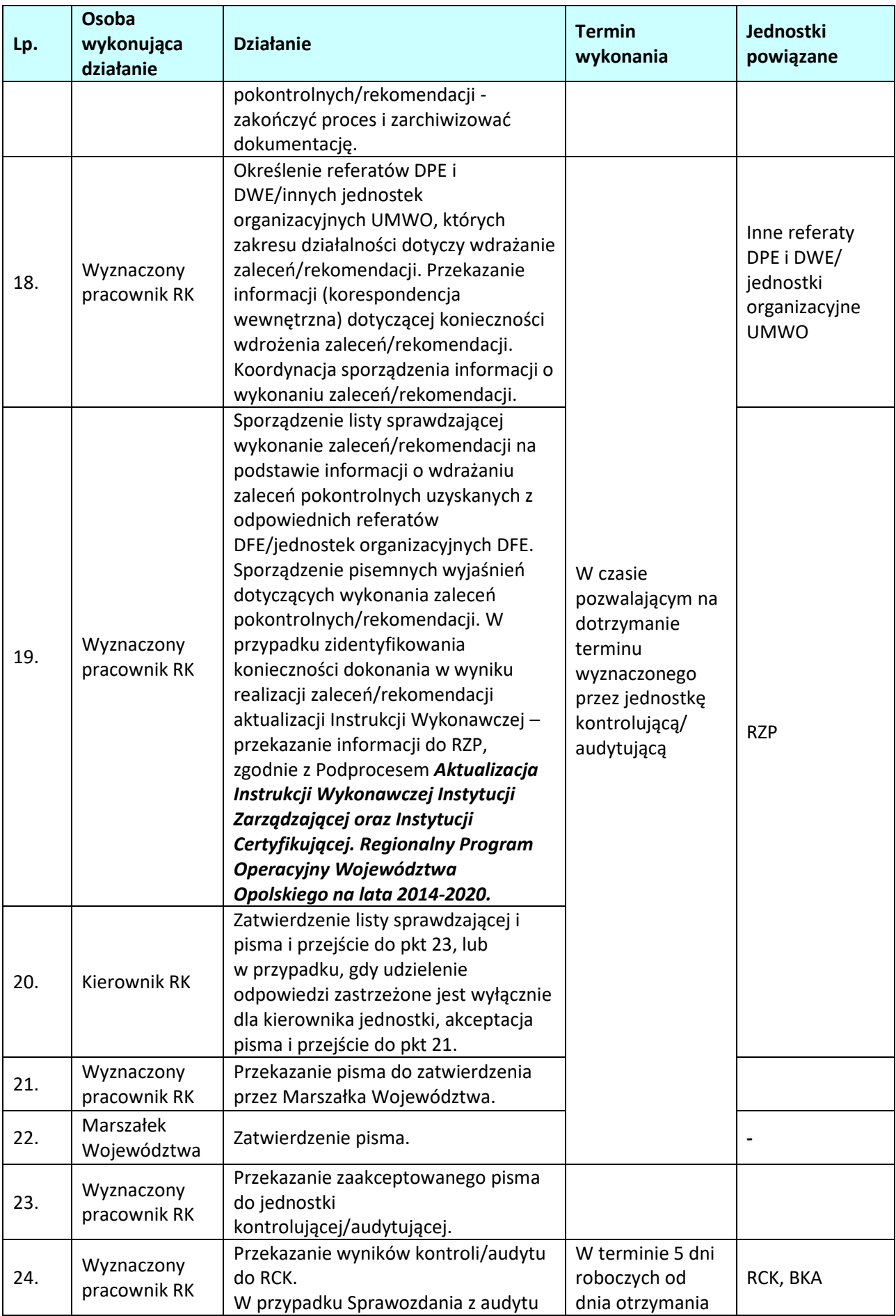

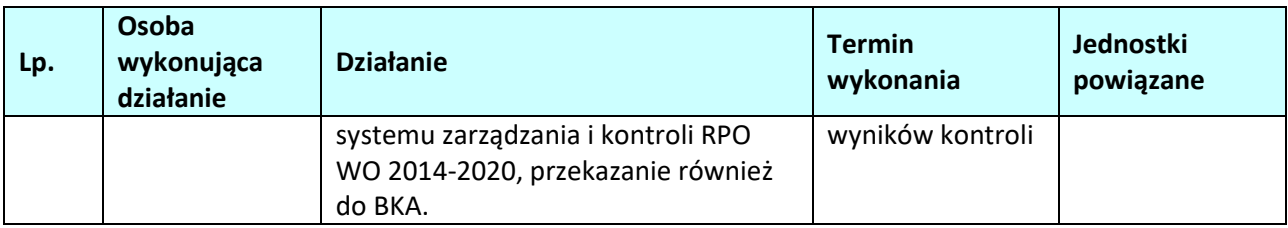

# **3.4.3 Instrukcja dokonywania analizy wyników audytów/kontroli przeprowadzonych w IP oraz kontroli przeprowadzanych przez IP**

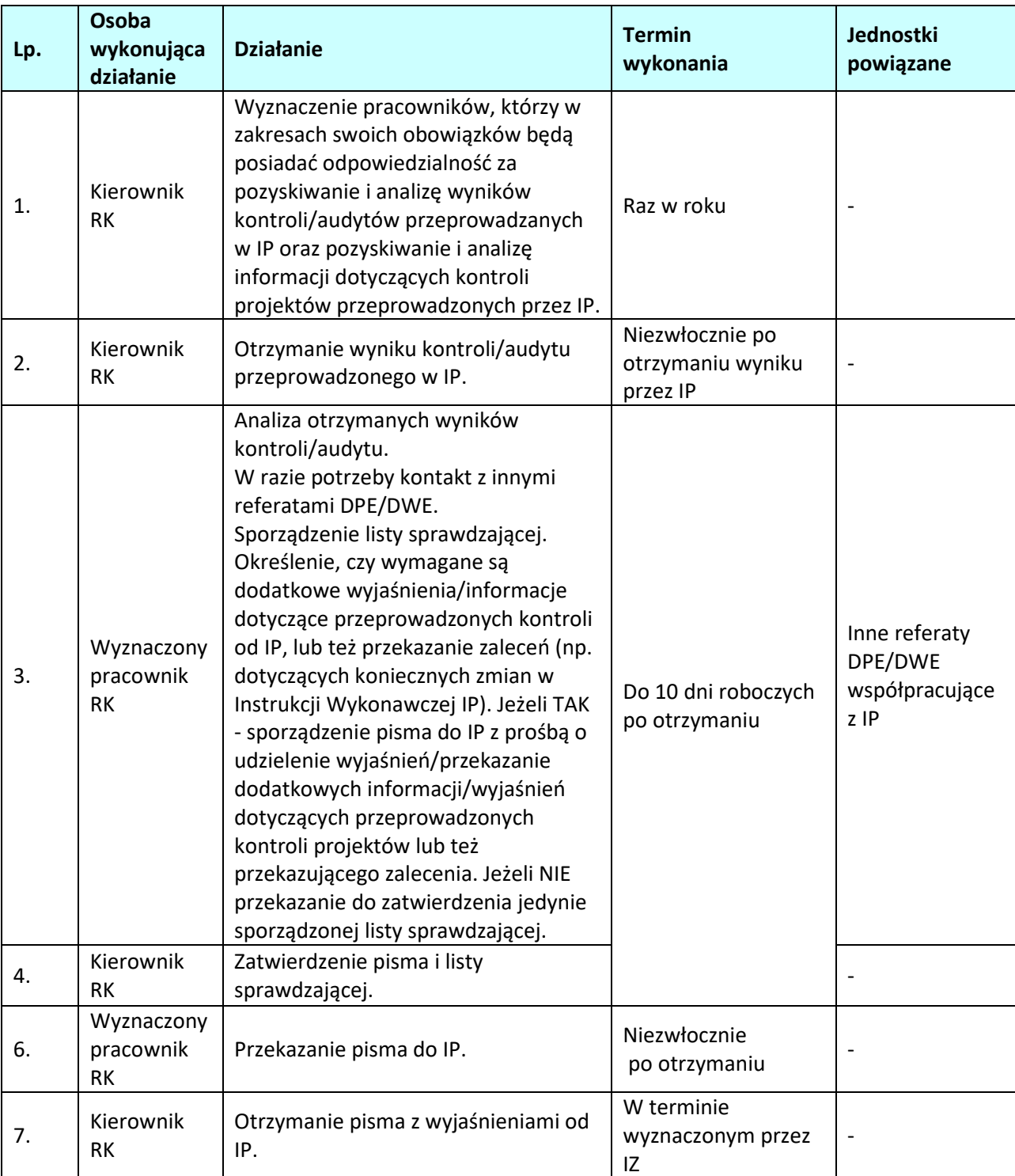

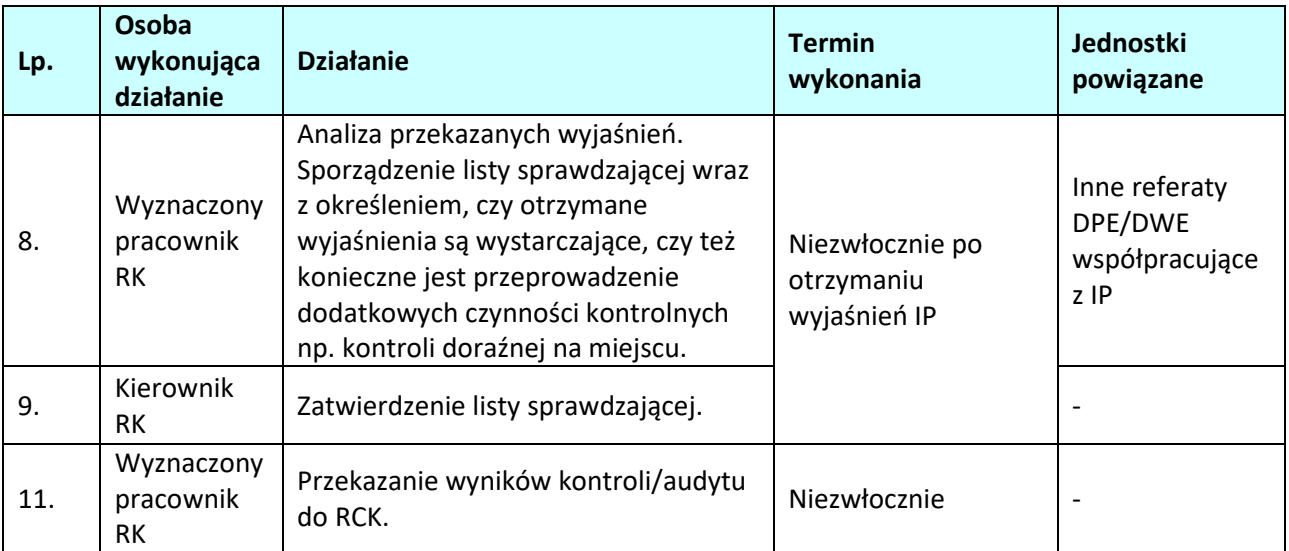

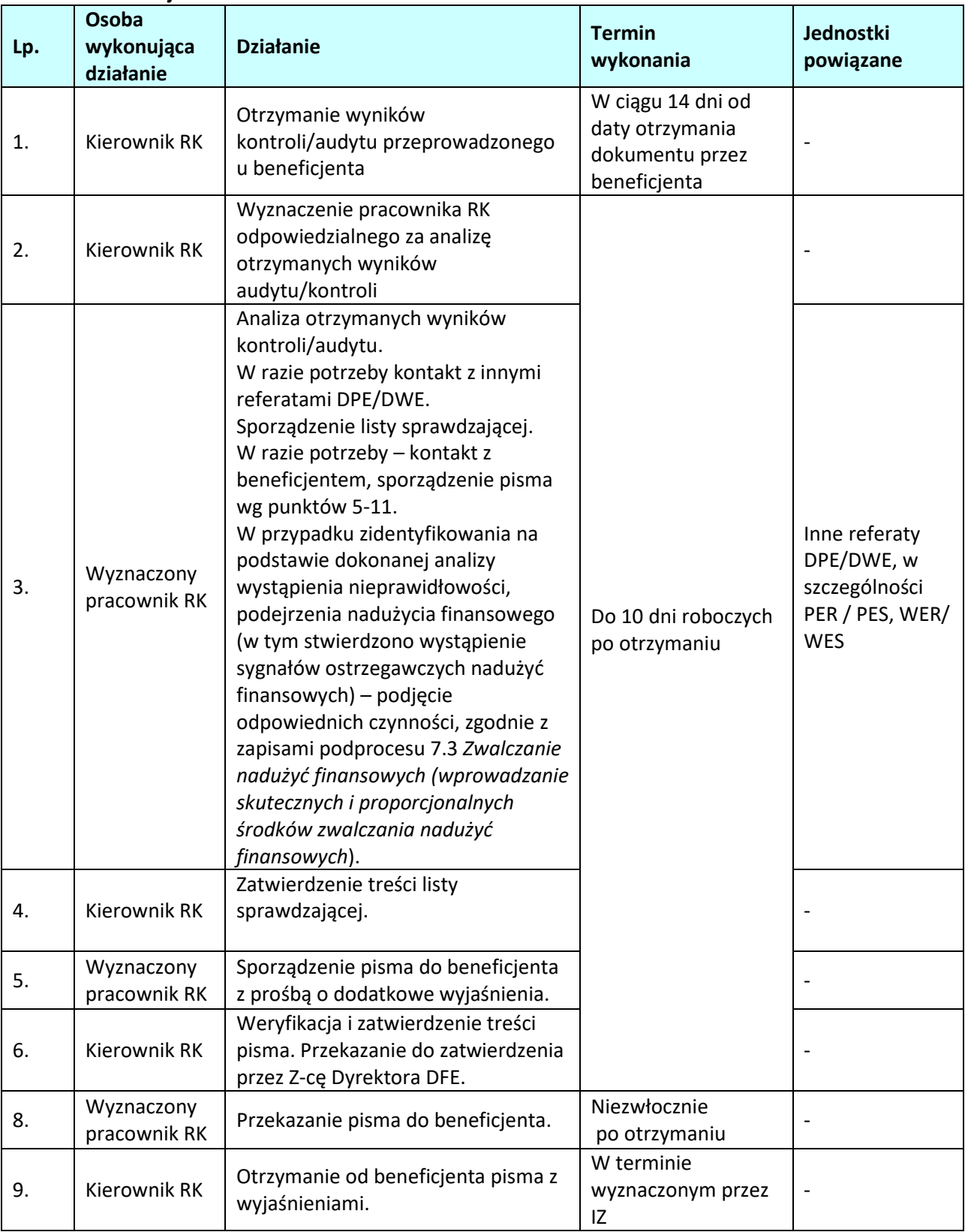

# **3.4.4 Instrukcja dokonywania analizy wyników audytów/kontroli przeprowadzonych u beneficjentów**

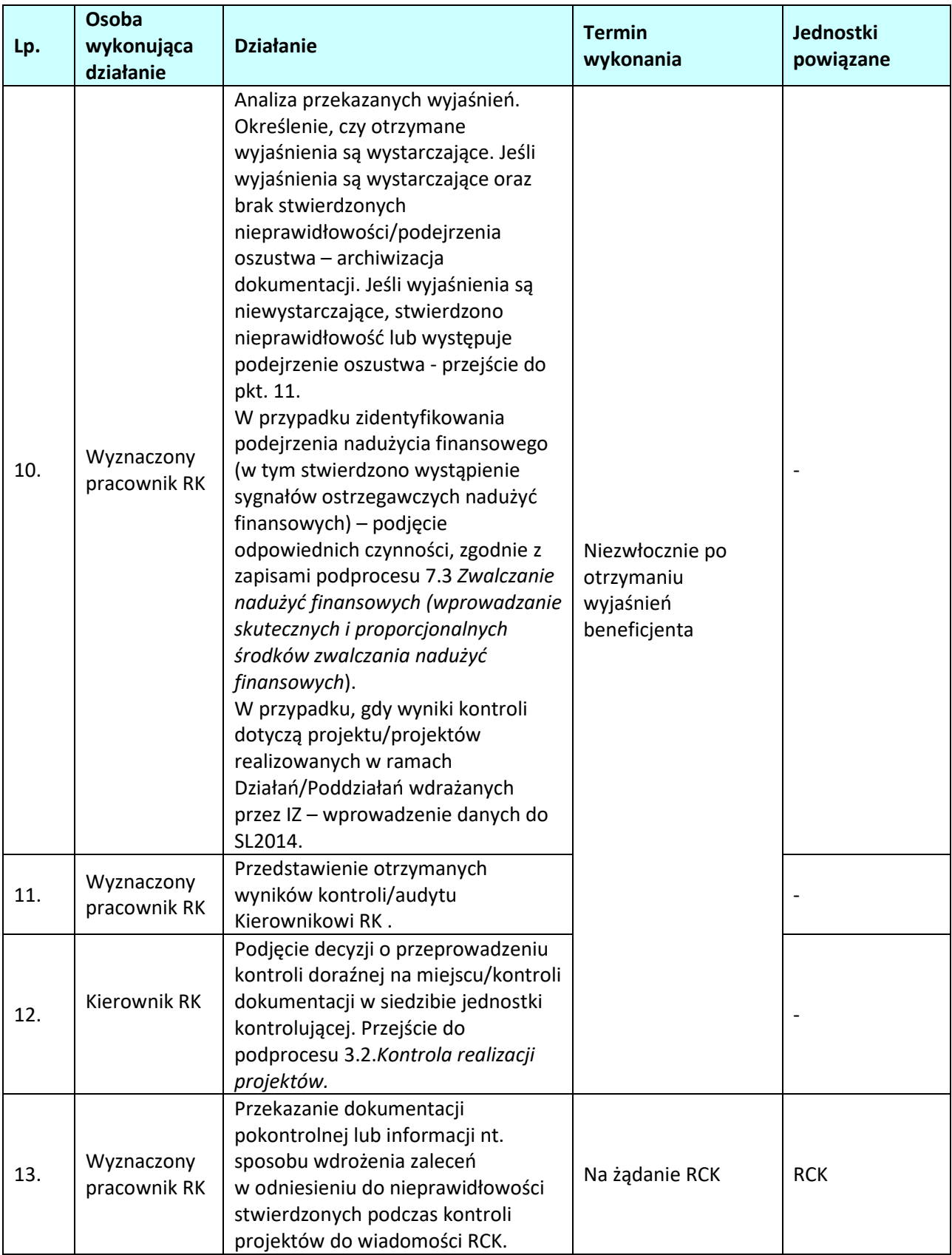

## **3.4.5 Instrukcja sporządzania projektu/ostatecznej wersji Rocznego podsumowania końcowych sprawozdań z audytów i kontroli RPO WO 2014-2020**

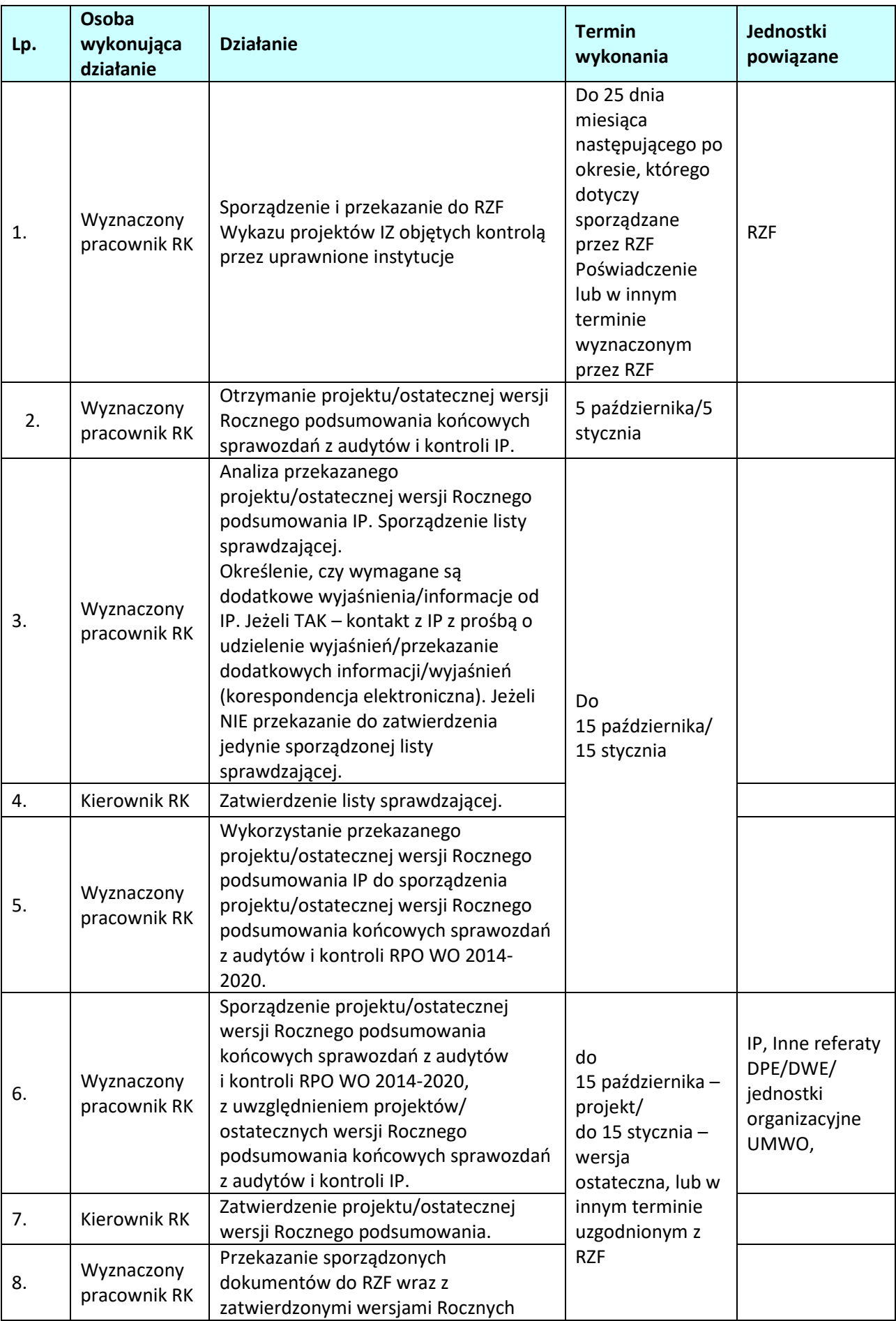

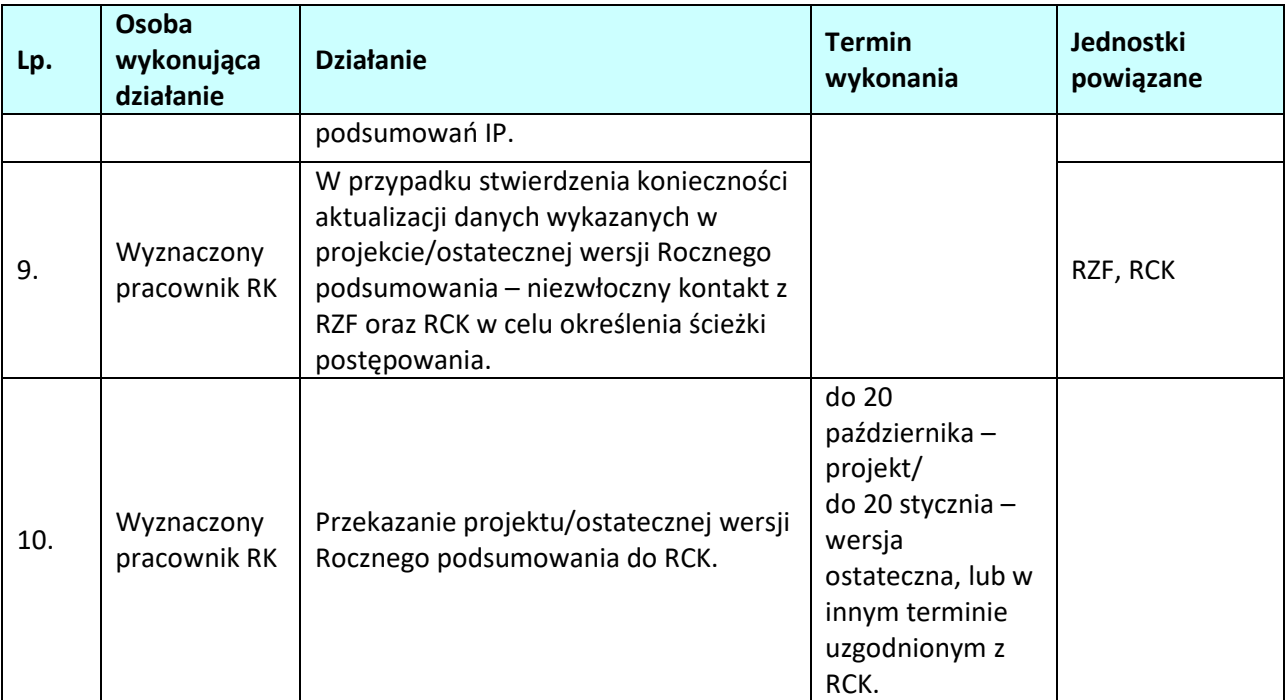

# **4. ZARZĄDZANIE FINANSOWE**

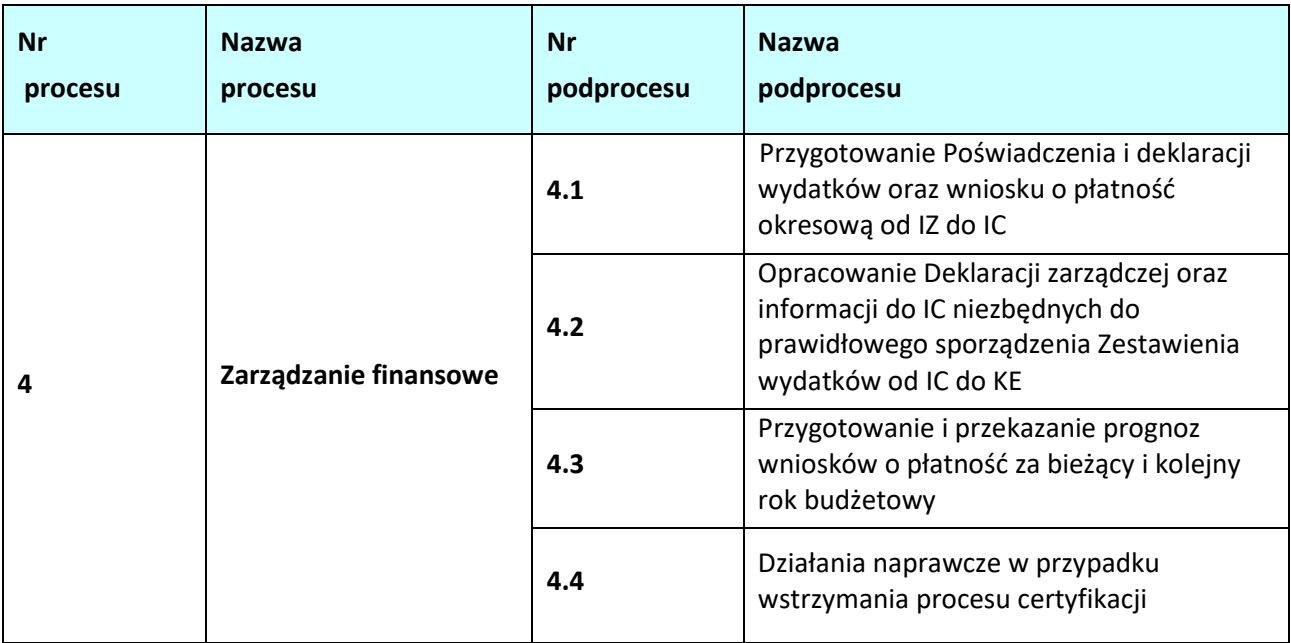

# **4.1 Przygotowanie Poświadczenia i deklaracji wydatków oraz wniosku o płatność okresową od IZ do IC**

## **4.1.1 Karta dla podprocesu** *Przygotowanie Poświadczenia i deklaracji wydatków oraz wniosku o płatność okresową od IZ do IC*

#### **Krótki opis podprocesu**

Podproces polega na opracowaniu i złożeniu do IC *Poświadczenia i deklaracji wydatków oraz wniosku o płatność okresową* od IZ do IC (*Wniosek od IZ do IC*) przygotowanego na podstawie:

- wniosków beneficjentów o płatność składanych bezpośrednio do IZ zweryfikowanych, zatwierdzonych i zarejestrowanych w SL2014,

- zweryfikowanego i zatwierdzonego *Poświadczenia i deklaracji wydatków* od IP do IZ wraz z dodatkami,

zaakceptowanej karty informacyjnej Deklaracji wydatków przez DWF,

- innych danych znajdujących się w SL2014 (np. korekt do wniosków o płatność, kwot odzyskanych oraz wycofanych z rejestru obciążeń na projekcie oraz wypłaconych zaliczek podlegających certyfikacji).

*Wniosek od IZ do IC* obejmuje również informacje o ewentualnie nałożonych korektach systemowych w danym okresie.

Wraz z *Wnioskiem* IZ przekazuje do IC informacje określone w dodatku 1 i 2 do załącznika nr VI do Rozporządzenia wykonawczego (dodatki). Przedmiotowe dodatki sporządzane są na podstawie wygenerowanych raportów z SRHD. Dodatkowo wraz z *Wnioskiem* IZ przekazuje do IC wykaz projektów, które objęte są kontrolą/postępowaniem administracyjnym przez uprawnione instytucje.

Ponadto w celu prawidłowego sporządzenia *Wniosku od IZ do IC* tworzony jest raport w SRHD wykorzystujący dane zgromadzone w SL2014.

W trakcie sporządzania *Wniosku od IZ do IC* pozyskiwane są również informacje od DWF (RK, RO, WER, WES) przekazywane do RZF według kompetencji, tj.:

- wykaz projektów, które objęte są kontrolą/postępowaniem administracyjnym przez uprawnione instytucje; wykaz taki zawiera wszystkie kontrole, które się rozpoczęły do momentu zakończenia

czynności kontrolnych oraz ewentualne skutki tychże kontroli (odzyskiwanie środków, wydawanie decyzji administracyjnych),

- informacje o wykrytych/podejrzewanych nieprawidłowościach, które nie zostały zarejestrowane w SL2014 (wraz z uzasadnieniem jeśli dotyczy),

- wyniki kontroli i audytów przeprowadzonych przez IA, RK oraz inne podmioty, zawierające informację o stwierdzonych nieprawidłowościach systemowych lub nieprawidłowościach o skutkach finansowych, jak również informacje o nadużyciach finansowych bądź ich podejrzeniu,

- informacje nt. wniosków o płatność oraz innych danych zatwierdzonych i wprowadzonych do SL2014, których nie należy załączać do *Wniosku od IZ do IC,* jeśli takie występują (w szczególności ze względu na wykryte nieprawidłowości w projektach, w trakcie kontroli administracyjnej).

*Poświadczenie* oraz *Wniosek o płatność okresową od IZ do IC* sporządzane są w oparciu o wzór zawarty w dokumencie LSiWD. *Deklaracja wydatków* sporządzana jest w oparciu o *Instrukcję użytkownika SL2014.* 

IZ sporządza i przekazuje *Deklarację wydatków* za pośrednictwem SL2014. Po przekazaniu *Deklaracji* w SL2014, IZ niezwłocznie powiadamia o tym fakcie IC, jednocześnie przekazując *Poświadczenie i Wniosek o płatność okresową od IZ do IC* wraz z dodatkami i wykazem projektów objętych kontrolą/postępowaniem administracyjnym.

W podprocesie weryfikacji formalno-rachunkowej podlega *Poświadczenie i deklaracja wydatków* oraz dodatki przekazane przez IP do IZ. *Deklaracja wydatków* zawiera wykaz kwalifikowanych wydatków poniesionych przez beneficjentów w trakcie realizacji projektów, kwot odzyskanych oraz wycofanych, dotyczących wdrażanych przez IP działań/poddziałań, a także wypłacone zaliczki podlegające certyfikacji oraz ewentualne korekty systemowe. *Poświadczenie* sporządzane jest na podstawie wzoru zawartego w dokumencie LSiWD*,* natomiast *Deklaracja wydatków* sporządzana jest w oparciu o *Instrukcję użytkownika SL2014. Deklaracja wydatków* IP jest sporządzana i przekazywana do IZ za pośrednictwem SL2014. *Poświadczenie i deklaracja wydatków od IP do IZ* wraz z dodatkami składane są w terminie do 15 dni kalendarzowych, po zakończeniu okresu, którego *Poświadczenie* dotyczy. Okres, za który składane jest *Poświadczenie i deklaracja wydatków od IP do IZ*, jest uzgadniany między IZ a IP.

IP wraz z *Poświadczeniem i deklaracją wydatków* przekazuje wykaz projektów IP objętych kontrolą/postępowaniem administracyjnym.

Weryfikacja ww. dokumentów odbywa się przy użyciu listy sprawdzającej oraz przy wykorzystaniu raportu z SRHD. W trakcie weryfikacji brane są również pod uwagę wyniki kontroli i audytów zawierające informację o stwierdzonych nieprawidłowościach systemowych lub nieprawidłowościach o skutkach finansowych, a także informacje o nadużyciach finansowych bądź ich podejrzeniu.

IZ informuje IP o konieczności złożenia korekty *Deklaracji i/lub Poświadczenia wydatków i/lub dodatków* pismem bądź wyjaśnia kwestie związane z ww. dokumentami za pośrednictwem poczty elektronicznej. IZ może również samodzielnie korygować *Poświadczenie oraz deklarację wydatków* IP, o czym informuje IP prosząc również o odnotowanie/skorygowanie dokumentacji będącej w jej posiadaniu. Przez korygowanie *deklaracji wydatków* w SL2014 należy rozumieć dodawanie bądź usuwanie wniosków o płatność, wypłaconych zaliczek podlegających certyfikacji, kwot odzyskanych oraz wycofanych. Korygowanie *Deklaracji wydatków* IP przez IZ odbywa się zgodnie z zapisami *Instrukcji użytkownika SL2014*. W celu skorygowania *Deklaracji* IP przez IZ konieczna jest zmiana statusu *Deklaracji wydatków* na "korygowana".

W przypadku, gdy w danym okresie IZ lub IP nie poświadczyła żadnych wydatków poniesionych przez beneficjentów oraz nie odzyskała lub wycofała żadnych kwot dotyczących wydatków, IZ lub IP składa *Oświadczenie o braku poświadczenia wydatków*. Oświadczenie sporządzane jest w oparciu o wzór zawarty w dokumencie LSiWD*.* 

IZ regularnie przekazuje *Poświadczenie i deklarację wydatków oraz wniosek o płatność okresową od IZ do IC* bądź *Oświadczenie o braku poświadczenia wydatków* za okres uzgodniony między IC a IZ, w terminie do **30 dni** kalendarzowych po jego zakończeniu.

IZ ma obowiązek złożenia ostatecznego *wniosku o płatność okresową od IZ do IC*, tj. za okres do 30

czerwca danego roku, w terminie do **15 lipca** następującego po upływie roku obrachunkowego.

W sytuacji wykrycia błędów w *Deklaracji wydatków* i/*lub Poświadczeniu wydatków i/lub wniosku o płatność okresową* od IZ do IC i/lub dodatkach podproces przebiega analogicznie jak proces dotyczący sporządzania pierwotnej wersji dokumentów, przy czym korekta *Poświadczenia i deklaracji wydatków oraz wniosku o płatność okresową* od IZ do IC oraz dodatków i/lub ewentualne wyjaśnienia składane są do IC w terminie wskazanym przez IC.

 IC może samodzielnie korygować *Deklarację wydatków IZ* w SL2014, a także może podjąć decyzję o wyłączeniu z *Wniosku od IZ do IC* wniosku o płatność z uwagi np. na wątpliwe wydatki. Korygowanie *Deklaracji wydatków* w SL2014 odbywa się zgodnie z *Instrukcją użytkownika SL2014*. W celu skorygowania *Deklaracji wydatków* w SL2014 konieczna jest zmiana statusu *Deklaracji* na "korygowana". IC informuje IZ o samodzielnym skorygowaniu *Deklaracji wydatków* bądź wyłączeniu wniosku o płatność z *Wniosku od IZ do IC*.

W przypadku stwierdzenia błędów/braków formalnych we *Wniosku od IZ do IC*, które nie wpływają na jego zasadnicze elementy - IC dopuszcza możliwość korekty dokumentów przez IC/IZ w trybie roboczym. Korekta dokonywana jest przez uprawnioną osobę z IZ bądź IC. W drugim przypadku informacja o fakcie skorygowania dokumentacji przekazywana jest do IZ drogą elektroniczną.

IC dopuszcza możliwość wyjaśniania kwestii problematycznych z pracownikami RZF za pośrednictwem poczty elektronicznej.

W sytuacji, gdy z powodów technicznych nie jest możliwe sporządzenie i przesłanie *Deklaracji wydatków* od IP do IZ lub od IZ do IC za pośrednictwem SL2014, stosowana jest procedura opisana w *Wytycznych Ministra Infrastruktury i Rozwoju w zakresie warunków certyfikacji oraz przygotowania prognoz wniosków o płatność do Komisji Europejskiej w ramach programów operacyjnych na lata 2014- 2020.*

## **Dokumenty/opracowania będące skutkiem realizacji podprocesu**

- 1) Pismo/wiadomość elektroniczna do IP o dokonanie stosownych poprawek/uzupełnień lub przekazujące informację o samodzielnym skorygowaniu przez IZ *Deklaracji wydatków IP* w SL2014 i/lub *Poświadczenia wydatków IP*.
- 2) *Poświadczenie wydatków oraz wniosek o płatność okresową od IZ do IC* wraz z dodatkami oraz wykazem projektów objętych kontrolą/postępowaniem administracyjnym.
- 3) *Deklaracja wydatków IZ* w SL2014.
- 4) Lista sprawdzająca *Poświadczenie i deklarację wydatków od IP do IZ*.
- 5) *Oświadczenie o braku poświadczenia wydatków przez IZ*.
- 6) Korespondencja (pismo/wiadomość elektroniczna) wytworzona w procesie weryfikacji P*oświadczenia i Deklaracji wydatków* IP/IZ oraz załączników.

#### **Dokumenty/wzory dokumentów wykorzystywane w celu realizacji podprocesu**

1) LSiWD:

- a) Wzór *Poświadczenia wydatków oraz wniosku o płatność okresową od IZ do IC*,
- b) Wzór *Oświadczenia o braku poświadczenia wydatków przez IZ*,
- c) Wzór *Poświadczenia wydatków od IP do IZ*,
- d) Wzór listy sprawdzającej *Poświadczenie i Deklarację Wydatków od IP do IZ*,
- e) Wzór *Oświadczenia o braku poświadczenia wydatków przez IP*,
- f) Wzór Wykazu projektów IP objętych kontrolą/postępowaniem administracyjnym przez uprawnione instytucje.
- 2) *Deklaracja wydatków IP* w SL2014.
- 3) *Poświadczenie wydatków od IP do IZ*.
- 4) Wykaz projektów IP objętych kontrolą/postępowaniem administracyjnym.
- 5) *Oświadczenie o braku poświadczenia wydatków od IP*.
- 6) Pismo do IC przekazujące *Poświadczenie i Deklarację wydatków*.
- 7) Informacja od IC o błędach w *Poświadczeniu i wniosku o płatność od IZ do IC* /błędach w *Deklaracji wydatków* w SL2014 oraz konieczności złożenia korekty/dokonaniu korekty *Deklaracji wydatków* w SL2014 przez IC/podjętej decyzji przez IC o wyłączeniu wniosku o płatność przekazanie dodatkowych wyjaśnień/dokumentów do danego *Wniosku*.
- 8) Wiadomość elektroniczna o zastosowaniu trybu roboczego korekty *Wniosku od IZ do IC*.
- 9) Informacje z SL2014.
- 10) Informacja o wyniku kontroli systemowej przeprowadzonej w IP.
- 11) Wykaz projektów objętych kontrolą od DWF.
- 12) Informacje o wykrytych/podejrzewanych nieprawidłowościach, które nie zostały zarejestrowane w SL2014.
- 13) Wyniki audytów przeprowadzonych przez IA lub na jej odpowiedzialność, wyniki kontroli przeprowadzonych przez RK lub inne uprawnione instytucje, zawierające informację o stwierdzonych nieprawidłowościach systemowych lub nieprawidłowościach o skutkach finansowych oraz informacje nt. wykrytych nadużyciach finansowych bądź ich podejrzeniu.
- 14) Informacja nt. wniosków o płatność oraz innych danych zatwierdzonych i wprowadzonych do SL2014, których nie należy załączać do *Wniosku od IZ do IC.*
- 15) Raport z SRHD.
- 16) Rozporządzenie nr 1303/2013.
- 17) Rozporządzenie wykonawcze.
- 18) Rozporządzenie finansowe.
- 19) Ustawa wdrożeniowa.
- 20) Wytyczne Ministra Infrastruktury i Rozwoju w zakresie warunków certyfikacji oraz przygotowania prognoz wniosków o płatność do Komisji Europejskiej w ramach programów operacyjnych na lata 2014-2020.
- 21) Wytyczne w zakresie kontroli realizacji programów operacyjnych na lata 2014-2020 wydane przez Ministra właściwego do spraw rozwoju regionalnego.
- 22) Zalecenia Instytucji Zarządzającej w zakresie postępowania z podejrzeniami nadużyć finansowych, polityki przeciwdziałania przypadkom konfliktu interesów występujących w zadaniach realizowanych w ramach Regionalnego Programu Operacyjnego Województwa Opolskiego na lata 2014 – 2020.
- 23) Wytyczne Ministra Infrastruktury i Rozwoju w zakresie warunków gromadzenia i przekazywania danych w postaci elektronicznej na lata 2014-2020.
- 24) Instrukcja użytkownika SL2014.

## **4.1.2 Instrukcja dla podprocesu** *Przygotowanie Poświadczenia i deklaracji wydatków oraz wniosku o płatność okresową od IZ do IC*

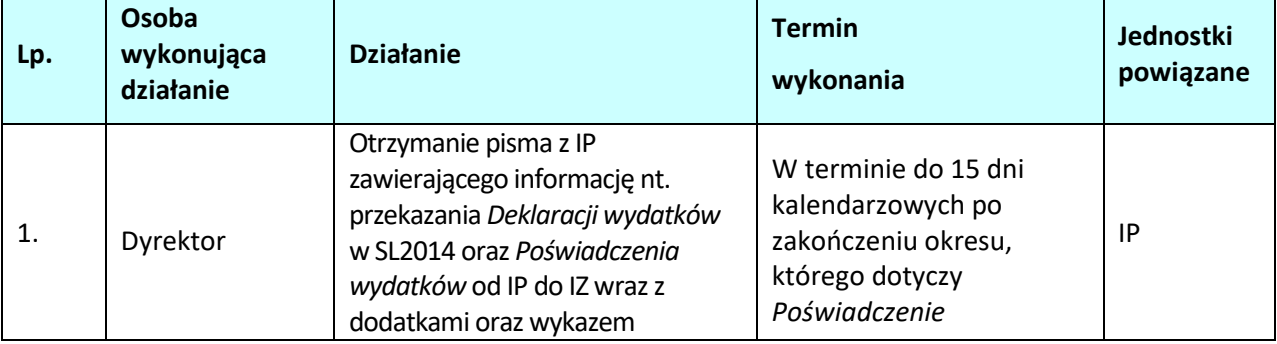

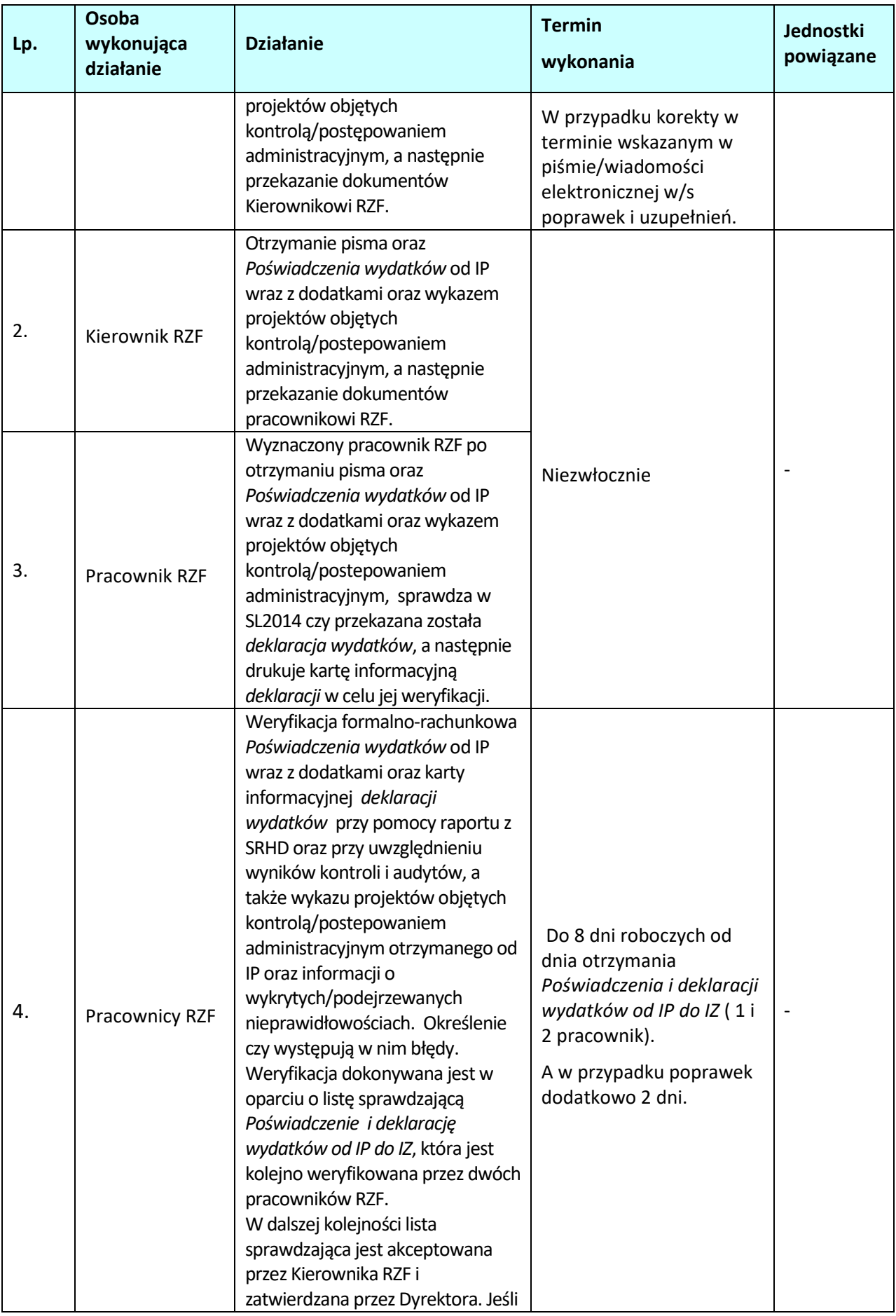

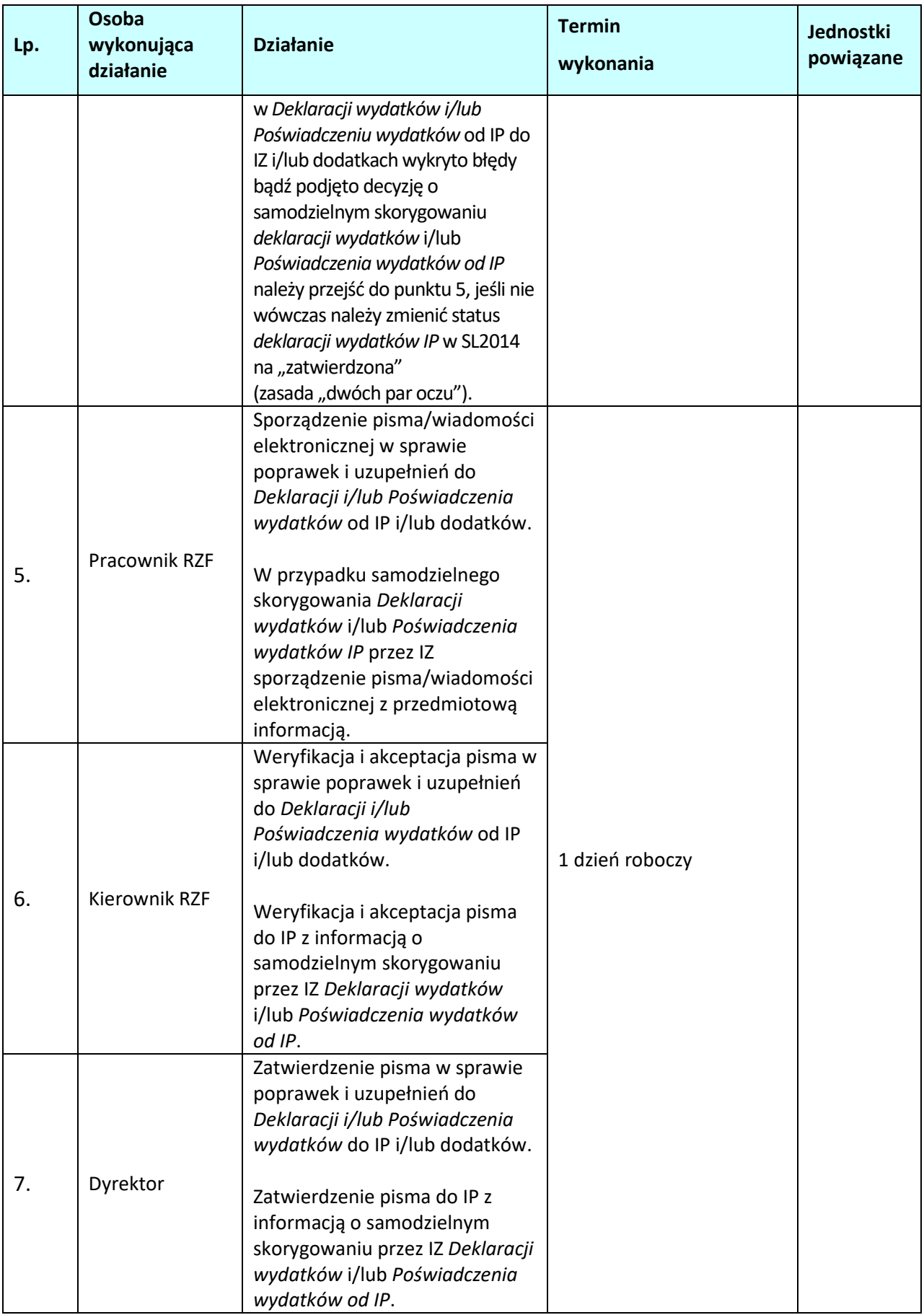

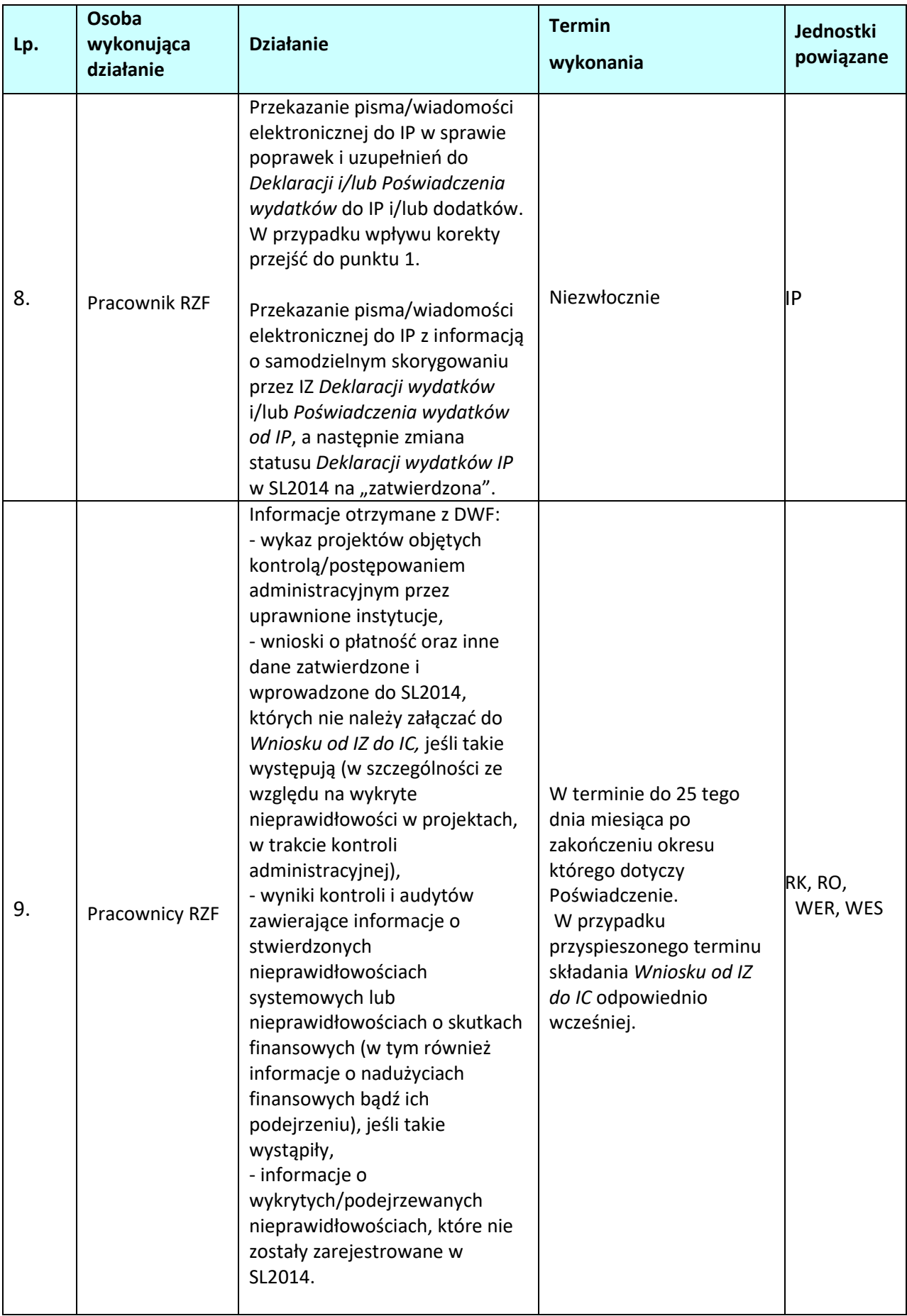

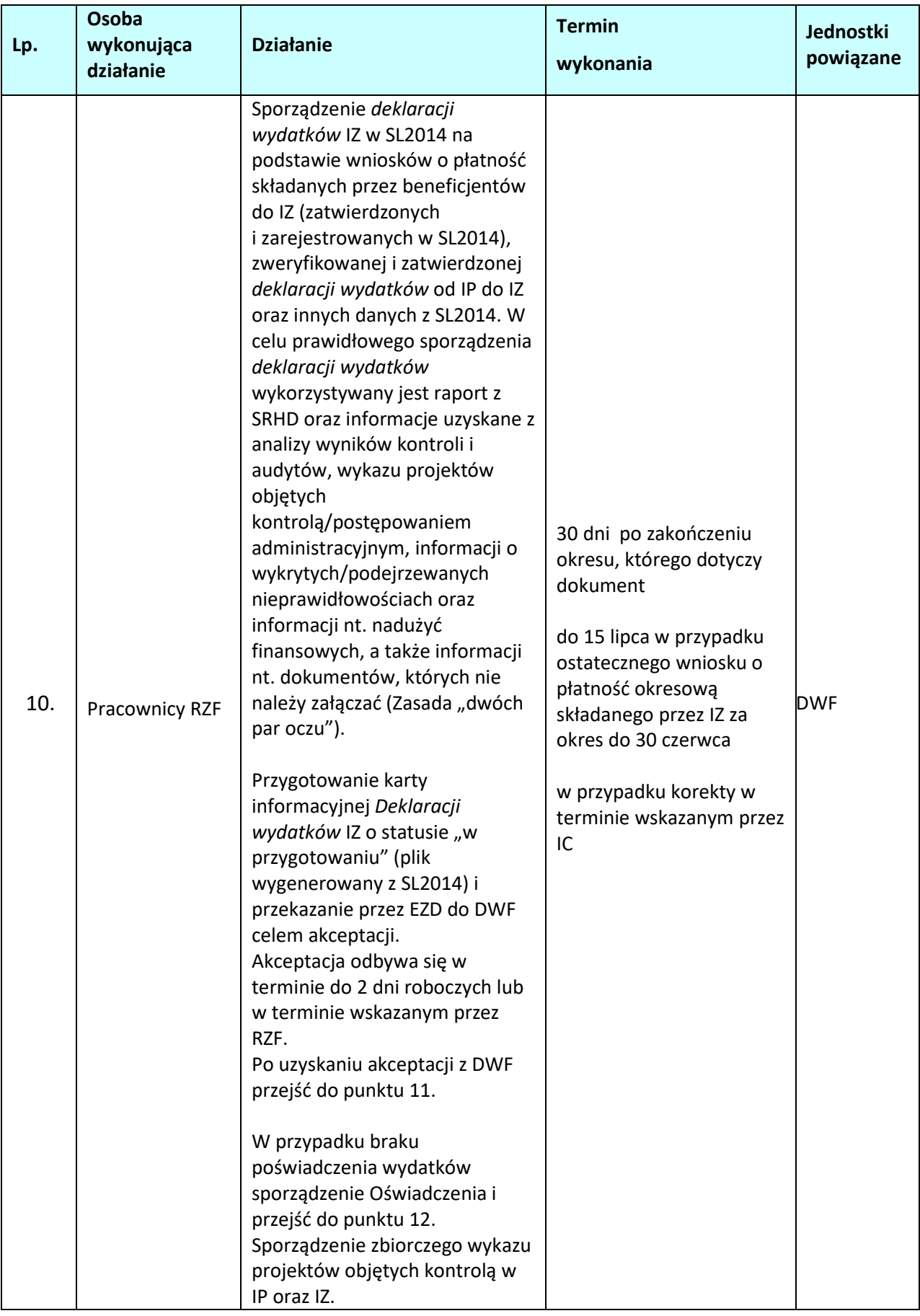

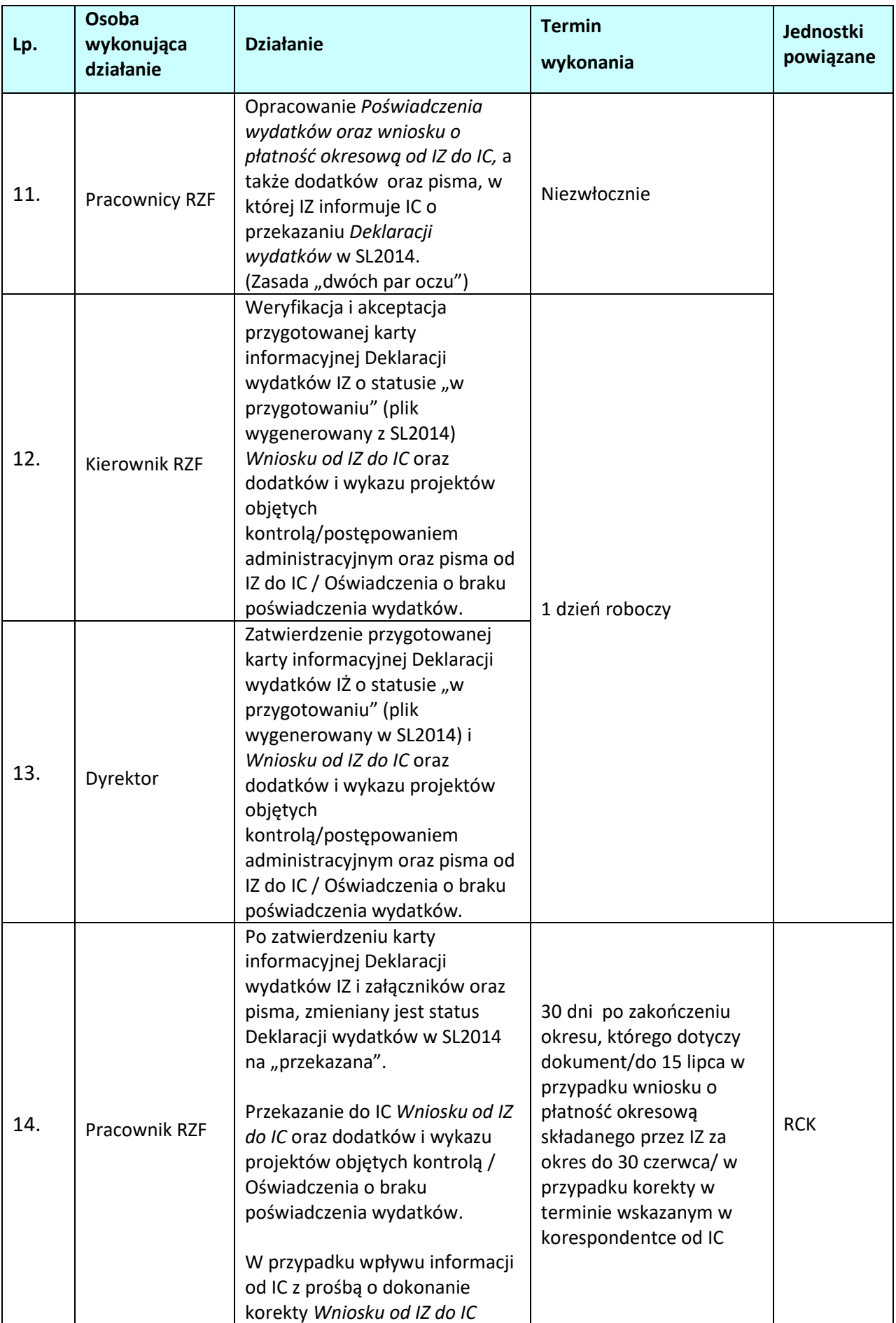

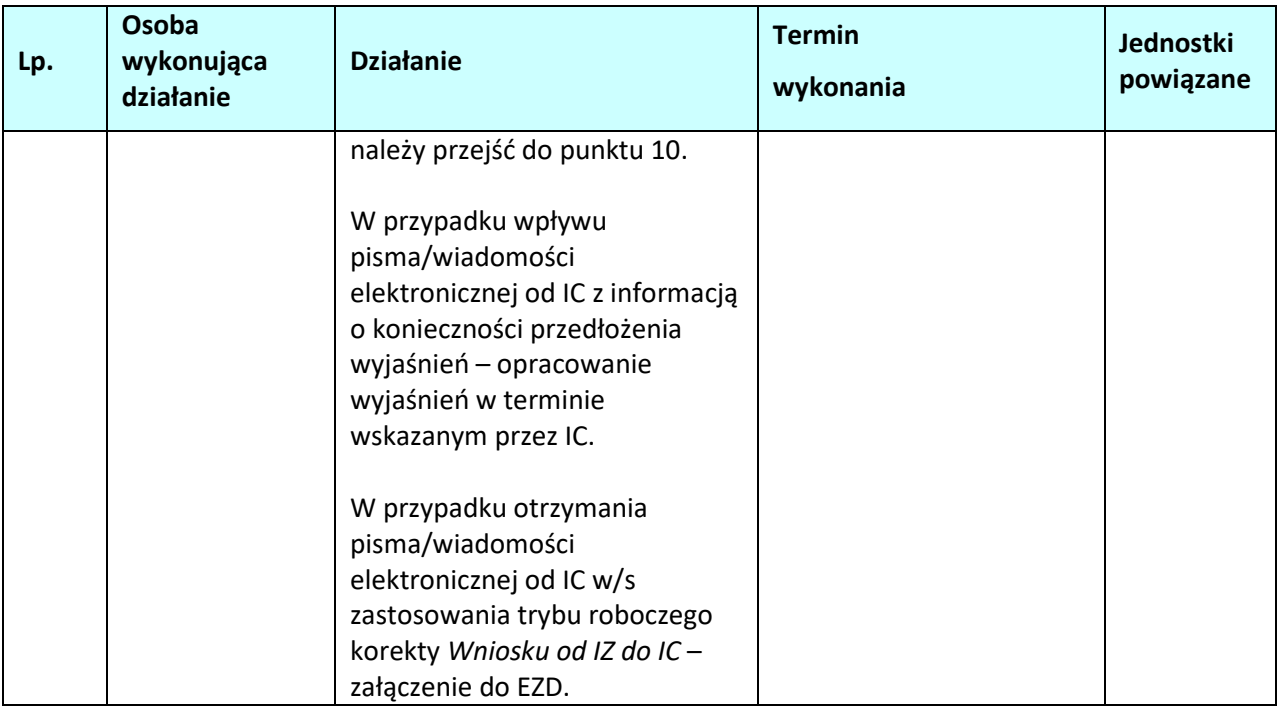

## **4.2 Opracowanie** *Deklaracji Zarządczej* **oraz informacji do IC niezbędnych do prawidłowego sporządzenia** *Zestawienia wydatków od IC do KE*

#### **4.2.1 Karta dla podprocesu** *Opracowanie Deklaracji Zarządczej oraz informacji do IC niezbędnych do prawidłowego sporządzenia Zestawienia wydatków od IC do KE*

#### **Krótki opis podprocesu**

#### **Informacje ogólne**

Podproces polega na opracowaniu *Deklaracji Zarządczej* zgodnie z art. 125 ust. 4 lit. e Rozporządzenia nr 1303/2013 oraz informacji do IC niezbędnych do prawidłowego sporządzenia przez IC *Zestawienia wydatków* od IC do KE.

Projekt *Deklaracji zarządczej*, przekazywany jest do IA oraz do wiadomości do IC do **31 października** roku, w którym kończy się rok obrachunkowy, natomiast ostateczna wersja *Deklaracji Zarządczej* przekazywana jest do IA oraz do wiadomości do IC do **31 stycznia** kolejnego roku po zakończeniu roku obrachunkowego, natomiast do KE do **15 lutego** tegoż roku.

Informacje niezbędne do prawidłowego sporządzenia *Zestawienia wydatków od IC do KE* przekazywane są do IC: do **20 października** roku, w którym kończy się rok obrachunkowy – projekt oraz do **20 stycznia** kolejnego roku po zakończeniu roku obrachunkowego – ostateczna wersja.

W sytuacji, gdy RZF nie jest w posiadaniu informacji umożliwiających poprawne przygotowanie ww. dokumentów, w porozumieniu z IC oraz DWF termin zostaje zmieniony.

Deklaracja zarządcza oraz informacje niezbędne do prawidłowego sporządzenia *Zestawienia wydatków* od IC do KE opracowywane są przede wszystkim na podstawie *Rocznego podsumowania końcowych sprawozdań z audytu i kontroli*, informacji pozyskanych od IP oraz z DWF (WER, WES, RK i RO).

Wymagane przez IC informacje niezbędne do prawidłowego sporządzenia *Zestawienia wydatków od IC do KE* składają się z:

- listy wątpliwych wydatków, które należy wyłączyć z projektu *Zestawienia wydatków od IC do KE* (w szczególności ze względu na wykryte nieprawidłowości bądź trwającą ocenę ich zgodności z prawem i prawidłowości). Wyłączeń dokonuje się w przypadku istnienia potencjalnych wydatków niekwalifikowalnych lub konieczności przeprowadzenia pogłębionej analizy.

- informacji sporządzonych w oparciu o wzory zawarte w załączniku VII *Rozporządzenia wykonawczego* (2 dodatki), tj.:

Dodatek 1 *Kwoty wprowadzone do systemu księgowego instytucji certyfikującej – art. 137 ust. 1 lit. a) rozporządzenia (UE) nr 1303/2013,*

Dodatek 8 *Wyszczególnienie różnic pomiędzy wydatkami – art. 137 ust. 1 lit. d) rozporządzenia (UE) nr 1303/2013.*

Do prawidłowego sporządzenia informacji do IC wykorzystywane są raporty z SRHD.

*Deklaracja zarządcza* jest sporządzana, dla całego Programu Operacyjnego, natomiast informacje do IC sporządzane są odrębnie dla każdego z funduszy.

## **Projekt** *Deklaracji zarządczej oraz informacji niezbędnych do prawidłowego sporządzenia Zestawienia wydatków od IC do IA***.**

IP w terminie do **10 października** roku, w którym kończy się rok obrachunkowy, przekazuje do IZ informacje niezbędne do prawidłowego sporządzenia projektu *Zestawienia wydatków* do IA przez IC w zakresie wdrażanych działań/poddziałań, projekt *Deklaracji zarządczej IP,* listę wątpliwych wydatków, które należy wyłączyć z projektu *Zestawienia wydatków od IC do IA* (w szczególności ze względu na wykryte nieprawidłowości bądź trwającą ocenę ich zgodności z prawem i prawidłowości, również nieprawidłowości wykrytych w trakcie kontroli administracyjnych oraz wykryte nadużycia finansowe bądź ich podejrzenie) oraz wykaz projektów, które są objęte kontrolą/postępowaniem administracyjnym przez uprawnione instytucje.

Otrzymane dokumenty od IP podlegają weryfikacji formalno-rachunkowej przez IZ. Weryfikacja dokonywana jest w oparciu o listę sprawdzającą. Ewentualne uwagi zgłaszane są do IP pisemnie lub w trybie roboczym za pośrednictwem poczty elektronicznej.

IZ na podstawie otrzymanych informacji oraz własnych analiz może podjąć decyzję o wyłączeniu wątpliwego wydatku z projektu *Zestawienia wydatków od IC do IA* w zakresie działań/podziałań wdrażanych przez IP (o czym informuje IP). Wyłączeń dokonuje się w przypadku istnienia potencjalnych wydatków niekwalifikowalnych lub konieczności przeprowadzenia pogłębionej analizy.

DWF przekazuje do RZF do **15 października** roku, w którym kończy się rok obrachunkowy projekt *Rocznego podsumowania końcowych sprawozdań z audytu i kontroli* oraz zweryfikowane projekty *Rocznych podsumowań końcowych sprawozdań z audytu i kontroli* IP.

W sytuacji, gdy brak informacji umożliwiających poprawne przygotowanie/zweryfikowanie ww. dokumentów, w porozumieniu z IC oraz RZF termin zostaje zmieniony.

RZF na podstawie otrzymanych i zweryfikowanych *informacji* IP oraz na podstawie *Rocznego podsumowania końcowych sprawozdań z audytu i kontroli* sporządza zbiorcze informacje niezbędne do prawidłowego sporządzenia *Zestawienia wydatków od IC do IA – projekt*.

Ponadto RZF przy sporządzaniu informacji do IC uwzględnia dane gromadzone w trakcie sporządzania *Wniosku od IZ do IC* (podproces 4.1), pozyskiwane od DWF oraz od IP, tj.:

- wykaz projektów, które są objęte kontrolą/postępowaniem administracyjnym przez uprawnione instytucje,

- informacje o wykrytych/podejrzewanych nieprawidłowościach, które nie zostały zarejestrowane w SL2014,

- wyniki kontroli i audytów przeprowadzonych przez IA, RK oraz inne podmioty, zawierające informację o stwierdzonych nieprawidłowościach systemowych lub nieprawidłowościach o skutkach finansowych, jak również informacje o nadużyciach finansowych bądź ich podejrzeniu,

- informacje nt. wniosków o płatność oraz innych danych zatwierdzonych i wprowadzonych do SL2014, których nie należy załączać do *Wniosku od IZ do IC,* jeśli takie występują (w szczególności ze względu na wykryte nieprawidłowości w projektach, w trakcie kontroli administracyjnej).

W przypadku, gdy zgodnie z terminami zawartymi w Podprocesie 4.1 ww. dane pozyskiwane są po

terminie sporządzenia informacji do IC, RZF za pośrednictwem pisma/poczty elektronicznej prosi o wcześniejsze przekazanie niezbędnych informacji.

Informacje nt. nadużyć finansowych bądź ich podejrzenia pozyskiwane są zgodnie z *Zaleceniami Instytucji Zarządzającej w zakresie postępowania z podejrzeniami nadużyć finansowych, polityki przeciwdziałania przypadkom konfliktu interesów występujących w zadaniach realizowanych w ramach Regionalnego Programu Operacyjnego Województwa Opolskiego na lata 2014 – 2020.*

RZF w terminie do **20 października** roku, w którym kończy się rok obrachunkowy, przekazuje do IC informacje niezbędne do prawidłowego sporządzenia projektu *Zestawienia wydatków* od IC do IA.

W przypadku uwag/wątpliwości zgłoszonych przez IC do przekazanych informacji RZF sporządza korektę dokumentów bądź składa wyjaśnienia.

IC na podstawie otrzymanych informacji oraz na podstawie własnych analiz może wyłączyć z projektu *Zestawienia wydatków* wątpliwy wydatek o czym informuje IZ. Jeśli przedmiotowy wydatek dotyczy działań/podziałań wdrażanych przez IP informacja przekazywana jest przez IZ do IP.

Analiza wszystkich informacji pozyskanych w procesie oraz poprawnie funkcjonujący w IZ system zarządzania i kontroli RPO WO 2014-2020 pozwala na prawidłowe opracowanie projektu *Deklaracji Zarządczej*, który jest przekazywany wraz z projektem *Rocznego podsumowania końcowych sprawozdań z audytu i kontroli* oraz projektem *Zestawienia wydatków IC* do IA (w formie ustalonej z IA) w terminie do **31 października** roku, w którym kończy się rok obrachunkowy, celem uzyskania opinii audytowej.

W przypadku zidentyfikowanych braków w systemie zarządzania i kontroli stwierdzonych w końcowych sprawozdaniach z audytu lub kontroli w odniesieniu do danego roku obrachunkowego i zgłoszonych w projekcie *Rocznego podsumowania* projekt *Deklaracji zarządczej* uwzględnia również działania naprawcze w tym zakresie będące w toku.

RZF ma dostęp, w formie podglądu, do *Zestawienia wydatków*, które IC tworzy w SL2014 oraz SFC2014. Dzięki temu IZ przed sporządzeniem projektu *Deklaracji zarządczej* ma możliwość zapoznania się z ostateczną wersją projektu *Zestawienia wydatków*. IC informuje RZF za pośrednictwem pisma/poczty elektronicznej o sporządzeniu i wprowadzeniu do SL2014 oraz SFC2014 projektu *Zestawienia wydatków*.

## **Ostateczna wersja** *Deklaracji zarządczej oraz informacji niezbędnych do prawidłowego sporządzenia Zestawienia wydatków od IC do IA oraz KE***.**

W terminie do **20 stycznia** kolejnego roku po zakończeniu roku obrachunkowego IZ przekazuje do IC ostateczną wersję informacji niezbędnych do prawidłowego sporządzenia *Zestawienia wydatków* od IC do KE. Przekazane przez IZ informacje wykorzystywane są do opracowania przez IC ostatecznej wersji *Zestawienia wydatków od IC do KE*. Przedmiotowe informacje są uaktualniane o:

- zmiany zawarte w przekazanej przez IP ostatecznej wersji *Deklaracji zarządczej IP* oraz informacji niezbędnych do prawidłowego sporządzenia *Zestawienia wydatków* od IC do KE w terminie do **10 stycznia** kolejnego roku po zakończeniu roku obrachunkowego (ostateczna wersja dokumentów również podlega weryfikacji przez IZ),

- uaktualnione informacje pozyskane w trakcie sporządzania *Wniosku od IZ do IC* (podproces 4.1), w tym informacje o podejrzeniu bądź wykryciu nadużyć finansowych. Pozyskane od DWF odpowiednio wcześniej,

- informacje zawarte w przekazanej przez RK w terminie do **15 stycznia** kolejnego roku po zakończeniu roku obrachunkowego ostatecznej wersji *rocznego podsumowania końcowych sprawozdań z audytu i kontroli* oraz w zweryfikowanych ostatecznych wersjach *Rocznych podsumowań końcowych sprawozdań z audytu i kontroli* IP. Niemniej jednak w sytuacji, gdy IZ (DWF) nie jest w posiadaniu informacji umożliwiających poprawne przygotowanie/zweryfikowanie ww. dokumentów, w porozumieniu z IC oraz RZF termin zostaje zmieniony.

IZ na podstawie otrzymanych informacji z IP oraz własnych analiz może podjąć decyzję o wyłączeniu wątpliwych wydatków z *Zestawienia wydatków od IC do KE* w zakresie działań/podziałań wdrażanych przez IP (o czym informuje IP). Wyłączeń dokonuje się w przypadku istnienia potencjalnych wydatków

niekwalifikowalnych lub konieczności przeprowadzenia pogłębionej analizy.

IC na podstawie otrzymanych informacji oraz na podstawie własnych analiz może wyłączyć z ostatecznej wersji *Zestawienia wydatków* wątpliwe wydatki, o czym informuje IZ. Jeśli przedmiotowy wydatek dotyczy działań/podziałań wdrażanych przez IP informacja przekazywana jest przez IC/IZ do IP.

W przypadku uwag/wątpliwości zgłoszonych przez IC do przekazanych informacji RZF sporządza korektę dokumentów bądź składa wyjaśnienia.

Wątpliwe wydatki wyłączone z *Zestawienia wydatków* mogą zostać ujęte przez IC we wnioskach o płatność okresową do KE dotyczących kolejnych lat obrachunkowych. Niemniej jednak w przypadku, gdy ocena legalności i prawidłowości wydatków wyłączonych z projektu *Zestawienia wydatków* przekazanego do IA została zakończona przed przekazaniem ostatecznego *Zestawienia wydatków*, IC dokonuje stosownych korekt. Wydatki uznane za legalne i prawidłowe zostają włączone z powrotem do ostatecznego *zestawienia wydatków*.

Analiza informacji pozyskanych w procesie oraz poprawnie funkcjonujący w IZ system zarządzania i kontroli RPO WO 2014-2020 pozwala na opracowanie ostatecznej wersji *Deklaracji Zarządczej*, która wraz z ostateczną wersją *Rocznego podsumowania końcowych sprawozdań z audytu i kontroli* oraz *Zestawieniem wydatków* sporządzonym przez IC w terminie do **31 stycznia** kolejnego roku po zakończeniu roku obrachunkowego jest przekazywana do IA (w formie ustalonej z IA), a następnie do KE do **15 lutego** tegoż roku. Ostateczna wersja *Deklaracji zarządczej* jest wprowadzana do systemu SFC2014, gdzie jest również podpisywana przez Dyrektora DPF.

W przypadku zidentyfikowanych braków w systemie zarządzania i kontroli stwierdzonych w końcowych sprawozdaniach z audytu lub kontroli w odniesieniu do danego roku obrachunkowego i zgłoszonych w *rocznym podsumowaniu - Deklaracja zarządcza* uwzględnia również działania naprawcze w tym zakresie (będące w toku).

Przed przekazaniem ostatecznej wersji *Deklaracji zarządczej* uwzględniana jest również opinia audytowa i roczne sprawozdanie z kontroli otrzymane od IA, a także ewentualne uwagi IA do przekazanego wcześniej projektu *Deklaracji zarządczej*, *rocznego podsumowania końcowych sprawozdań z audytu i kontroli* oraz *Zestawienia wydatków* IC.

RZF ma dostęp, w formie podglądu, do *Zestawienia wydatków*, które IC tworzy w SL2014 oraz SFC2014. Dzięki temu IZ przed sporządzeniem *Deklaracji zarządczej* ma możliwość zapoznania się z ostateczną wersją *Zestawienia wydatków*. IC informuje RZF za pośrednictwem pisma/poczty elektronicznej o sporządzeniu i wprowadzeniu do SL2014 oraz SFC2014 ostatecznej wersji *Zestawienia wydatków*.

IC przekazuje do KE za pomocą systemu SFC2014 komplet dokumentów tj. *Zestawienie wydatków*, *Deklarację zarządczą* oraz *roczne podsumowanie końcowych sprawozdań z audytu i kontroli* sporządzone przez IZ, a także *opinię audytową i roczne sprawozdanie z kontroli* sporządzone przez IA.

## **Dokumenty/opracowania będące skutkiem realizacji podprocesu**

1) Informacje do IC niezbędne do prawidłowego sporządzenia *Zestawienia wydatków od IC do KE*, w tym:

- a) lista wątpliwych wydatków, które należy wyłączyć z projektu/ostatecznej wersji *Zestawienia wydatków od IC do KE ,*
- b) informacje sporządzone w oparciu o wzory zawarte w załączniku VII *Rozporządzenia wykonawczego* (dodatek 1 i 8),
- c) wykaz projektów, które są objęte kontrolą/postępowaniem administracyjnym przez uprawnione instytucje
- 2) Projekt/ostateczna wersja *Deklaracji zarządczej*,
- 3) Lista sprawdzająca Deklarację zarządczą IP oraz informacje niezbędne do prawidłowego sporządzenia *Zestawienia wydatków od IC do KE.*
- 4) Pismo/wiadomość elektroniczna do IP w sprawie poprawek i uzupełnień.
- 5) Korespondencja (pismo/wiadomość elektroniczna) wytworzona w trakcie realizacji podprocesu.

## **Dokumenty/wzory dokumentów wykorzystywane w celu realizacji podprocesu**

- 1) Wzór deklaracji zarządczej określony w rozporządzeniu wykonawczym Komisji (UE) 2015/207 z dnia 20 stycznia 2015r. ustanawiające szczegółowe zasady wykonania rozporządzenia Parlamentu Europejskiego i Rady (UE) nr 1303/2013 w odniesieniu do wzoru sprawozdania z postępów, formatu dokumentu służącego przekazywaniu informacji na temat dużych projektów, wzorów wspólnego planu działania, sprawozdań z wdrażania w ramach celu "Inwestycje na rzecz wzrostu i zatrudnienia", deklaracji zarządczej, strategii audytu, opinii audytowej i rocznego sprawozdania z kontroli oraz metodyki przeprowadzania analizy kosztów i korzyści, a także zgodnie z rozporządzeniem Parlamentu Europejskiego i Rady (UE) nr 1299/2013 w odniesieniu do wzoru sprawozdań z wdrażania w ramach celu "Europejska współpraca terytorialna".
- 2) Wzory zawarte w załączniku VII Rozporządzenia wykonawczego (dodatek 1 i 8).
- 3) Pismo/wiadomość elektroniczna od IC.
- 4) Projekt/ostateczna wersja *Deklaracji zarządczej* oraz informacji niezbędnych do prawidłowego sporządzenia *Zestawienia wydatków od IC do KE* otrzymane od IP.
- 5) Raporty z SRHD.
- 6) LSiWD:
	- a) Wzór listy sprawdzającej *Deklarację zarządczą IP* oraz informacje niezbędne do prawidłowego sporządzenia *Zestawienia wydatków od IC do KE,*
	- b) *Wzór Deklaracji zarządczej IP.*
- 7) Projekt/ostateczna wersja *Rocznego podsumowania końcowych sprawozdań z audytu i kontroli* z RK oraz zweryfikowany projekt/ostateczna wersja *Rocznych podsumowań końcowych sprawozdań z audytu i kontroli* IP.
- 8) Informacje pozyskane w Podprocesie 4.1.
- 9) Opinia audytowa oraz roczne sprawozdanie z kontroli otrzymane od IA.
- 10) Wytyczne dla państw członkowskich dotyczące sporządzania deklaracji zarządczej I rocznego podsumowania.
- 11) Wytyczne dla państw członkowskich dotyczące kwot wycofanych, kwot odzyskanych, kwot, które mają zostać odzyskane, oraz nieściągalnych należności.
- 12) Wytyczne dla państw członkowskich w zakresie sporządzania, analizy i zatwierdzania zestawień wydatków.
- 13) Wytyczne Ministra Infrastruktury i Rozwoju w zakresie warunków certyfikacji oraz przygotowania prognoz wniosków o płatność do Komisji Europejskiej w ramach programów operacyjnych na lata 2014-2020.
- 14) Wytyczne w zakresie kontroli realizacji programów operacyjnych na lata 2014-2020 wydane przez Ministra właściwego do spraw rozwoju regionalnego.
- 15) Wytyczne Ministra Infrastruktury i Rozwoju w zakresie warunków gromadzenia i przekazywania danych w postaci elektronicznej na lata 2014-2020.
- 16) Zalecenia Instytucji Zarządzającej w zakresie postępowania z podejrzeniami nadużyć finansowych, polityki przeciwdziałania przypadkom konfliktu interesów występujących w zadaniach realizowanych w ramach Regionalnego Programu Operacyjnego Województwa Opolskiego na lata 2014 – 2020.
- 17) Instrukcja użytkownika SL2014.
- 18) Ustawa wdrożeniowa.
- *19) Rozporządzenie finansowe.*
- 20) *Rozporządzenie nr 1303/2013.*

# **4.2.2 Instrukcja dla podprocesu** *Opracowanie Deklaracji Zarządczej oraz informacji do IC niezbędnej do prawidłowego sporządzenia Zestawienia wydatków od IC do KE*

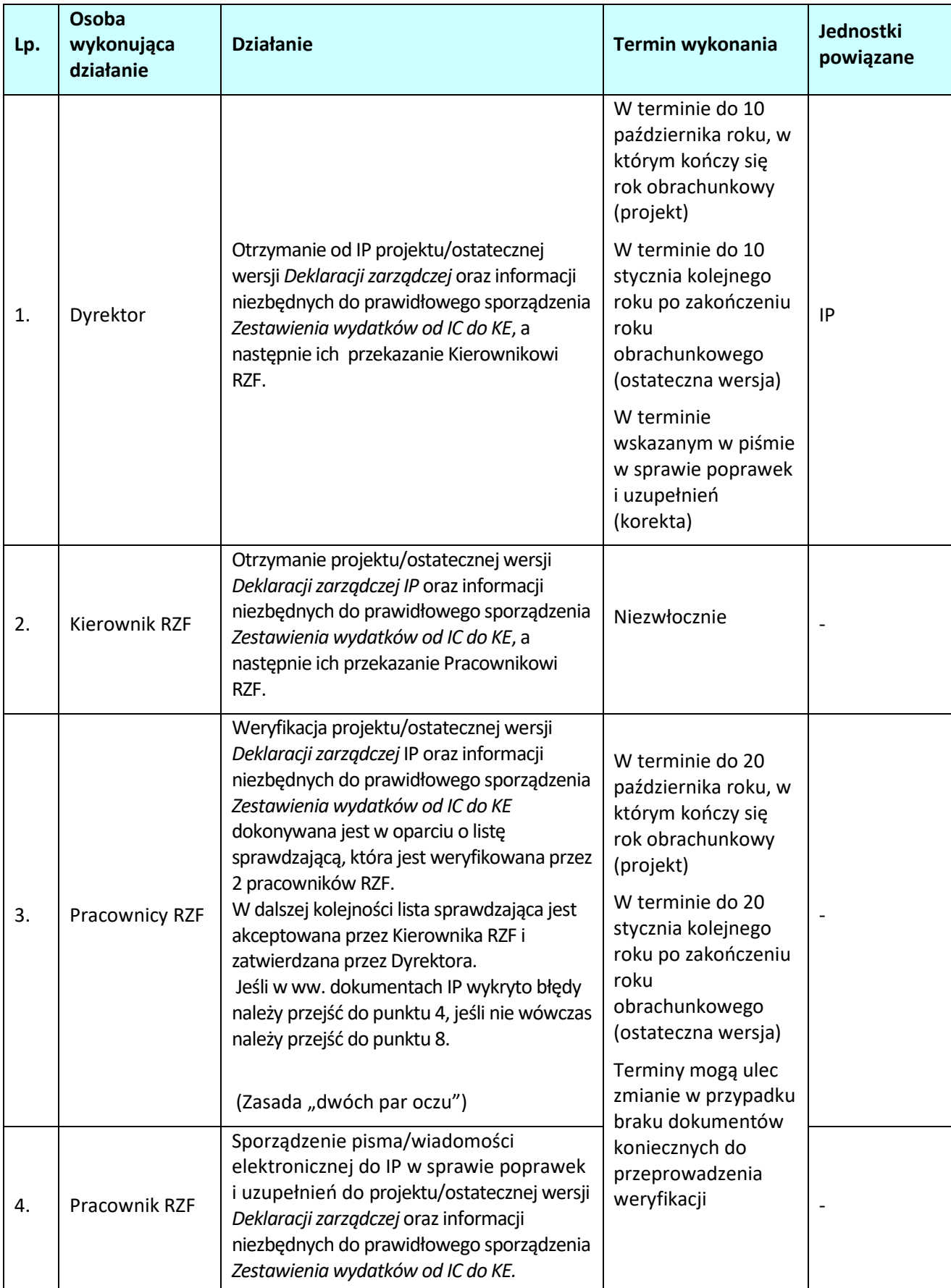

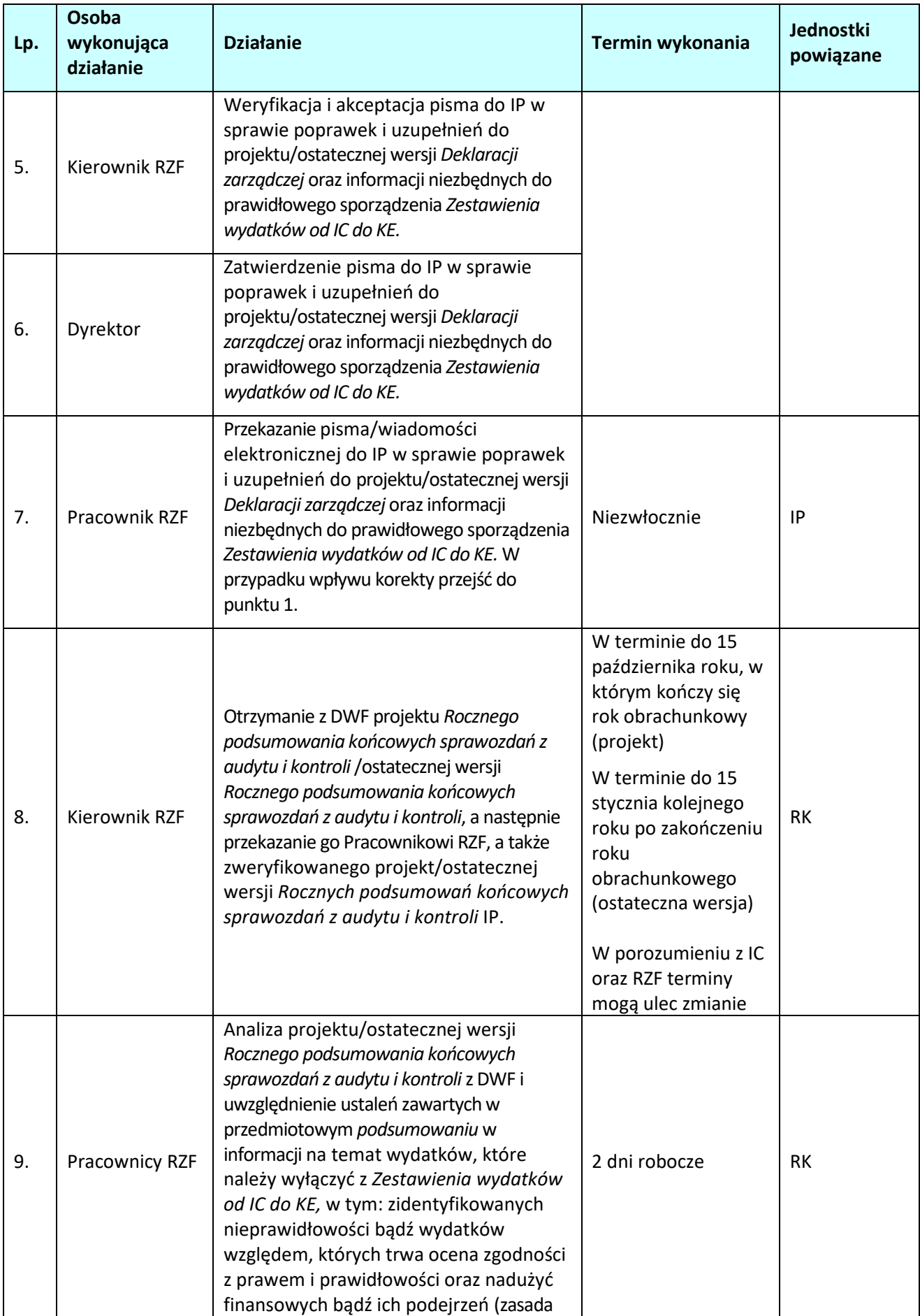

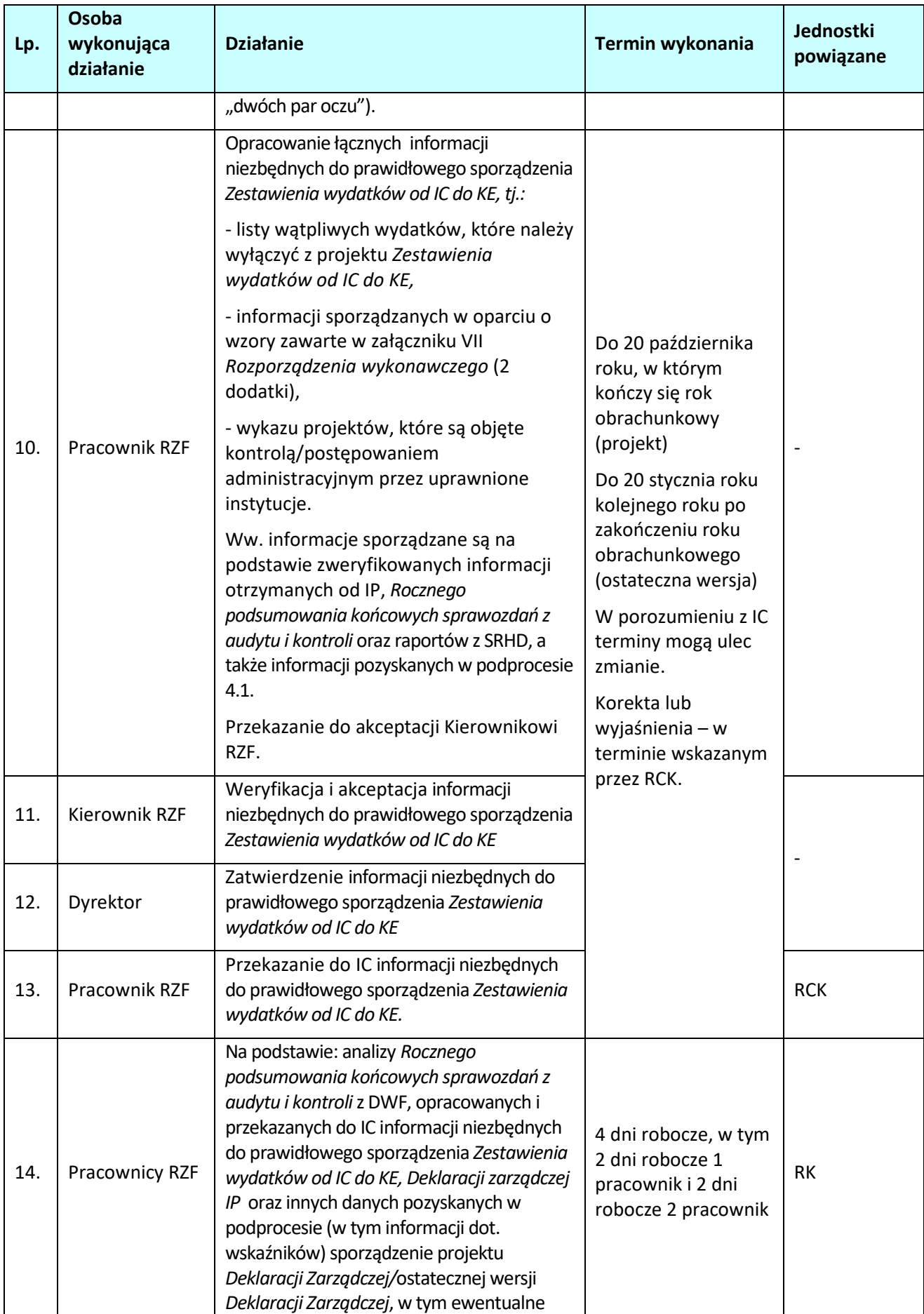

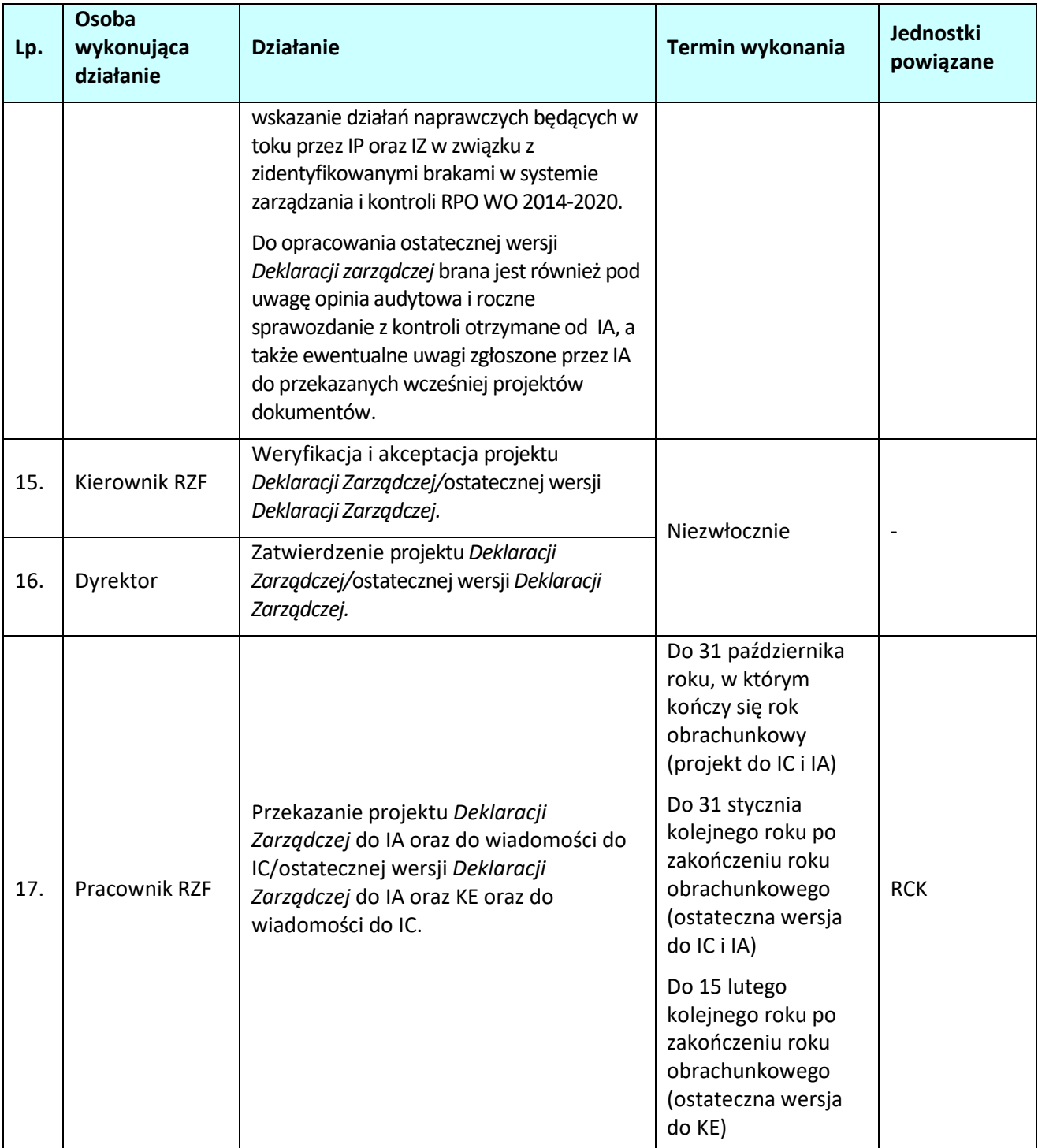

# **4.3 Przygotowanie i przekazanie prognoz wniosków o płatność za bieżący i kolejny rok budżetowy**

## **4.3.1 Karta dla podprocesu** *Przygotowanie i przekazanie prognoz wniosków o płatność za bieżący i kolejny rok budżetowy*

#### **Krótki opis podprocesu**

Podproces polega na sporządzeniu i przekazaniu do IK PC oraz do wiadomości IC prognoz wniosków o płatność (o których mowa w art. 112, ust. 3 rozporządzenia nr 1303/2013), które będą przesyłane do KE w bieżącym oraz w kolejnym roku budżetowym w rozbiciu na EFRR i EFS.

Prognozy wniosków o płatność sporządzane są na podstawie Harmonogramów płatności zarejestrowanych w SL2014 oraz Harmonogramu naboru wniosków w ramach RPO WO 2014-2020.

Wysyłane prognozy są zgodne ze wzorem zawartym w Tabeli 3 załącznika nr II rozporządzenia wykonawczego.

Prognozy wniosków o płatność obejmują zarówno kwoty płatności odpowiadające wkładowi UE, jakie objęte zostaną wnioskami o płatność okresową do KE, jak i kwoty wydatków kwalifikowalnych (podstawa certyfikacji) stanowiące podstawę obliczenia wnioskowanego wkładu UE. W prognozie IZ wyodrębnia się informacje dotyczące wniosków przekazanych do KE, które zostaną certyfikowane do KE w okresie styczeńpaździernik oraz w okresie listopad-grudzień pierwszego z lat objętych prognozą.

Prognozy wniosków o płatność wyrażone w PLN przekazywane są do IK PC w terminie do 15 grudnia oraz do 15 czerwca każdego roku. Następnie ich do wiadomości jest niezwłocznie przekazywana do IC.

IK PC weryfikuje otrzymane Prognozy, a następnie zatwierdza otrzymane prognozy oraz dokonuje przeliczenia tych kwot na EUR wg miesięcznego kursu księgowego KE, odpowiednio ze stycznia i lipca danego roku. W przypadku gdy prognozy wskazują na możliwość utraty środków zgodnie z zasadą n+3, IK PC konsultuje się z właściwą IZ.

IK PC w terminie do dnia 20 stycznia i 20 lipca, informuje IZ o zatwierdzonej kwocie prognoz.

IC przekazuje Prognozę do KE w terminie do 31 stycznia i 31 lipca każdego roku za pośrednictwem SFC2014.

#### **Dokumenty/opracowania będące skutkiem realizacji podprocesu**

1) Prognozy dotyczące prawdopodobnych wniosków o płatność za bieżący i kolejny rok budżetowy.

## **Dokumenty/wzory dokumentów wykorzystywane w celu realizacji podprocesu**

- 1) Wzór zawarty w rozporządzeniu wykonawczym (Załącznik II, Tabela 3).
- 2) Wytyczne Ministra Infrastruktury i Rozwoju w zakresie warunków certyfikacji oraz przygotowania prognoz wniosków o płatność do Komisji Europejskiej w ramach programów operacyjnych na lata 2014- 2020.
- 3) Wytyczne Ministra Infrastruktury i Rozwoju w zakresie warunków gromadzenia i przekazywania danych w postaci elektronicznej na lata 2014-2020.
- 4) Harmonogramy płatności zarejestrowane w SL2014.
- 5) Harmonogram naboru wniosków w ramach RPO WO 2014-2020.
- 6) Raport z SRHD.
- 7) Pismo z IK PC z prośbą o korektę prognoz.
- 8) Instrukcja użytkownika SL2014.
- 9) Rozporządzenie nr 1303/2013.

# **4.3.2 Instrukcja dla podprocesu** *Przygotowanie i przekazanie prognoz wniosków o płatność za bieżący i kolejny rok budżetowy*

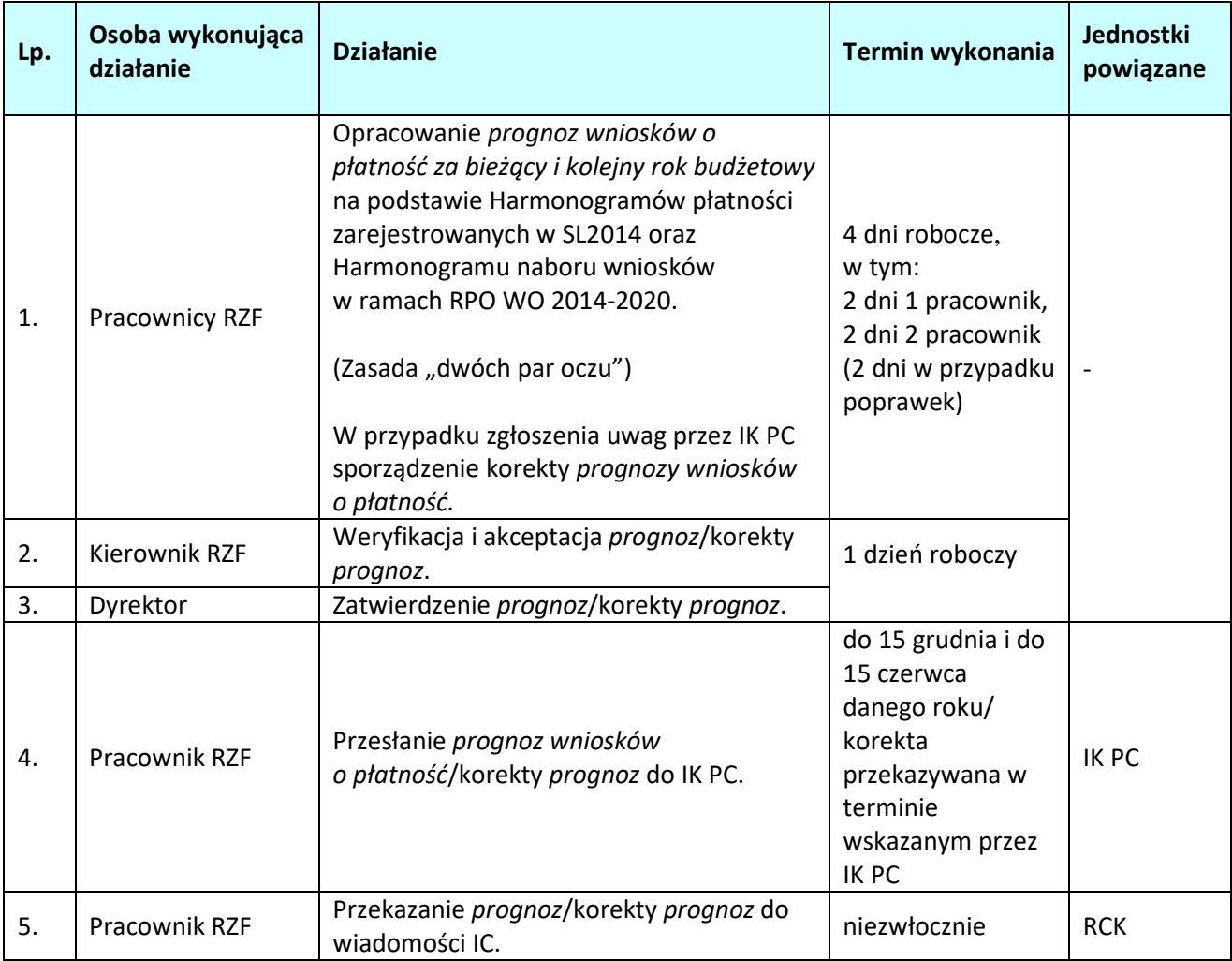

#### **4.4 Działania naprawcze w przypadku wstrzymania procesu certyfikacji.**

### **4.4.1 Karta dla podprocesu Działania naprawcze w przypadku wstrzymania procesu certyfikacji**

#### **Krótki opis podprocesu**

Podproces polega na podjęciu działań naprawczych przez IZ w przypadku procedury wstrzymania procesu certyfikacji przez IC dla osi priorytetowej, działania, poddziałania lub grupy projektów.

W sytuacji, gdy IC stwierdzi okoliczności mogące być przyczyną wstrzymania procesu certyfikacji dla osi priorytetowej, działania, poddziałania, grupy projektów lub projektu zwraca się z prośbą do IZ o przekazanie wyjaśnienia w wyznaczonym terminie.

Okoliczności mogące być przyczyną wstrzymania procesu certyfikacji stwierdzone są w związku z działaniami kontrolnymi (uprawnionych podmiotów oraz IZ), których wynikiem jest podejrzenie wystąpienia nieprawidłowości w ramach osi priorytetowej, działania, poddziałania, grupy projektów lub projektu. Przedmiotowe okoliczności mogą być również związane z brakami w systemie zarządzania i kontroli RPO WO 2014-2020.

Po wpłynięciu informacji od IC o stwierdzeniu okoliczności mogących być przyczyną wstrzymania procesu certyfikacji, RZF dokonuje analizy, jakiego rodzaju nieprawidłowości mogą spowodować wstrzymanie procesu certyfikacji. W sytuacji, gdy przeprowadzona analiza wykaże, iż nieprawidłowości dotyczą DWF i/lub IP wówczas RZF przekazuje informację z prośbą o złożenie wyjaśnień. RZF sporządza informację do IC z wyjaśnieniami.

Na podstawie wyjaśnień otrzymanych od IZ, IC podejmuje ostateczną decyzję o wstrzymaniu certyfikacji bądź o jej nie wstrzymywaniu.

W przypadku wstrzymania procesu certyfikacji IC przekazuje do IZ informację o wstrzymaniu certyfikacji dla osi priorytetowej, działania, poddziałania, grupy projektów lub projektu oraz o konieczności podjęcia działań naprawczych w wyznaczonym terminie.

Po wpłynięciu informacji o wstrzymaniu certyfikacji, RZF ponownie dokonuje analizy, nieprawidłowości, które spowodowały wstrzymanie procesu certyfikacji. W sytuacji, gdy przeprowadzona analiza wykaże, iż nieprawidłowości dotyczą DWF i/lub IP wówczas RZF przekazuje informację do odpowiednich komórek DFE bądź/oraz IP z prośbą o podjęcie działań naprawczych i udzielenie odpowiedzi/wyjaśnień. RZF sporządza pismo do IC z informacją o podjętych działaniach naprawczych.

W sytuacji, gdy blokada certyfikacji dotyczy danej osi priorytetowej, działania, poddziałania, grupy projektów lub projektu wydatki zatwierdzane w zakresie powyższych obszarów nie są załączane do *Deklaracji wydatków*.

IC po otrzymaniu informacji o podjętych działaniach naprawczych przez IZ i/lub IP podejmuje decyzję o odblokowaniu certyfikacji bądź o dalszym jej wstrzymywaniu.

Procedura blokowania certyfikacji określona została w punkcie 2.3.4 *Wytycznych w zakresie warunków certyfikacji oraz przygotowania prognoz wniosków o płatność do KE.*

Wstrzymanie certyfikacji może być związane również z zawieszeniem albo wycofaniem desygnacji przez ministra właściwego do spraw rozwoju regionalnego wykonującego zadania państwa członkowskiego zgodnie z zapisami *Ustawy wdrożeniowej* oraz *Wytycznych MIR w zakresie procesu desygnacji*. IZ po otrzymaniu informacji o zawieszeniu lub wstrzymaniu desygnacji niezwłocznie informuje o tym fakcie IC. W przypadku zawieszenia desygnacji IZ postępuje zgodnie z procedurą opisaną w *Wytycznych MIR w zakresie procesu desygnacji.* 

**Dokumenty/opracowania będące skutkiem realizacji podprocesu**

1) Pismo/wiadomość elektroniczna do IC z wyjaśnieniem okoliczności mogących być przyczyną

wstrzymania certyfikacji.

2) Pismo/wiadomość elektroniczna informująca o podjęciu działań naprawczych od IZ do IC.

3) Pismo/wiadomość elektroniczna do DWF/IP o przekazanie korekty/wyjaśnienia.

## **Dokumenty/wzory dokumentów wykorzystywane w celu realizacji podprocesu**

- 1) Pismo/wiadomość elektroniczna od IC o przekazanie wyjaśnień.
- 2) Korespondencja do DWF w/s wyjaśnienia okoliczności mogące być przyczyną wstrzymania certyfikacji.
- 3) Pismo do IP w/s wyjaśnienia okoliczności mogące być przyczyną wstrzymania certyfikacji.
- 4) Pismo/wiadomość elektroniczna od IC do IZ o wstrzymaniu/wznowieniu certyfikacji wydatków do KE.
- 5) Korespondencja do DWF w/s podjęcia działań naprawczych.
- 6) Pismo do IP w/s podjęcia działań naprawczych.
- 7) Wyniki kontroli/audytów.
- 8) *Rozporządzenie nr 1303/2013.*
- 9) Ustawa wdrożeniowa.
- *10) Wytyczne Ministra Infrastruktury i Rozwoju w zakresie warunków certyfikacji oraz przygotowania prognoz wniosków o płatność do Komisji Europejskiej w ramach programów operacyjnych na lata 2014-2020.*

11) Wytyczne Ministra Infrastruktury i Rozwoju w zakresie desygnacji na lata 2014-2020.

#### **4.4.2 Instrukcja dla podprocesu Działania naprawcze w przypadku wstrzymania procesu certyfikacji**

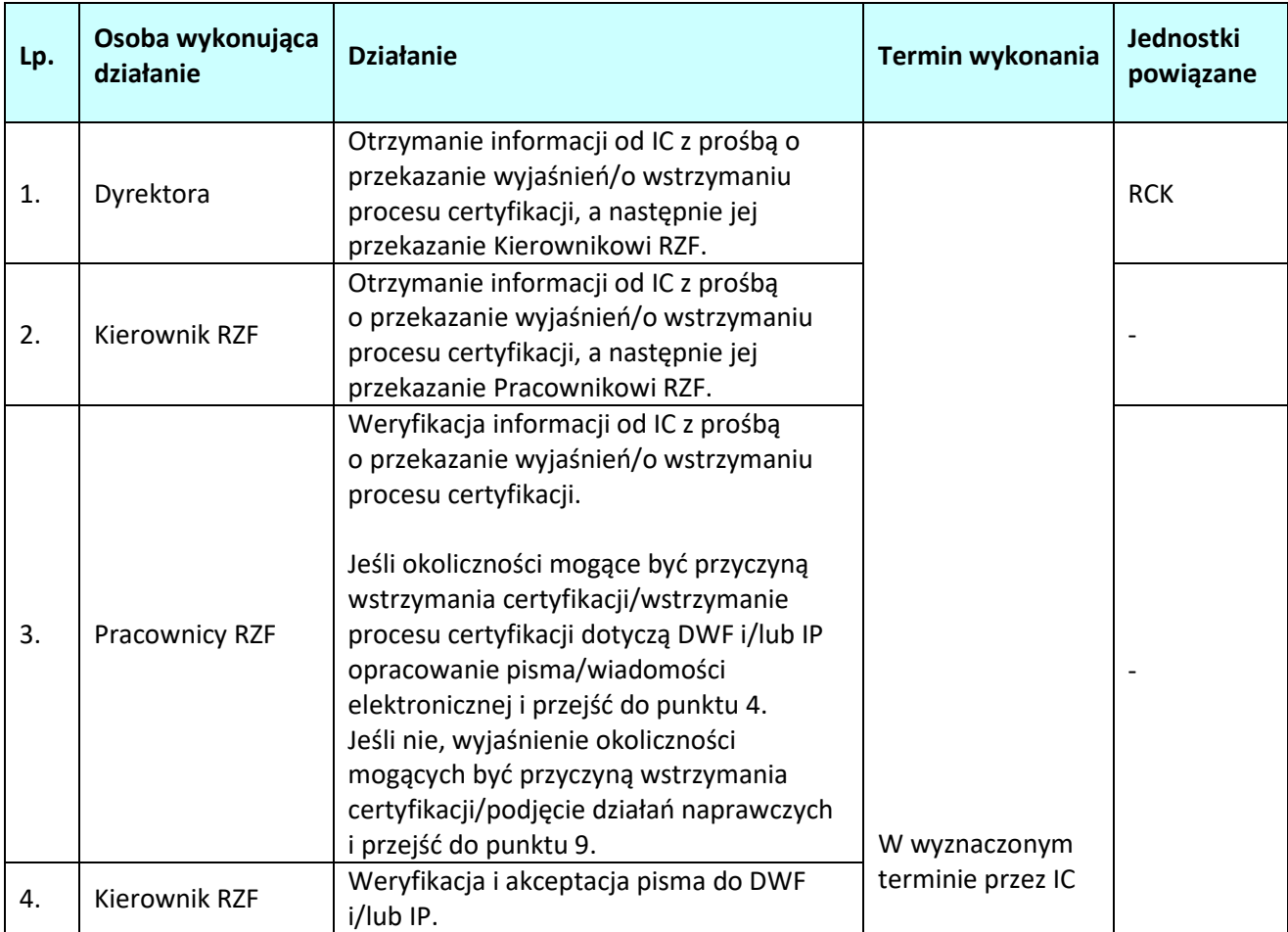

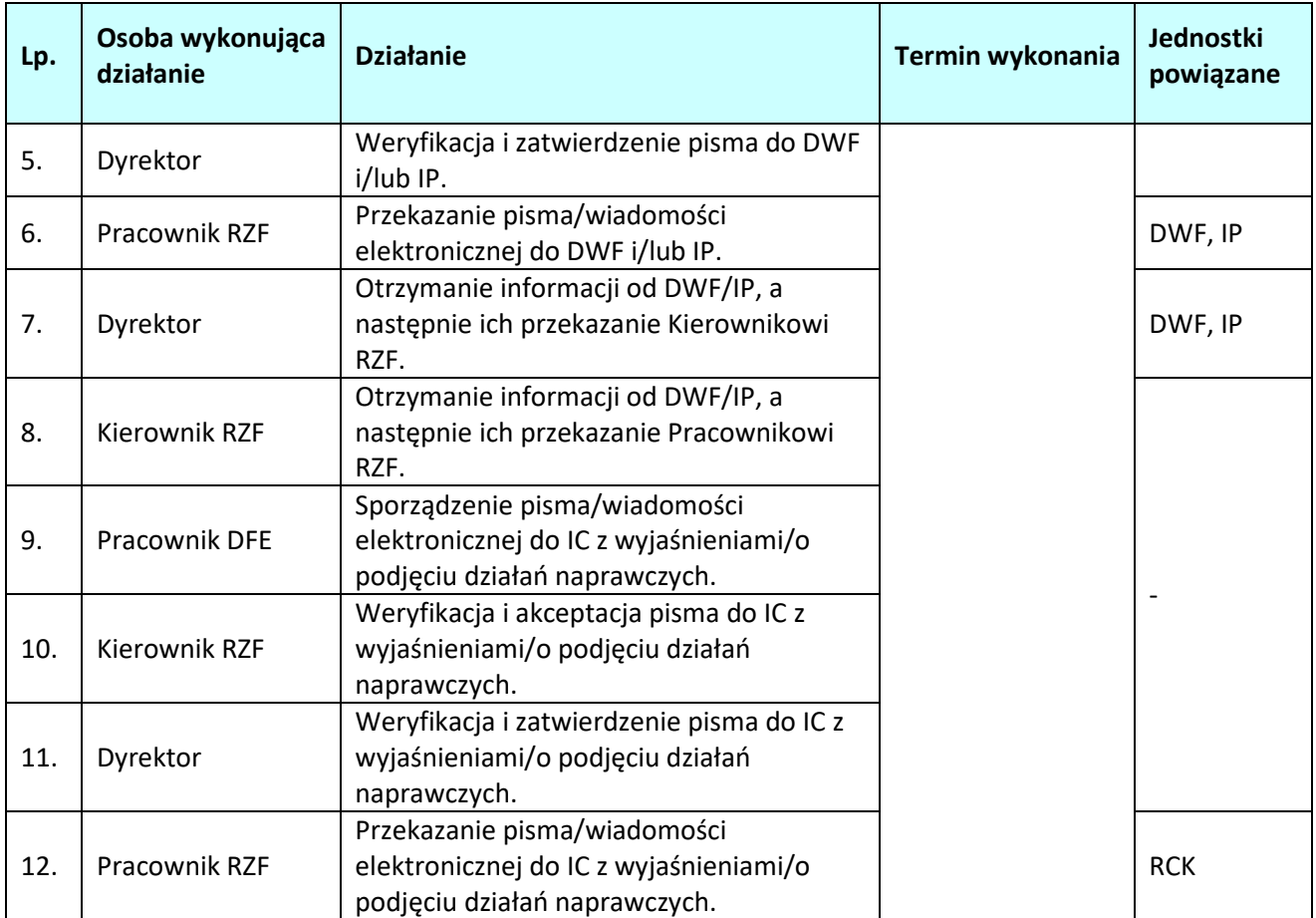

# **5. CERTYFIKACJA WYDATKÓW**

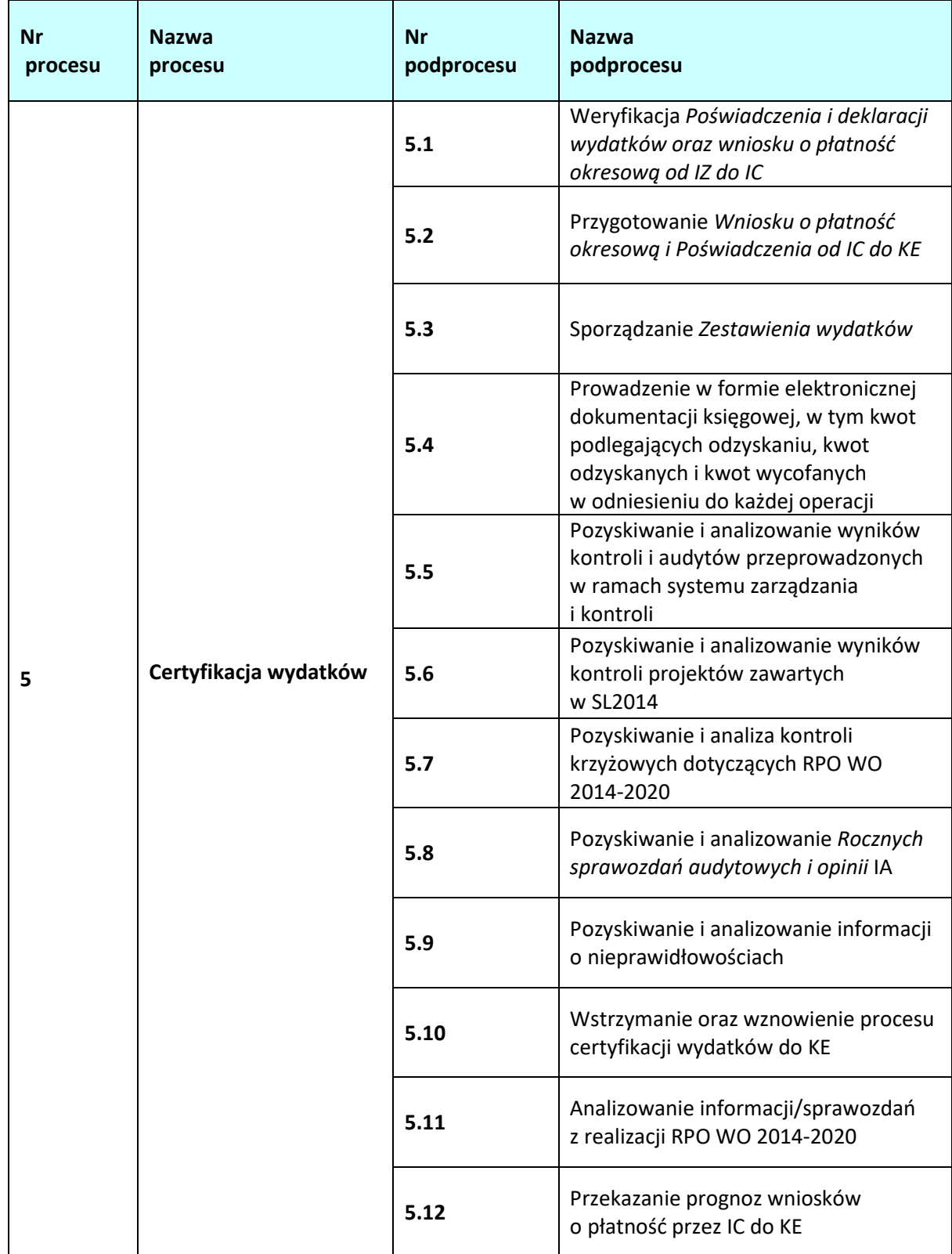

# **5.1 Weryfikacja** *Poświadczenia i deklaracji wydatków oraz wniosku o płatność okresową od IZ do IC*

## **5.1.1 Karta dla podprocesu** *Weryfikacja Poświadczenia i deklaracji wydatków oraz wniosku o płatność okresową od IZ do IC*

#### **Krótki opis podprocesu**

 $\overline{a}$ 

IC sporządza i składa do KE *Wnioski o płatność okresową oraz Poświadczenie* w oparciu o *Poświadczenie i deklarację wydatków* oraz *wnioski o płatność od IZ do IC<sup>39</sup> (Wniosek od IZ do IC)<sup>40</sup>* opracowane i zatwierdzone przez IZ, zgodnie ze wzorem 6.2.1 zawartym w dokumencie LSiWD *oraz Instrukcją użytkownika SL2014. Wniosek od IZ do IC* sporządzany jest odrębnie dla każdego funduszu.

Podstawą sporządzenia *Wniosku od IZ do IC* są:

- zweryfikowane i zatwierdzone *Poświadczenie i deklaracje wydatków od IP do IZ*,

- zweryfikowane i zatwierdzone wnioski beneficjentów o płatność złożone bezpośrednio do IZ oraz własne wnioski o płatność,

*Wniosek od IZ do IC* obejmuje informacje o kwotach odzyskanych oraz wycofanych, a także o nałożonych korektach systemowych w danym okresie. Ponadto, *Wniosek od IZ do IC* zawiera informacje dotyczące kwot wkładów z programu wpłaconych do instrumentów finansowych oraz kwot zapłaconych jako wydatki kwalifikowalne a także kwot zaliczek wypłaconych beneficjentom w ramach pomocy państwa oraz kwot rozliczonych zaliczek.

*Deklaracja wydatków od IZ do IC* sporządzana jest przez IZ w SL2014 w oparciu o *Instrukcję użytkownika SL2014 w ramach* modułu *Deklaracje wydatków – własne instytucji*. *Deklaracja wydatków od IZ do IC* zawierająca informacje o poświadczonych wnioskach o płatność, kwotach odzyskanych i wycofanych, wypłaconych zaliczkach oraz korektach systemowych, przekazywana jest do IC wyłącznie przy wykorzystaniu SL2014.

IZ po przekazaniu *Deklaracji wydatków* do IC za pośrednictwem SL2014, niezwłocznie informuje o tym fakcie IC, składając jednocześnie:

1) *Poświadczenie oraz Wniosek o płatność od IZ do IC* sporządzone w oparciu o wzór 6.2.1 zawarty w dokumencie LSiWD,

2) informacje określone w dodatku 1 i 2 do załącznika nr VI do Rozporządzenia wykonawczego,

3) wykaz projektów objętych kontrolą przez uprawnione instytucje.

Ponadto, IZ przekazuje do IC informacje o wykrytych/podejrzewanych nieprawidłowościach nie podlegających raportowaniu do KE, które nie zostały zarejestrowane w systemie SL2014 (wraz z uzasadnieniem jeśli dotyczy).

Kwoty ujęte w ww. dokumentach wyrażone są w polskich złotych (PLN).

W przypadku, gdy z powodów technicznych nie jest możliwe sporządzenie i przesłanie *Deklaracji wydatków od IZ do IC* za pośrednictwem SL2014, IZ stosuje procedurę opisaną w Wytycznych Ministra Infrastruktury i Rozwoju w zakresie warunków certyfikacji oraz przygotowania prognoz wniosków o płatność do Komisji Europejskiej w ramach programów operacyjnych na lata 2014-2020.

IZ regularnie składa *Wnioski* do IC w terminie 30 dni po zakończeniu okresu, którego dotyczy *Wniosek od* 

<sup>39</sup> Zgodnie z przyjętym systemem obiegu dokumentów *Deklaracja wydatków od IZ do IC* przekazywana jest do IC (RCK) w wersji elektronicznej za pośrednictwem SL2014. Natomiast *Poświadczenie i wniosek o płatność od IZ do IC* przekazywane jest w wersji elektronicznej do RCK za pośrednictwem EZD.

<sup>40</sup> Użyte sformułowanie *Wniosek do IZ do IC* obejmuje zarówno *Deklarację wydatków od IZ do IC* przekazywaną do RCK poprzez SL2014 oraz *Poświadczenie i wniosek o płatność od IZ do IC* przekazane do RCK za pośrednictwem EZD.

*IZ do IC*. *Wniosek* do IC obejmuje okres trzech miesięcy. Pierwszy *Wniosek* do IC w danym roku obrachunkowym składany jest przez IZ w terminie do 31 października roku n. W uzgodnieniu z IC możliwa jest zmiana okresu, którego dotyczy *Wniosek.*

*Wniosek* składany w ramach następnego *Wniosku od IZ do IC* powinien obejmować cały okres od następnego dnia po dacie końcowej poprzedniego *Wniosku od IZ do IC*.

W celu zapewnienia złożenia *Ostatecznego wniosku o płatność okresową od IC do KE* do dnia 31 lipca<sup>41</sup> po upływie poprzedniego roku obrachunkowego (zgodnie z art. 135 ust. 2 Rozporządzenia nr 1303/2013), IZ ma obowiązek złożyć do IC *Ostateczny Wniosek od IZ do IC* do dnia **15 lipca** po zakończeniu poprzedniego roku obrachunkowego. IC każdorazowo, do dnia 1 lipca po zakończeniu roku obrachunkowego informuje IZ o konieczności złożenia *Ostatecznego Wniosku od IZ do IC* w terminie 15 lipca po zakończeniu roku obrachunkowego.

W przypadku, gdy w danym okresie IZ nie poświadczyła w ramach programu żadnych wydatków poniesionych przez beneficjentów oraz nie odzyskała lub nie wycofała żadnych kwot dotyczących wydatków, przekazuje w terminie **30 dni** od dnia zakończenia okresu do IC, *Oświadczenie o braku poświadczenia wydatków przez IZ*, zgodnie ze wzorem 6.2.2 zawartym w dokumencie LSiWD.

Wyznaczeni pracownicy RCK po wpłynięciu *Wniosku od IZ do IC* (otrzymanie informacji od IZ o przekazaniu do IC za pośrednictwem SL2014 *Deklaracji wydatków od IZ do IC* oraz otrzymaniu *Poświadczenia i wniosku o płatność od IZ do IC)*, dokonują weryfikacji otrzymanych dokumentów, a także *Deklaracji wydatków od IZ do IC w* SL2014 oraz przygotowują na jego podstawie *Wniosek o płatność okresową oraz Poświadczenie od IC do KE (Wniosek od IC do KE)*, zgodnie z załącznikiem VI do Rozporządzenia wykonawczego.

W przypadku, gdy w trakcie przygotowania *Wniosku od IC do KE* na podstawie *Wniosku od IZ do IC*, do IC wpłynie kolejny *Wniosek o płatność okresową od IZ do IC*, *Wniosek od IC do KE* może być przygotowany w oparciu o wszystkie otrzymane *Wnioski o płatność okresową od IZ do IC*.

## *Procedura weryfikacji Wniosku od IZ do IC*

Po otrzymaniu informacji o przekazaniu *Deklaracji wydatków od IZ do IC* za pośrednictwem SL2014 oraz *Poświadczenia i wniosku o płatność okresową od IZ do IC*, wyznaczony pracownik RCK, loguje się do SL2014, a następnie wybiera moduł *Deklaracje wydatków – przychodzące* w celu *uzupełnienia "daty wpływu" Wniosku od IZ do IC*. Następnie ewidencjonuje *Wniosek od IZ do IC* w *Rejestrze Poświadczeń i Deklaracji wydatków IZ oraz Wniosków o płatność od IC do KE*, prowadzonym zgodnie ze wzorem 6.2.4 zawartym w dokumencie LSiWD i dokonuje weryfikacji *Deklaracji wydatków od IZ do IC* przekazanej w SL2014 oraz złożonych dokumentów.

W celu weryfikacji *Wniosku od IZ do IC*, wyznaczony pracownik RCK generuje odpowiednie raporty z SRHD. Raporty, wykorzystane w procesie weryfikacji *Wniosku od IZ do IC*, zawierają dane dotyczące wniosków beneficjentów o płatność, które były podstawą do sporządzenia *Wniosku od IZ do IC*. Zawarte dane finansowe w raporcie weryfikowane są w szczególności pod kątem zgodności z danymi zawartymi w *Deklaracji wydatków od IZ do IC w* SL2014. Wyznaczony pracownik analizuje również na podstawie otrzymanych dokumentów oraz wygenerowanego raportu czy uwzględniono: wypłacone i rozliczone zaliczki dla beneficjentów w ramach pomocy państwa, kwoty wkładów z programu wpłaconych do instrumentów finansowych oraz kwoty zapłacone jak wydatki kwalifikowalne oraz czy kwoty wykazane we *Wniosku od IZ do IC* zostały pomniejszone o kwoty odzyskane lub wycofane lub ewentualnie korekty systemowe. W procesie weryfikacji *Deklaracji* uwzględnia się analizę zarejestrowanych wniosków o płatność ujętych w *Deklaracji* oraz weryfikację jakości przeprowadzonych weryfikacji przez IZ/IP.

Podczas weryfikacji *Wniosku od IZ do IC*, pod kątem uwzględnienia wyników wszystkich audytów i kontroli przeprowadzonych przez uprawnione instytucje, zawierające informacje o stwierdzeniu nieprawidłowości systemowych lub nieprawidłowości o skutkach finansowych, jak również informacje o nadużyciach finansowych bądź ich podejrzeniu, otrzymanych od IZ i/lub IA/zarejestrowanych

 $\overline{a}$  $41$  roku n+1

w SL2014/IMS/IMS Signals a także uwzględnienia informacji z raportów wdrażania oraz informacji o nieprawidłowościach nie podlegających raportowaniu do KE, niezarejestrowanych w SL2014, równolegle współuczestniczy w weryfikacji *Wniosku od IZ do IC* wyznaczony drugi pracownik RCK. Pracownik ten w oparciu o wyniki analizy przeprowadzonej na podstawie procesu 5.4 weryfikuje również, czy we *Wniosku od IZ do IC* załączono wszystkie potrącenia zarejestrowane w ROP w okresie objętym *Wnioskiem* a także czy załączone kwoty wycofane i odzyskane są prawidłowe i kompletne.

Weryfikacja *Wniosku od IZ do IC* dokonywana jest z zachowaniem zasady "dwóch par oczu" co oznacza, że przeprowadzana jest przez odpowiedniego pracownika merytorycznego RCK oraz przez drugą osobę tj. innego pracownika merytorycznego lub Głównego Specjalistę w RCK.

Weryfikacja *Wniosku od IZ do IC* przebiega w oparciu o *Listę sprawdzającą* zgodnie ze wzorem 6.1.1 zawartym w dokumencie LSiWD*.* 

Wyznaczony pracownik RCK, po zatwierdzeniu *Listy sprawdzającej* przez Zastępcę Dyrektora DFK, przystępuje do sporządzania *Wniosku od IC do KE*. Szczegóły procesu sporządzania *Wniosku od IC do KE* przedstawia pkt. 5.2 IW.

*Procedura bieżącej analizy wniosków o płatność zarejestrowanych na potrzeby certyfikacji w SL2014 oraz procedura weryfikacji jakości przeprowadzonych przez IZ/IP weryfikacji administracyjnych ("zza biurka") wniosków o płatność załączonych do Deklaracji od IZ do IC* 

W procesie poświadczenia uwzględniana jest analiza zarejestrowanych wniosków o płatność na potrzeby certyfikacji dokonywana przez pracowników RCK na bieżąco, po zarejestrowaniu wniosku o płatność w SL2014 a także weryfikacja jakości przeprowadzanych weryfikacji przez IZ/IP, dokonywana przez pracowników RCK na próbie wniosków o płatność załączonych do *Deklaracji od IZ do IC*.

W celu wyboru próby wniosków o płatność na potrzeby weryfikacji jakości przeprowadzonych weryfikacji przez IZ/IP wyznaczony pracownik RCK generuje raport z Oracle w rozszerzeniu Excel zawierający wszystkie wnioski o płatność załączone do *Deklaracji od IZ do IC*.

Z listy wniosków o płatność załączonych do *Deklaracji od IZ do IC* wyłącza się "wnioski zerowe", korekty oraz wnioski z zakresu Instrumentów Finansowych. Pozostałe wnioski o płatność stanowiące populację podlegają sortowaniu rosnąco a następnie zostaje im przypisana liczba porządkowa.

Próba obejmuje 5% (liczby) wniosków o płatność (lecz nie mniej niż 3) oraz 10 % wartości wydatków kwalifikowalnych zawartych w *Deklaracji wydatków od IZ do IC*, z wyłączeniem kwot wniosków o płatność z zakresu Instrumentów Finansowych, kwot wycofanych, kwot odzyskanych i korekt systemowych.

Wybór próby losowej odbywa się w programie Excel poprzez powiązanie wygenerowanych liczb losowych z przyporządkowanym numerem porządkowym dla wniosku o płatność.

Jeżeli wartość wylosowanych 5% (liczby) wniosków o płatność nie stanowi 10% wartości wydatków kwalifikowalnych zawartych w *Deklaracji wydatków od IZ do IC* z wyłączeniem kwot wniosków o płatność z zakresu Instrumentów Finansowych, kwot wycofanych, kwot odzyskanych i korekt systemowych, należy wylosować kolejny wniosek/wnioski o płatność aż do osiągnięcia wymaganego poziomu.

Ponadto, oprócz wylosowanych wniosków o płatność, weryfikacji jakości przeprowadzonych weryfikacji przez IP/IZ podlegają obligatoryjnie wnioski o płatność z zakresu Instrumentów Finansowych ujęte w *Deklaracji wydatków od IZ do IC*.

Weryfikacja jakości przeprowadzonych weryfikacji wniosków przez IZ/IP nie dotyczących Instrumentów Finansowych opiera się na przeglądzie list sprawdzających oraz dokumentów towarzyszących przekazanych przez Beneficjenta w tym w szczególności dokumentów będących podstawą sporządzenia *Zestawienia dokumentów potwierdzających poniesione wydatki*.

Weryfikacja jakości przeprowadzonych weryfikacji wniosków o płatność przez IP dotyczących Instrumentów Finansowych opiera się na przeglądzie list sprawdzających oraz dokumentów towarzyszących przekazanych przez Beneficjenta w tym szczególności będących podstawą sporządzenia *Zestawienia środków zaangażowanych i wypłaconych w ramach umów z ostatecznymi odbiorcami* oraz *Kosztów zarządzania*. Weryfikacji podlegają dokumenty wybrane przez IP na potrzeby weryfikacji administracyjnej ("zza biurka") w oparciu o poniżej opisaną próbę. W przypadku wyboru do weryfikacji administracyjnej ("zza biurka") przez IP próby nie przekraczającej 10 pożyczek, weryfikacja jakości przebiega w oparciu o pożyczkę o najwyższej wartości. W przypadku wyboru do weryfikacji administracyjnej ("zza biurka") przez IP próby przekraczającej 10 pożyczek, weryfikacja jakości przebiega w oparciu o dwie pożyczki o najwyższej wartości. Weryfikacji jakości podlegają wszystkie dokumenty wybrane przez IP do próby w zakresie dot. kosztów zarządzania.

Dokumenty potwierdzające przeprowadzoną weryfikację wniosku o płatność przez IZ/IP (listy sprawdzające) oraz dokumenty przekazane przez Beneficjenta w tym w szczególności dokumenty będące podstawą sporządzenia *Zestawienia dokumentów potwierdzających poniesione wydatki* dla wylosowanych wniosków o płatność oraz będących podstawą sporządzenia *Zestawienia środków zaangażowanych i wypłaconych w ramach umów z ostatecznymi odbiorcami* oraz *Kosztów zarządzania* dla wniosków o płatność z zakresu instrumentów finansowych pobierane są przez IC na potrzeby weryfikacji jakości z SL2014.

W przypadku wątpliwości co do informacji zawartych w SL2014 w tym w szczególności dotyczących prawidłowości poniesionego danego wydatku lub braku dokumentów, IC drogą elektroniczną (mail) może zwrócić się z prośbą do IZ/IP o przekazanie wyjaśnień i/lub dodatkowych/brakujących dokumentów.

W procedurze weryfikacji jakości przeprowadzonych weryfikacji przez IZ/IP wykorzystuje się blok 7 listy sprawdzającej 6.1.1 zgodnie ze wzorem zawartym w dokumencie LSiWD.

## **W przypadku wykrycia błędów we** *Wniosku od IZ do IC/lub w przypadku podjęcia decyzji przez IC o konieczności wyłączenia wniosku o płatność*

W przypadku, gdy weryfikacja *Wniosku od IZ do IC* wykaże błędy lub w przypadku podjęcia decyzji przez IC o konieczności wyłączenia z *Wniosku od IZ do IC*, wniosku o płatność z uwagi np. na wątpliwe wydatki, na *Liście sprawdzającej* dokonuje się odpowiednich zapisów w tym zakresie.

Po zatwierdzeniu *Listy sprawdzającej* przez Zastępcę Dyrektora DFK, wyznaczony pracownik RCK niezwłocznie informuje komórkę odpowiedzialną za sporządzenie *Wniosku* w IZ za pomocą pisma o:

1) błędach w *Poświadczeniu i wniosku o płatność od IZ do IC* oraz konieczności złożenia korekty,

2) błędach w *Deklaracji wydatków od IZ do IC* w SL2014 oraz konieczności złożenia korekty przez IZ lub o dokonaniu korekty *Deklaracji wydatków od IZ do IC* przez IC (zmiana statusu *Deklaracji wydatków* w SL2014 na "Wycofana" lub "Korygowana"),

3) podjętej decyzji przez IC o skorygowaniu *Deklaracji wydatków od IZ do IC* w SL2014 poprzez wyłączenie wniosku o płatność (zmiana statusu *Deklaracji wydatków* w SL2014 na "*Korygowana*").

Pismo sporządzane jest również, gdy weryfikacja *Wniosku od IZ do IC* w oparciu o *Listę sprawdzającą* wykaże, że istnieje konieczność uzyskania dodatkowych wyjaśnień/dokumentów do danego *Wniosku*.

W trakcie weryfikacji *Wniosku od IZ do IC* dopuszcza się dokonywanie przez pracownika/ Głównego Specjalistę w RCK weryfikującego *Wniosek* wyjaśnień bezpośrednio z osobą odpowiedzialną za dana sprawę (np. osobą sporządzającą *Wniosek/*zatwierdzającą wniosek o płatność/rejestrującą ROP) w IZ/IP za pomocą poczty elektronicznej, co zostaje odnotowane w *Liście sprawdzającej*. Wówczas nie jest wymagane wysłanie pisma.

IZ w terminie **10 dni roboczych** od dnia otrzymania informacji, przekazuje IC poprawione *Poświadczenie i wniosek o płatność od IZ do IC*/*Deklarację wydatków* lub dodatkowe wyjaśnienia/dokumenty. W uzasadnionych przypadkach, za zgodą IC, możliwe jest wydłużenie tego terminu.

## **Dokumenty opracowania będące skutkiem realizacji podprocesu**

1) Lista sprawdzająca do *Poświadczenia i deklaracji wydatków oraz wniosku o płatność okresową od IZ*
*do IC*.

- 2) Deklaracja wydatków pobrana z SL2014 o statusie Zatwierdzona.
- 3) Pismo do komórki odpowiedzialnej za sporządzenie *Wniosku od IZ do IC* o: błędach w *Poświadczeniu i wniosku o płatność od IZ do IC* oraz konieczności złożenia korekty/błędach w *Deklaracji wydatków* w SL2014 oraz konieczności złożenia korekty przez IZ lub o dokonaniu korekty *Deklaracji wydatków* przez IC /podjętej decyzji przez IC o skorygowaniu *Deklaracji wydatków* w SL2014 poprzez wyłączenie wniosku o płatność /przekazanie dodatkowych wyjaśnień/dokumentów do danego *Wniosku*.
- 4) Wiadomość mailowa do odpowiednich komórek w IZ/IP o przekazanie wyjaśnień a także przekazanie/udostępnienie dokumentów źródłowych.
- 5) *Rejestr Poświadczeń i Deklaracji wydatków IZ oraz Wniosków o płatność od IC do KE.*

## **Dokumenty/wzory dokumentów wykorzystywane w celu realizacji podprocesu**

- 1) Rozporządzenie nr 1303/2013.
- 2) Rozporządzenie wykonawcze.
- 3) Rozporządzenie finansowe.
- 4) Ustawa wdrożeniowa.
- 5) Wytyczne Ministra Infrastruktury i Rozwoju w zakresie warunków certyfikacji oraz przygotowania prognoz wniosków o płatność do Komisji Europejskiej w ramach programów operacyjnych na lata 2014-2020.
- 6) Wytyczne Ministra Infrastruktury i Rozwoju w zakresie warunków gromadzenia i przekazywania danych w postaci elektronicznej na lata 2014-2020.
- 7) Wytyczne Ministra Inwestycji i Rozwoju w zakresie kontroli realizacji programów operacyjnych na lata 2014-2020.
- 8) Instrukcja użytkownika SL2014.
- 9) Deklaracja wydatków pobrana z SL2014 o statusie Przekazana.
- 10) LSiWD:
- 11) Wzór *Poświadczenia i wniosku o płatność od IZ do IC,*
- 12) Wzór *Listy sprawdzającej* do *Poświadczenia i deklaracji wydatków* oraz *wniosku o płatność od IZ do IC*,
- 13) Wzór *Oświadczenia o braku poświadczenia wydatków przez IZ*,
- *14)* Wzór *Rejestru Poświadczeń i Deklaracji wydatków IZ oraz Wniosków o płatność od IC do KE.*
- 15) *Wzór Karty wzorów podpisów.*
- 16) Dodatkowe wyjaśnienia/dokumenty otrzymane od IZ/IP.
- 17) Wnioski beneficjentów o płatność zarejestrowane w SL2014.
- 18) Rejestr obciążeń na projekcie prowadzony w SL2014.
- 19) Zgłoszenia rejestrowane w IMS.
- 20) Rejestr nieprawidłowości/korekt finansowych.
- 21) Kontrole rejestrowane w SL2014.
- 22) Informacje o wynikach wszystkich audytów i kontroli.
- 23) Wykaz projektów objętych kontrolą przez uprawnione instytucje.
- 24) Informacje o nieprawidłowościach niepodlegających raportowaniu do KE niezarejestrowanych w SL2014.
- 25) Informacja od IZ o zgłoszeniach rejestrowanych w IMS Signals.
- 26) Raporty z SRHD w wersji elektronicznej.

27) Raporty z wdrażania programu.

28) Zalecenia Instytucji Zarządzającej w zakresie postępowania z podejrzeniami nadużyć finansowych, polityki przeciwdziałania przypadkom konfliktu interesów występujących w zadaniach realizowanych w ramach Regionalnego Programu Operacyjnego Województwa Opolskiego na lata 2014 – 2020.

| u piuliiust uniesuwy uu iz uu it<br><b>Termin</b><br>Jednostki |                                                |                                                                                                    |                                                                                                    |              |
|----------------------------------------------------------------|------------------------------------------------|----------------------------------------------------------------------------------------------------|----------------------------------------------------------------------------------------------------|--------------|
| Lp.                                                            | Osoba wykonująca<br>działanie                  | <b>Działanie</b>                                                                                                    | wykonania                                                                                                    | powiązane    |
| 1.                                                             | Zastępca Dyrektora<br><b>DFK</b>               | Otrzymanie Wniosku od IZ do IC (wpływ<br>informacji o przekazaniu do IC za<br>pośrednictwem SL2014 Deklaracji<br>wydatków od IZ do IC oraz otrzymanie<br>Poświadczenia i wniosku o płatność od<br>IZ do IC wraz z dodatkami oraz wykazem<br>projektów objętych kontrolą).<br>Wpływ informacji o<br>wykrytych/podejrzewanych<br>nieprawidłowościach niepodlegających<br>raportowaniu do KE, które nie zostały<br>zarejestrowane w systemie SL2014<br>(wraz z uzasadnieniem jeśli dotyczy). | 30 dni po<br>zakończeniu<br>okresu, którego<br>dotyczy<br>Wniosek od IZ<br>do IC (wniosek o<br>płatność<br>okresową).<br>Pierwszy<br>Wniosek od IZ<br>do IC w danym<br>roku<br>obrachunkowy<br>m składany jest<br>przez IZ w<br>terminie do 31<br>października<br>roku n.<br>Ostatni Wniosek<br>od IZ do IC w<br>danym roku<br>obrachunkowy<br>m składany jest<br>przez IZ w<br>terminie do 15<br>lipca roku n+1.<br>Inny uzgodniony<br>pomiędzy IZ a IC<br>termin. | IZ (RZF, RK) |
| 2.                                                             | Zastępca Dyrektora<br><b>DFK</b>               | Dekretacja dokumentów na Głównego<br>Specjaliste w RCK.                                                                                                    |                                                                                                    |              |
| 3.                                                             | Główny Specjalista<br>w RCK                    | Wyznaczenie 2 pracowników RCK<br>odpowiedzialnych za weryfikację<br>dokumentów.                                                                                                    | Niezwłocznie                                                                                                    |              |
| 4.                                                             | Pracownicy RCK/<br>Główny Specjalista<br>w RCK | Uzupełnienie "daty wpływu" Wniosku<br>od IZ do IC oraz pobranie pliku<br>Deklaracji wydatków od IZ do IC z                                                                                                    | I Deklaracja<br>obejmująca<br>okres trzech                                                                                                    |              |

 **5.1.2 Instrukcja dla podprocesu** *Weryfikacja Poświadczania i deklaracji wydatków oraz wniosku o płatność okresową od IZ do IC* 

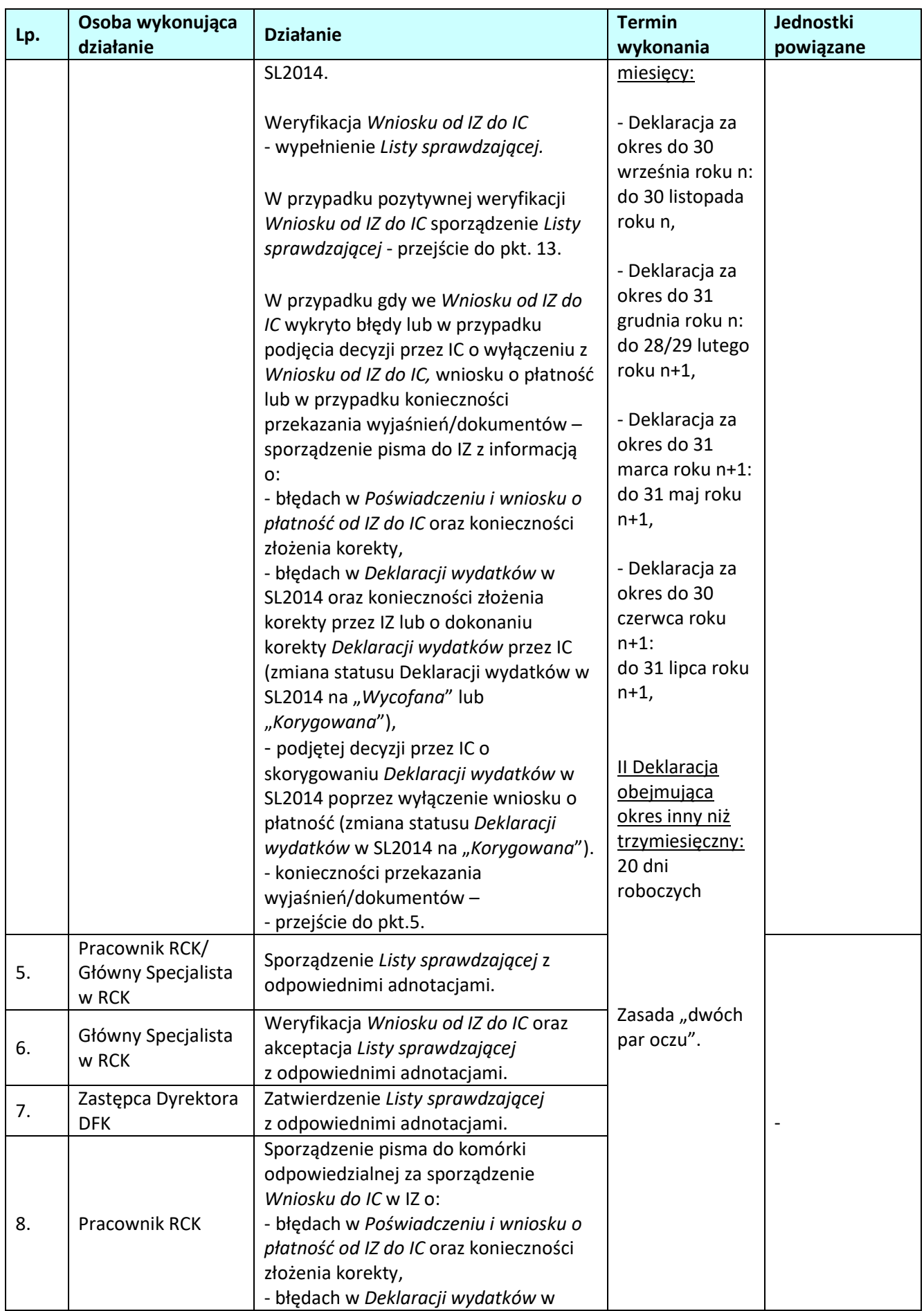

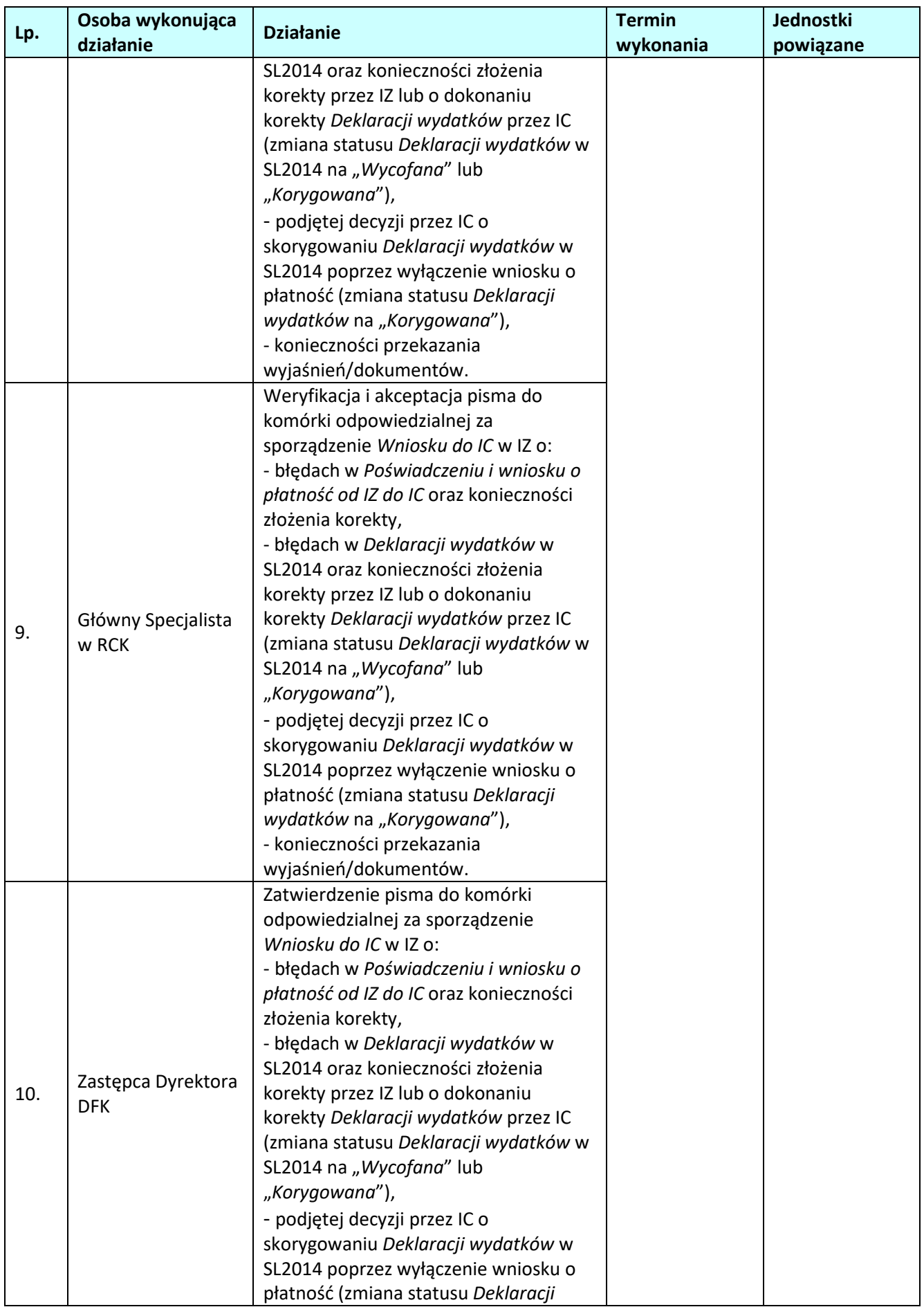

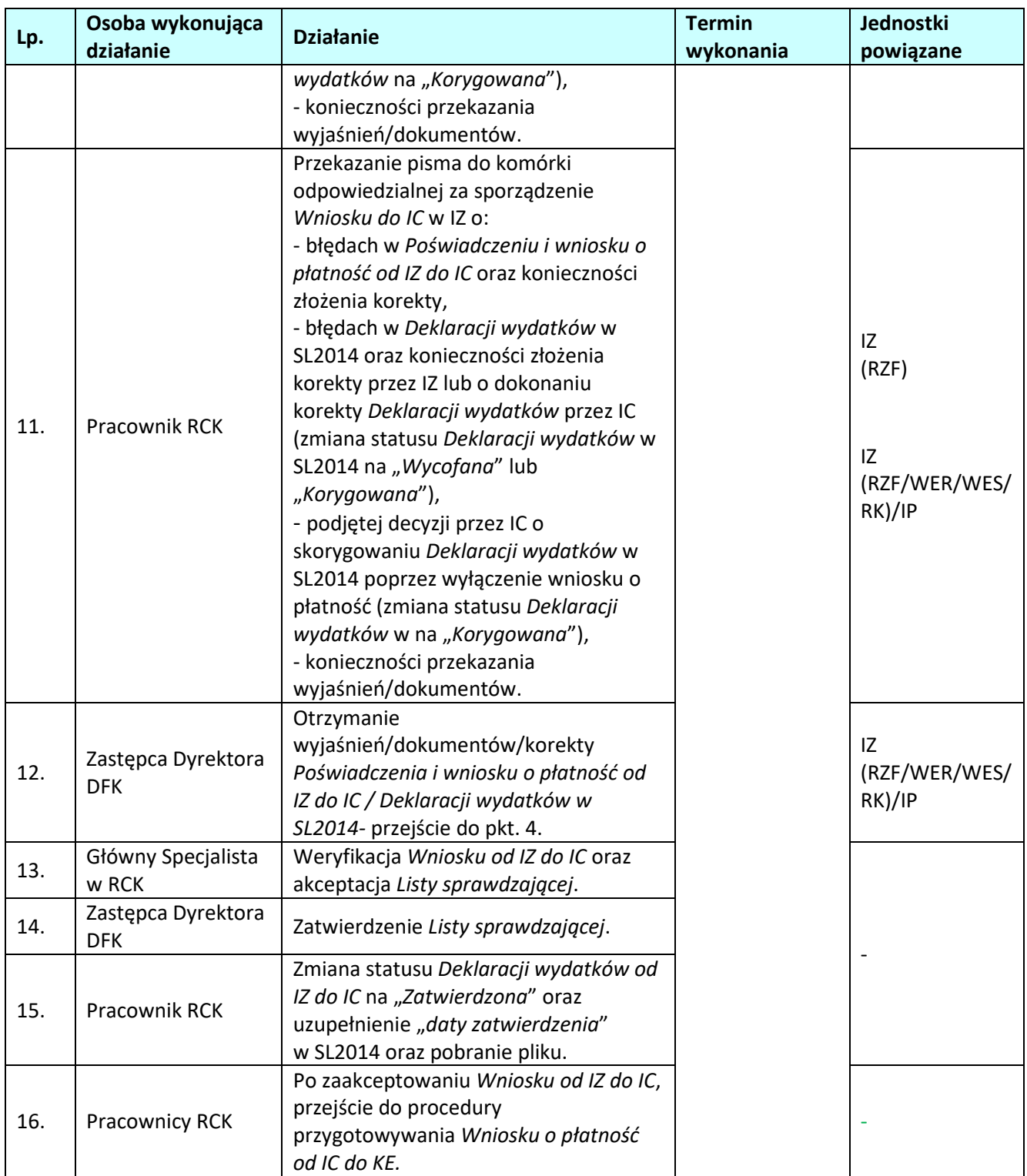

# **5.2 Przygotowanie** *Wniosku o płatność okresową od IC do KE*

## **5.2.1 Karta dla podprocesu** *Przygotowanie Wniosku o płatność okresową od IC do KE*

#### **Krótki opis podprocesu**

IC, w szczególności na podstawie informacji otrzymanych od IZ oraz jej *Poświadczenia i deklaracji wydatków oraz wniosku o płatność okresową* oraz własnych analiz poświadcza KE, że spełnione zostały obowiązki przewidziane w art. 126 lit. a, d, e, f, g i lit. h Rozporządzenia nr 1303/2013.

IC na podstawie zatwierdzonego *Poświadczenia i deklaracji wydatków oraz wniosku o płatność okresową od IZ do IC*, przygotowuje *Wniosek o płatność oraz Poświadczenie od IC do KE (Wniosek od IC do KE)*, zgodnie z załącznikiem VI do Rozporządzenia wykonawczego*. Wnioski od IC do KE* przekazywane są do Komisji wyłącznie w formie elektronicznej za pomocą systemu SFC2014.

W przypadku, gdy Zastępca Dyrektora DFK, stwierdził, że *Poświadczenie i deklaracja wydatków* oraz *Wniosek o płatność okresową od IZ do IC* jest poprawne, wskazany pracownik RCK sporządza *Wniosek od IC do KE.*

W oparciu o procedurę 5.1 Pracownik dokonuje zmiany statusu *Deklaracji wydatków od IZ do IC* w SL2014 w ramach modułu *Deklaracje wydatków – przychodzące* na "*Zatwierdzona"*, przy czym datę zatwierdzenia stanowi data podpisania *Listy sprawdzającej* przez Zastępcę Dyrektora DFK, a następnie tworzy w SL2014 nowy *Wniosek od IC do KE* w ramach modułu *Wnioski o płatność do KE*, który umożliwi przeliczenie wydatków z PLN na EUR. *Wniosek o płatność do KE* w SL2014 sporządzany jest przez IC w oparciu o *Instrukcję użytkownika SL2014.*

Kwoty poniesionych i poświadczonych przez IZ wydatków z PLN na EUR, obliczane są wg miesięcznego obrachunkowego kursu wymiany waluty, o którym mowa w art. 133 ust. 1 Rozporządzenia nr 1303/2013*,*  tj. po kursie KE, obowiązującym w miesiącu, w którym wydatki zostały zaksięgowane przez IC.

Zgodnie z Wytycznymi Ministra Infrastruktury i Rozwoju w zakresie warunków certyfikacji oraz przygotowania prognoz wniosków o płatność do Komisji Europejskiej w ramach programów operacyjnych na lata 2014-2020 za moment księgowania przyjmuje się moment przekazania *Deklaracji wydatków od IZ do IC* za pomocą SL2014.

W przypadku, gdy *Wniosek do KE* obejmuje kwoty wypłaconych zaliczek udzielonych beneficjentom pomocy publicznej, podlegające certyfikacji a także wkłady z programu wpłacone do instrumentów finansowych, przeliczanie z PLN na EUR dokonywane jest po tym samym kursie co kwoty wydatków.

Natomiast dla kwot odzyskanych i wycofanych, dotyczących wydatków wcześniej poświadczonych KE a także kwot rozliczonych zaliczek i kwot zapłaconych jako wydatki kwalifikowalne z wkładów wpłaconych do instrumentów finansowych stosuje się kurs EUR, po którym te wydatki/zaliczki/wkłady były deklarowane.

Miesięczne kursy księgowe są publikowane na stronie internetowej KE: http://ec.europa.eu/budget/inforeuro.

W celu wyliczenia kwoty wnioskowanej oraz monitorowania poziomu wykorzystania alokacji dla każdej osi priorytetowej, pracownik RCK posługuje się przygotowanym do tego celu plikiem Exel.

Jednocześnie, pracownik wprowadza dane dotyczące *Wniosku od IC do KE* do SFC2014 zgodnie z instrukcją dla modułu *Payment Application* zamieszczoną na stronie internetowej SFC *Support portal*. Wprowadzony *Wniosek o płatność* w SFC2014 podlega weryfikacji, pod kątem zgodności danych z danymi zawartymi we *Wniosku o płatność* przygotowanym w SL2014 oraz raportami z SRHD.

Wyznaczony pracownik RCK zatwierdza w SFC2014 wprowadzone dane (weryfikacja poprawności wprowadzonych danych).

*Wniosek od IC do KE* w SL2014 i w SFC2014 oraz dane zawarte w pliku Excel zawierające wyliczenia: kwoty

wnioskowanej, wykorzystania alokacji oraz kwot na potrzeby wypełnienia dodatku 1 i 2 podlegają weryfikacji i akceptacji przez Głównego Specialiste w RCK..

Po zatwierdzeniu przez Zastępcę Dyrektora DFK lub inną upoważnioną osobę przez ZWO ww. dokumentów, *Wniosek od IC do KE* jest przesłany do KE w formie elektronicznej za pośrednictwem SFC2014.

Po przesłaniu *Wniosku od IC do KE* za pośrednictwem SFC2014 wyznaczony pracownik RCK:

- pobiera z SFC2014 *Potwierdzenie odbioru dokumentu,*

- zmienia status *Wniosku od IC do KE* w SL2014 na *Przekazany* oraz uzupełnia pole "*Data przekazania do KE*",

- odnotowuje informację o przesłaniu *Wniosku od IC do KE* w prowadzonym *Rejestrze Poświadczeń i Deklaracji wydatków IZ oraz Wniosków o płatność od IC do KE*, zgodnie ze wzorem 6.2.4 zawartym w dokumencie LSiWD*.*

Ponadto, wyznaczony pracownik RCK, niezwłocznie po przesłaniu do KE *Wniosku o płatność* przekazuje drogą elektroniczną do MF, kopię potwierdzenia przekazania wspomnianych dokumentów do KE, wygenerowaną z systemu SFC2014.

IC regularnie składa *Wnioski o płatność okresową do KE*, w trybie kwartalnym. Wnioski obejmują kwoty zaksięgowane w roku obrachunkowym (wnioski na potrzeby certyfikacji zarejestrowane w SL2014 w okresie od 1 lipca roku N do 30 czerwca roku N+1). IC może jednak, jeżeli uzna to za konieczne, ująć wydatki zaksięgowane w danym roku obrachunkowym we *Wnioskach o płatność* do KE, składanych w kolejnych latach obrachunkowych.

Zgodnie z art. 2 pkt. 29 Rozporządzenia nr 1303/2013 rok obrachunkowy oznacza okres od dnia 1 lipca do dnia 30 czerwca, z wyjątkiem pierwszego roku obrachunkowego, w odniesieniu do którego oznacza on okres od rozpoczęcia kwalifikowalności wydatków do dnia 30 czerwca 2015 r. Ostatnim rokiem obrachunkowym jest okres od dnia 1 lipca 2023r. do dnia 30 czerwca 2024 r.

Zgodnie z art. 135 ust. 2 Rozporządzenia nr 1303/2013, IC przedkłada KE *Ostateczny wniosek o płatność okresową* do dnia 31 lipca po upływie poprzedniego roku obrachunkowego oraz zawsze przed pierwszym *Wnioskiem o płatność okresową* dla następnego roku obrachunkowego.

IC po otrzymaniu pisma od Instytucji odpowiedzialnej za otrzymanie płatności z KE o wpływie środków z tytułu płatności okresowych z KE, niezwłocznie rejestruje informacje o kwocie i dacie refundacji z KE w SL2014 oraz zmienia status *Wniosku o płatność do KE* w SL2014 na "*Zatwierdzony*". Podczas rejestracji kwot w EUR z podziałem na osie priorytetowe wykorzystywany jest dokument załączony w SFC2014 po zatwierdzeniu *Wniosku* przez KE pn. *Sprawozdanie z wyliczeń KE*.

W przypadku, gdy KE zwróci się do IC o dodatkowe wyjaśnienia do *Wniosku* lub zwróci się o korektę *Wniosku,* wyznaczony pracownik RCK niezwłocznie analizuje sprawę i w zależności od wyniku analizy, może zwrócić się do IZ z prośbą o przekazanie wyjaśnień.

W przypadku, gdy jest to konieczne wyznaczony pracownik RCK loguje się do SL2014 i zmienia status *Wniosku od IC do KE* w SL2014 na "*Wycofany*" oraz uzupełnia "*datę wycofania*". Korekta *Wniosku o płatność do KE* w SL2014 i SFC2014 sporządzana jest zgodnie z *Instrukcją użytkownika SL2014* i instrukcją dla modułu *Payment application* zamieszczoną na stronie internetowej SFC *Support portal*.

## **Dokumenty opracowania będące skutkiem realizacji podprocesu**

- 1) *Wniosek od IC do KE* z SL2014 oraz z SFC2014.
- 2) Dokument Excel zawierający wyliczenia: kwoty wnioskowanej, wykorzystania alokacji oraz kwot na potrzeby wypełnienia dodatku 1 i 2.
- 3) *Potwierdzenie odbioru Wniosku od IC do KE* z SFC2014.
- 4) Wiadomość elektroniczna do MF zawierająca wygenerowaną z systemu SFC2014, kopię potwierdzenia

przekazania do KE *Wniosku o płatność*.

5) *Rejestr Poświadczeń i Deklaracji wydatków IZ oraz Wniosków o płatność od IC do KE.*

**Dokumenty/wzory dokumentów wykorzystywane w celu realizacji podprocesu**

- 1) Rozporządzenie nr 1303/2013.
- 2) Rozporządzenie wykonawcze.
- 3) Rozporządzenie finansowe.
- 4) Ustawa wdrożeniowa.
- 5) Wytyczne Ministra Infrastruktury i Rozwoju w zakresie warunków certyfikacji oraz przygotowania prognoz wniosków o płatność do Komisji Europejskiej w ramach programów operacyjnych na lata 2014-2020.
- 6) Wytyczne Ministra Infrastruktury i Rozwoju w zakresie warunków gromadzenia i przekazywania danych w postaci elektronicznej na lata 2014-2020.
- 7) Instrukcja użytkownika SL2014.
- 8) Instrukcja dla modułu *Payment application* zamieszczona na stronie internetowej SFC *Support portal*.
- 9) Sprawozdanie z wyliczeń KE.
- 10) Plik Excel do wyliczeń: kwoty wnioskowanej, monitorowania poziomu wykorzystania alokacji oraz kwot na potrzeby wypełnienia dodatku 1 i 2.

11) LSiWD:

- Wzór *Rejestru Poświadczeń i Deklaracji wydatków IZ oraz Wniosków o płatność od IC do KE*.

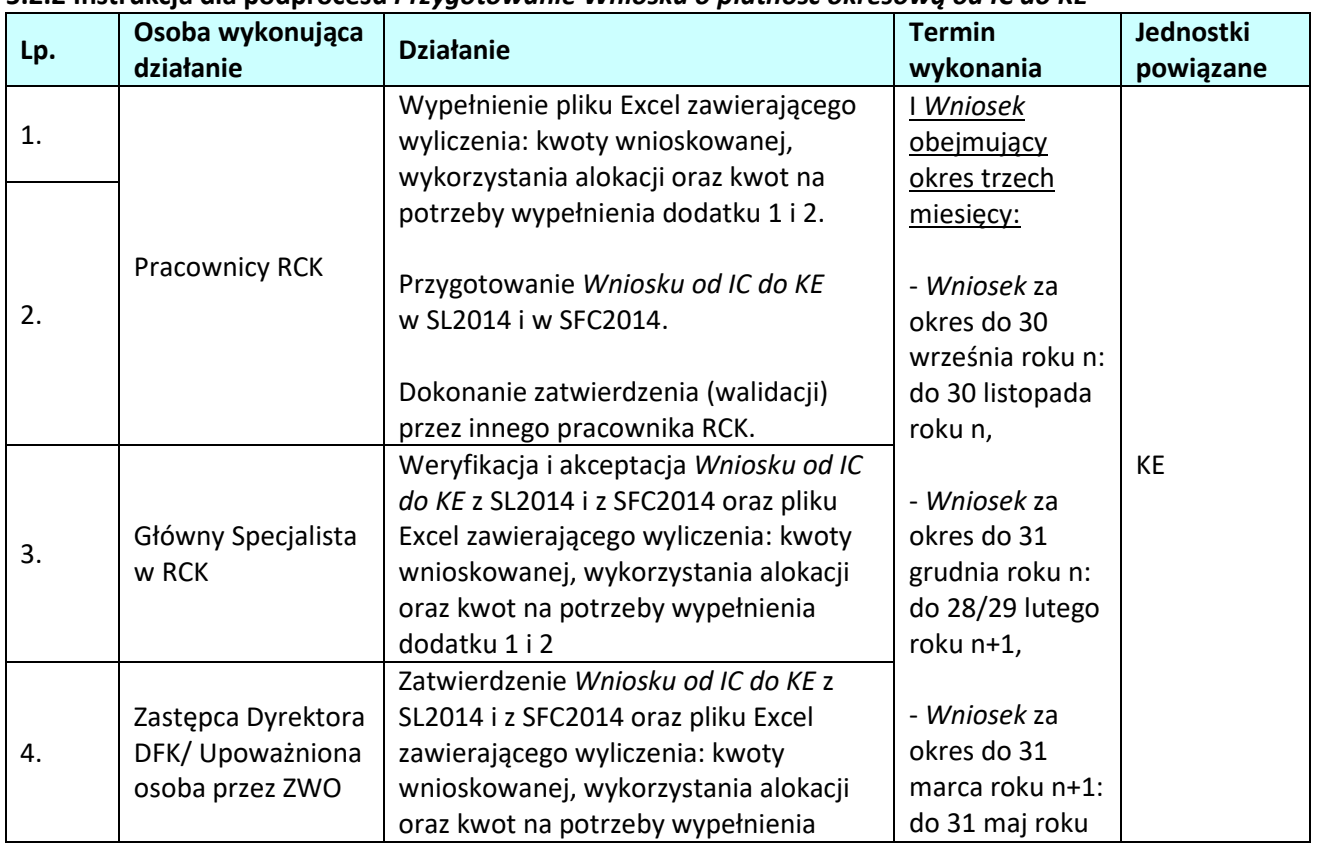

## **5.2.2 Instrukcja dla podprocesu** *Przygotowanie Wniosku o płatność okresową od IC do KE*

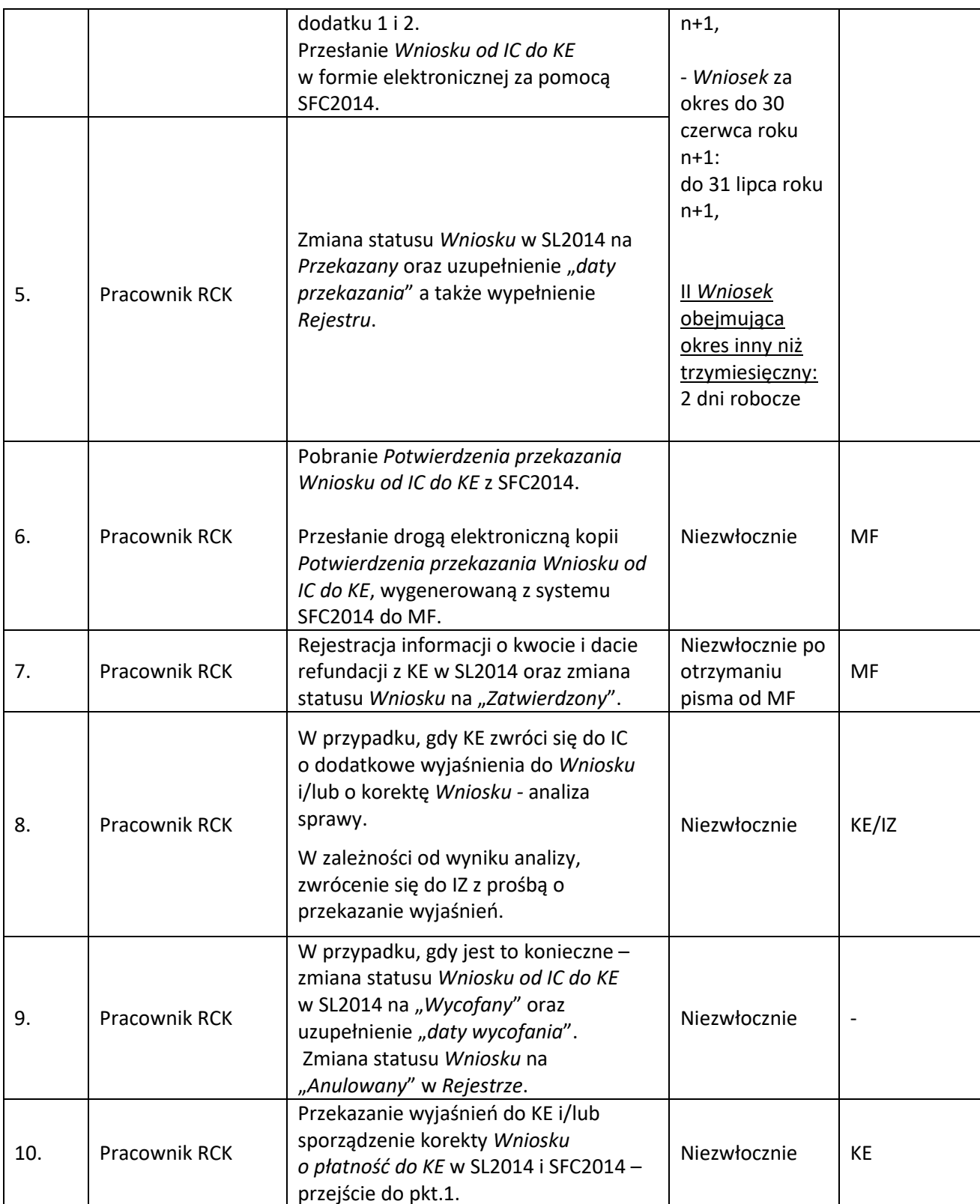

# **5.3 Sporządzanie** *zestawienia wydatków*

## **5.3.1 Karta dla podprocesu** *Sporządzania Zestawienia wydatków*

### **Krótki opis podprocesu**

Zgodnie z art. 126 pkt. b) i c) Rozporządzenia nr 1303/2013, IC odpowiada za sporządzenie *Zestawienia wydatków*, o którym mowa w art. 59 ust. 5 lit. a) Rozporządzenia finansowego, a także za poświadczanie kompletności, rzetelności i prawdziwości *Zestawienia wydatków* oraz poświadczanie, że wydatki ujęte w tym *Zestawieniu* są zgodne z obowiązującymi przepisami prawa oraz zostały poniesione w związku z operacjami wybranymi do finansowania zgodnie z kryteriami mającymi zastosowanie do programu operacyjnego i zgodnymi z obowiązującymi przepisami prawa.

Za każdy rok **od 2016 r. do 2025 r.** włącznie do dnia **15 lutego kolejnego roku budżetowego**, IC przedkłada Komisji *Zestawienie wydatków,* które obejmuje rok obrachunkowy (okres od 1 lipca roku N do 30 czerwca roku N+1) i zawiera na poziomie każdego priorytetu, funduszu i kategorii regionu:

- a) całkowitą kwotę kwalifikowalnych wydatków zaksięgowanych przez IC, które zostały ujęte we wnioskach o płatność przedłożonych Komisji zgodnie z art. 131 i art. 135 ust. 2 Rozporządzenia nr 1303/2013 do dnia 31 lipca następującego po zakończeniu roku obrachunkowego, całkowitą kwotę odpowiadających wydatków publicznych poniesionych w trakcie wdrażania operacji, oraz całkowitą kwotę odpowiednich płatności na rzecz beneficjentów dokonanych na mocy art. 132 ust. 1 Rozporządzenia nr 1303/2013 (dodatek 1),
- b) kwoty wycofane i odzyskane w roku obrachunkowym (dodatek 2), kwoty, które mają być odzyskane na koniec roku obrachunkowego (dodatek 3), kwoty odzyskane na podstawie art. 71 Rozporządzenia nr 1303/2013 (dodatek 4), oraz nieściągalne należności (dodatek 5),
- c) kwoty wkładów programu wypłaconych instrumentom finansowym na mocy art. 41 ust. 1 Rozporządzenia nr 1303/2013 (dodatek 6) oraz zaliczek w ramach pomocy państwa wypłaconych na mocy art. 131 ust. 4 Rozporządzenia nr 1303/2013 (dodatek 7),
- d) dla każdej osi priorytetowej wyszczególnienie różnic pomiędzy wydatkami zadeklarowanymi zgodnie z lit. a), a wydatkami zadeklarowanymi w odniesieniu do tego samego roku obrachunkowego we wnioskach o płatność, wraz z wyjaśnieniem wszelkich różnic (dodatek 8).

IC uwzględnia w *Zestawieniu wydatków* (projekt i ostateczna wersja) wszystkie posiadane wyniki kontroli i audytu przeprowadzone przez uprawnione instytucje w ramach RPO WO 2014-2020.

IC w oparciu o zapisy art. 137 ust. 2 Rozporządzenia nr 1303/2013 wyklucza z *Zestawienia wydatków* wydatki wcześniej ujęte we *Wnioskach o płatność okresową* za dany rok obrachunkowy z uwagi na trwającą ocenę ich zgodności z prawem i prawidłowości. Wyłączeń dokonuje się w przypadku istnienia potencjalnych wydatków niekwalifikowalnych lub konieczności przeprowadzenia pogłębionej analizy. Całość lub część takich wydatków uznanych za zgodne z prawem i prawidłowe może zostać ujęta we *Wniosku o płatność okresową* dotyczącą kolejnych lat obrachunkowych.

IC przygotowuje *Zestawienie wydatków,* zgodnie z załącznikiem VII do Rozporządzenia wykonawczego. Szczegóły przygotowania poszczególnych elementów *Zestawienia wydatków* zawierają wytyczne KE: *Wytyczne dla państw członkowskich w zakresie sporządzania, analizy i zatwierdzania zestawień wydatków, Wytyczne dla państw członkowskich dotyczące kwot wycofanych, kwot odzyskanych, kwot, które mają zostać odzyskane, oraz nieściągalnych należności, Wytyczne dla państw członkowskich dotyczące sporządzania deklaracji zarządczej i rocznego podsumowania.*

Źródłem informacji umożliwiającym poprawne przygotowanie dokumentów określonych w załączniku nr VII do Rozporządzenia wykonawczego są dane wprowadzone do SL2014.

*Zestawienie wydatków* sporządzane jest przez IC w odpowiednich modułach SL2014 oraz SFC2014.

Z*estawieniu wydatków* towarzyszy *Deklaracja zarządcza* oraz *Roczne podsumowanie końcowych* 

*sprawozdań z audytu i przeprowadzonych kontroli* przygotowane przez IZ a także *Sprawozdanie z kontroli* i *opinia audytowa* przygotowana przez IA.

*Zestawienie wydatków* oraz dokumenty przygotowane przez IZ i IA, przekazywane są do Komisji wyłącznie w formie elektronicznej za pomocą systemu SFC2014.

W celu prawidłowego sporządzenia *Zestawienia wydatków* przez IC sporządzana jest lista sprawdzająca zgodnie ze wzorem 6.1.7 zawartym w dokumencie LSiWD.

### **1) Procedura przygotowania projektu** *Zestawienia wydatków* **do IA**

Zgodnie z art. 21 ust. 1 pkt. 1) Ustawy wdrożeniowej, IC sporządza w terminie **do 31 października roku, w którym kończy się rok obrachunkowy**, którego dotyczy *Zestawienie wydatków*, **projekt** *Zestawienia wydatków*, który przekazuje do IA.

Po przekazaniu do KE *Ostatecznego wniosku o płatność okresową*, wyznaczony pracownik RCK przygotowuje projekt *Zestawienia wydatków* w SL2014. Projekt *Zestawienia wydatków* przygotowywany jest w module *Zestawienie wydatków* SL2014, do którego dostęp w trybie podglądu posiada IZ. *Zestawienie wydatków* w SL2014 sporządzane jest w oparciu o *Instrukcję użytkownika SL2014.* 

*Zestawienie wydatków* w SL2014 nie zawiera pełnego odzwierciedlenia *Zestawienia wydatków*, które należy przesłać do KE za pośrednictwem systemu SFC2014. Zakres danych zawartych w module *Roczne zestawienie wydatków* w SL2014, odpowiada przybliżonemu zakresowi danych z dodatku 1 (kwoty wprowadzone do systemu księgowego instytucji certyfikującej – art. 137 ust. 1 lit. a) Rozporządzenia nr 1303/2013) i 8 (wyszczególnienie różnic pomiędzy wydatkami – art. 137 ust. 1 lit. d) Rozporządzenia nr 1303/2013) załącznika VII Rozporządzenia wykonawczego.

Utworzony projekt *Zestawienia wydatków* w SL2014 podlega weryfikacji pod kątem zgodności danych z danymi dotyczącymi wydatków certyfikowanych do KE w roku obrachunkowym, znajdującymi się w *Ostatecznym wniosku o płatność okresową* w SL2014.

Wyznaczony pracownik RCK na podstawie projektu Z*estawienia wydatków* sporządzonego w SL2014, *Ostatecznego wniosku o płatność okresową* oraz wygenerowanych raportów z SRHD, sporządza również projekt *Zestawienia wydatków* w SFC2014 w module *Zestawienie wydatków*, do którego dostęp w trybie podglądu posiada IZ. Projekt *Zestawienia wydatków* w SFC2014 sporządzany jest w oparciu o instrukcję dla modułu *Accounts* zamieszczoną na stronie internetowej SFC *Support portal.*

Sporządzone projekty *Zestawienia wydatków* w SL2014 i SFC2014 podlegają następnie wstępnej weryfikacji spójności i kompletności danych w nich zawartych.

## *a) Zasady uwzględnienia nieprawidłowych wydatków*

IC uwzględnienia w projekcie *Zestawienia wydatków*, wszystkie nieprawidłowe wydatki wykryte podczas roku obrachunkowego oraz do czasu przekazania projektu *Zestawienia wydatków* do IA (pkt. 1.3 *Wytycznych KE dla państw członkowskich w zakresie sporządzania, analizy i zatwierdzania zestawień wydatków*).

Nieprawidłowe wydatki wykryte przed złożeniem *Ostatecznego wniosku o płatność okresową do KE*, wpływające na rozliczenie roku obrachunkowego (*kwoty wycofane/odzyskane* zarejestrowane do czasu sporządzenia *Ostatecznego wniosku o płatność okresową),* uwzględniane są przez IC jeżeli jest to jeszcze możliwe w ramach *Wniosku o płatność okresową*/*Ostatecznego wniosku o płatność okresową* do KE i wykazywane w dodatku 2 oraz 4 (jeśli dotyczy)<sup>42</sup> projektu Zestawienia wydatków.

Nieprawidłowe wydatki odnoszące się do wydatków certyfikowanych w rozliczanym roku obrachunkowym, nie ujęte w *Ostatecznym wniosku o płatność okresową do KE* lub wykryte po złożeniu *Ostatecznego wniosku o płatność okresową do KE* ale przed przekazaniem projektu *Zestawienia wydatków* do IA (*kwoty wycofane* dotyczące rozliczanego roku obrachunkowego, zarejestrowane do czasu

 $\overline{a}$ <sup>42</sup> Nie dotyczy kwot wycofanych/odzyskanych z podstawą decyzji o zwrocie inną niż nieprawidłowość, potrąconych we *Wniosku o płatność okresową*/*Ostatecznym wniosku o płatność okresową*.

sporządzenia projektu *Zestawienia wydatków*), zostają skorygowane przez wyznaczonego pracownika RCK w ramach przygotowanego projektu *Zestawienie wydatków* w SL2014 i SFC2014 (w ramach dodatku 1 i 8-wyjaśnienie różnic).

W przypadku odliczenia z projektu *Zestawienia wydatków* (dodatek 1 i 8) kwot związanych z *instrumentami finansowymi/zaliczkami*, kwoty zostają skorygowane odpowiednio w dodatku 6 i/lub 7 (pkt. 4 i 5 *Wytycznych KE dla państw członkowskich w zakresie sporządzania, analizy i zatwierdzania zestawień wydatków*).

*Kwoty do odzyskania* dotyczące nieprawidłowych wydatków ujętych w poprzednich latach obrachunkowych w *Zestawieniu wydatków*, nie odzyskane do końca roku obrachunkowego, zostają uwzględnione przez wyznaczonego pracownika RCK w dodatku 3 projektu *Zestawienia wydatków* sporządzonego w SFC2014 (pkt. 6 *Wytycznych KE dla państw członkowskich dotyczące kwot wycofanych, kwot odzyskanych, kwot, które mają zostać odzyskane, oraz nieściągalnych należności*).

Należności uznane za *nieściągalne* na koniec roku obrachunkowego uwzględniane są w dodatku 5 projektu *Zestawienia wydatków* sporządzonego w SFC2014 (pkt. 7 *Wytycznych KE dla państw członkowskich dotyczące kwot wycofanych, kwot odzyskanych, kwot, które mają zostać odzyskane, oraz nieściągalnych należności*).

# *b) Zasady wyłączania wydatków wątpliwych*

IC na podstawie posiadanych informacji prowadzi monitoring wykonania *Rocznego planu kontroli na dany rok obrachunkowy* oraz wykonania zaplanowanych audytów operacji przez IA.

W przypadku, gdy ocena zgodności z prawem lub prawidłowości nie została zakończona oraz istnienia potencjalnych wydatków niekwalifikowalnych lub konieczności przeprowadzenia pogłębionej analizy, IC wyłącza z projektu *Zestawienia wydatków* wątpliwe wydatki.

Wyłączenie dokonywane jest w SL2014 w ramach bloku *Wnioski o płatność wyłączone z rocznego zestawienia wydatków* lub bloku *Kwoty wycofane* a także w SFC2014 w ramach dodatku 1 i 8 (wyjaśnienie różnic).

Aktualizacja projektu *Zestawienia wydatków* w SL2014 i SFC2014 w zakresie lit. a i b dokonywana jest każdorazowo w przypadku zaistnienia zdarzenia powodującego konieczność wprowadzenia zmian.

## *c) Dokumenty otrzymane od IZ*

IZ w terminie **do 20 października roku, w którym kończy się rok obrachunkowy** przekazuje do IC:

- 1) listę wątpliwych wydatków, które należy wyłączyć z projektu *Zestawienia wydatków* przekazywanego przez IC do IA,
- 2) informację przygotowaną w oparciu o wzory zawarte w załączniku VII Rozporządzenia wykonawczego (dodatek 1 i 8),
- 3) wykaz projektów, które są objęte kontrolą przez uprawnione instytucje,
- 4) projekt *Rocznego podsumowania końcowych sprawozdań z audytu i kontroli,*
- 5) informację o wykrytych/podejrzanych nieprawidłowościach niepodlegających raportowaniu do KE, które nie zostały zarejestrowane w systemie SL2014 (wraz z uzasadnieniem jeśli dotyczy).

W sytuacji, gdy IZ nie jest w posiadaniu informacji umożliwiającej poprawne przygotowanie ww. dokumentów, np. wyniku audytu przeprowadzonego przez IA, w porozumieniu z IC termin zostaje zmieniony.

W przypadku uwag/wątpliwości do przekazanych informacji/dokumentów przez IZ, wyznaczony pracownik/Główny Specjalista w RCK zwraca się z prośbą o przekazanie wyjaśnień/korekty dokumentów (pismo lub wiadomość mailowa).

IC na podstawie posiadanych informacji oraz dokonanych własnych analiz może wyłączyć

z projektu *Zestawienia wydatków* przekazywanego do IA, wątpliwy wydatek nie wskazany przez IZ, o czym informuje IZ (korespondentka lub wiadomość mailowa).

Przed przekazaniem projektu Z*estawienia wydatków* do IA, wyznaczony pracownik/Główny Specjalista w RCK dokonuje weryfikacji spójności danych zawartych w projektach *Zestawienia wydatków* sporządzonych w SL2014 i w SFC2014 oraz kompletności danych w nich zawartych. Weryfikacja dokonywana jest m.in. przy użyciu raportów z SRHD. Wypełniana jest I część listy sprawdzającej. Po zatwierdzeniu I części listy sprawdzającej przez Zastępcę Dyrektora DFK wyznaczony pracownik RCK przekazuje informacje do IZ (wiadomość mailowa) o sporządzeniu projektu *Zestawienia wydatków* w SL2014 i SFC2014 – informacja przekazywana na potrzeby sporządzenia projektu *Deklaracji zarządczej* przez IZ.

Po otrzymaniu projektu *Deklaracji zarządczej* od IZ wypełniana jest II część listy sprawdzającej.

Projekt *Zestawienia wydatków* wraz projektem *Deklaracji zarządczej* oraz projektem *Rocznego podsumowania końcowych sprawozdań z audytu i kontroli,* przekazywany jest następnie do IA celem uzyskania opinii audytowej.

IA w oparciu o zapisy art. 29 pkt. 5 Rozporządzenia delegowanego Komisji nr 480/2014, weryfikuje czy wszystkie elementy wymagane w art. 137 Rozporządzenia nr 1303/2013 są poprawnie ujęte w *Zestawieniu wydatków* i czy odpowiadają zapisom księgowym przechowywanym przez wszystkie właściwe instytucje lub podmioty i beneficjentów.

# **c) Procedura przygotowania ostatecznego** *Zestawienia wydatków* **do IA i KE**

Zgodnie z art. 21 ust. 1 pkt. 2) Ustawy wdrożeniowej, IC sporządza w terminie **do 31 stycznia roku następującego po roku obrachunkowym**, **ostateczne** *Zestawienie wydatków*, które przekazuje do IA.

Procedura sporządzenia ostatecznego *Zestawienia wydatków* w SL2014 i SFC2014 przebiega w podobny sposób i opiera się na podobnych zasadach jak w przypadku sporządzenia projektu *Zestawienia wydatków.* 

IC w ostatecznym *Zestawieniu wydatków* przekazywanym KE uwzględnia informacje zawarte w *Sprawozdaniu z kontroli* i *opinii audytowej* sporządzonej przez IA (pkt. 1.3 *Wytycznych KE dla państw członkowskich w zakresie sporządzania, analizy i zatwierdzania zestawień wydatków) – Sprawozdanie wstępne IA –* przejście do procedury 5.8.

# d) *Aktualizacja danych w zakresie nieprawidłowych wydatków*

Do czasu przekazania ostatecznego *Zestawienia wydatków* do IA, wyznaczony pracownik RCK koryguje *Zestawienie wydatków* sporządzone w SL2014 i SFC2014 (dodatek 1 i 8 – wyjaśnienie różnic) o wszystkie nieprawidłowe wydatki odnoszące się do wydatków certyfikowanych w rozliczanym roku obrachunkowym, wykryte po złożeniu do KE *Ostatecznego wniosku o płatność okresową* (pkt. 3.1.1 *Wytycznych KE dla państw członkowskich w zakresie sporządzania, analizy i zatwierdzania zestawień wydatków*). Korekcie podlegają nowe, nieprawidłowe wydatki, wykryte po złożeniu projektu *Zestawienia wydatków* do IA *(kwoty wycofane* dotyczące rozliczanego roku obrachunkowego, zarejestrowane po przekazaniu projektu *Zestawienia wydatków* do IA).

W przypadku konieczności odliczenia z ostatecznej wersji *Zestawienia wydatków* (dodatek 1 i 8) nowych kwot związanych z *instrumentami finansowymi/zaliczkami*, aktualizacji podlega dodatek 6 i/lub 7 (pkt. 4 i 5 *Wytycznych KE dla państw członkowskich w zakresie sporządzania, analizy i zatwierdzania zestawień wydatków*).

# e) *Aktualizacja danych w zakresie wydatków wątpliwych*

Wyznaczony pracownik RCK aktualizuje *Zestawienie wydatków* pod kątem wyłączenia wydatków wątpliwych.

W przypadku, gdy ocena legalności i prawidłowości wydatków wyłączonych z projektu *Zestawienia wydatków* przekazanego do IA została zakończona przed przekazaniem ostatecznego *Zestawienia wydatków*, IC dokonuje stosownych korekt zgodnie z zapisami pkt. 8.2 *Wytycznych KE dla państw* 

*członkowskich dotyczące kwot wycofanych, kwot odzyskanych, kwot, które mają zostać odzyskane, oraz nieściągalnych należności*. Wydatki uznane za legalne i prawidłowe zostają włączone z powrotem do ostatecznego *Zestawienia wydatków*, natomiast wydatki uznane za nieprawidłowe zostają odliczone od *Zestawienie wydatków*.

Zmiany dokonywane są w SL2014 w ramach bloku *Wnioski o płatność wyłączone z rocznego zestawienia wydatków* lub bloku *Kwoty wycofane* a także w SFC2014 w ramach dodatku 1 i 8 (wyjaśnienie różnic).

W oparciu o zapisy art. 137 ust. 2 Rozporządzenia nr 1303/2013 wydatki uznane za zgodne z prawem i prawidłowe po przekazaniu *Zestawienia wydatków do KE*, mogą zostać ujęte we *Wniosku o płatność okresową do KE,* dotyczącym kolejnych lat obrachunkowych.

Aktualizacja ostatecznego *Zestawienia wydatków* w *SL2014* i SFC2014 w zakresie lit . a i b dokonywana jest każdorazowo w przypadku zaistnienia zdarzenia powodującego konieczność wprowadzenia zmian.

# f) *Aktualizacja danych zawartych w dokumentach przekazywanych przez IZ*

IZ w terminie **do 20 stycznia roku następującego po roku obrachunkowym** przekazuje ostateczną informację zawierającą zaktualizowane dane jakie przekazuje do IC w terminie do 20 października roku, w którym kończy się rok obrachunkowy oraz ostateczną wersję *Rocznego podsumowania końcowych sprawozdań z audytu i kontroli*.

W sytuacji, gdy IZ nie jest w posiadaniu informacji umożliwiającej poprawne przygotowanie ww. dokumentów, np. wyniku audytu przeprowadzonego przez IA, w porozumieniu z IC termin zostaje zmieniony.

W przypadku uwag/wątpliwości do przekazanych informacji/dokumentów przez IZ, wyznaczony pracownik/Główny Specjalista w RCK zwraca się z prośbą o przekazanie wyjaśnień/korekty dokumentów (pismo lub wiadomość mailowa).

IC na podstawie posiadanych informacji oraz dokonanych własnych analiz może wyłączyć z ostatecznego *Zestawienia wydatków* przekazywanego do IA, wątpliwy wydatek nie wskazany przez IZ, o czym informuje IZ (pismo lub wiadomość mailowa).

Przed przekazaniem ostatecznego *Zestawienia wydatków* do IA, wyznaczony pracownik/Główny Specjalista w RCK dokonuje ponownej weryfikacji spójności danych zawartych w ostatecznym *Zestawieniu wydatków* sporządzonym w SL2014 i SFC2014 oraz kompletności danych w nich zawartych. Weryfikacja dokonywana jest przy użyciu m.in. raportów z SRHD. Wypełniana jest I część listy sprawdzającej. Po zatwierdzeniu I części listy sprawdzającej przez Zastępcę Dyrektora DFK wyznaczony pracownik RCK przekazuje informacje do IZ (wiadomość mailowa) o sporządzeniu ostatecznej wersji *Zestawienia wydatków* w SL2014 i SFC2014 – informacja przekazywana na potrzeby sporządzenia ostatecznej wersji *Deklaracji zarządczej* przez IZ.

Po otrzymaniu ostatecznej *Deklaracji zarządczej* od IZ wypełniana jest II część listy sprawdzającej.

*Zestawienie wydatków* sporządzone przez IC*, Deklaracja zarządcza* oraz *Roczne podsumowanie końcowych sprawozdań z audytu i kontroli* sporządzone przez IZ*,* przekazywane jest następnie w nieprzekraczalnym terminie 31 stycznia roku następującego po roku obrachunkowym do IA.

Po wprowadzeniu do systemu SFC2014 przez IA *Sprawozdania z kontroli i opinii audytowej* oraz *Deklaracji zarządczej* oraz *Rocznego podsumowania końcowych sprawozdań z audytu i kontroli* przez IZ, wyznaczony pracownik RCK pobiera z systemu SFC2014 plik *Zestawienia wydatków* w celu weryfikacji kompletności i spójność oraz akceptacji danych zawartych w systemie.

Następnie, plik *Zestawienie wydatków* z SFC2014 podlega weryfikacji i akceptacji przez Głównego Specjalistę w RCK i zatwierdzeniu przez Zastępcę Dyrektora DFK.

Komplet dokumentów umieszczonych w SFC2014 zostaje następnie przesłany przez IC do KE w formie

elektronicznej za pośrednictwem SFC2014.

IC, w szczególności na podstawie otrzymanych informacji o których mowa powyżej oraz zatwierdzonych *Wniosków od IZ do IC*, sporządzonych raportów z SRHD a także dokonanych własnych analiz oraz weryfikacji jakości przeprowadzonych weryfikacji przez IZ/IP<sup>43</sup>, poświadcza KE, kompletność, rzetelność i prawdziwość *Zestawienia wydatków*, oraz że wydatki ujęte w *Zestawieniu* są zgodne z obowiązującymi przepisami prawa oraz zostały poniesione w związku z operacjami wybranymi do finansowania zgodnie z kryteriami mającymi zastosowanie do programu operacyjnego i zgodnymi z obowiązującymi przepisami prawa.

Niezwłocznie po przesłaniu *Zestawienia wydatków* do KE za pośrednictwem SFC2014 wyznaczony pracownik RCK pobiera z SFC2014 *Potwierdzenie odbioru dokumentu.*

Ponadto, wyznaczony pracownik RCK, niezwłocznie po przesłaniu do KE *Zestawienia wydatków* przekazuje drogą elektroniczną do MF, kopię potwierdzenia przekazania wspomnianych dokumentów do KE, wygenerowaną z systemu SFC2014.

Niezwłocznie po otrzymaniu informacji o zatwierdzeniu *Zestawienia wydatków* przez KE, wyznaczony pracownik zmienia status *Zestawienia wydatków* w SL2014 na "*Zatwierdzony*" oraz uzupełnienia "*datę zatwierdzenia przez KE*".

W przypadku, gdy jest konieczne utworzenie nowej wersji *Zestawienia wydatków* w SL2014, wyznaczony pracownik RCK loguje się do SL2014 i zmienia status *Zestawienia wydatków* na "*Wycofane*" oraz uzupełnia "*datę wycofania*". Nowa wersja *Zestawienia wydatków* w SL2014 sporządzana jest zgodnie z *Instrukcją użytkownika SL2014.*

W przypadku konieczności, nowa wersja *Zestawienia wydatków* w SFC2014 sporządzana jest zgodnie z Instrukcja dla modułu *Accounts* zamieszczoną na stronie internetowej SFC *Support portal*.

#### **Dokumenty/opracowania będące skutkiem realizacji podprocesu**

- 1) Lista sprawdzająca wykorzystywana podczas sporządzenia *Rocznego zestawienia wydatków* dla Regionalnego Programu Operacyjnego Województwa Opolskiego na lata 2014-2020.
- 2) Pismo/wiadomość mailowa do IZ.
- 3) Dokument Excel do monitorowania wykonania *Rocznego planu kontroli na dany rok obrachunkowy* oraz wykonania zaplanowanych audytów operacji przez IA.
- 4) Projekt *Zestawienia wydatków* przekazany do IA w terminie do 31 października roku, w którym kończy się rok obrachunkowy.
- 5) Ostateczne *Zestawienie wydatków* przekazane do IA w terminie do 31 stycznia roku następującego po roku obrachunkowym.
- 6) Ostateczn*e Zestawienia wydatków* z SL2014 i SFC2014 przekazywane do 15 lutego do KE.
- 7) Potwierdzenie odbioru *Zestawienia wydatków* przez KE z systemu SFC2014.
- 8) Decyzja Komisji.

#### **Dokumenty/wzory dokumentów wykorzystywane w celu realizacji podprocesu**

- 1) Rozporządzenie nr 1303/2013.
- 2) Rozporządzenie wykonawcze.
- 3) Rozporządzenie finansowe.
- 4) Rozporządzenie delegowane Komisji nr 480/2014.
- 5) Ustawa wdrożeniowa.

 $\overline{a}$ 

6) Wytyczne Ministra Infrastruktury i Rozwoju w zakresie warunków certyfikacji oraz przygotowania prognoz wniosków o płatność do Komisji Europejskiej w ramach programów operacyjnych na lata

<sup>43</sup> Analiza wniosków o płatność na potrzeby certyfikacji zarejestrowanych w SL2014 oraz weryfikacja jakości przeprowadzonych weryfikacji przez IZ/IP dokonywana jest w ramach procedury 5.1.

2014-2020.

- 7) Wytyczne Ministra Infrastruktury i Finansów w zakresie warunków gromadzenia i przekazywania danych w postaci elektronicznej na lata 2014-2020.
- 8) Instrukcja użytkownika SL2014.
- 9) Instrukcja dla modułu *Accounts* zamieszczona na stronie internetowej SFC *Support portal*.
- 10) Dokumenty otrzymane od IZ zgodnie z procedurą/dodatkowe wyjaśnienia.
- 11) Roczny plan kontroli na danych rok obrachunkowy.
- 12) Plan kontroli wewnętrznych UMWO w zakresie dot. kontroli Biura Kontroli i Audytu (dot. wydatków PT IZ).
- 13) Informacje o wynikach wszystkich audytów i kontroli.
- 14) Kontrole rejestrowane w SL2014.
- 15) Rejestr obciążeń na projekcie prowadzony w SL2014.
- 16) Zgłoszenia rejestrowane w IMS.
- 17) Informacja od IZ o zgłoszeniach rejestrowanych w IMS Signals.
- 18) Informacje o nieprawidłowościach niepodlegających raportowaniu do KE, niezarejestrowanych w SL2014.
- 19) Rejestr nieprawidłowości/korekt finansowych.
- 20) Wykaz projektów, które są objęte kontrolą przez uprawnione instytucje.
- 21) Baza danych o nadużyciach finansowych i sygnałach ostrzegawczych nadużyć finansowych.
- 22) *Deklaracja zarządcza* IZ.
- 23) *Roczne podsumowanie końcowych sprawozdań z audytu i kontroli* sporządzane przez IZ.
- 24) *Roczne sprawozdanie z kontroli* oraz *opinia audytowa* sporządzona przez IA.
- 25) Wytyczne dla państw członkowskich w zakresie sporządzania, analizy i zatwierdzania zestawień wydatków.
- 26) Wytyczne dla państw członkowskich dotyczące kwot wycofanych, kwot odzyskanych, kwot, które mają zostać odzyskane, oraz nieściągalnych należności.
- 27) Wytyczne dla państw członkowskich dotyczące sporządzania deklaracji zarządczej i rocznego podsumowania.
- 28) Zalecenia Instytucji Zarządzającej w zakresie postępowania z podejrzeniami nadużyć finansowych, polityki przeciwdziałania przypadkom konfliktu interesów występujących w zadaniach realizowanych w ramach Regionalnego Programu Operacyjnego Województwa Opolskiego na lata 2014 – 2020.
- 29) LSiWD:
- *30) Wzór Listy sprawdzającej wykorzystywanej podczas sporządzenia Rocznego zestawienia wydatków dla Regionalnego Programu Operacyjnego Województwa Opolskiego na lata 2014-2020.*

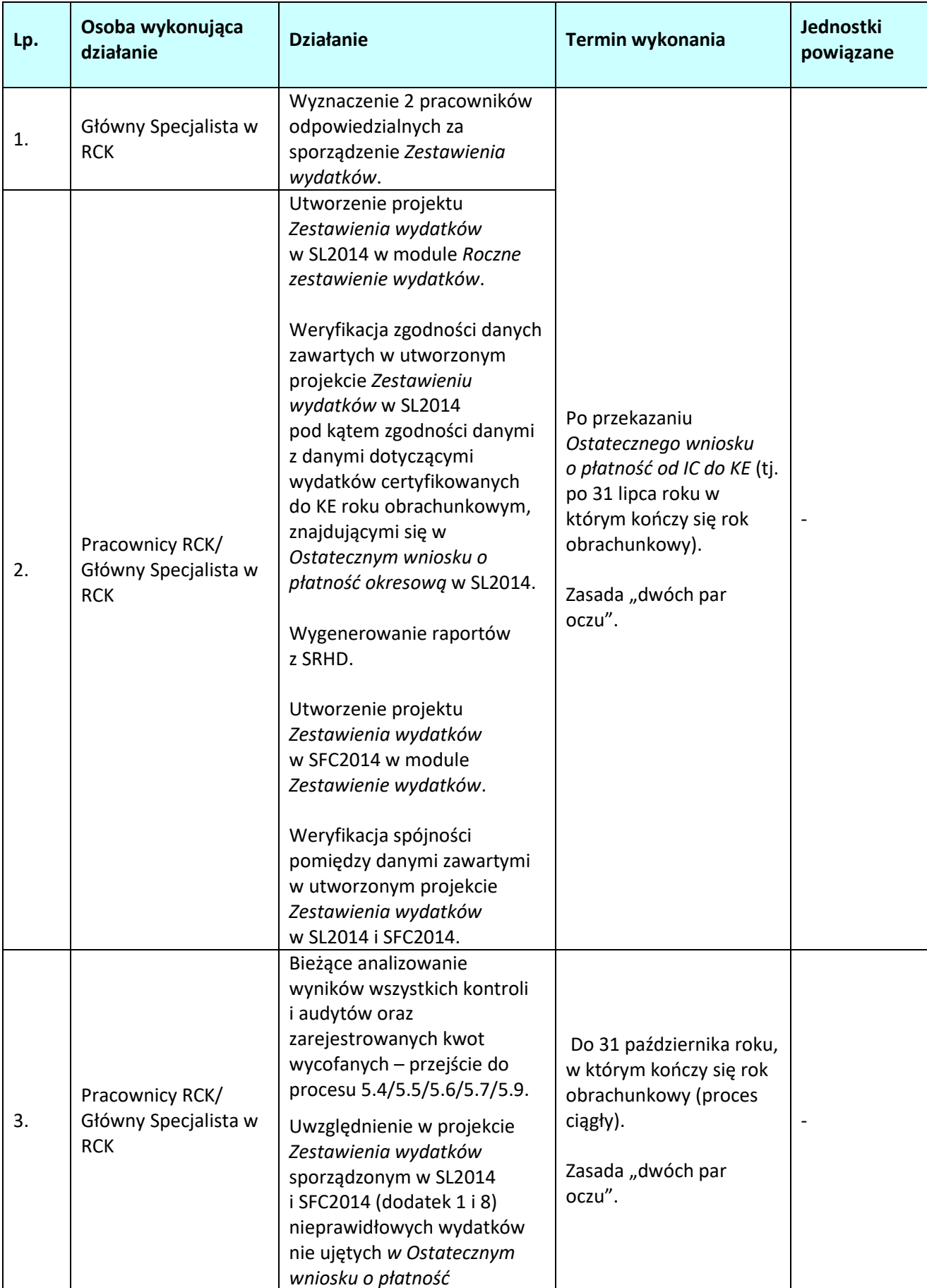

# **5.3.2 Instrukcja dla podprocesu** *Sporządzania Zestawienia wydatków do KE*

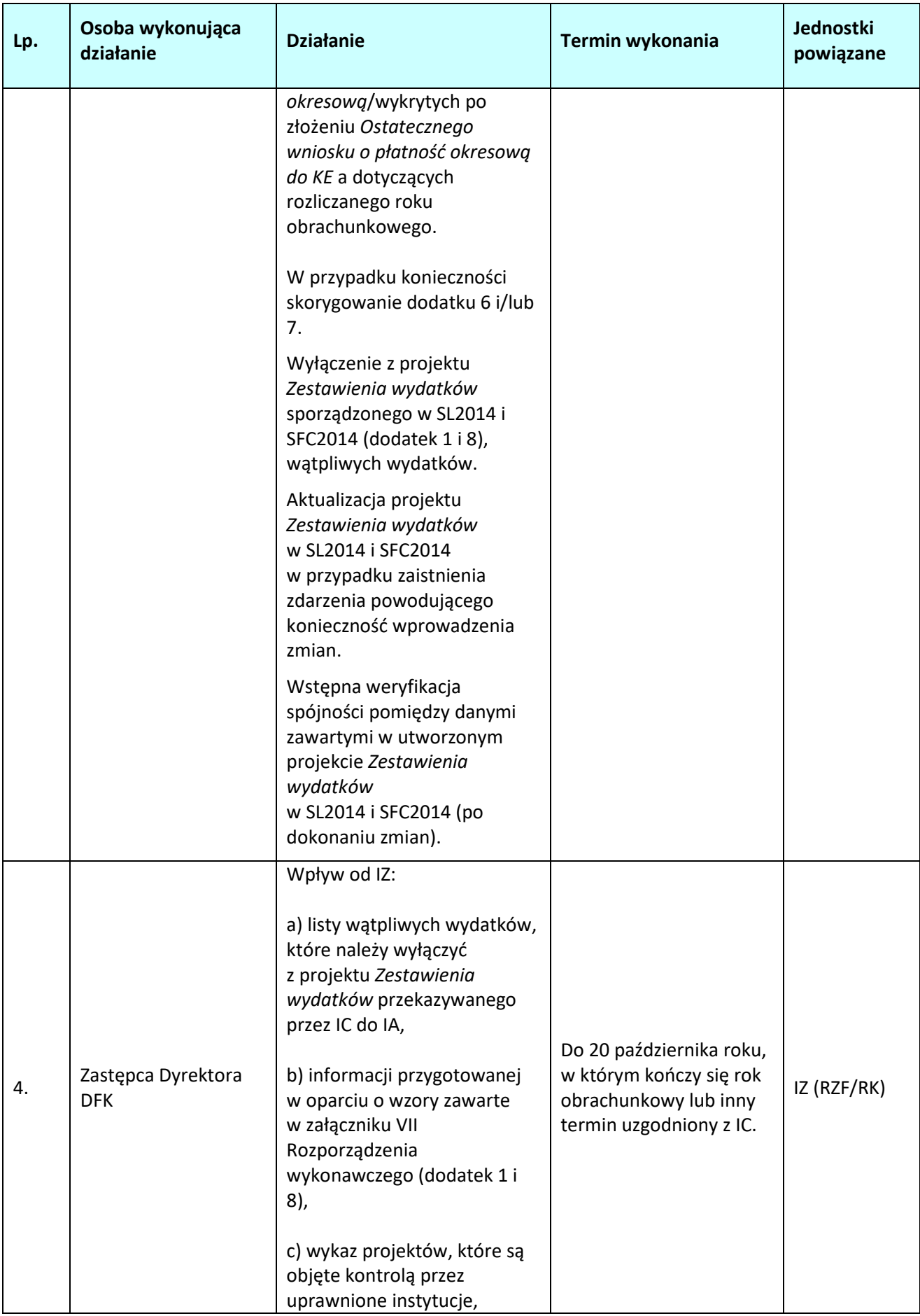

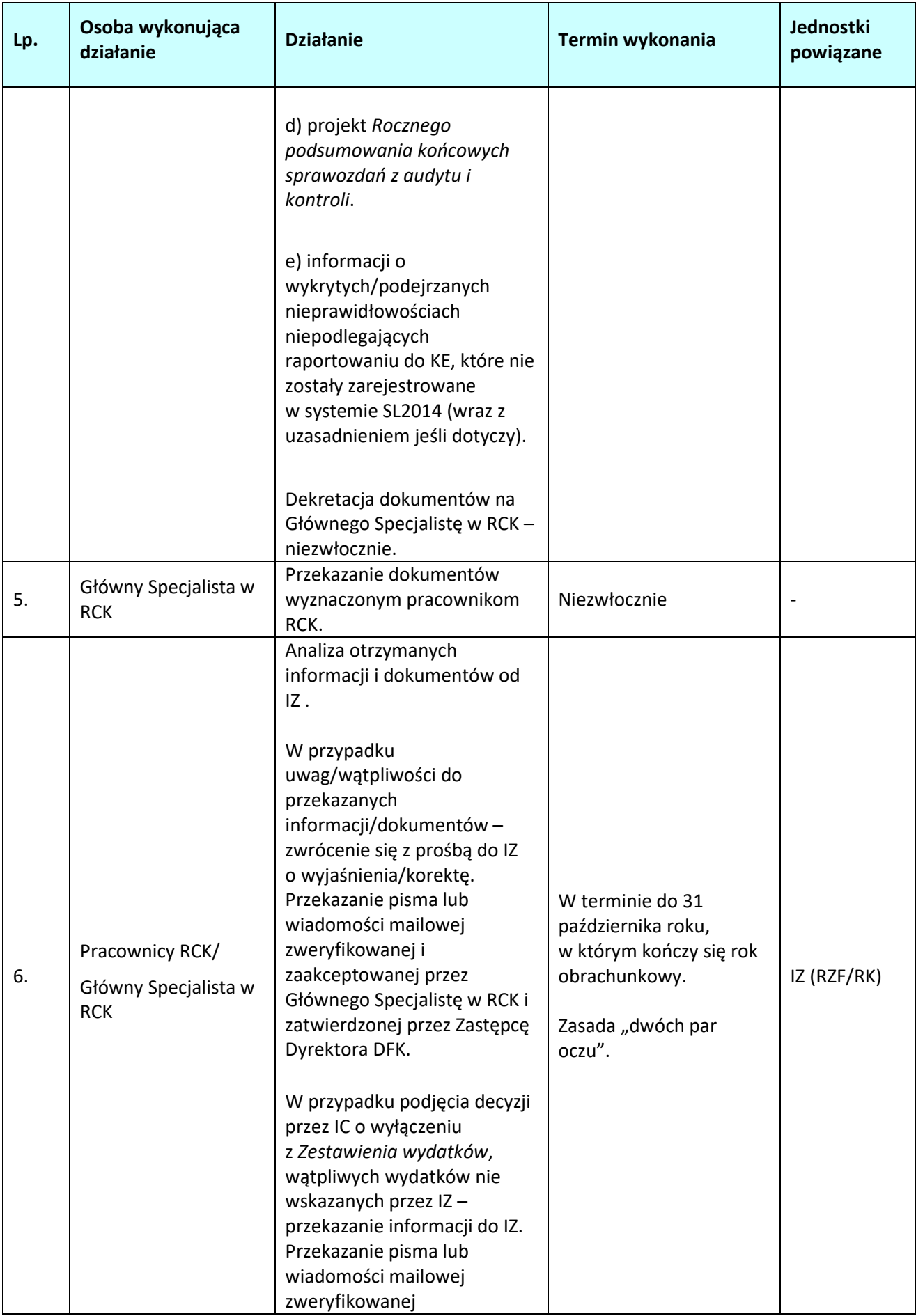

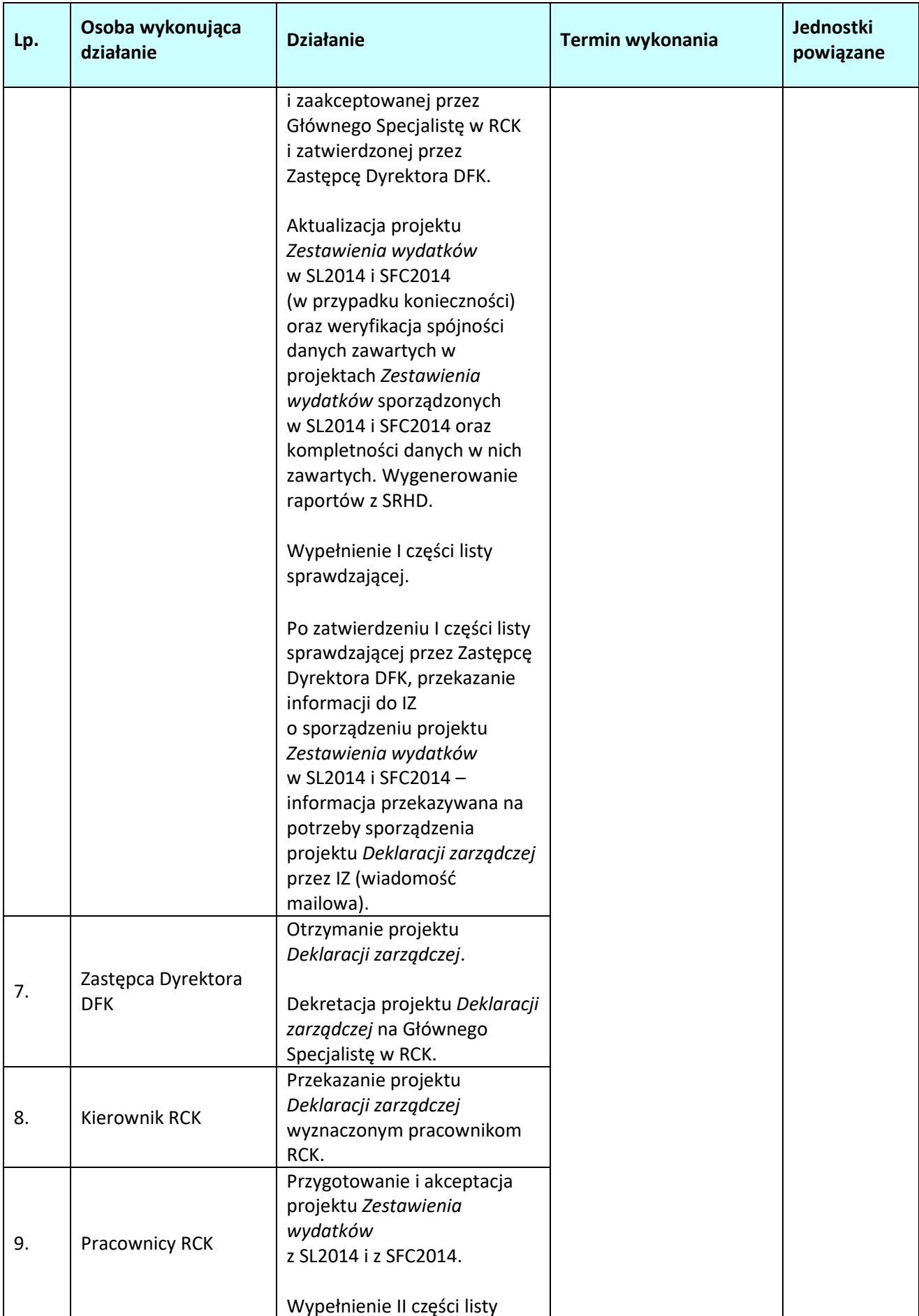

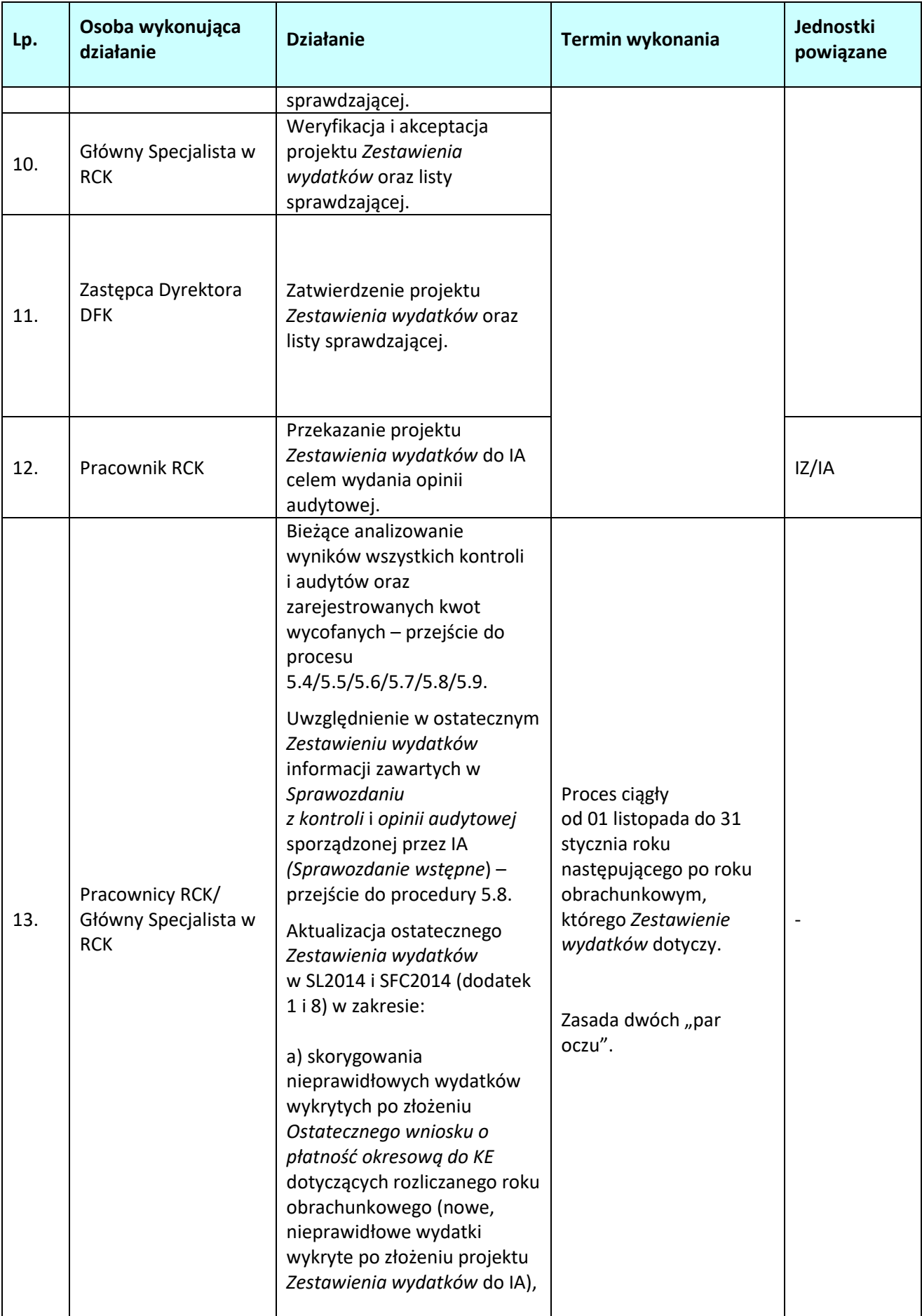

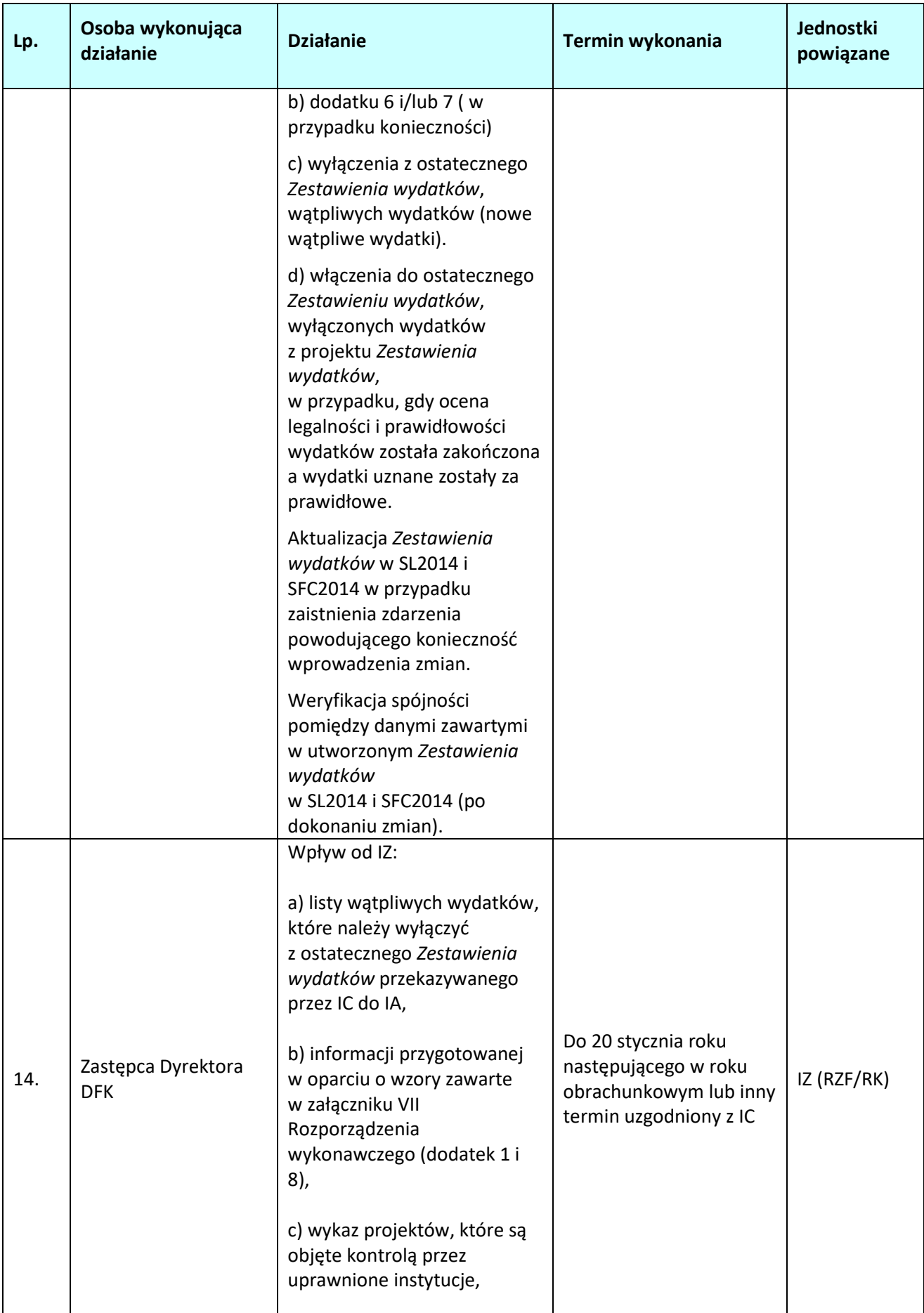

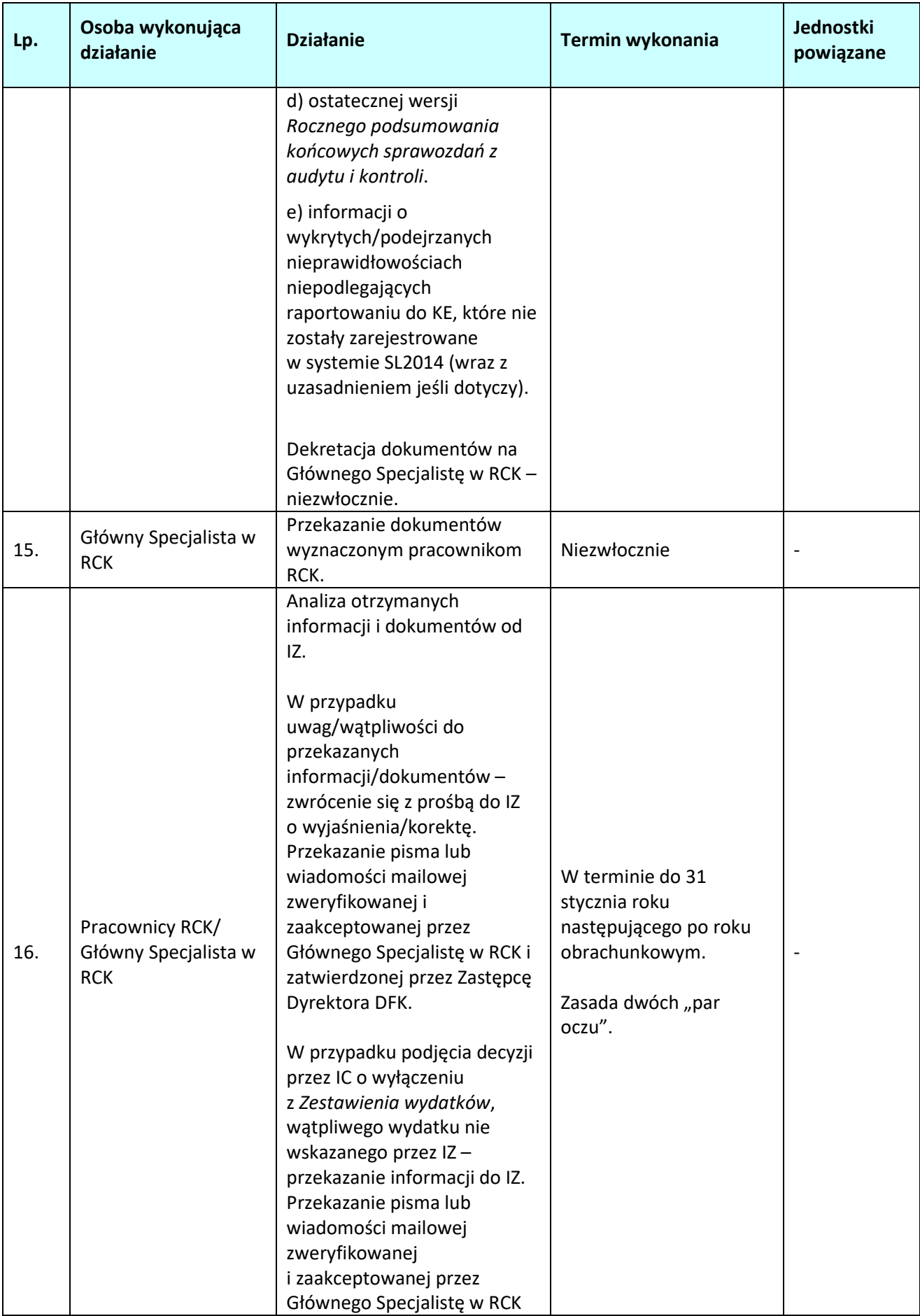

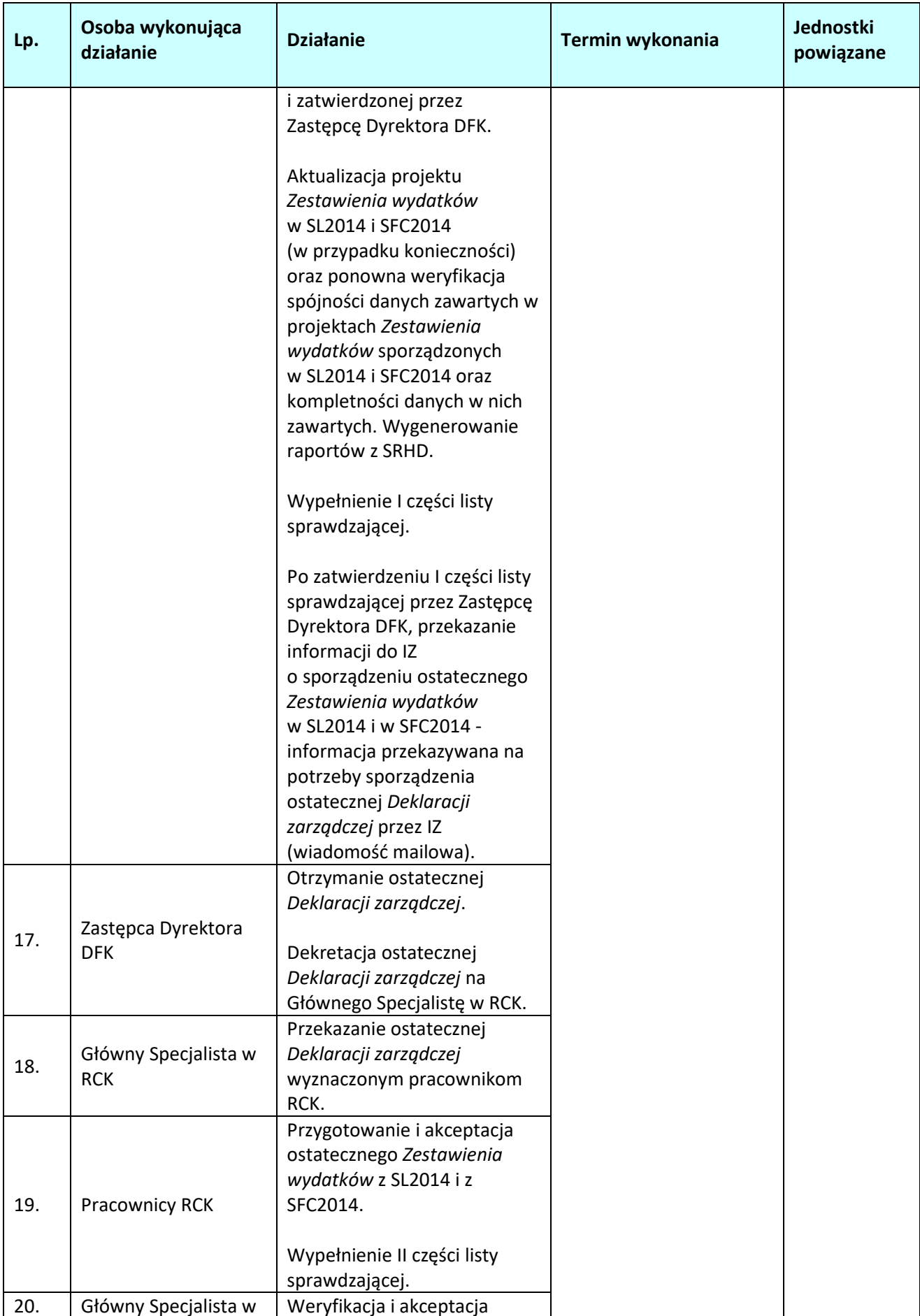

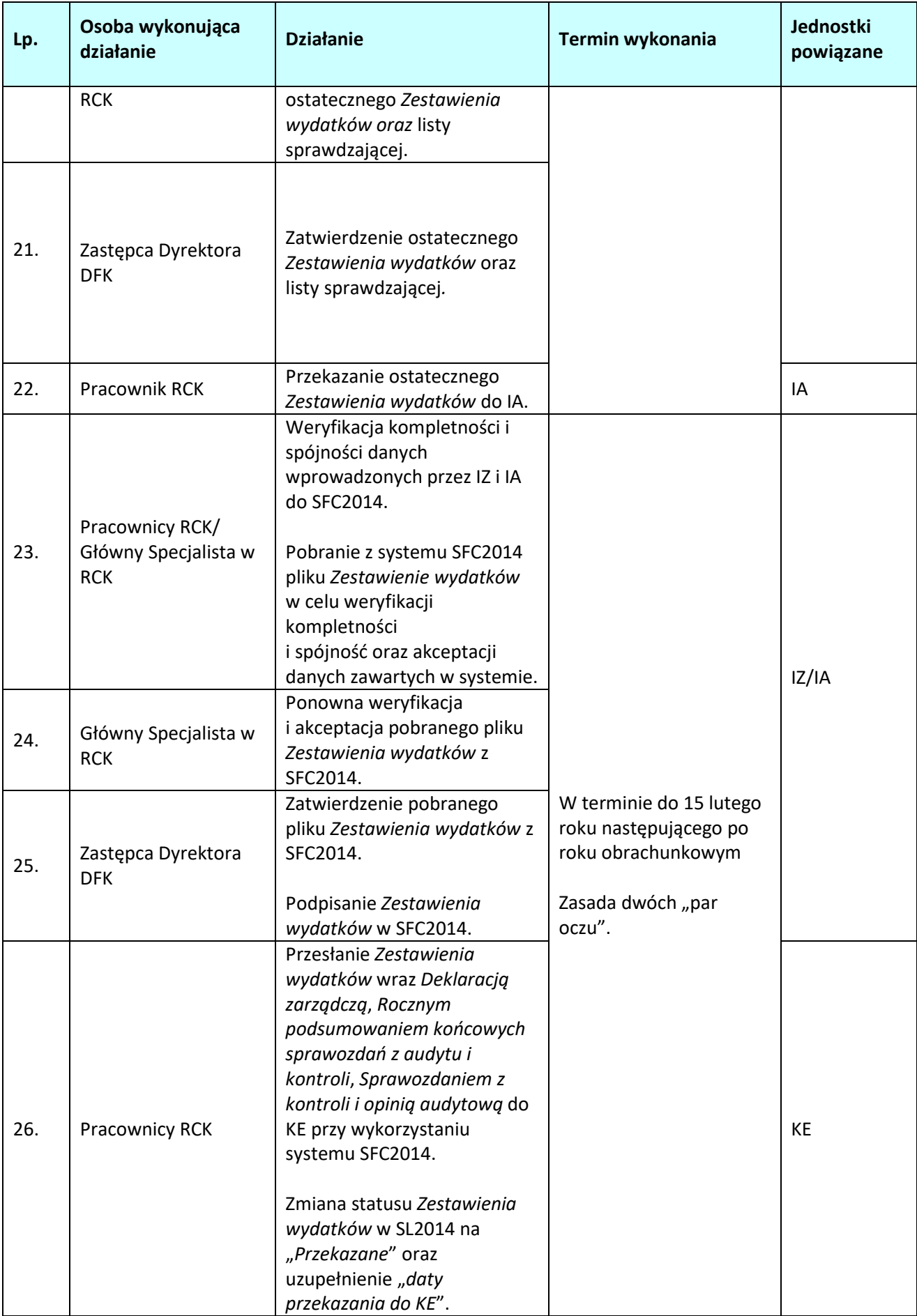

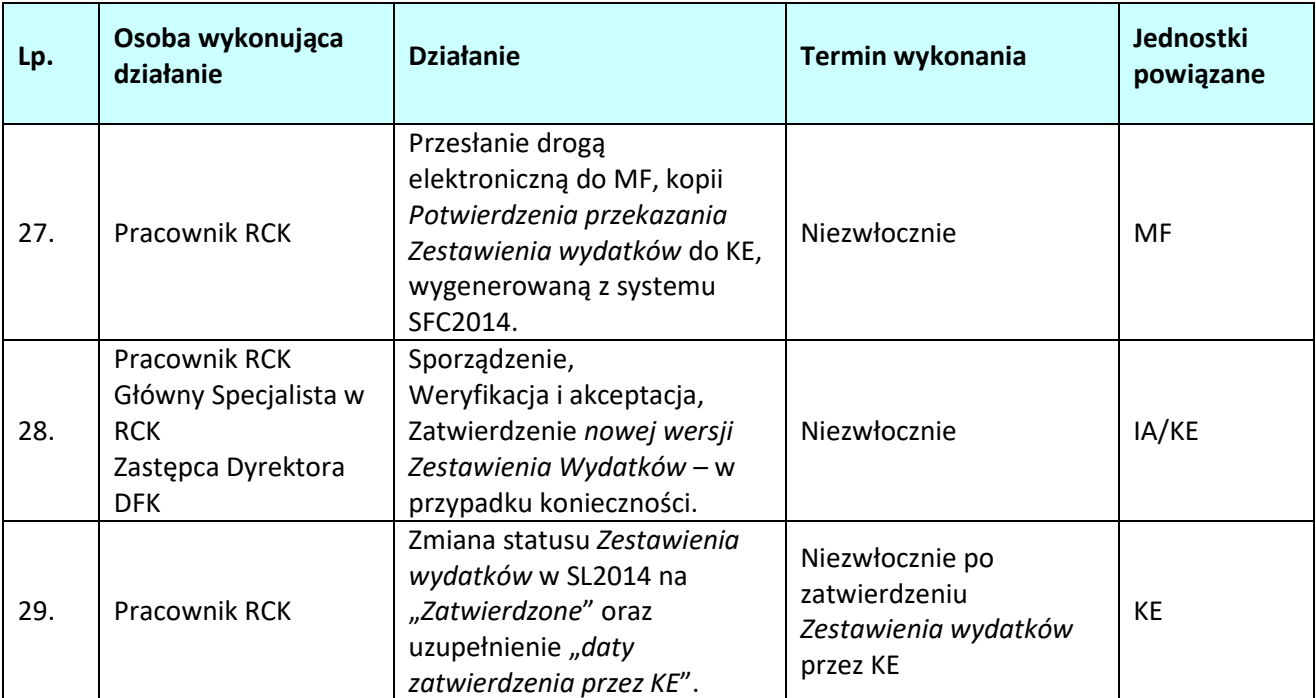

**5.4 Prowadzenie w formie elektronicznej dokumentacji księgowej, w tym kwot podlegających odzyskaniu, kwot odzyskanych i kwot wycofanych w odniesieniu do każdego projektu** 

# **5.4.1 Karta dla podprocesu** *Prowadzenie w formie elektronicznej dokumentacji księgowej, w tym kwot podlegających odzyskaniu, kwot odzyskanych i kwot wycofanych w odniesieniu do każdego projektu*

#### **Krótki opis podprocesu**

Przepis art. 126 lit. g) i h) Rozporządzenia nr 1303/2013 nakłada na IC obowiązek:

- utrzymywania w formie elektronicznej zapisów księgowych dotyczących wydatków zadeklarowanych KE oraz odpowiadającego im wkładu publicznego wypłaconego na rzecz beneficjentów,

- prowadzenia ewidencji kwot podlegających odzyskaniu i kwot wycofanych po anulowaniu całości lub części wkładu na rzecz operacji.

Utrzymywanie w formie elektronicznej zapisów księgowych dotyczących zadeklarowanych wydatków do KE, realizowane jest poprzez gromadzenie odpowiednich danych przez pracowników RCK w SL2014. Ponadto, po każdorazowym przekazaniu do KE *Wniosku o płatność*, wyznaczony pracownik RCK odnotowuje zadeklarowane wydatki w prowadzonym *Rejestrze*, zgodnie z procesem 5.2 IW.

Zbiorczy rejestr kwot podlegających procedurze odzyskiwania oraz kwot wycofanych po anulowaniu całości lub części wkładu dla projektu z wyodrębnieniem wkładu publicznego i dofinansowania dla programu operacyjnego prowadzony jest w ramach SL2014 w module *Rejestr obciążeń na projekcie*. Dane do SL2014 wprowadzane są przez pracowników instytucji, które odpowiadają za płatności przekazywane do beneficjentów tj. IZ i IP.

# **Kwalifikacja kwot na** *kwoty wycofane* **lub** *do odzyskania/odzyskane*

Kwoty wycofane rejestrowane są dla wszystkich potrąceń związanych z wydatkami dla których ostateczne *Zestawienie wydatków* nie zostało jeszcze poświadczone KE.

Kwoty do odzyskania/odzyskane lub kwoty wycofane rejestrowane są dla wszystkich potraceń związanych z wydatkami już poświadczonymi KE w *Zestawieniach wydatków*.

## **Zasady potrąceń kwot z** *Wniosku o płatność do KE* **lub** *Zestawienia wydatków*

Kwoty odzyskane i wycofane wraz z odsetkami karnymi są zwracane do budżetu ogólnego UE przed zamknięciem programu operacyjnego, zgodnie z niżej opisanymi zasadami:

- a) kwoty odzyskane i wycofane zarejestrowane dla wydatków już poświadczonych KE w *Zestawieniach wydatkó*w oraz kwoty wycofane zarejestrowane dla wydatków dla których ostateczne *Zestawienie wydatków* nie zostało jeszcze poświadczone KE, potrącane są z kolejnego *Wniosku o płatność okresową*/*Ostatecznego wniosku o płatność okresową* jeżeli jest to jeszcze możliwe,
- b) Kwoty wycofane zarejestrowane dla wydatków dla których ostateczne *Zestawienie wydatków* nie zostało jeszcze poświadczone KE, nie ujęte *w Ostatecznym wniosku o płatność okresową,* potrącane są bezpośrednio z *Zestawienia wydatków*.

Potrącenia z *Deklaracji wydatków* sporządzanego w SL2014 dokonuje IZ i IP, natomiast potrącenia z *Zestawienia wydatków* sporządzanego w SL2014 i SFC2014 dokonuje bezpośrednio IC.

## **Procedura weryfikacji danych zawartych** *Rejestrze obciążeń na projekcie*

Wyznaczony pracownik RCK do 15 dnia każdego miesiąca generuje raport z SRHD w celu uzyskania informacji o kwotach odzyskanych i wycofanych zarejestrowanych w SL2014 w poprzednim miesiącu i nie ujętych jeszcze w żadnym *Wniosku od IZ do IC*.

Na podstawie danych zawartych w ww. raporcie weryfikowana jest poprawność i kompletność danych zawartych w *Rejestrze obciążeń na projekcie* w SL2014. Poprawność danych zawartych w ww. *Rejestrze* weryfikowana jest na podstawie *Instrukcji użytkownika SL2014.* Weryfikacja następuje przy użyciu *Listy sprawdzającej* zgodnie ze wzorem 6.1.2 zawartym w dokumencie LSiWD.

Weryfikacja dokonywana jest z zachowaniem zasady "dwóch par oczu" co oznacza, że przeprowadzana jest przez odpowiedniego pracownika merytorycznego RCK oraz przez drugą osobę tj. innego pracownika merytorycznego lub Głównego Specjalistę w RCK.

W przypadku, gdy w wyniku weryfikacji stwierdzone zostaną nieprawidłowości lub informacje wygenerowane raportem okażą się niewystarczające do przeprowadzenia weryfikacji, wyznaczony pracownik przygotowuje pismo do odpowiedniej komórki w IZ, odpowiedzialnej za wprowadzanie danych do *Rejestru obciążeń na projekcie*/pismo do IP z prośbą o usunięcie błędów/uzupełnienie *Rejestru obciążeń na projekcie* w SL2014 o brakujące informacje, przed zatwierdzeniem *Wniosku od IZ do IC*, do którego ma być załączona dana kwota odzyskana/wycofana lub przed sporządzeniem projektu/ostatecznej wersji *Zestawienia wydatków* do którego ma być załączona kwota wycofana.

Pracownik/Główny Specjalista w RCK może również zwrócić się do IZ/IP o udzielenie wyjaśnień oraz usunięcie błędów/uzupełnienie *Rejestru obciążeń na projekcie*, drogą elektroniczną. Wówczas nie jest wymagana przesłanie pisma do odpowiedniej komórki w IZ/IP.

# **Analiza danych zawartych w** *Rejestrze obciążeń na projekcie* **podczas weryfikacji** *Wniosku od IZ do IC*

Poprawność zarejestrowanych kwot wycofanych/odzyskanych w *Rejestrze obciążeń na projekcie* badana jest również w trakcie weryfikacji *Wniosku od IZ do IC*, poprzez porównanie danych między raportem wygenerowanym w terminie do 15 dnia każdego miesiąca, a raportem wygenerowanym przy weryfikacji *Wniosku od IZ do IC*. W przypadku stwierdzenia różnic między raportami, weryfikacji podlegają jedynie kwoty odzyskane/wycofane, nie występujące w poprzednim raporcie a mające wpływ na weryfikowany *Wniosek od IZ do IC*, bądź zmodyfikowane. Wynik weryfikacji zostaje odnotowany w liście sprawdzającej nr 6.1.1 wykorzystywanej na potrzeby wersyfikacji *Wniosku od IZ do IC* (bez konieczności sporządzania listy sprawdzającej nr 6.1.2).

## **Analiza danych zawartych w** *Rejestrze obciążeń na projekcie* **podczas sporządzania** *Zestawienia wydatków*

W ramach comiesięcznej procedury, analizie podlegają również kwoty wycofane, które zostaną potrącone bezpośrednio przez IC z projektu/ostatecznej wersji *Zestawienie wydatków*. W przypadku występowania w raporcie sporządzanym do 15 dnia każdego miesiąca kwot wycofanych koniecznych do potrącenia z projektu/ostatecznej wersji *Zestawienia wydatków,* wyznaczony pracownik RCK dokonuje odpowiednich zapisów w liście sprawdzającej.

Podczas sporządzenia projektu/ostatecznej wersji *Zestawienia wydatków*, wyznaczony pracownik RCK porównuje dane między raportem wygenerowanym w terminie do 15 października roku N/stycznia roku N+1, a raportem wygenerowanym podczas sporządzania projektu/ostatecznej *Zestawienia wydatków*. W przypadku stwierdzenia różnic między raportami, weryfikacji podlegają jedynie kwoty wycofane, nie występujące w poprzednim raporcie a dotyczące wydatków certyfikowanych do KE w roku obrachunkowym za który sporządzane jest *Zestawienie wydatków*. Wynik weryfikacji zostaje odnotowany w liście sprawdzającej nr 6.1.7 wykorzystywanej podczas sporządzenia *Zestawienia wydatków* (bez konieczności sporządzania listy sprawdzającej nr 6.1.2).

## **Dokumenty/opracowania będące skutkiem realizacji podprocesu**

- 1) Lista sprawdzająca do weryfikacji informacji o kwotach poddanych procedurze odzyskiwania.
- 2) Lista sprawdzająca do weryfikacji *Poświadczenia i deklaracji wydatków oraz wniosku o płatność okresową od IZ do IC*.
- 3) Lista sprawdzającej wykorzystywanej podczas sporządzenia *Rocznego zestawienia wydatków dla Regionalnego Programu Operacyjnego Województwa Opolskiego na lata 2014-2020.*

4) Pismo do odpowiedniej komórki w IZ, odpowiedzialnej za wprowadzanie danych do *Rejestru obciążeń na projekcie*/pismo do IP (lub mail) o dokonanie stosownych poprawek lub uzupełnień w SL2014.

### **Dokumenty/wzory dokumentów wykorzystywane w celu realizacji podprocesu**

1) Rozporządzenie nr 1303/2013.

- 2) Wytyczne Ministra Infrastruktury i Rozwoju w zakresie warunków gromadzenia i przekazywania danych w postaci elektronicznej na lata 2014-2020.
- 3) LSiWD:
- 4) Wzór *Listy sprawdzającej do weryfikacji informacji o kwotach poddanych procedurze odzyskiwania*.
- 5) Wzór *Listy sprawdzająca do weryfikacji Poświadczenia i deklaracji wydatków oraz wniosku o płatność okresową od IZ do IC.*
- *6)* Wzór *Listy sprawdzającej wykorzystywanej podczas sporządzenia Rocznego zestawienia wydatków dla Regionalnego Programu Operacyjnego Województwa Opolskiego na lata 2014-2020.*
- 7) Wytyczne Ministra Infrastruktury i Rozwoju w zakresie warunków certyfikacji oraz przygotowania prognoz wniosków o płatność do Komisji Europejskiej w ramach programów operacyjnych na lata 2014-2020.
- 8) Wytyczne Ministra Inwestycji i Rozwoju w zakresie kontroli realizacji programów operacyjnych na lata 2014-2020.
- 9) Wytyczne Ministra Infrastruktury i Rozwoju w zakresie sposobu korygowania i odzyskiwania nieprawidłowych wydatków oraz raportowania nieprawidłowości w ramach programów operacyjnych polityki spójności na lata 2014-2020.
- 10) Instrukcja użytkownika SL2014,
- 11) Raport zawierający dane odnośnie kwot odzyskanych oraz wycofanych po anulowaniu, wygenerowany z SRHD (w wersji elektronicznej).

# **5.4.2 Instrukcja dla podprocesu** *Prowadzenie w formie elektronicznej dokumentacji księgowej, w tym kwot podlegających odzyskaniu, kwot odzyskanych i kwot wycofanych w odniesieniu do każdego projektu*

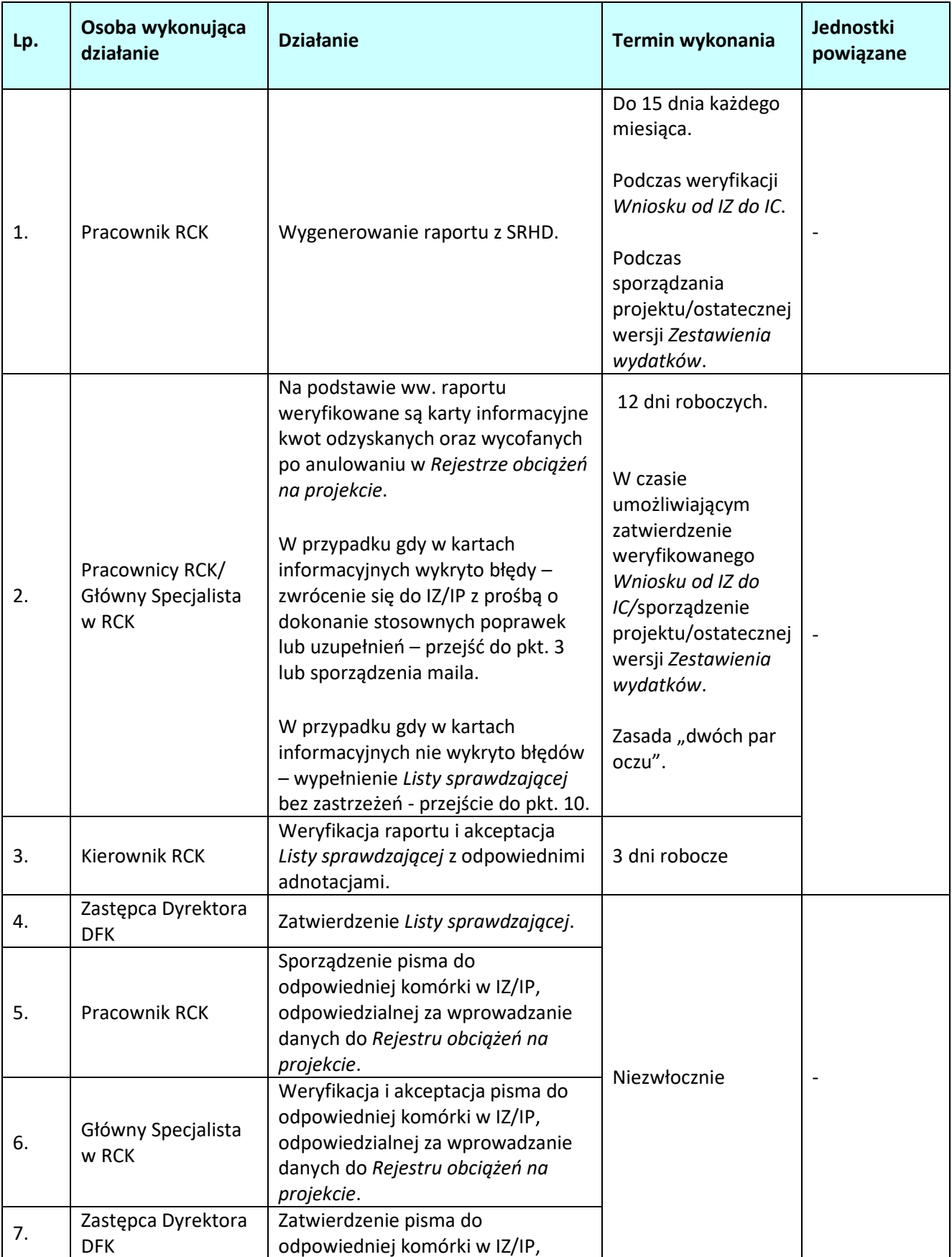

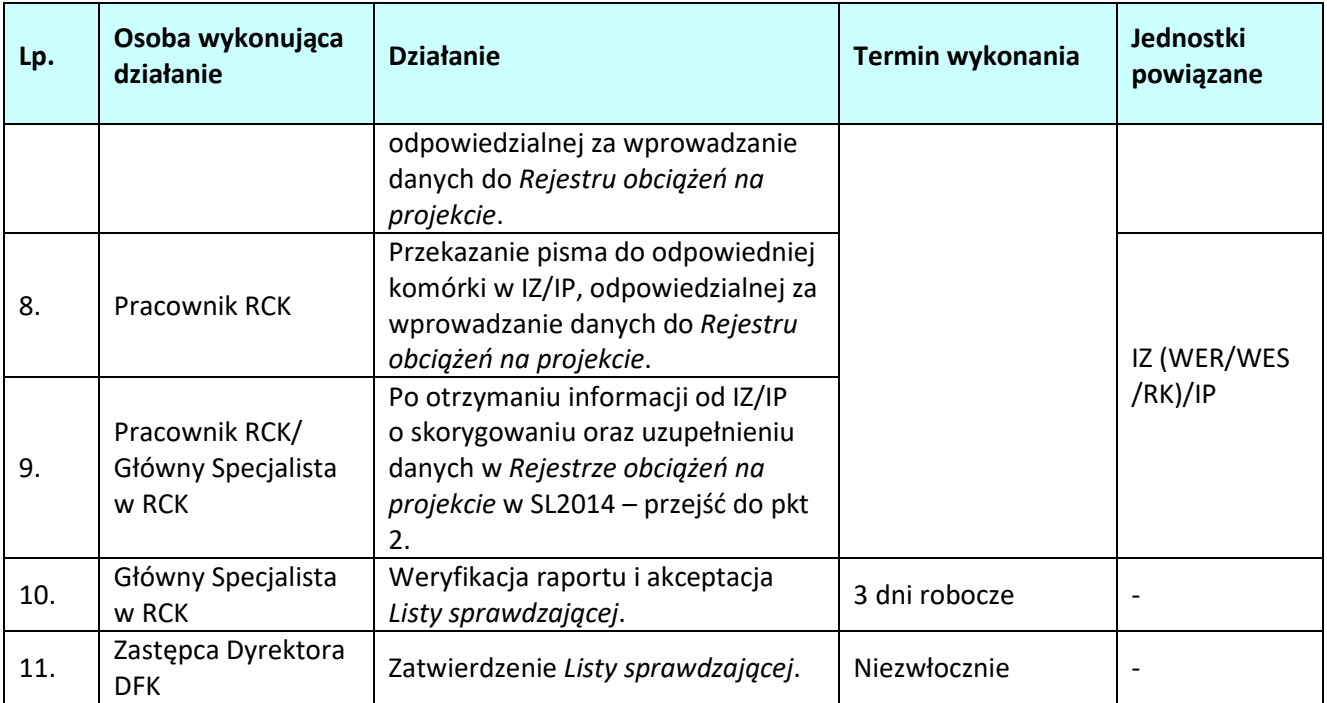

# **5.5 Pozyskiwanie i analizowanie wyników kontroli i audytów przeprowadzonych w ramach systemu zarządzania i kontroli**

# **5.5.1 Karta dla podprocesu** *Pozyskiwanie i analizowanie wyników kontroli i audytów przeprowadzonych w ramach systemu zarządzania i kontroli*

#### **Krótki opis podprocesu**

IC w procesie poświadczania *Wniosków o płatność* oraz sporządzenia *Zestawienia wydatków* do KE uwzględnia wyniki kontroli i audytów otrzymanych od IZ. W tym celu IC otrzymuje od IZ:

- a) wyniki kontroli systemowych przeprowadzonych przez IZ. W ramach tego zadania IC otrzymuje do wiadomości:
	- zatwierdzony roczny plan kontroli, w terminie do 30 czerwca roku, w którym rozpoczyna się rok obrachunkowy ujmowany w planie. Zmiany rocznego planu kontroli przekazywane są przez IZ, w terminie 5 dni roboczych od dnia otrzymania zatwierdzonej zmiany planu przez MR oraz 5 dni roboczych od dokonania aktualizacji RPK niewymagającej zatwierdzenia przez MR.
	- po zakończeniu przez IZ kontroli systemowej, IZ przekazuje do IC ostateczną wersję informacji pokontrolnej oraz zaleceń pokontrolnych w terminie 5 dni roboczych od dnia wydania zaleceń pokontrolnych, a w przypadku braku wydania zaleceń pokontrolnych, od dnia otrzymania przez IZ podpisanej informacji pokontrolnej lub informacji zawierającej uzasadnienie odmowy jej podpisania,
	- wyprzedzającą informację o ustaleniach kontroli, bez oczekiwania na ostateczny termin jej zakończenia w przypadku stwierdzenia przez IZ rażącego zaniedbania zasad systemu zarządzania i kontroli albo rażącego naruszenia warunków certyfikacji w terminie 3 dnia roboczych od dnia wykrycia. Na podstawie powyższych informacji IC może zażądać dodatkowych wyjaśnień od IZ.

W przypadku stwierdzenia rozbieżności pomiędzy planem kontroli a posiadanymi wynikami kontroli lub w przypadku braku wyników ze wszystkich zaplanowanych kontroli systemowych, wyznaczony pracownik RCK zwraca się do odpowiedniej komórki w IZ o przekazanie brakujących wyników kontroli i/lub o dodatkowe wyjaśnienia.

- b) wyniki kontroli i audytów przeprowadzonych w IZ przez NIK, jak również inne uprawnione do tego służby lub podmioty kontrolne i audytowe (w tym wyniki audytów zrealizowanych przez jednostkę audytu wewnętrznego, gdy dotyczą wdrażania programu operacyjnego a także kontrole ministra ds. rozwoju regionalnego/wojewody, przeprowadzającego kontrole służące potwierdzeniu spełnienia kryteriów desygnacji), w terminie 5 dni roboczych od dnia ich otrzymania przez IZ,
- c) wyniki kontroli i audytów projektów przeprowadzonych przez NIK, jak również inne uprawnione do tego służby lub podmioty kontrolne i audytowe zawierające ustalenia o stwierdzeniu nieprawidłowości związanych z realizacją programu operacyjnego, w terminie 5 dni roboczych od dnia ich otrzymania przez IZ,

Dodatkowo IC dokonuje analizy otrzymanych od IA (za pośrednictwem IZ) wyników audytów operacji oraz systemów zarządzania i kontroli o których mowa w art. 127 ust. 1 Rozporządzenia nr 1303/2013.

Po wpłynięciu do RCK dokumentu zawierającego wyniki kontroli/audytów, dokument ten jest weryfikowany w oparciu o *Listę sprawdzającą* zgodnie ze wzorem 6.1.3 zawartym w dokumencie LSiWD*.* 

Analiza dokonywana jest z zachowaniem zasady "dwóch par oczu" co oznacza, że przeprowadzana jest przez odpowiedniego pracownika merytorycznego RCK oraz przez drugą osobę tj. innego pracownika merytorycznego lub Głównego Specjalistę w RCK.

IC może zwrócić się z prośbą do IZ o przekazanie w wyznaczonym terminie przez IC : dodatkowych informacji lub wyjaśnień w tym w szczególności informacji o stanie wdrożenia wydanych zaleceń, przekazanie

szczegółowej dokumentacji pokontrolnej lub przekazanie informacji na temat sposobu wdrożenia zaleceń w odniesieniu do nieprawidłowości stwierdzonych podczas kontroli projektu/systemu zarządzania i kontroli.

W przypadku, gdy dokument zawiera informację o nieprawidłowościach systemowych lub finansowych, dane dotyczące analizowanego dokumentu wprowadzane są do *Rejestru nieprawidłowości/korekt finansowych* zgodnie ze wzorem 6.2.5 zawartym w dokumencie LSiWD.

W przypadku uznania otrzymanych wyjaśnień lub dodatkowych informacji odnoszących się do wyniku kontroli/audytu za niewystarczające, korespondencja prowadzona jest, aż do ostatecznego wyjaśnienia sprawy.

Dopuszcza się możliwość pozyskiwania wyjaśnień drogą elektroniczną za pomocą poczty elektronicznej, bez konieczności wysyłania pisma.

W przypadku stwierdzenia przesłanek do wstrzymania procesu certyfikacji wydatków do KE, podejmowana jest decyzja dotycząca wszczęcia procedury wstrzymania certyfikacji – przejście do podprocesu 5.10 *Wstrzymanie oraz wznowienie procesu certyfikacji wydatków do KE*.

Wyniki kontroli/audytów uwzględniane są w trakcie weryfikacji *Wniosku o płatność okresową od IZ do IC*  oraz podczas przygotowywania *Zestawienia wydatków do KE.* 

## **Analiza wyników audytów/kontroli otrzymanych podczas weryfikacji** *Wniosku od IZ do IC*

Podczas weryfikacji *Wniosku od IZ do IC* wyznaczony pracownik RCK weryfikuje czy w otrzymanych wynikach audytu/kontroli stwierdzono nieprawidłowości ze skutkiem finansowym mające wpływ na weryfikowany *Wniosek od IZ do IC*.

Wnioski o płatność dla których stwierdzono nieprawidłowości ze skutkiem finansowym zostają wyłączone z *Wniosku od IZ do IC* co zostaje odnotowane w liście sprawdzającej nr 6.1.1 wykorzystywanej na potrzeby weryfikacji *Wniosku od IZ do IC*.

# **Analiza wyników audytów/kontroli na potrzeby sporządzania** *Zestawienia wydatków*

W ramach procedury prowadzony jest monitoring wykonania *Rocznego planu kontroli na dany rok obrachunkowy* oraz wykonania zaplanowanych audytów operacji przez IA.

Nieprawidłowe wydatki zostają skorygowane we *Wniosku o płatność okresową*/*Ostatecznym wniosku o płatność okresową* jeżeli jest to jeszcze możliwe lub skorygowane bezpośrednio w projekcie/ostatecznej wersji *Zestawieniu wydatków*.

W przypadku, gdy ocena zgodności z prawem lub prawidłowości nie została zakończona oraz istnienia potencjalnych wydatków niekwalifikowalnych lub konieczności przeprowadzenia pogłębionej analizy, IC wyłącza z projektu/ostatecznej wersji *Zestawienia wydatków* wydatki wątpliwe*,* co zostaje odnotowane w liście sprawdzającej nr 6.1.7 wykorzystywanej podczas sporządzenia projektu/ostatecznej *Zestawienia wydatków*.

## *Procedura w przypadku, gdy wyniki audytów/kontroli dotyczą IC*

W IC mogą być przeprowadzane audyty/kontrole przez uprawnione do tego instytucje, m.in. IA, NIK, KE, ETO a także ministra właściwego do spraw rozwoju regionalnego/wojewodę. W szczególności IC podlega audytowi prawidłowego funkcjonowania systemu zarządzania i kontroli oraz kontroli w zakresie spełniania kryteriów desygnacji.

Po otrzymaniu wyników audytu/kontroli od instytucji przeprowadzającej audyt/kontrolę (za pośrednictwem IZ), dokument analizowany jest przez wyznaczonego pracownika RCK w oparciu o *Listę sprawdzającą* zgodnie ze wzorem 6.1.3 zawartym w dokumencie LSiWD.

Analiza dokonywana jest z zachowaniem zasady "dwóch par oczu" co oznacza, że przeprowadzana jest przez odpowiedniego pracownika merytorycznego RCK oraz przez drugą osobę tj. innego pracownika merytorycznego lub Głównego Specjalistę w RCK.

Uwagi IC, do ustaleń i zaleceń zaakceptowane przez Zastępcę Dyrektora DFK nadzorującego RCK,

przekazywane są instytucji przeprowadzającej audyt/kontrole (za pośrednictwem IZ) z zachowaniem terminu wyznaczonego przez ww. instytucje.

Wdrożenie wydanych rekomendacji przez IC odbywa się w zależności od ich zakresu. W przypadku stwierdzenia błędów/defektów w skutecznym funkcjonowaniu systemu zarządzania i kontroli w IC, IC przygotowuje działania naprawcze. Działania naprawcze mogą polegać w szczególności na dokonaniu niezbędnych zmiany procedur IC.

Do wprowadzenia niezbędnych zmian do IW/LSiWD, IC stosuje się procedurę opisaną w podprocesie 10.2/10.4.

Informacja o wdrożeniu rekomendacji, działań naprawczych przekazywana jest instytucji przeprowadzającej audyt/kontrole za pośrednictwem IZ.

Dalsze procedowanie w zależności od odpowiedzi uprawnionej instytucji przeprowadzającej audyt/kontrolę.

# *Procedura w przypadku, gdy wynik audytu/kontroli wskazuje na niespełnienie kryteriów desygnacji*

W przypadku, gdy wyniki audytu/kontroli wskazują na zaprzestanie spełnienia kryteriów desygnacji uruchamiana jest procedura opisana w *Wytycznych MIR w zakresie procesu desygnacji*.

## **Dokumenty opracowania będące skutkiem realizacji podprocesu**

- 1) *Lista sprawdzająca do analizy wyników kontroli i audytów*.
- 2) Pismo do odpowiedniej komórki w IZ (lub mail) z prośbą o przedłożenie do IC dodatkowych informacji lub wyjaśnień, bądź stanie wdrożenia wydanych zaleceń.
- 3) Pismo do IZ (lub mail) z uwagami IC do ustaleń i zaleceń w zakresie dot. IC.
- 4) *Rejestr nieprawidłowości /korekt finansowych.*

# **Dokumenty/wzory dokumentów wykorzystywane w celu realizacji podprocesu**

- 1) Rozporządzenie nr 1303/2013.
- 2) Rozporządzenie finansowe.
- 3) Ustawa wdrożeniowa.
- 4) Wytyczne Ministra Infrastruktury i Rozwoju w zakresie warunków certyfikacji oraz przygotowania prognoz wniosków o płatność do Komisji Europejskie w ramach programów operacyjnych na lata 2014- 2020.
- 5) Wytyczne Ministra Infrastruktury i Rozwoju w zakresie warunków gromadzenia i przekazywania danych w postaci elektronicznej na lata 2014-2020.
- 6) Wytyczne Ministra Inwestycji i Rozwoju w zakresie kontroli realizacji programów operacyjnych na lata 2014-2020.
- 7) Wytyczne Ministra Infrastruktury i Rozwoju w zakresie sposobu korygowania i odzyskiwania nieprawidłowych wydatków oraz raportowania nieprawidłowości w ramach programów operacyjnych polityki spójności na lata 2014-2020.
- 8) Wyniki kontroli i audytów otrzymane od IZ/IA.
- 9) Wyniki kontroli systemowych przeprowadzone przez IZ w IP.
- 10) Wyniki kontroli Biura Kontroli i Audytu UMWO (dot. PT IZ).
- 11) LSiWD:
	- *a) Wzór Listy sprawdzającej do analizy wyników kontroli i audytów*,
	- *b) Wzór Rejestru nieprawidłowości/korekt finansowych.*

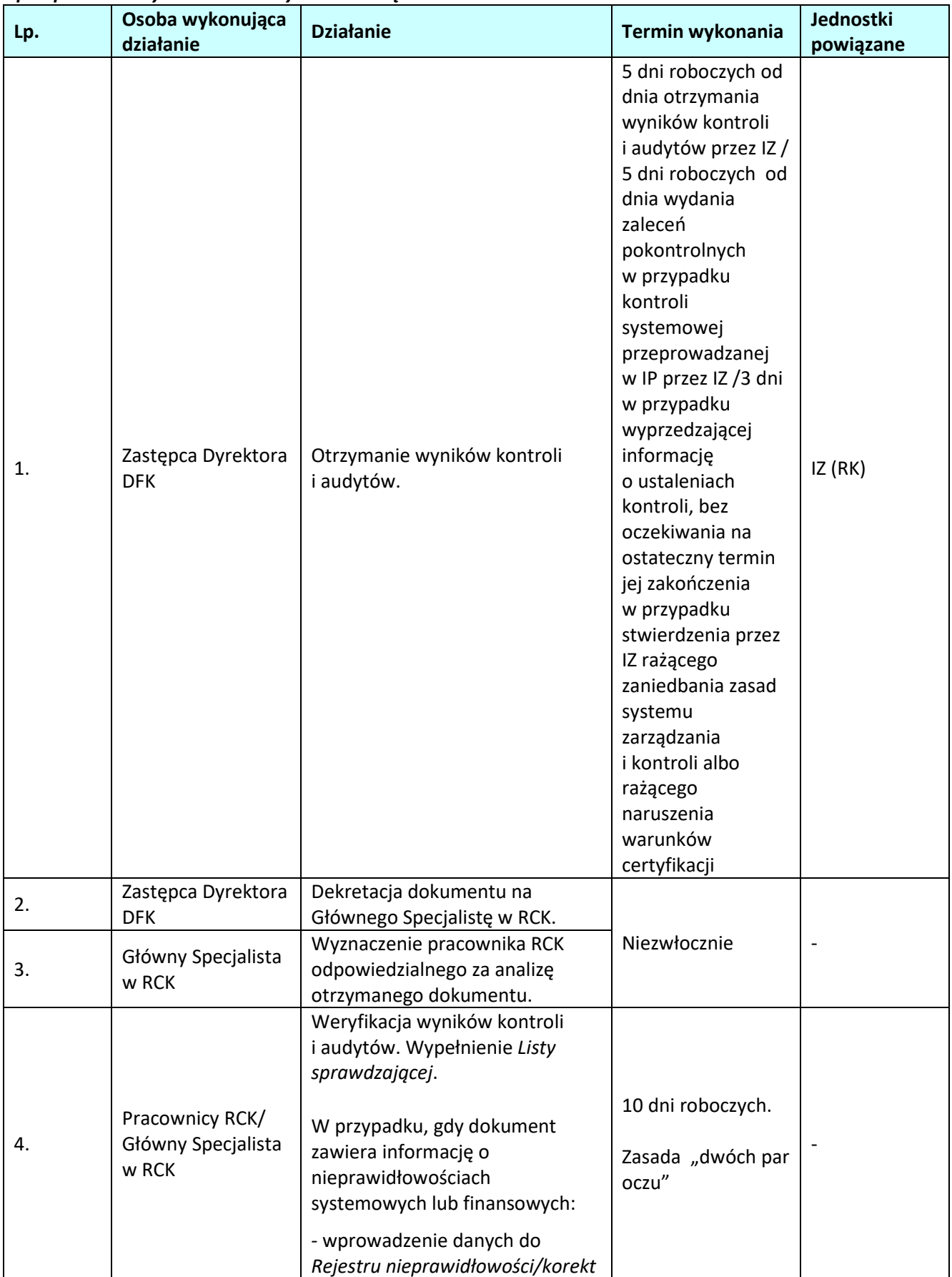

# **5.5.2 Instrukcja dla podprocesu** *Pozyskiwanie i analizowanie wyników kontroli i audytów przeprowadzonych w ramach systemu zarządzania i kontroli*

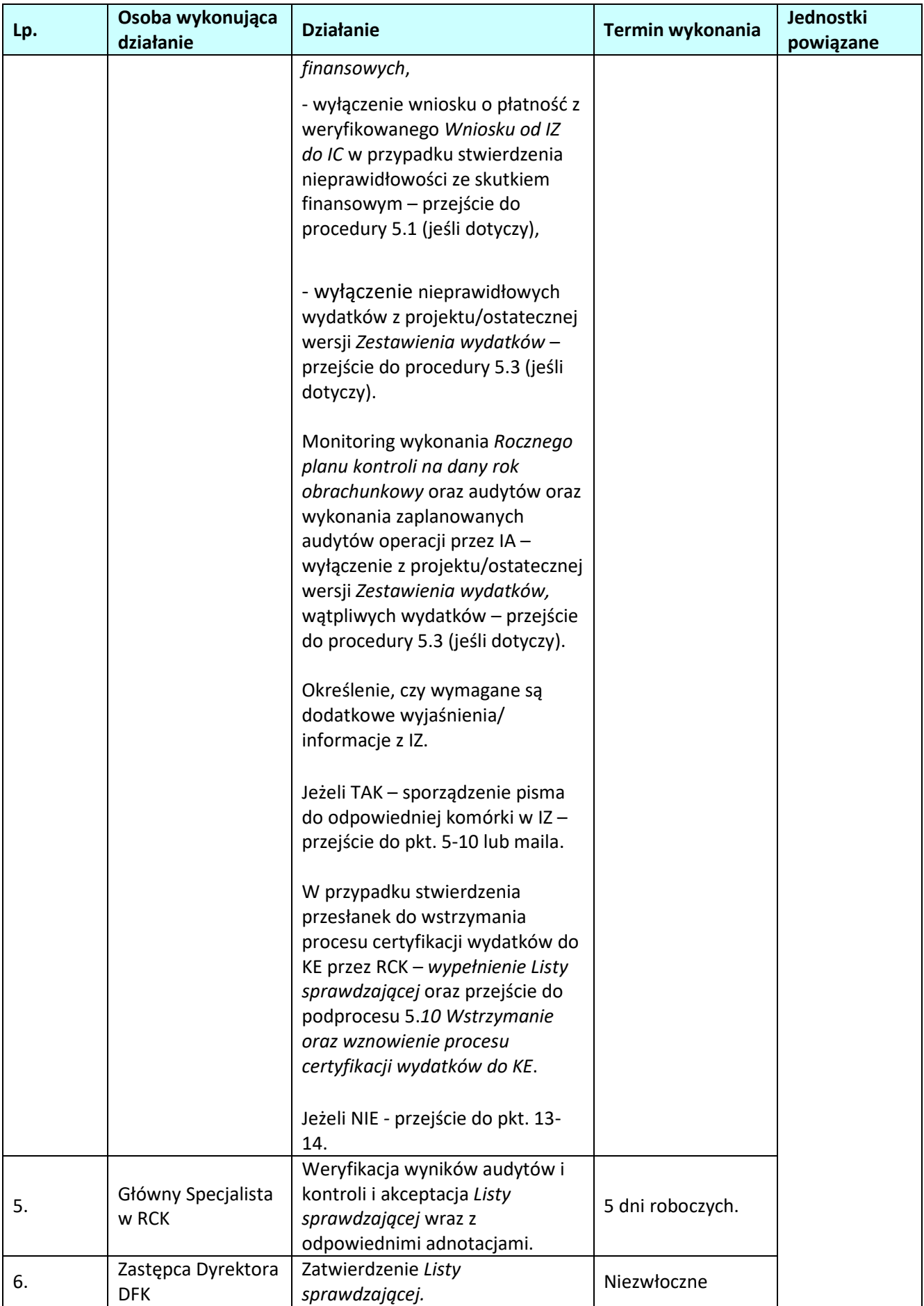
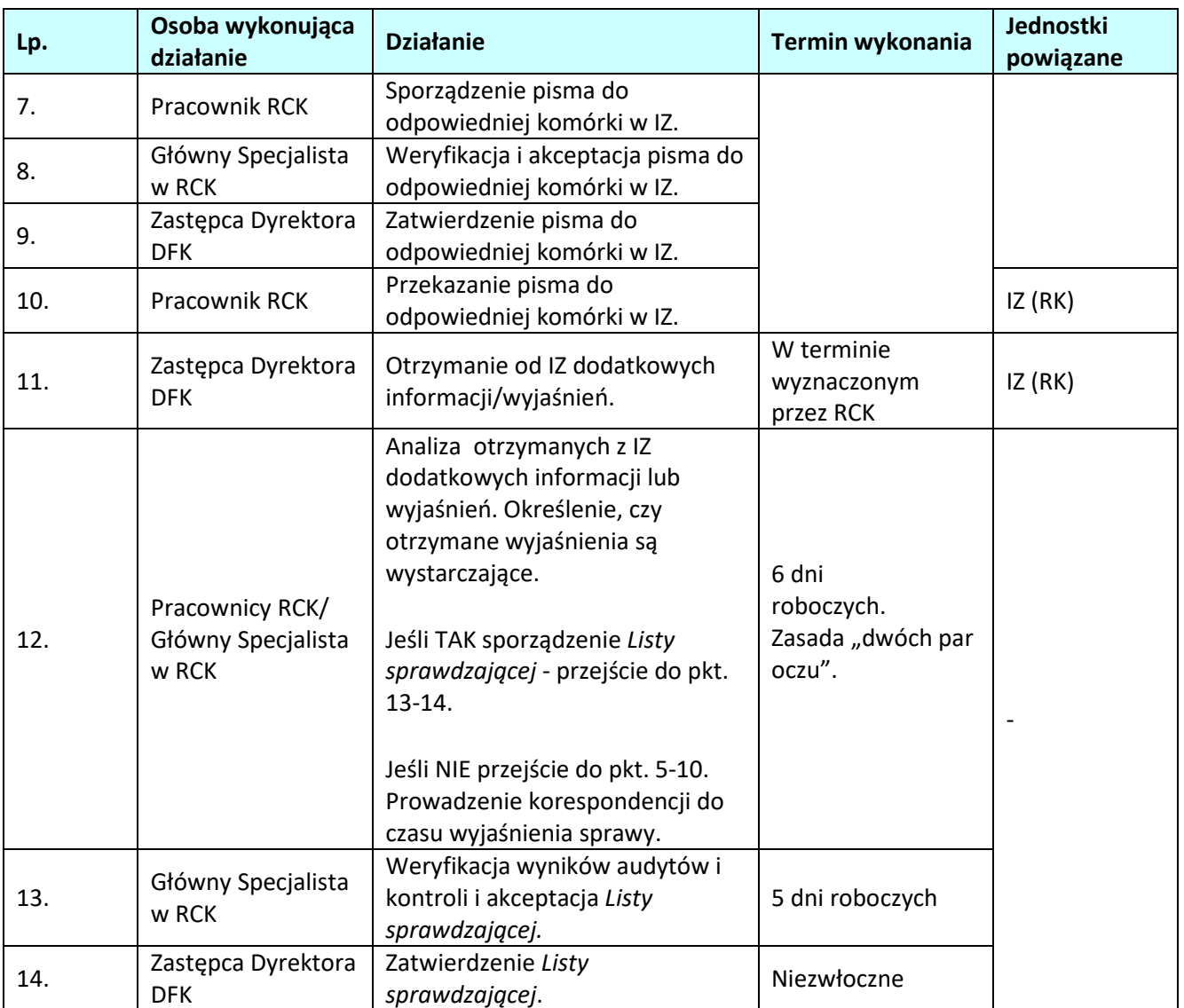

# **5.5.3 Instrukcja dla podprocesu** *Pozyskiwanie i analizowanie wyników kontroli i audytów przeprowadzonych w ramach systemu zarządzania i kontroli (w zakresie dot. IC)*

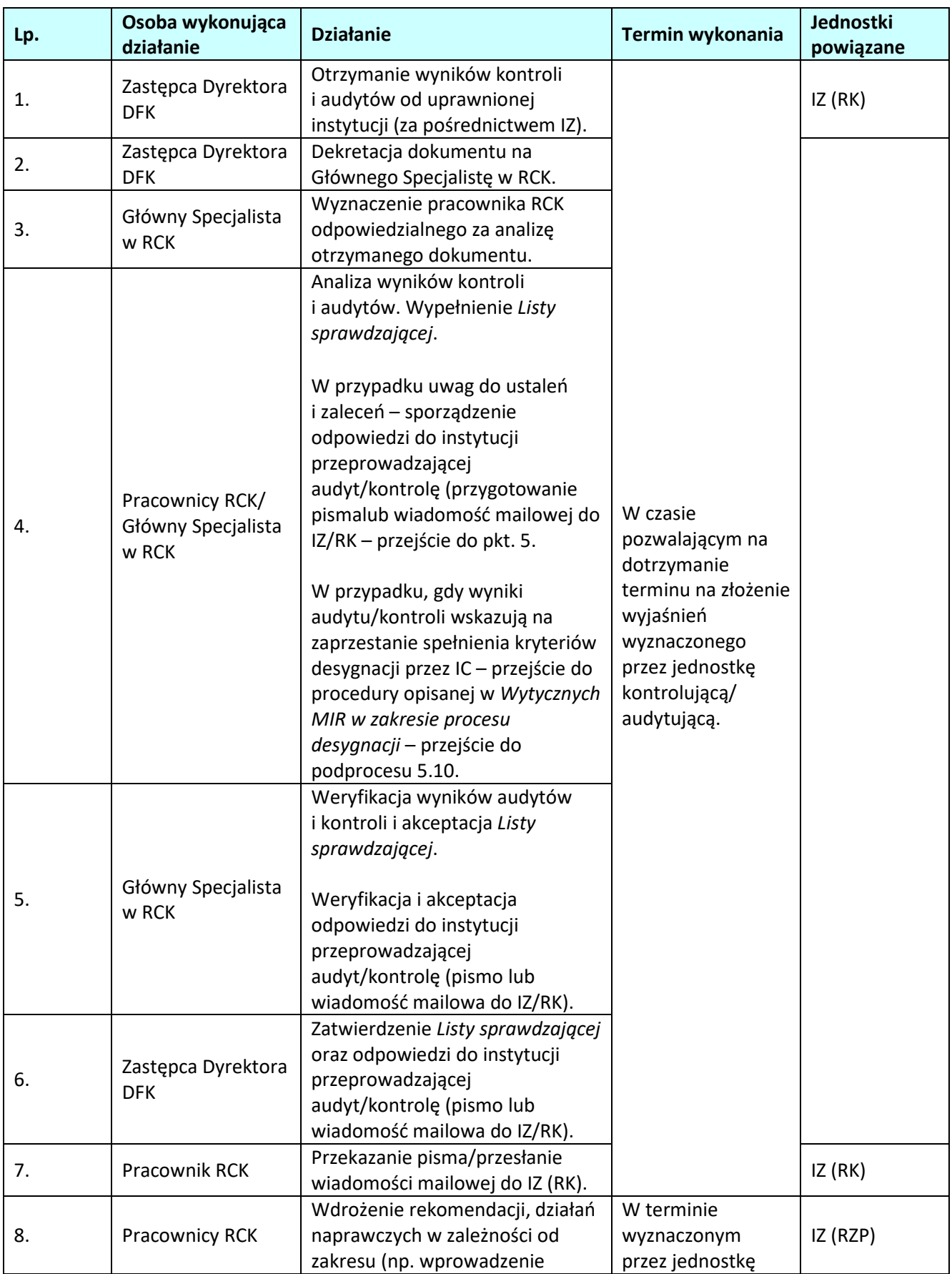

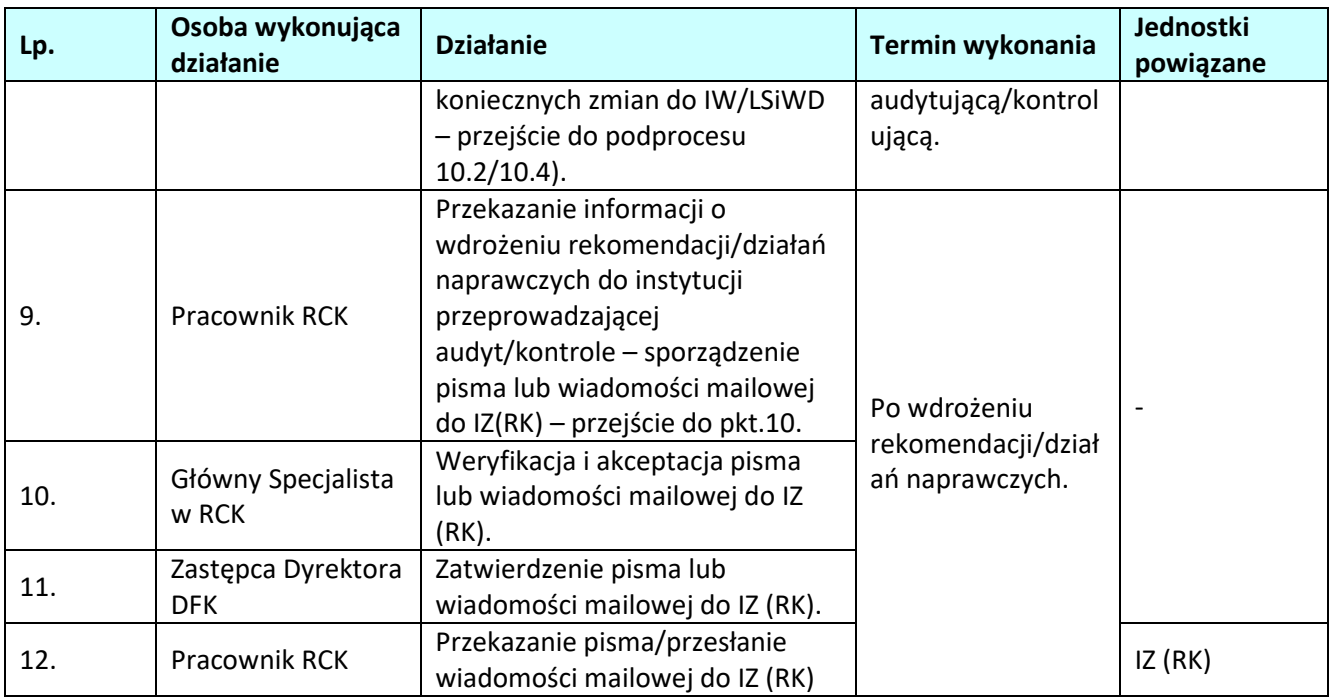

### **5.6 Pozyskiwanie i analizowanie wyników kontroli projektów zawartych w SL2014**

#### **5.6.1 Karta dla podprocesu** *Pozyskiwanie i analizowanie wyników kontroli projektów zawartych w SL2014*

# **Krótki opis podprocesu**

IC w procesie poświadczania *Wniosków o płatność* oraz sporządzenia *Zestawienia wydatków* do KE uwzględnia wyniki kontroli projektów w tym na zakończenie realizacji projektu przeprowadzonych przez IZ i IP, rejestrowanych w SL2014 w module *Kontrole*.

Wyznaczony pracownik RCK pozyskuje z SL2014 wyniki kontroli projektów przeprowadzonych przez IZ oraz IP. Informacje na temat przeprowadzanych kontroli projektów weryfikowane są w trybie miesięcznym. Pierwszego dnia każdego miesiąca pracownik RCK generuje raport z SRHD zawierający wyniki kontroli projektów wprowadzonych w SL2014 w poprzednim miesiącu i dokonuje analizy w oparciu o *Listę sprawdzającą* zgodnie ze wzorem 6.1.4 zawartym w dokumencie LSiWD*.* 

Analiza dokonywana jest z zachowaniem zasady "dwóch par oczu" co oznacza, że weryfikacja przeprowadzana jest przez odpowiedniego pracownika merytorycznego RCK oraz przez drugą osobę tj. innego pracownika merytorycznego lub Głównego Specjalistę w RCK.

W ramach comiesięcznej procedury prowadzony jest monitoring wykonania *Rocznego planu kontroli* na dany rok obrachunkowy.

W przypadku, gdy wyniki kontroli projektów wskazują na wystąpienie skutków finansowych, wprowadzane są dane do *Rejestru nieprawidłowości/korekt finansowych* zgodnie ze wzorem 6.2.5 zawartym w dokumencie LSiWD*.* 

IC może zwrócić się z prośbą do IZ/IP o przekazanie w wyznaczonym terminie przez IC: dodatkowych informacji lub wyjaśnień w tym szczególności informacji dotyczących wyników kontroli projektów zawartych w SL2014 np. szczegółowej dokumentacji pokontrolnej, informacji na temat sposobu wdrożenia zaleceń w odniesieniu do nieprawidłowości stwierdzonych podczas kontroli projektu.

W przypadku uznania otrzymanych wyjaśnień lub dodatkowych informacji odnoszących się do kontroli za niewystarczające, korespondencja prowadzona jest, aż do ostatecznego wyjaśnienia sprawy.

Dopuszcza się możliwość pozyskiwania wyjaśnień drogą elektroniczną za pomocą poczty elektronicznej, bez konieczności wysyłania pisma.

Wyniki kontroli projektów rejestrowane w SL2014 uwzględniane są w trakcie weryfikacji *Wniosku o płatność okresową od IZ do IC* oraz podczas przygotowywania *Zestawienia wydatków do KE.* 

#### **Analiza wyników kontroli projektów zarejestrowanych w SL2014 podczas weryfikacji** *Wniosku od IZ do IC*

Podczas weryfikacji *Wniosku od IZ do IC* wyznaczony pracownik RCK za pomocą wygenerowanego raportu z SRHD, weryfikuje czy w zarejestrowanych wynikach kontroli od okresu objętym poprzednią analizą do czasu zatwierdzenia *Wniosku od IZ do IC* stwierdzono nieprawidłowości ze skutkiem finansowym mające wpływ na weryfikowany *Wniosek od IZ do IC*.

Wnioski o płatność dla których stwierdzono nieprawidłowości ze skutkiem finansowym zostają wyłączone z *Wniosku od IZ do IC*, co zostaje odnotowane w liście sprawdzającej nr 6.1.1 wykorzystywanej na potrzeby weryfikacji *Wniosku od IZ do IC*.

### **Analiza wyników kontroli projektów zarejestrowanych w SL2014 na potrzeby sporządzania** *Zestawienia wydatków*

W ramach procedury prowadzony jest monitoring wykonania *Rocznego planu kontroli na dany rok obrachunkowy* przez IZ i IP. W przypadku stwierdzenia rozbieżności pomiędzy planem kontroli a posiadanymi wynikami kontroli lub w przypadku braku wyników ze wszystkich zaplanowanych kontroli projektów na dany rok obrachunkowy, wyznaczony pracownik RCK zwraca się do odpowiedniej komórki w IZ/IP o zarejestrowanie w SL2014 brakujących wyników kontroli i/lub wyjaśnienia.

Podczas sporządzania projektu/ostatecznej wersji *Zestawienia wydatków* wyznaczony pracownik RCK za pomocą wygenerowanego raportu z SRHD:

a) weryfikuje czy w zarejestrowanych wynikach kontroli w terminie od 1 października/stycznia roku N+1 do czasu sporządzenia projektu/ostatecznej wersji *Zestawienia wydatków* stwierdzono nieprawidłowości ze skutkiem finansowym mające wpływ na sporządzane *Zestawienie wydatków,*

b) weryfikuje czy wszystkie wyniki zaplanowanych kontroli w *Rocznym planie kontroli* na dany rok obrachunkowy zostały zarejestrowane w SL2014.

Nieprawidłowe wydatki zostają skorygowane we *Wniosku o płatność okresową*/*Ostatecznym wniosku o płatność okresową* jeżeli jest to jeszcze możliwe lub skorygowane bezpośrednio w projekcie/ostatecznej wersji *Zestawieniu wydatków*.

W przypadku, gdy ocena zgodności z prawem lub prawidłowości nie została zakończona oraz istnienia potencjalnych wydatków niekwalifikowalnych lub konieczności przeprowadzenia pogłębionej analizy, IC wyłącza z projektu/ostatecznej wersji *Zestawienia wydatków* wydatki wątpliwe, co zostaje odnotowane w liście sprawdzającej nr 6.1.7 wykorzystywanej podczas sporządzenia projektu/ostatecznej wersji *Zestawienia wydatków*.

#### **Dokumenty opracowania będące skutkiem realizacji podprocesu**

1) *Lista sprawdzająca do analizy wyników kontroli projektów zawartych w SL2014* 

2) Pismo do odpowiedniej komórki w IZIP (lub mail) z prośbą o przedłożenie do IC dodatkowych informacji lub wyjaśnień.

3) *Rejestr nieprawidłowości/korekt finansowych.* 

**Dokumenty/wzory dokumentów wykorzystywane w celu realizacji podprocesu**

1) Rozporządzenie nr 1303/2013.

2) Rozporządzenie finansowe.

3) Ustawa wdrożeniowa.

- 4) Wytyczne Ministra Infrastruktury i Rozwoju w zakresie warunków certyfikacji oraz przygotowania prognoz wniosków o płatność do Komisji Europejskie w ramach programów operacyjnych na lata 2014- 2020.
- 5) Wytyczne Ministra Infrastruktury i Rozwoju w zakresie warunków gromadzenia i przekazywania danych w postaci elektronicznej na lata 2014-2020.
- 6) Wytyczne Ministra Inwestycji i Rozwoju w zakresie kontroli realizacji programów operacyjnych na lata 2014-2020.
- 7) Wytyczne Ministra Infrastruktury i Rozwoju w zakresie sposobu korygowania i odzyskiwania nieprawidłowych wydatków oraz raportowania nieprawidłowości w ramach programów operacyjnych polityki spójności na lata 2014-2020.
- 8) Instrukcja użytkownika SL2014.
- 9) *Roczny Plan Kontroli* na dany rok obrachunkowy.
- 10) Kontrole rejestrowane w SL2014.
- 11) Raporty z SRHD w wersji elektronicznej.
- 12) LSiWD:

a) Wzór *Listy sprawdzającej do analizy wyników kontroli projektów zawartych w SL2014,*  b) Wzó*r Rejestru nieprawidłowości/korekt finansowych*.

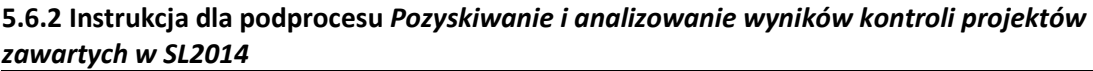

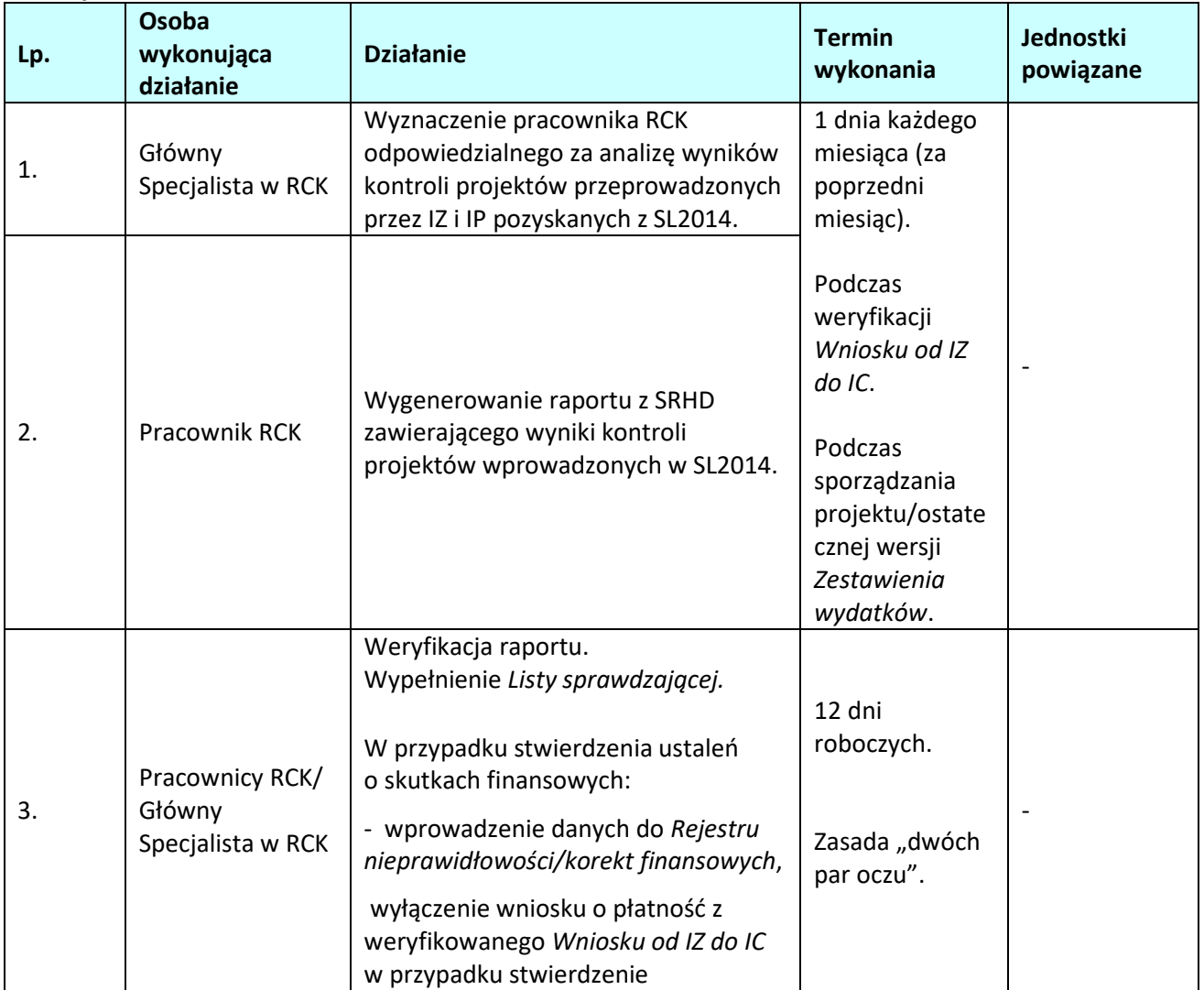

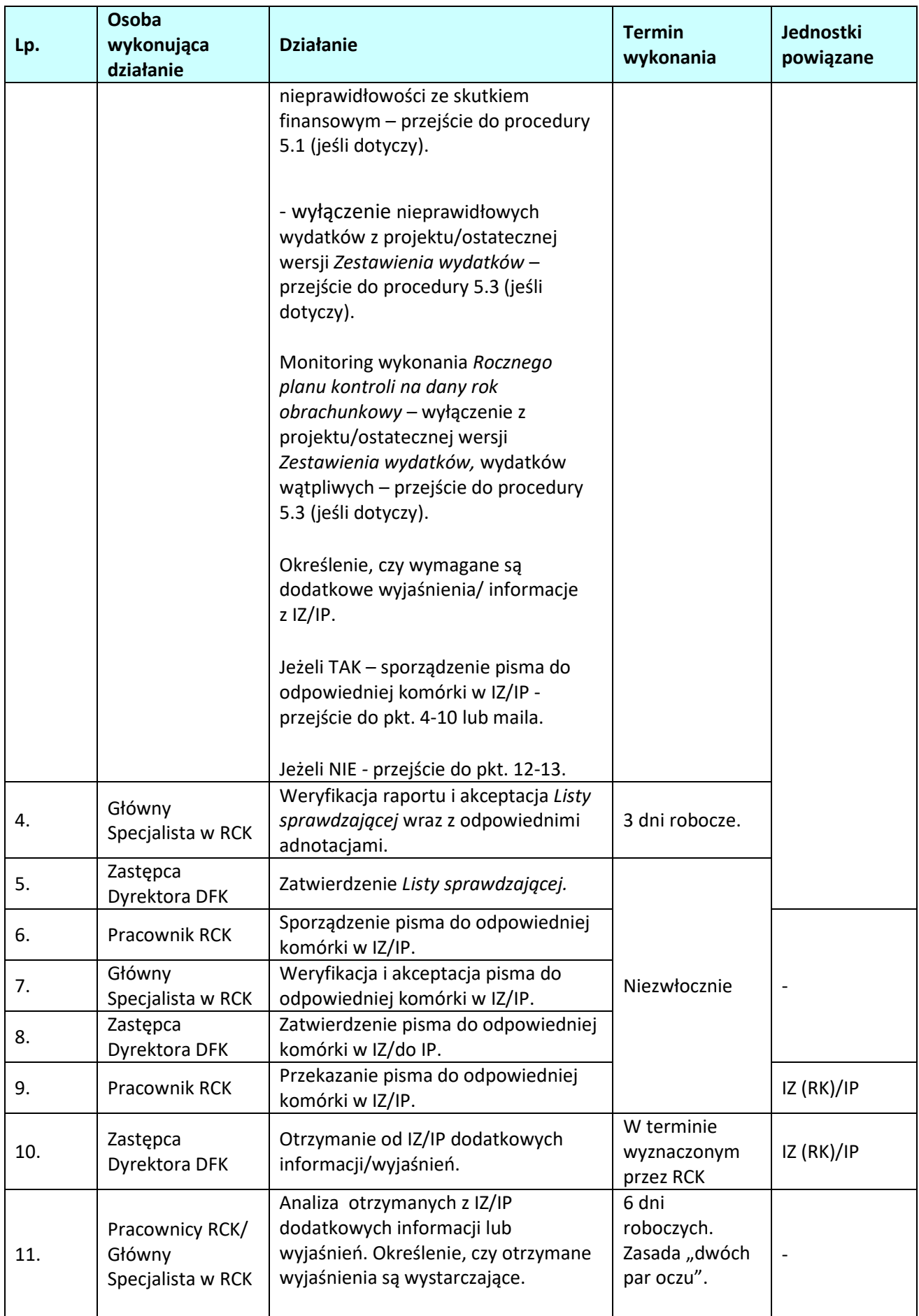

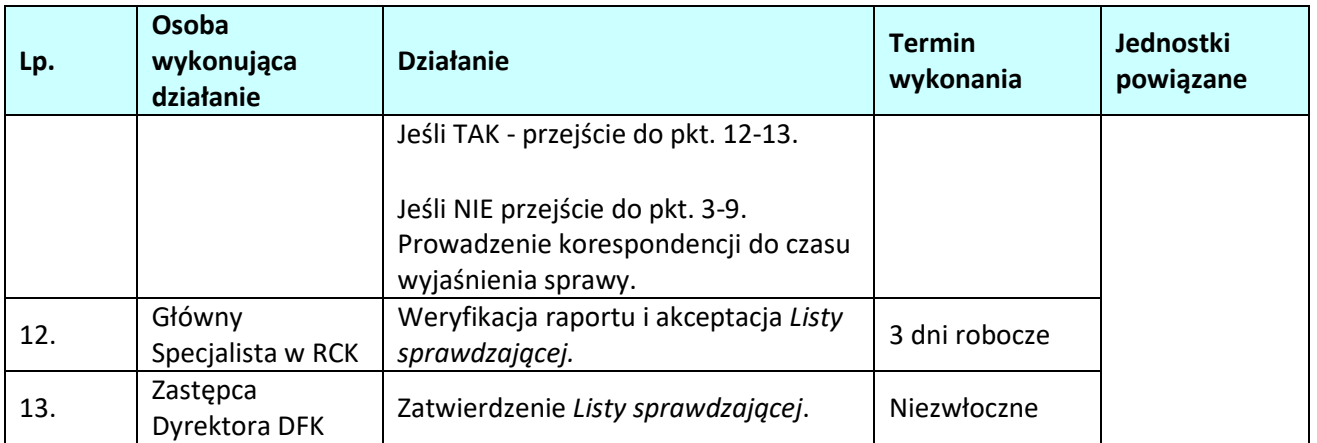

# **5.7 Pozyskiwanie i analizowanie wyników kontroli krzyżowych dotyczących RPO WO 2014- 2020**

### **5.7.1 Karta dla podprocesu** *Pozyskiwanie i analizowanie wyników kontroli krzyżowych dotyczących RPO WO 2014-2020*

## **Krótki opis podprocesu**

IC w procesie poświadczania *Wniosków o płatność* oraz sporządzenia *Zestawienia wydatków* do KE uwzględnia wyniki kontroli krzyżowych dotyczących RPO WO 2014-2020.

Wyznaczony pracownik RCK pozyskuje z SL2014 lub otrzymuje wyniki kontroli krzyżowych przeprowadzonych przez uprawnione instytucje, które dotyczą RPO WO 2014-2020. Dane w zakresie kontroli krzyżowych, których wyniki są zawarte w SL2014 weryfikowane są po wprowadzeniu danych do SL2014 przez IZ lub IK UP w trybie miesięcznym (równolegle z procedurą 5.6) w oparciu o *Listę sprawdzającą* zgodnie ze wzorem 6.1.5 zawartym w dokumencie LSiWD.

Analiza dokonywana jest z zachowaniem zasady "dwóch par oczu" co oznacza, że przeprowadzana jest przez odpowiedniego pracownika merytorycznego RCK oraz przez drugą osobę tj. innego pracownika merytorycznego lub Głównego Specjalistę w RCK.

W przypadku, gdy IC uzna to za zasadne, może zwrócić się do IZ lub IK UP o przekazanie szczegółowej dokumentacji pokontrolnej, lub przekazanie informacji na temat sposobu wdrożenia zaleceń w odniesieniu do nieprawidłowości stwierdzonych podczas kontroli krzyżowej.

W przypadku, gdy wyniki kontroli krzyżowych zawierają informację o stwierdzeniu wystąpienia podwójnego finansowania wydatków, wprowadzane są dane do *Rejestru nieprawidłowości/korekt finansowych* zgodnie ze wzorem 6.2.5 zawartym w dokumencie LSiWD*.* 

W przypadku uznania otrzymanych wyjaśnień/dokumentów informacji odnoszących się do kontroli za niewystarczające, korespondencja prowadzona jest aż do ostatecznego wyjaśnienia sprawy.

Dopuszcza się możliwość pozyskiwania wyjaśnień drogą elektroniczną za pomocą poczty elektronicznej, bez konieczności wysyłania pisma.

Analiza wyników kontroli krzyżowych zarejestrowanych w SL2014 podczas weryfikacji *Wniosku od IZ do IC*  oraz na potrzeby sporządzania projektu/ostatecznej wersji *Zestawienia wydatków* przebiega w analogiczny sposób jak w przypadku procedury 5.6.

**Dokumenty opracowania będące skutkiem realizacji podprocesu** 

1) *Lista sprawdzająca do weryfikacji wyników kontroli krzyżowych.*

2) Pismo do odpowiedniej komórki w IZ/IK UP (lub mail) z prośbą o przedłożenie do IC dodatkowych informacji/wyjaśnień/dokumentów.

3) *Rejestr nieprawidłowości/korekt finansowych.*

**Dokumenty/wzory dokumentów wykorzystywane w celu realizacji podprocesu**

- 1) Rozporządzenie nr 1303/2013.
- 2) Rozporządzenie finansowe.
- 3) Ustawa wdrożeniowa.
- 4) Wytyczne Ministra Infrastruktury i Rozwoju w zakresie warunków certyfikacji oraz przygotowania prognoz wniosków o płatność do Komisji Europejskie w ramach programów operacyjnych na lata 2014- 2020.
- 5) Wytyczne Ministra Infrastruktury i Rozwoju w zakresie warunków gromadzenia i przekazywania danych w postaci elektronicznej na lata 2014-2020.
- 6) Wytyczne Ministra Inwestycji i Rozwoju w zakresie kontroli realizacji programów operacyjnych na lata 2014-2020.
- 7) Wytyczne Ministra Infrastruktury i Rozwoju w zakresie sposobu korygowania i odzyskiwania nieprawidłowych wydatków oraz raportowania nieprawidłowości w ramach programów operacyjnych polityki spójności na lata 2014-2020.
- 8) Instrukcja użytkownika SL2014.
- 9) LSiWD:
	- a) Wzór *Listy sprawdzającej do weryfikacji wyników kontroli krzyżowych,*
	- b) Wzór *Rejestru nieprawidłowości/korekt finansowych.*

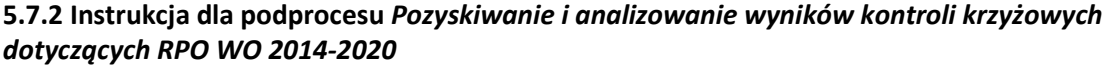

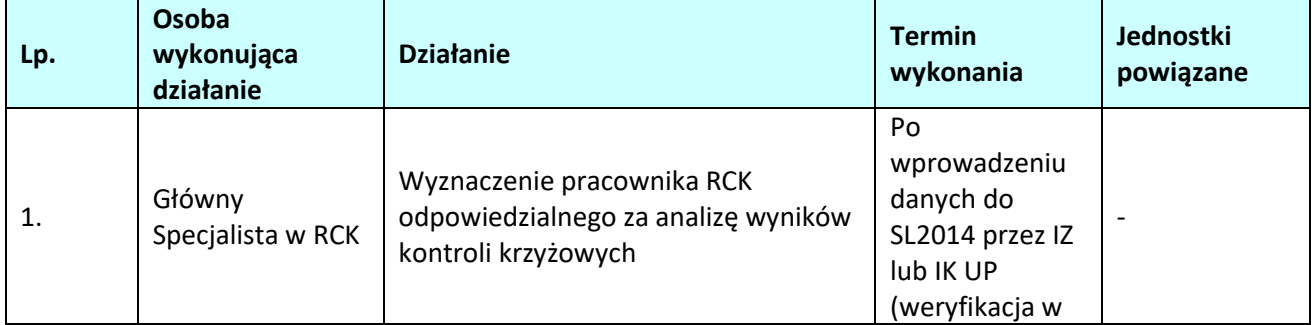

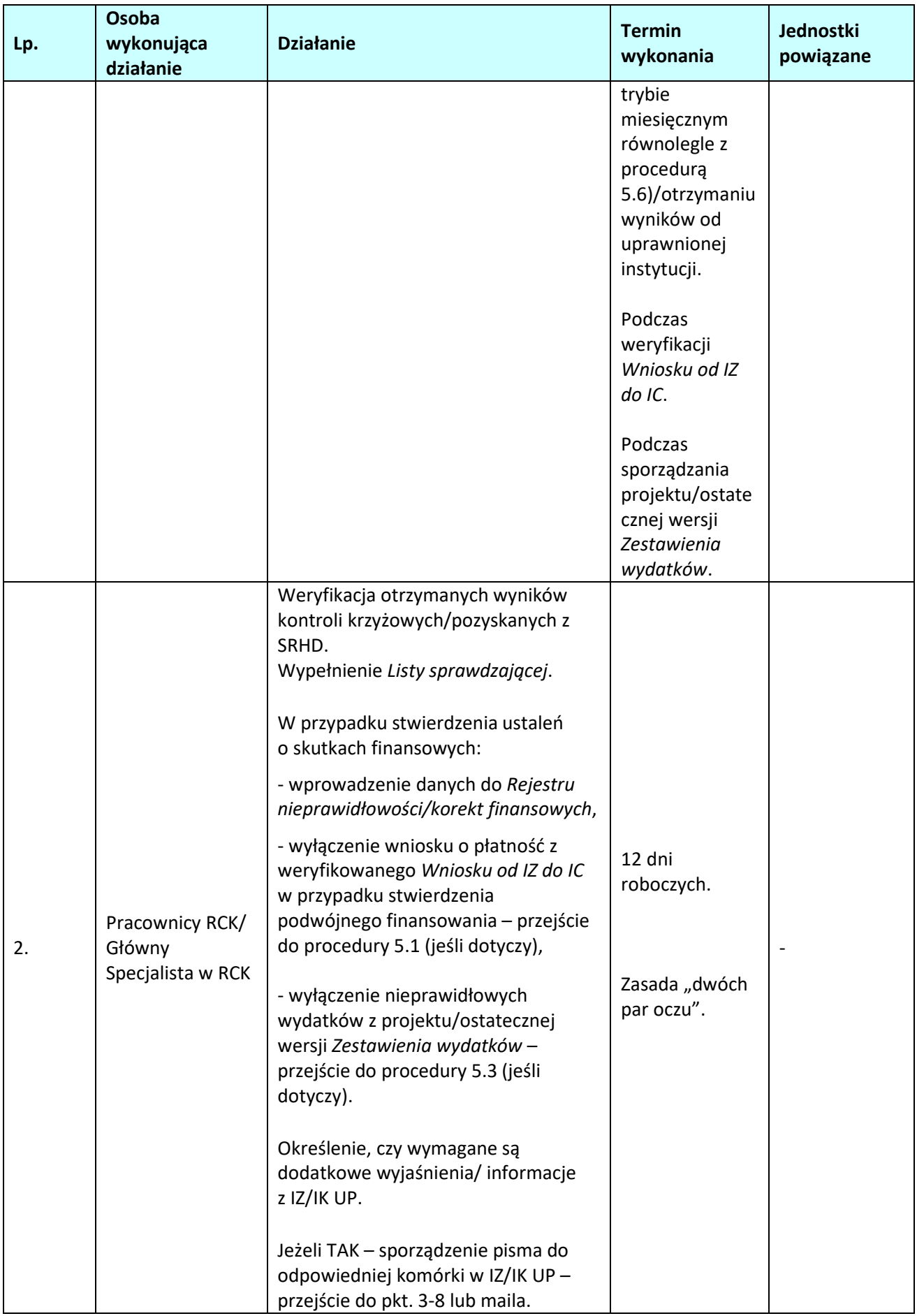

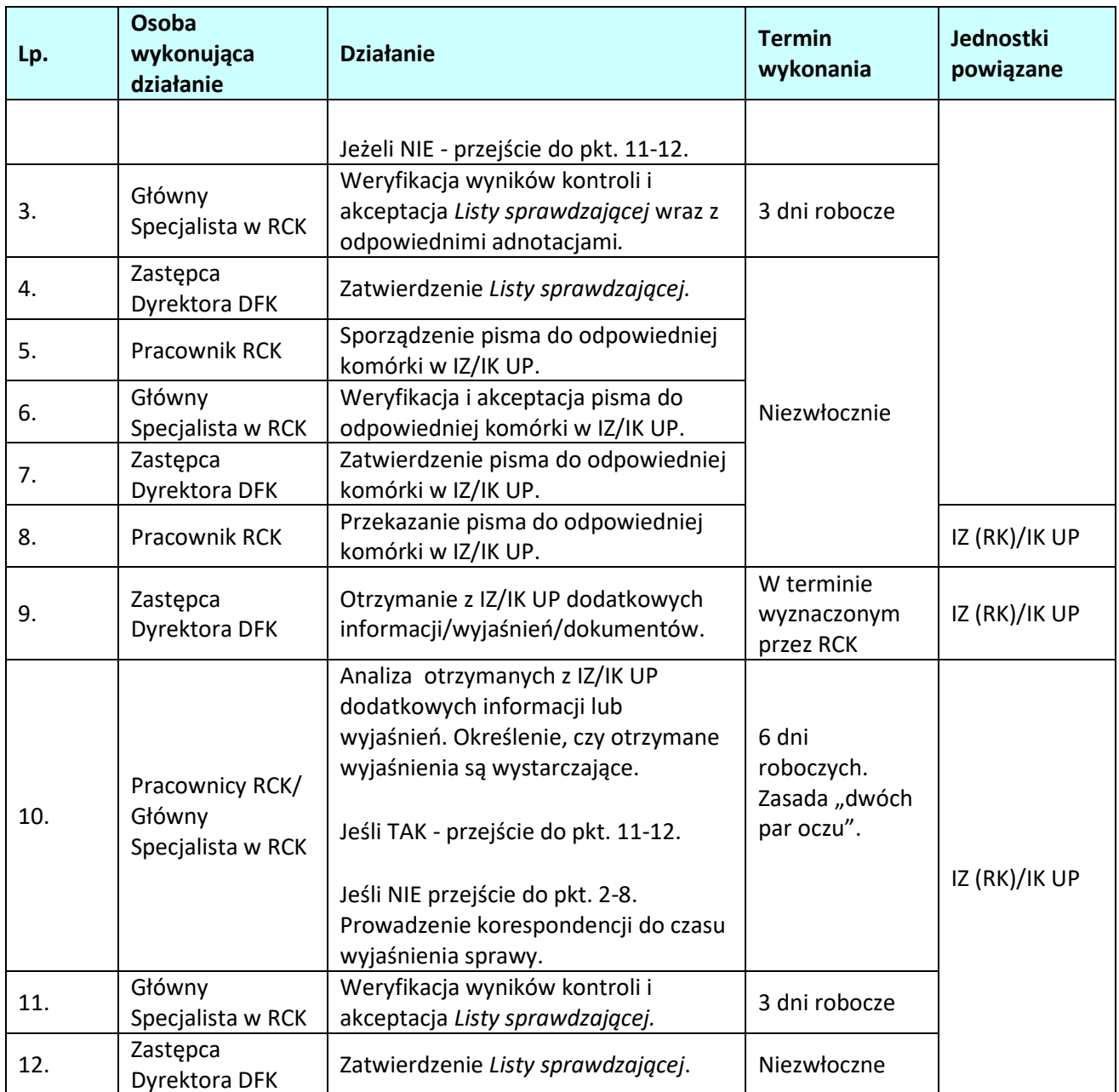

# **5.8 Pozyskiwanie i analizowanie** *Rocznych sprawozdań z kontroli i opinii* **IA**

### **5.8.1 Karta dla podprocesu** *Pozyskiwanie i analizowanie rocznych sprawozdań z kontroli i opinii IA*  **Krótki opis podprocesu**

Zgodnie z art. 126 pkt. f) Rozporządzenia nr 1303/2013, IC odpowiada za uwzględnianie, podczas sporządzania i składania *Wniosków o płatność* do KE, wyników wszystkich audytów przeprowadzonych przez IA lub na jej odpowiedzialność.

Ponadto, zgodnie z pkt. pkt. 1.3 *Wytycznych KE dla państw członkowskich w zakresie sporządzania, analizy i zatwierdzania zestawień wydatków,* IC w ostatecznym *Zestawieniu wydatków* przekazywanym KE, IC uwzględnia informacje zawarte w *Sprawozdaniu z kontroli* i *opinii audytowej* sporządzonej przez IA.

IC otrzymuje od IA ( w formie ustalonej przez IA) *Sprawozdanie z kontroli*, przedstawiające główne wyniki audytów w tym ustalenia dotyczące defektów stwierdzonych w systemach zarządzania i kontroli, oraz

proponowane i wdrożone działania naprawcze a także *opinię audytową*.

*Opinia audytowa* zgodnie z art. 59 ust. 5 akapit drugi Rozporządzenia finansowego zawiera informacje czy rachunki przedstawiają prawdziwy i rzetelny obraz sytuacji, czy wydatki, w odniesieniu do których zwrócono się do Komisji o zwrot kosztów, są legalne i prawidłowe oraz czy wprowadzone systemy kontroli funkcjonują prawidłowo.

Do celów opinii audytowej, aby stwierdzić, czy *Zestawienie wydatków* oddaje prawdziwy i uczciwy obraz sytuacji, instytucja audytowa weryfikuje, czy wszystkie elementy wymagane w art. 137 Rozporządzenia nr 1303/2013 są poprawnie ujęte w *Zestawieniu wydatków* i czy odpowiadają potwierdzającym zapisom księgowym przechowywanym przez wszystkie właściwe instytucje lub podmioty i beneficjentów.

*Roczne sprawozdanie z kontroli* IA wraz z *opinią audytową* podlega analizie przez wyznaczonego pracownika RCK przy wykorzystaniu *Listy sprawdzającej* zgodnie ze wzorem 6.1.7 zawartym w dokumencie LSiWD.

Analiza dokonywana jest z zachowaniem zasady "dwóch par oczu" co oznacza, że przeprowadzana jest przez odpowiedniego pracownika merytorycznego RCK oraz przez drugą osobę tj. innego pracownika merytorycznego lub Głównego Specjalistę w RCK.

Uwagi IC, do ustaleń i zaleceń zaakceptowane przez Zastępcę Dyrektora DFK nadzorującego RCK, przekazywane są instytucji audytowej (za pośrednictwem IZ) z zachowaniem wyznaczonego terminu.

W przypadku, gdy *opinia* zawiera zastrzeżenia stwierdzone w odniesieniu do systemu zarządzania i kontroli w IC (w szczególności zastrzeżenia do prawidłowości sporządzenia *Zestawienia wydatków*), podejmowane są kroki związane z przygotowaniem i wdrażaniem działań naprawczych. W zależności od zakresu, działania naprawcze mogą polegać np. na dokonaniu niezbędnych zmian w IW i/lub LSiWD – proces 10.2/10.4.

Ponadto, podczas analizy, IC może zwrócić się z prośbą do IZ/IP o przekazanie w wyznaczonym terminie przez IC, dodatkowych informacji lub wyjaśnień, bądź informacji o stanie wdrożenia rekomendacji przez IZ/IP.

W przypadku uznania otrzymanych wyjaśnień lub dodatkowych informacji odnoszących się do *Sprawozdania z kontroli* lub *opinii audytowe*j za niewystarczające, korespondencja prowadzona jest, aż do ostatecznego wyjaśnienia sprawy.

Dopuszcza się możliwość pozyskiwania wyjaśnień drogą elektroniczną za pomocą poczty elektronicznej, bez konieczności wysyłania pisma.

W sytuacji, gdy *Sprawozdanie z kontroli* oraz *opinia audytowa* zawiera ustalenia (indywidualne) o skutkach finansowych dane dotyczące analizowanego dokumentu wprowadzane są do *Rejestru nieprawidłowości/korekt finansowych* zgodnie ze wzorem 6.2.5 zawartym w dokumencie LSiWD oraz odpowiednio uwzględniane podczas przygotowywania ostatecznej wersji *Zestawienia wydatków* oraz z *Wniosku o płatność okresową* (jeśli dotyczy). *Sprawozdanie z kontroli*

**Dokumenty opracowania będące skutkiem realizacji podprocesu** 

1) *Lista sprawdzająca do analizy Rocznego sprawozdania z kontroli oraz opinii IA*.

2) Pismo do odpowiedniej komórki w IZ/IP (lub mail) z prośbą o przedłożenie do IC dodatkowych informacji lub wyjaśnień, bądź stanie wdrożenia wydanych zaleceń.

3) *Rejestr nieprawidłowości/korekt finansowych.*

**Dokumenty/wzory dokumentów wykorzystywane w celu realizacji podprocesu**

1) Rozporządzenie nr 1303/2013.

2) Rozporządzenie finansowe.

3) Ustawa wdrożeniowa.

4) Wytyczne Ministra Infrastruktury i Rozwoju w zakresie warunków certyfikacji oraz przygotowania prognoz wniosków o płatność do Komisji Europejskie w ramach programów operacyjnych na lata 20142020.

- 5) Wytyczne Ministra Infrastruktury i Rozwoju w zakresie warunków gromadzenia i przekazywania danych w postaci elektronicznej na lata 2014-2020.
- 6) Wytyczne Ministra Infrastruktury i Rozwoju w zakresie sposobu korygowania i odzyskiwania nieprawidłowych wydatków oraz raportowania nieprawidłowości w ramach programów operacyjnych polityki spójności na lata 2014-2020.
- 7) Sprawozdanie z kontroli oraz opinia audytowa IA.
- 8) LSiWD:
	- a) Wzór *Listy sprawdzającej do analizy Rocznego sprawozdania audytowego oraz opinii IA,* b) Wzór *Rejestru nieprawidłowości /korekt finansowych.*

### **5.8.2 Instrukcja dla podprocesu** *Pozyskiwanie i analizowanie rocznych sprawozdań z kontroli i opinii IA*

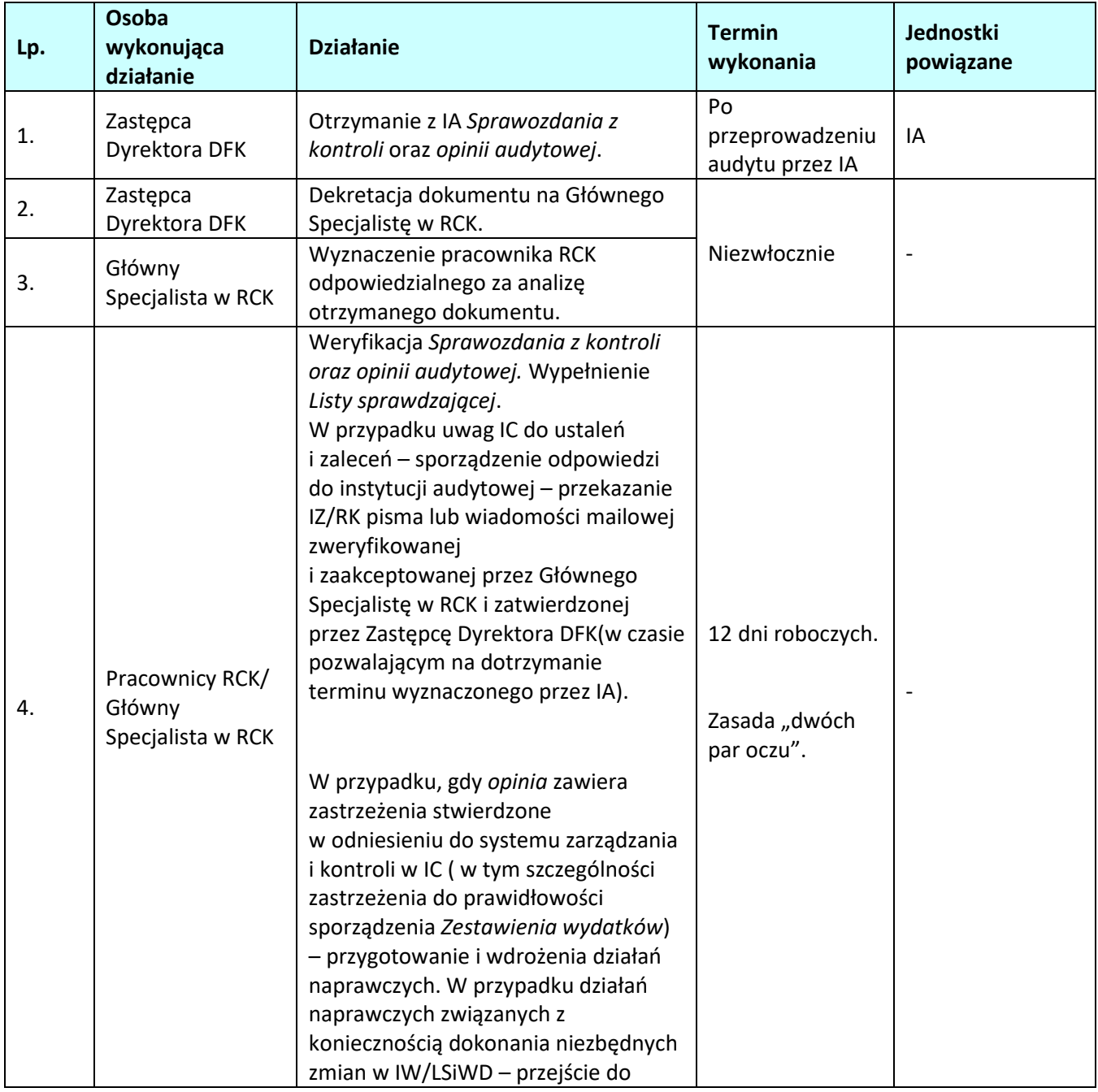

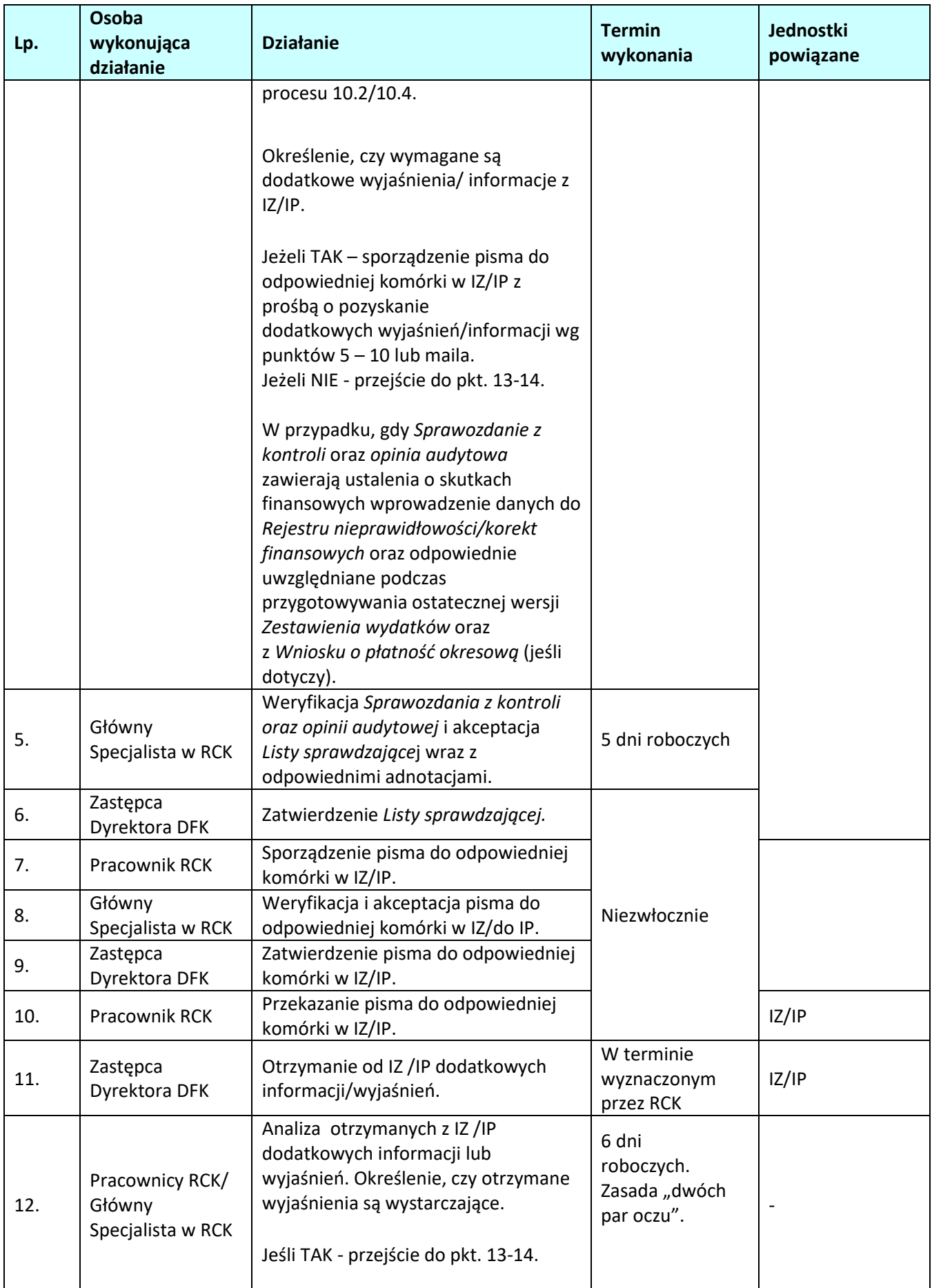

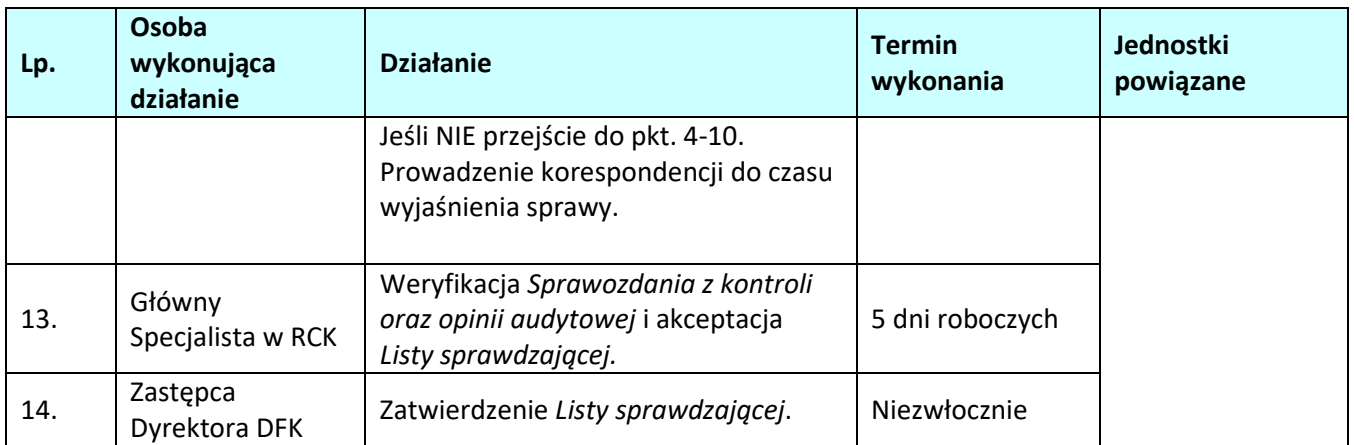

# **5.9 Pozyskiwanie i analizowanie informacji o nieprawidłowościach**

#### **5.9.1 Karta dla podprocesu** *Pozyskiwanie i analizowanie informacji o nieprawidłowościach*  **Krótki opis podprocesu**

Proces informowania o nieprawidłowościach, które zostały wykryte w trakcie wdrażania funduszy strukturalnych w Polsce opisany został w *Wytycznych MIR w zakresie sposobu korygowania i odzyskiwania nieprawidłowych wydatków oraz raportowania nieprawidłowości w ramach programów operacyjnych polityki spójności na lata 2014-2020* oraz w dokumencie opracowanym przez Pełnomocnika Rządu do spraw Zwalczania Nieprawidłowości Finansowych na Szkodę Rzeczypospolitej Polskiej lub Unii Europejskiej pn. *Realizacja obowiązku informowania KE o nieprawidłowościach stwierdzonych w ramach wykorzystania funduszy UE*.

Informacje o stwierdzonych nieprawidłowościach pozyskiwane są na bieżąco z systemu SL2014 i IMS. IZ niezwłocznie informuje IC o zamieszczeniu w systemie IMS zgłoszenia nieprawidłowości podlegającej raportowaniu do KE z którego na zasadzie obserwatora korzysta IC.

Ponadto, równolegle z terminem przekazywania *Deklaracji wydatków IZ* oraz *Rocznego podsumowaniem końcowych sprawozdań z audytu kontroli*, IZ przekazuje informację o wykrytych/podejrzewanych nieprawidłowościach nie podlegających raportowania do KE, które nie zostały zarejestrowane w systemie SL2014 (wraz z uzasadnieniem jeśli dotyczy).

Informacje o nieprawidłowościach umieszczane są w *Rejestrze nieprawidłowości/korekt finansowych*  zgodnie ze wzorem 6.2.5 zawartym w dokumencie LSiWD oraz uwzględniane są podczas sporządzania *Wniosków o płatność do KE* oraz *Rocznego Zestawienia Wydatków*.

W przypadku stwierdzenia przez IC nieprawidłowości w trakcie pełnienia jej zadań, IC przekazuje niezwłocznie odpowiednią informację do IZ.

#### **Dokumenty/opracowania będące skutkiem realizacji podprocesu**

1) Rejestr nieprawidłowości/korekt finansowych.

#### **Dokumenty/wzory dokumentów wykorzystywane w celu realizacji podprocesu**

- 1) Rozporządzenie nr 1303/2013.
- 2) Ustawa wdrożeniowa.
- 3) Realizacja obowiązku informowania KE o nieprawidłowościach stwierdzonych w ramach wykorzystania funduszy UE.
- 4) Wytyczne Ministra Infrastruktury i Rozwoju w zakresie sposobu korygowania i odzyskiwania nieprawidłowych wydatków oraz raportowania nieprawidłowości w ramach programów operacyjnych polityki spójności na lata 2014-2020.
- 5) Wytyczne Ministra Inwestycji i Rozwoju w zakresie kontroli realizacji programów operacyjnych na lata

2014-2020.

- 6) Instrukcja użytkownika IMS.
- 7) Instrukcja użytkownika SL2014.
- 8) LSiWD:
	- a) Wzór *Rejestru nieprawidłowości /korekt finansowych.*

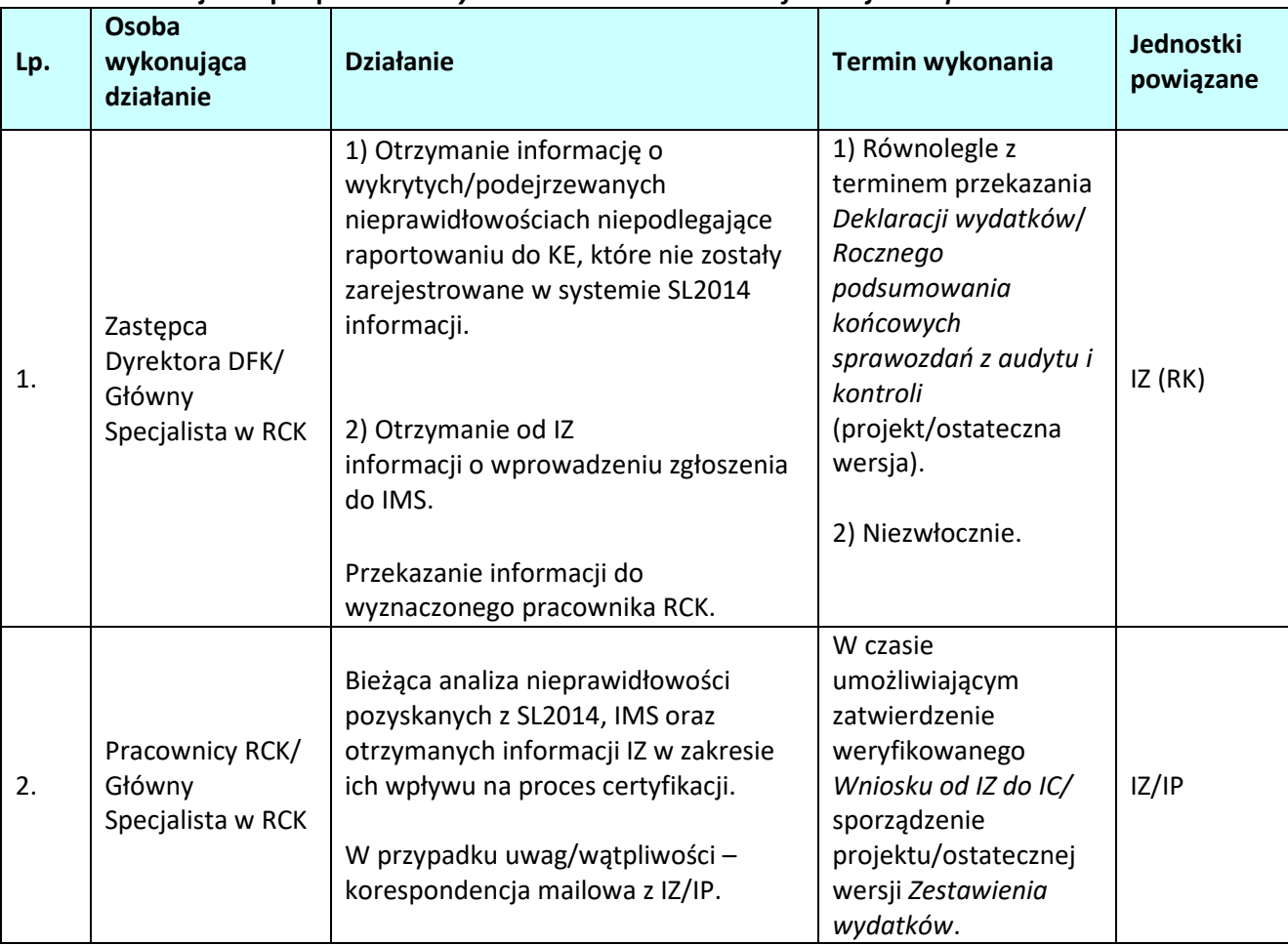

#### **5.9.2.1 Instrukcja dla podprocesu** *Pozyskiwanie i analizowanie informacji o nieprawidłowościach*

# **5.10 Wstrzymanie oraz wznowienie procesu certyfikacji wydatków do KE**

#### **5.10.1 Karta dla podprocesu** *Wstrzymanie oraz wznowienie procesu certyfikacji do KE*

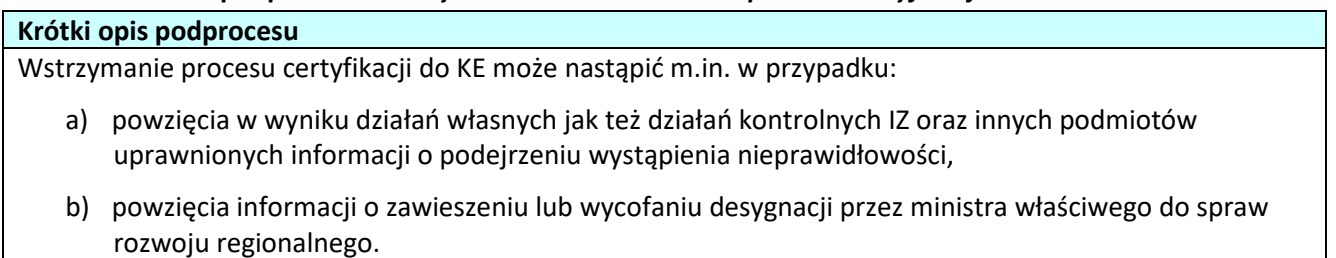

Głównym źródłem informacji będącym podstawą do wszczęcia procedury wstrzymania certyfikacji wydatków do KE jest dokonana przez IC analiza otrzymanych wyników audytów i kontroli przeprowadzonych przez uprawnione instytucje.

#### *Wstrzymanie procesu certyfikacji wydatków do KE w przypadku wystąpienia nieprawidłowości*

IC w celu zapobieżenia certyfikowania wydatków poniesionych z naruszeniem prawa może wstrzymać

proces certyfikacji wydatków do KE w ramach osi priorytetowej, działania, poddziałania lub grupy projektów do czasu usunięcia przez daną instytucję okoliczności będących podstawą wstrzymania procesu certyfikacji.

W przypadku stwierdzenia przesłanek do wstrzymania procesu certyfikacji wydatków do KE przez RCK, wyznaczony pracownik RCK sporządza pismo do IZ z prośbą o udzielenie wyjaśnień wyznaczając termin na ich przekazanie.

Zastępca Dyrektora DFK nadzorujący RCK podejmuje decyzję, czy przekazane wyjaśnienia są wystarczające. W przypadku, gdy Zastępca Dyrektora DFK nadzorujący RCK uzna wyjaśnienia za niewystarczające, składa ZWO, wniosek o wstrzymanie certyfikacji wydatków do KE.

ZWO po zapoznaniu się ze sprawą, podejmuje niezależną decyzję o wstrzymaniu procesu certyfikacji wydatków do KE, w zakresie osi priorytetowej, działania, poddziałania, grupy projektów.

Informacja o wstrzymaniu procesu certyfikacji wraz z informacją o konieczności podjęcia działań naprawczych w wyznaczonym terminie przekazywana jest do IZ.

W przypadku, gdy ZWO dokonuje wstrzymania certyfikacji wydatków, wyznaczony pracownik RCK przekazuje IKPC oraz Instytucji odpowiedzialnej za otrzymywanie płatności z KE, w terminie 5 dni roboczych od podjęcia decyzji, pisemną informację o zakresie wstrzymania.

W przypadku stwierdzenia, iż przyczyny będące podstawą wstrzymania procesu certyfikacji wydatków do KE ustały, ZWO wznawia proces certyfikacji wydatków do KE.

W przypadku przywrócenia certyfikacji, wyznaczony pracownik RCK niezwłocznie przekazuje stosowną informację IZ oraz IKPC.

#### *Wstrzymanie procesu certyfikacji w związku z zawieszeniem albo wycofaniem desygnacji*

Wstrzymanie certyfikacji może nastąpić również w przypadku zawieszenia albo wycofania desygnacji przez ministra właściwego do spraw rozwoju regionalnego wykonującego zadania państwa członkowskiego na podstawie zapisów *Ustawy wdrożeniowej* oraz *Wytycznych MIR w zakresie procesu desygnacji*.

W przypadku zawieszenia desygnacji podmiot, któremu zawieszono desygnację postępuje zgodnie z procedurą opisaną w *Wytycznych MIR w zakresie procesu desygnacji* tj. m.in. przygotowuje i przedstawia ministrowi właściwemu do spraw rozwoju regionalnego wykonującemu zadania państwa członkowskiego plan działań naprawczych w terminie wskazanym przez tego ministra. Minister właściwy do spraw rozwoju regionalnego wykonujący zadania państwa członkowskiego, po zasięgnięciu opinii komitetu do spraw desygnacji, wskazuje działania, jakich podmiot, któremu zawieszono desygnację, nie może wykonywać.

W przypadku zrealizowania planu działań naprawczych w terminie w nim określonym minister właściwy do spraw rozwoju regionalnego wykonujący zadania państwa członkowskiego przekazuje podmiotowi, któremu zawieszono desygnację, pisemną informację o cofnięciu zawieszenia.

#### **Dokumenty/opracowania będące skutkiem realizacji podprocesu**

- 1) Pismo do IZ o przekazanie wyjaśnień.
- 2) Wniosek o wstrzymanie certyfikacji wydatków do KE przedkładany na posiedzeniu ZWO.
- 3) Uchwała ZWO o wstrzymaniu/wznowieniu certyfikacji wydatków do KE.
- 4) Pismo do IZ o wstrzymaniu/wznowieniu certyfikacji wydatków do KE.
- 5) Pismo do IKPC w MR z informacją o wstrzymaniu/wznowieniu certyfikacji wydatków do KE.

#### **Dokumenty/wzory dokumentów wykorzystywane w celu realizacji podprocesu**

#### 1) Rozporządzenie nr 1303/2013.

- 2) Ustawa wdrożeniowa.
- 3) Wytyczne MIR w zakresie warunków certyfikacji oraz przygotowania prognoz wniosków o płatność do KE.
- 4) Wytyczne MIR w zakresie procesu desygnacji na lata 2014-2020.

# **5.10.2 Instrukcja dla podprocesu** *Wstrzymanie oraz wznowienie procesu certyfikacji wydatków do KE (w przypadku wystąpienia nieprawidłowości)*

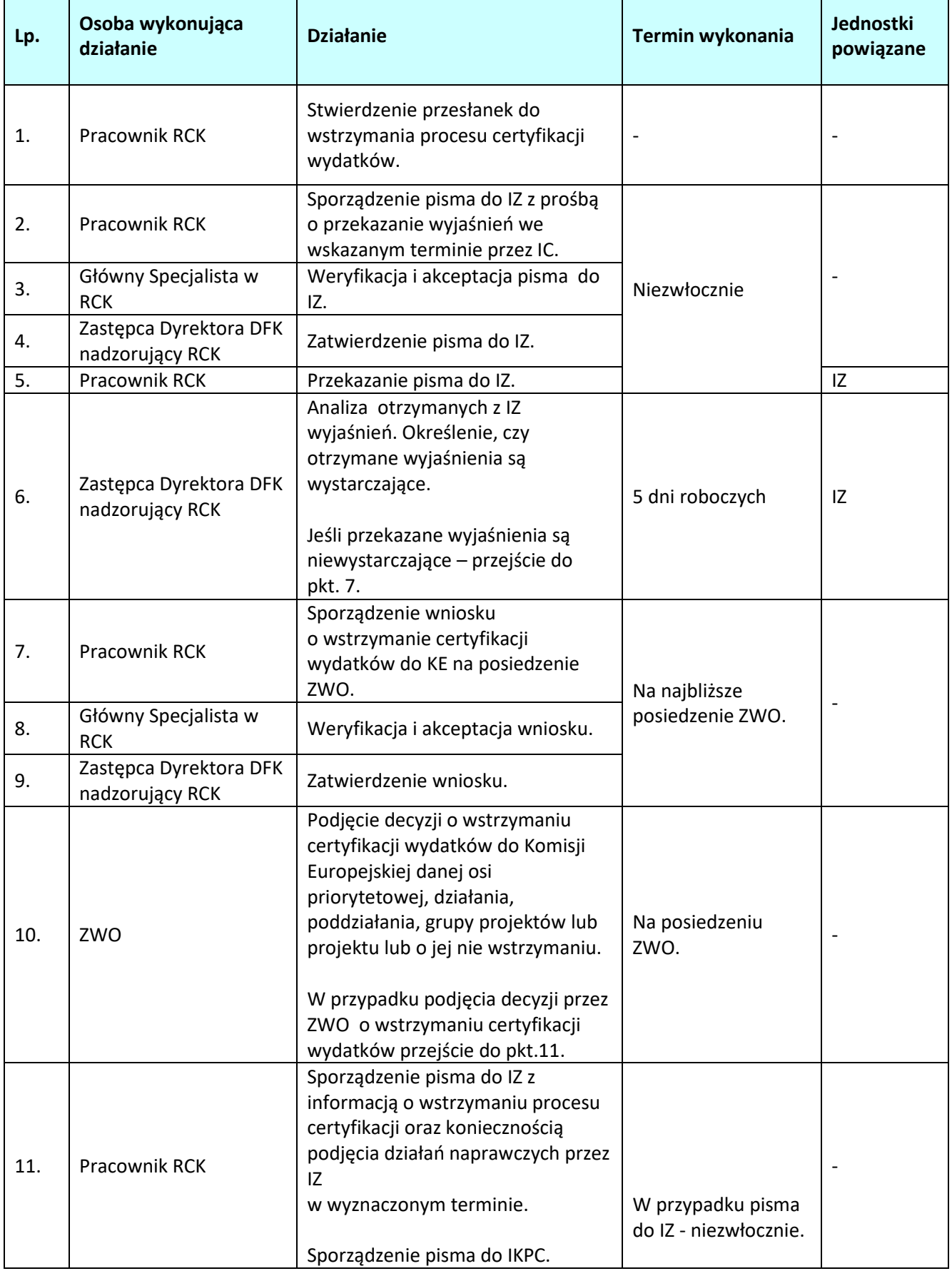

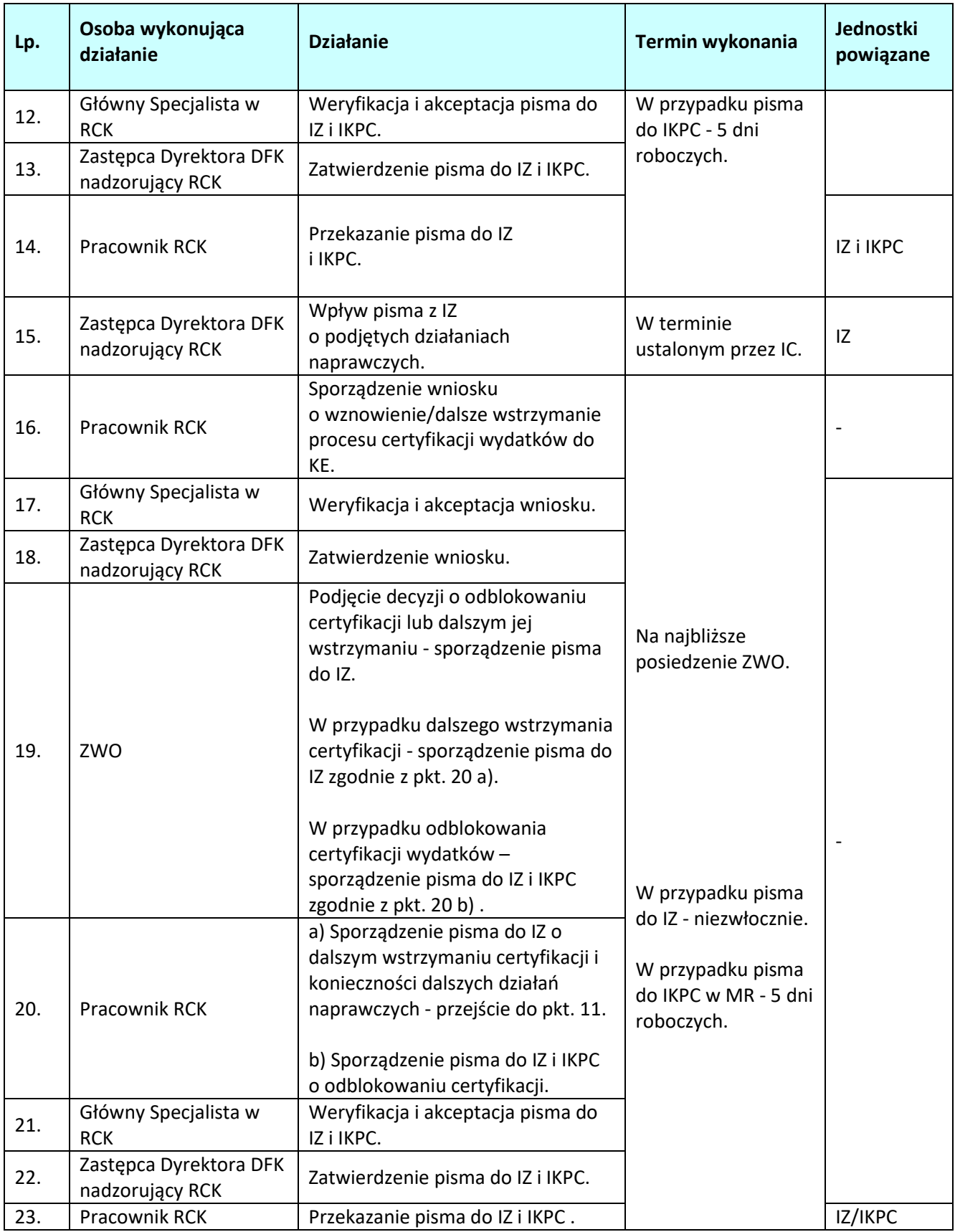

# **5.11 Analizowanie informacji/sprawozdań z realizacji RPO WO 2014-2020**

### **5.11.1 Karta dla podprocesu** *Analizowanie informacji/sprawozdań z realizacji RPO WO 2014-2020*  **Krótki opis podprocesu**

Zasady dotyczące sprawozdawczości określają *Wytyczne MIR w zakresie sprawozdawczości na lata 2014- 2020*. IC uzyskuje od IZ do wiadomości *informację kwartalną* oraz *sprawozdanie roczne i końcowe* z realizacji RPO WO 2014-2020 w terminach określonych w podrozdziale 6.1 *Sporządzanie informacji kwartalnych z realizacji RPO WO 2014-2020* i 6.2 *Sporządzanie sprawozdań rocznych i końcowego z realizacji RPO WO 2014-2020* IW.

W przypadku braku wpływu informacji/sprawozdania do RCK, wyznaczony pracownik RCK w terminie 3 dni roboczych wystosowuje monitującą informację mailową do IZ.

W przypadku zaistnienia wątpliwości odnośnie treści informacji/sprawozdania, wyznaczony pracownik RCK kontaktuje się w przedmiotowej sprawie z odpowiednią komórką IZ za pośrednictwem pisma lub wiadomości mailowej.

Informacje zawarte w ww. dokumentach wykorzystywane są przez RCK w procesie certyfikacji wydatków do KE.

# **Dokumenty/opracowania będące skutkiem realizacji podprocesu**

1) Notatka służbowa.

2) Pismo/wiadomość mailowa do IZ.

**Dokumenty/wzory dokumentów wykorzystywane w celu realizacji podprocesu** 

1) Rozporządzenie nr 1303/2013.

2) Wytyczne MIR w zakresie warunków certyfikacji oraz przygotowania prognoz wniosków o płatność do KE. 3) Wytyczne w zakresie sprawozdawczości na lata 2014-2020.

#### **5.11.2 Instrukcja dla podprocesu** *Analizowanie informacji/sprawozdań z realizacji RPO WO 2014 2020*

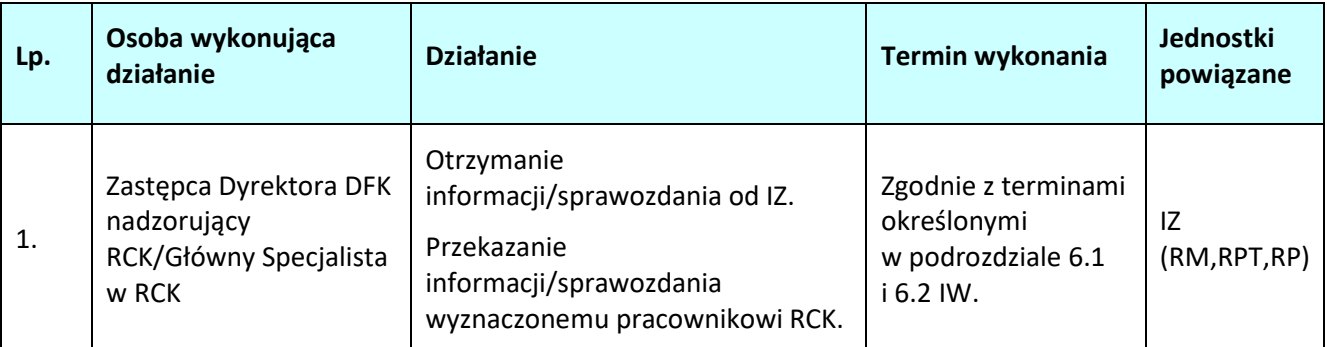

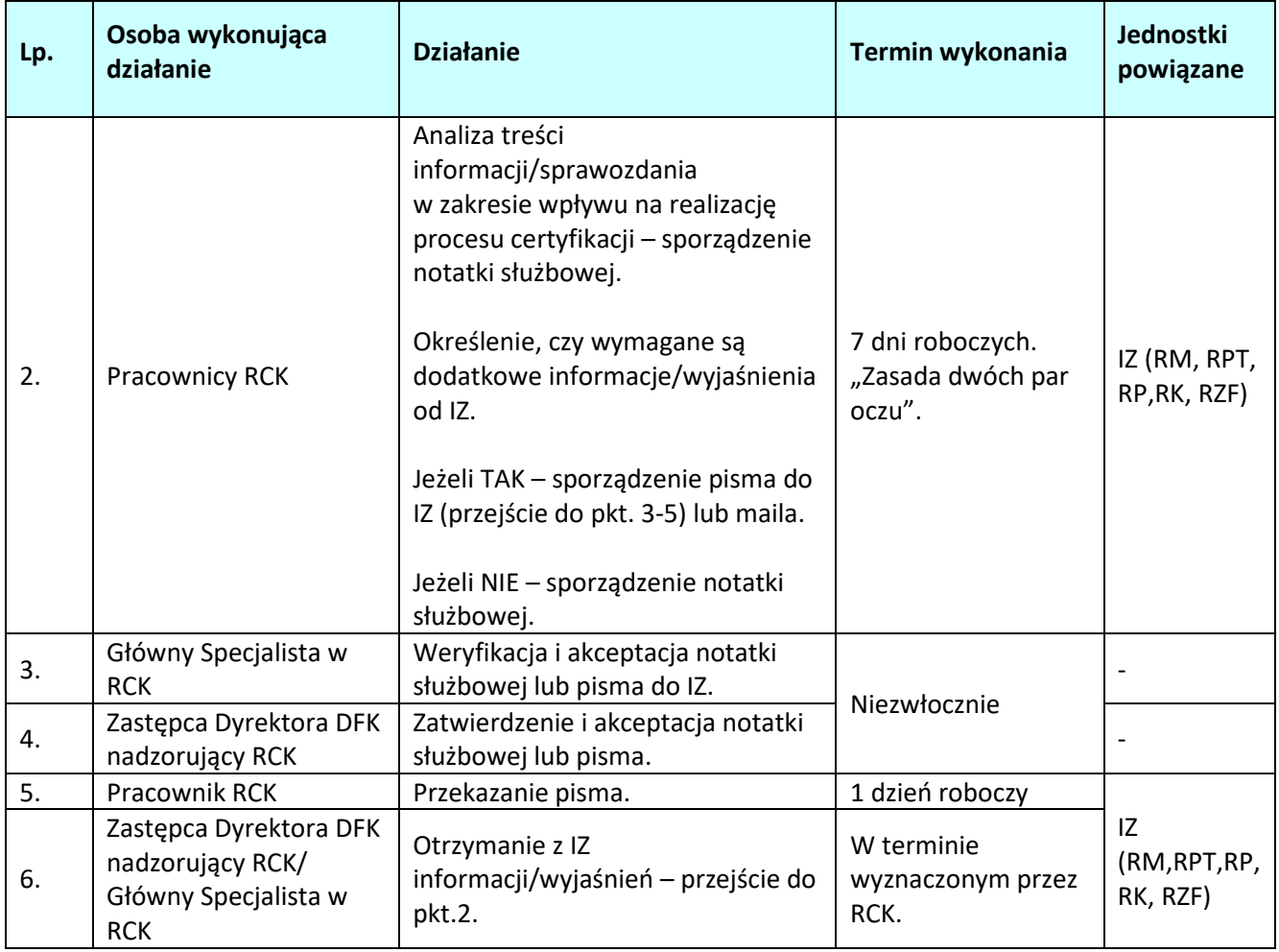

# **5.12 Przekazanie prognoz wniosków o płatność przez IC do KE**

#### **5.12.1 Karta dla podprocesu P***rzekazanie prognoz wniosków o płatność przez IC do KE.*

#### **Krótki opis podprocesu**

Zgodnie z art. 112 ust. 3 Rozporządzenia nr 1303/2013, do dnia 31 stycznia i 31 lipca każdego roku należy przekazać do KE za pomocą systemu SFC2014, prognozy wniosków o płatność za bieżący i kolejny rok budżetowy.

Wyznaczony pracownik RCK przekazuje KE za pomocą systemu SFC2014 prognozy wniosków o płatność za bieżący i kolejny rok budżetowy w oparciu o prognozy sporządzone przez IZ, zgodnie ze wzorem tabeli nr 3 zawartym w załączniku nr II do Rozporządzenia wykonawczego po wcześniejszym zatwierdzeniu ich wysokości przez IK PC.

IZ po przekazaniu do IK PC propozycji prognoz dotyczących kwoty wydatków kwalifikowalnych i wkładu Unii jakie planuje przedstawić do KE w bieżącym i kolejnym roku budżetowym, przekazuje niezwłocznie kopię prognoz do wiadomości RCK.

IK PC weryfikuje, a następnie zatwierdza otrzymane prognozy oraz dokonuje przeliczenia kwot z PLN na EUR według miesięcznego kursu księgowania KE z odpowiednio stycznia i lipca danego roku. W terminie do 20 stycznia i 20 lipca, IK PC informuje IZ/IC o zatwierdzonej kwocie prognoz.

Wyznaczony pracownik RCK wprowadza dane dotyczące prognoz wydatków w odpowiednim module w systemie informatycznym SFC2014 zgodnie z instrukcją dla modułu *Financial data* zamieszczoną na stronie internetowej SFC *Support portal*.

Wprowadzone dane do SFC2014 podlegają zatwierdzeniu (walidacji) w systemie przez drugiego

pracownika/Głównego Specjalistę w RCK zgodnie z zasadą "dwóch par oczu".

#### **Dokumenty/opracowania będące skutkiem realizacji podprocesu**

- 1) Prognozy dotyczącej prawdopodobnych wniosków o płatność za bieżący rok budżetowy i kolejny rok budżetowy jakie planuje się złożyć do KE z SFC2014.
- 2) Potwierdzenia przekazania prognoz do KE z SFC2014.

**Dokumenty/wzory dokumentów wykorzystywane w celu realizacji podprocesu** 

- 1) Rozporządzenie nr 1303/2013.
- 2) Rozporządzenie wykonawcze.
- 3) Ustawa wdrożeniowa.
- 4) Wytyczne Ministra Infrastruktury i Rozwoju w zakresie warunków certyfikacji oraz przygotowania prognoz wniosków o płatność do Komisji Europejskiej w ramach programów operacyjnych na lata 2014- 2020.
- 5) Wytyczne Ministra Infrastruktury i Rozwoju w zakresie warunków gromadzenia i przekazywania danych w postaci elektronicznej na lata 2014-2020.
- 6) Pismo od IZ do IK PC (do wiadomości IC) z propozycją prognoz.
- 7) Pismo od IK PC do IZ/IC o zatwierdzeniu wysokości prognoz.
- 8) Instrukcja dla modułu *Financial data* zamieszczona na stronie internetowej SFC *Support portal.*

# **5.12.2 Instrukcja dla podprocesu P***rzekazanie prognoz wniosków o płatność przez IC do KE*

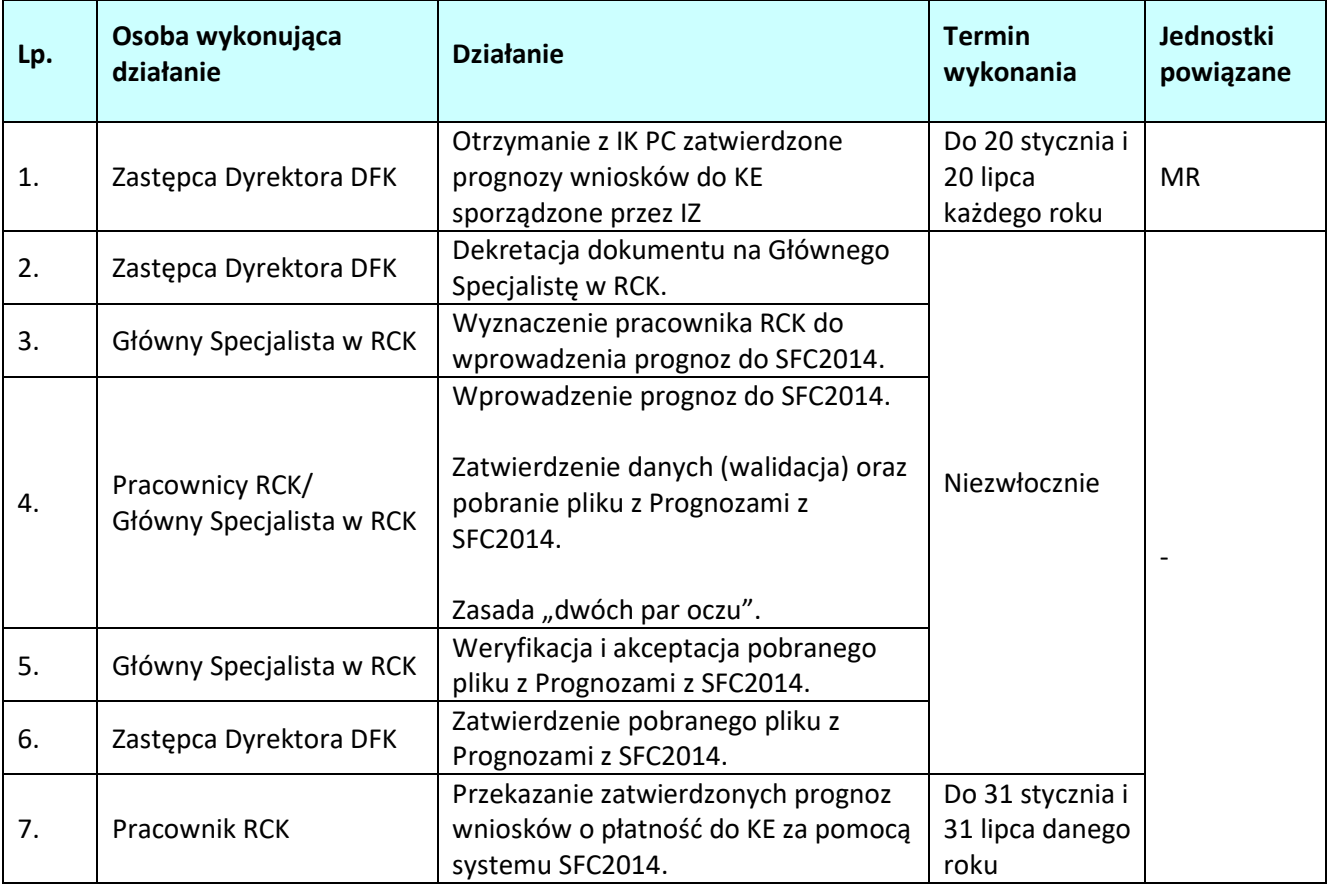

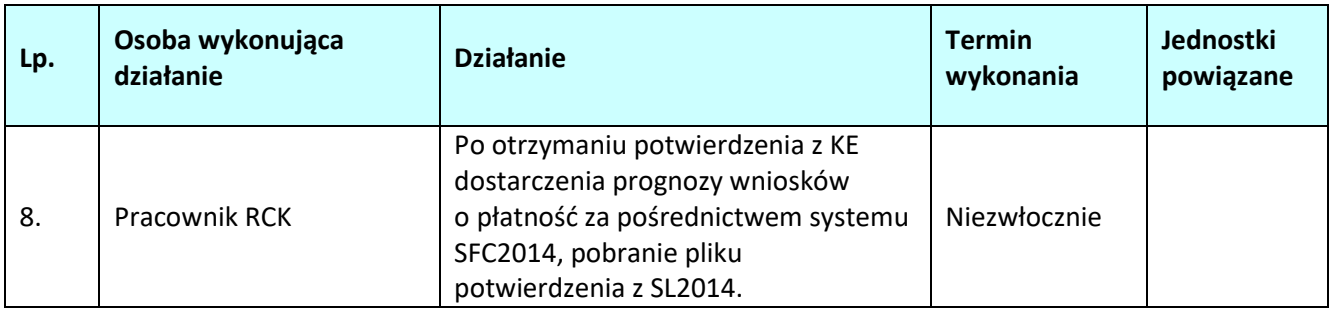

# **SPRAWOZDAWCZOŚĆ, MONITORING I EWALUACJA**

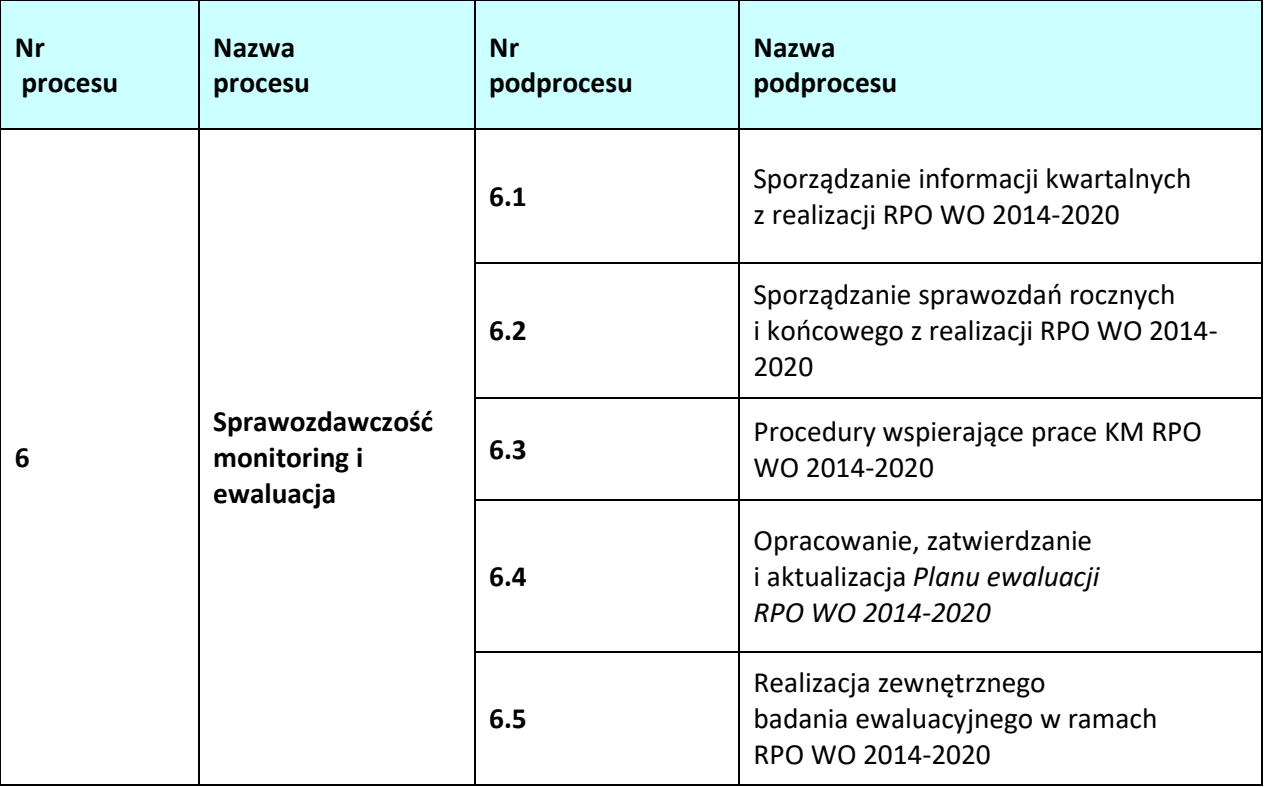

# **6.1 Sporządzanie informacji kwartalnych z realizacji RPO WO 2014-2020**

#### **6.1.1 Karta dla podprocesu** *Sporządzanie informacji kwartalnych z realizacji RPO WO 2014-2020*

#### **Krótki opis podprocesu**

Sporządzanie informacji kwartalnych z realizacji RPO WO 2014-2020 – zadanie to polega na regularnym raportowaniu postępu wdrażania projektów w odniesieniu do planu realizacji. Informacja zawiera m.in. dane nt. postępu finansowego i rzeczowego z wdrażania programu i jego priorytetów; problemów występujących we wdrażaniu i podejmowanych środkach zaradczych, działań usprawniających; przeprowadzonych kontroli; zmian w dokumentach programowych i wdrożeniowych.

Podstawą do sporządzania informacji kwartalnych są dane gromadzone w SL2014, zgodnie ze stanem na ostatni dzień okresu sprawozdawczego, w oparciu o narzędzie do raportowania z SL2014 tj. SRHD. Dodatkowo dane mogą również pochodzić z systemu LSI (SYZYF RPO WO 2014-2020). IZ przedkłada sprawozdania do wiadomości IK UP jedynie w formie elektronicznej na adres mailowy wskazany przez IK UP.

Terminy wskazane w podprocesie dotyczą dni kalendarzowych, o ile nie wskazano inaczej.

Sprawozdania dotyczące pomocy technicznej RPO WO 2014-2020 opracowywane są i przekazywane zgodnie z procedurą określoną w *Instrukcji dotyczącej realizacji projektów pomocy technicznej Regionalnego Programu Operacyjnego Województwa Opolskiego na lata 2014-2020*.

### **Dokumenty opracowania będące skutkiem realizacji podprocesu**

1) Informacje kwartalne.

#### **Dokumenty/wzory dokumentów wykorzystywane w celu realizacji podprocesu**

- 1) Rozporządzenie nr 1303/2013.
- 2) Rozporządzenie nr 215/2014 z dnia 7 marca 2014 r. ustanawiające zasady wykonania rozporządzenia Parlamentu Europejskiego i Rady (UE) nr 1303/2013 ustanawiającego wspólne przepisy dotyczące Europejskiego Funduszu Rozwoju Regionalnego, Europejskiego Funduszu Społecznego, Funduszu Spójności Europejskiego Funduszu Rolnego na rzecz Rozwoju Obszarów Wiejskich oraz Europejskiego Funduszu Morskiego i Rybackiego oraz ustanawiającego przepisy ogólne dotyczące Europejskiego Funduszu Rozwoju Regionalnego, Europejskiego Funduszu Społecznego, Funduszu Spójności i Europejskiego Funduszu Morskiego i Rybackiego w zakresie metod wsparcia w odniesieniu do zmian klimatu, określania celów pośrednich i końcowych na potrzeby ram wykonania oraz klasyfikacji kategorii interwencji w odniesieniu do europejskich funduszy strukturalnych i inwestycyjnych.
- 3) UP.
- 4) Ustawa wdrożeniowa.
- 5) Kontrakt Terytorialny dla Województwa Opolskiego z dnia 14 listopada 2014 r.
- 6) Wytyczne w zakresie sprawozdawczości na lata 2014-2020 z lutego2017 r.
- 7) Wytyczne w zakresie monitorowania postępu rzeczowego realizacji programów operacyjnych na lata 2014-2020 z 2020 r.

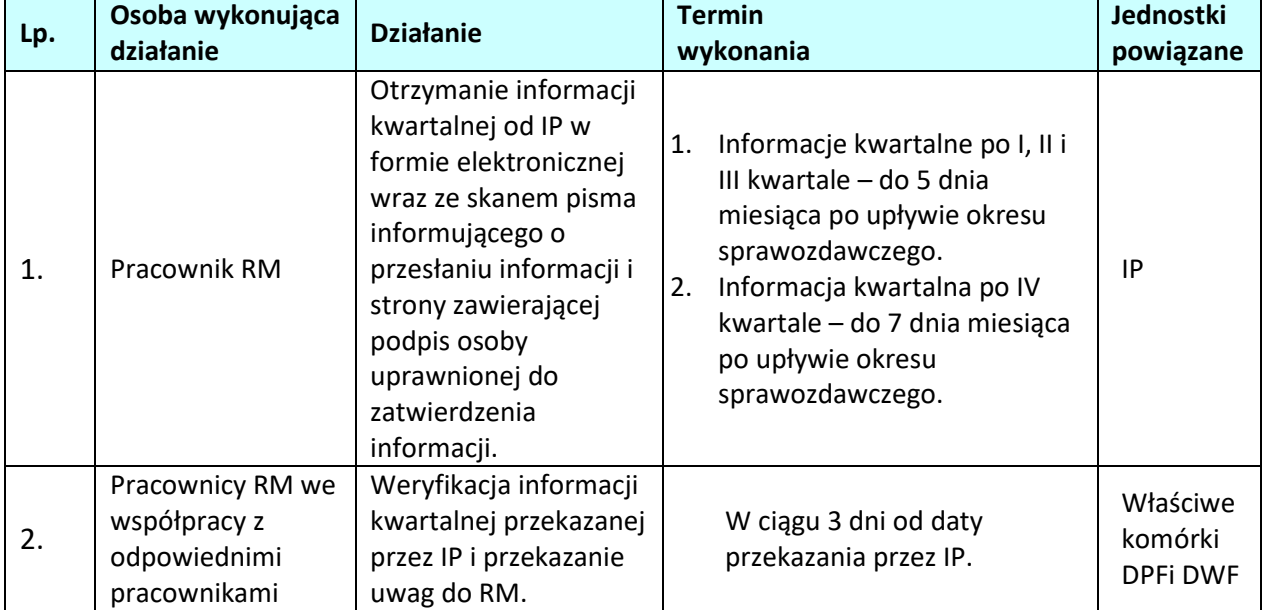

#### **6.1.2 Instrukcja dla podprocesu Sporządzania informacji kwartalnych z realizacji RPO WO 2014-2020**

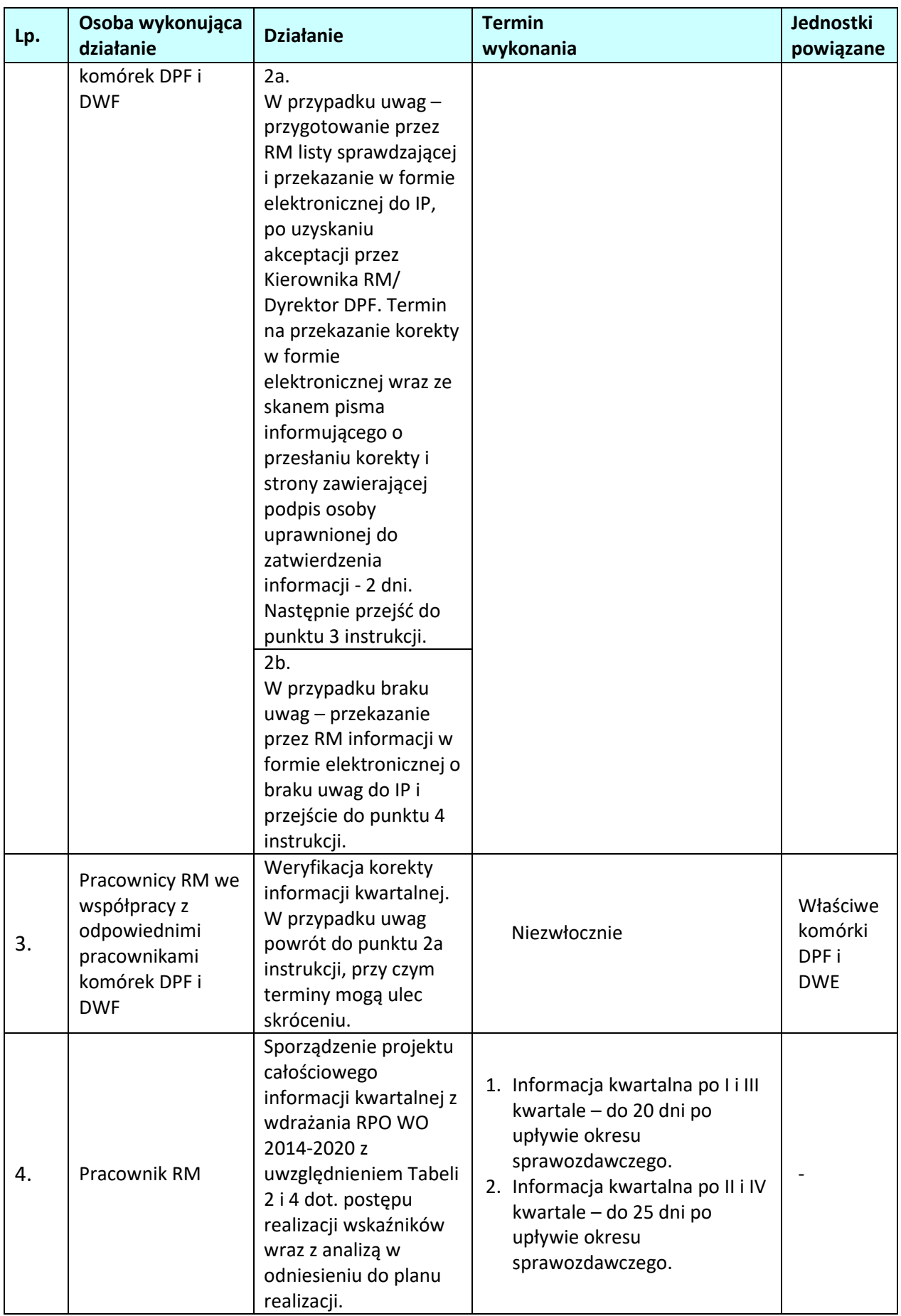

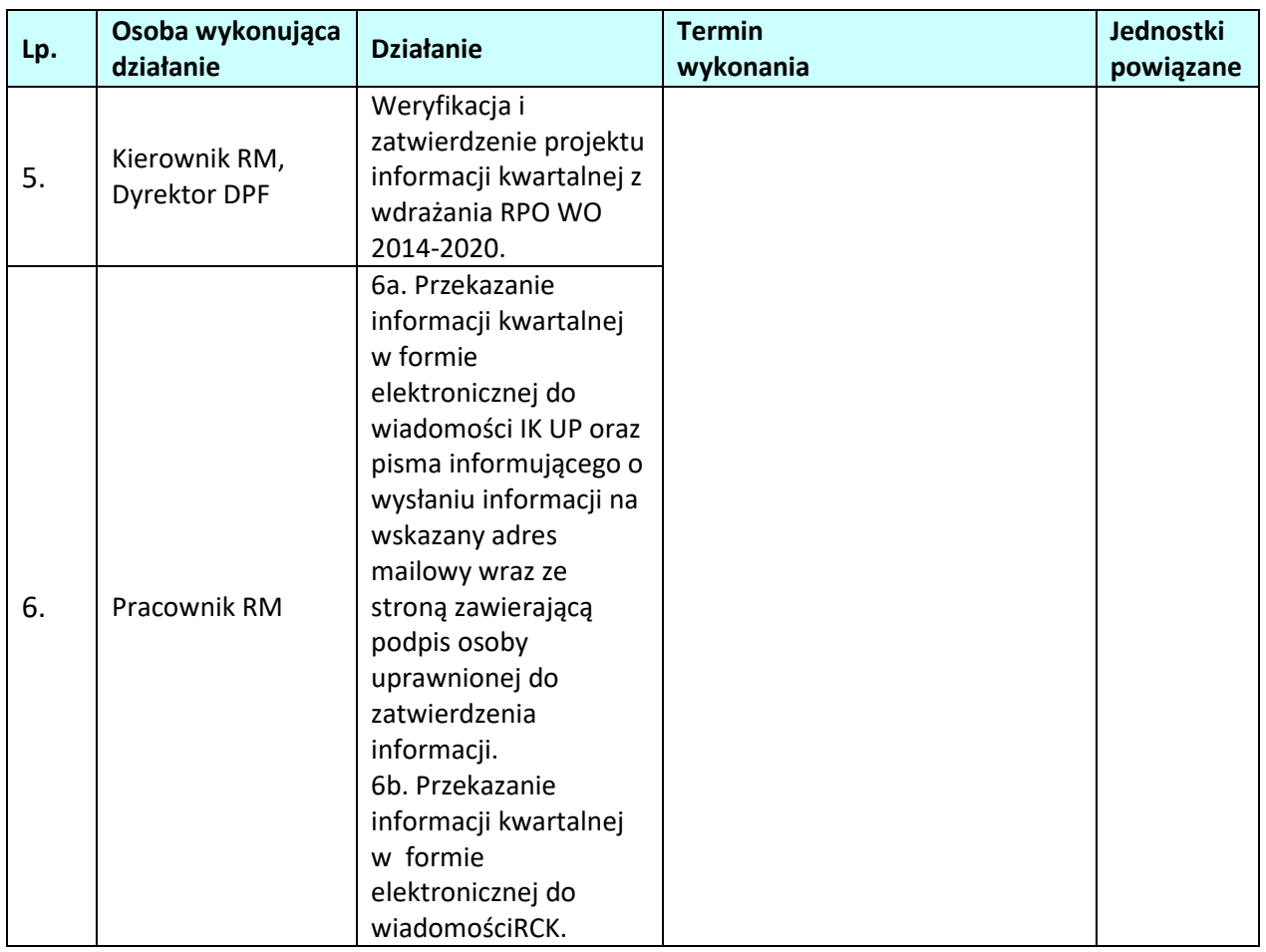

# **6.2 Sporządzanie sprawozdań rocznych i końcowego z realizacji RPO WO 2014-2020**

### **6.2.1 Karta dla podprocesu** *Sporządzanie sprawozdań rocznych i końcowego z realizacji RPO WO 2014-2020*

#### **Krótki opis podprocesu**

Sporządzanie sprawozdań rocznych i końcowego z realizacji RPO WO 2014-2020 – zadanie to polega na regularnym raportowaniu postępu wdrażania projektów w odniesieniu do planu realizacji programu w poprzednim roku budżetowym.

Sprawozdania zawierają kluczowe informacje nt. wdrażania programu i jego priorytetów w szczególności danych finansowych, wspólnych wskaźników i wskaźników specyficznych oraz wartości docelowych ujętych ilościowo. Przedstawiają również syntezę wyników wszystkich ewaluacji programu, a także inne kwestie, które wpływają na wykonanie programu oraz podjęte działania.

W rocznym sprawozdaniu, które ma zostać przedłożone w 2017 r. dodatkowo przedstawia się m.in. informacje o postępach poczynionych na drodze do osiągnięcia celów programu, a także działania służące wypełnianiu warunków wstępnych niespełnionych w momencie przyjmowania programu.

Sprawozdanie, które ma zostać przedłożone w 2019 r. oraz sprawozdanie końcowe zawierają dodatkowo informacje i oceny dotyczące postępów na drodze do osiągnięcia celów programu jego wkładu w realizację unijnej strategii na rzecz inteligentnego, zrównoważonego wzrostu sprzyjającego włączeniu społecznemu.

Sprawozdania roczne i końcowe są sporządzane na podstawie danych z SL2014 zgodnie ze stanem na ostatni dzień okresu sprawozdawczego, w oparciu o narzędzie do raportowania z SL2014 tj. SRHD. Dodatkowo dane mogą również pochodzić z systemu LSI (SYZYF RPO WO 2014-2020).

IZ przedkłada sprawozdania do wiadomości IK UP, co nie ogranicza prawa do ich opiniowania lub formułowania dodatkowych zapytań przez IK UP.

Sprawozdania zatwierdzone przez ZWO oraz KM są przekazywane do KE za pomocą systemu SFC2014.

Terminy wskazane w podprocesie dotyczą dni kalendarzowych, o ile nie wskazano inaczej.

#### **Dokumenty opracowania będące skutkiem realizacji podprocesu**

- 1) Sprawozdanie roczne,
- 2) Sprawozdanie końcowe.

#### **Dokumenty/wzory dokumentów wykorzystywane w celu realizacji podprocesu**

- 1) Rozporządzenie nr 1303/2013.
- 2) Rozporządzenie nr 215/2014 z dnia 7 marca 2014 r. ustanawiające zasady wykonania rozporządzenia Parlamentu Europejskiego i Rady (UE) nr 1303/2013 ustanawiającego wspólne przepisy dotyczące Europejskiego Funduszu Rozwoju Regionalnego, Europejskiego Funduszu Społecznego, Funduszu Spójności Europejskiego Funduszu Rolnego na rzecz Rozwoju Obszarów Wiejskich oraz Europejskiego Funduszu Morskiego i Rybackiego oraz ustanawiającego przepisy ogólne dotyczące Europejskiego Funduszu Rozwoju Regionalnego, Europejskiego Funduszu Społecznego, Funduszu Spójności i Europejskiego Funduszu Morskiego i Rybackiego w zakresie metod wsparcia w odniesieniu do zmian klimatu, określania celów pośrednich i końcowych na potrzeby ram wykonania oraz klasyfikacji kategorii interwencji w odniesieniu do europejskich funduszy strukturalnych i inwestycyjnych.
- 3) Rozporządzenie Wykonawcze Komisji (UE) 2015/207 z dnia 20 stycznia 2015 r. ustanawiające szczegółowe zasady wykonania rozporządzenia Parlamentu Europejskiego i Rady (UE) nr 1303/2013 w odniesieniu do wzoru sprawozdania z postępów, formatu dokumentu służącego przekazywaniu informacji na temat dużych projektów, wzorów wspólnego planu działania, sprawozdań z wdrażania w ramach celu "Inwestycje na rzecz wzrostu i zatrudnienia", deklaracji zarządczej, strategii audytu, opinii audytowej i rocznego sprawozdania z kontroli oraz metodyki przeprowadzania analizy kosztów i korzyści, a także zgodnie z rozporządzeniem Parlamentu Europejskiego i Rady (UE) nr 1299/2013 w odniesieniu do wzoru oraz na podstawie instrukcji przekazywanej corocznie przez IK UP.
- 4) UP.
- 5) Ustawa wdrożeniowa.
- 6) Kontrakt Terytorialny dla Województwa Opolskiego z dnia 14 listopada 2014 r.
- 7) Wytyczne w zakresie sprawozdawczości na lata 2014-2020 z lutego 2017 r.
- 8) Wytyczne w zakresie monitorowania postępu rzeczowego realizacji programów operacyjnych na lata 2014-2020 z 2020 r.

# **6.2.2 Instrukcja dla podprocesu** *Sporządzanie sprawozdań rocznych i końcowego z realizacji RPO WO 2014-2020*

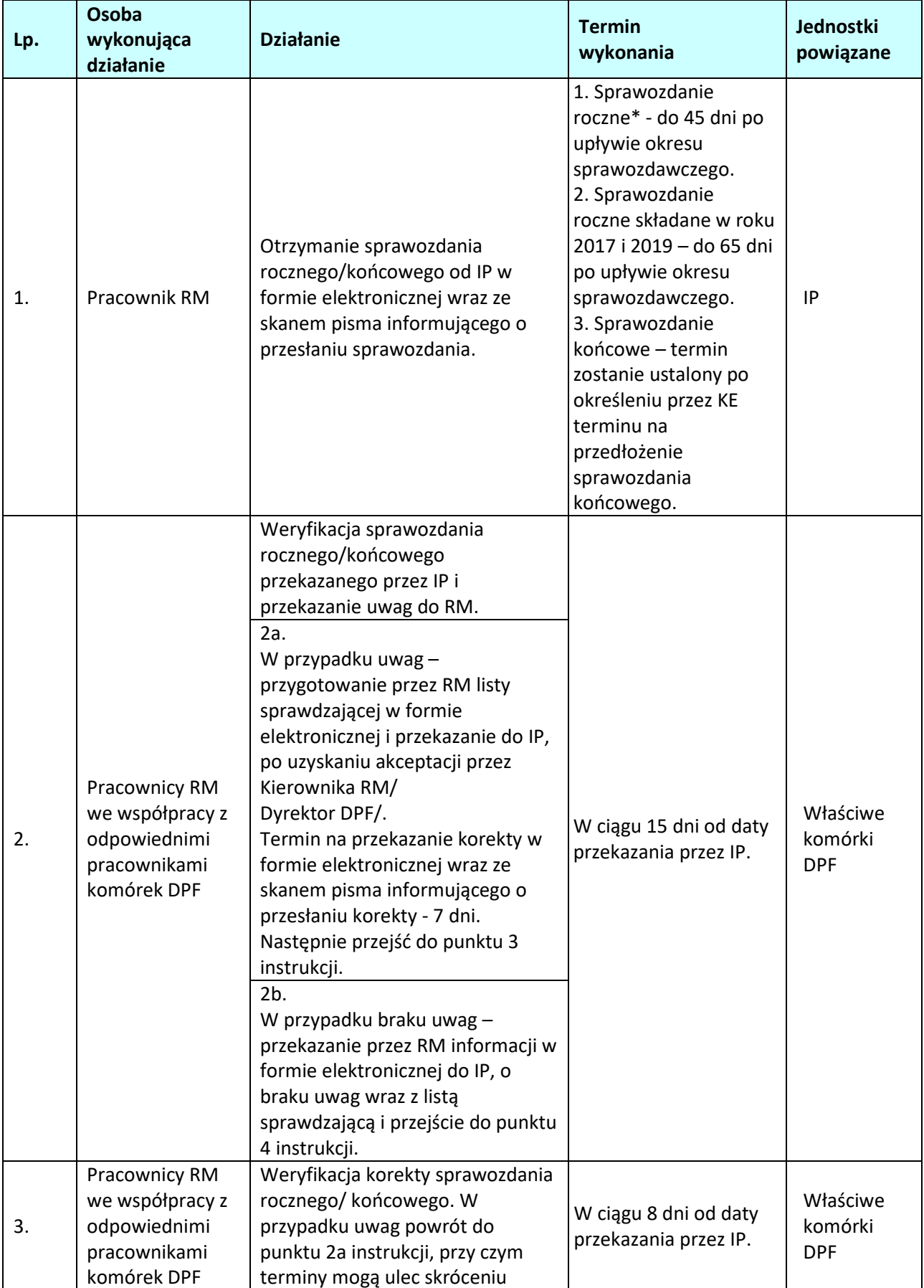

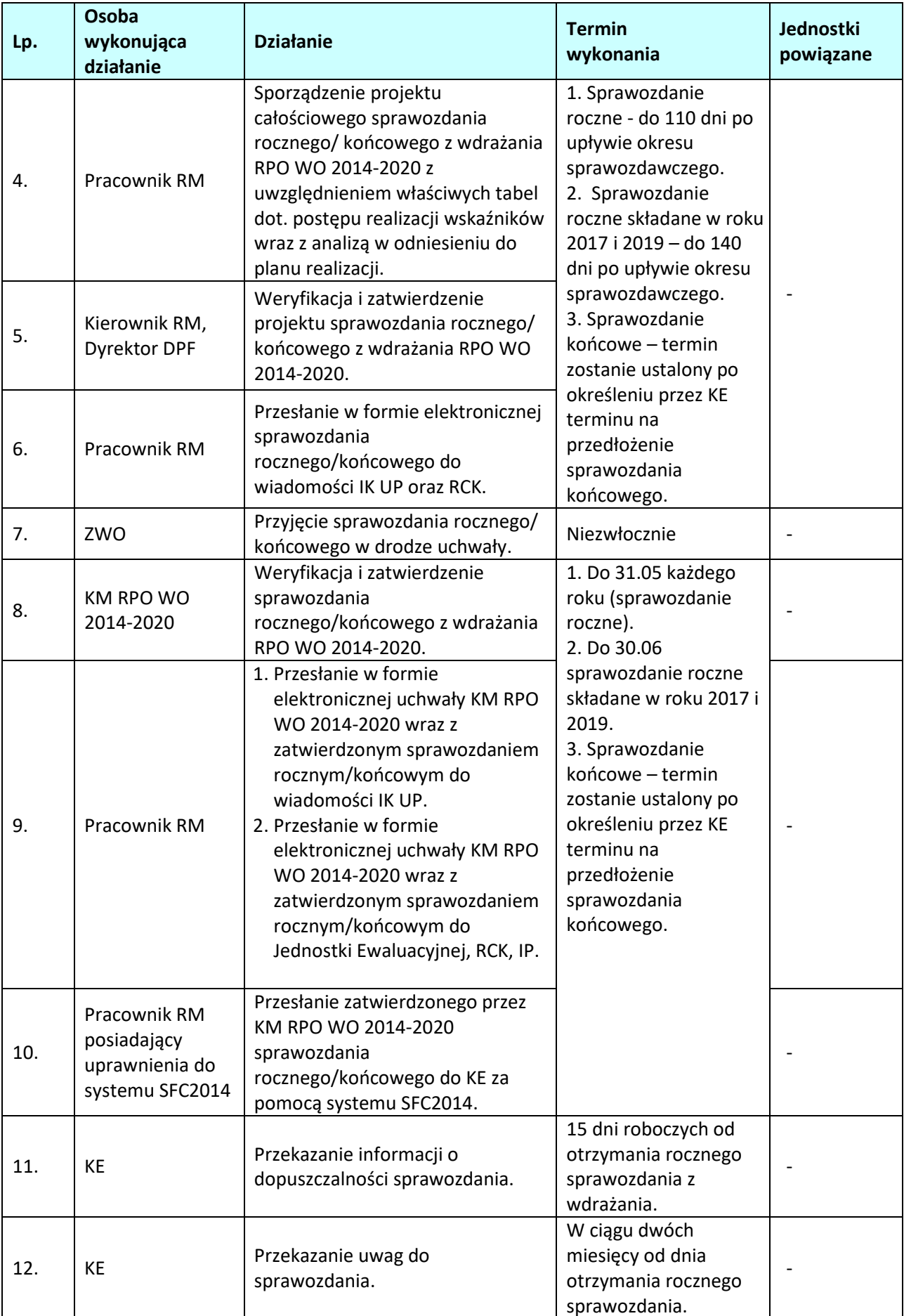

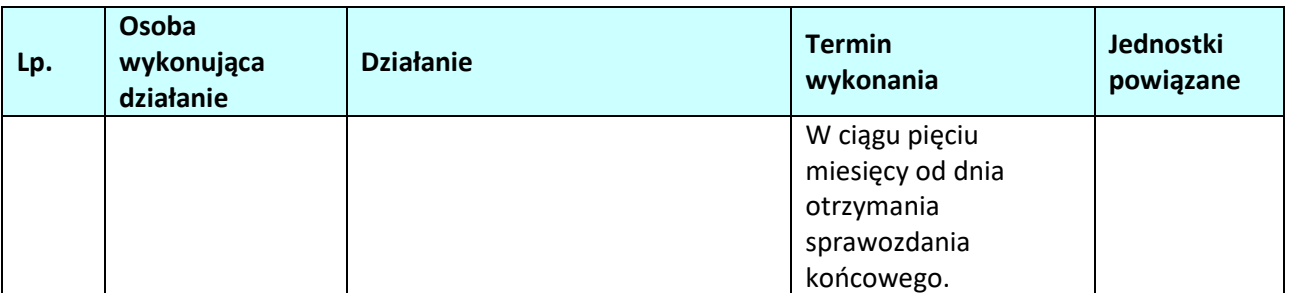

#### **\* Termin przekazania sprawozdania przez IP nie dotyczy sprawozdania składanego w roku 2016. Termin zostanie określony po przekazaniu Instrukcji do przedmiotowego sprawozdania przez IK UP.**

### **6.3 Procedury wspierające prace KM RPO WO 2014-2020**

6.3.1 Karta dla podprocesu Procedury wspierające prace KM RPO WO 2014-2020

**Krótki opis podprocesu**

KM RPO WO 2014-2020 powoływany jest w terminie trzech miesięcy od daty powiadomienia państwa członkowskiego o decyzji KE dotyczącej przyjęcia Programu. W ramach RPO WO 2014-2020, Komitet Monitorujący powołuje Instytucja Zarządzająca RPO WO 2014-2020 w drodze uchwały. W skład KM RPO WO 2014-2020 powinny wchodzić zrównoważone liczbowo reprezentacje strony rządowej, samorządowej i partnerów spoza administracji. Co najmniej jedną trzecią członków powinni stanowić przedstawiciele organizacji pracowników i organizacji pracodawców, izb gospodarczych oraz organizacji pozarządowych i środowiska naukowego. Zadaniem *KM RPO WO 2014-2020* jest systematyczny przegląd wdrażania RPO WO 2014-2020 i postępów poczynionych na drodze osiągania jego celów, w tym w szczególności w odniesieniu do celów pośrednich i końcowych wskazanych w ramach wykonania. Ponadto zadaniem *KM RPO WO 2014-2020* jest promowanie zasady partnerstwa, realizacja działań mających na celu zachowanie równouprawnienia płci, równych szans i niedyskryminacji, jak również rozpatrywanie i zatwierdzanie metodyki i kryteriów wyboru projektów, rocznych i końcowych sprawozdań z wdrażania Programu, planu ewaluacji dla Programu oraz wszelkich propozycji IZ dotyczących zmian Programu.

**Dokumenty opracowania będące skutkiem realizacji podprocesu** 

1) Protokół z posiedzenia KM RPO WO 2014-2020

**Dokumenty/wzory dokumentów wykorzystywane w celu realizacji podprocesu**

- 1) Rozporządzenie ogólne.
- 2) UP.
- 3) Ustawa wdrożeniowa.
- 4) Wytyczne w zakresie komitetów monitorujących na lata 2014-2020.
- 5) Wytyczne w zakresie realizacji zasady partnerstwa na lata 2014-2020.

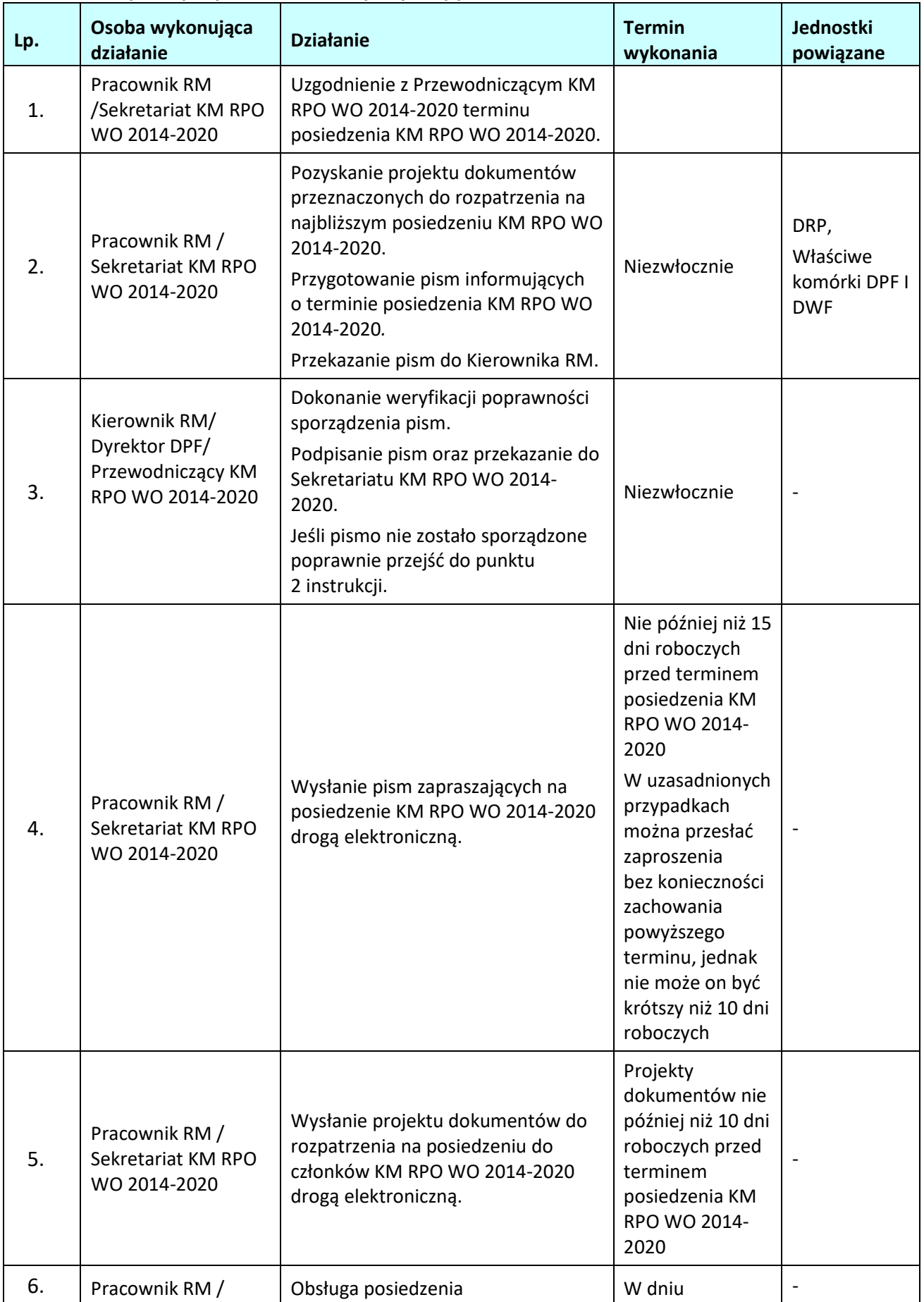

# **6.3.2 Instrukcja dla podprocesu** *Procedury wspierające KM RPO WO 2014-2020*

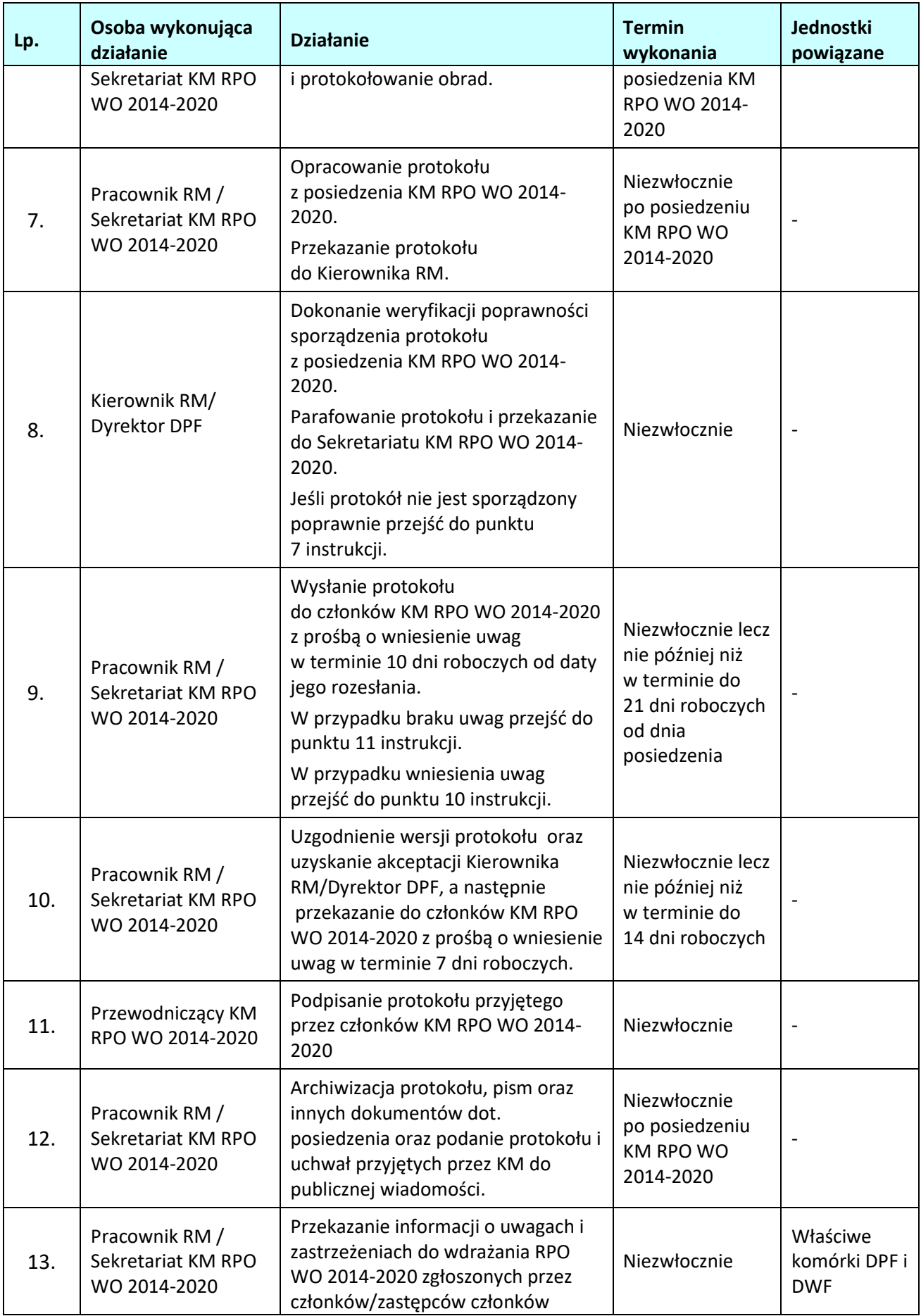

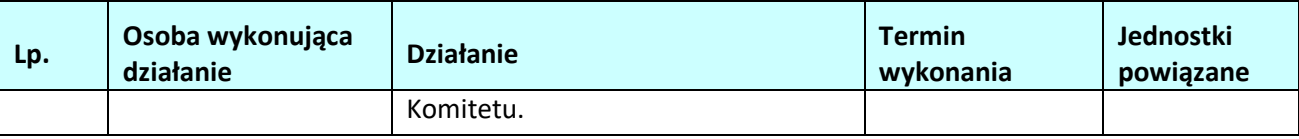

### **6.4 Opracowanie, zatwierdzanie i aktualizacja Planu ewaluacji RPO WO 2014-2020**

#### **6.4.1 Karta dla podprocesu: Opracowanie, zatwierdzanie i aktualizacja Planu ewaluacji RPO WO 2014-2020**

#### **Krótki opis podprocesu**

Celem *Planu ewaluacji RPO WO 2014-2020* (inaczej planu) jest wskazanie głównych kierunków działań ewaluacyjnych - w zakresie badań ewaluacyjnych i rozwoju potencjału ewaluacyjnego - planowanych do realizacji w okresie 2014-2023 oraz określenie sposobu organizacji tego procesu w województwie opolskim.

Za opracowanie *Planu ewaluacji RPO WO 2014-2020* oraz jego ewentualnych zmian odpowiedzialna jest Jednostka Ewaluacji w RBiE w DRP. Dokument ten przygotowywany jest we współpracy z instytucjami funkcjonującymi w ramach procesu ewaluacji RPO WO 2014-2020, a następnie opiniowany przez KJE w MR i zatwierdzany przez ZWO oraz KM RPO WO 2014-2020. Zgodnie z terminami określonymi m.in. w *Wytycznych w zakresie ewaluacji polityki spójności na lata 2014-2020* powinien on zostać zatwierdzony nie później niż rok po przyjęciu RPO WO 2014-2020 przez KE.

*Plan ewaluacji RPO WO 2014-2020* oraz jego zaktualizowane wersje upubliczniane będą na głównej stronie internetowej ewaluacji KJE i przekazywane do KE (przez system SFC) oraz przesyłane do pozostałych adresatów dokumentu, wśród których wymienić można przede wszystkim: IZ i IP RPO WO 2014-2020, KM RPO WO 2014-2020, członków GSEiM.

Plan podlega co najmniej raz do roku przeglądowi i ewentualnym zmianom we wszystkich jego obszarach. Zmiany wprowadzane będą w wyniku bieżącego monitoringu realizacji planu oraz na podstawie informacji przekazywanych ze strony interesariuszy procesu ewaluacji RPO WO 2014-2020. W przypadku niewielkich lub technicznych zmian planu nie jest wymagane przeprowadzanie jego aktualizacji.

**Dokumenty i opracowania będące skutkiem realizacji podprocesu** 

1) *Plan ewaluacji Regionalnego Programu Operacyjnego Województwa Opolskiego na lata 2014-2020*  oraz jego aktualizacje

- **Dokumenty/wzory dokumentów wykorzystywane w celu realizacji podprocesu**
- Rozporządzenie nr 1303/2013;
- Guidance Document on Monitoring and Evaluation. European Regional Development Fund and Cohesion Fund oraz Monitoring and Evaluation of European Cohesion Policy. European Social Fund;
- Programowanie perspektywy finansowej 2014-2020. Umowa Partnerstwa, Ministerstwo Infrastruktury i Rozwoju;
- Regionalny Program Operacyjny Województwa Opolskiego na lata 2014-2020;
- Wytyczne w zakresie ewaluacji polityki spójności na lata 2014-2020, (Warszawa, 30października 2018 r.).

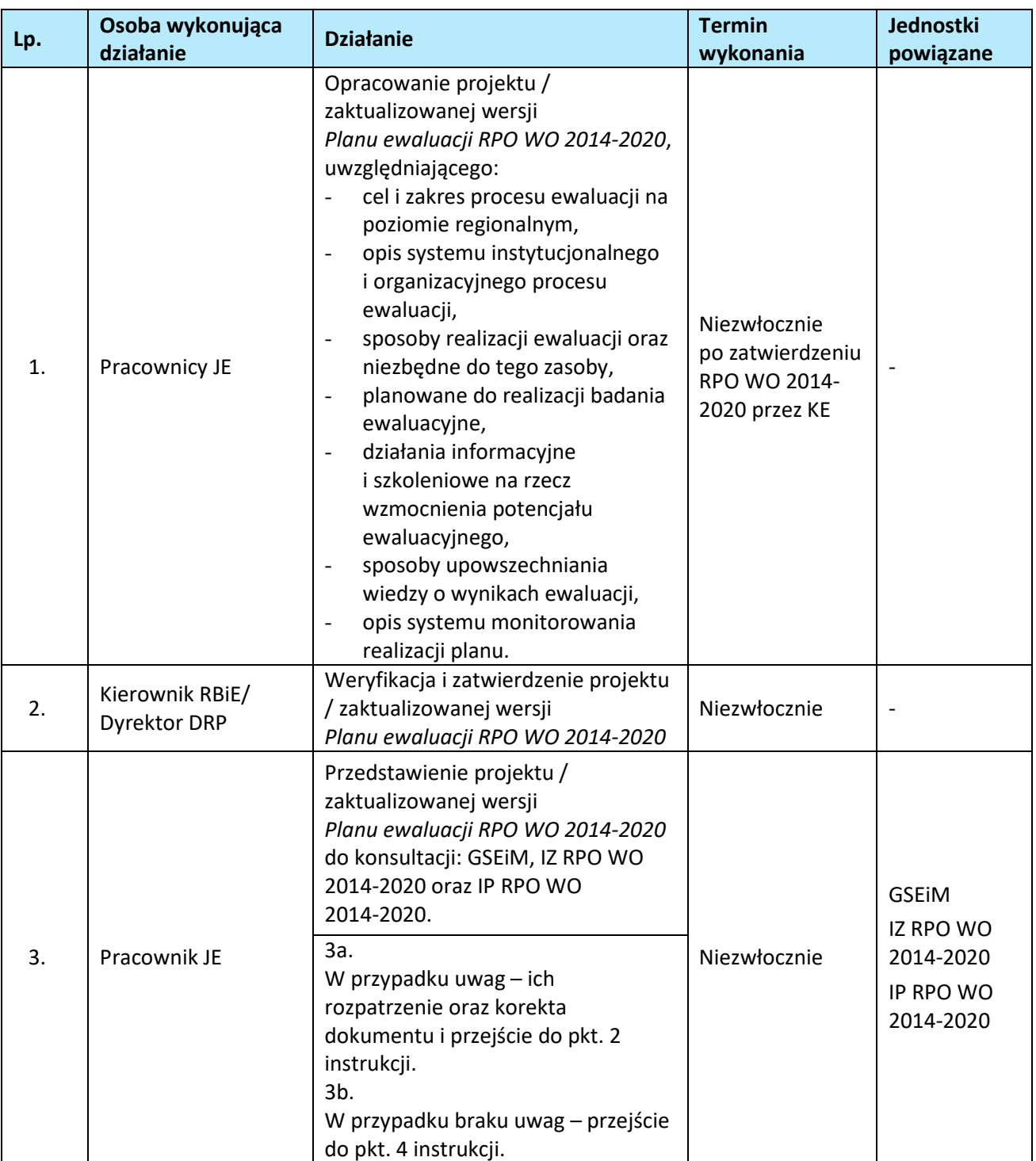

### **6.4.2 Instrukcja dla podprocesu: Opracowanie, zatwierdzanie i aktualizacja Planu ewaluacji RPO WO 2014-2020**

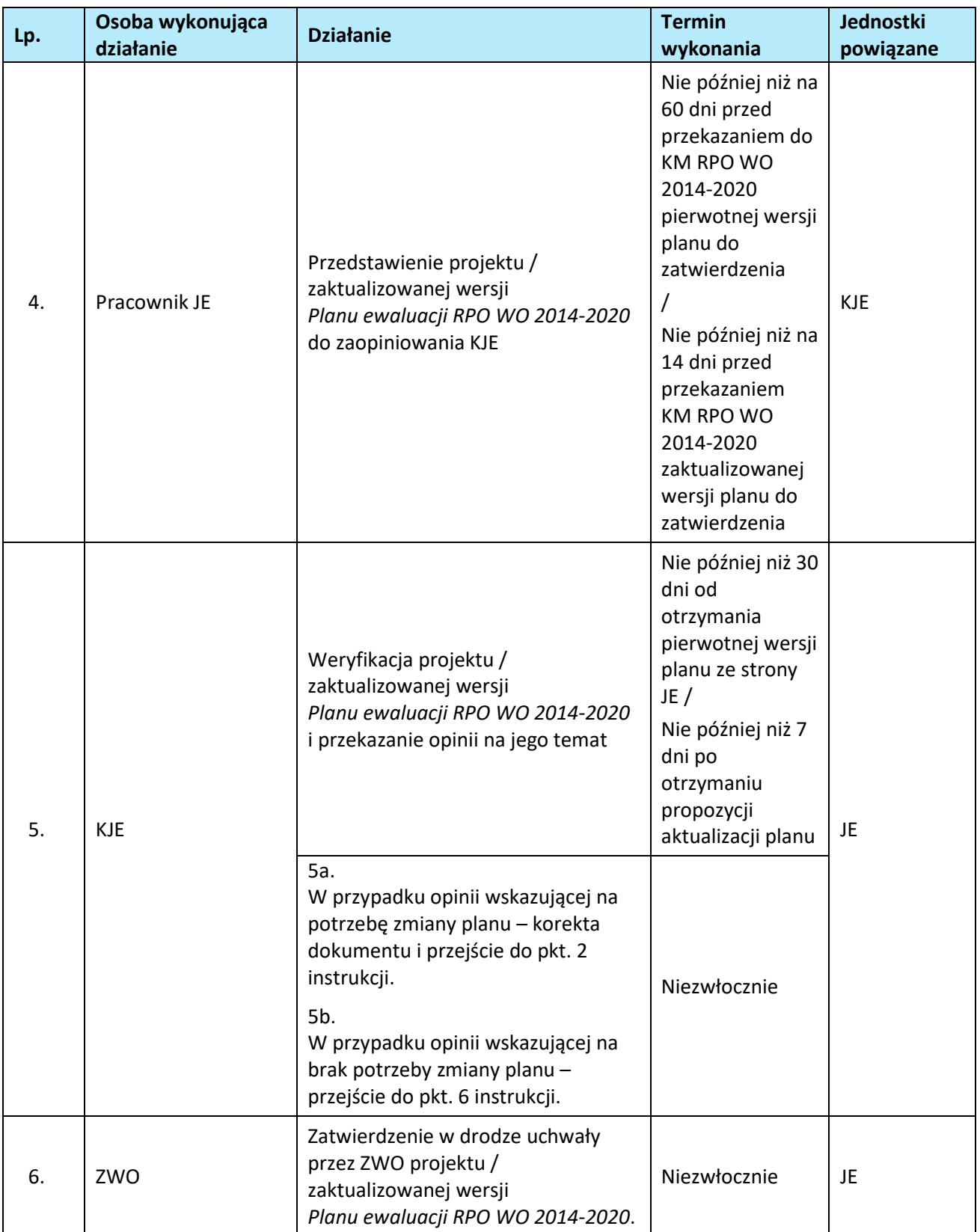

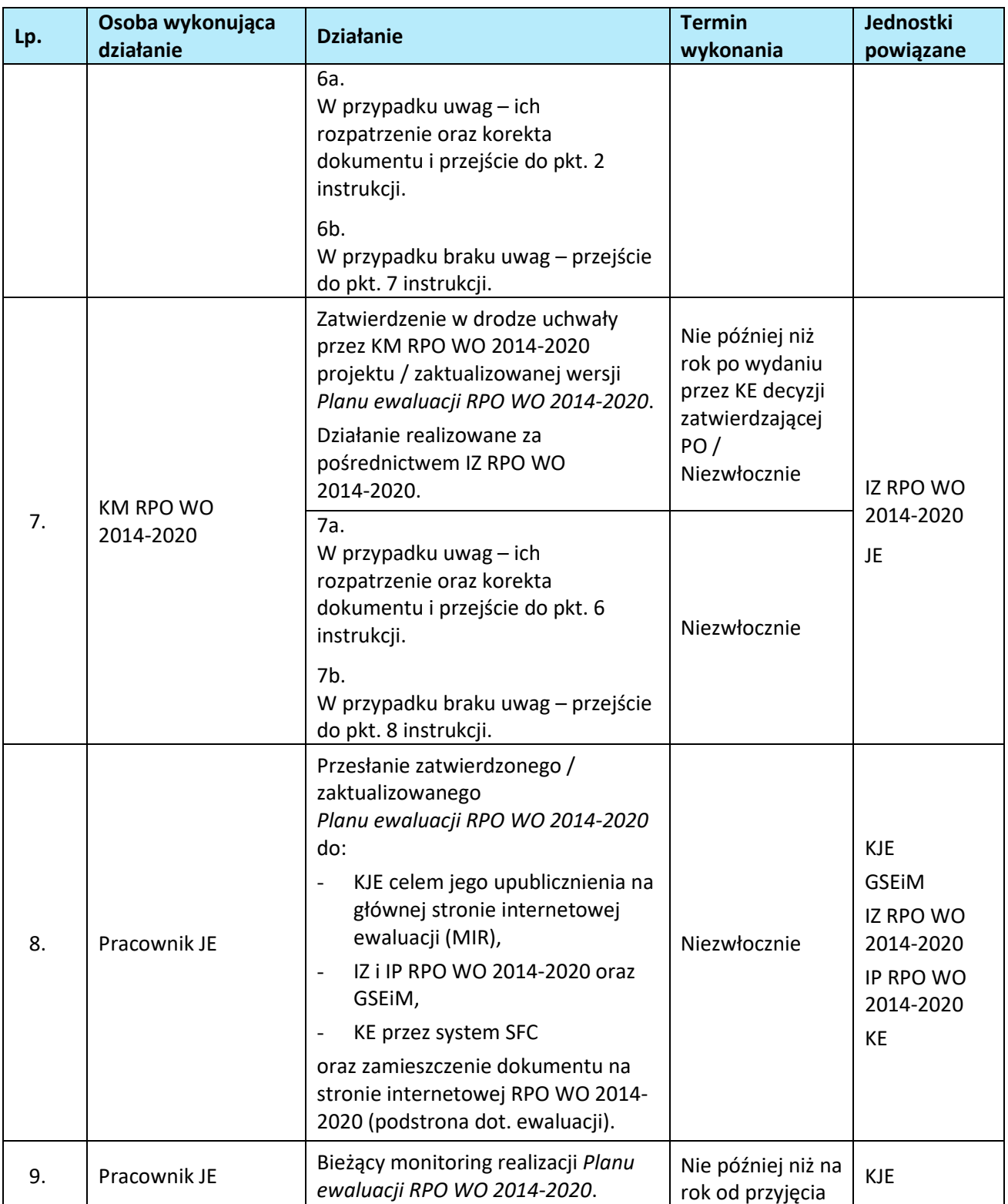

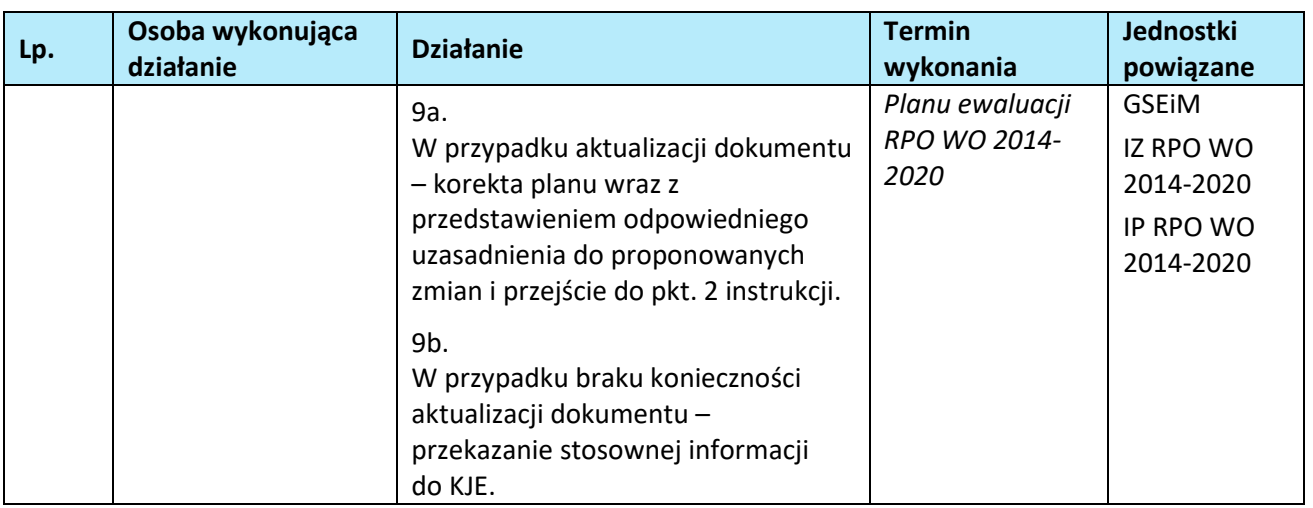

# **6.5 Realizacja zewnętrznego badania ewaluacyjnego w ramach RPO WO 2014-2020**

### **6.5.1 Karta dla podprocesu: Realizacja zewnętrznego badania ewaluacyjnego w ramach RPO WO 2014-2020**

#### **Krótki opis podprocesu**

*Plan ewaluacji RPO WO 2014-2020* zawiera badania ewaluacyjne przewidziane do realizacji na cały okres programowania, które mają charakter ewaluacji przekrojowych i strategicznych, w tym wynikają z wytycznych KE i KJE oraz mają swoje źródło w logice programu.

Ewaluacje planowane do realizacji w ramach RPO WO 2014-2020 mają charakter ewaluacji zewnętrznych - przeprowadzanych przez niezależnych ewaluatorów. Podejście to zapewni obiektywizm przedstawianych opinii (przez podmioty niezaangażowane w proces przygotowania i wdrażania RPO WO 2014-2020 i niezwiązane z UMWO) oraz funkcjonalną niezależność procesu ewaluacji.

Działania ewaluacyjne w województwie opolskim koordynuje ZWO, w imieniu którego proces ewaluacji realizuje JE osadzona w RBiE w Departamencie Polityki Regionalnej i Przestrzennej UMWO.

*Plan ewaluacji RPO WO 2014-2020*, określa wstępnie temat, zakres, metodologię i harmonogram realizacji poszczególnych badań ewaluacyjnych.

Do głównych etapów ewaluacji należy:

- organizacja Zespołu Zadaniowego ds. ewaluacji tematycznej,
- doprecyzowanie zakresu i metodologii ewaluacji,
- uruchomienie procedury na realizację badania ewaluacyjnego i wybór wykonawcy,
- realizacja ewaluacji,
- analiza i ocena produktów ewaluacji,
- odbiór wyników ewaluacji,
- upowszechnianie wyników ewaluacji,
- wykorzystanie wyników z ewaluacji,
- monitorowanie procesu rekomendacji.

W przypadku ewaluacji zewnętrznych wybór podmiotów przeprowadzających ewaluacje odbywać się będzie zgodnie z ustawą Prawo Zamówień Publicznych.

Wśród głównych interesariuszy badań ewaluacyjnych wymienić należy: KE, KJE, IZ i IP RPO WO 2014-2020, KM RPO WO 2014-2020, GSEiM, ZZ oraz adresatów rekomendacji.

**Dokumenty opracowania będące skutkiem realizacji podprocesu** 

1) Raport metodologiczny;
- 2) Raport końcowy (w tym wnioski i rekomendacje);
- 3) Karta oceny procesu i wyników zewnętrznego badania ewaluacyjnego**;**
- 4) Tabela rekomendacji.

**Dokumenty/wzory dokumentów wykorzystywane w celu realizacji podprocesu**

- Rozporządzenie nr 1303/2013;
- Guidance Document on Monitoring and Evaluation. European Regional Development Fund and Cohesion Fund oraz Monitoring and Evaluation of European Cohesion Policy. European Social Fund;
- Programowanie perspektywy finansowej 2014-2020. Umowa Partnerstwa;
- Regionalny Program Operacyjny Województwa Opolskiego na lata 2014-2020;
- Wytyczne w zakresie ewaluacji polityki spójności na lata 2014-2020, Warszawa, 30 października 2018 r.);
- Ustawa Prawo zamówień publicznych;
- Regulamin udzielania zamówień publicznych w Urzędzie Marszałkowskim Województwa Opolskiego oraz organizacji, składu i trybu pracy komisji przetargowej oraz zakresu obowiązków członków tej komisii:
- Zarządzenie Marszałka Województwa Opolskiego w sprawie ustalenia procedur kontroli oraz przeprowadzania wstępnej celowości zaciągania zobowiązań finansowych i dokonywania wydatków;
- Wytyczne w zakresie monitorowania postępu rzeczowego realizacji programów operacyjnych na lata 2014-2020;
- Wytyczne w zakresie sprawozdawczości na lata 2014-2020;
- Procedura postępowania w ramach wydatków ponoszonych ze środków pomocy technicznej RPO WO 2014-2020 przez IZ RPO WO 2014-2020, Programu Operacyjnego Pomoc Techniczna 2014-2020 w ramach realizacji projektu dotyczącego funkcjonowania Sieci Punktów Informacyjnych Funduszy Europejskich w województwie opolskim oraz projektów pomocy technicznej Województwa Opolskiego w ramach Programu INTEFRREG V-A Republika Czeska-Polska zgodnie z Wytycznymi w zakresie kwalifikowalności wydatków w ramach Europejskiego Funduszu Rozwoju Regionalnego, Europejskiego Funduszu Społecznego oraz Funduszu Spójności na lata 2014-2020 z dnia 9 września 2019 r.

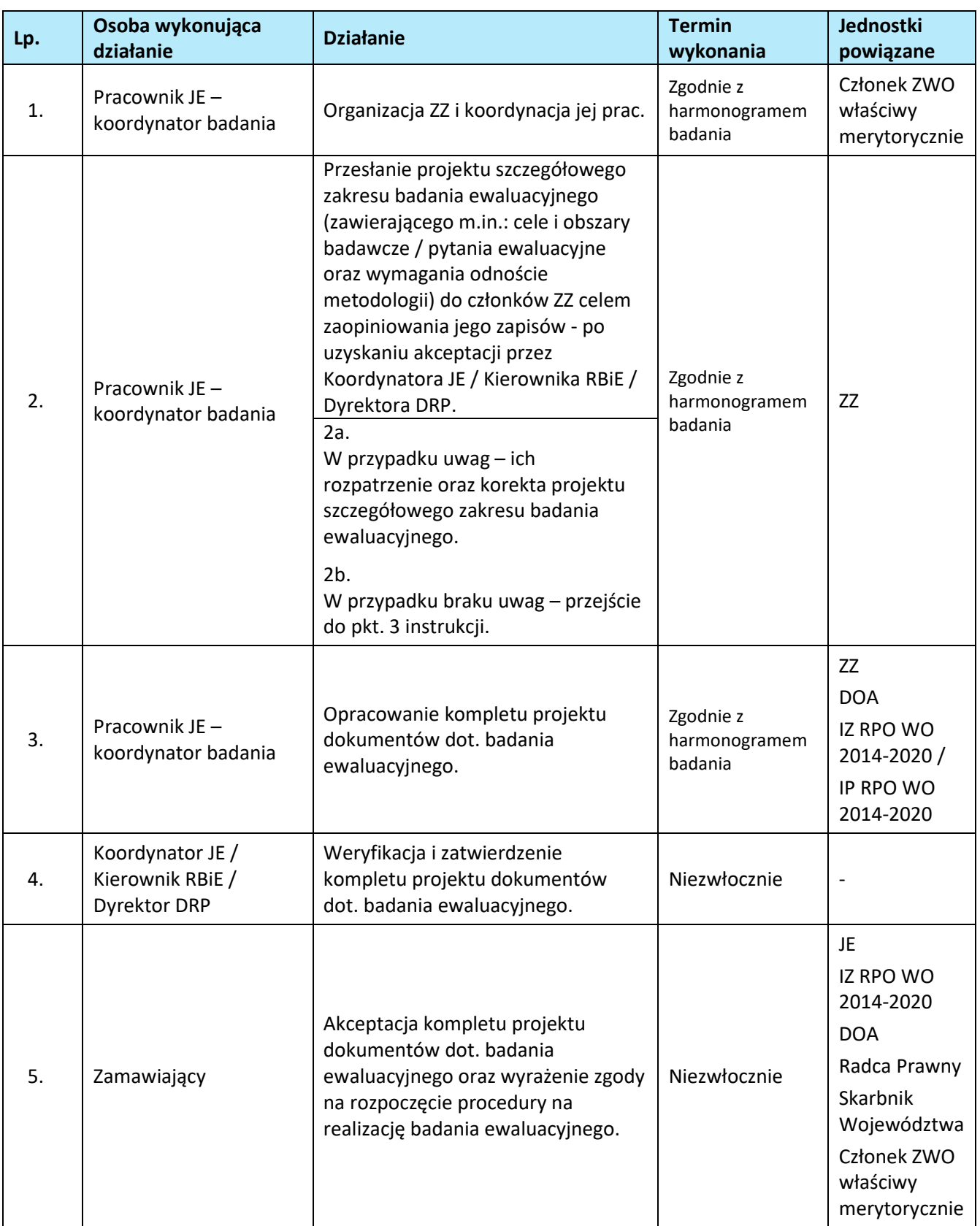

### **6.5.2 Instrukcja dla podprocesu: Realizacja zewnętrznego badania ewaluacyjnego w ramach RPO WO 2014-2020**

# **7. NIEPRAWIDŁOWOŚCI**

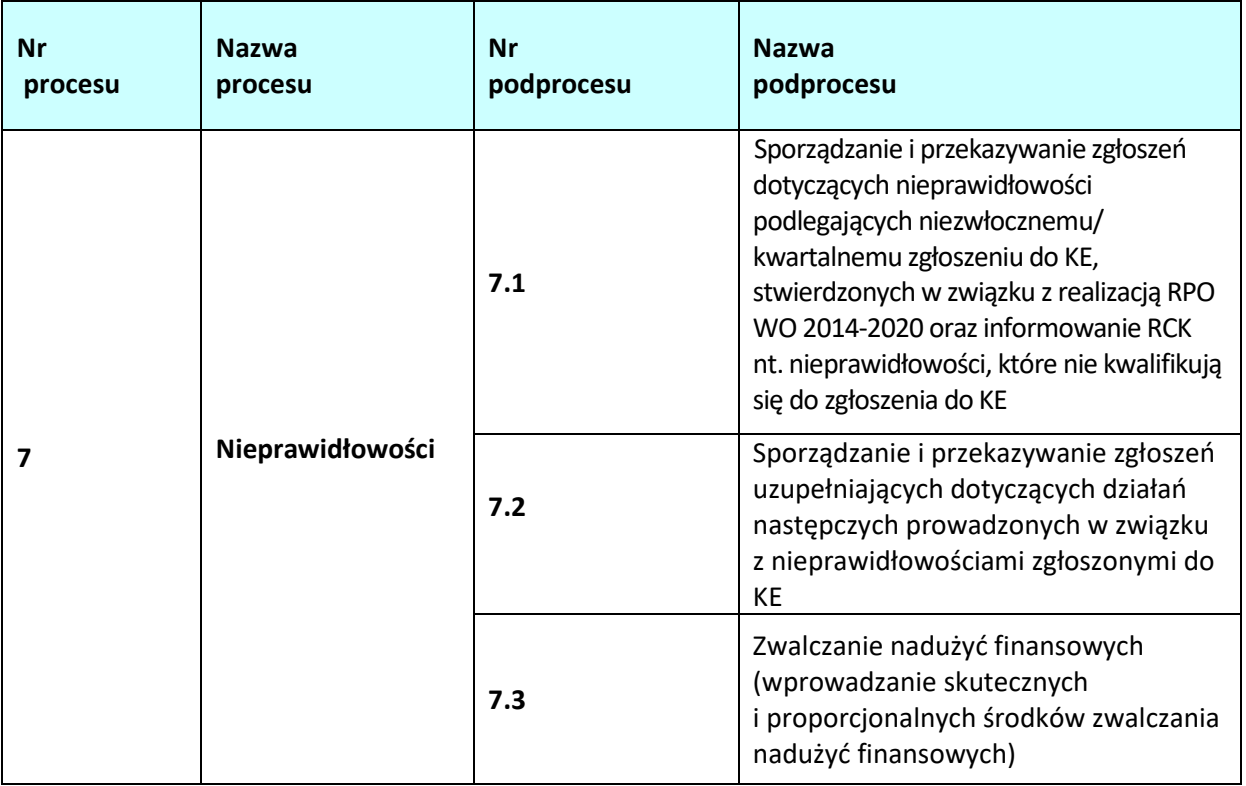

**7.1 Sporządzanie zgłoszeń dotyczących nieprawidłowości podlegających niezwłocznemu/ kwartalnemu zgłoszeniu do KE, stwierdzonych w związku z realizacją RPO WO 2014-2020 oraz informowanie IC nt. nieprawidłowości, które nie kwalifikują się do zgłoszenia do KE** 

### **7.1.1 Karta dla podprocesu** *Sporządzanie zgłoszeń dotyczących nieprawidłowości podlegających niezwłocznemu/kwartalnemu zgłoszeniu do KE, stwierdzonych w związku z realizacją RPO WO 2014-2020 oraz informowanie IC nt. nieprawidłowości, które nie kwalifikują się do zgłoszenia do KE*

#### **Krótki opis podprocesu**

Zgodnie z art. 122 ust. 2 rozporządzenia ogólnego państwo członkowskie zobowiązane jest do informowania KE o stwierdzonych nieprawidłowościach, jeśli wkład z funduszy polityki spójności w ramach danej nieprawidłowości przekracza 10 tys. euro.

Nieprawidłowości stwierdzone w danym kwartale, pomiędzy którymi występuje współzależność (np. dotyczące tego samego podmiotu gospodarczego lub tego samego projektu) należy przekazywać do KE w jednym zgłoszeniu, jeżeli tak (łączny) przypadek podlega zgłoszeniu do KE, tj. gdy wkład UE obliczony dla łącznej kwoty nieprawidłowości przekracza próg 10 tys. euro.

Instytucje odpowiedzialne za informowanie o nieprawidłowościach w ramach RPO WO 2014-2020 (IZ i IP - w zakresie realizowanych przez siebie działań) zobowiązane są do:

- a) weryfikowania otrzymanych informacji o stwierdzonych naruszeniach prawa;
- b) prowadzenia działań mających na celu wykrycie naruszeń prawa.

W wyniku realizacji ww. obowiązków instytucje odpowiedzialne za informowanie o nieprawidłowościach oceniają, czy wykryte naruszenie prawa stanowi nieprawidłowość w rozumieniu przepisów rozporządzenia ogólnego. Ww. ocena stwierdzająca podejrzenie lub wystąpienie nieprawidłowości stanowi wstępne ustalenie administracyjne lub sądowe.

Zgodnie z art. 2 litera b) *Rozporządzenia delegowanego Komisji (UE) 2015/1970 uzupełniającego rozporządzenie Parlamentu Europejskiego i Rady (UE) nr 1303/2013 przepisami szczegółowymi dotyczącymi zgłaszania nieprawidłowości w odniesieniu do Europejskiego Funduszu Rozwoju Regionalnego, Europejskiego Funduszu Społecznego, Funduszu Spójności oraz Europejskiego Funduszu Morskiego i Rybackiego* "**pierwsze ustalenie administracyjne lub sądowe** oznacza pierwszą ocenę pisemną dokonaną przez właściwy organ administracyjny lub sądowy, stwierdzającą, na podstawie konkretnych faktów, istnienie nieprawidłowości, bez uszczerbku dla możliwości późniejszej zmiany lub cofnięcia tego twierdzenia w następstwie ustaleń dokonanych w trakcie postępowania administracyjnego lub sądowego".

Za datę wstępnego ustalenia należy uznać datę dokumentu sporządzonego w celu potwierdzenia uzyskanej informacji lub innego dokumentu stwierdzającego wystąpienie nieprawidłowości. W przypadku gdy naruszenie prawa zostało stwierdzone przez organy ścigania lub inne instytucje niezaangażowane, za datę wstępnego ustalenia należy uznać datę, w której właściwa instytucja otrzymała pisemną informację o wszczęciu postępowania prowadzonego przez organy ścigania lub wykryciu naruszenia prawa przez zewnętrzne instytucje.

Funkcję pierwszego ustalenia administracyjnego lub sądowego mogą więc pełnić następujące dokumenty:

- wynik kontroli lub inny dokument kończący kontrolę lub audyt,
- decyzja o odrzuceniu wniosku o dofinansowanie,
- decyzja o odmowie podpisania umowy o dofinansowanie,
- decyzja o odmowie refundacji wydatków,
- decyzja o odmowie rozliczenia wydatków w ramach wypłaconej zaliczki,
- decyzja o rozwiązaniu umowy o dofinansowanie,
- decyzja o zmniejszeniu dofinansowania,
- decyzja o zwrocie nienależnie wypłaconego dofinansowania,
- raport końcowy instytucji UE (np. KE, OLAF) z kontroli, misji lub dochodzenia administracyjnego stwierdzającego nieprawidłowość,
- inny dokument sporządzony w procesie zarządzania i kontroli środków UE, stwierdzający wystąpienie nieprawidłowości (informacja pokontrolna),
- postanowienie o wszczęciu postępowania przez organy ścigania,
- orzeczenie sądu.

Powyższy katalog ma charakter pomocniczy, jest zbiorem otwartym, co oznacza że inne dokumenty, niezawarte w tym zestawieniu, mogą również pełnić funkcję pierwszego ustalenia administracyjnego lub sądowego.

Dopuszczalne jest przekazanie jednego zgłoszenia informującego o stwierdzeniu nieprawidłowości oraz jednocześnie zamykającego dany przypadek (zgłoszenie inicjujące zamykające).

Ponadto, należy informować KE o nieprawidłowościach, gdy:

- − wpłynął pisemny wniosek KE o informację dotyczącą danej nieprawidłowości lub grupy nieprawidłowości,
- − nieprawidłowość może mieć następstwa poza terytorium Rzeczypospolitej Polskiej (niezależnie od wysokości wkładu UE) – tzw. przypadek szczególny.

Do KE przekazywane są również informacje dotyczące działań następczych prowadzonych z uprzednio zgłoszoną nieprawidłowością.

W Polsce podmiotem odpowiedzialnym za przekazywanie powyższych informacji bezpośrednio do KE jest Pełnomocnik Rządu do Spraw Zwalczania Nieprawidłowości Finansowych na Szkodę RP lub UE. Pełnomocnik Rządu realizuje swoje zadania przy pomocy komórki organizacyjnej w Ministerstwie Finansów, tj. MF-R. Obowiązki dotyczące przekazywania informacji o nieprawidłowościach i prowadzonych postępowaniach do MF-R ciążą natomiast na IZ RPO WO 2014-2020.

Instytucja, która stwierdzi, że wykryte lub podejrzewane w trakcie prowadzenia czynności kontrolnych naruszenie prawa jest nieprawidłowością w rozumieniu Rozporządzenia nr 1303/2013, jest zobowiązana do jej zgłoszenia zgodnie z zapisami dokumentu opracowanego przez Pełnomocnika Rządu do Spraw Zwalczania

Nieprawidłowości Finansowych na Szkodę RP lub UE pn. "Realizacja obowiązku informowania KE o nieprawidłowościach stwierdzonych w ramach wykorzystania funduszy UE". W przypadku podejrzenia, iż nieprawidłowość może dotyczyć także innych beneficjentów na etapie realizacji projektu, Komórki DPO informują się wzajemnie o takim podejrzeniu.

Zgłoszenie nieprawidłowości nie zwalnia instytucji odpowiedzialnej za kontrolę od zgłoszenia naruszenia prawa właściwym organom, o ile zaistnieją przesłanki, o których mowa w odrębnych przepisach.

KE nie należy informować o następujących przypadkach: niewykonanie operacji z powodu upadłości beneficjenta, nieprawidłowość zgłoszona właściwym instytucjom z własnej woli przez beneficjenta przed jej wykryciem, nieprawidłowość wykryta i skorygowana przez właściwą instytucję przed włączeniem związanych z nimi wydatków do wniosku o płatność okresową przedkładanego KE.

IZ RPO WO 2014-2020 informuje IC o nieprawidłowościach/potencjalnych nieprawidłowościach niepodlegających zgłoszeniu do KE, które nie są zarejestrowane w SL2014 w formie zestawień przekazywanych w trybie miesięcznym.

**Dokumenty opracowania będące skutkiem realizacji podprocesu** 

1) Zgłoszenie nieprawidłowości.

- 2) Zestawienie nieprawidłowości niepodlegających zgłoszeniu do KE.
- 3) Zawiadomienie organów ścigania o popełnieniu przestępstwa.

#### **Dokumenty/wzory dokumentów wykorzystywane w celu realizacji podprocesu**

1) Rozporządzenie nr 1303/2013.

- 2) Rozporządzenie delegowane Komisji (UE) 2015/1970 z dnia 8 lipca 2015 r. uzupełniające rozporządzenie Parlamentu Europejskiego i Rady (UE) nr 1303/2013 przepisami szczegółowymi dotyczącymi zgłaszania nieprawidłowości w odniesieniu do Europejskiego Funduszu Rozwoju Regionalnego, Europejskiego Funduszu Społecznego, Funduszu Spójności oraz Europejskiego Funduszu Morskiego i Rybackiego (Dz.U. L 293/1 z 10.11.2015).
- 3) Rozporządzenie wykonawcze Komisji (UE) 2015/1974 z dnia 8 lipca 2015 r. określające częstotliwość i format zgłaszania nieprawidłowości w odniesieniu do Europejskiego Funduszu Rozwoju Regionalnego, Europejskiego Funduszu Społecznego, Funduszu Spójności oraz Europejskiego Funduszu Morskiego i Rybackiego na podstawie rozporządzenia Parlamentu Europejskiego i Rady (UE) n1303/2013 (Dz.U. L 293/20 z 10.11.2015).
- 4) Dokument pn. Realizacja obowiązku informowania KE o nieprawidłowościach stwierdzonych w ramach wykorzystania funduszy UE opracowany przez Pełnomocnika Rządu ds. Zwalczania Nieprawidłowości Finansowych na Szkodę RP lub UE.
- 5) Wytyczne w zakresie sposobu korygowania i odzyskiwania nieprawidłowo poniesionych wydatków oraz raportowania nieprawidłowości w ramach programów operacyjnych polityki spójności na lata 2014-2020.
- 6) Wytyczne w zakresie kontroli realizacji programów operacyjnych na lata 2014-2020 wydane przez Ministra właściwego do spraw rozwoju regionalnego.
- 7)Zalecenia Instytucji Zarządzającej w zakresie postępowania z podejrzeniami nadużyć finansowych, polityki przeciwdziałania przypadkom konfliktu interesów występujących w zadaniach realizowanych w ramach Regionalnego Programu Operacyjnego Województwa Opolskiego na lata 2014 – 2020.
- 8) LSiWD, Tom 4:
	- − Lista sprawdzająca formularz zgłoszenia nieprawidłowości,
	- − Lista sprawdzająca zgłoszenie nieprawidłowości (na podstawie danych zamieszczonych w IMS),
- − Lista sprawdzająca zestawienie nieprawidłowości niepodlegających zgłoszeniu do KE sporządzone przez IP, Wzór formularza zgłoszenia nieprawidłowości,
- − Wzór zestawienia nieprawidłowości niepodlegających zgłoszeniu do KE nieujętych w SL2014.
- **7.1.2 Instrukcje dla podprocesu** *Sporządzanie zgłoszeń dotyczących nieprawidłowości podlegających niezwłocznemu/kwartalnemu zgłoszeniu do KE, stwierdzonych w związku z realizacją RPO WO 2014-2020 oraz informowanie IC nt. nieprawidłowości, które nie kwalifikują się do zgłoszenia do KE*
- **7.1.2.1 Instrukcja dla podprocesu** *Sporządzanie zgłoszeń dotyczących nieprawidłowości podlegających niezwłocznemu/kwartalnemu zgłoszeniu do KE, stwierdzonych w związku z realizacją RPO WO 2014-2020 oraz gromadzenie informacji nt. nieprawidłowości, które nie kwalifikują się do przekazania KE, w tym zgłoszenie niezwłoczne*

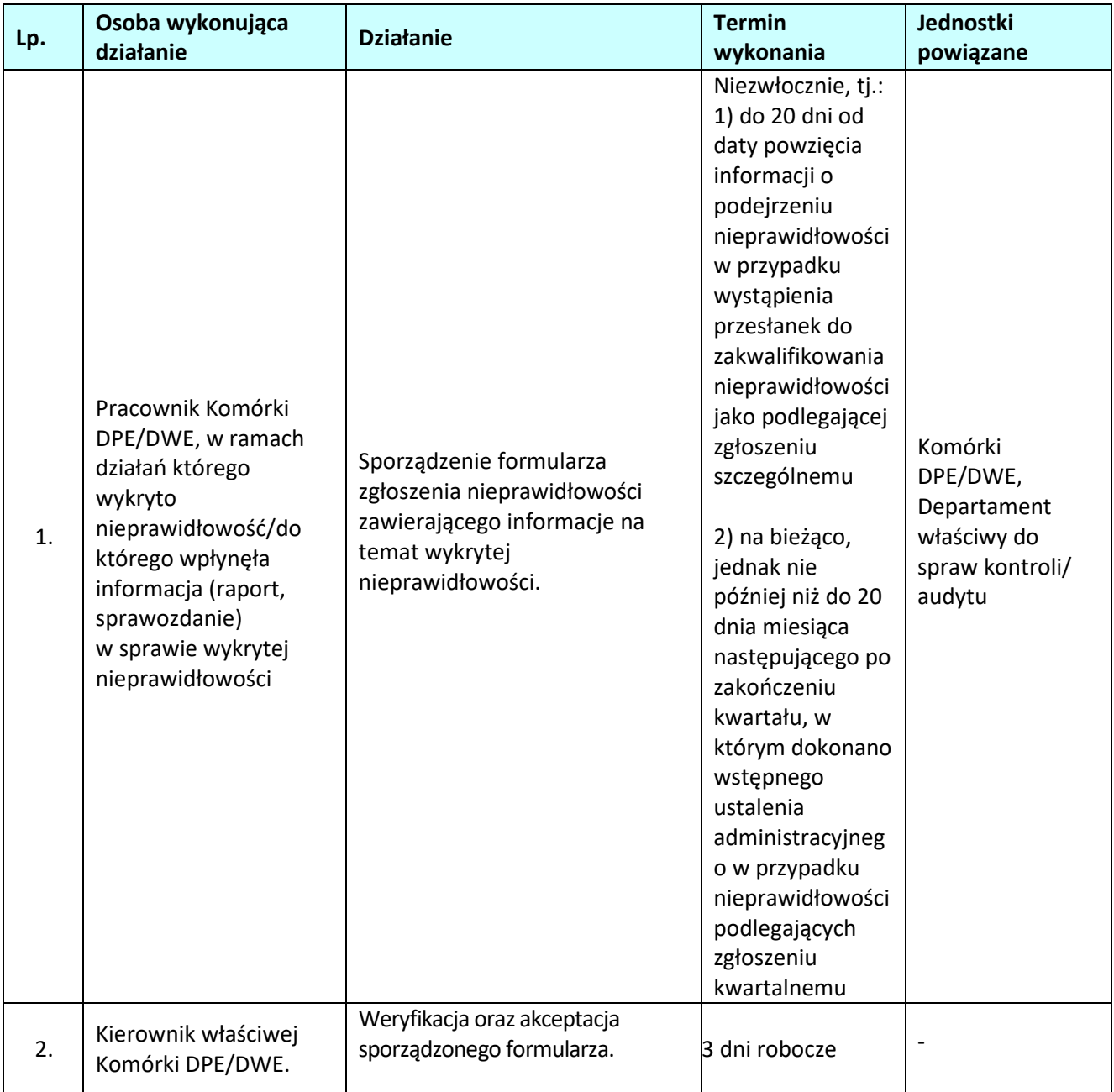

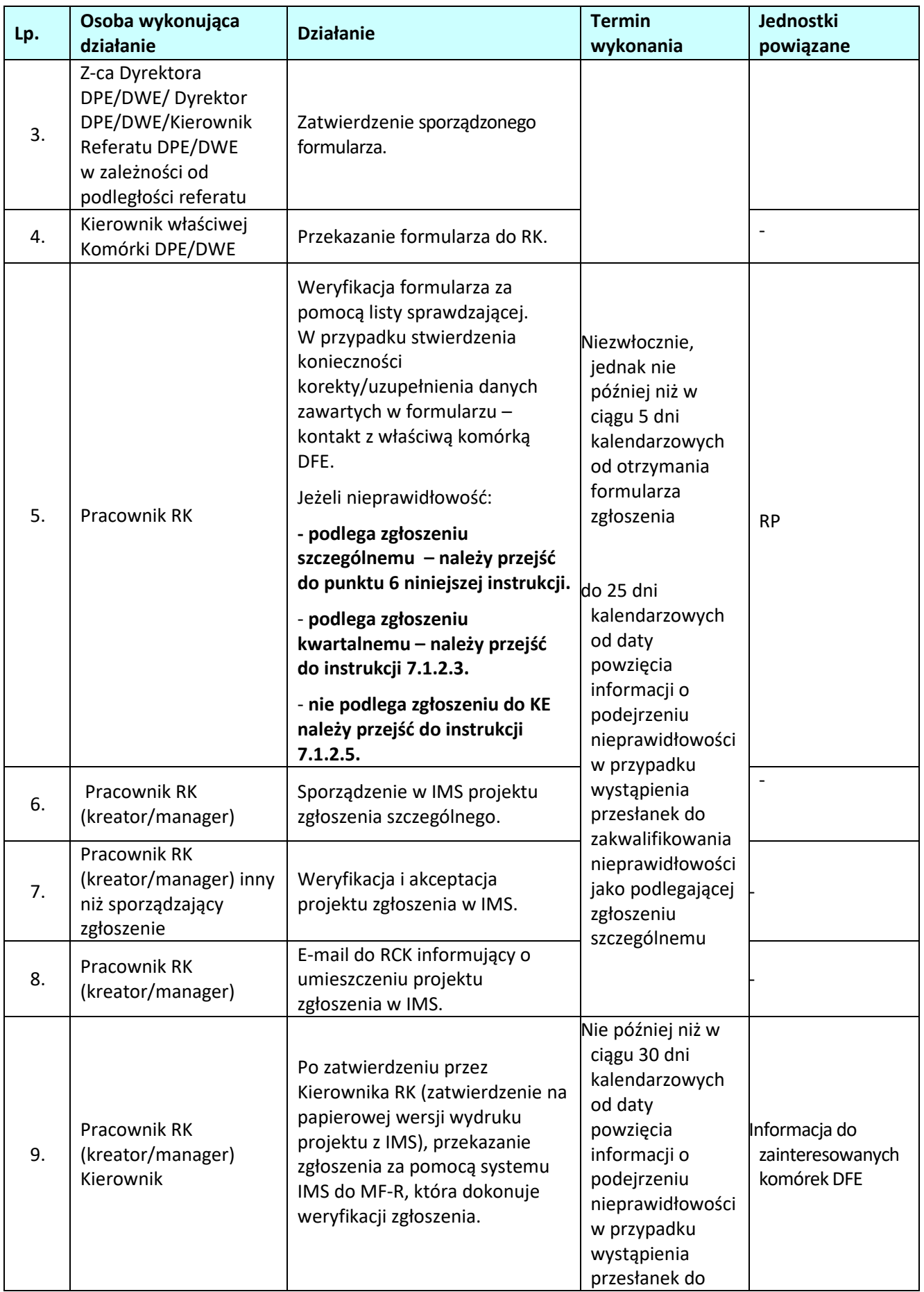

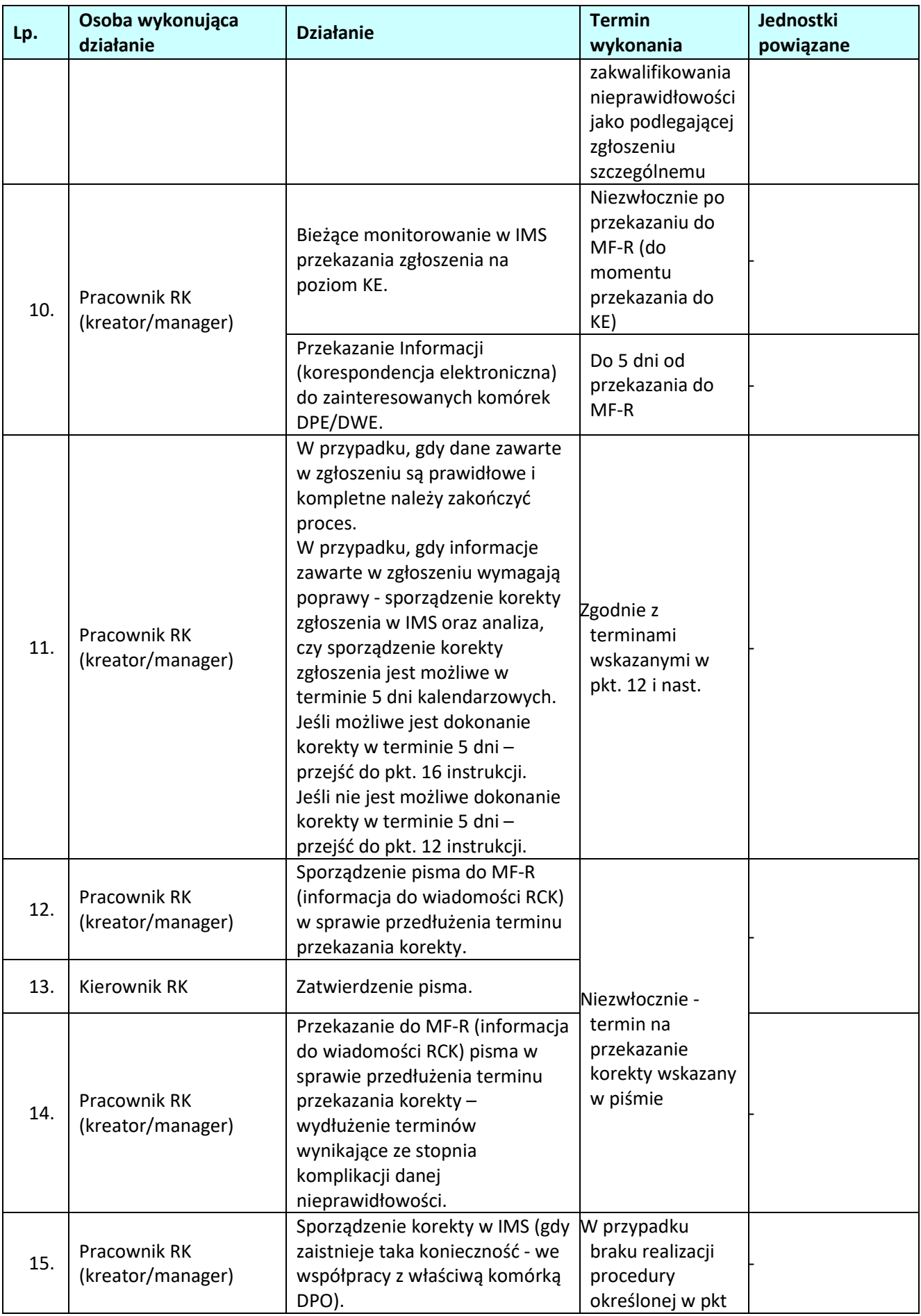

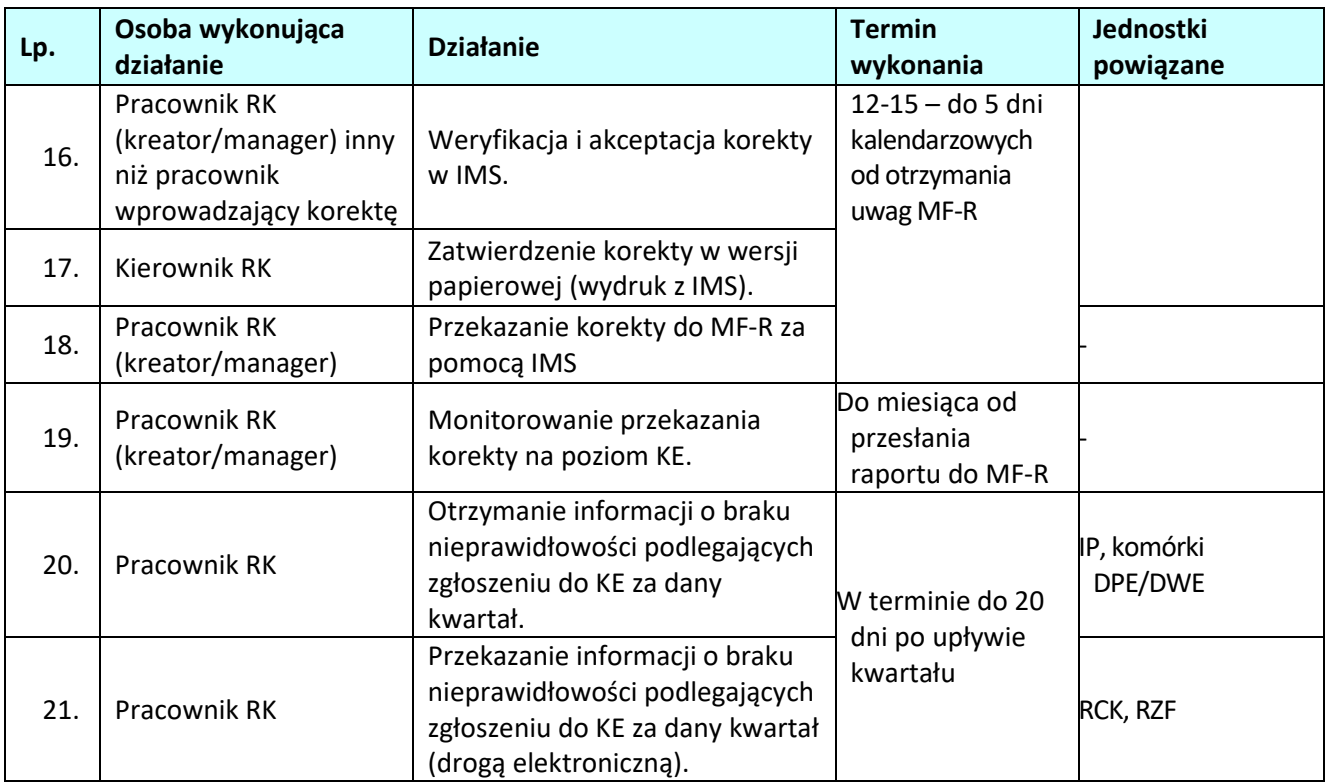

## **7.1.2.2 Instrukcja dla podprocesu** *Weryfikacja i przekazywanie zgłoszenia szczególnego do KE, sporządzonego przez IP do MF-R*

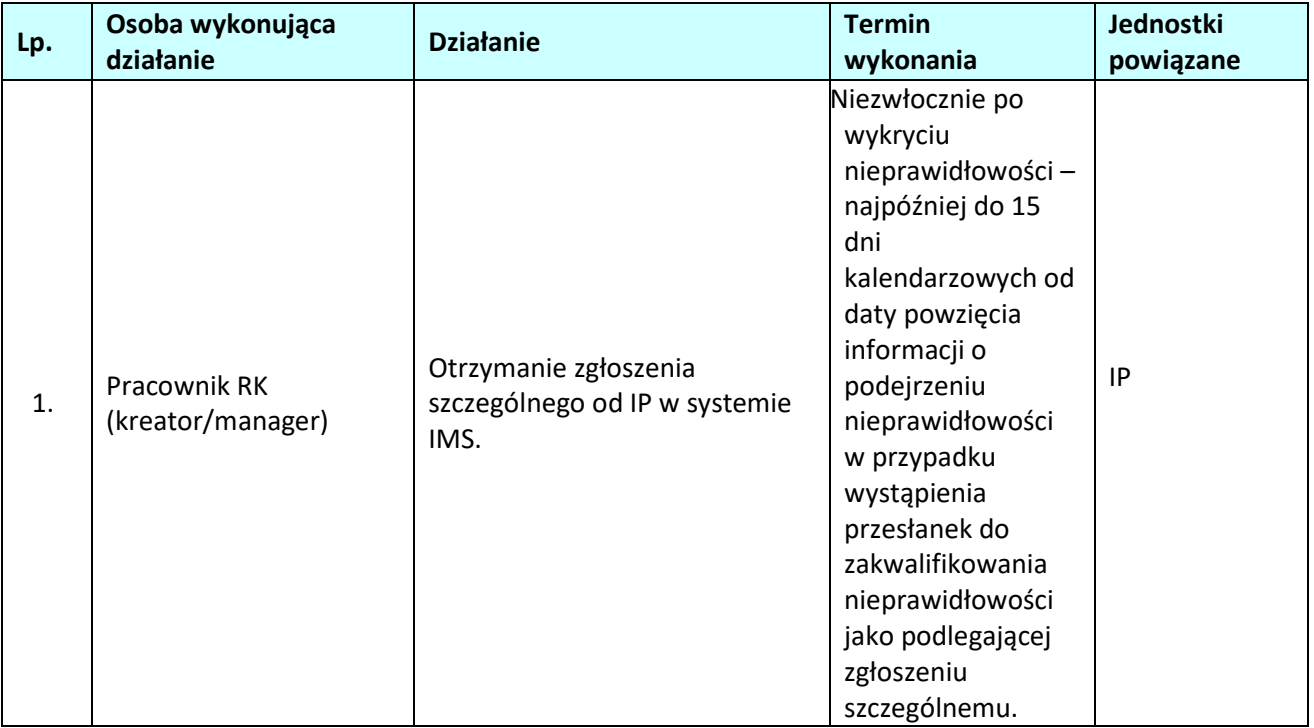

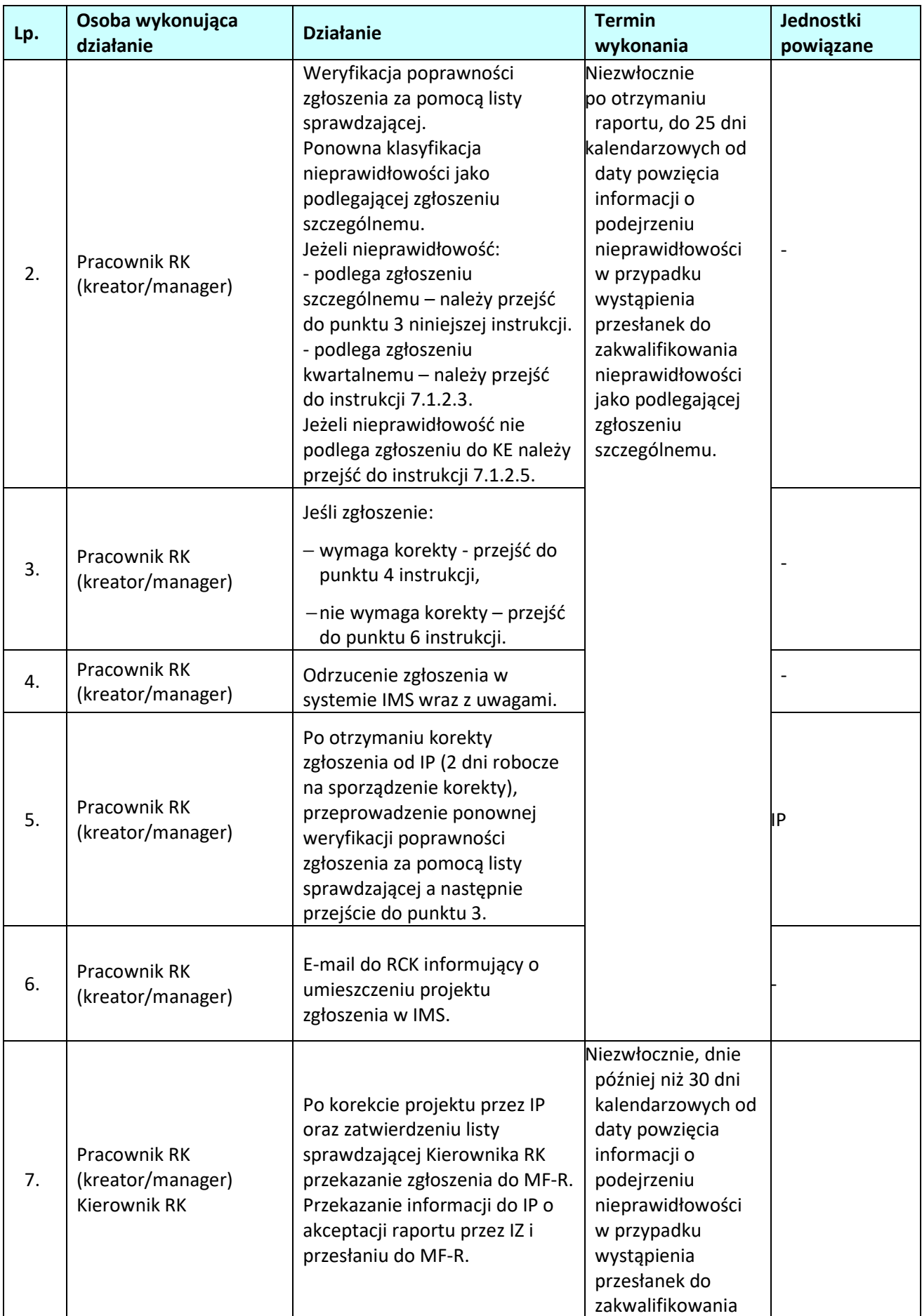

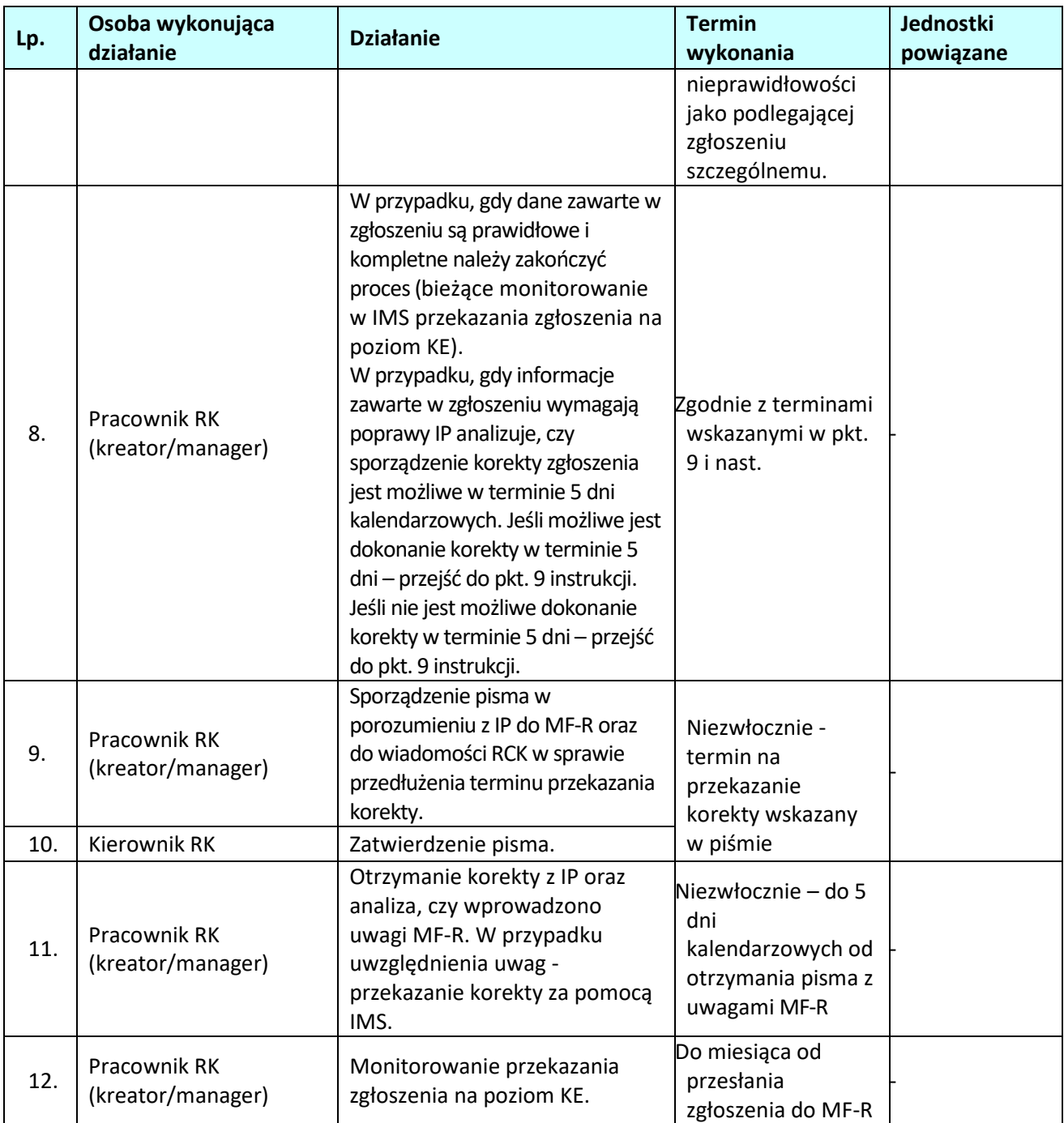

**7.1.2.3 Instrukcja dla podprocesu** *Sporządzanie i przekazywanie zgłoszenia inicjującego z IZ RPO do MF-R*

| Lp. | Osoba wykonująca<br>działanie                                                          | <b>Działanie</b>                                                                                                    | <b>Termin</b><br>wykonania                                                                                                    | Jednostki<br>powiązane                                  |
|-----|----------------------------------------------------------------------------------------|----------------------------------------------------------------------------------------------------|----------------------------------------------------------------------------------------------------|---------------------------------------------------------|
| 1.  | Pracownik RK<br>(kreator/manager)                                                      | Sporządzenie projektu zgłoszenia<br>inicjującego w IMS.                                                                                                    | Na bieżąco, nie<br>później niż do                                                                                                    |                                                         |
| 2.  | Pracownik RK<br>(kreator/manager) inny<br>niż pracownik<br>wprowadzający<br>zgłoszenie | Weryfikacja i akceptacja<br>projektu zgłoszenia w IMS.                                                                                                    | 25 dni<br>kalendarzowyc<br>h po<br>zakończeniu<br>kwartału, w                                                                                         |                                                         |
| 3.  | Pracownik RK<br>(kreator/manager)                                                      | E-mail do RCK informujący o<br>umieszczeniu projektu<br>zgłoszenia w IMS.                                                                                                    | którym<br>nieprawidłowo<br>ść była<br>przedmiotem<br>ustalenia<br>administracyjn<br>ego lub<br>sądowego                                               |                                                         |
| 4.  | Pracownik RK<br>(kreator/manager)<br><b>Kierownik RK</b>                               | Po zatwierdzeniu przez<br>Kierownika RK (zatwierdzenie na<br>papierowej wersji wydruku<br>projektu z IMS), - przekazanie<br>zgłoszenia do MF-R za pomocą<br>systemu IMS.                                                                                                    | Na bieżąco.<br>W terminie<br>wyznaczonym<br>przez MF-R,<br>jednak nie<br>później niż do:<br>-9 lutego,<br>$-9$ maja,<br>-9 sierpnia,<br>-9 listopada. |                                                         |
| 5.  | Pracownik RK<br>(kreator/manager)                                                      | Bieżące monitorowanie w IMS<br>przekazania zgłoszenia na<br>poziom KE. Przekazanie<br>informacji do zainteresowanych<br>komórek DPE/DWE.                                                                                                    | Niezwłocznie                                                                                                    | Informacja do<br>zainteresowanych<br>komórek<br>DPE/DWE |
| 6.  | Pracownik RK<br>(kreator/manager)                                                      | W przypadku, gdy dane zawarte w<br>zgłoszeniu są prawidłowe i<br>kompletne należy zakończyć<br>proces.<br>W przypadku, gdy informacje<br>zawarte w zgłoszeniu wymagają<br>poprawy - analiza, czy<br>sporządzenie korekty jest możliwe<br>w terminie wskazanym przez MF-R<br>5 dni kalendarzowych. Jeśli<br>możliwe jest dokonanie korekty w<br>terminie 5 dni – przejść do pkt. 10<br>instrukcji.<br>Jeśli nie jest możliwe dokonanie<br>korekty w terminie 5 dni - przejść | Zgodnie z<br>terminami<br>wskazanymi w<br>pkt. 7 i nast.                                                                                              |                                                         |

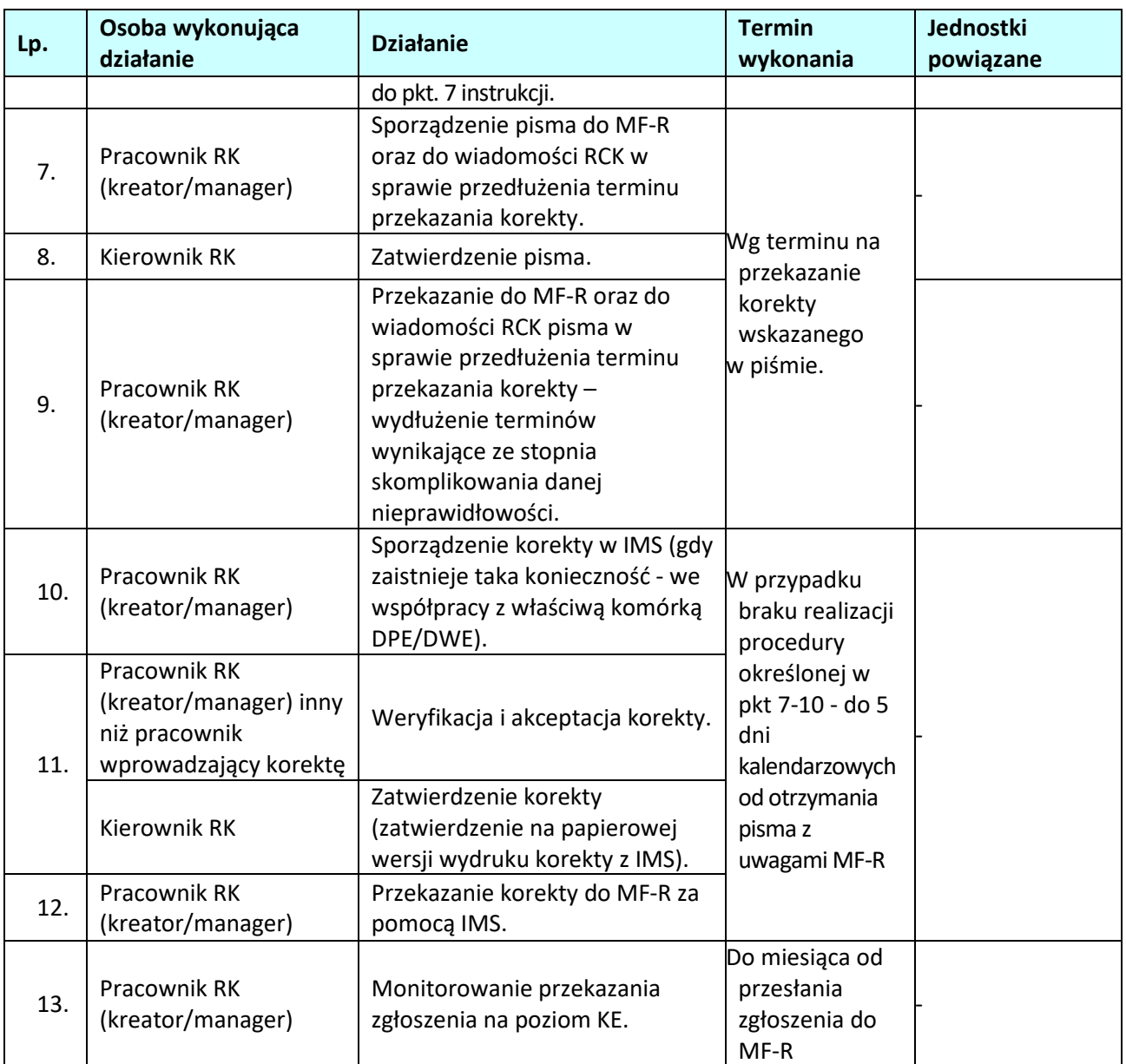

## **7.1.2.4 Instrukcja dla podprocesu** *Weryfikacja i przekazywanie zgłoszenia inicjującego sporządzonego przez IP do MF-R*

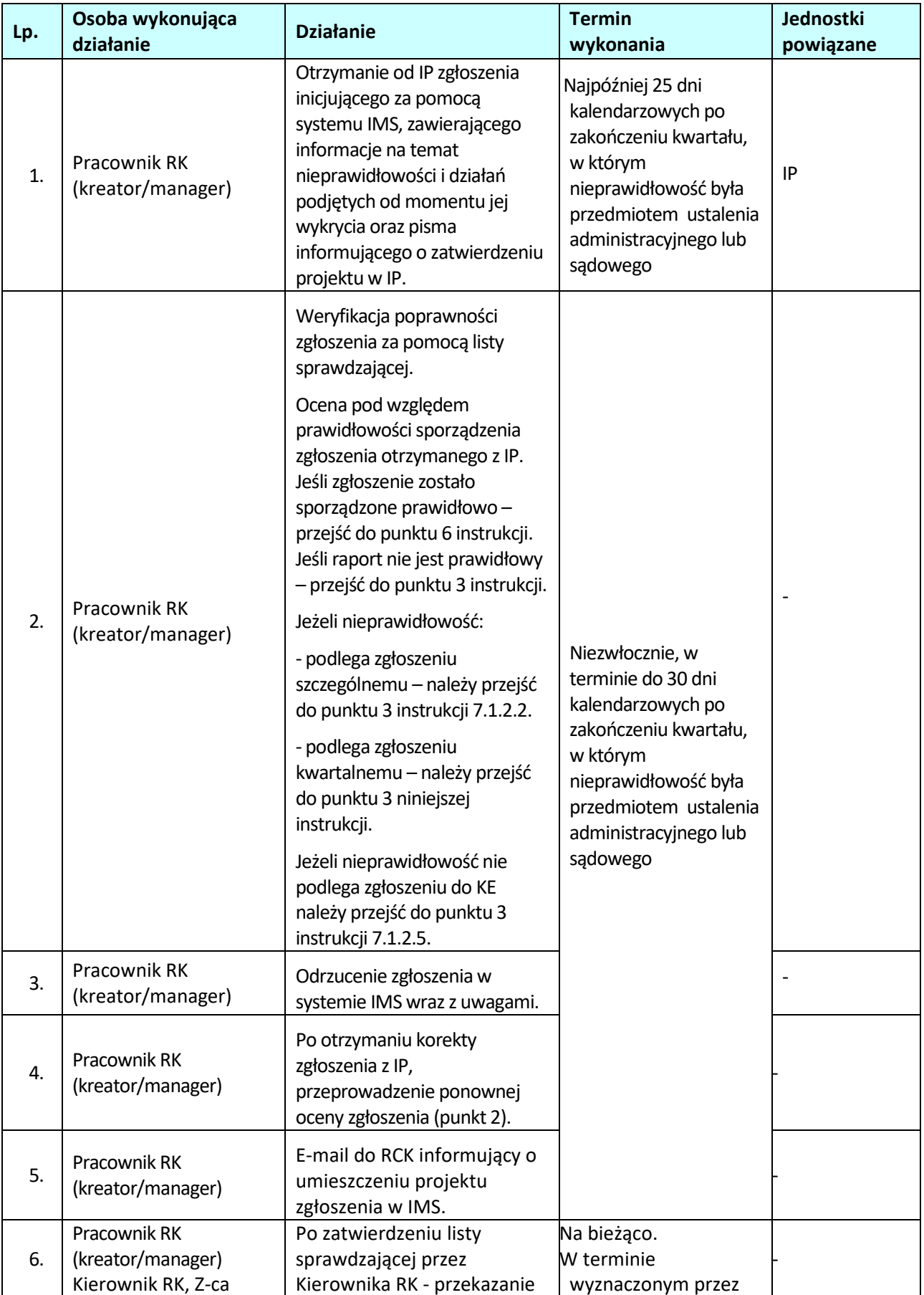

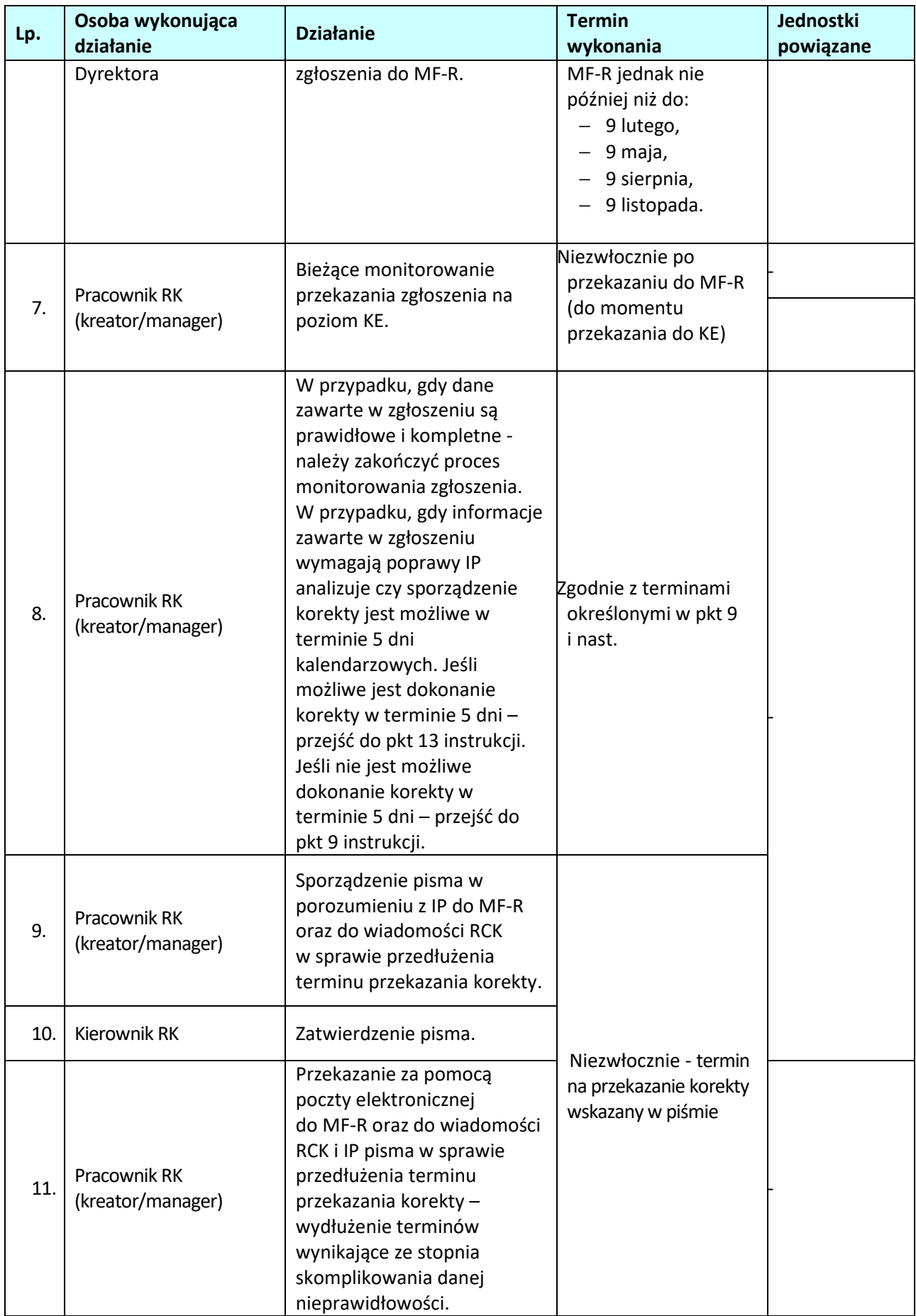

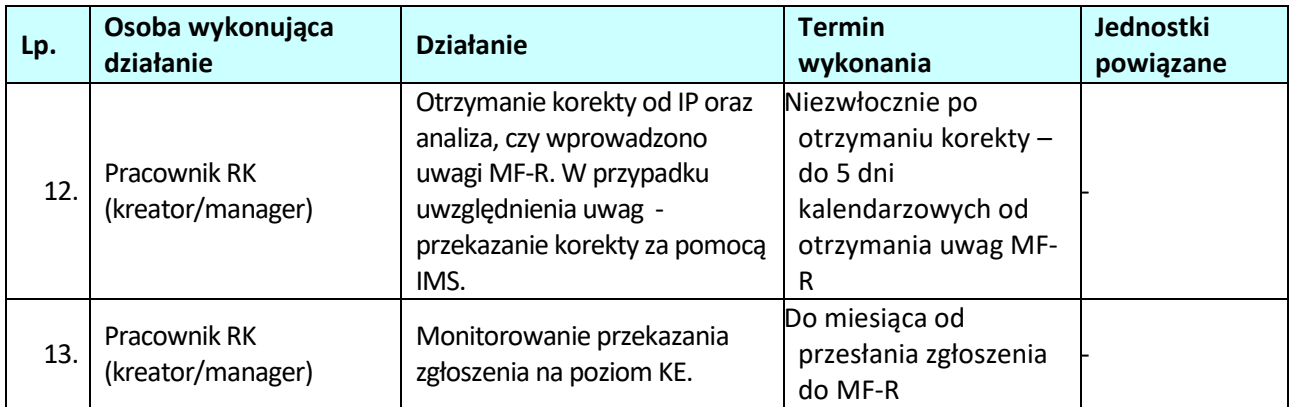

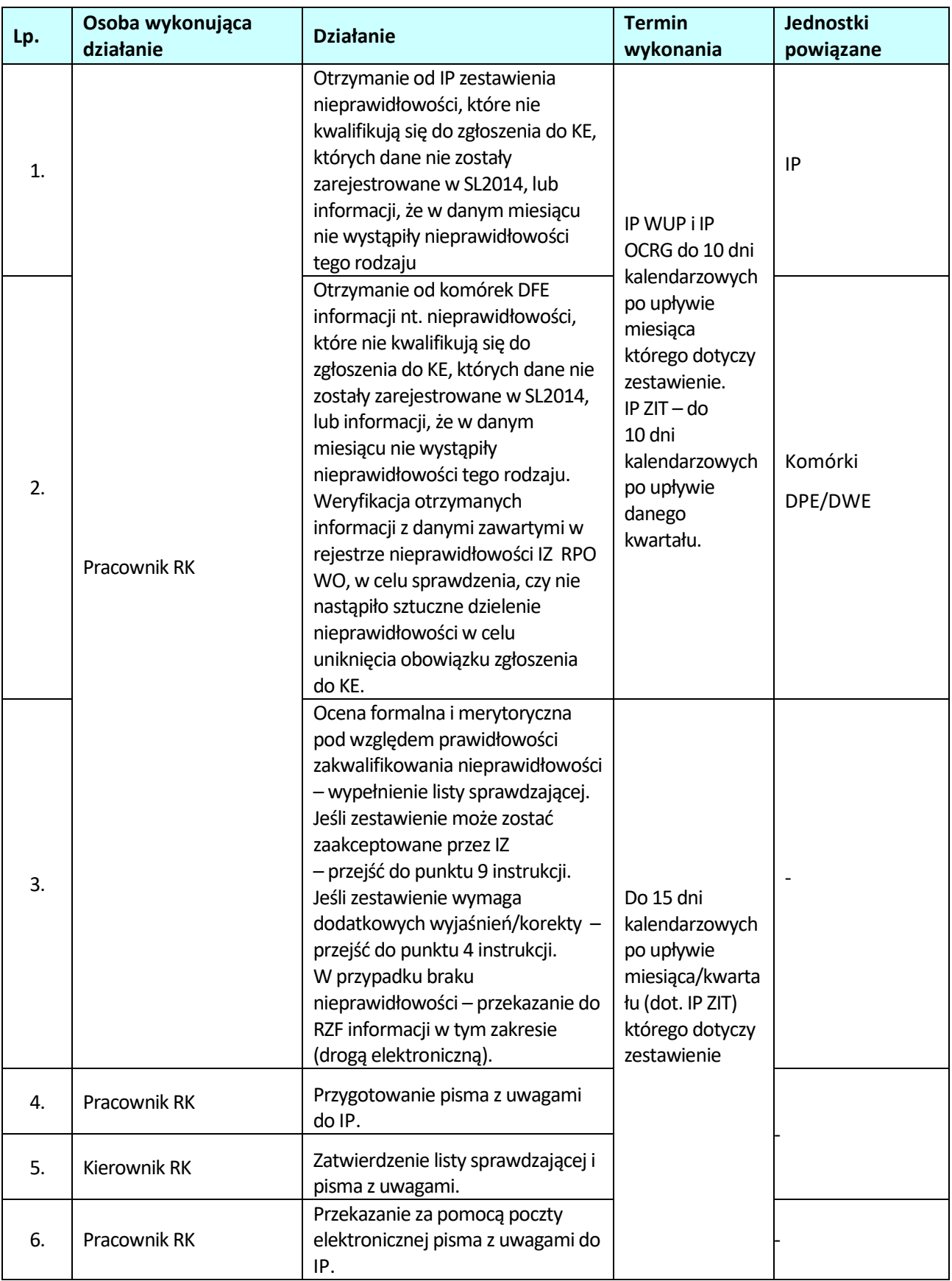

## **7.1.2.5 Instrukcja dla podprocesu** *Procedura postępowania z nieprawidłowościami, które nie kwalifikują się do zgłaszania do KE wraz z działaniami następczymi*

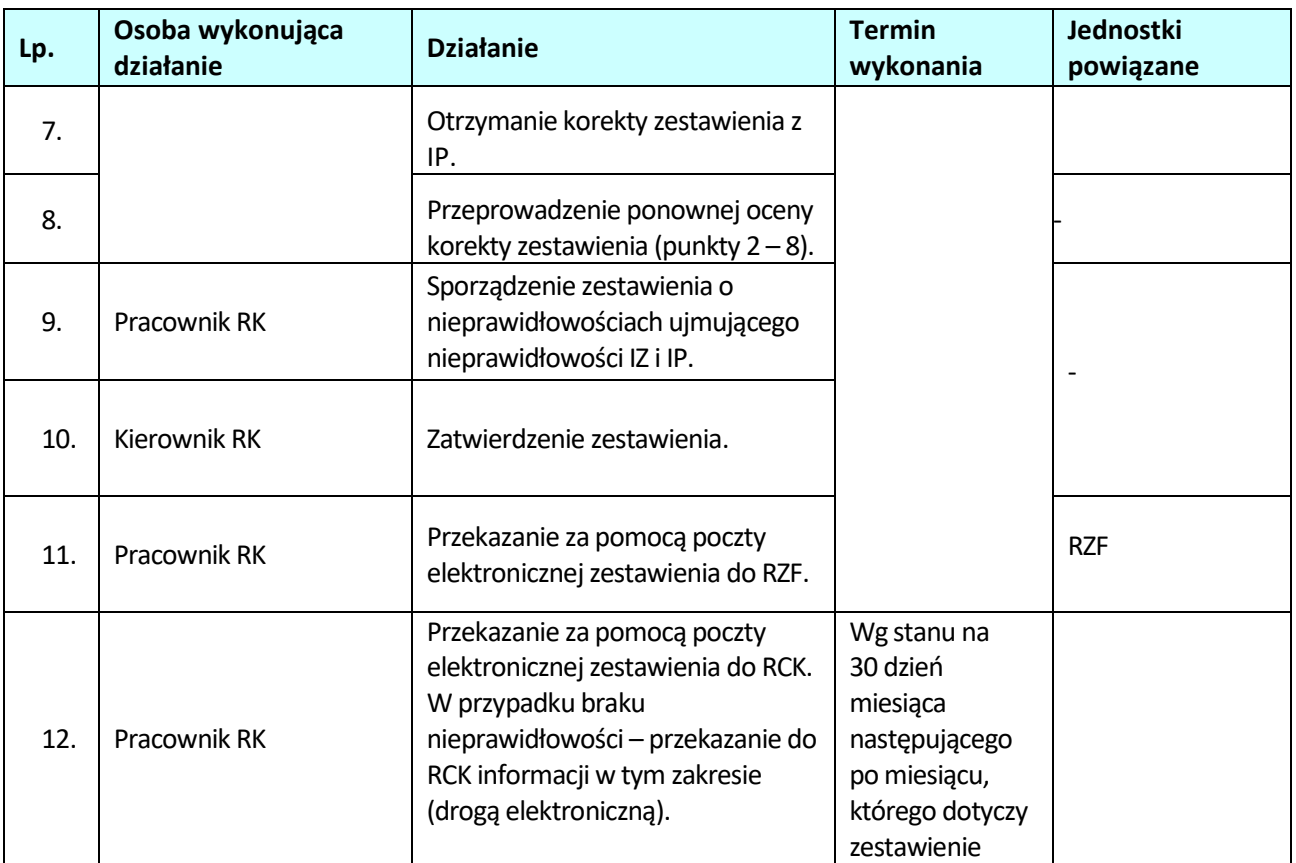

## **7.2 Sporządzanie i przekazywanie zgłoszeń uzupełniających dotyczących działań następczych prowadzonych w związku z nieprawidłowościami zgłoszonymi do KE do MF-R**

### **7.2.1 Karta dla podprocesu** *Sporządzanie i przekazywanie zgłoszeń uzupełniających dotyczących działań następczych prowadzonych w związku z nieprawidłowościami zgłoszonymi do KE do MF-R*

### **Krótki opis podprocesu**

IZ RPO WO 2014-2020 zobowiązana jest do informowania KE o działaniach następczych prowadzonych w związku z nieprawidłowością uprzednio zgłoszoną do KE. Informacje przekazywane są w formie zgłoszenia uzupełniającego w systemie IMS.

Zgłoszenia uzupełniające dzielą się na:

- − anulujące,
- − zamykające,
- − aktualizujące.

Zasady przekazywania zgłoszeń uzupełniających w systemie IMS są analogiczne, jak w przypadku zgłoszeń inicjujących.

Jeżeli prowadzone postępowania nie potwierdziły występowania nieprawidłowości (właściwa instytucja zapewnia, że nie doszło do naruszenia przepisów wskazanych we wcześniejszych zgłoszeniach), należy sporządzić zgłoszenie anulujące, w którym należy zamieścić uzasadnienie anulowania danego przypadku nieprawidłowości w systemie IMS.

Zgłoszenie zamykające przekazuje się po zakończeniu wszystkich postępowań: windykacyjnych (także uregulowania należności w wyniku wezwania do zwrotu), administracyjnych, dyscyplinarnych, karnych oraz sądowych prowadzonych w związku z uprzednio zgłoszoną nieprawidłowością. KE dopuszcza możliwość przekazywania zgłoszeń uzupełniających wysyłanych w celu aktualizacji sprawy. Następujące sytuacje zidentyfikowane w danym okresie sprawozdawczym mogą stanowić podstawę

do decyzji IZ RPO WO 2014-2020 o sporządzeniu zgłoszenia aktualizującego:

- − dostępne są istotne informacje (dotyczące kwalifikacji nieprawidłowości, kwoty nieprawidłowości, sankcji), które nie były znane w momencie przekazywania poprzedniego zgłoszenia,
- − należy dokonać korekty informacji istotnej dla KE (dotyczącej kwalifikacji nieprawidłowości, kwoty nieprawidłowości, sankcji),
- − nastąpiło wszczęcie, zakończenie lub umorzenie postępowań prowadzonych w celu nałożenia sankcji administracyjnych lub karnych w związku ze zgłoszoną nieprawidłowością,
- − wpłynął pisemny wniosek KE o przedstawienie informacji dotyczącej konkretnej nieprawidłowości lub grupy nieprawidłowości, które uprzednio zostały zgłoszone do KE.

Jeśli w okresie sprawozdawczym żadna z powyższych przesłanek nie wystąpi, zgłoszenia aktualizującego nie przekazuje się.

#### **Dokumenty opracowania będące skutkiem realizacji podprocesu**

1) Zgłoszenie uzupełniające.

#### **Dokumenty/wzory dokumentów wykorzystywane w celu realizacji podprocesu**

- 1) Rozporządzenie nr 1303/2013.
- 2) Rozporządzenie delegowane Komisji (UE) 2015/1970 z dnia 8 lipca 2015 r. uzupełniające rozporządzenie Parlamentu Europejskiego i Rady (UE) nr 1303/2013 przepisami szczegółowymi dotyczącymi zgłaszania nieprawidłowości w odniesieniu do Europejskiego Funduszu Rozwoju Regionalnego, Europejskiego Funduszu Społecznego, Funduszu Spójności oraz Europejskiego Funduszu Morskiego i Rybackiego (Dz.U. L 293/1 z 10.11.2015).
- 3) Rozporządzenie wykonawcze Komisji (UE) 2015/1974 z dnia 8 lipca 2015 r. określające częstotliwość i format zgłaszania nieprawidłowości w odniesieniu do Europejskiego Funduszu Rozwoju Regionalnego, Europejskiego Funduszu Społecznego, Funduszu Spójności oraz Europejskiego

Funduszu Morskiego i Rybackiego na podstawie rozporządzenia Parlamentu Europejskiego i Rady (UE) n1303/2013 (Dz.U. L 293/20 z 10.11.2015).

- 4) Dokument *Realizacja obowiązku informowania KE o nieprawidłowościach stwierdzonych w ramach wykorzystania funduszy UE* opracowany przez Pełnomocnika Rządu ds. Zwalczania Nieprawidłowości Finansowych na Szkodę RP lub UE*.*
- 5) Wytyczne w zakresie sposobu korygowania i odzyskiwania nieprawidłowo poniesionych wydatków oraz raportowania nieprawidłowości w ramach programów operacyjnych polityki spójności na lata 2014-2020.
- 6) Wytyczne w zakresie kontroli realizacji programów operacyjnych na lata 2014-2020 .
- 7) *Zalecenia Instytucji Zarządzającej w zakresie postępowania z podejrzeniami nadużyć finansowych, polityki przeciwdziałania przypadkom konfliktu interesów występujących w zadaniach realizowanych w ramach Regionalnego Programu Operacyjnego Województwa Opolskiego na lata 2014 – 2020.*
- 8) LSiWD*,* Tom 4*:* 
	- − Lista sprawdzająca Informację dot. działań następczych prowadzonych w związku z nieprawidłowością zgłoszoną do KE,
	- − Lista sprawdzająca zmianę zgłoszenia nieprawidłowości (na podstawie danych zamieszczonych w IMS),
	- − Wzór informacji dot. działań następczych prowadzonych w związku z nieprawidłowością zgłoszoną do KE..
- **7.2.2 Instrukcja dla podprocesu** *Sporządzanie i przekazywanie zgłoszeń kwartalnych dotyczących działań następczych prowadzonych w związku z nieprawidłowościami zgłoszonymi do KE do MF-R*
- **7.2.2.1 Instrukcja dla podprocesu** *Sporządzanie i przekazywanie zgłoszeń kwartalnych dotyczących działań następczych prowadzonych w związku z nieprawidłowościami zgłoszonymi do KE z IZRPO do MF-R*

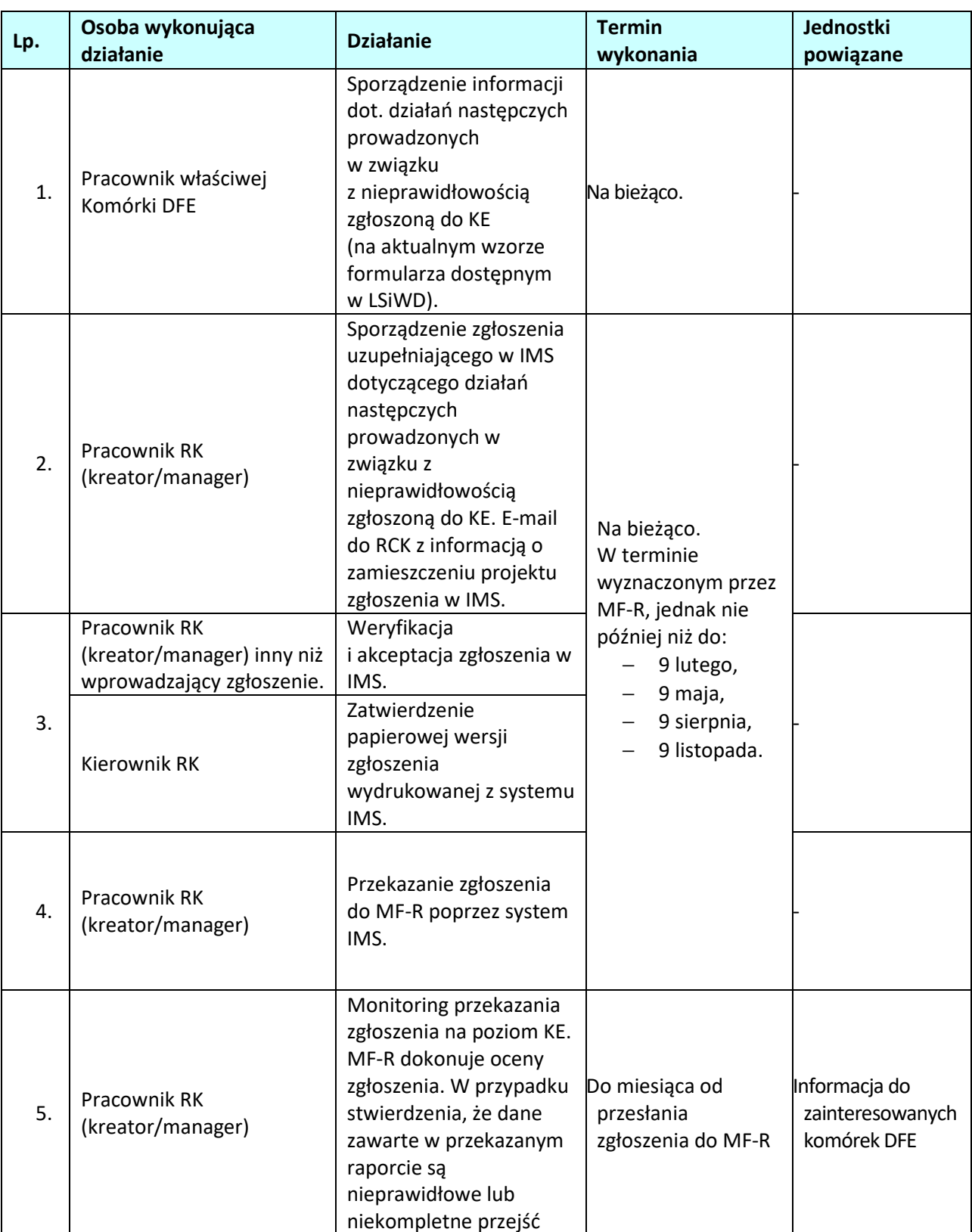

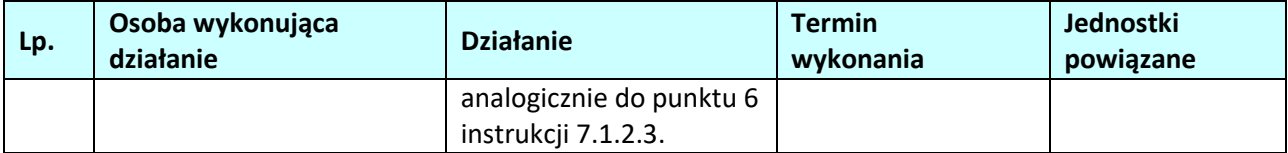

**7.2.2.2 Instrukcja dla podprocesu** *Weryfikacja i przekazywanie do MF-R zgłoszeń kwartalnych dotyczących działań następczych prowadzonych w związku z nieprawidłowościami zgłoszonymi do KE (sporządzonych przez IP)*

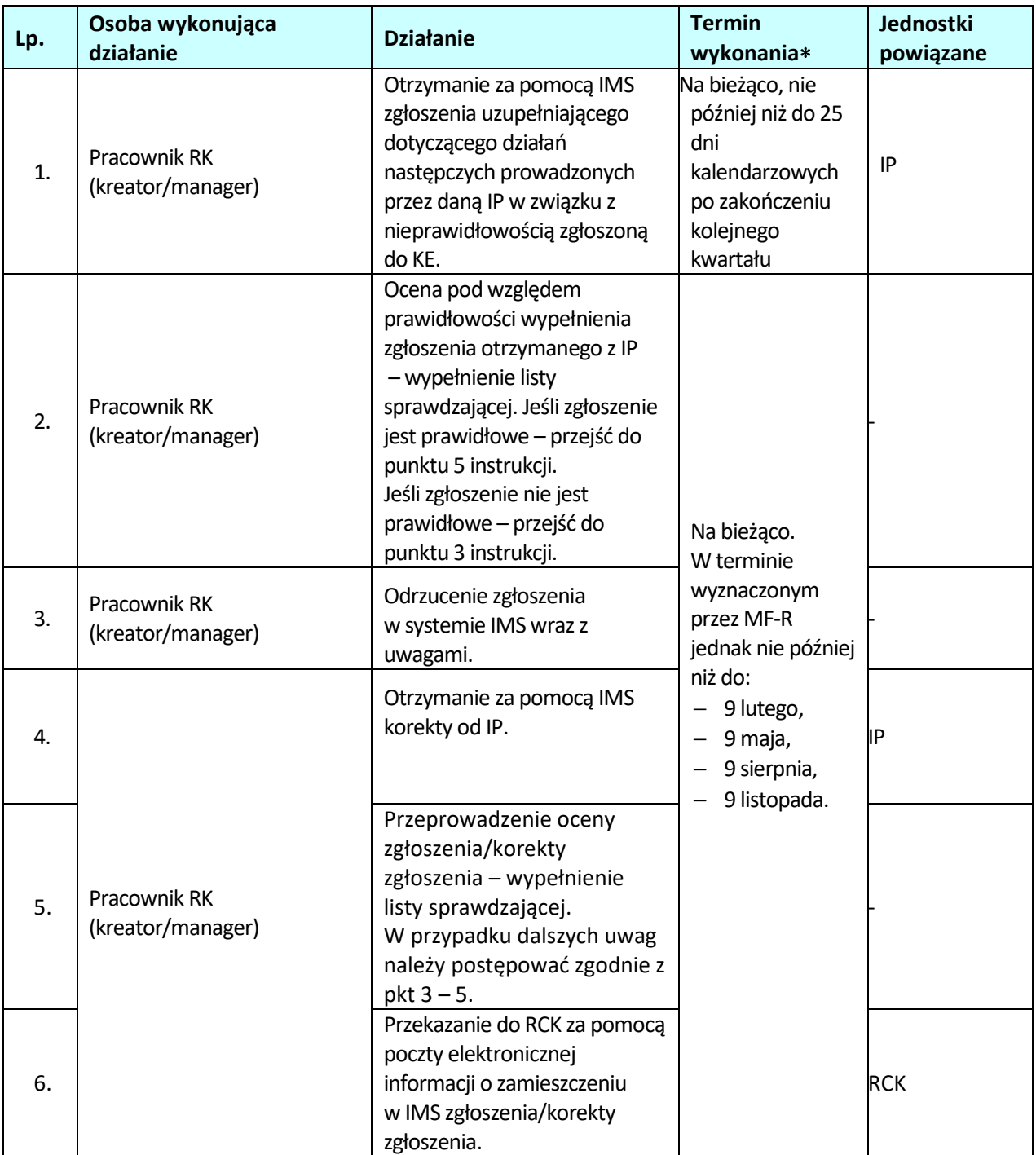

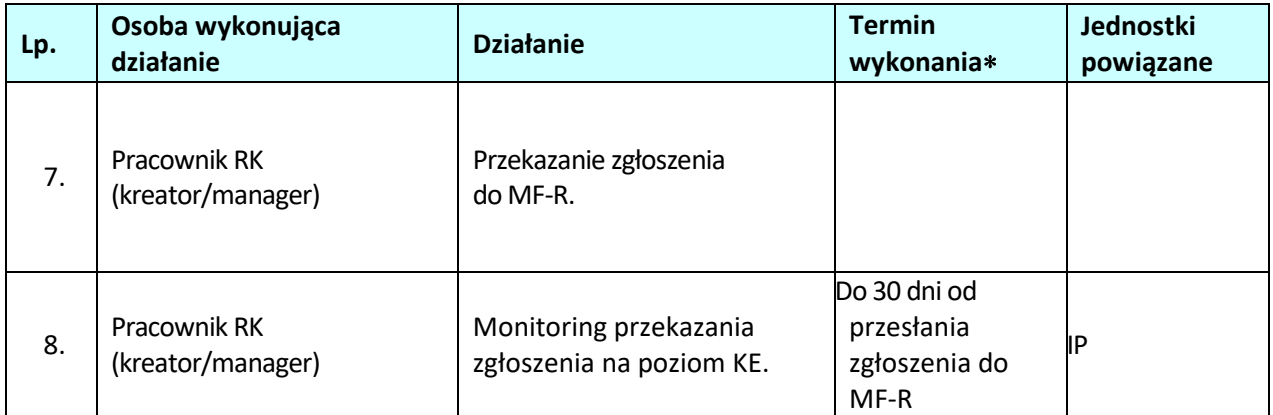

## **7.3 Zwalczanie nadużyć finansowych (wprowadzanie skutecznych i proporcjonalnych środków zwalczania nadużyć finansowych)**

## **7.3.1 Karta dla podprocesu** *Zwalczanie nadużyć finansowych (wprowadzanie skutecznych i proporcjonalnych środków zwalczania nadużyć finansowych)*

#### **Krótki opis podprocesu**

Na podstawie art. 125 ust. 4 lit. c rozporządzenia nr 1303/2013 IZRPO WO zobowiązana jest do wprowadzenia skutecznych i proporcjonalnych środków zwalczania nadużyć finansowych, uwzględniając stwierdzone rodzaje ryzyka. Związane jest to z koniecznością zapewnienia efektywnego systemu przeciwdziałania korupcji i zapobiegania oszustwom w projektach współfinansowanych z funduszy unijnych, zgodnie z wytycznymi Komisji Europejskiej pn. *Fraud Risk Assessment and Effective and Proportionate Anti-Fraud Measures.* 

Sygnały ostrzegawcze nadużyć finansowych to pewne szczególne znaki, czyli sygnały wskazujące na choćby potencjalne wystąpienie nadużycia finansowego, co wiąże się z koniecznością natychmiastowej reakcji celem sprawdzenia, czy wymagane są dalsze działania, w tym w szczególności zawiadomienie organów ścigania o podejrzeniu popełnienia przestępstwa.

KE przedstawiła państwom członkowskim następujące informacje w tym zakresie:

- COCOF 09/0003/00 z dnia 18 lutego 2009 r. Nota informacyjna dotycząca wskaźników nadużyć w przypadku EFRR, EFS i FS,
- Zbiór anonimowych spraw OLAF działania strukturalne,
- Praktyczny przewodnik OLAF poświęcony konfliktowi interesów,
- Praktyczny przewodnik OLAF poświęcony fałszywym dokumentom.

Ww. dokumenty rozpowszechniane będą wśród pracowników instytucji zaangażowanych we wdrażanie RPO WO 2014-2020, którzy z racji zajmowanego stanowiska mogą wykryć nieuczciwe zachowania.

Obszary najbardziej newralgiczne ze względu na ryzyko oszustwa finansowego lub korupcji to:

- − wyborem wnioskodawców,
- − wdrażaniem projektów weryfikacja wniosków o płatność i kontrola na miejscu,
- − poświadczaniem wydatków i przekazywaniem środków,
- − zamówieniami publicznymi, zarządzanymi bezpośrednio przez IZ.

Pracownicy Instytucji w systemie realizacji RPO WO 2014 - 2020 powinni posiadać wiedzę w zakresie identyfikacji, jak i przeciwdziałania nadużyć finansowych. Zapewnienie powyższego założenia Instytucje realizują poprzez szkolenie swoich pracowników w kwestiach zarówno teoretycznych, jak i praktycznych, celem zwiększenia ich świadomości, promowania kultury zwalczania nadużyć

finansowych oraz ułatwiania identyfikacji i reakcji na przypadki podejrzenia nadużyć, gdy mają one miejsce (w tym opis ról i obowiązków oraz mechanizmy raportowania).

Podnoszenie poziomu świadomości i percepcji korupcji, specyfiki przestępczości korupcyjnej, jak również wskazania kierunków prowadzonej polityki antykorupcyjnej, pracowników instytucji zaangażowanych we wdrażanie RPO WO 2014-2020 zakresie będzie miało miejsce poprzez samokształcenie. Pracownicy Instytucji zaangażowanych we wdrażanie RPO WO 2014-2020, zatrudnieni na stanowiskach wrażliwych, zobowiązani są do wzięcia udziału w szkoleniach z przedmiotowego zakresu zamieszczonych na stronie internetowej https://szkoleniaantykorupcyjne.edu.pl, przygotowanych przez Centralne Biuro Antykorupcyjne.

Przedmiotowy obowiązek wynika z *Zaleceń Instytucji Zarządzającej w zakresie postępowania z podejrzeniami nadużyć finansowych, polityki przeciwdziałania przypadkom konfliktu interesów występujących w zadaniach realizowanych w ramach Regionalnego Programu Operacyjnego Województwa Opolskiego na lata 2014 – 2020*. Każdy z pracowników instytucji zaangażowanych we wdrażanie RPO WO 2014-2020, zatrudniony na stanowisku wrażliwym, zobowiązany jest do wzięcia udziału w przedmiotowym szkoleniu w terminie wskazanym w ww. *Zaleceniach* oraz złożyć w przedmiotowej sprawie oświadczenie, przechowywane w siedzibie instytucji, w której jest on zatrudniony. Fakt odbycia ww. szkolenia przez pracowników IP, weryfikowany będzie przez IZ w ramach kontroli systemowej.

W przypadku powzięcia informacji o wystąpieniu nadużycia finansowego lub stwierdzeniu wystąpienia sygnału ostrzegawczego nadużycia finansowego, bez względu na źródło jego pochodzenia, IZ powinna podjąć niezbędne działania mające na celu ochronę budżetu krajowego i unijnego od poniesienia nieprawidłowego wydatku, w tym w szczególności ustalenie, czy wystąpienie zdarzenia zakwalifikowanego jako sygnał ostrzegawczy nadużycia finansowego może stanowić podstawę do stwierdzenia potencjalnej możliwości wystąpienia nadużycia finansowego.

### **Dokumenty opracowania będące skutkiem realizacji podprocesu**

- 1) Oświadczenie o braku konfliktu interesów.
- 2) Zawiadomienie organów ścigania o podejrzeniu popełnienia przestępstwa– IZ RPO WO 2014- 2020/IP.

### **Dokumenty/wzory dokumentów wykorzystywane w celu realizacji podprocesu**

- 1) Rozporządzenie nr 1303/2013,
- 2) Ustawa wdrożeniowa,
- 3) Wytyczne w zakresie sposobu korygowania i odzyskiwania nieprawidłowo poniesionych wydatków oraz raportowania nieprawidłowości w ramach programów operacyjnych polityki spójności na lata 2014-2020,
- 4) Wytyczne w zakresie kontroli realizacji programów operacyjnych na lata 2014-2020 wydane przez Ministra właściwego do spraw rozwoju regionalnego,
- 5) Polityka przeciwdziałania przypadkom konfliktu interesów występujących w ramach zadań realizowanych przez IZ RPO WO,
- 6) Ustawa z dnia 6 czerwca 1997 r. Kodeks karny (t.j. Dz. U. z 2018 r., poz. 1600 z późn zm.),
- 7) Ustawa z dnia 6 czerwca 1997 r. Kodeks postępowania karnego (t.j. Dz. U. z 2018 r., poz. 1987 z późn. zm.),
- 8) Ustawa z dnia 27 sierpnia 2009 r. o finansach publicznych (t. j. Dz. U. z 2017 r., poz. 2077 z późn. zm.),
- 9) Ustawa z dnia 17 grudnia 2004 r. o odpowiedzialności za naruszenie dyscypliny finansów publicznych (t. j. Dz.U. z 2018, poz. 1458 z późn. zm.),
- 10) Uchwała nr 207 Rady Ministrów z dnia 19 grudnia 2017 r. 1 kwietnia 2014 r. w sprawie Rządowego Programu Przeciwdziałania Korupcji na lata –2018-2020 (M. P. 2018, poz. 12),
- 11) Ustawa z dnia 23 października 2013 r. o ratyfikacji Protokołu dodatkowego do Prawnokarnej konwencji o korupcji, sporządzonego w Strasburgu dnia 15 maja 2003 r. (Dz. U. 2013, poz. 1464),
- 12) Protokół dodatkowy do Prawnokarnej konwencji o korupcji, sporządzony w Strasburgu dnia 15 maja 2003 r. (Dz. U. 2014, poz. 981),
- 13) Ustawa z 29 stycznia 2004 roku Prawo zamówień publicznych (t.j. Dz. U. z 2018 r. poz. 1986 z późn. zm.),
- 14) Rozporządzenie Rady Ministrów z dnia 25 lipca 2017 r. w sprawie współpracy organów

Krajowej Administracji Skarbowej z niektórymi podmiotami. (Dz. U. poz. 1514),

- 15) Guidance for Member States and Programme Authorities: Fraud Risk Assessment and Effective and Proportionate Anti-Fraud Measures (tłum: Wytyczne dla państw członkowskich i instytucji programu pn. Ocena ryzyka nadużyć finansowych i proporcjonalne środki zwalczania nadużyć finansowych), zwane dalej "Wytycznymi KE",
- 16) Identyfikowanie przypadków konfliktu interesów w postępowaniach o udzielenie zamówień publicznych w ramach działań strukturalnych. Praktyczny przewodnik dla kierowników opracowany przez grupę ekspertów z państw członkowskich koordynowaną przez Dział D.2 OLAF - Zapobieganie Nadużyciom,
- 17) Wykrywanie przerobionych dokumentów w dziedzinie działań strukturalnych. Praktyczny przewodnik dla instytucji zarządzających opracowany przez grupę ekspertów z państw członkowskich koordynowaną przez Dział D.2 OLAF - Zapobieganie Nadużyciom,
- 18) Zalecenia w zakresie postępowania z podejrzeniami nadużyć finansowych w ramach Regionalnego Programu Operacyjnego Województwa Opolskiego na lata 2014-2020,
- 19) LSiWD: Wzór zawiadomienia organów ścigania o podejrzeniu popełnienia przestępstwa – IZ RPO WO 2014-2020/IP.

### **7.3.2 Instrukcje dla podprocesu** *Zwalczanie nadużyć finansowych (wprowadzanie skutecznych i proporcjonalnych środków zwalczania nadużyć finansowych)*

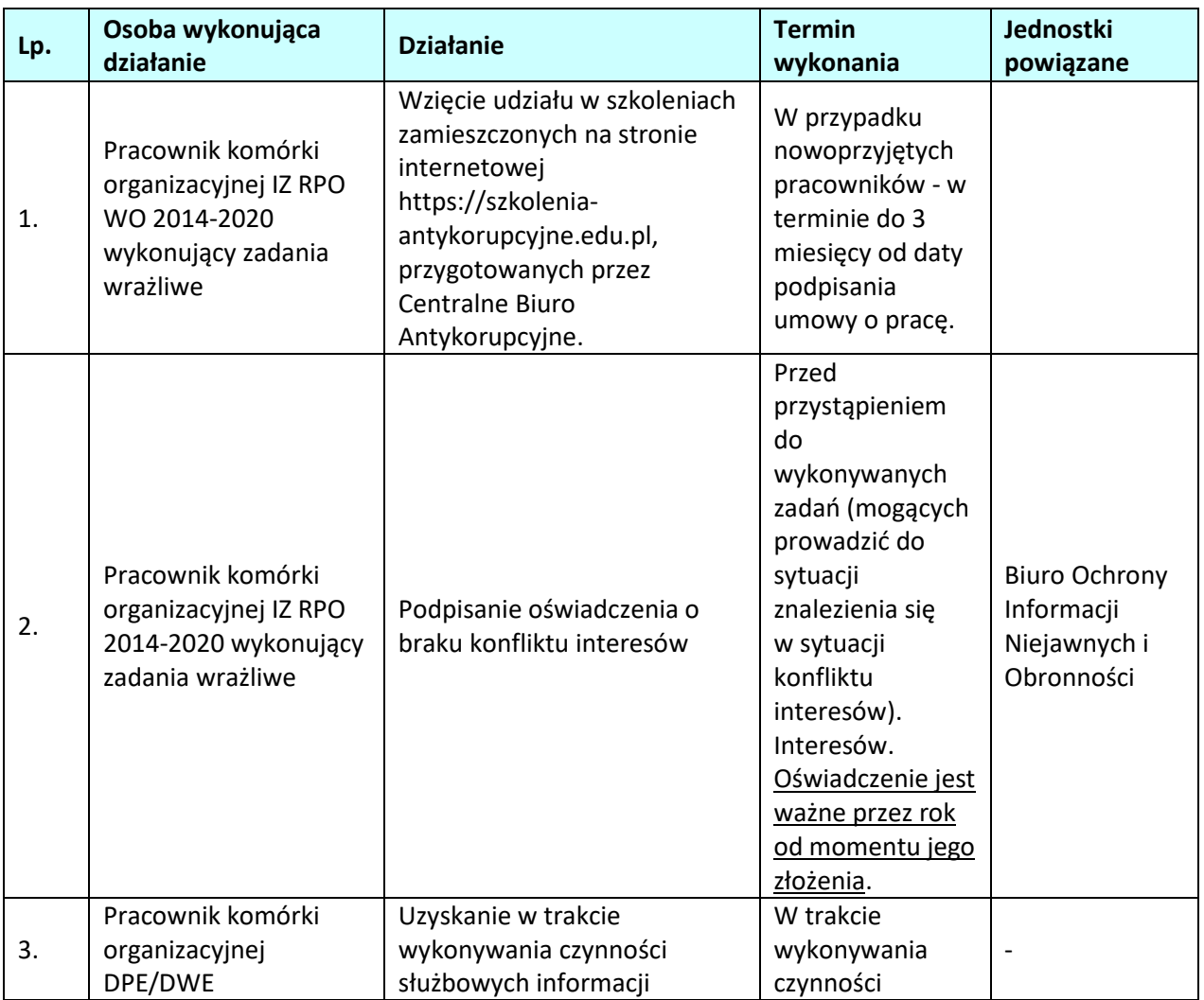

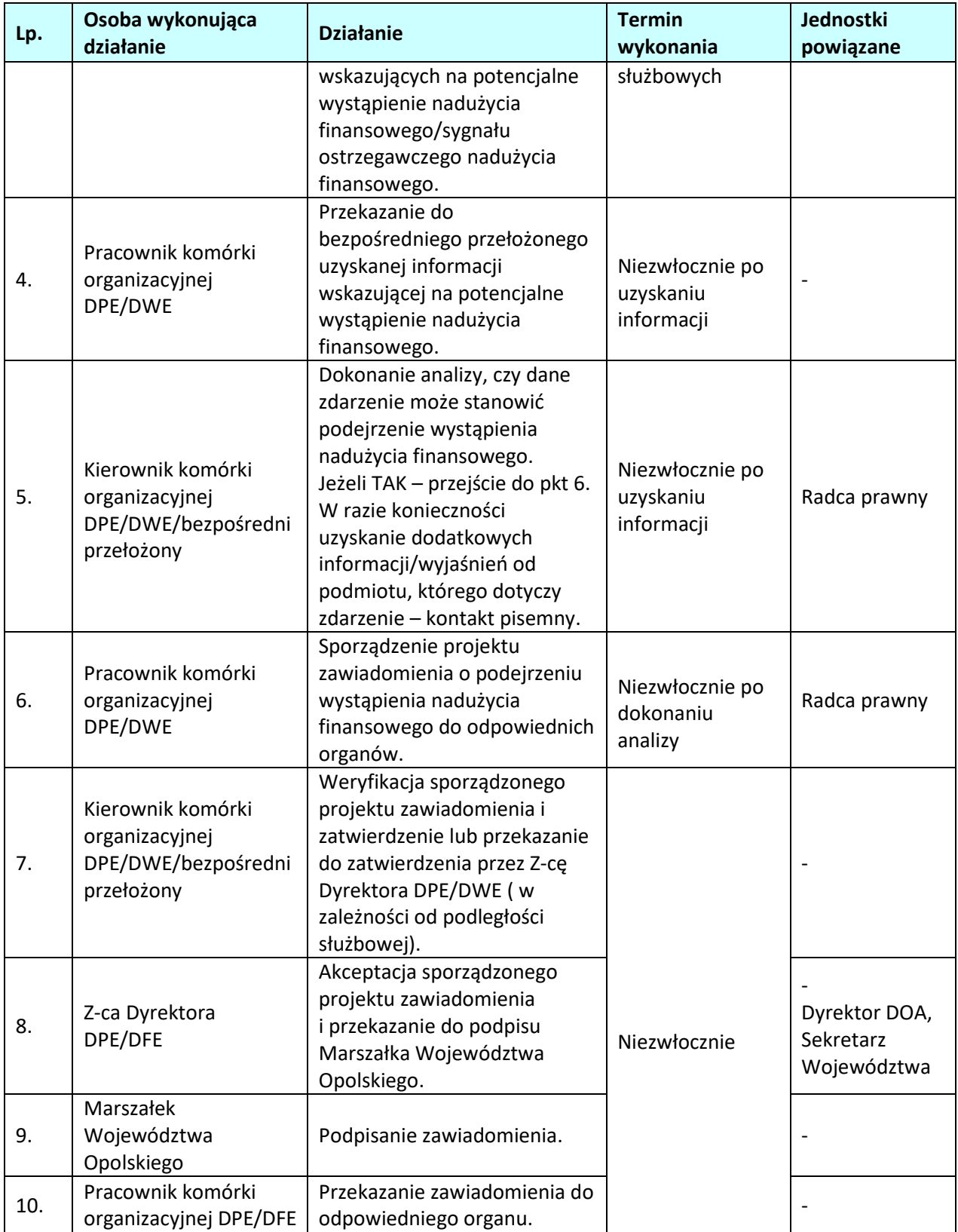

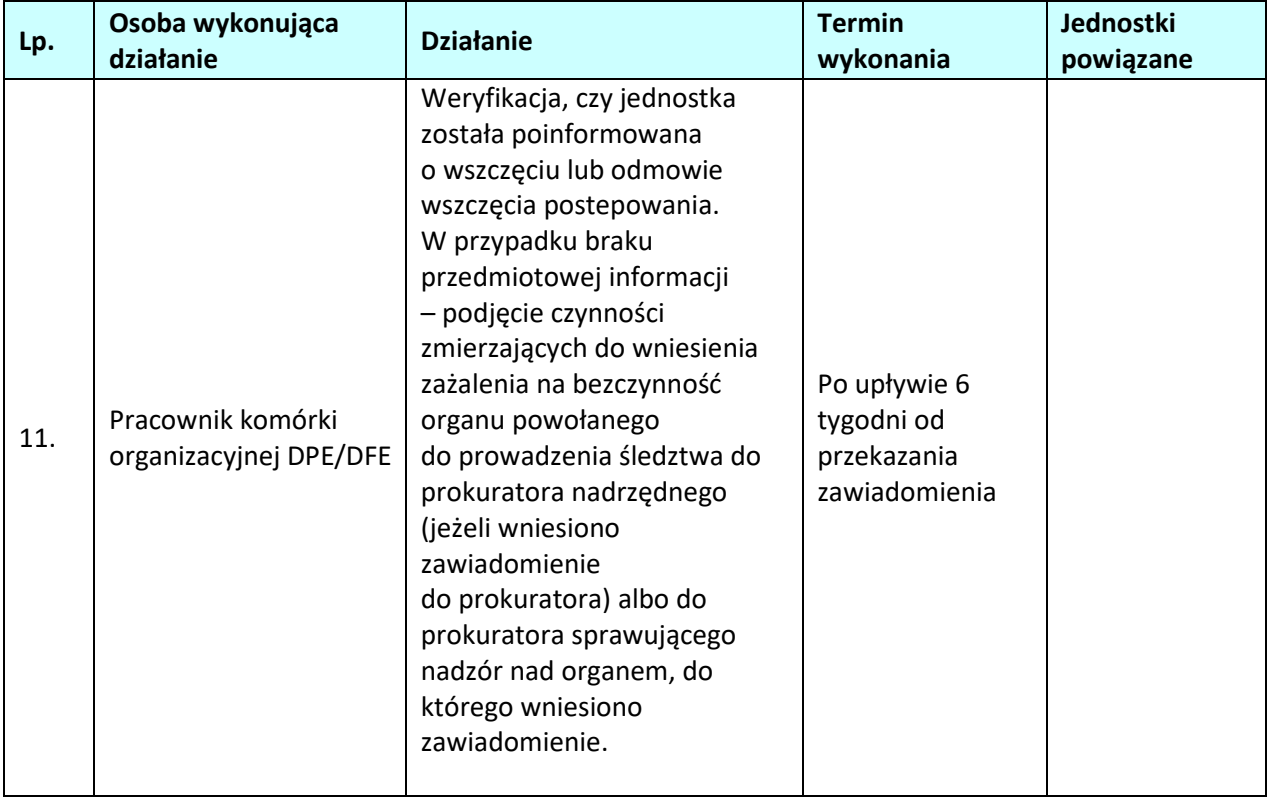

## **7.4 Rejestrowanie sygnałów o podejrzeniach popełnienia nadużyć finansowych w systemie IMS Signals.**

**7.4.1 Karta dla podprocesu** *Rejestrowanie sygnałów o podejrzeniach popełnienia nadużyć finansowych w systemie IMS Signals*

### **Krótki opis podprocesu**

IZ rejestruje na bieżąco wszystkie zdarzenia związane z wystąpieniem nadużycia finansowego (lub jego podejrzenia)/wystąpieniem sygnału ostrzegawczego nadużycia finansowego w IMS Signals. Zakres informacji zawartych w IMS Signals obejmuje m.in.:

- dane podmiotu, którego działania wskazują na sygnał ostrzegawczy;
- instytucja, która wykryła/otrzymała informację o sygnale ostrzegawczym;
- naruszone przepisy UE i krajowe;
- opis sytuacji (modus operandi);
- okres wystąpienia sygnału ostrzegawczego;
- dane dot. prowadzonych postępowań.

Dane zawarte IMS Signals, będą wykorzystywanem.in. na potrzeby:

- − dokonywania samooceny ryzyka nadużyć finansowych w ramach RPO WO 2014-2020,
- − weryfikacji wydatków i kontroli na miejscu projektów,
- − sporządzania zestawień przypadków podejrzeń wystąpienia nadużycia finansowego/sygnałów ostrzegawczych nadużyć finansowych, w celu podnoszenia świadomości pracowników zatrudnionych na stanowiskach wrażliwych.

### **Dokumenty opracowania będące skutkiem realizacji podprocesu**

- 1) wpis w IMS Signals,
- 2) informacja do komórek DFE nt. dokonania wpisu do IMS Signals,
- 3) Lista sprawdzająca formularz zgłoszenia wpisu do IMS Signals.

#### **Dokumenty/wzory dokumentów wykorzystywane w celu realizacji podprocesu**

#### 1) Rozporządzenie nr 1303/2013,

- 2) Ustawa wdrożeniowa,
- 3) Wytyczne w zakresie sposobu korygowania i odzyskiwania nieprawidłowo poniesionych wydatków oraz raportowania nieprawidłowości w ramach programów operacyjnych polityki spójności na lata 2014-2020,
- 4) Wytyczne w zakresie kontroli realizacji programów operacyjnych na lata 2014-2020 wydane przez Ministra do spraw rozwoju regionalnego,
- 5) Zalecenia Instytucji Zarządzającej w zakresie postępowania z podejrzeniami nadużyć finansowych, polityki przeciwdziałania przypadkom konfliktu interesów występujących w zadaniach realizowanych w ramach Regionalnego Programu Operacyjnego Województwa Opolskiego na lata  $2014 - 2020$
- 6) Polityka przeciwdziałania przypadkom konfliktu interesów występujących w ramach zadań realizowanych przez IZ RPO WO,
- 7) Ustawa z dnia 6 czerwca 1997 r. Kodeks karny (t.j. Dz. U. z 2018 r. poz. 1600 z późn. zm.),
- 8) Ustawa z dnia 6 czerwca 1997 r. Kodeks postępowania karnego (t.j. Dz. U. z 2018 r. poz. 1987 z późn. zm.),
- 9) Ustawa z dnia 27 sierpnia 2009 r. o finansach publicznych (t.j. Dz. U. z 2019 r. poz. 869 z późn.

zm.),

- 10) Ustawa z dnia 17 grudnia 2004 r. o odpowiedzialności za naruszenie dyscypliny finansów publicznych (t.j. Dz. U. z 2019 r. poz. 1440 z późn. zm.),
- 11) Uchwała nr 207 Rady Ministrów z dnia 19 grudnia 2017 r. w sprawie Rządowego Programu Przeciwdziałania Korupcji na lata 2018-2020. (M. P. z 2018 r. poz. 12),
- 12) Ustawa z dnia 23 października 2013 r. o ratyfikacji Protokołu dodatkowego do Prawnokarnej konwencji o korupcji, sporządzonego w Strasburgu dnia 15 maja 2003 r. (Dz. U. 2013, poz. 1464),
- 13) Protokół dodatkowy do Prawnokarnej konwencji o korupcji, sporządzony w Strasburgu dnia 15 maja 2003 r. (Dz. U. 2014, poz. 981),
- 14) Ustawa z 29 stycznia 2004 roku Prawo zamówień publicznych (t.j. Dz. U. z 2018 r. poz. 1986 z późn. zm.),
- 15) Rozporządzenie Rady Ministrów z dnia 25 lipca 2017 r. w sprawie współpracy organów Krajowej Administracji Skarbowej z niektórymi podmiotami. (Dz. U. 2017 r. poz. 1514),
- 16) Guidance for Member States and Programme Authorities: Fraud Risk Assessment and Effective and Proportionate Anti-Fraud Measures (tłum: Wytyczne dla państw członkowskich i instytucji programu pn. Ocena ryzyka nadużyć finansowych i proporcjonalne środki zwalczania nadużyć finansowych), zwane dalej "Wytycznymi KE",
- 17) Identyfikowanie przypadków konfliktu interesów w postępowaniach o udzielenie zamówień publicznych w ramach działań strukturalnych. Praktyczny przewodnik dla kierowników opracowany przez grupę ekspertów z państw członkowskich koordynowaną przez Dział D.2 OLAF - Zapobieganie Nadużyciom,
- 18) Wykrywanie przerobionych dokumentów w dziedzinie działań strukturalnych. Praktyczny przewodnik dla instytucji zarządzających opracowany przez grupę ekspertów z państw członkowskich koordynowaną przez Dział D.2 OLAF - Zapobieganie Nadużyciom.
- 19) LSiWD, Tom 4:
	- Wzór Formularza zgłoszenia wpisu do IMS Signals,
	- Lista sprawdzająca formularz zgłoszenia wpisu do IMS Signals.

**7.4.2 Instrukcje dla podprocesu** *Rejestrowanie sygnałów o podejrzeniach popełnienia nadużyć finansowych w systemie IMS Signals*

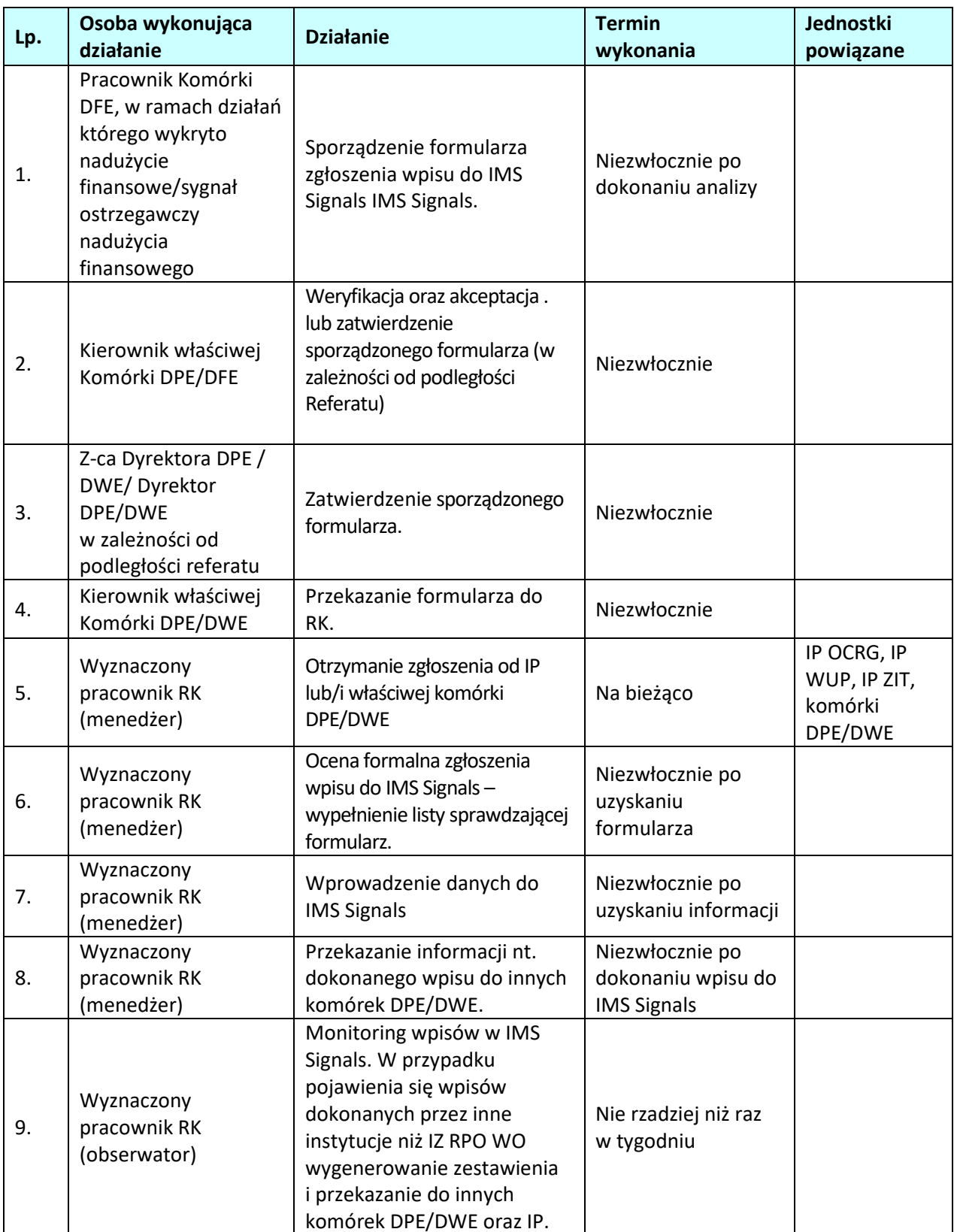

# **8. ODZYSKIWANIE KWOT**

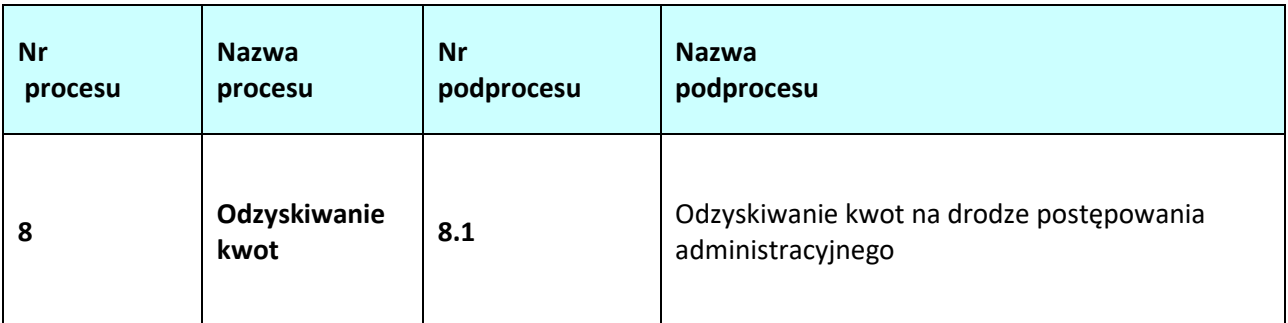

## **8.1 Odzyskiwanie kwot na drodze postępowania administracyjnego**

#### **8.1.1 Karta dla podprocesu** *Odzyskiwanie kwot na drodze postępowania administracyjnego*

#### **Krótki opis podprocesu**

Zgodnie z zapisami art. 207 ust. 1 Ustawy z dnia 27 sierpnia 2009 r. o finansach publicznych, w przypadku gdy środki przeznaczone na realizację programów finansowanych z udziałem środków europejskich są wykorzystane niezgodnie z przeznaczeniem, naruszeniem procedur obowiązujących przy ich wykorzystaniu bądź pobrane nienależnie lub w nadmiernej wysokości podlegają zwrotowi wraz z odsetkami. Instytucja Zarządzająca, po bezskutecznym wezwaniu beneficjenta do zwrotu środków lub niewyrażenia przez beneficjenta zgody na pomniejszenie kolejnych płatności, wydaje decyzję określającą kwotę przypadającą do zwrotu, termin od którego nalicza się odsetki oraz sposób zwrotu środków. Dodatkowo beneficjent zostaje wykluczony z możliwości otrzymania środków europejskich, jeżeli:

- otrzymał płatność na podstawie przedstawionych jako autentyczne dokumentów podrobionych, przerobionych lub potwierdzających nieprawdę, lub
- nie zwrócił środków w terminie 14 dni od dnia doręczenia ostatecznej decyzji, lub
- okoliczności wykorzystania środków niezgodnie z przeznaczeniem, naruszeniem procedur lub pobranych nienależnie lub w nadmiernej wysokości wystąpiły wskutek popełnienia przestępstwa przez beneficjenta, partnera, podmiot upoważniony do dokonywania wydatków, a w przypadku gdy podmioty te nie są osobami fizycznymi – osobę uprawnioną do wykonywania w ramach projektu czynności w imieniu beneficjenta, przy czym fakt popełnienia przestępstwa został potwierdzony prawomocnym wyrokiem sądu.

Okres wykluczenia rozpoczyna się od dnia kiedy decyzja stała się ostateczna, a kończy się z upływem 3 lat od dnia dokonania zwrotu tych środków.

Przepisów o wykluczeniu nie stosuje się do podmiotów, które na podstawie odrębnych przepisów realizują zadania interesu publicznego, jeżeli spowoduje to niemożność wdrożenia działania w ramach programu lub znacznej jego części, do jednostek samorządu terytorialnego i samorządowych osób prawnych, instytutów badawczych prowadzących działalność leczniczą, podmiotów leczniczych utworzonych przez organy administracji rządowej oraz podmiotów leczniczych utworzonych lub prowadzonych przez uczelnie medyczne, a także do beneficjentów, o których mowa w art. 134 b ust. 2 pkt 2 ustawy o pomocy społecznej.

W przypadku braku zwrotu przez beneficjenta środków określonych w decyzji, do egzekucji należności, mają zastosowanie przepisy o postępowaniu egzekucyjnym w administracji. Po upływie okresu do wniesienia wniosku o ponowne rozpatrzenie sprawy i bezskutecznym upływie terminu do zwrotu

następuje wystosowanie do beneficjenta upomnienia zawierającego wezwanie do zwrotu należności z zagrożeniem skierowania sprawy na drogę postępowania egzekucyjnego. Jeżeli należność nadal nie zostanie uregulowana zostaje wystawiony tytuł wykonawczy, który jest kierowany do właściwego organu egzekucyjnego wraz z wnioskiem o wszczęcie egzekucji. Konieczny jest również monitoring kwot odzyskiwanych w drodze egzekucji, w celu usprawnienia zarządzania należnościami. Upoważnienie do edycji rejestru obciążeń na projekcie w SL2014 i tym samym dokonywania w nim zmian mają pracownicy WER/WES.

W przypadku, gdy z winy pracownika IZ na rachunek bankowy beneficjenta zostanie przekazana kwota wyższa niż wynikająca z zatwierdzonego wniosku o płatność poniższy proces będzie miał zastosowanie dopiero po bezskutecznym wezwaniu beneficjenta do zwrotu nadpłaconej kwoty, bez odsetek.

W przypadku wydania przez IP decyzji wzywającej beneficjenta do zwrotu środków lub pomniejszającej kolejną płatność o kwotę podlegającą zwrotowi, może on złożyć odwołanie do Instytucji Zarządzającej RPO WO 2014-2020. Po przeprowadzeniu analizy wniesionego odwołania pod kątem uznania czy zasługuje na uwzględnienie IZ RPO WO 2014-2020 wydaje nową decyzję administracyjną, w której:

- − utrzymuje w mocy zaskarżoną decyzję, albo
- − uchyla zaskarżoną decyzję w całości (przekazując sprawę do ponownego rozpatrzenia przez organ pierwszej instancji, gdy decyzja ta została wydana z naruszeniem przepisów postępowania, a konieczny do wyjaśnienia zakres sprawy ma istotny wpływ na jej rozstrzygnięcie) albo w części i w tym zakresie orzeka co do istoty sprawy bądź uchylając tę decyzję - umarza postępowanie pierwszej instancji w całości albo w części, albo
- − umarza postępowanie odwoławcze.

Po wyczerpaniu środków zaskarżenia beneficjent ma możliwość (za pośrednictwem organu, który wydał decyzję / postanowienie) wniesienia skargi do Wojewódzkiego Sądu Administracyjnego w Opolu, wraz z kompletną dokumentacją w sprawie, w terminie 30 dni od dnia doręczenia skarżącemu decyzji / postanowienia w sprawie, zgodnie art. 53 § 1 Ustawy z dn. 30 sierpnia 2002 r. – Prawo o postępowaniu przed sądami administracyjnymi. Wniesienie skargi nie wstrzymuje wykonania decyzji administracyjnej. W przypadku wniesienia skargi, IZ RPO WO 2014-2020 może wstrzymać z urzędu lub na wniosek skarżącego wykonanie decyzji w całości lub w części, chyba, że zachodzą przesłanki, od których w postępowaniu administracyjnym uzależnione jest nadanie decyzji natychmiastowej wykonalności albo, gdy ustawa szczególna wyłącza wstrzymanie ich wykonania.

WSA w razie nieuwzględnienia skargi oddala skargę, a w przypadku uwzględnienia skargi:

- − uchyla decyzję lub postanowienie w całości albo w części, lub
- − stwierdza nieważność decyzji lub postanowienia w całości lub w części, lub
- − stwierdza wydanie decyzji lub postanowienia z naruszeniem prawa.

Od wyroku lub postanowienia kończącego postępowanie w sprawie wydanego przez WSA w Opolu zarówno beneficjent, jak również IZ RPO WO 2014-2020 może (za pośrednictwem WSA w Opolu) wnieść skargę kasacyjną do Naczelnego Sądu Administracyjnego, w terminie 30 dni od dnia doręczenia odpisu orzeczenia z uzasadnieniem. Wniesienie skargi odbywa się na zasadach określonych w Ustawie – Prawo o postępowaniu przed sądami administracyjnymi. NSA może oddalić skargę kasacyjną lub w przypadku uwzględnienia skargi kasacyjnej uchyla zaskarżone orzeczenie w całości lub w części i przekazuje sprawę do ponownego rozpoznania sądowi, który wydał orzeczenie, a gdyby ten sąd nie mógł rozpoznać jej w innym składzie, innemu sądowi.

## **Dokumenty opracowania będące skutkiem realizacji podprocesu**

- 1) Wezwanie do zwrotu środków lub wyrażenia zgody na pomniejszenie kolejnych płatności.
- 2) Zawiadomienie o wszczęciu postępowania administracyjnego.

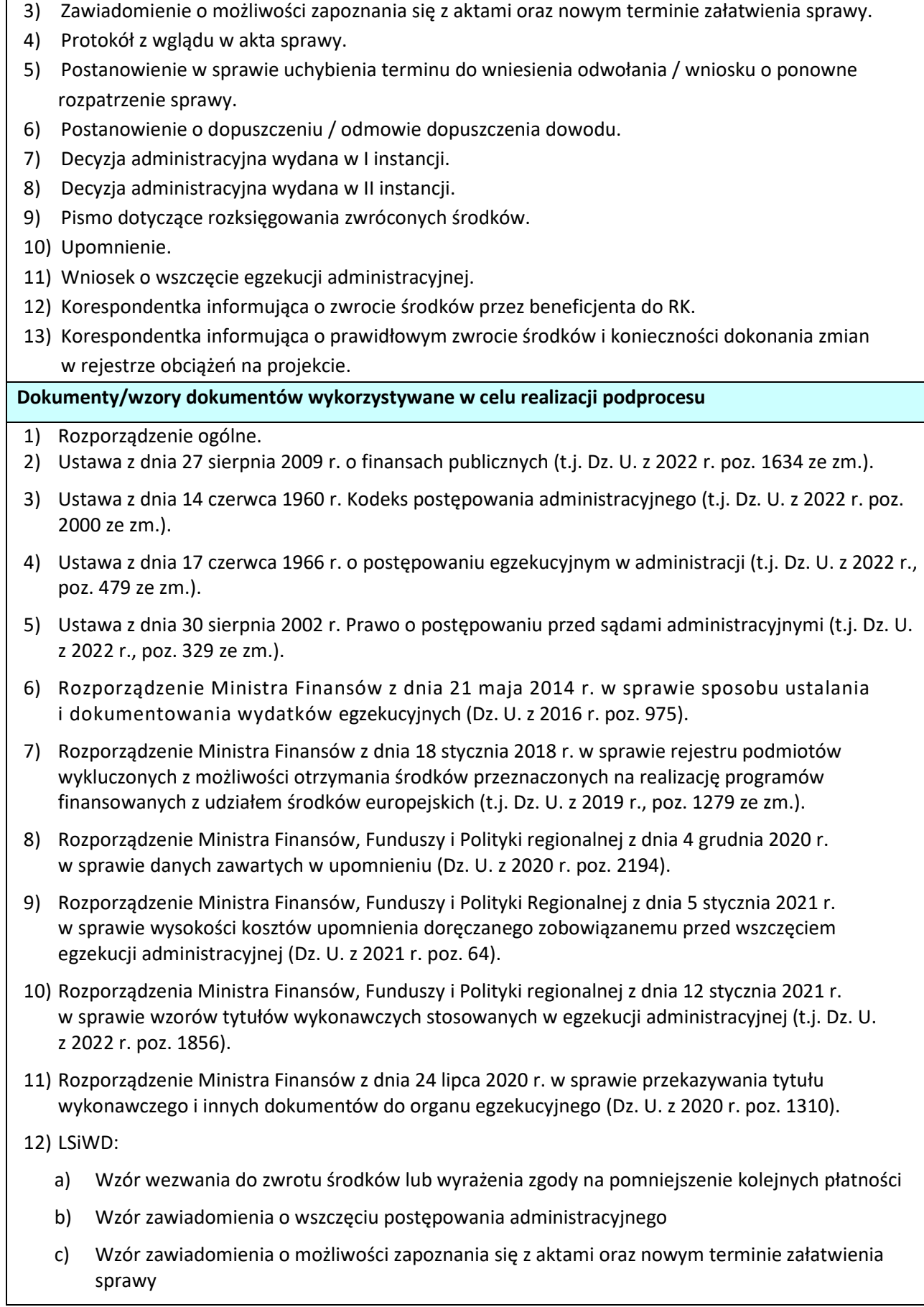

- d) Wzór protokołu z wglądu w akta sprawy
- e) Wzór postanowienia w sprawie uchybienia terminu do wniesienia odwołania / wniosku o ponowne rozpatrzenie sprawy
- f) Wzór postanowienia o dopuszczeniu / odmowie dopuszczenia dowodu
- g) Wzór decyzji administracyjnej wydanej w I instancji
- h) Wzór decyzji administracyjnej wydanej w II instancji
- i) Wzór pisma dotyczącego rozksięgowania zwróconych środków
- j) Wzór upomnienia
- k) Wzór wniosku o wszczęcie egzekucji administracyjnej
- l) Deklaracja poufności i bezstronności w procedurze odzyskiwania kwot.
- 13) Wytyczne w zakresie warunków gromadzenia i przekazywania danych w postaci elektronicznej na lata 2014-2020.

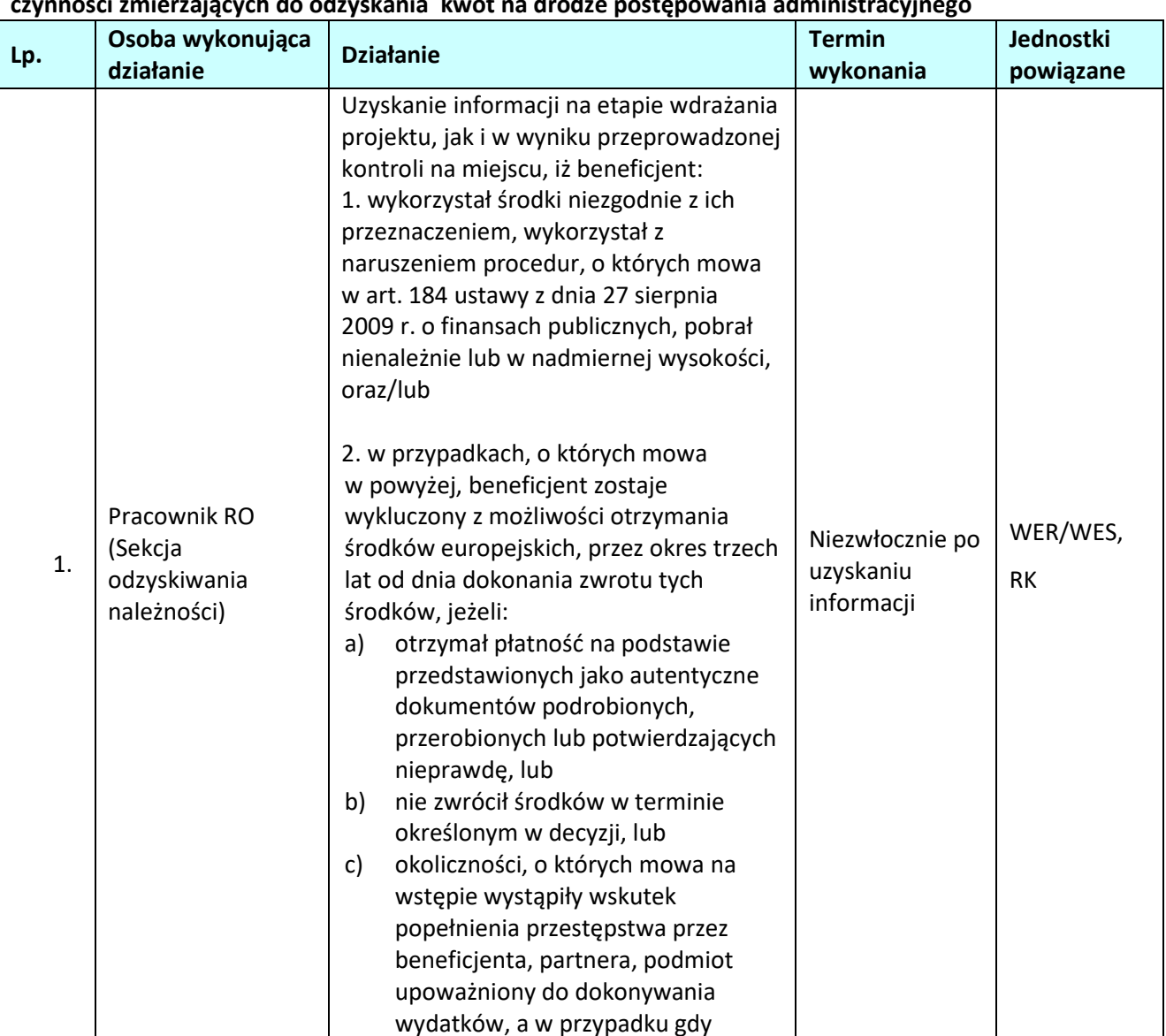

### **8.1.2 Instrukcja przeprowadzania przez pracowników RO (Sekcja odzyskiwania należności) czynności zmierzających do odzyskania kwot na drodze postępowania administracyjnego**
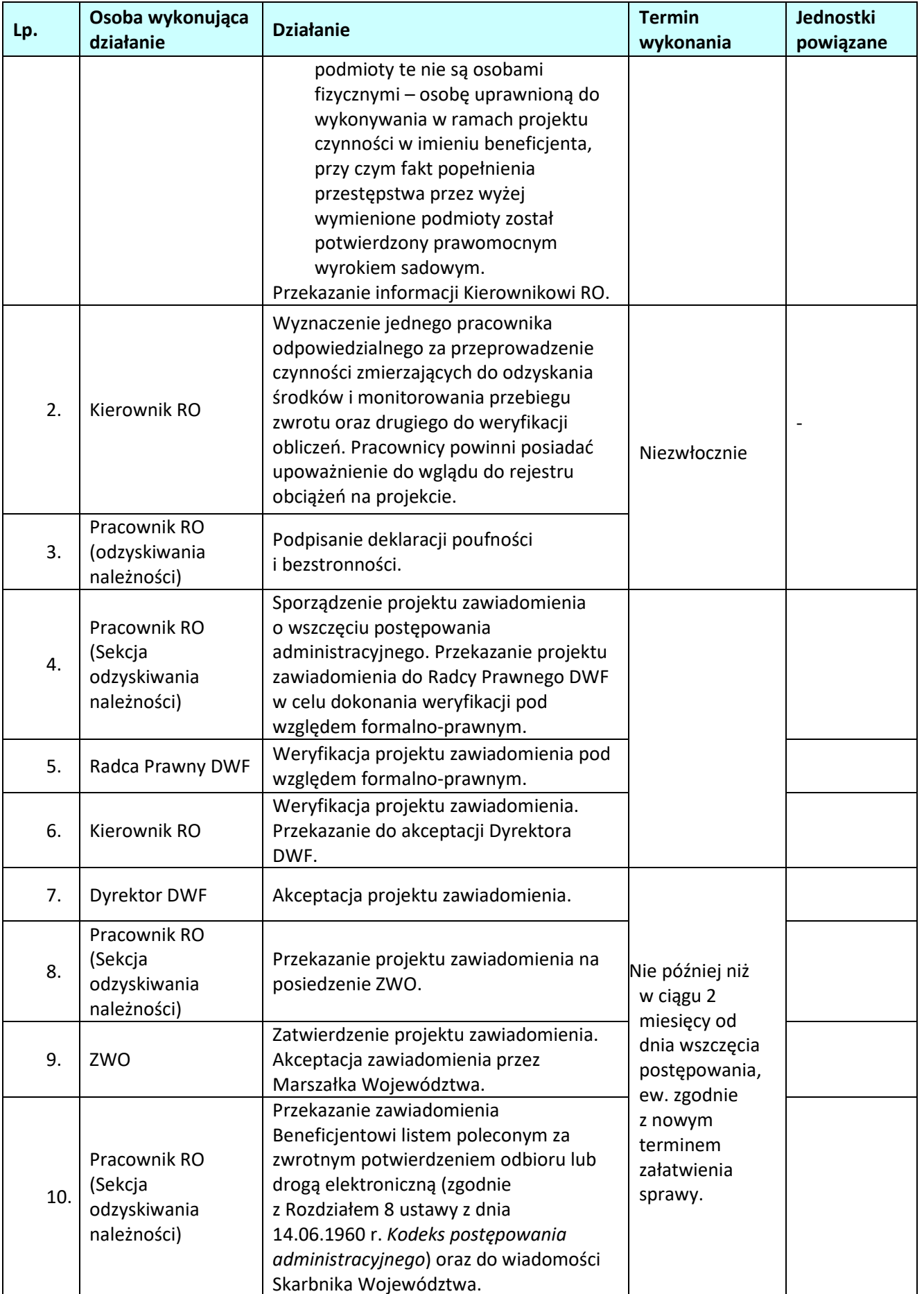

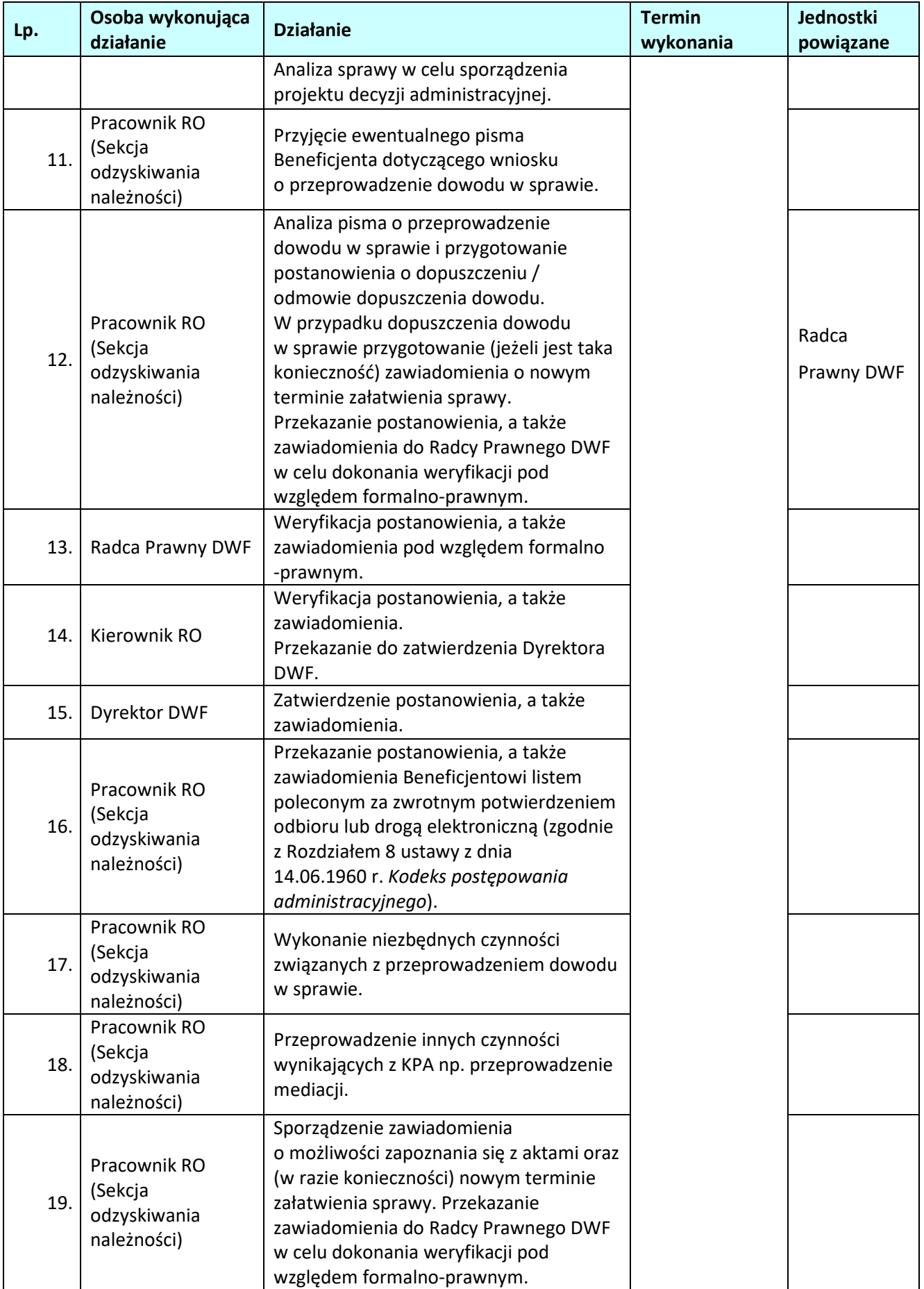

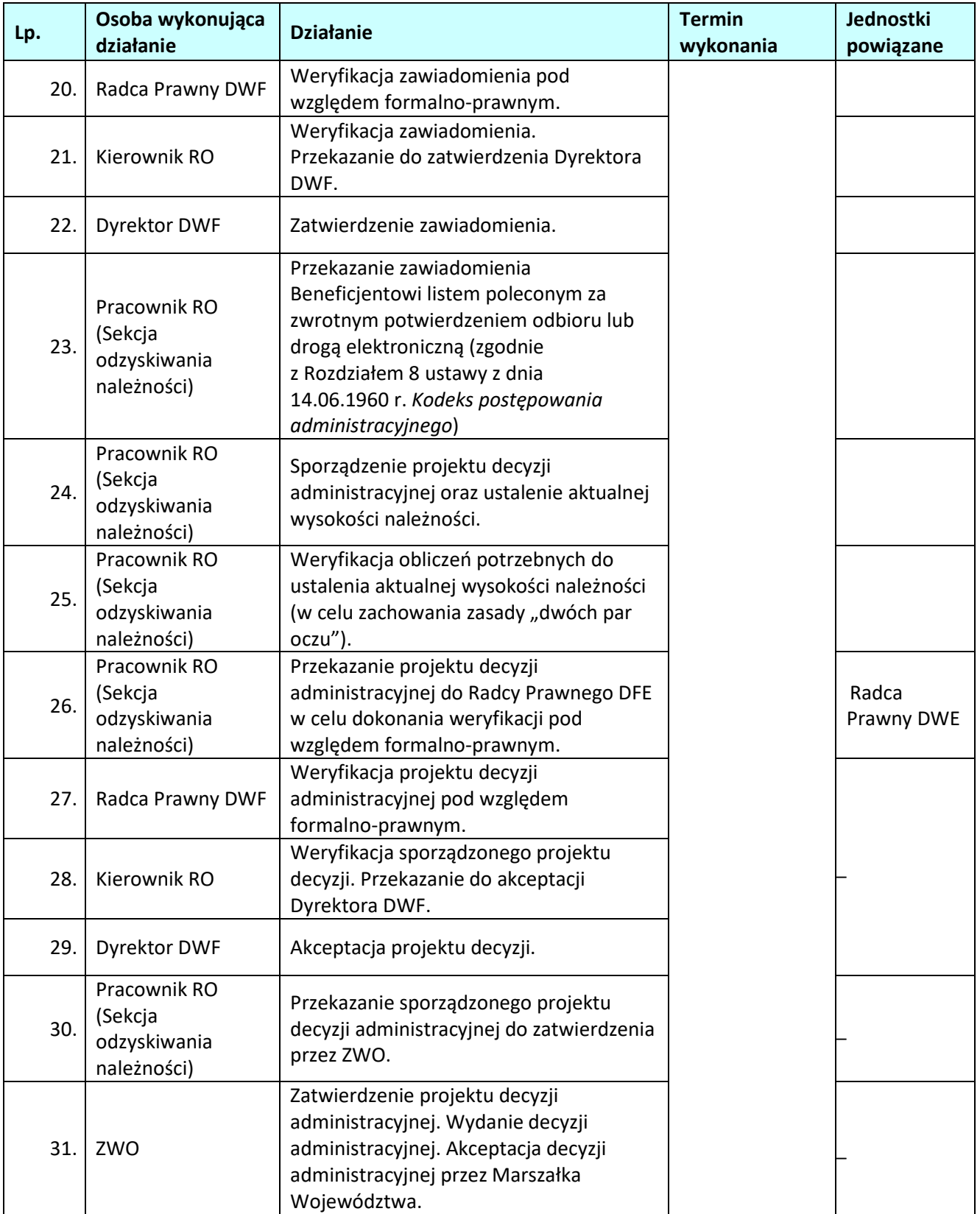

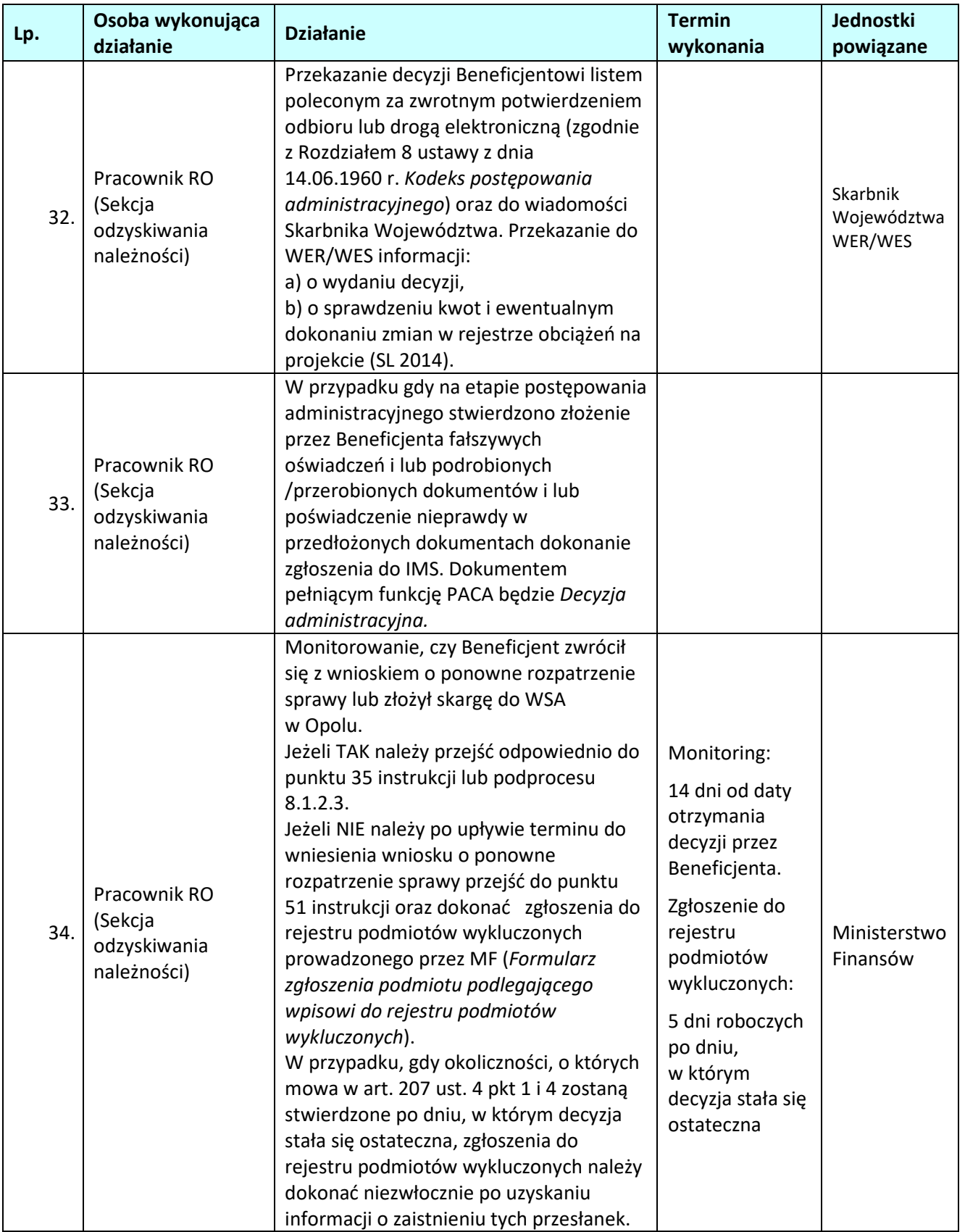

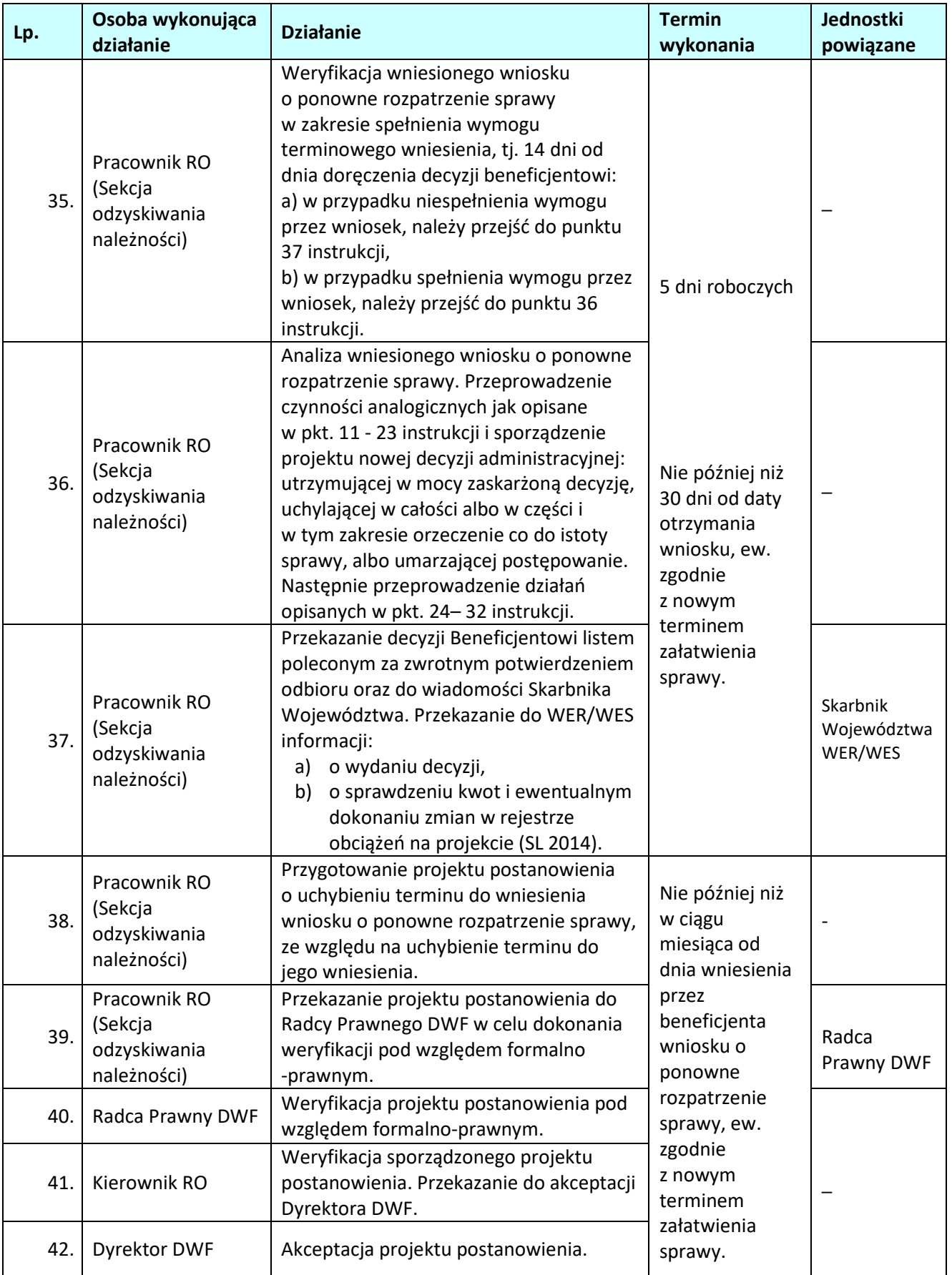

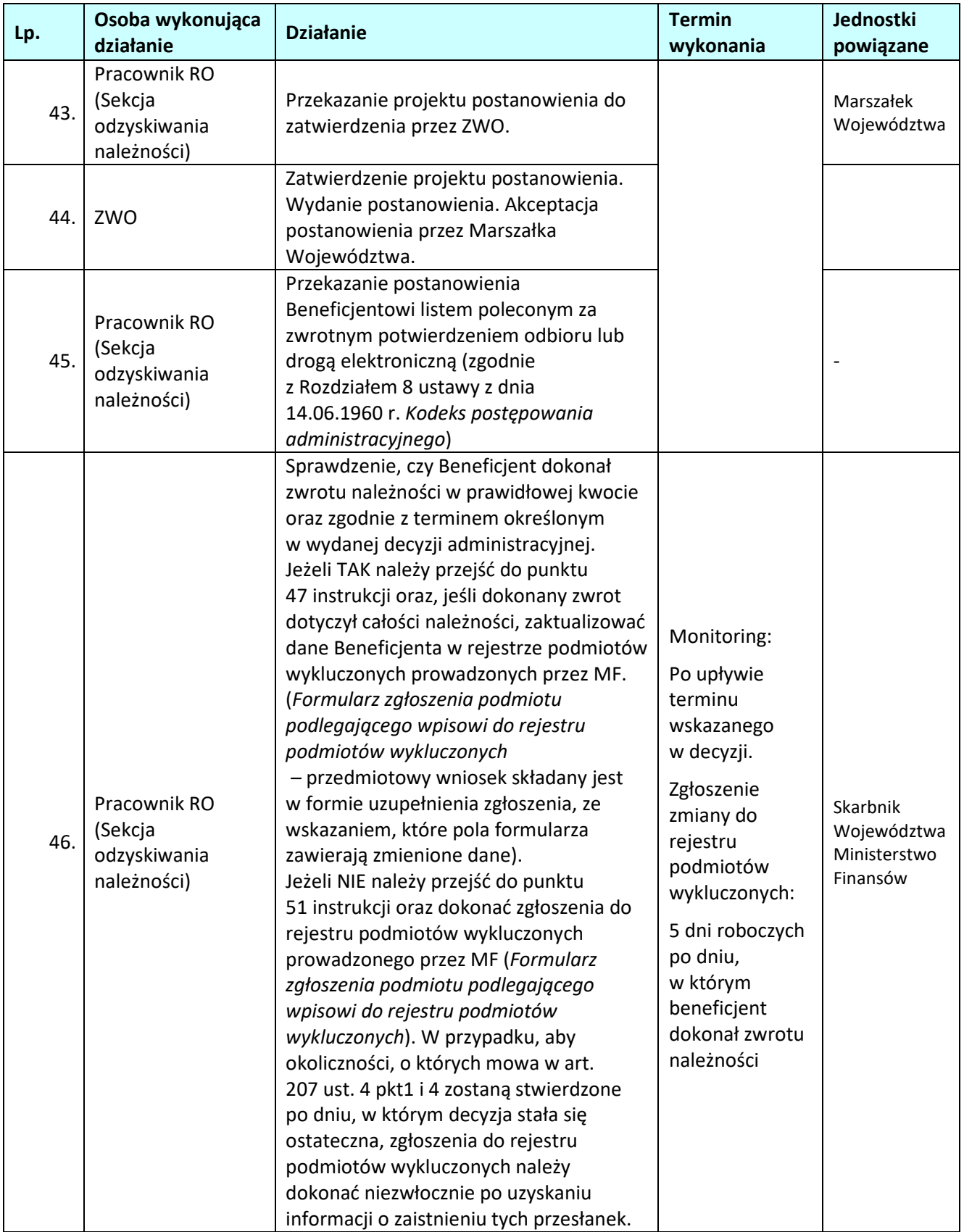

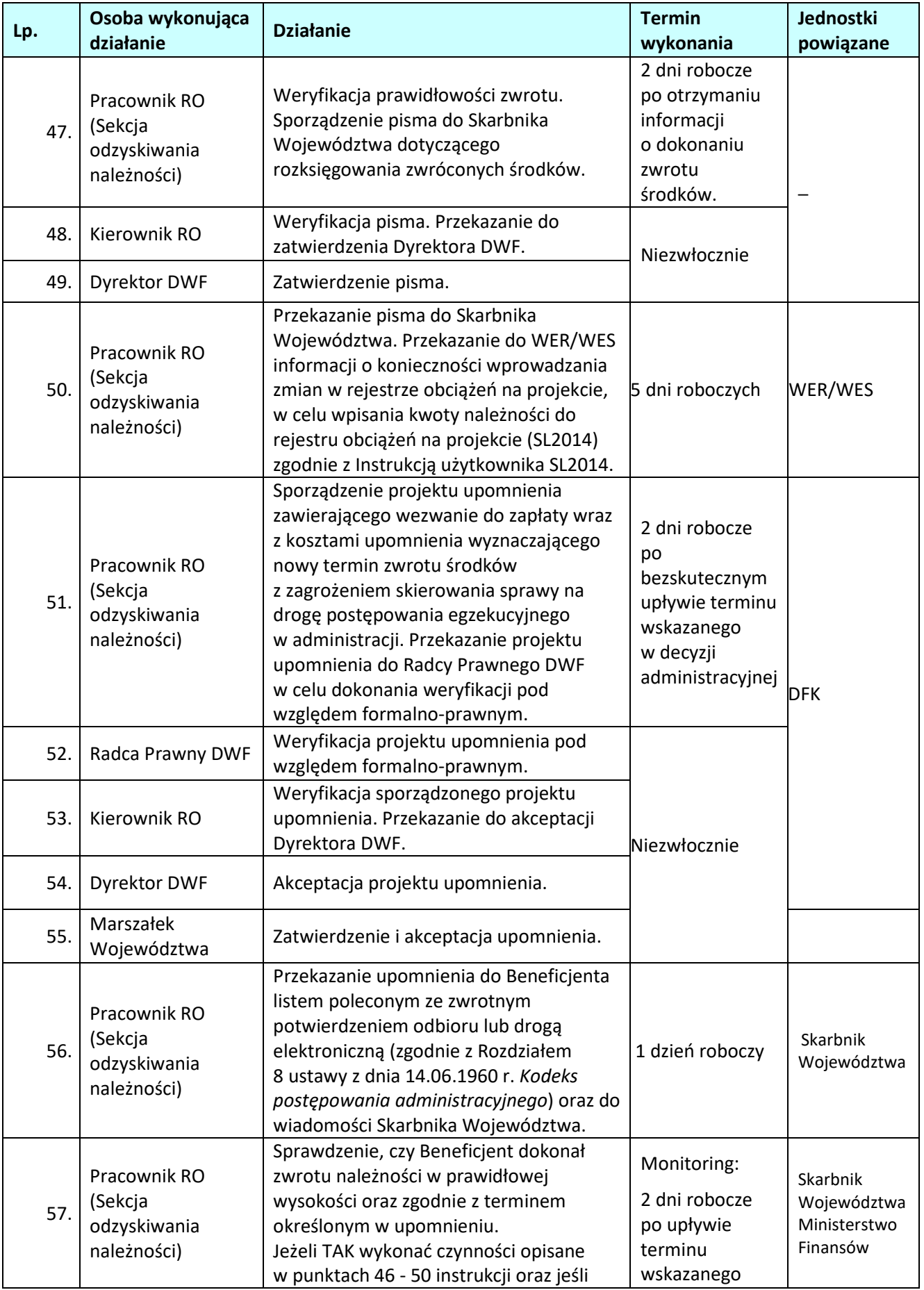

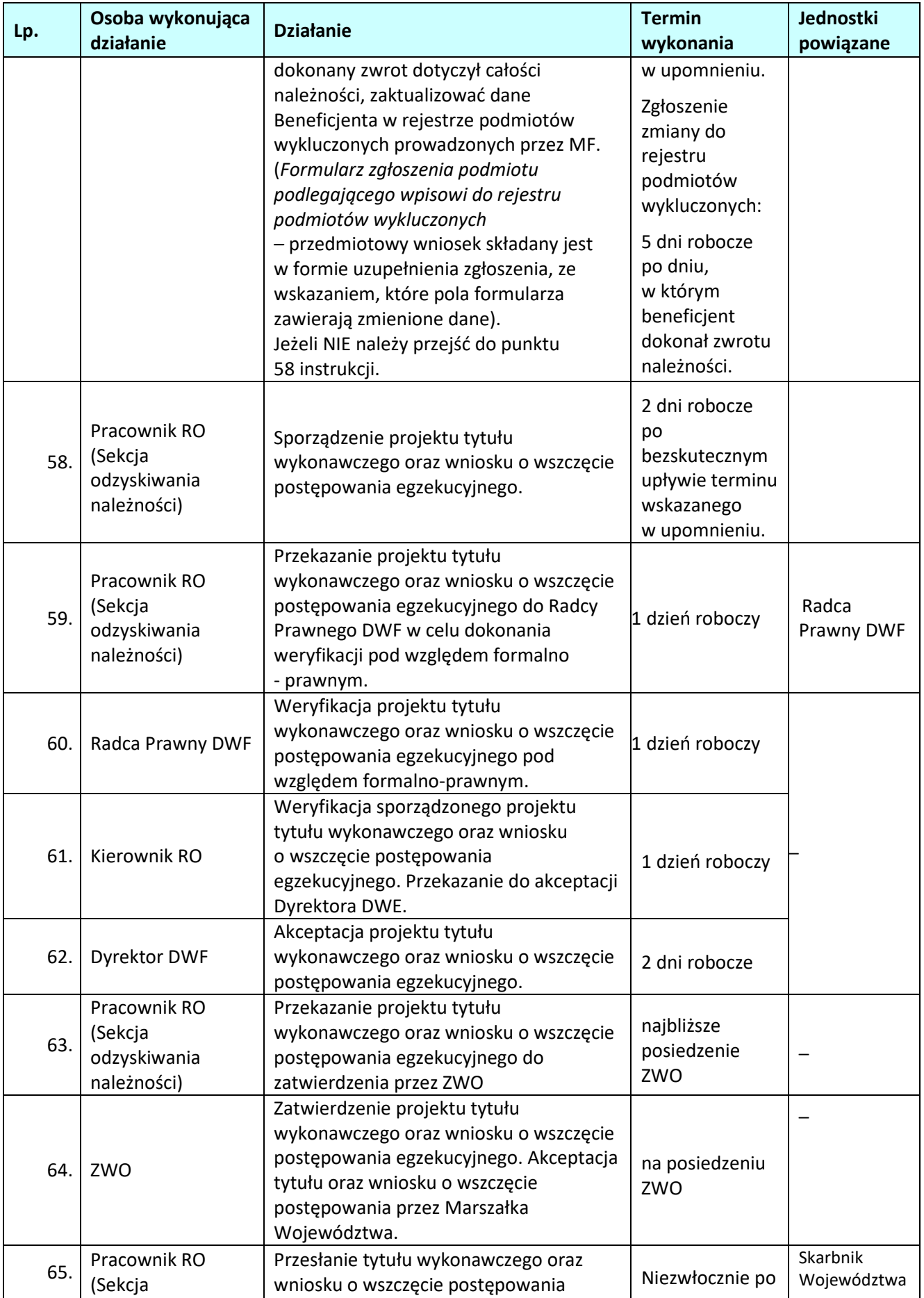

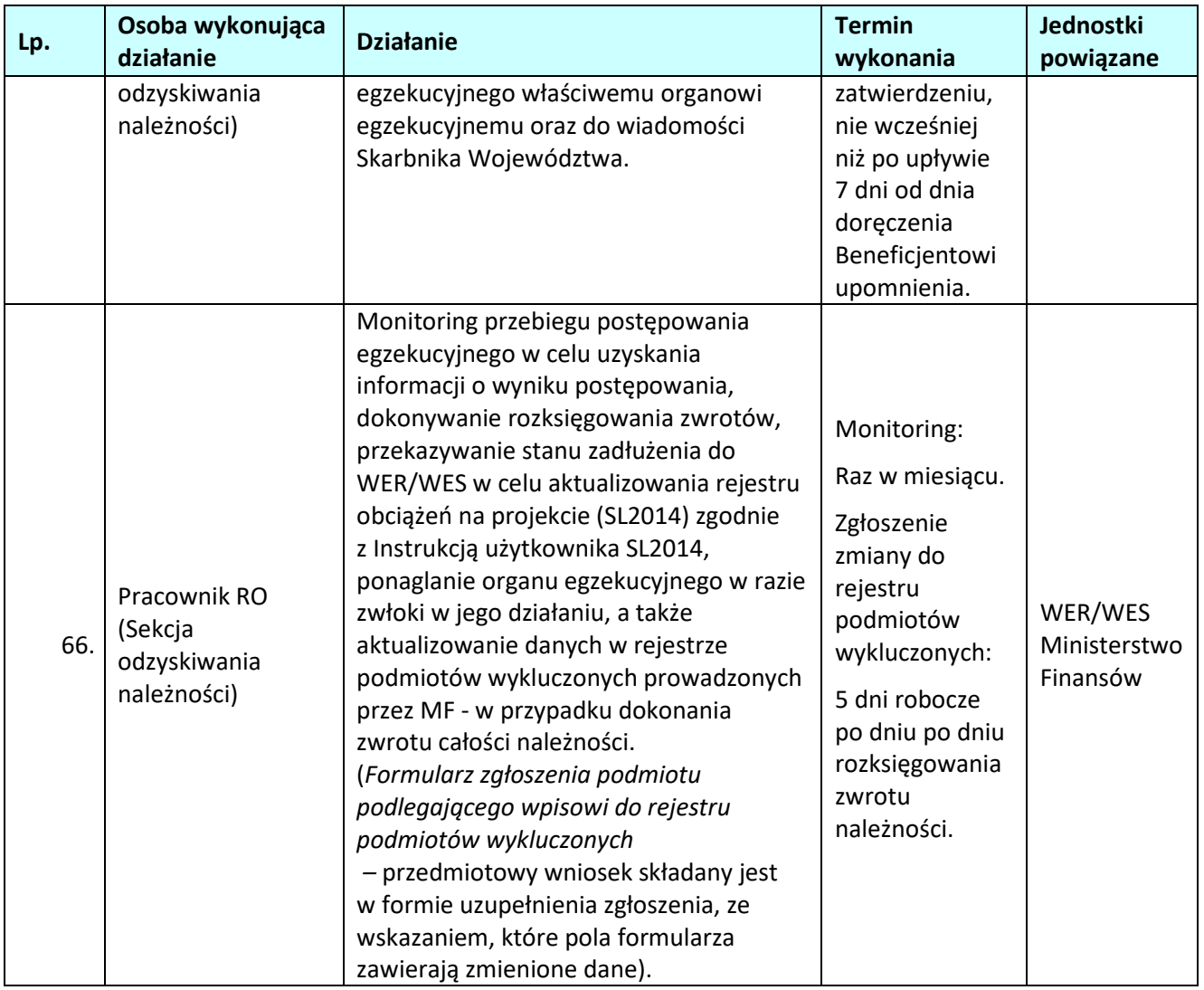

# **8.1.2.1 Poniżej szczegółowo opisano czynności w przypadku zwrotu środków z samodzielnej inicjatywy beneficjenta**

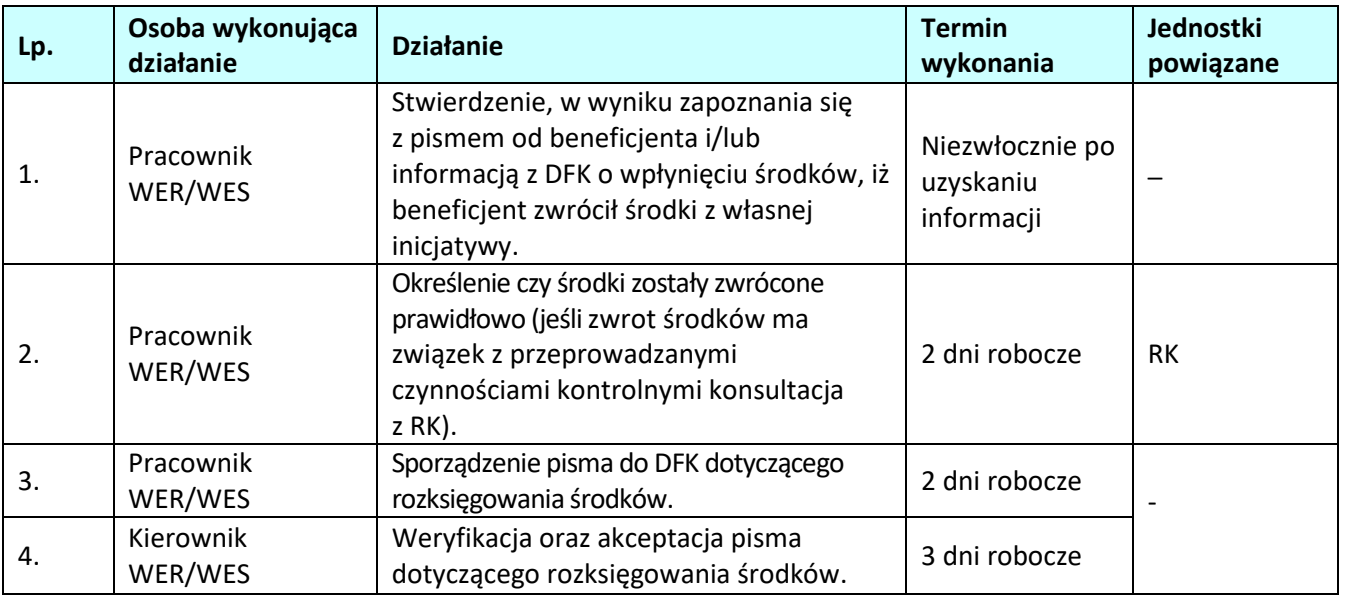

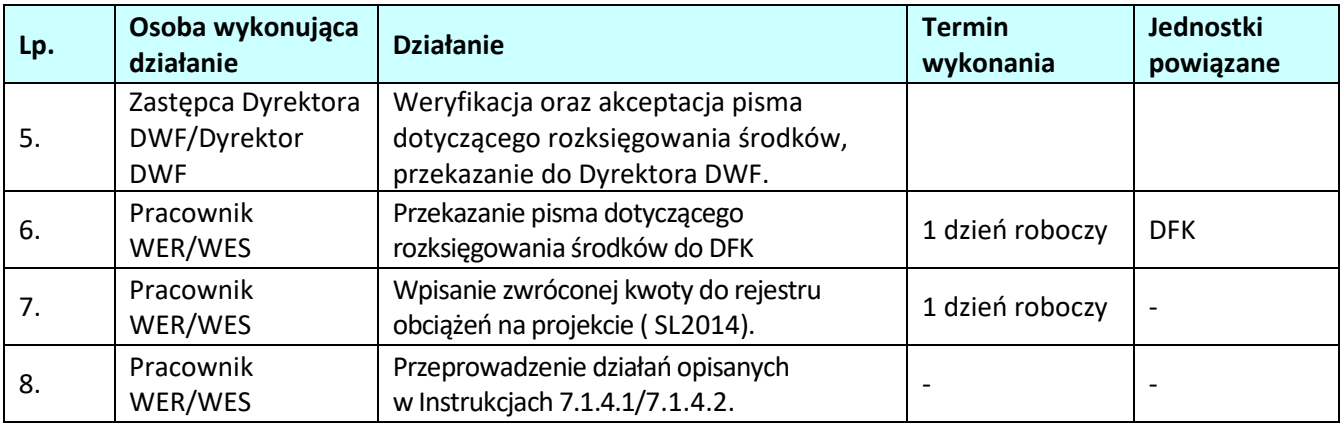

### **8.1.2.2. Instrukcja dla podprocesu** *Odzyskiwanie kwot na drodze postępowania administracyjnego – czynności związane z wniesieniem odwołania od decyzji administracyjnej wydanej w I instancji przez IP*

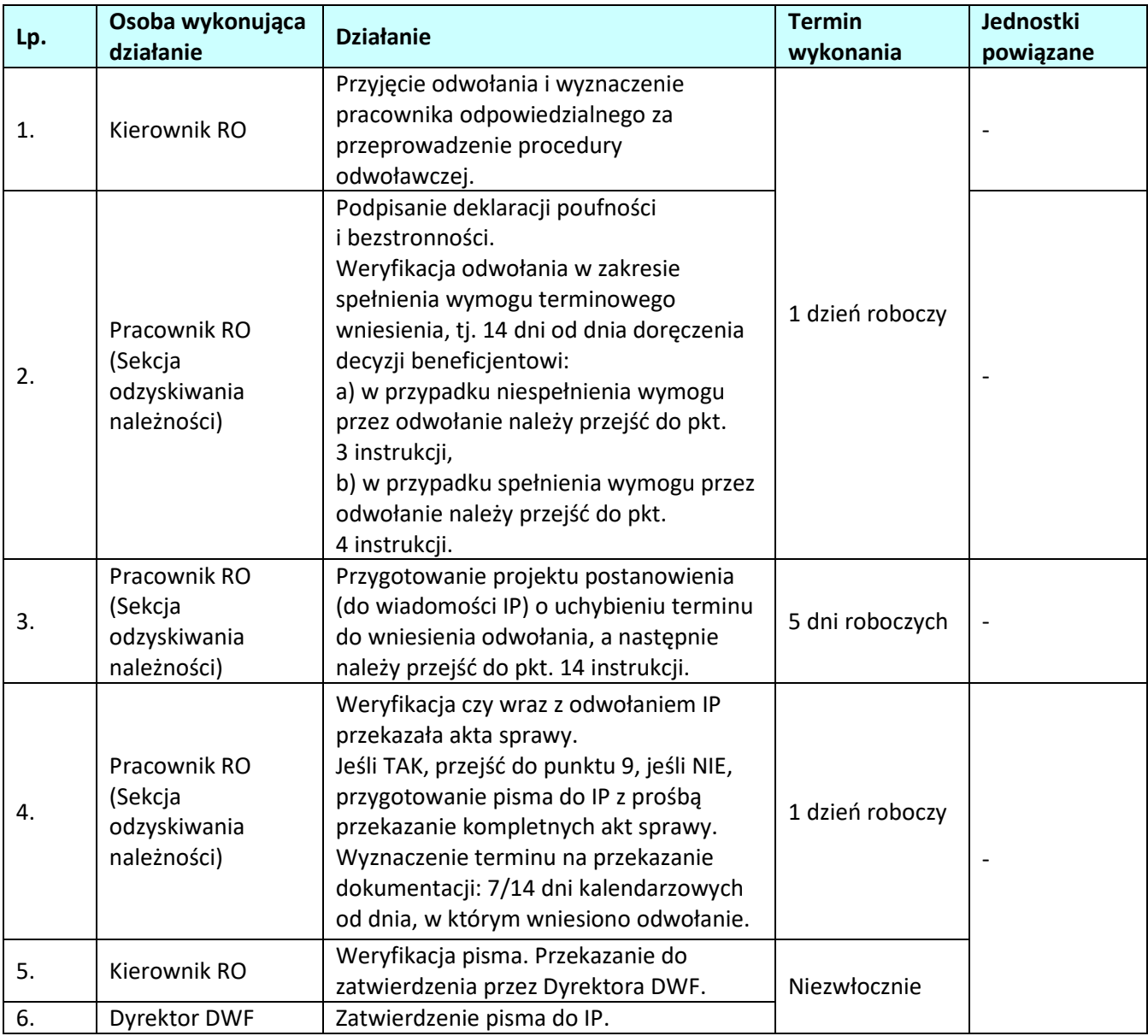

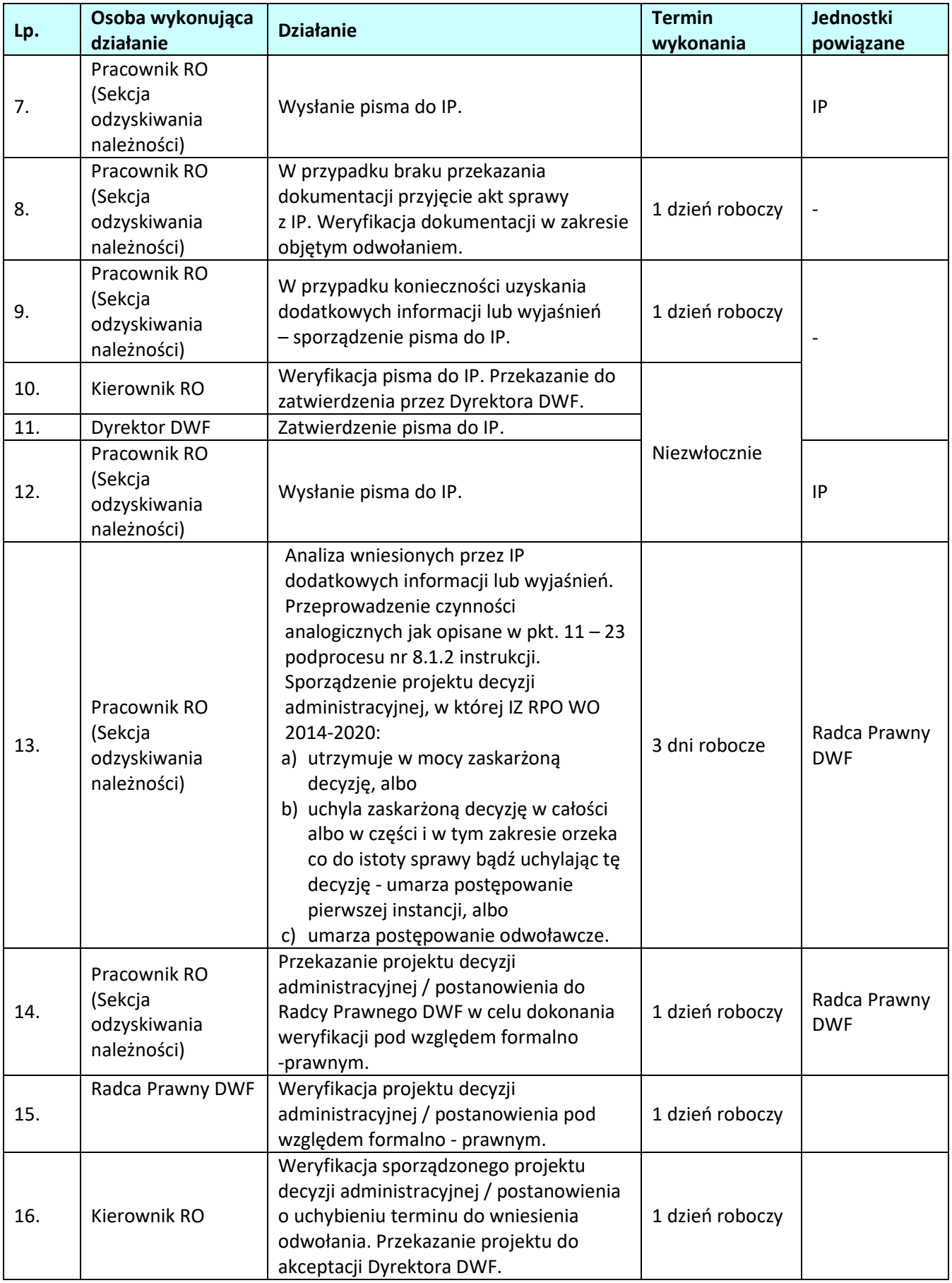

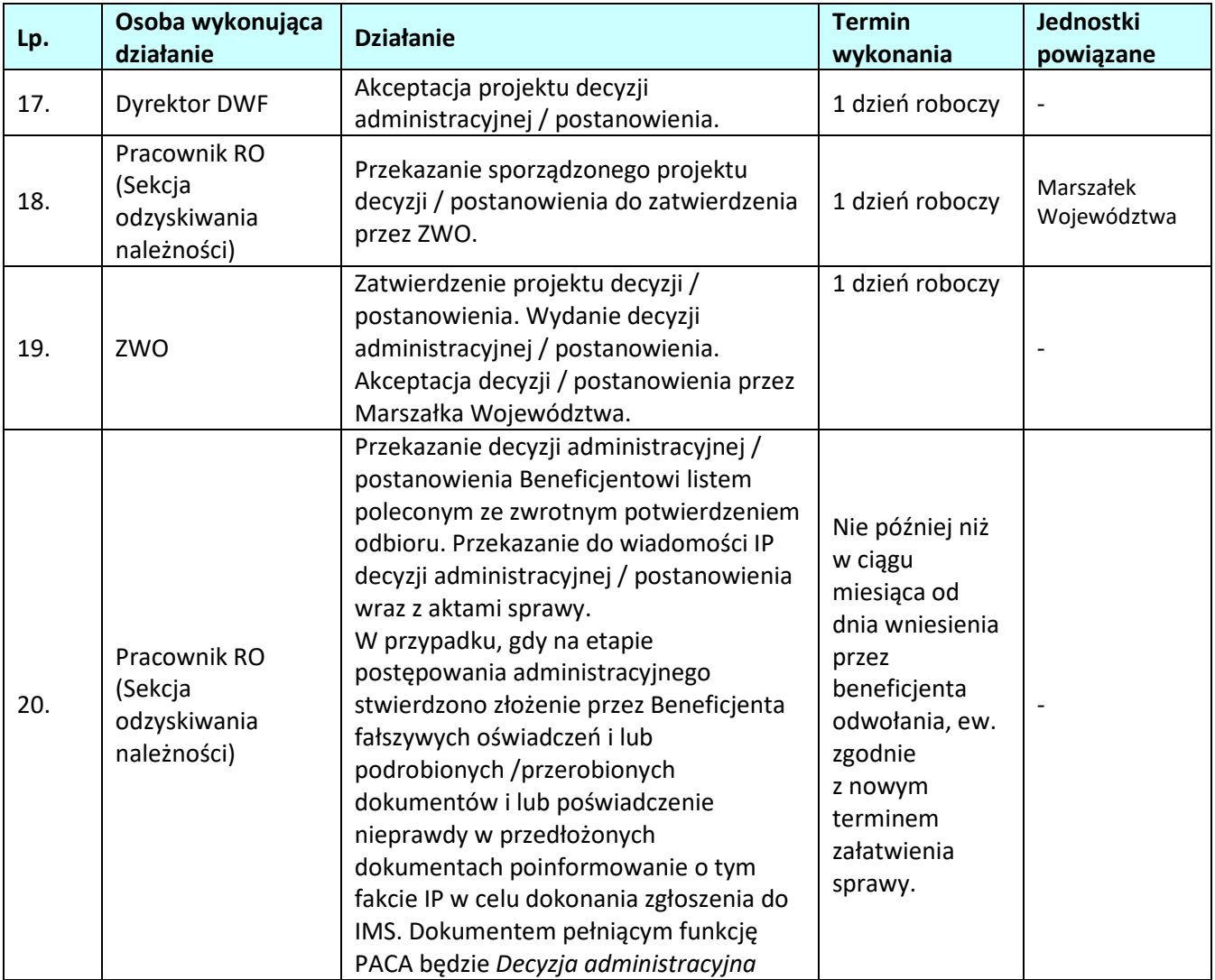

**8.1.2.3 Instrukcja dla podprocesu** *Odzyskiwanie kwot na drodze postępowania administracyjnego. Postępowanie przed Wojewódzkim Sądem Administracyjnym w Opolu - skarga kasacyjna do Naczelnego Sądu Administracyjnego.* 

| Lp. | Osoba wykonująca<br>działanie                                                                             | <b>Działanie</b>                                                                                                    | <b>Termin</b><br>wykonania                                             | Jednostki<br>powiązane     |
|-----|----------------------------------------------------------------------------------------------------|----------------------------------------------------------------------------------------------------|------------------------------------------------------------------------|----------------------------|
| 1.  | Kierownik RO                                                                                              | Przyjęcie skargi i wyznaczenie pracownika<br>odpowiedzialnego za przeprowadzenie<br>procedury skargowej.                                                                                                    | Niezwłocznie                                                           |                            |
| 2.  | Pracownik RO<br>(Sekcja<br>odzyskiwania<br>należności)                                                    | Przekazanie skargi do Radcy Prawnego<br>DWF w celu:<br>przygotowania odpowiedzi na skargę,<br>$\qquad \qquad -$<br>przekazania sprawy (prowadzenie<br>$\equiv$<br>czynności przed WSA w Opolu<br>w imieniu IZ).                                                                                                    |                                                                        |                            |
| 3.  | Radca Prawny DWF                                                                                          | Sporządzenie i wysłanie w ciągu 30 dni od<br>dnia otrzymania skargi do WSA w Opolu<br>odpowiedzi na skargę wraz ze skargą i<br>aktami sprawy.                                                                                                    | Nie później niż<br>30 dni od dnia<br>wniesienia<br>skargi              |                            |
| 4.  | Pracownik RO<br>(Sekcja<br>odzyskiwania<br>należności)                                                    | Przyjęcie orzeczenia WSA w Opolu<br>wydanego w związku ze złożoną skargą.<br>Przekazanie orzeczenia Radcy Prawnemu<br>DWF.                                                                                                    | 1 dzień roboczy                                                        | Radca Prawny<br><b>DWF</b> |
| 5.  | Pracownik RO<br>(Sekcja<br>odzyskiwania<br>należności)<br>w porozumieniu<br>z Radcą Prawnym<br><b>DWF</b> | Weryfikacja treści orzeczenia:<br>a) oddalenie skargi przez WSA w Opolu<br>- należy przejść do punktu<br>6 instrukcji.<br>b) uwzględnienie skargi przez WSA<br>w Opolu:<br>w przypadku uznania słuszności<br>orzeczenia WSA w Opolu – należy<br>przejść do punktów 7 – 13 instrukcji,<br>w przypadku uznania, że orzeczenie<br>WSA w Opolu jest niesłuszne - należy<br>przejść do punktów 14 - 21 instrukcji. | 3 dni robocze<br>od dnia<br>otrzymania<br>postanowienia<br>WSA w Opolu | Radca Prawny<br><b>DWF</b> |
| 6.  | Pracownik RO<br>(Sekcja<br>odzyskiwania<br>należności)                                                    | Po uprawomocnieniu się orzeczenia WSA<br>w Opolu przekazanie do:<br>- WER/WES (w przypadku procedury<br>skargowej dotyczącej beneficjenta IZ),<br>lub<br>- IP (w przypadku procedury skargowej<br>dotyczącej beneficjenta IP)<br>informacji o zakończeniu procedury<br>skargowej (w związku z oddaleniem<br>skargi przez WSA w Opolu).                                                                        | 5 dni roboczych                                                        |                            |

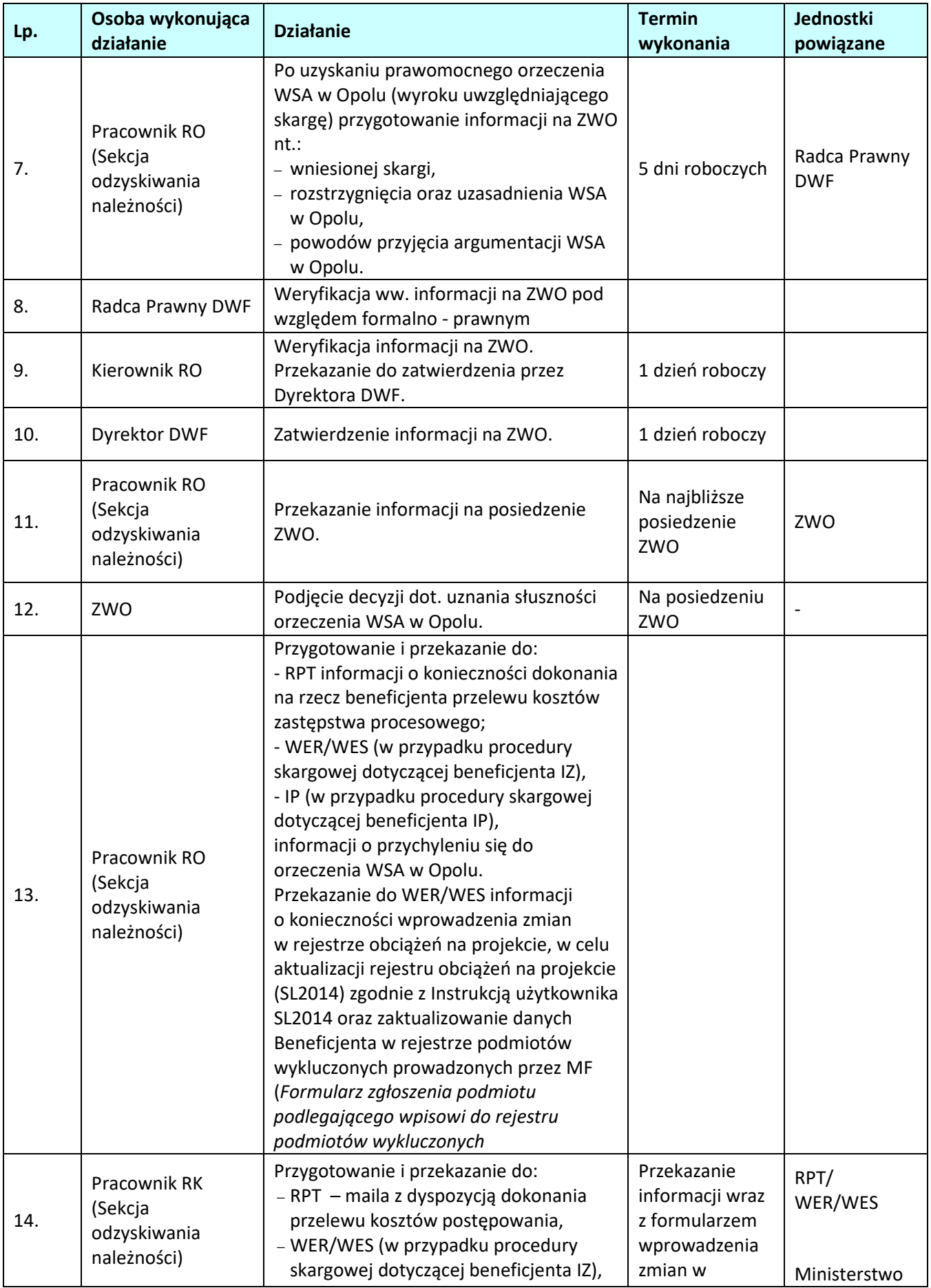

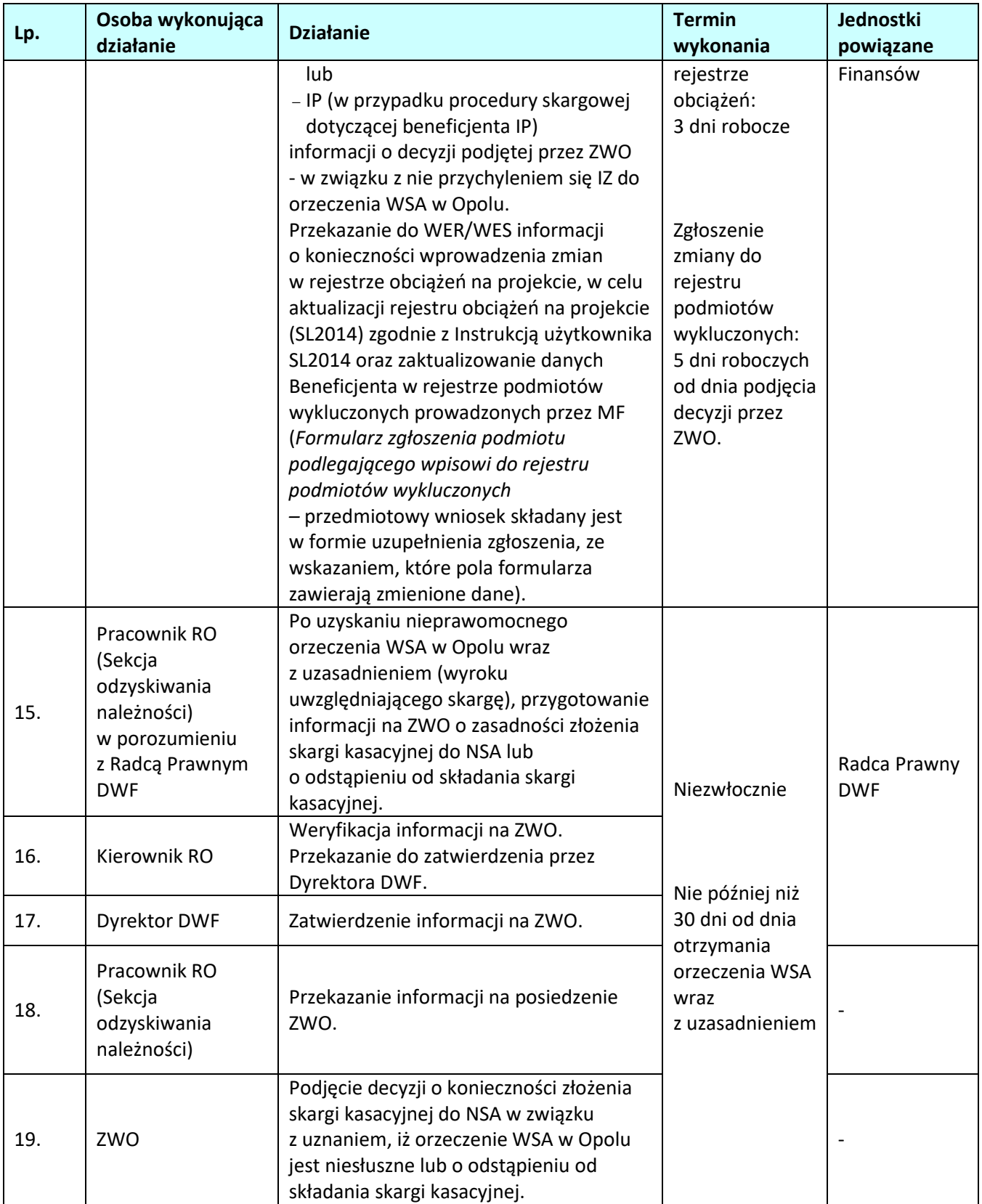

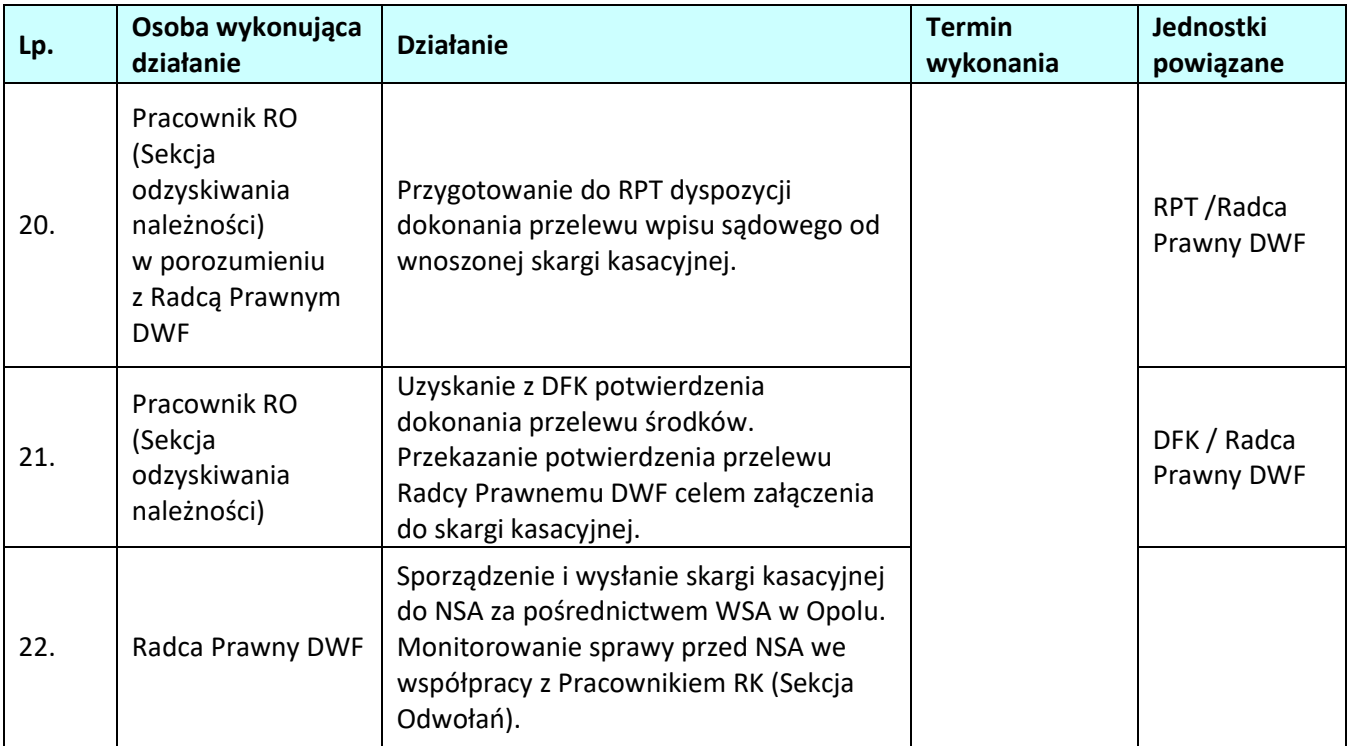

## **8.1.2.4 Instrukcja dla podprocesu** *Odzyskiwanie kwot na drodze postępowania administracyjnego – czynności związane ze skargą kasacyjną wniesioną do Naczelnego Sądu Administracyjnego.*

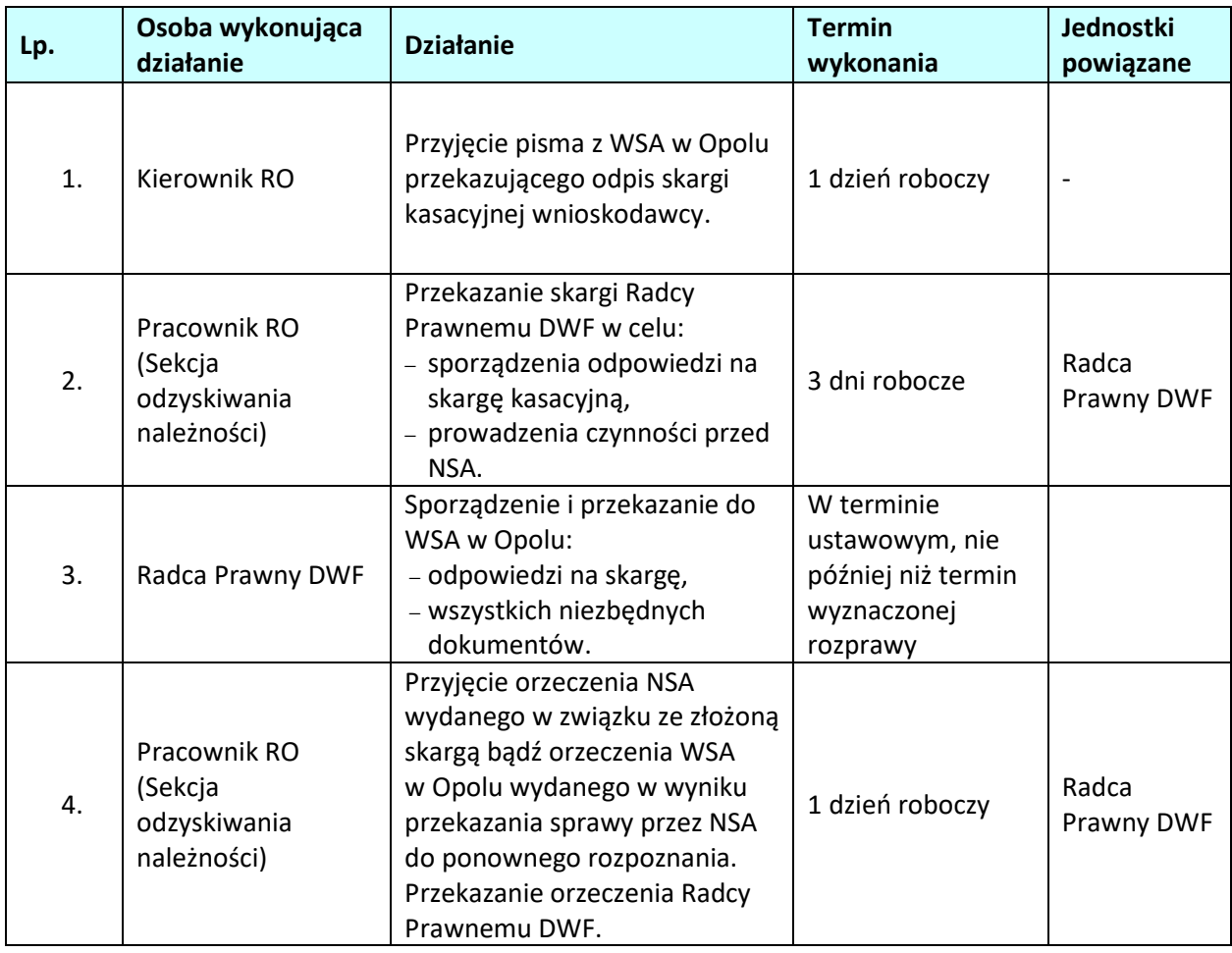

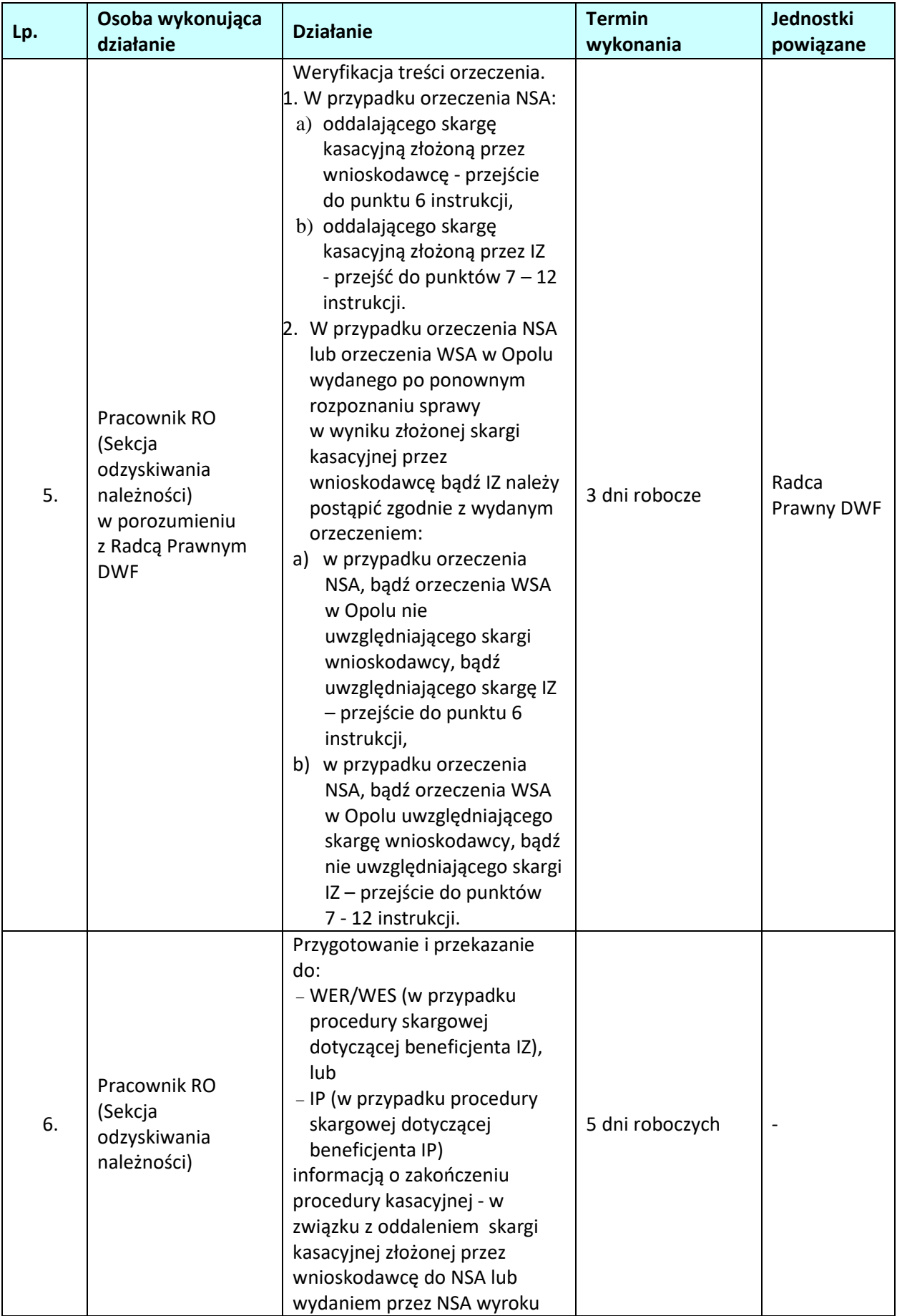

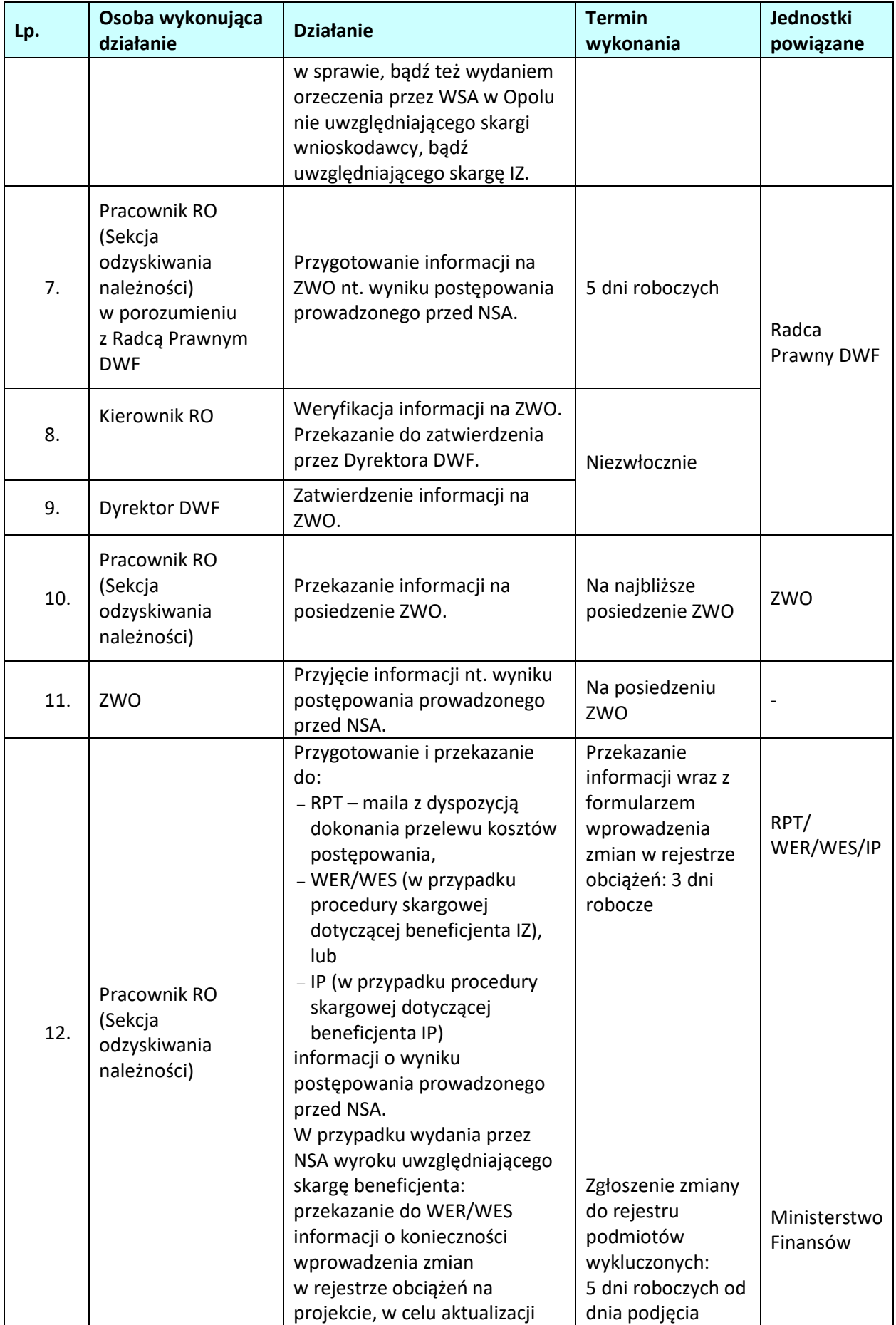

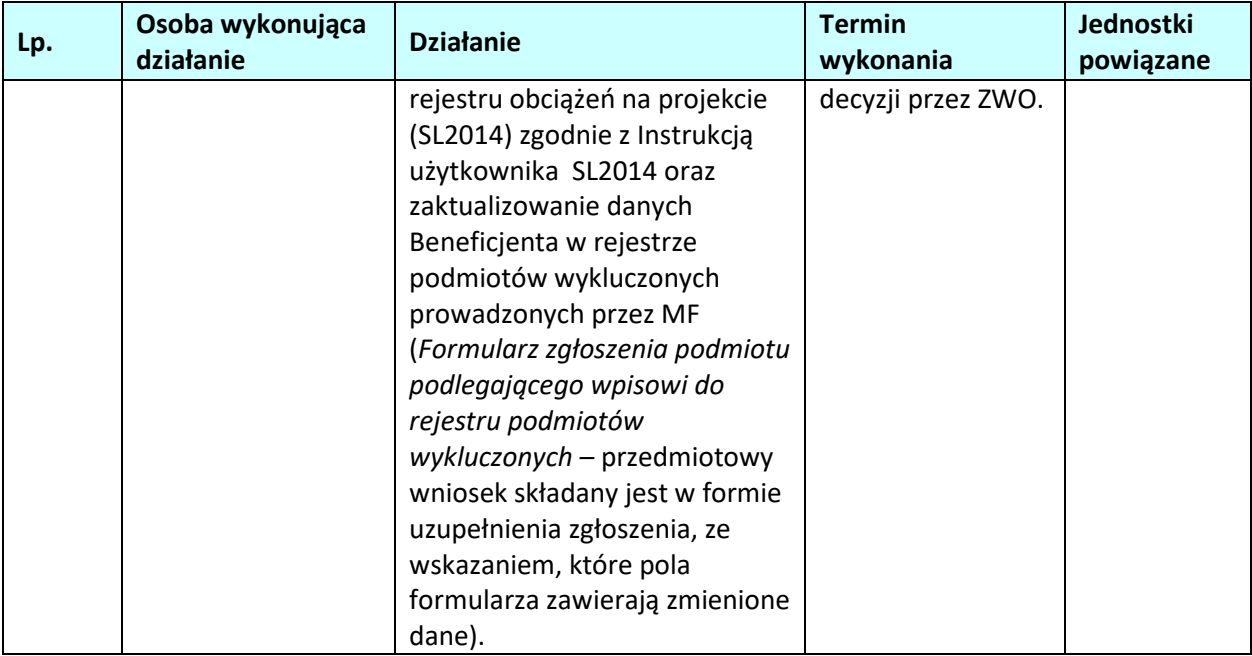

# **9. CENTRALNY SYSTEM TELEINFORMATYCZNY**

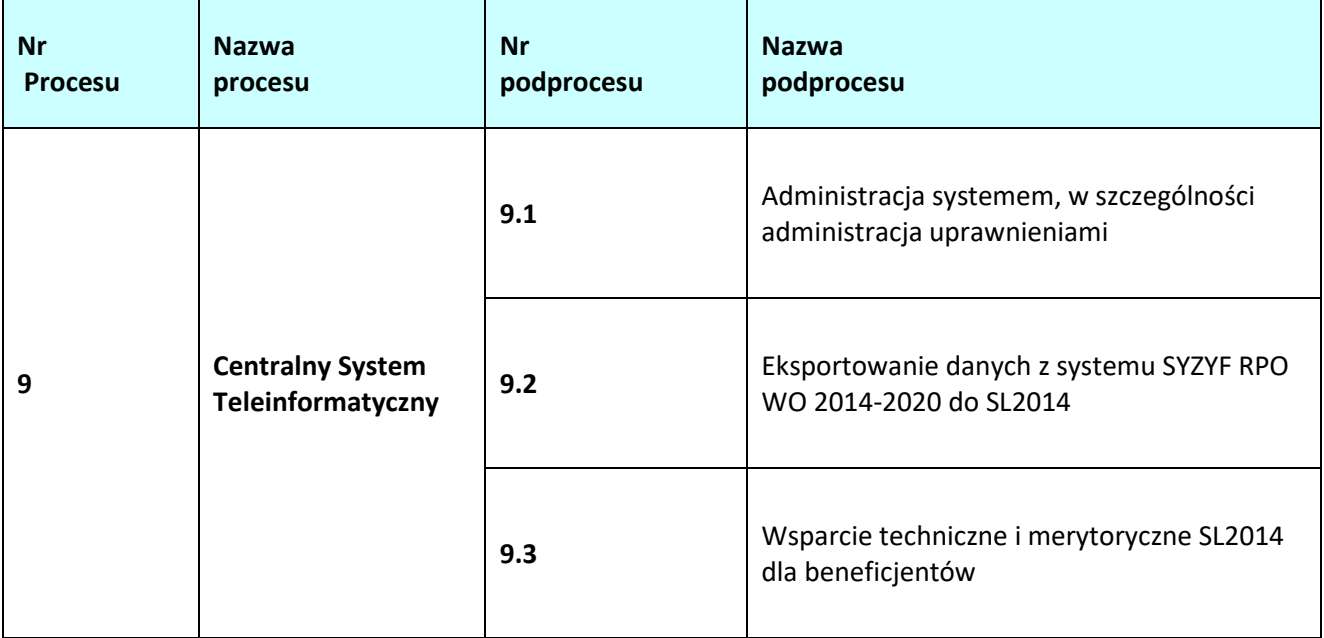

## **9.1 Administracja systemem, w szczególności administracja uprawnieniami**

#### **9.1.1 Karta dla podprocesu** *Administracja systemem, w szczególności administracja uprawnieniami*

#### **Krótki opis podprocesu**

Administracja aplikacją główną centralnego systemu teleinformatycznego (SL2014) polega przede wszystkim na administrowaniu uprawnieniami użytkowników. Zgodnie z *Wytycznymi Ministra Infrastruktury i Rozwoju w zakresie warunków gromadzenia i przekazywania danych w postaci elektronicznej (zatwierdzone w dniu 3 marca 2015 r.)* czynności te należą do zakresu obowiązków Administratorów Merytorycznych w IZRPO WO 2014-2020 (AM IZ), odpowiedzialnych również za jakościowe wprowadzanie danych do SL2014 oraz zarządzanie słownikami horyzontalnymi i programowymi.

Obowiązki AM IZ to m. in.:

- a) uczestniczy w pracach związanych z przygotowaniem założeń dla SL2014;
- b) zarządza uprawnieniami użytkowników do systemu w ramach programu operacyjnego, a w szczególności: określa zapotrzebowanie w zakresie dostępu do systemu, wnioskuje o nadanie/zmianę uprawnień, ocenia poprawność wniosków, wnioskuje o wycofanie/czasowe wycofanie uprawnień, monitoruje aktywność kont użytkowników, weryfikuje poprawność konfiguracji uprawnień dla użytkowników;
- c) udziela odpowiedzi na pytania użytkowników dotyczące zagadnień merytorycznych w ramach danego programu operacyjnego w zakresie wykorzystania SL2014;
- d) uczestniczy w organizacji szkoleń dotyczących wykorzystania SL2014 dla wyznaczonych przez właściwą instytucję użytkowników do wykonywania w jej imieniu czynności związanych z realizacją programu operacyjnego;
- e) na bieżąco wspiera merytorycznie użytkowników wyznaczonych przez beneficjenta do wykonywania w jego imieniu czynności związanych z realizacją projektu/projektów;
- f) współpracuje z AM IK w sprawach związanych z wykorzystaniem SL2014;
- g) zarządza zmianami, tj. m.in. monitoruje zmiany prawne i proceduralne mające wpływ na dalszy

rozwój systemu (np. zmiany przepisów prawa, procedur zarządzania i kontroli funduszy strukturalnych, zmiany organizacyjne, przesunięcia w tabelach finansowych programu operacyjnego) i rozwój funkcjonalny systemu pod względem administracyjnym (dostosowanie do zmieniających się przepisów i procedur);

- h) opracowuje i uaktualniania procedury związane z administrowaniem systemu;
- i) prowadzi szkolenia z zakresu Polityki Bezpieczeństwa zgodnie z zasadami i w zakresie określonym w *Polityce Bezpieczeństwa SL2014*, archiwizuje oświadczenia przeszkolonych przez siebie użytkowników oraz przekazuje zestawienie przeszkolonych użytkowników do AM IK odpowiedzialnego za gromadzenie informacji dot. przeszkolonych użytkowników na jego żądanie;
- j) prowadzi audyt jakości danych wprowadzanych do SL2014;
- k) koordynuje proces zarządzania uprawnieniami dla użytkowników wyznaczonych przez beneficjenta do wykonywania w jego imieniu czynności związanych z realizacją projektu/projektów.

Za wprowadzanie danych do SL2014 odpowiedzialne są następujące komórki:

- w ramach DPF:
- − RM w zakresie administrowania systemem, nadawania uprawnień, audytu jakościowego danych w SL2014;
- − PER/PES w zakresie wniosków o dofinansowanie;
- − RZF w zakresie deklaracji wydatków i prognoz wydatków;
- w ramach DWF
- − WER/WES w zakresie umów o dofinansowanie, wniosków o płatność, rejestrowania kwot odzyskanych i wycofanych;
- − RK w zakresie kontroli projektów.

**Dokumenty opracowania będące skutkiem realizacji podprocesu** 

- 1) Wzór wniosku o dofinansowanie EFRR.
- 2) Wzór wniosku o dofinansowanie EFS.

#### **Dokumenty/wzory dokumentów wykorzystywane w celu realizacji podprocesu**

- 1) Rozporządzenie ogólne
- 2) Rozporządzenie nr 1301/2013
- 3) Rozporządzenie nr 1304/2013
- 4) Ustawa z dnia 29 sierpnia 2014 r. o zasadach realizacji programów w zakresie polityki spójności finansowanych w perspektywie finansowej 2014-2020 (Dz. U. 2020 r. poz. 818 z późn. zm).
- 5) Rozporządzenie delegowane Komisji nr 480/2014 z dnia 3 marca 2014 r. uzupełniającego rozporządzenie Parlamentu Europejskiego i Rady (UE) nr 1303/2013 ustanawiające wspólne przepisy dotyczące Europejskiego Funduszu Rozwoju Regionalnego, Europejskiego Funduszu Społecznego, Funduszu Spójności, Europejskiego Funduszu Rolnego na rzecz Rozwoju Obszarów Wiejskich oraz Europejskiego Funduszu Morskiego i Rybackiego oraz ustanawiające przepisy ogólne dotyczące Europejskiego Funduszu Rozwoju Regionalnego, Europejskiego Funduszu Społecznego, Funduszu Spójności i Europejskiego Funduszu Morskiego i Rybackiego [wydanego na podstawie art. 125 ust. 8 rozporządzenia ogólnego] (Dz. Urz. UE L 138 z 13 maja 2014 r.).
- 6) Rozporządzenie wykonawcze
- 7) Wytyczne w zakresie warunków gromadzenia i przekazywania danych w postaci elektronicznej na lata 2014-2020.

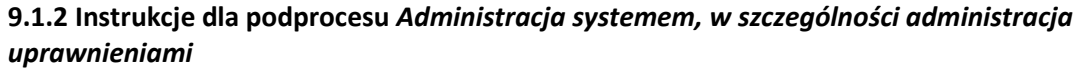

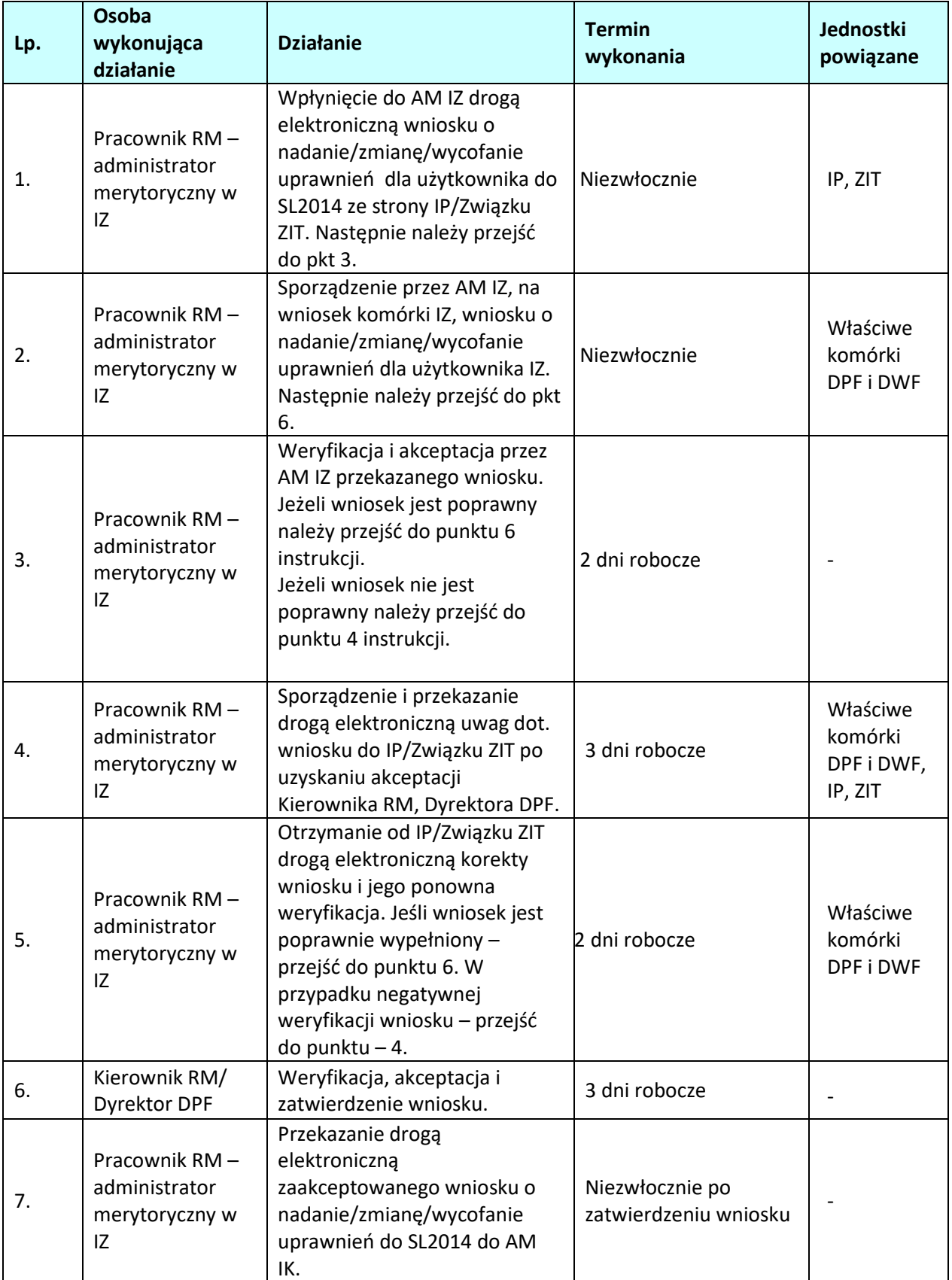

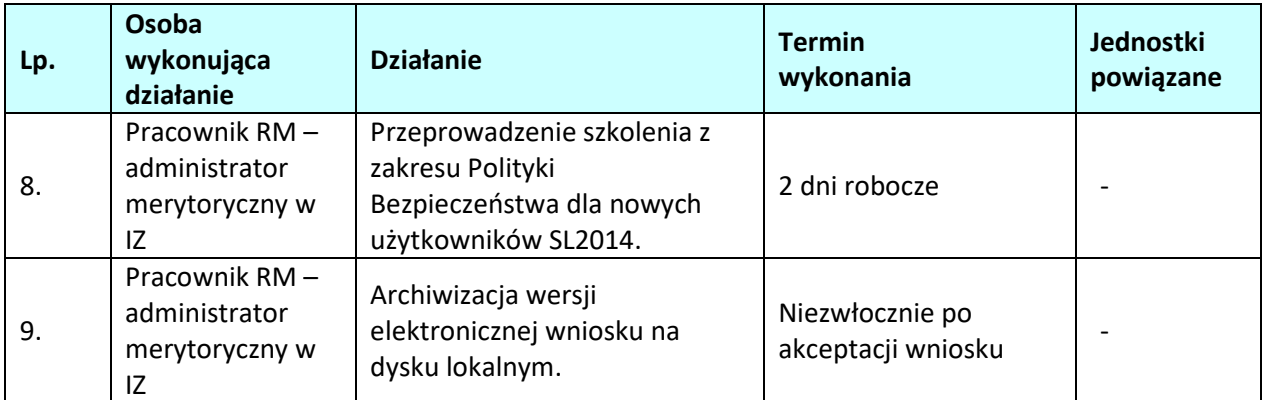

## **9.2 Eksportowanie danych z Lokalnego Systemu Informatycznego SYZYF RPO WO 2014- 2020 do SL2014**

#### **9.2.1 Karta dla podprocesu** *Eksportowanie danych z systemu SYZYF RPO WO 2014-2020 do SL2014*

#### **Krótki opis podprocesu**

Eksportowanie danych z systemu SYZYF RPO WO 2014-2020 do SL2014 – zadanie to polega na eksportowaniu do SL2014 danych z realizacji RPO WO 2014-2020 za pomocą systemu SYZYF RPO WO 2014- 2020, poprzez transmisję danych w plikach XML za pomocą usługi webserwis. W związku z tą funkcjonalnością systemu nie jest konieczne ręczne (przez poszczególnych użytkowników – AM IZ, pracowników merytorycznych komórek IZ, IP i Związku ZIT, posiadających dostęp do systemu) uzupełnianie informacji w SL2014 po każdym ogłoszeniu konkursu / etapie weryfikacji wniosków o dofinansowanie w ramach RPO WO 2014-2020. Eksport danych dot. naborów wniosków oraz wniosków o dofinansowanie działa dla projektów złożonych w tzw. trzeciej wersji wniosku, tj. dla konkursów ogłoszonych od 20 stycznia 2017 r. dla EFS, a od 2 marca 2017 r. dla EFRR w ramach RPO WO 2014-2020.

Ręczne wprowadzanie danych do SL2014 – jest to alternatywny sposób rejestracji danych w SL2014. W systemie SYZYF RPO WO 2014-2020 są przechowywane i przetwarzane dane dotyczące realizacji RPO WO 2014-2020 (od momentu złożenia wniosku o dofinansowanie aż do utworzenia listy rankingowej projektów dopuszczonych do dofinansowania) znacznie wybiegające poza zakres informacji, jakie funkcjonują w SL2014.

**Dokumenty opracowania będące skutkiem realizacji podprocesu** 

Brak.

#### **Dokumenty/wzory dokumentów wykorzystywane w celu realizacji podprocesu**

- 1) Rozporządzenie ogólne
- 2) Rozporządzenie delegowanego Komisji nr 480/2014 z dnia 3 marca 2014 r. uzupełniającego rozporządzenie Parlamentu Europejskiego i Rady (UE) nr 1303/2013 ustanawiające wspólne przepisy dotyczące Europejskiego Funduszu Rozwoju Regionalnego, Europejskiego Funduszu Społecznego, Funduszu Spójności, Europejskiego Funduszu Rolnego na rzecz Rozwoju Obszarów Wiejskich oraz Europejskiego Funduszu Morskiego i Rybackiego oraz ustanawiające przepisy ogólne dotyczące Europejskiego Funduszu Rozwoju Regionalnego, Europejskiego Funduszu Społecznego, Funduszu Spójności i Europejskiego Funduszu Morskiego i Rybackiego [wydanego na podstawie art. 125 ust. 8 rozporządzenia ogólnego] (Dz. Urz. UE L 138 z 13 maja 2014 r.).
- 3) Wytyczne w zakresie warunków gromadzenia i przekazywania danych w postaci elektronicznej na lata 2014-2020.
- 4) Ustawa z dnia 29 sierpnia 2014 r. o zasadach realizacji programów w zakresie polityki spójności finansowanych w perspektywie finansowej 2014-2020 (Dz. U. 2020 r. poz. 818 z późn. zm.).
- 5) Zasady użytkowania Lokalnego Systemu Informatycznego Systemu Zarządzania Funduszami Regionalnego Programu Operacyjnego Województwa Opolskiego na lata 2014-2020 (LSI SYZYF RPO WO 2014-2020).

#### **9.2.2 Instrukcje dla podprocesu** *Eksportowanie danych z systemu SYZYF RPO WO 2014-2020 do SL2014.*

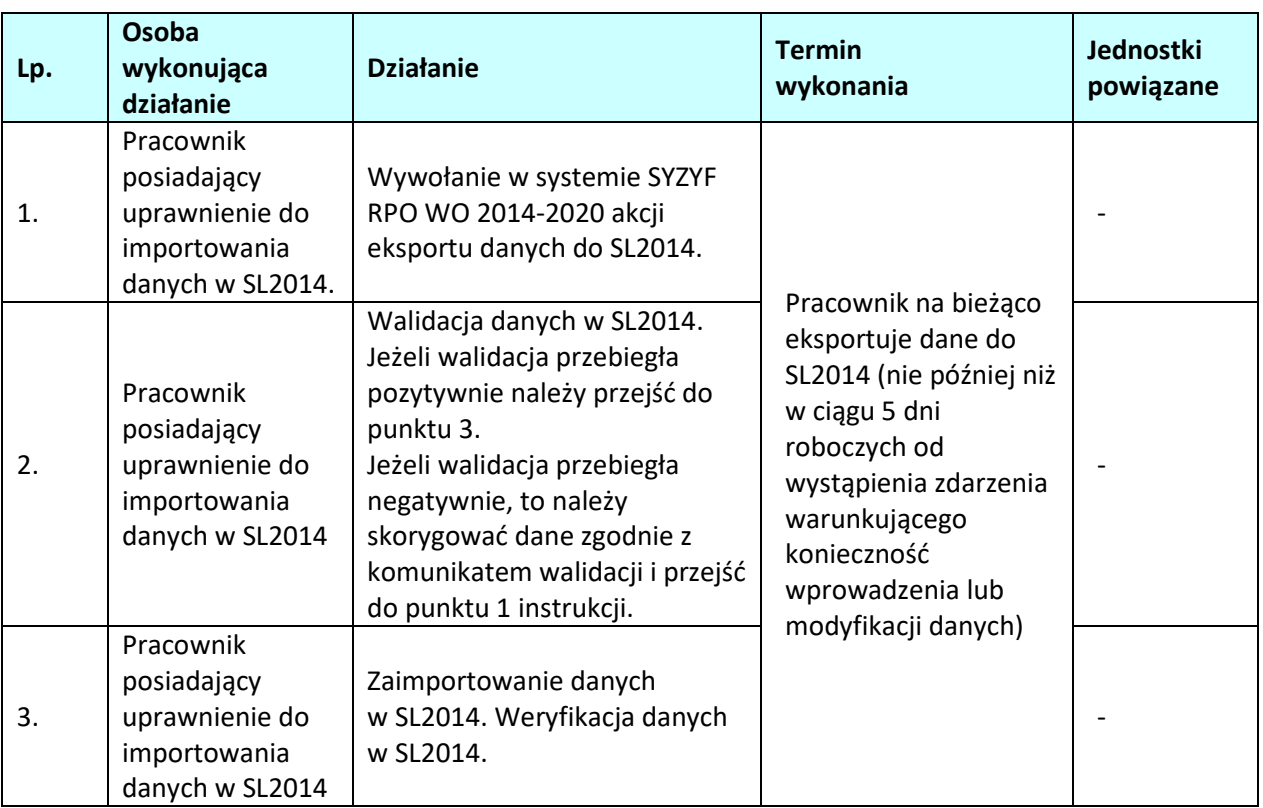

## **9.3 Wsparcie techniczne i merytoryczne SL2014 dla beneficjentów**

#### **9.3.1 Karta dla podprocesu** *Wsparcie techniczne i merytoryczne SL2014 dla beneficjentów*

#### **Krótki opis podprocesu**

Beneficjent podpisując umowę o dofinansowanie w ramach RPO WO 2014-2020 zobowiązuje się do rejestracji w aplikacji głównej centralnego systemu teleinformatycznego (SL2014). Pierwszą linią wsparcia technicznego i merytorycznego dla beneficjentów w ramach tego systemu są Administratorzy Merytoryczni przy IZRPO WO 2014-2020. Działania wspierające AMIZ będą oparte o funkcjonowanie telefonu kontaktowego oraz dedykowanej skrzynki mailowej przeznaczonej wyłącznie do kontaktu z beneficjentami korzystającymi z SL2014. Numer telefonu kontaktowego oraz adres dedykowanej skrzynki mailowej zostaną beneficjentowi przekazane w umowie o dofinansowanie projektu w ramach RPO WO 2014-2020 oraz na stronie internetowej programu.

#### **Dokumenty opracowania będące skutkiem realizacji podprocesu**

Brak.

#### **Dokumenty/wzory dokumentów wykorzystywane w celu realizacji podprocesu**

1) Wytyczne w zakresie warunków gromadzenia i przekazywania danych w postaci elektronicznej na lata 2014-2020.

#### **9.3.2 Instrukcje dla podprocesu** *Wsparcie techniczne i merytoryczne SL2014 dla beneficjentów*

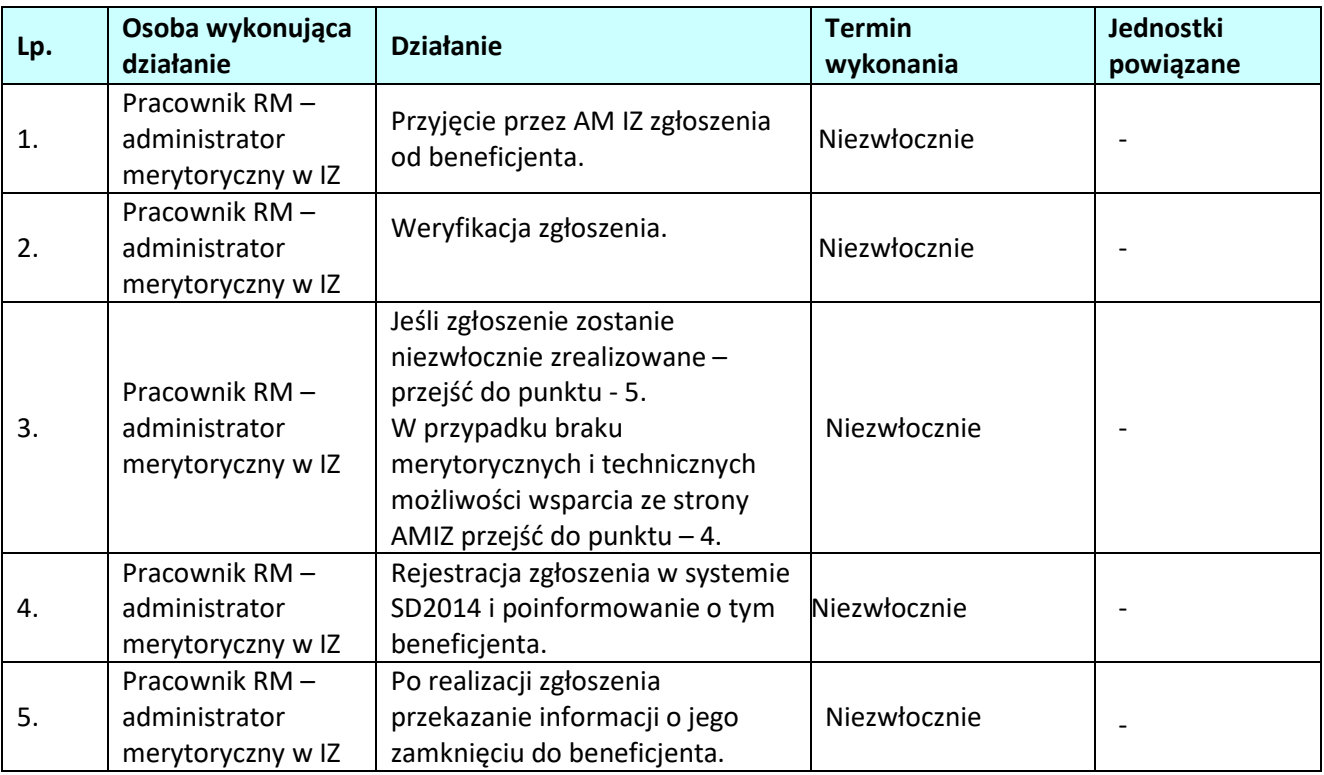

# **10. ZARZĄDZANIE ZMIANAMI**

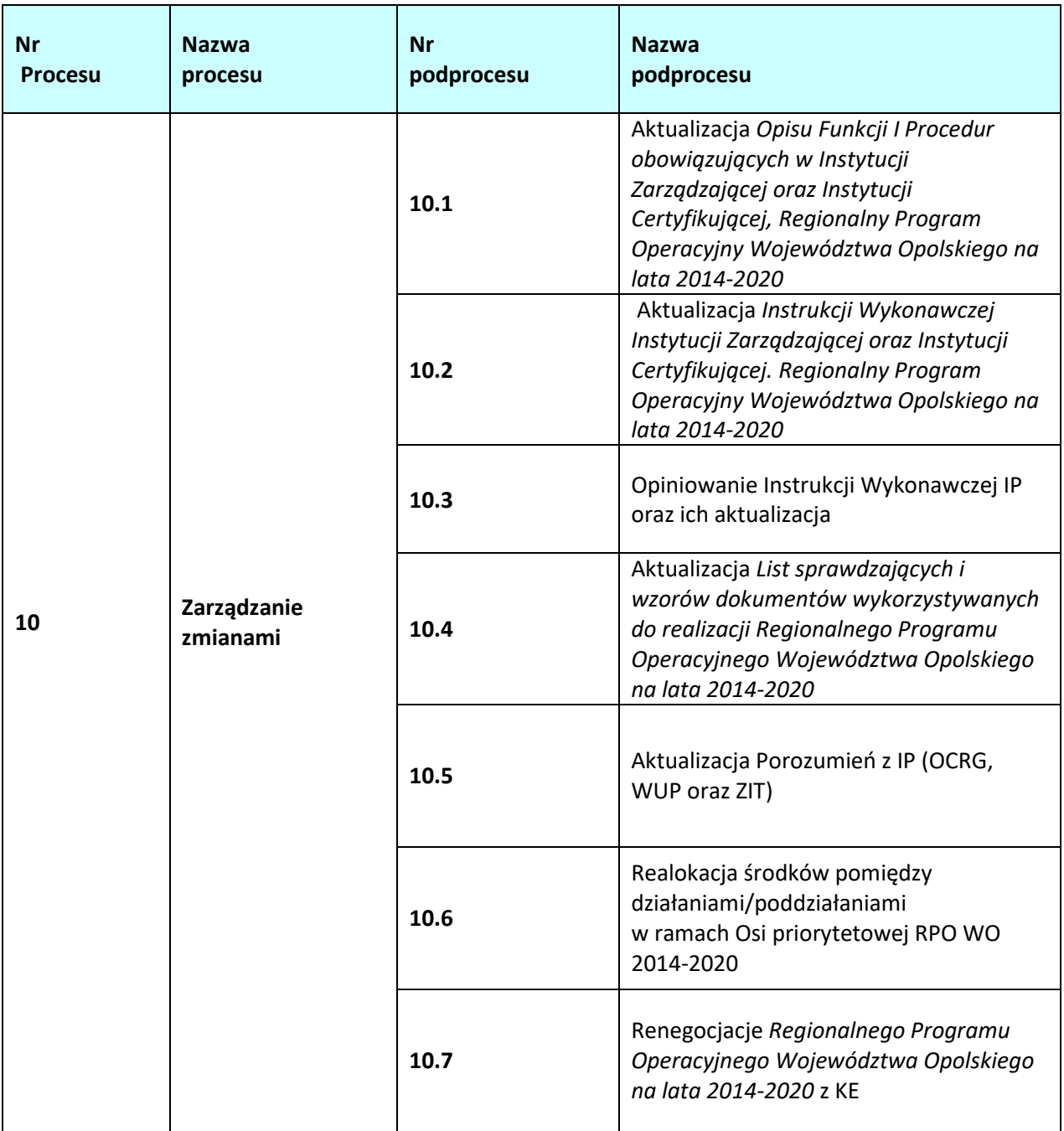

**10.1 Aktualizacja** *Opisu Funkcji i Procedur obowiązujących w Instytucji Zarządzającej oraz Instytucji Certyfikującej. Regionalny Program Operacyjny Województwa Opolskiego na lata 2014-2020*

**10.1.1 Karta dla podprocesu** *Aktualizacja Opisu Funkcji I Procedur obowiązujących w Instytucji Zarządzającej oraz Instytucji Certyfikującej. Regionalny Program Operacyjny Województwa Opolskiego na lata 2014-2020* 

#### **Krótki opis podprocesu**

W celu umożliwienia przeprowadzenia oceny zgodności ustanowionego systemu zarządzania i kontroli RPO WO 2014-2020 z kryteriami desygnacji, Instytucja Zarządzająca RPO WO 2014-2020 pełniąca jednocześnie funkcję instytucji certyfikującej przygotowuje opis funkcji i procedur, zgodnie ze wzorem określonym przez KE w załączniku III do rozporządzenia wykonawczego.

W przypadku, gdy aktualizacja procesu jest niezbędna m.in. ze względu na prawidłową realizację Programu, wynika z rekomendacji i zaleceń pokontrolnych, pracownik RZP przekazuje zmiany na najbliższe posiedzenie ZWO. Jeśli zmiany dotyczą kwestii finansowych, są one konsultowane ze Skarbnikiem Województwa Opolskiego.

**Dokumenty opracowania będące skutkiem realizacji podprocesu**

1) Zaktualizowany OFIP.

**Dokumenty/wzory dokumentów wykorzystywane w celu realizacji podprocesu**

1) RPO WO 2014-2020,

- 2) OFiP,
- 3) Instrukcja wykonawcza IZRPO WO 2014-2020,
- 4) Rozporządzenie ogólne,
- 5) Rozporządzenie Wykonawcze,
- 6) LSiWD.

#### **10.1.2 Instrukcje dla podprocesu** *Aktualizacja Opisu Funkcji i Procedur obowiązujących w Instytucji Zarządzającej oraz Instytucji Certyfikującej, Regionalny Program Operacyjny Województwa Opolskiego na lata 2014-2020*

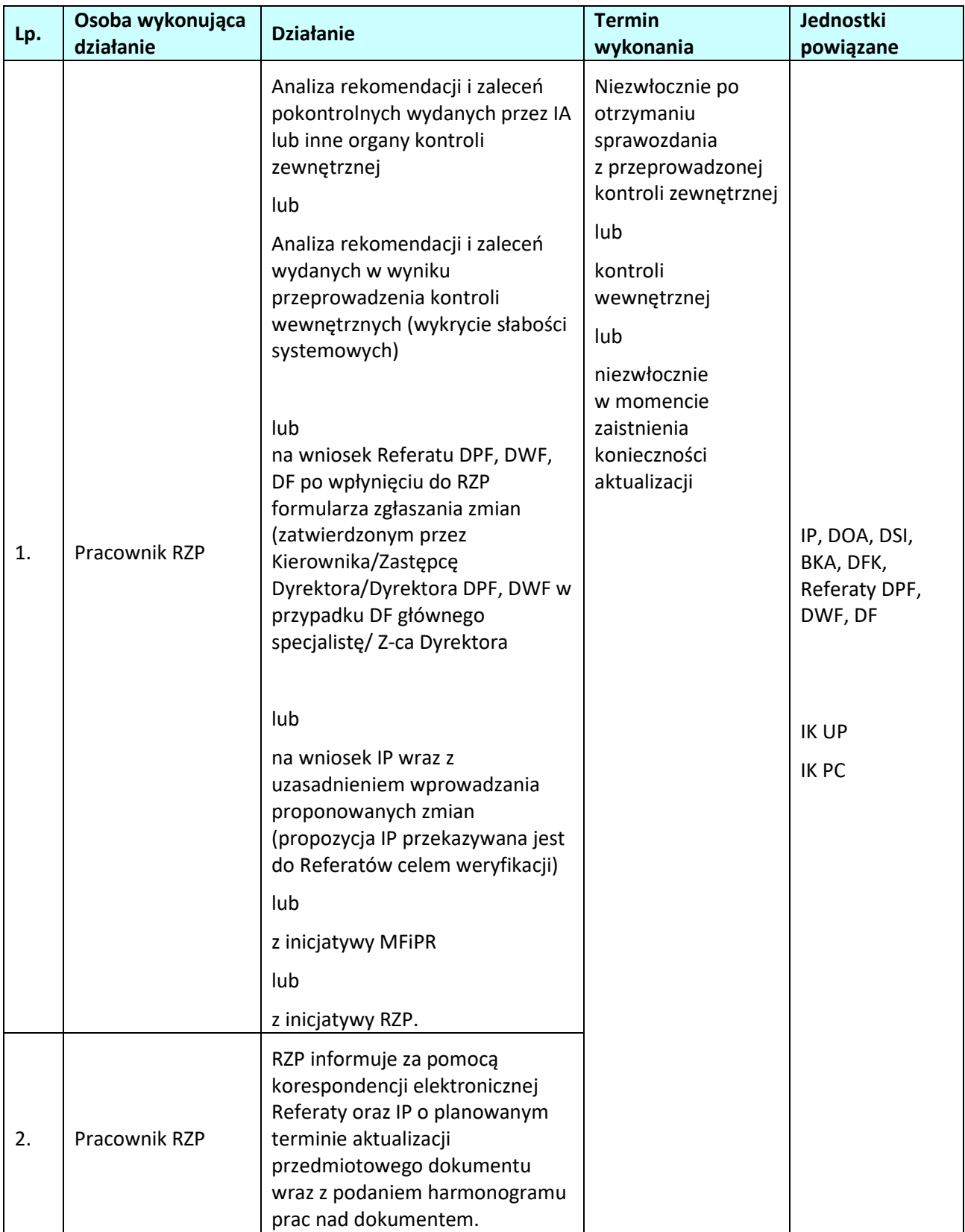

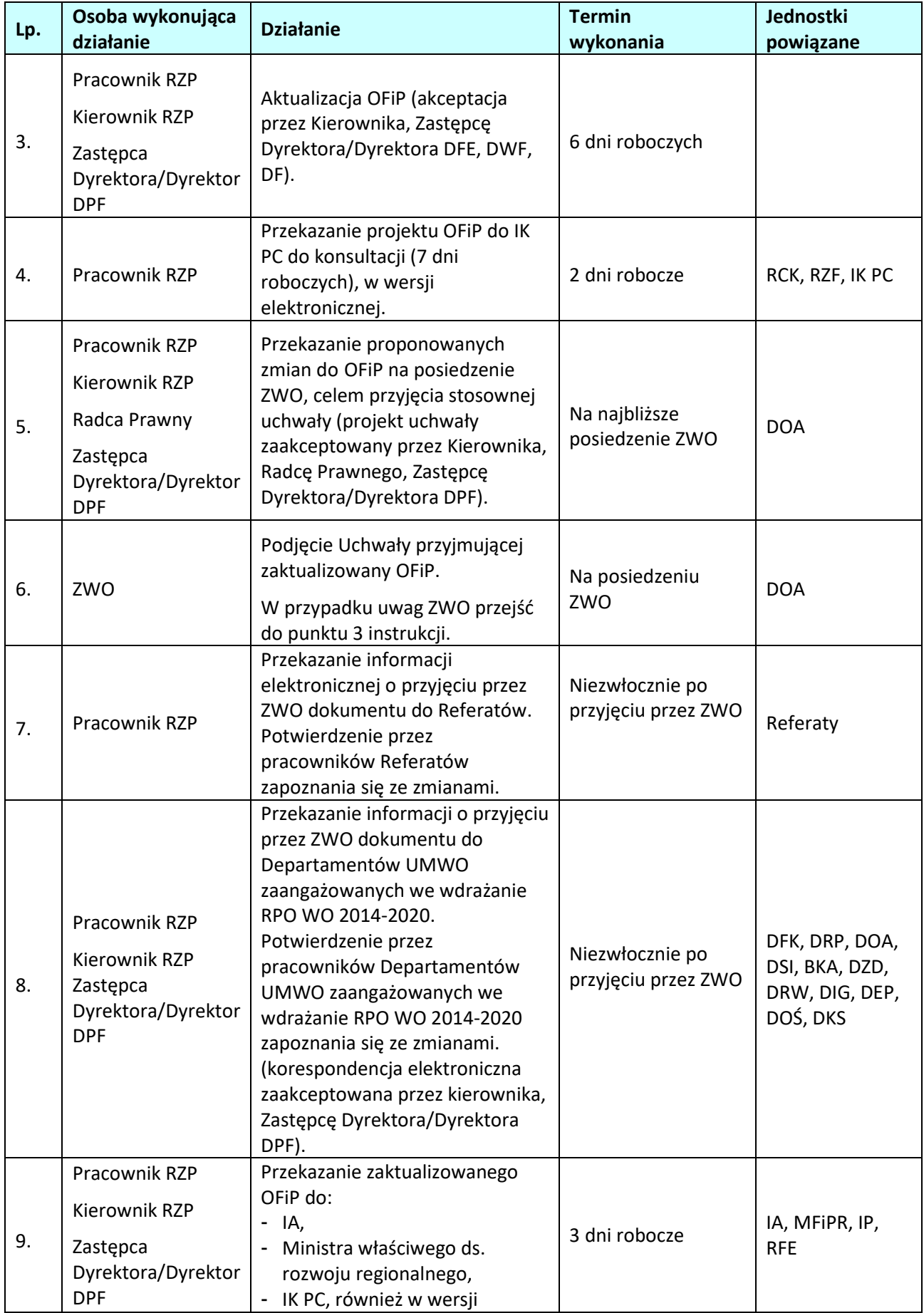

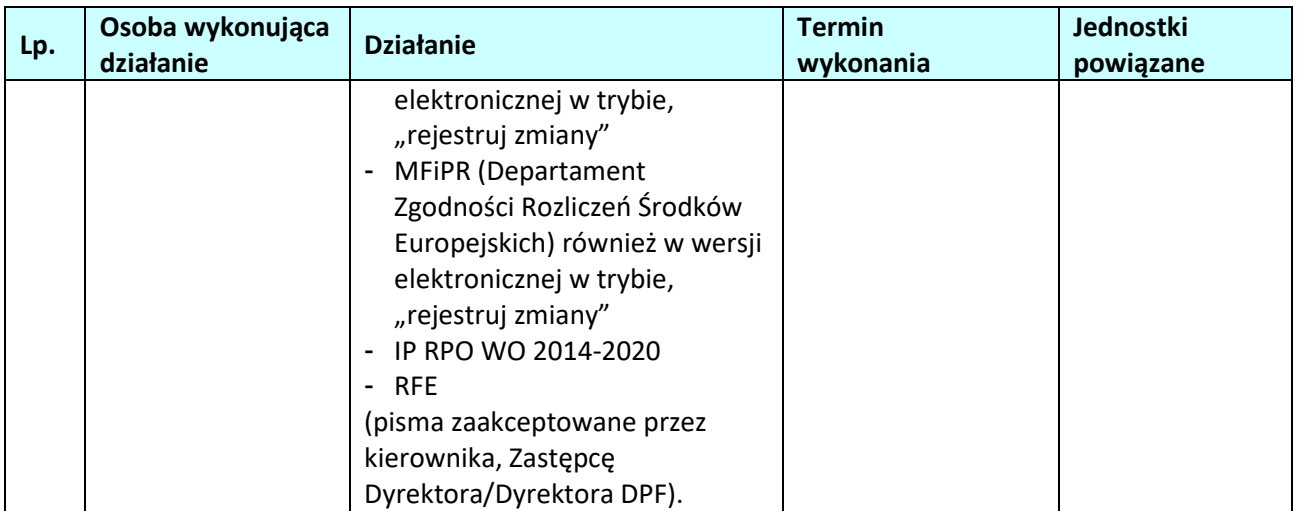

## **10.2. Aktualizacja** *Instrukcji Wykonawczej Instytucji Zarządzającej oraz Instytucji Certyfikującej. Regionalny Program Operacyjny Województwa Opolskiego na lata 2014- 2020*

#### **10.2.1 Karta dla podprocesu Aktualizacja** *Instrukcji Wykonawczej Instytucji Zarządzającej oraz Instytucji Certyfikującej. Regionalny Program Operacyjny Województwa Opolskiego na lata 2014- 2020*

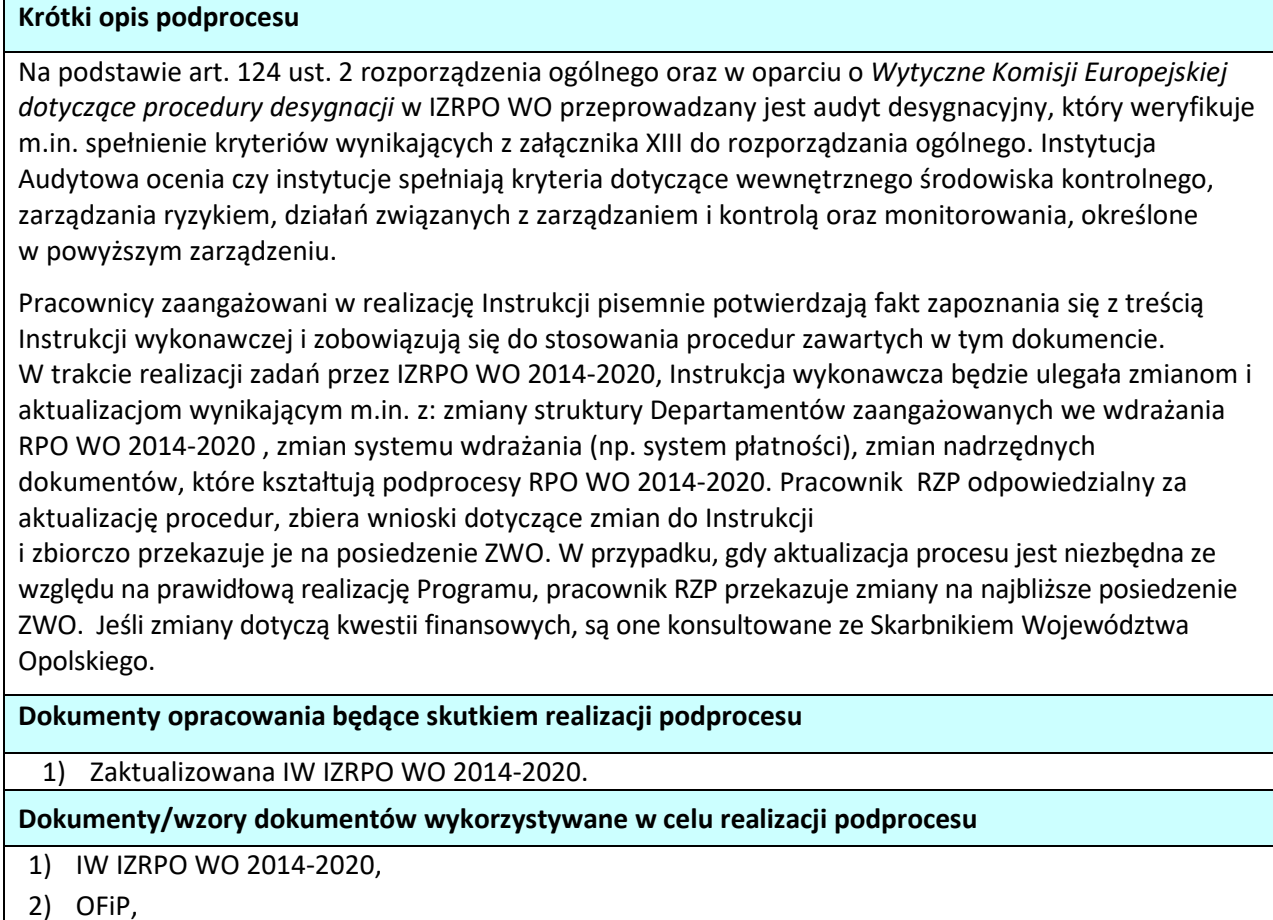

3) LSiWD,

**10.2.2 Instrukcje dla podprocesu Aktualizacja** *Instrukcji Wykonawczej Instytucji Zarządzającej oraz Instytucji Certyfikującej. Regionalny Program Operacyjny Województwa Opolskiego na lata 2014- 2020* 

| Lp. | Osoba wykonująca<br>działanie                                                                                     | <b>Działanie</b>                                                                                                    | <b>Termin</b><br>wykonania                                                                                            | Jednostki<br>powiązane |
|-----|----------------------------------------------------------------------------------------------------|----------------------------------------------------------------------------------------------------|----------------------------------------------------------------------------------------------------|------------------------|
| 1.  | Pracownik<br>Referatu/Zespołu<br><b>DPO</b><br>Kierownik Referatu<br>Zastępca<br>Dyrektora/Dyrektor<br><b>DPF</b> | Sporządzenie i przekazanie<br>wniosku wraz z uzasadnieniem<br>do RZP dotyczącego<br>konieczności wprowadzenia<br>zmian do IW IZRPO WO 2014-<br>2020. Wniosek sporządzany jest<br>na odpowiednim formularzu<br>(zatwierdzonym przez<br>Kierownika/Zastępcę<br>Dyrektora/Dyrektora DPF, DWF<br>oraz w przypadku DF-<br>głownego specjalistę/ Zastepce<br>Dyrektora).<br>W przypadku, gdy zmiany do<br>Instrukcji powodują<br>konieczność akceptacji<br>Skarbnika Województwa<br>Opolskiego przekazanie zmian<br>do Instrukcji Skarbnikowi. Jeżeli<br>zmiany nie wymagają akceptacji<br>Skarbnika Województwa<br>Opolskiego należy przejść do<br>pkt. 2. | 10 dni roboczych<br>od momentu<br>powzięcia<br>informacji o<br>konieczności<br>wprowadzenia<br>zmian do<br>Instrukcji | Referaty<br>DF         |
| 2.  | Pracownik RZP<br>Kierownik RZP<br>Radca Prawny<br>Zastępca<br>Dyrektora/Dyrektor<br><b>DPF</b>                    | Przekazanie proponowanych<br>zmian do Instrukcji na<br>posiedzenie ZWO, celem<br>przyjęcia uchwały ZWO (projekt<br>uchwały zaakceptowany przez<br>Kierownika, Radcę Prawnego,<br>Zastępcę Dyrektora/Dyrektora<br>DPF).                                                                                                    | Na najbliższe<br>posiedzenie<br>ZWO z<br>uwzględnieniem<br>procedury<br>aktualizacji                                  | <b>DOA</b>             |
| 3.  | ZWO                                                                                                    | Przyjęcie uchwały akceptującej<br>proponowane zmiany.<br>W przypadku zmiany procesów<br>dotyczących spełnienia<br>kryteriów wynikających z<br>załącznika XIII do<br>rozporządzania ogólnego<br>przejść do pkt. 4. Jeśli zmiany<br>nie dotyczą kryteriów<br>desygnacji przejść do pkt. 5.                                                                                                    | Na posiedzeniu<br>ZWO                                                                                                 | <b>DOA</b>             |
| 4.  | Pracownik RZP<br>Kierownik RZP                                                                                    | Przekazanie Instrukcji pismem<br>do wiadomości IA (pismo<br>zaakceptowane przez<br>Kierownika/Zastępcę                                                                                                    | 3 dni robocze                                                                                                    | IA                     |

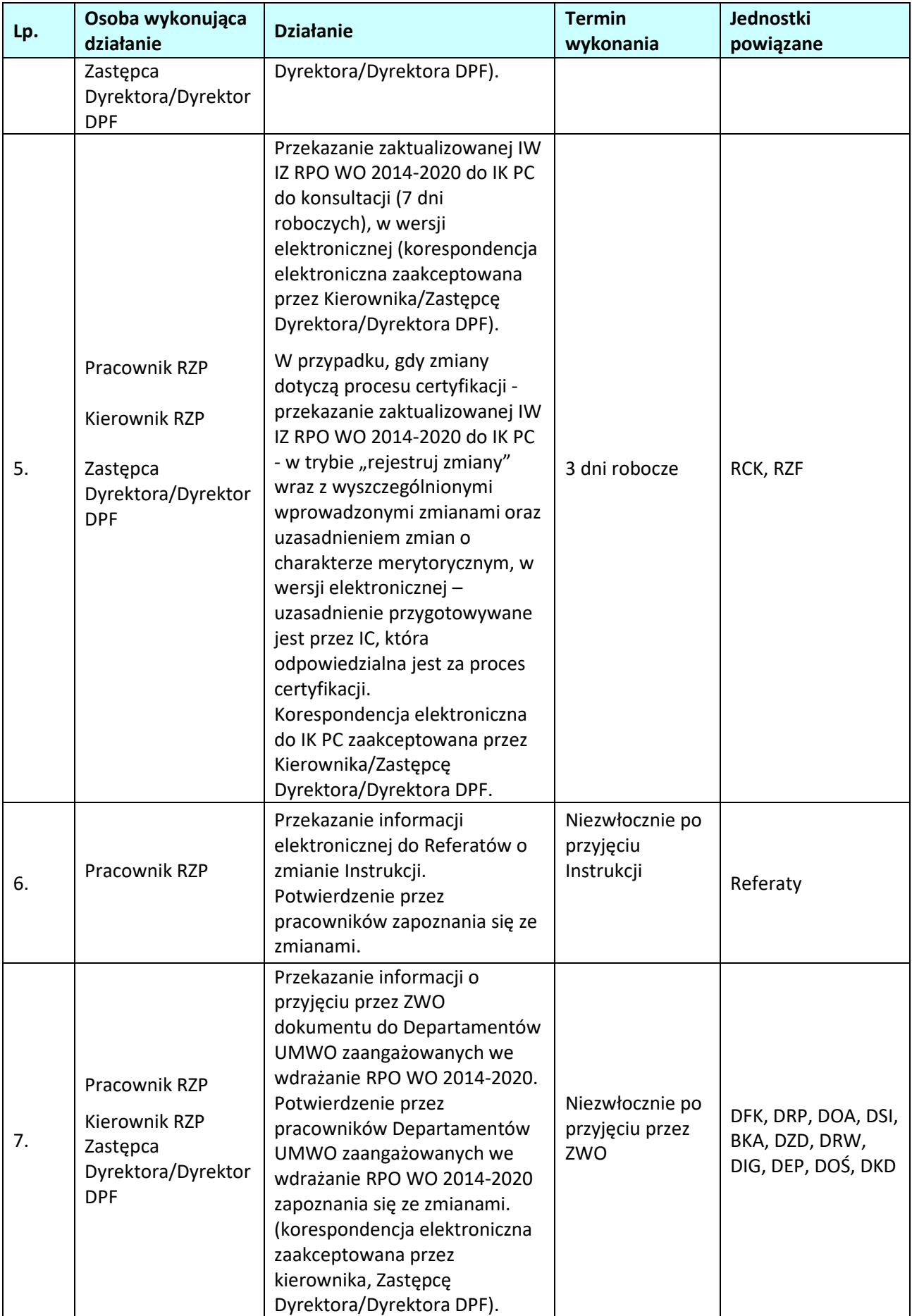

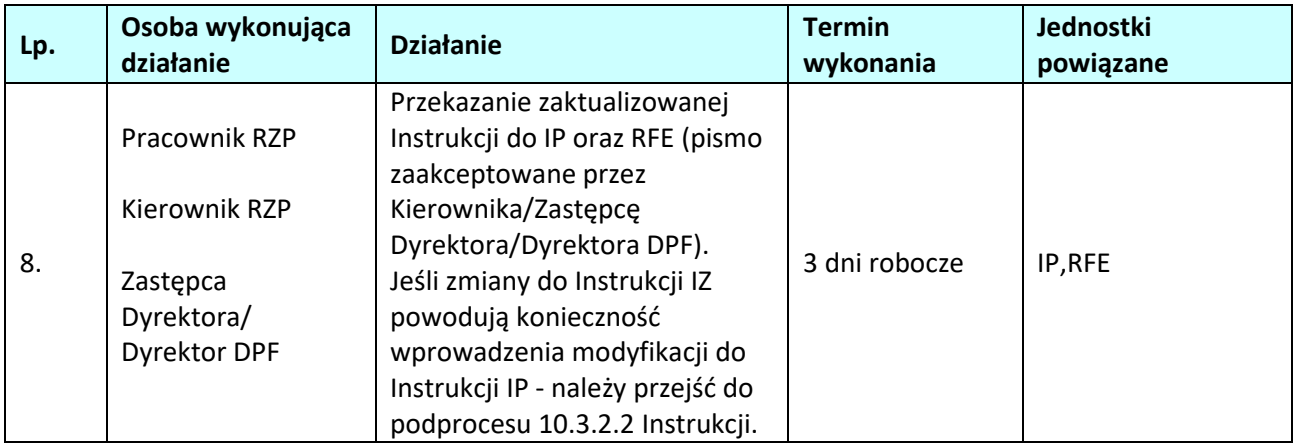

## **10.3 Opiniowanie Instrukcji Wykonawczej IP oraz ich aktualizacja**

#### **10.3.1 Karta dla podprocesu** *Opiniowanie Instrukcji Wykonawczej IP oraz ich aktualizacja*

#### **Krótki opis podprocesu**

Na mocy art. 123 ust. 7 Rozporządzenia ogólnego, Instytucja Zarządzająca powierzyła zarządzanie częścią RPO WO 2014-2020 Instytucjom Pośredniczącym. W system wdrażania zostaną włączone trzy IP, tj.:

- − OCRG;
- − WUP,

− Związek ZIT, który przybrał formę partnerstwa w postaci Stowarzyszenia Aglomeracja Opolska. Dokonując takiej delegacji IZRPO WO 2014-2020 zachowuje jednak całkowitą odpowiedzialność za całość realizacji Programu. IP zobowiązane są na mocy podpisanego z IZ porozumienia, do przedłożenia do akceptacji/zaopiniowania Instrukcji wykonawczej IP. Zgodnie z zapisami Zarządzenia Dyrektora DPF oraz DWF poszczególne komórki DPF, DWF zobowiązane są do opiniowania IW IP w zakresie swoich kompetencji. Procedura aktualizacji IW IP polega na przekazaniu przez pracownika IP bądź DPf, DWF wniosku w sprawie zmian do Instrukcji. Pracownik RZP odpowiedzialny za aktualizację procedur, zbiera wnioski dotyczące zmian do Instrukcji.

WUP i OCRG zobowiązane są do dostarczenia przed planowanym posiedzeniem ZWO ostatecznej wersji IW IP wraz uchwałą. Związek ZIT przekazuje do zaopiniowania i akceptacji ZWO zatwierdzoną przez Zarząd Stowarzyszenia Aglomeracja Opolska (w formie stanowiska) wersję IW i po otrzymaniu uchwały ZWO wyrażającej pozytywną opinię i akceptującej projekt IW, przyjmuje dokument wewnętrznymi uregulowaniami Stowarzyszenia Aglomeracja Opolska (np. uchwałą).

#### **Dokumenty opracowania będące skutkiem realizacji podprocesu**

1) Zatwierdzona przez Zarząd Województwa Opolskiego IW IP (WUP, OCRG),

2) Uchwała ZWO w sprawie IW IP RPO WO 2014-2020 (Związek ZIT)

#### **Dokumenty/wzory dokumentów wykorzystywane w celu realizacji podprocesu**

1) OFiP,

- 2) SZOOP, zakres: EFRR,
- 3) SZOOP, zakres: EFS,
- 4) IW IZRPO WO 2014-2020,
- 5) IW IP,

6) LSiWD.

## **10.3.2 Instrukcje dla podprocesu** *Opiniowanie Instrukcji wykonawczej IP oraz jej aktualizacja*

| Lp. | Osoba wykonująca<br>działanie                                                  | <b>Działanie</b>                                                                                                    | <b>Termin</b><br>wykonania                     | Jednostki<br>powiązane |
|-----|--------------------------------------------------------------------------------|----------------------------------------------------------------------------------------------------|------------------------------------------------|------------------------|
| 1.  | Pracownik RZP                                                                  | Przekazanie IW IP do opinii<br>Referatów.<br>Pracownicy Referatów mogą<br>wyjaśniać zapisy projektu IP w<br>ramach kontaktów roboczych.                                                                                                    | Niezwłocznie po<br>otrzymaniu<br>Instrukcji IP | Referaty               |
| 2.  | Pracownik Referatu                                                             | Opiniowanie IW IP i przekazanie<br>uwag do RZP.                                                                                                    | 10 dni roboczych                               |                        |
| 3.  | Pracownik RZP<br>Kierownik RZP<br>Zastępca<br>Dyrektora/Dyrektor<br><b>DPF</b> | Sporządzenie pisma wraz z<br>podaniem terminu wprowadzenia<br>uwag i listy sprawdzającej<br>Instrukcję IP i przekazanie jej do IP<br>(pismo zaakceptowane przez<br>Kierownika, Zastępcę<br>Dyrektora/Dyrektora DPF).                                                                                                    | 3 dni robocze                                  | IP                     |
| 4.  | Pracownik RZP                                                                  | Przekazanie pisma i listy<br>sprawdzającej do IP.                                                                                                    |                                                |                        |
| 5.  | Pracownik Referatu                                                             | Ponowna analiza poprawionej IW<br>IP przez Referaty<br>oraz analiza czy możliwe jest<br>przyjęcie dokumentu/wyrażenie<br>pozytywnej opinii i akceptacja<br>projektu dokumentu przez ZWO.<br>Pracownicy Referatów/Zespołu<br>DPO mogą wyjaśniać zapisy<br>projektu IW IP w ramach<br>kontaktów roboczych.<br>Jeśli możliwe jest przyjęcie<br>dokumentu/wyrażenie pozytywnej<br>opinii i akceptacja projektu<br>dokumentu przez ZWO należy<br>przejść do punktu 6. Jeśli brak<br>akceptacji dokumentu należy<br>przejść do punktu 3. | 7 dni roboczych                                | Referaty/              |
| 6.  | Pracownik RZP<br>Kierownik RZP<br>Zastępca<br>Dyrektora/Dyrektor<br><b>DPF</b> | 1. Przekazanie uchwały wraz z IW<br>IP (WUP, OCRG) na posiedzenie<br>ZWO celem przyjęcia.<br>IP (WUP, OCRG) przekazują<br>ostateczną wersję IW do IZ wraz z<br>4 egzemplarzami uchwały ZWO<br>przyjmującej dokument -<br>zaakceptowaną przez IP (projekt<br>uchwały parafowany przez                                                                                                    | Na najbliższe<br>posiedzenie<br>ZWO            | <b>DOA</b>             |

**10.3.2.1. Opiniowanie** *Instrukcji wykonawczej IP* 

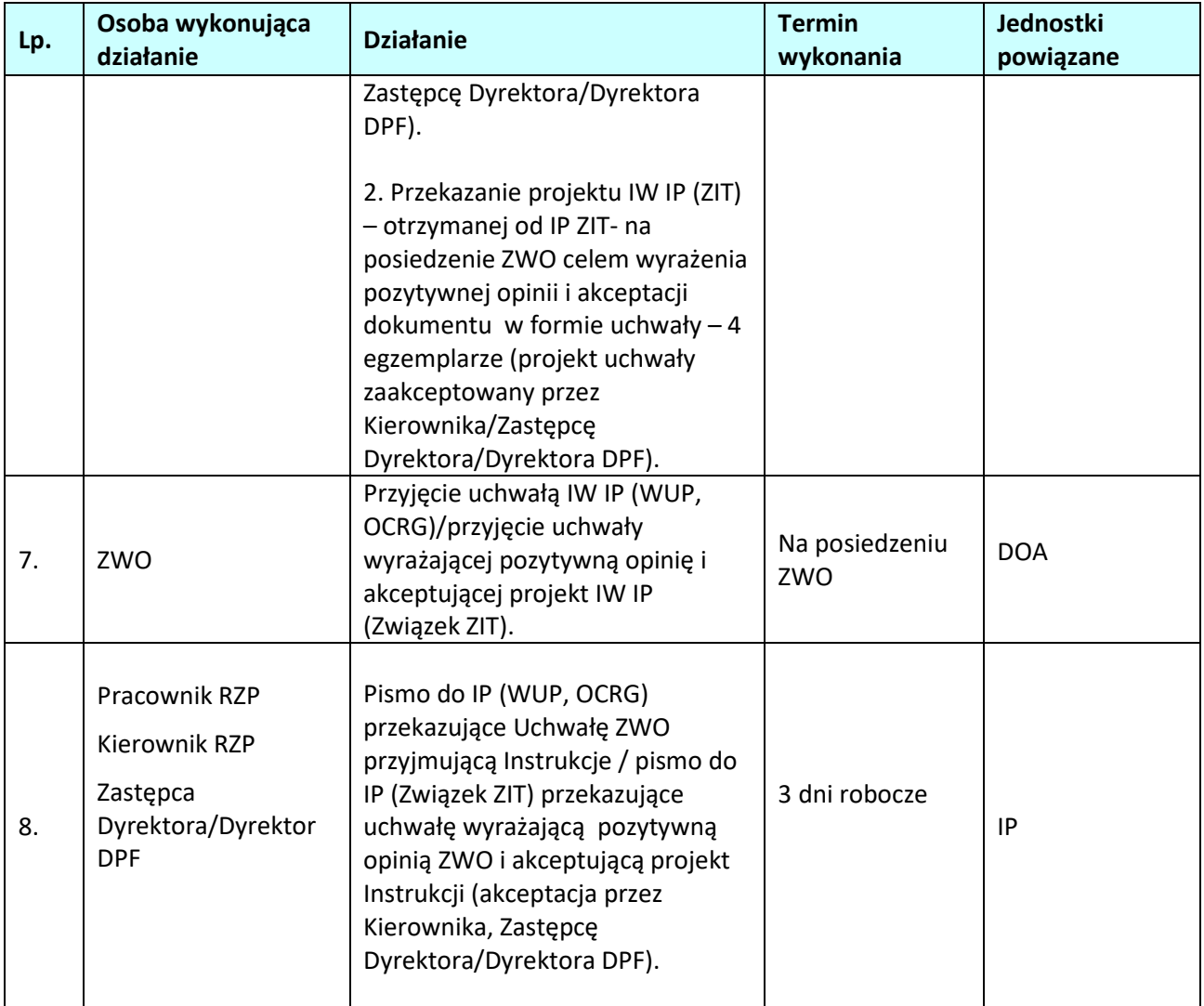

# **10.3.2.2 Aktualizacja** *Instrukcji wykonawczych IP*

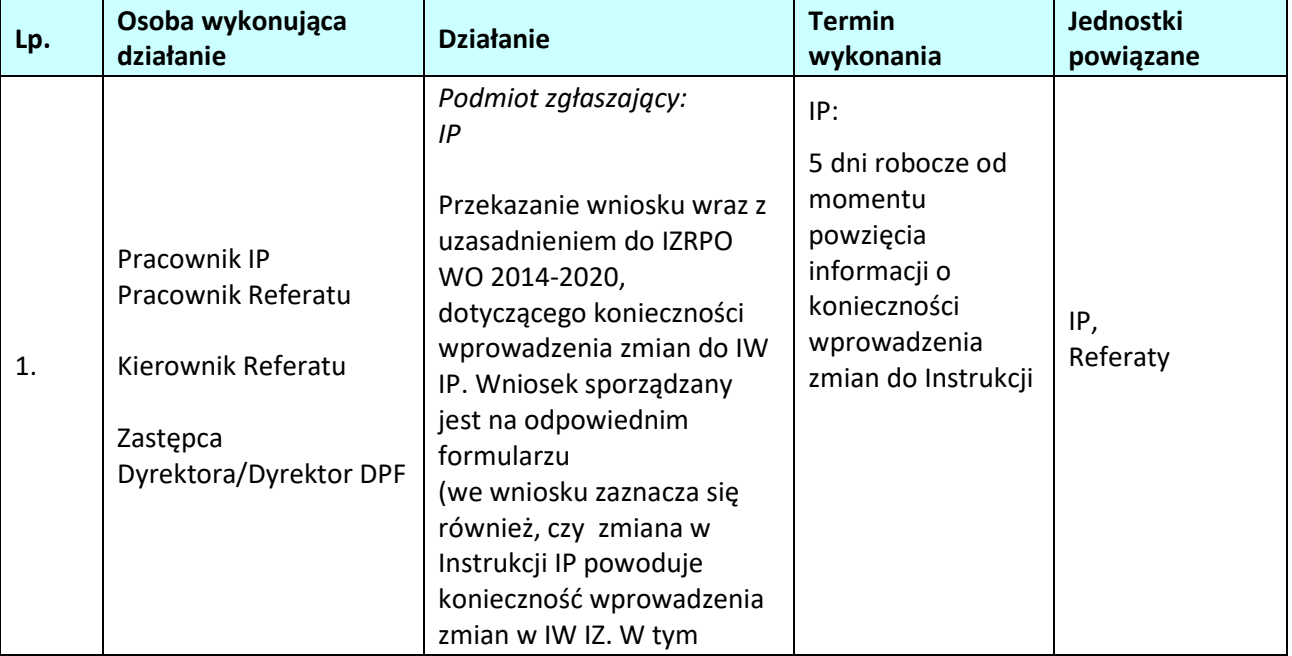
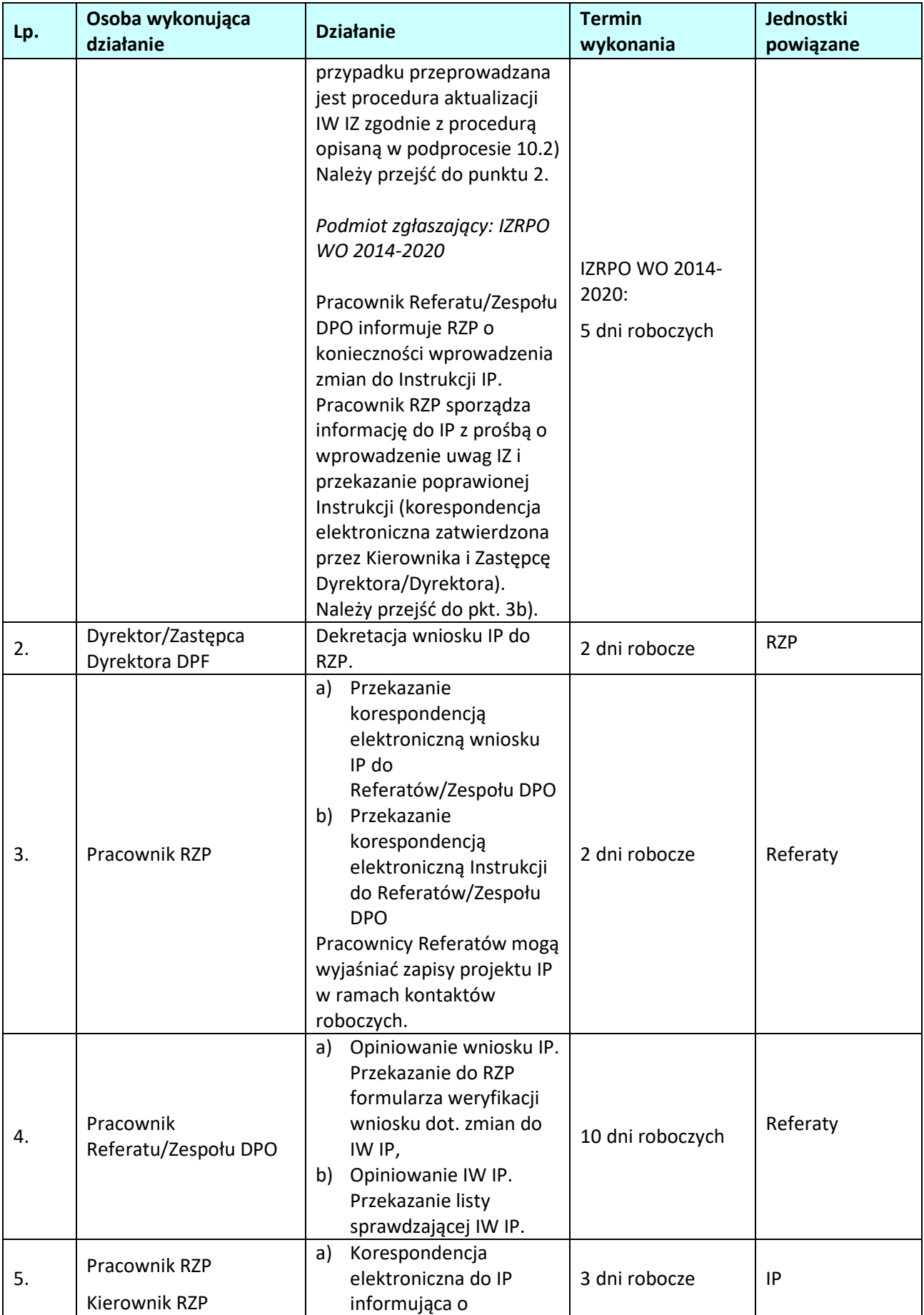

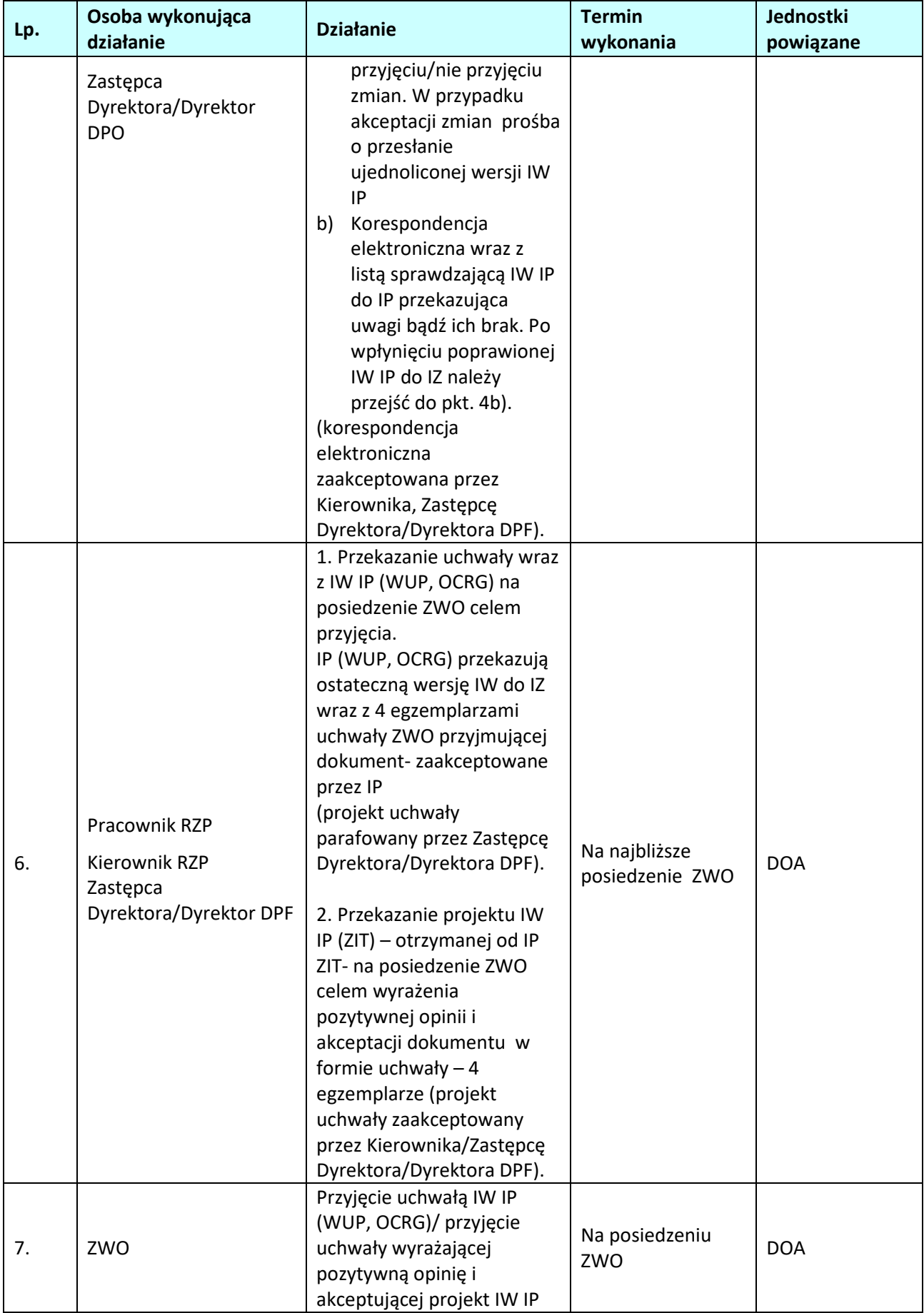

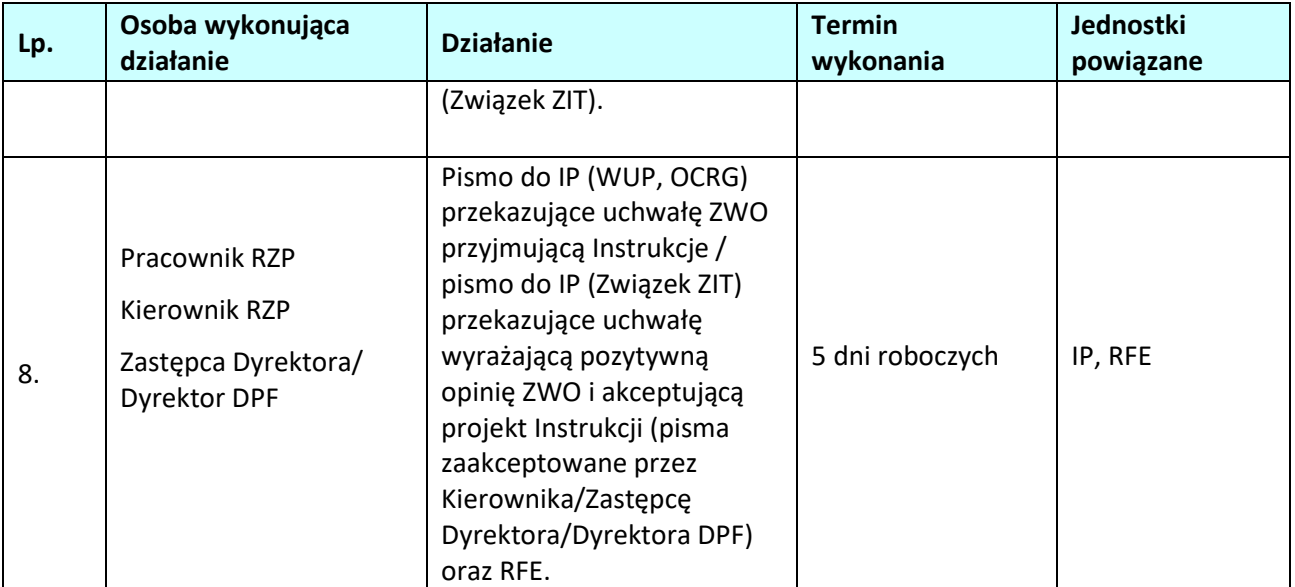

**10.4 Aktualizacja List sprawdzających i wzorów dokumentów wykorzystywanych do realizacji Regionalnego Programu Operacyjnego Województwa Opolskiego na lata 2014- 2020** 

#### 10.4.1 **Karta dla podprocesu** *Aktualizacja List sprawdzających i wzorów dokumentów wykorzystywanych do realizacji Regionalnego Programu Operacyjnego Województwa Opolskiego na lata 2014-2020*

#### **Krótki opis podprocesu**

Dokument LSiWD jest dokumentem uzupełniającym IW, np. RPO WO 2014-2020 oraz IW IP.

LSiWD powstały w celu usprawnienia systemu zarządzania i wdrażania RPO WO 2014-2020 zarówno przenp. IZ, jak i IP. LSiWD został opracowany na poziomie IZRPO WO 2014-2020 we współpracy z IP.

LSiWD składają się z tomów, które odnoszą się do poszczególnych procesów zawartych w np. IW IZ RPO WO 2014-2020 oraz IW IP.

Zgodnie z upoważnieniem ZWO do *załatwiania spraw oraz jednoosobowego podpisywania i zatwierdzania dokumentacji*, LSiWD posiadają status akceptacji Dyrekcji DPF/ DWF/DF w zależności od powierzonych funkcji.

#### **Dokumenty opracowania będące skutkiem realizacji podprocesu**

1) Zaktualizowane LSiWD.

**Dokumenty/wzory dokumentów wykorzystywane w celu realizacji podprocesu**

## 1) IW IZRPO WO 2014-2020,

2) Iw IP,

3) OFWD,

# 10.4.2 **Instrukcje dla podprocesu** *Aktualizacja List sprawdzających i wzorów dokumentów wykorzystywanych do realizacji Regionalnego Programu Operacyjnego Województwa Opolskiego na lata 2014-2020*

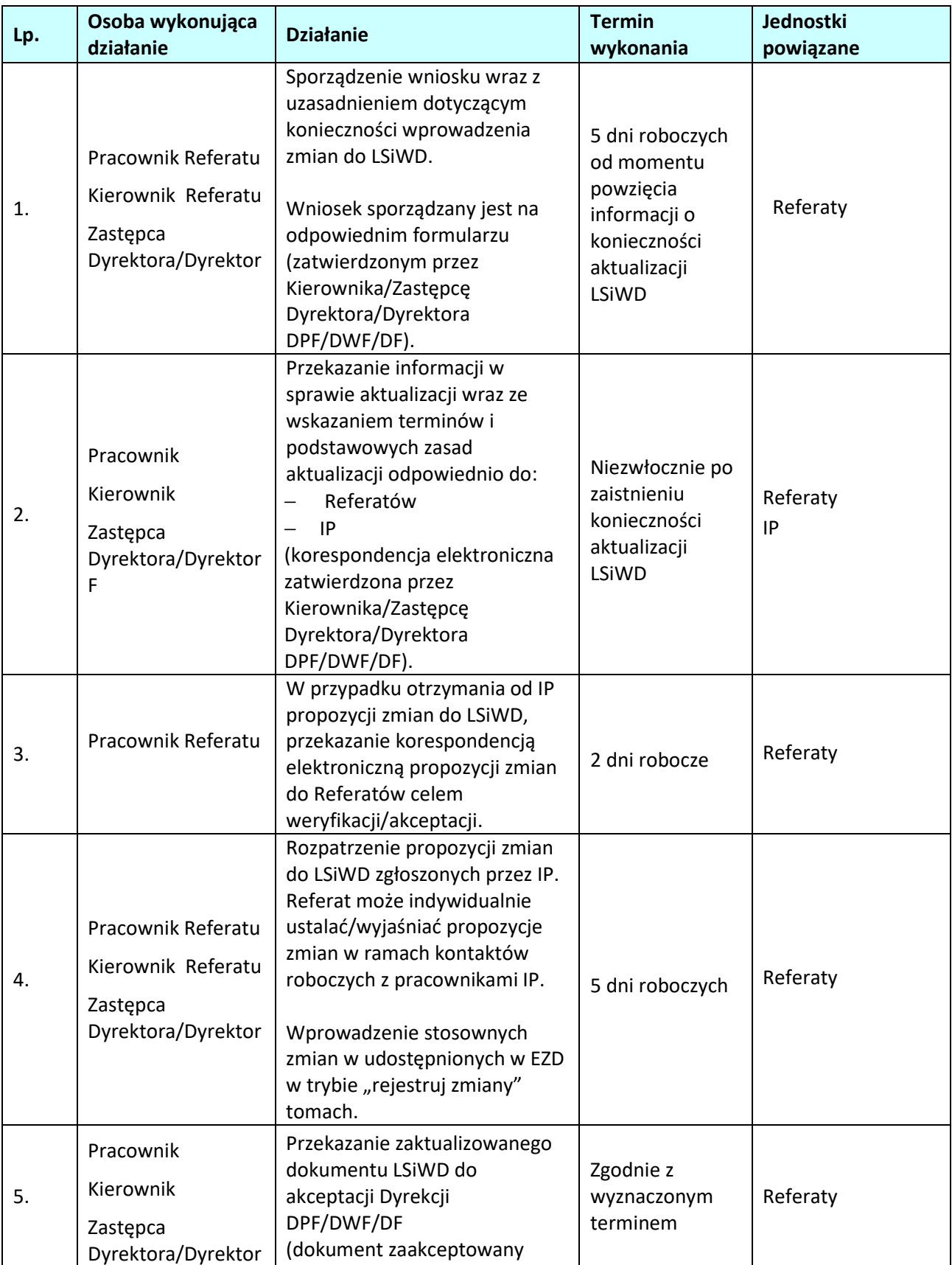

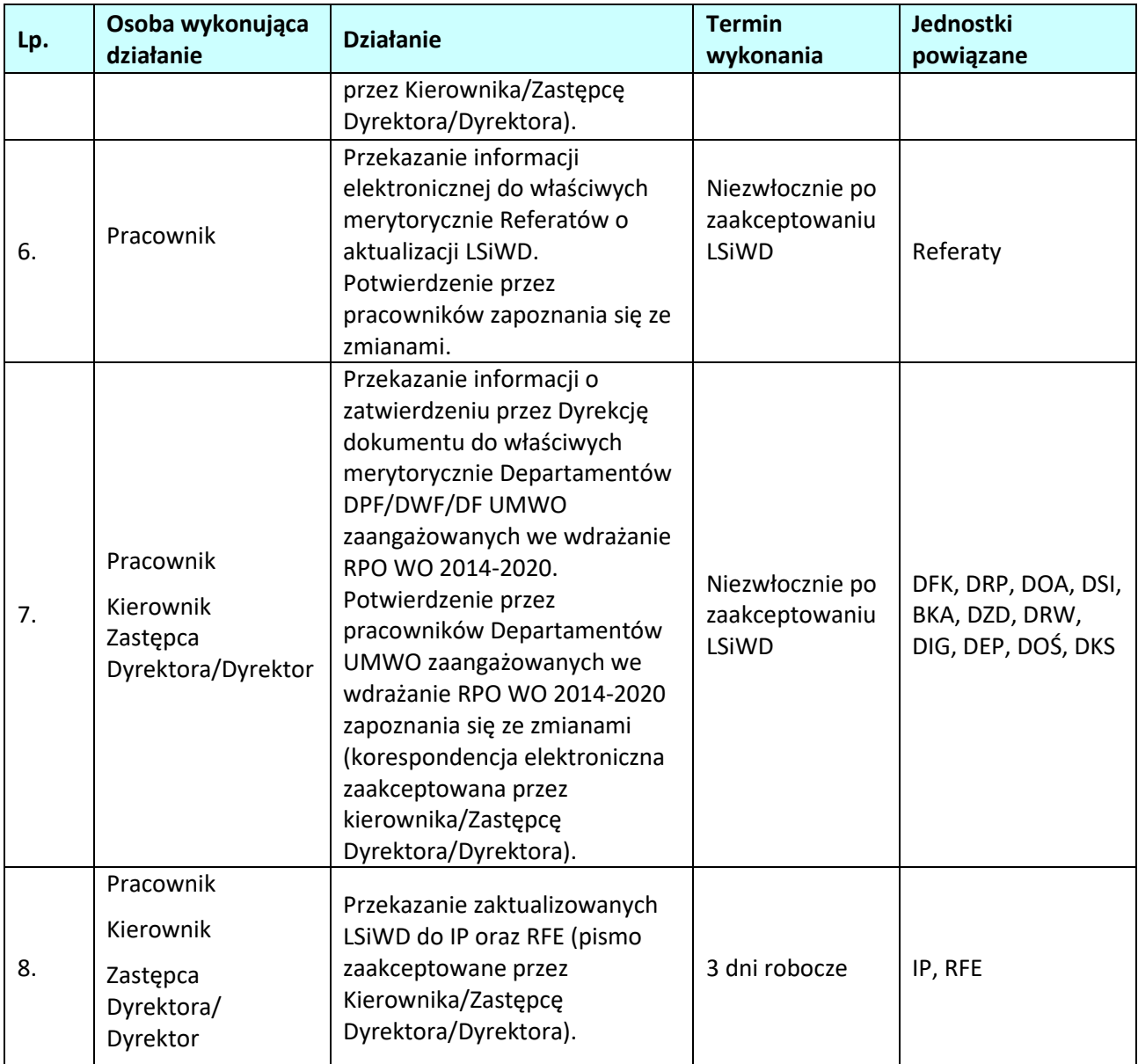

# **10.5 Aktualizacja Porozumień z IP (OCRG, WUP oraz ZIT)**

## **10.5.1 Karta dla podprocesu Aktualizacja Porozumień z IP (OCRG, WUP oraz Związek ZIT)**

#### **Krótki opis podprocesu**

Na mocy art. 123. Ust. 7 Rozporządzenia ogólnego, Instytucja Zarządzająca RPO WO 2014-2020 powierzyła zarządzanie częścią RPO WO 2014-2020 Instytucjom Pośredniczącym tj. OCRG, WUP oraz Związkowi ZIT.

W związku z powyższym IZRPO WO 2014-2020 podpisała z Instytucjami Pośredniczącymi Porozumienia w sprawie przekazania zadań z zakresu realizacji RPO WO 2014-2020.

Stosowne porozumienia z poszczególnymi IP zostało podpisane na okres od dnia podpisania przez strony do zakończenia realizacji i rozliczenia zadań określonych w przedmiotowym dokumencie.

W trakcie realizacji zadań przez IZRPO WO 2014-2020 oraz IP, Porozumienia z IP mogą ulec zmianom i aktualizacjom. Inicjatywa w zakresie aktualizacji może wyjść zarówno ze strony IZRPO WO 2014-2020 jak i IP.

Pracownik RZP odpowiedzialny za aktualizację dokumentu, zbiera propozycje zmian i po konsultacji z IP

przekazuje do akceptacji na posiedzenie Zarządu Województwa Opolskiego.

W przypadku wszczęcia procedury aktualizacji informacja w sprawie aktualizacji przekazywana jest odpowiednio do Referatów DPO oraz do IP (korespondencja elektroniczna) wraz ze wskazaniem terminów i podstawowych zasad aktualizacji.

# **Dokumenty opracowania będące skutkiem realizacji podprocesu**

# 4) Zaktualizowane Porozumienia z IP (WUP, OCRG oraz Związku ZIT).

**Dokumenty/wzory dokumentów wykorzystywane w celu realizacji podprocesu**

- 5) IW IZRPO WO 2014-2020,
- 6) LSiWD

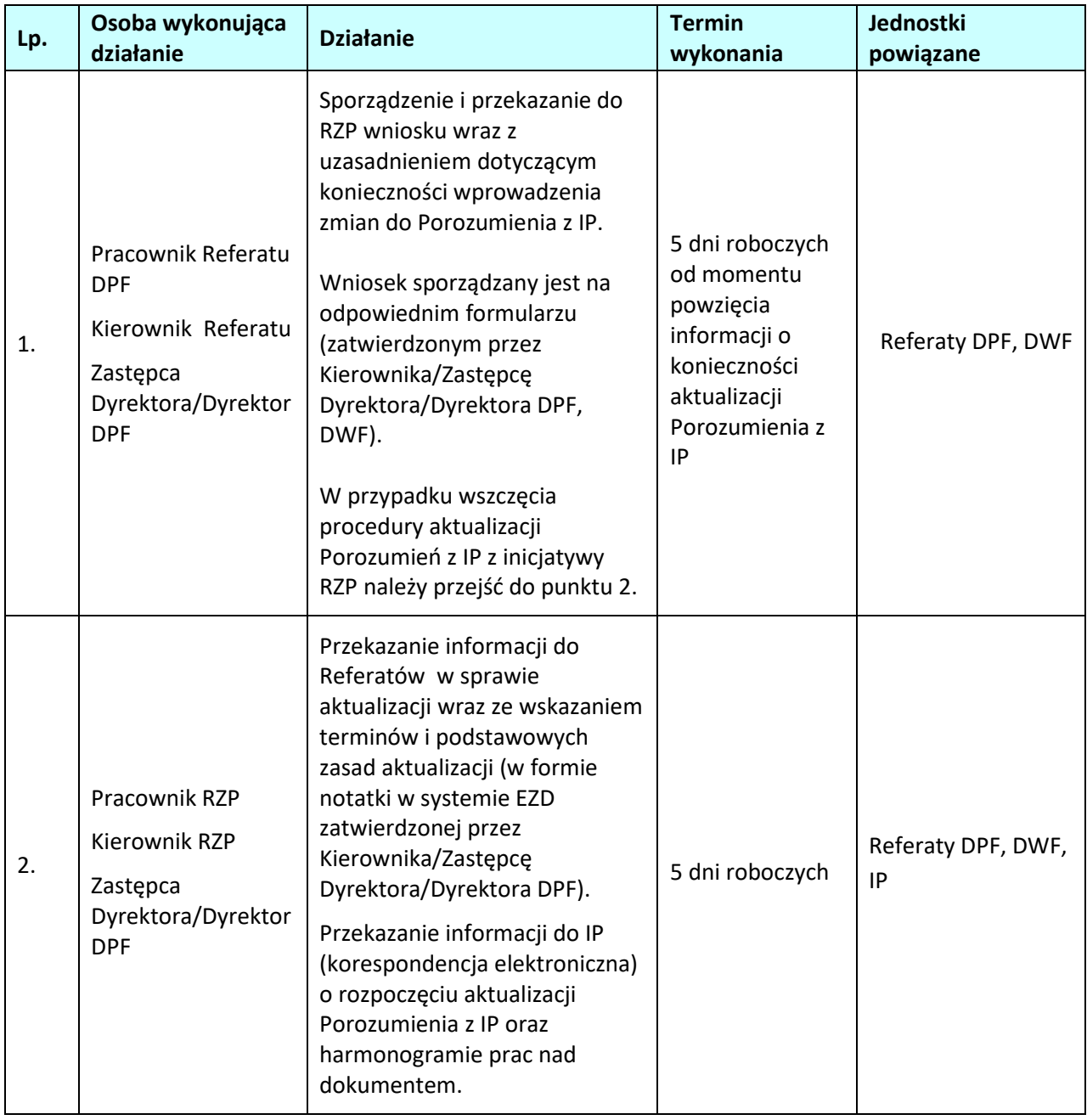

# **10.5.2 Aktualizacja Porozumień z IP (OCRG, WUP oraz Związek ZIT) –** inicjatywa IZ

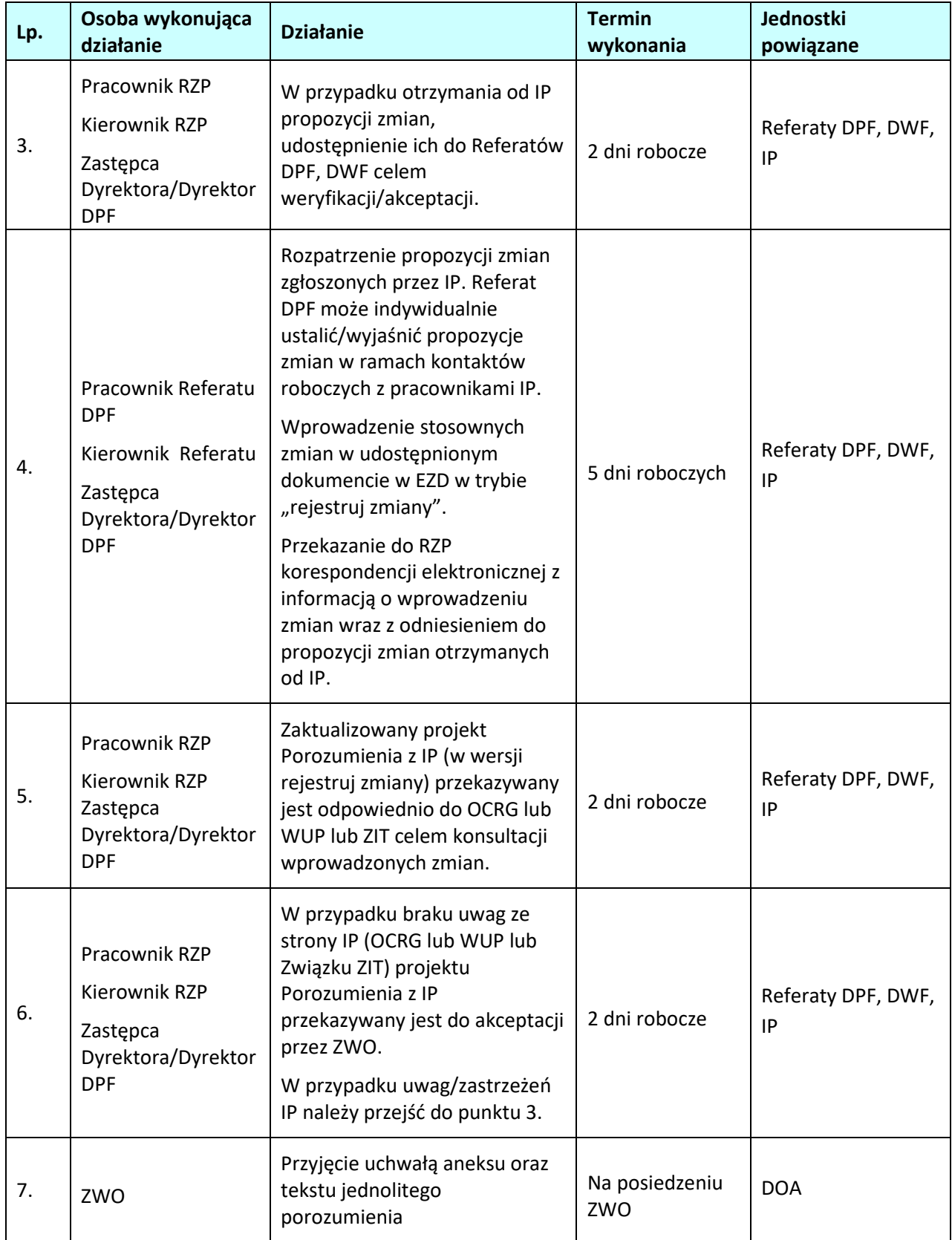

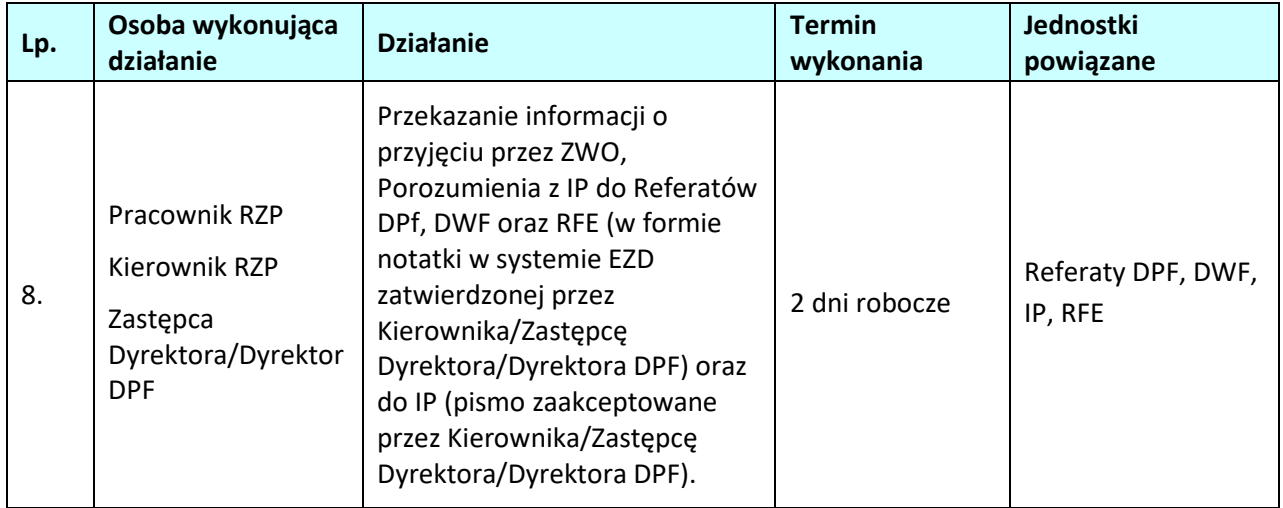

# **10.5.3 Aktualizacja Porozumień z IP (OCRG, WUP oraz Związek ZIT) –** inicjatywa IP

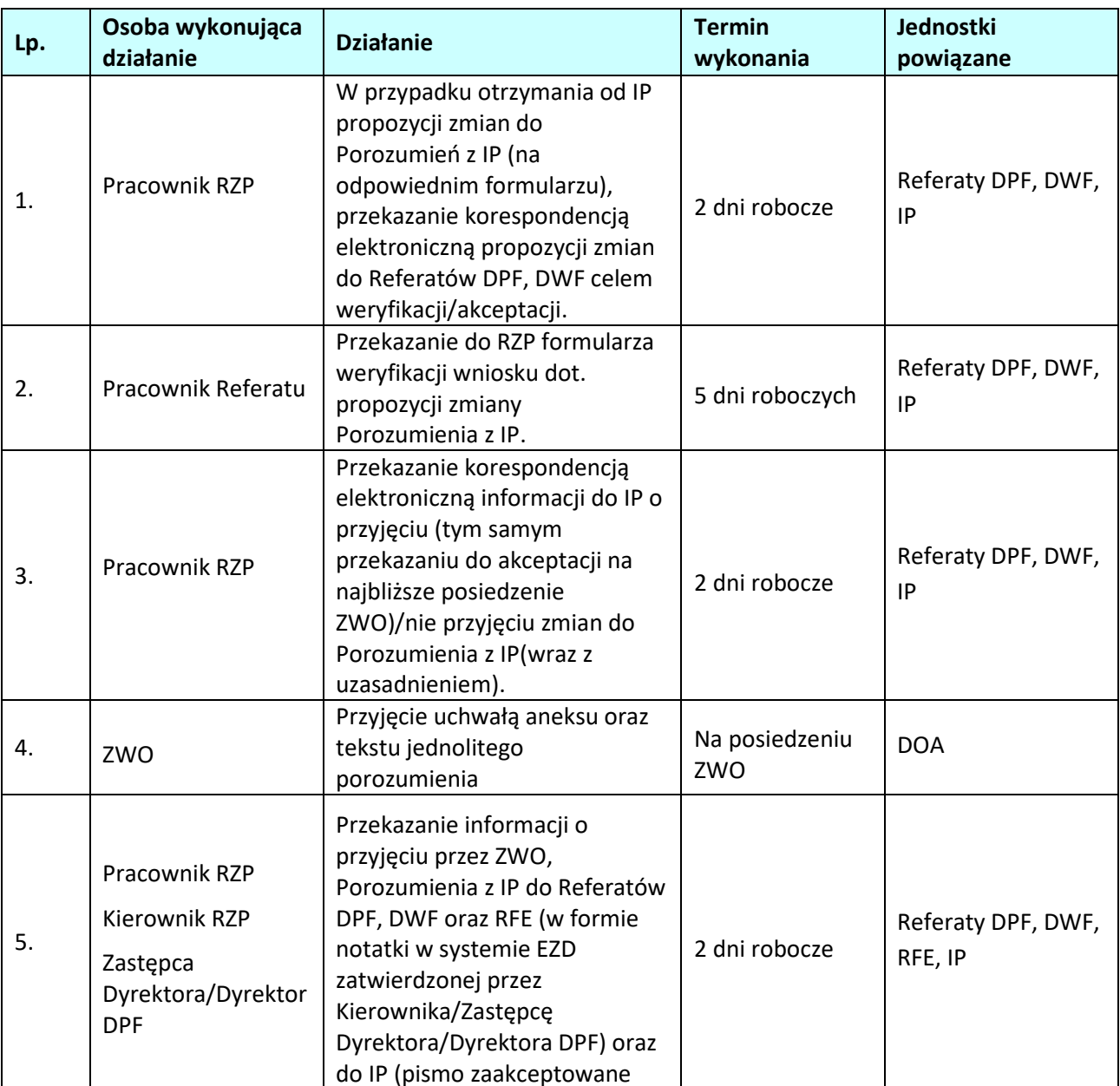

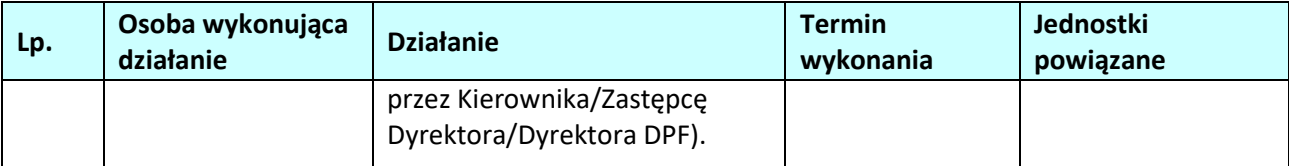

# **10.6 Realokacja środków pomiędzy działaniami/poddziałaniami w ramach Osi priorytetowej RPO WO 2014-2020**

#### *10.6.1* **Karta dla podprocesu** *Realokacja środków pomiędzy działaniami/poddziałaniami w ramach Osi priorytetowej RPO WO 2014-2020*

#### **Krótki opis podprocesu**

Opisywany podproces dotyczy realokacji środków z działań o mniejszym zainteresowaniu beneficjentów, do działań, w których zaplanowane środki w znaczącym stopniu nie są wystarczające w stosunku do rzeczywistych potrzeb beneficjentów. Celem realokacji jest zmniejszenie ryzyka niewykorzystania środków finansowych w ramach niektórych działań i zwiększenie ilości realizowanych projektów.

Źródłem konieczności przeprowadzenia realokacji pomiędzy działaniami mogą być przede wszystkim:

- − małe zainteresowanie oferowanym wsparciem,
- − bardzo duża podaż projektów w danym działaniu,
- − zbyt duża alokacja środków w stosunku do potrzeb województwa,
- − kwoty odzyskane/uwolnione.

**Dokumenty/opracowania będące skutkiem realizacji podprocesu** 

- 1) Zaktualizowany SZOOP, zakres: EFRR,
- 2) Zaktualizowany SZOOP, zakres: EFS,

**Dokumenty/wzory dokumentów wykorzystywane w celu realizacji podprocesu**

1) Wytyczne w zakresie komitetów monitorujących na lata 2014-2020.

# *10.6.2* **Instrukcje dla podprocesu** *Realokacja środków pomiędzy działaniami/poddziałaniami w ramach RPO WO 2014-2020*

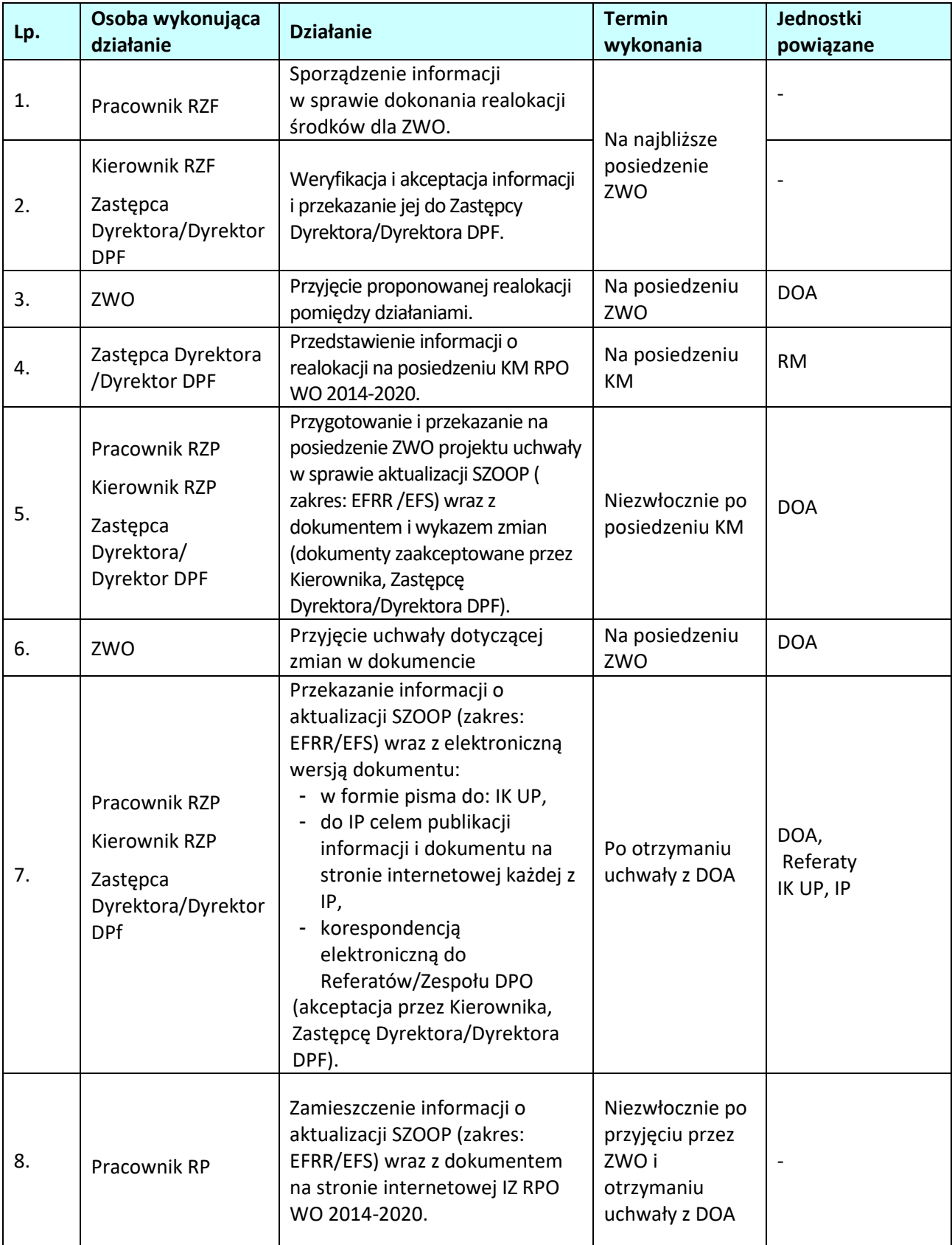

# **10.7 Renegocjacje** *Regionalnego Programu Operacyjnego Województwa Opolskiego na lata 2014-2020* **z KE**

# **10.7.1 Karta dla podprocesu** *Renegocjacje Regionalnego Programu Operacyjnego Województwa Opolskiego na lata 2014-2020 z KE*

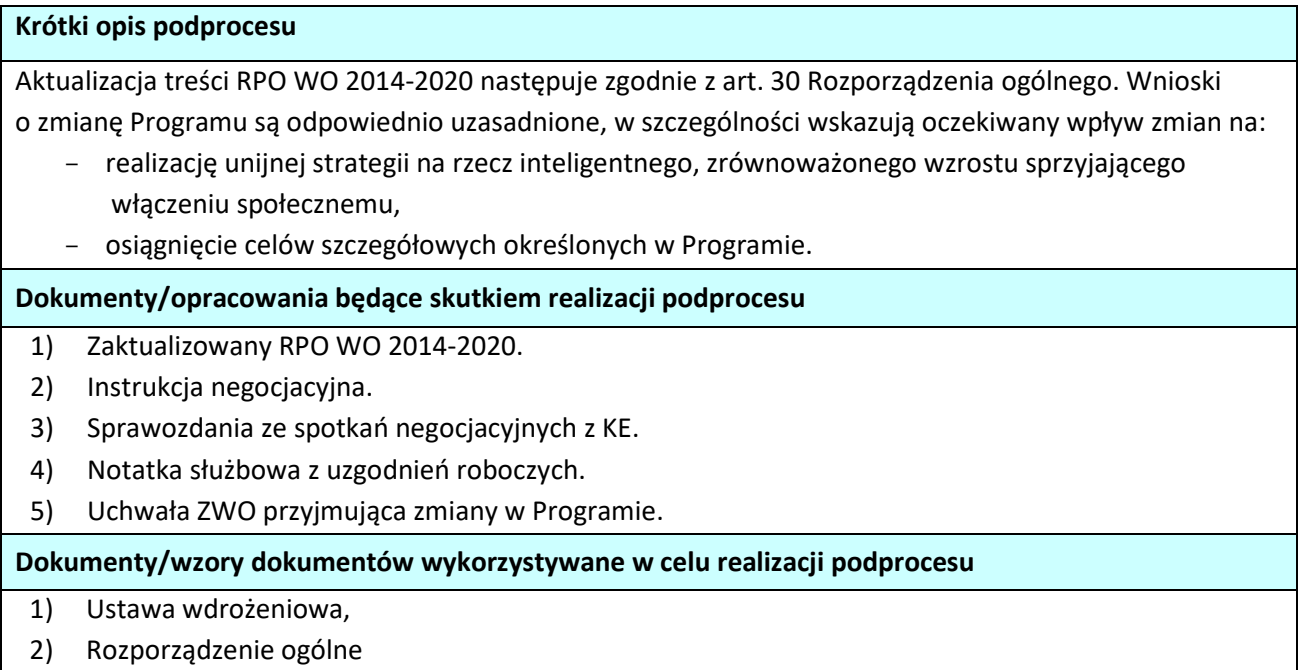

## **10.7.2 Instrukcje dla podprocesu** *Renegocjacje Regionalnego Programu Operacyjnego Województwa Opolskiego na lata 2014-2020 z KE*

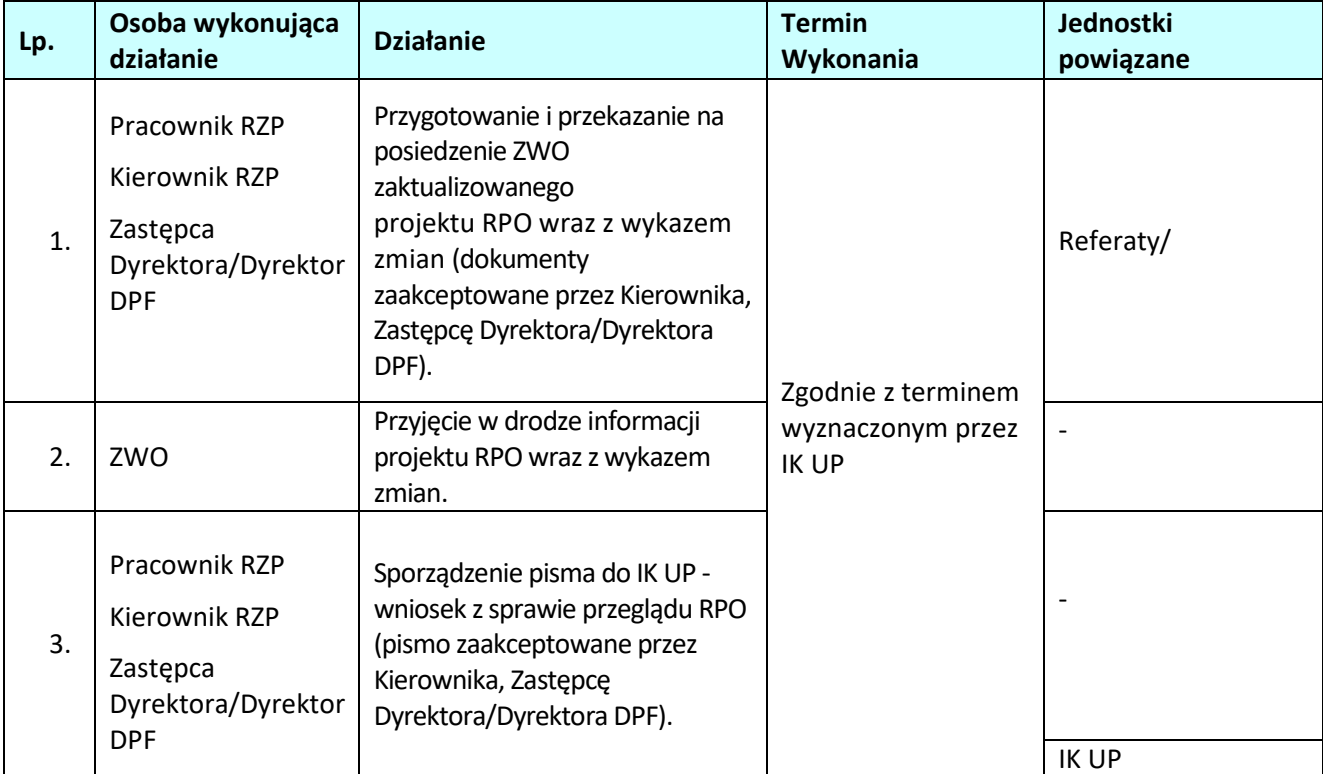

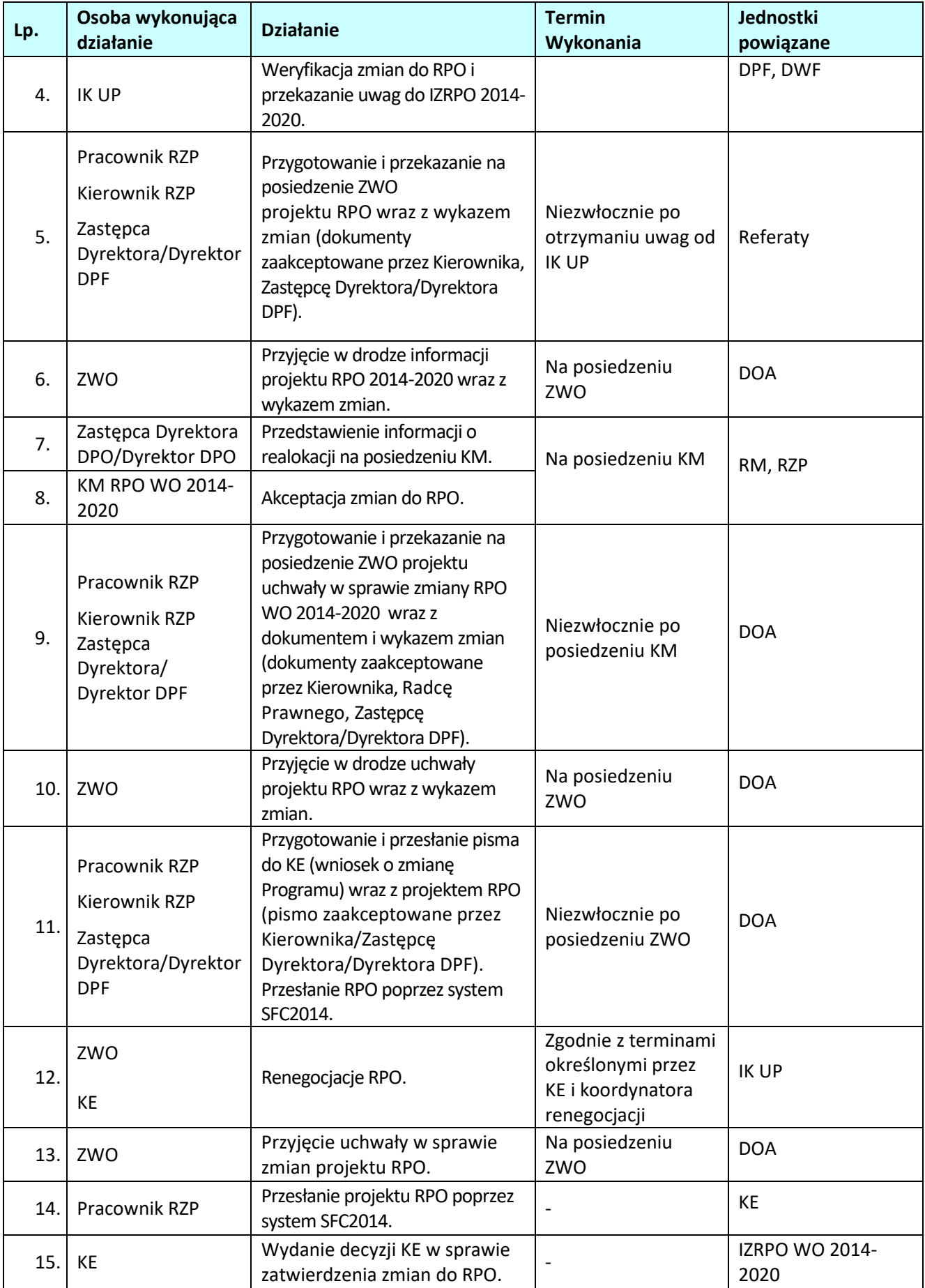

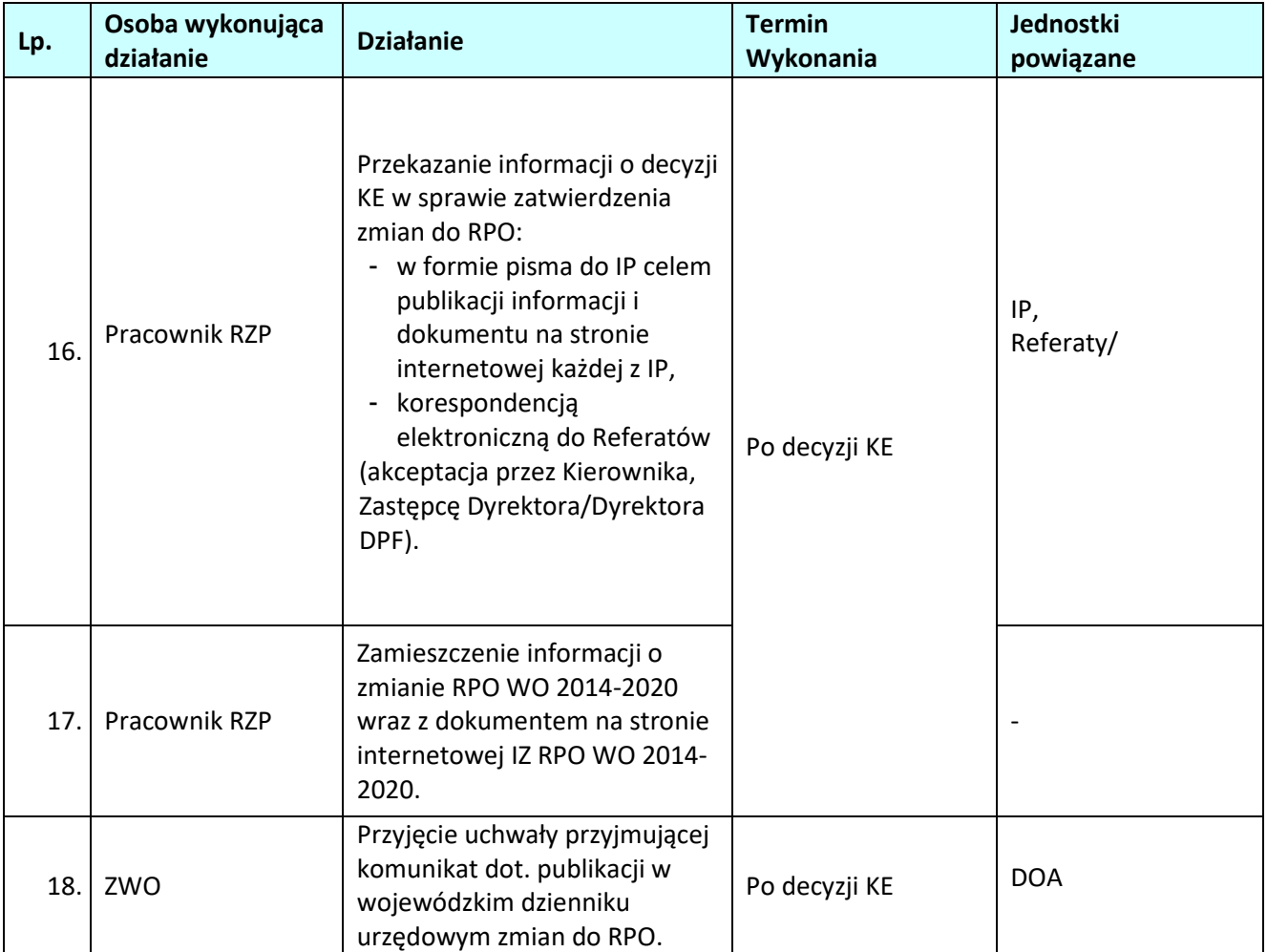

# **11. ARCHIWIZACJA**

# **11.1 Archiwizacja dokumentacji**

#### 11.1.1 Karta dla podprocesu *Archiwizacja dokumentacji*

#### **Krótki opis podprocesu**

Na podstawie art. 140 ust. 1 Rozporządzenia ogólnego, Instytucja Zarządzająca RPO WO 2014-2020 zobowiązana jest do zapewnienia (bez uszczerbku dla zasad dotyczących pomocy państwa) udostępnienia Komisji i Europejskiemu Trybunałowi Obrachunkowemu wszystkich dokumentów dotyczących wydatku wspieranego RPO WO 2014-2020:

- − przez okres trzech lat od dnia 31 grudnia następującego po złożeniu zestawienia wydatków, w którym ujęto wydatek dotyczący danej operacji, w ramach operacji dla których całkowite wydatki kwalifikowalne wynoszą mniej niż 1 000 000 EUR;
- − przez okres dwóch lat od dnia 31 grudnia następującego po złożeniu zestawienia wydatków, w którym ujęto ostateczne wydatki dotyczące zakończonej operacji, w przypadku operacji innych niż wskazane w pkt powyżej.

Ww. okres zostaje przerwany w przypadku wszczęcia postępowania prawnego albo na należycie uzasadniony wniosek KE.

W ramach RPO WO 2014-2020 IZ podjęła decyzję o zastosowaniu zasady udostępniania dokumentów przez okres dwóch lat od dnia 31 grudnia następującego po złożeniu zestawienia wydatków, w którym ujęto ostateczne wydatki dotyczące zakończonej operacji również do operacji, dla których całkowite wydatki kwalifikowalne wynoszą mniej niż 1 000 000 EUR. W związku z powyższym, IZ RPO WO 2014-2020, IP oraz beneficjenci są zobowiązani do przechowywania dokumentacji związanej z realizacją Programu zgodnie z art. 140 Rozporządzenia nr 1303/2013, z zastrzeżeniem przepisów, które mogą przewidywać dłuższy termin przeprowadzania kontroli, dotyczących trwałości projektu oraz pomocy publicznej, o której mowa w art. 107 ust. 1 Traktatu o funkcjonowaniu Unii Europejskiej, lub pomocy de minimis, o której mowa w rozporządzeniu Komisji (UE) nr 1407/2013 z dnia 18 grudnia 2013 r. w sprawie stosowania art. 107 i 108 Traktatu o funkcjonowaniu Unii Europejskiej do pomocy de minimis (Dz. Urz. UE L 352 z 24.12.2013, str. 1) i w rozporządzeniu Komisji (UE) nr 360/2012 z dnia 25 kwietnia 2012 r. w sprawie stosowania art. 107 i 108 Traktatu o funkcjonowaniu Unii Europejskiej do pomocy de minimis przyznawanej przedsiębiorstwom wykonującym usługi świadczone w ogólnym interesie gospodarczym (Dz. Urz. UE L 114 z 26.04.2012, str. 8), oraz podatku od towarów i usług, o którym mowa w ustawie z dnia 11 marca 2004 r. o podatku od towarów i usług (Dz. U. z 2017 r. poz. 1221, z późn. zm.).

Wymogi dotyczące archiwizacji zostały zamieszczone w porozumieniu zawartym pomiędzy IZ RPO WO 2014-2020 a IP, w podejmowanych przez Zarząd Województwa Opolskiego decyzjach o dofinansowanie projektu

Zgodnie z art. 140 Rozporządzenia nr 1303/2013 ust. 3-6:

- − dokumenty przechowuje się albo w formie oryginałów, albo ich uwierzytelnionych odpisów lub na powszechnie uznanych nośnikach danych, w tym jako elektroniczne wersje dokumentów oryginalnych lub dokumenty istniejące wyłącznie w wersji elektronicznej.
- − dokumenty przechowuje się w formie, która pozwala na zidentyfikowanie danych dotyczących ich przedmiotu przez czas nie dłuższy niż jest to konieczne do celów, dla których dane były gromadzone lub dla których są przetwarzane dalej.
- − jeżeli dokumenty istnieją wyłącznie w formie elektronicznej, systemy komputerowe, w których przechowywane są wersje elektroniczne, muszą spełniać normy bezpieczeństwa zapewniające, że dokumenty te są zgodne z wymogami prawa krajowego i można się na nich oprzeć do celów

audytu.

W przypadku informacji niejawnych stosowane są zapisy ustawy z dnia 5 sierpnia 2010 r. o ochronie informacji niejawnych (Dz. U. z 2018, poz. 412).

Dokumentacja, o której mowa powyżej przekazywana jest do Archiwum zakładowego Urzędu Marszałkowskiego Województwa Opolskiego i przechowywana zgodnie z zasadami określonymi w Zarządzenie nr 84/2011 Marszałka Województwa Opolskiego z dnia 2 czerwca 2011 r. *w sprawie organizacji i zakresu działania archiwum zakładowego Urzędu Marszałkowskiego Województwa Opolskiego<sup>44</sup>* .

Zasady i tryb wykonywania czynności kancelaryjnych w Urzędzie Marszałkowskim Województwa Opolskiego celem zapewnienia jednolitego sposobu ewidencjonowania i przechowywania dokumentów oraz ich skutecznej ochrony tworzone są na podstawie Rozporządzenia Prezesa Rady Ministrów z dnia 18 stycznia 2011 r. *w sprawie instrukcji kancelaryjnej, jednolitych rzeczowych wykazów akt oraz instrukcji w sprawie organizacji i zakresu działania archiwów zakładowych* (Dz. U. 2011 Nr 14, poz. 67).

Organizację, zadania i zakres działania archiwum zakładowego Urzędu Marszałkowskiego Województwa Opolskiego oraz szczegółowe zasady i tryb postępowania z gromadzoną tam dokumentacją określa instrukcja w sprawie organizacji i zakresu działania archiwów zakładowych, tak zwana "instrukcja archiwalna" stanowiąca załącznik nr 6 wspomnianego powyżej rozporządzenia Prezesa Rady Ministrów z dnia 18 stycznia 2011 r.

# **Dokumenty opracowania będące skutkiem realizacji podprocesu**

1) Spis zdawczo-odbiorczy dokumentów.

**Dokumenty/wzory dokumentów wykorzystywane w celu realizacji podprocesu**

- 1) Rozporządzenie ogólne
- 2) Ustawa wdrożeniowa

 $\overline{a}$ 

- 3) Rozporządzenie Prezesa Rady Ministrów z dnia 18 stycznia 2011 r. *w sprawie instrukcji kancelaryjnej, jednolitych rzeczowych wykazów akt oraz instrukcji w sprawie organizacji i zakresu działania archiwów zakładowych* (Dz. U. 2011 Nr 14, poz. 67).
- 4) *Umowa o dofinansowanie Projektu w formie zaliczki lub refundacji dla projektu wdrażanego przez Instytucję Zarządzającą w ramach Regionalnego Programu Operacyjnego Województwa Opolskiego na lata 2014-2020.*

<sup>44</sup> Zarządzenie wydane w związku z art. 6 ust. Ustawy z dnia 14 lipca 1983 r. *o narodowym zasobie archiwalnym i archiwach* (t. j. Dz. U. Nr 123, poz. 698).

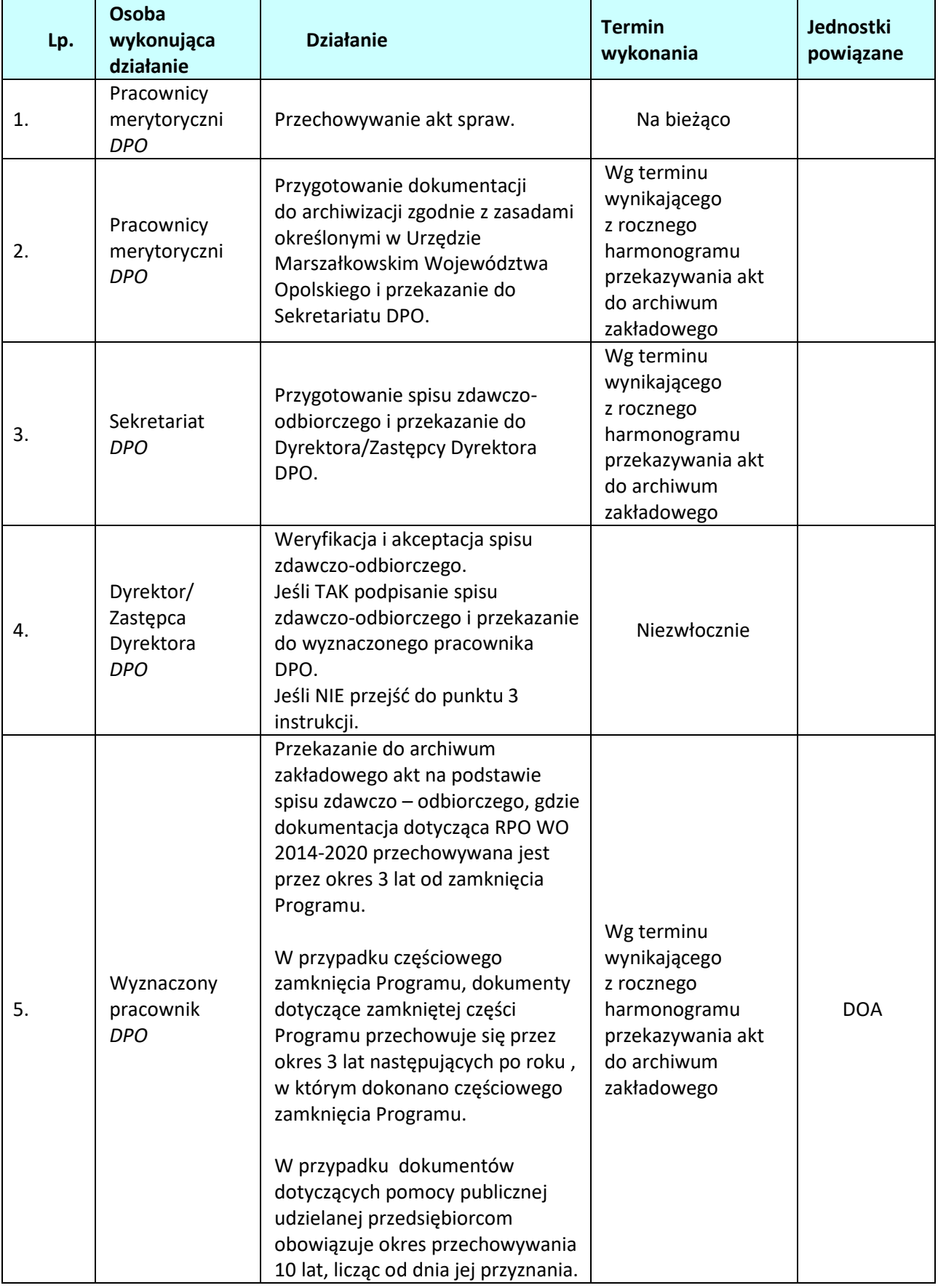

# **11.1.2 Instrukcje dla podprocesu** *Archiwizacja dokumentacji*